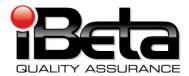

# Election Systems & Software Unity 3.2.0.0 Voting System VSTL Certification Test Report

Prepared for Election Systems & Software 11208 John Galt Blvd. Omaha, NE 68137 EAC Application # ESS0701

Version 4.0

(V)2009-30Jun-001(D)

**EAC Certification # ESSUnity3200** 

| Trace to Standards |                                       |  |  |  |  |  |
|--------------------|---------------------------------------|--|--|--|--|--|
|                    | NIST Handbook 150-22                  |  |  |  |  |  |
| Section 5.5,       | 5.10.1 through 5.10.3, 5.10.5, 5.10.6 |  |  |  |  |  |
|                    | VVS                                   |  |  |  |  |  |
| Vol. #             | Vol. # Section(s) #                   |  |  |  |  |  |
| 1                  | 1.6.1                                 |  |  |  |  |  |
| 1                  | 2, 3, 4, 5, & 6                       |  |  |  |  |  |
| 1                  | 9.6.3                                 |  |  |  |  |  |
| 2                  | 2, 3, 4, 5, & 6                       |  |  |  |  |  |
| 2                  | 2 7.4 & 7.5.                          |  |  |  |  |  |
| 2                  | Appendix B                            |  |  |  |  |  |

Test Results in this report apply to the voting system configuration tested. Testing of voting systems that have been modified may or may not produce the same test results. This report shall not be reproduced, except in full.

iBeta Quality Assurance is accredited for Voting System Testing:

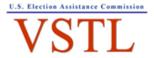

EAC Lab Code: 0702 - Effective thru 2/28/2009 - Renewal Approved by Commissioners- 7/14/09t

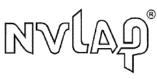

NVLAP LAB CODE 200749-0

|       | Version History                                                                                                    |                                                                                        |                 |         |  |  |  |
|-------|----------------------------------------------------------------------------------------------------|----------------------------------------------------------------------------------------|-----------------|---------|--|--|--|
| Ver#  | Description of Change                                                                                                    | Author                                                                                 | Approved by     | Date    |  |  |  |
| v.1.0 | Initial Release                                                                                                    | Gail Audette Carolyn Coggins Jennifer Garcia Sridevi Jakileti Kelly Swift Kevin Wilson | Carolyn Coggins | 6/30/09 |  |  |  |
| v.2.0 | Significant changes to the test report are identified in blue text. Insignificant changes (typographical or spelling errors) are not identified.  Title page and History Revised Version # & Report ID  Section 1- Added LogMonitor and ECO 829 & 834  Table 1.4 Added ECO 741  Table 2 Added the Warrant, RFI 2008-03, ECO 829 & 834 test reports, LogMonitor build documents, ECO 741 & 795 Assessments  Section 2 & Table 4 added LogMonitor  Section 3 added 3.1 & 3.2 reference  Table 6 clarified SP3, VAT HASH check for NY,  Section 4 added 4.1.6 LogMonitor  Table 7 removed "optional" reference form the preceding text; added LogMonitor  Table 8: Added SP2/ SP3 clarification, identified ECO 829 & 830 test hardware, clarified VAT HASH check for NY  Table 9: Added LogMonitor, XP Pro SP3  Table 10 Added ECO 833 through 835, 741 & 795, LogMonitor documentation, LogMonitor build documentation  Section 5.6Added ECO 829 & 834 and LogMonitor  Appendix A Added Requirements 2.4 and 7.0 thru 8.8.c, Corrected numbering of 3.2.6.1.2; Updated 2.5.4  Appendix B Added LogMonitor  Appendix B Added LogMonitor  Appendix B Added LogMonitor  Appendix B C Added LogMonitor  Section 7.4.3 #161 testing, SP3 noted  Section 7.4.3 #161 Security test method  Section 7.5.4.1 ECO 829 & 834  Appendix E  #6, 7, 121, 126, & 132 updated with EAC comments  #16 added clarification  #161 to 165 added  #101 added comment identifying ECO 829  Appendix F 7/7/09 Warrant attached  Appendix G LogMonitor | Carolyn Coggins Jennifer Garcia Stephanie Eaton Sridevi Jakileti                       | Carolyn Coggins | 7/16/09 |  |  |  |
| v.3.0 | Section 3.1 is documented in the EAC Scope of                                                                                                    | Carolyn Coggins                                                                        | Carolyn Coggins | 7/17/09 |  |  |  |
| v.4.0 | Certification document Inserted EAC Certification # ESSUnity3200, updated report version and report ID                                                                                                    | Carolyn Coggins                                                                        | Carolyn Coggins | 7/22/09 |  |  |  |

# **TABLE OF CONTENTS**

| 1 | INTRODUCTION                                                                       | 6  |
|---|------------------------------------------------------------------------------------|----|
|   | 1.1 UNITY 3.2.0.0 PHYSICAL & FUNCTIONAL CONFIGURATION AUDIT SCOPE                  | 6  |
|   | 1.2 Unity 3.2.0.0 Exclusions:                                                      | 7  |
|   | 1.2.1 Unity v.4.0.0.0 Scope Excluded from Unity 3.2.0.0                            | 7  |
|   | 1.2.2 Unity 3.2.0.0 Other Exclusions                                               |    |
|   | 1.3 INTERNAL DOCUMENTATION                                                         | 8  |
|   | Table 1 Internal Documents                                                         |    |
|   | 1.4 EXTERNAL DOCUMENTATION                                                         |    |
|   | Table 2 External Documents                                                         |    |
|   | 1.5 TECHNICAL DATA PACKAGE DOCUMENTS                                               |    |
|   | 1.6 TEST REPORT CONTENTS                                                           |    |
|   | 1.6.1 VSTL Program Manual Format Trace                                             | 13 |
|   | Table 3 Trace of the Test Report to the VSTL Program Manual                        | 13 |
| 2 | CERTIFICATION TEST BACKGROUND                                                      | 15 |
|   | 2.1 Terms and Definitions                                                          | 15 |
|   | Table 4 Terms and Definitions                                                      |    |
|   | 2.2 Physical Configuration Audit                                                   |    |
|   | 2.2.1 PCA TDP Source Code Review                                                   |    |
|   | 2.2.2 PCA TDP Document Review                                                      |    |
|   | 2.2.3 PCA System Configuration Review                                              |    |
|   | 2.2.4 Witness Build and Installation                                               |    |
|   | 2.3 FUNCTIONAL CONFIGURATION AUDIT                                                 |    |
|   | 2.3.1 FCA Test Documentation Review                                                |    |
|   | 2.3.2 FCA Functional, Accessibility, Maintainability, Accuracy & Reliability Tests | 18 |
|   | 2.3.3 FCA Volume, Stress and Error Recovery Tests                                  |    |
|   | 2.3.4 FCA Security Tests                                                           |    |
|   | 2.3.5 FCA Hardware Environmental Tests                                             | 19 |
|   | 2.3.6 FCA Telephony and Cryptographic Review and Tests                             | 19 |
| 3 | VOTING SYSTEM IDENTIFICATION                                                       | 20 |
| _ | 3.1 SUBMITTED VOTING SYSTEM IDENTIFICATION                                         |    |
|   | Table 5 Voting System Name and Version                                             |    |
|   | Table 6 Voting System Polling Place and Central Count Hardware                     |    |
|   | Table 7 Voting System EMS Software                                                 |    |
|   | 3.2 VOTING SYSTEM TEST ENVIRONMENT                                                 |    |
|   | Table 8 Voting System Hardware                                                     |    |
|   | Table 9 Voting System Software                                                     | 23 |
|   | Table 10 Voting System Technical Data Package Documents                            | 24 |
|   | Table 11 Other Software, Hardware and Materials                                    | 30 |
| 4 | VOTING SYSTEM OVERVIEW                                                             | 32 |
|   | 4.1 ELECTION MANAGEMENT SYSTEM- PRE VOTING CAPABILITIES                            | 32 |
|   | 4.1.1 Election Data Manager (EDM)                                                  |    |
|   | 4.1.2 ES&S Ballot Image Manager (ESSIM)                                            |    |
|   | 4.1.3 Hardware Programming Manager (HPM)                                           |    |
|   | 4.1.4 AutoMARK Information Management System (AIMS)                                |    |
|   | 4.1.5 Audit Manager (AM)                                                           |    |
|   | 4.1.6 LogMonitor.                                                                  |    |
|   | 4.2 POLLING PLACE- VOTING CAPABILITIES                                             |    |
|   | 4.2.1 intlElect DS200 Precinct Ballot Scanner                                      |    |
|   | 4.2.2 AutoMARK Voter Assist Terminal (VAT)                                         |    |
|   | 4.3 CENTRAL COUNT SCANNER- POST VOTING CAPABILITIES                                |    |
|   | 4.3.1 Model 650 Central Ballot Scanner (M650)                                      |    |
|   | 4.4 ELECTION MANAGEMENT SYSTEM- POST VOTING CAPABILITIES                           |    |
|   | 4.4.1 Election Reporting Manager                                                   |    |
|   | , , ,                                                                              |    |

| 5 | CERTIFICATION REVIEW AND TEST RESULTS                                                                      | 38    |
|---|----------------------------------------------------------------------------------------------------|-------|
|   | 5.1 PCA Source Code Review                                                                                 | 38    |
|   | 5.1.1 3% Source Code Review Assessment for Reuse Results                                                   |       |
|   | 5.1.2 Unity 3.2.0.0 Source Code Review Results                                                             |       |
|   | 5.2 PCA TDP DOCUMENT REVIEW                                                                                |       |
|   | 5.2.1 Unity 3.2.0.0 TDP PCA Document Review Results                                                        |       |
|   | 5.3 FCA FUNCTIONAL SYSTEM LEVEL, ACCESSIBILITY, MAINTAINABILITY, ACCURACY & RELIABILITY TESTING            |       |
|   | REUSE OF TESTING                                                                                           |       |
|   | 5.3.1 Evaluation for Reuse of the SysTest Labs Testing: Functional, Accessibility, Maintainability,        |       |
|   | Accuracy & Reliability Test Results                                                                        | 40    |
|   | 5.3.2 Regression Functional & System Level Test Results                                                    |       |
|   | 5.4 FCA VOLUME, STRESS, AND ERROR RECOVERY TESTING                                                         |       |
|   | 5.4.1 Volume, Stress and Error Recovery Test Results                                                       |       |
|   | 5.5 FCA SECURITY REVIEW AND TESTING                                                                        |       |
|   | 5.5.1 FCA Security Review and Test Results                                                                 |       |
|   | 5.6 FCA HARDWARE ENVIRONMENTAL TESTING & REUSE                                                             |       |
|   | 5.6.1 FCA Hardware Environmental Tests                                                                     | 42    |
|   | 5.7 FCA TELEPHONY AND CRYPTOGRAPHIC REVIEW AND TESTING                                                     | 42    |
|   | 5.7.1 FCA Telephony and Cryptographic Review and Tests                                                     | 42    |
| _ | OPINIONS & RECOMMENDATIONS                                                                                 |       |
| 6 |                                                                                                    | _     |
| 7 | APPENDICES: TEST OPERATION, FINDINGS & DATA ANALYSIS                                                       | 44    |
|   |                                                                                                    |       |
|   | 7.1 APPENDIX A: CERTIFICATION TEST REQUIREMENTS                                                            |       |
|   | 7.2 APPENDIX B: PCA SOURCE CODE REVIEW                                                                     |       |
|   | 7.2.1 SysTest Source Code Review Results                                                                   |       |
|   | 7.2.2 3% Source Code Review Results                                                                        |       |
|   | 7.2.3 Unity 3.2.0.0 Source Code Review Results                                                             |       |
|   | 7.2.3.1 Loginolitor Source Code Review                                                                     |       |
|   | 7.3.1 PCA TDP Document Review                                                                              |       |
|   | 7.3.2 Technical Data Package Configuration & Quality Assurance Practices                                   |       |
|   | 7.4 APPENDIX D: FCA TESTING                                                                                |       |
|   | 7.4.1 FCA Functional and System Level Accessibility, Maintainability, Accuracy & Reliability Testing       |       |
|   | 7.4.1.1 Reuse Functional System Level, Accessibility, Maintainability, Accuracy & Reliability Test Results |       |
|   | 7.4.1.2 Regression System Level Test Results                                                               |       |
|   | 7.4.2 FCA Volume (Volume Stress, Performance and Error Recovery) Testing                                   |       |
|   | 7.4.2.1 Volume 1 Test Results                                                                              |       |
|   | 7.4.2.2 Volume 2 Test Results                                                                              | 135   |
|   | 7.4.2.3 Volume 3 Test Results                                                                              | 139   |
|   | 7.4.2.4 Volume 4 Test Results                                                                              |       |
|   | 7.4.2.5 Volume 5 Test Results                                                                              |       |
|   | 7.4.2.6 Volume 6 Test Results                                                                              |       |
|   | 7.4.2.8 Volume 8 Test Results                                                                              |       |
|   | 7.4.2.9 Volume 9 Test Results                                                                              |       |
|   | 7.4.2.10 Volume 10 Test Results                                                                            |       |
|   | 7.4.3 FCA Security Review and Testing                                                                      |       |
|   | 7.4.4 Telephony and Cryptographic Review and Testing                                                       |       |
|   | 7.4.5 FCA Reuse Environmental Testing                                                                      |       |
|   | 7.4.5.1 DS200 Environmental Hardware Test Reports &Tested Configuration Matrix                             |       |
|   | 7.4.5.2 M-650 Environmental Hardware Test Reports & Tested Configuration Matrix                            | 167   |
|   | 7.4.5.3 VAT A-100 Environmental Hardware Test Reports & Tested Configuration Matrix                        |       |
|   | 7.4.5.4 VAT A-200 Environmental Hardware Test Reports & Tested Configuration Matrix                        |       |
|   | 7.5 APPENDIX E- DISCREPANCY REPORT                                                                         |       |
|   | 7.6 APPENDIX F: WARRANT OF ACCEPTING CHANGE CONTROL RESPONSIBILITY                                         |       |
|   | 7.7 APPENDIX G: TRUSTED BUILD & VALIDATION TOOLS UNITY 3.2.0.0 VOTING SYSTEM                               |       |
|   | 7.7.1 Witness of the Trusted Build of AIMSCRYPT v. 1.0.0.2                                                 |       |
|   | 7.7.2 Witness of the Trusted Build AutoMARK PrinterEngineBoard1.7 (PEB)                                    | . 258 |

| 7.7.3 | 3 Witness of the Trusted Build AutoMARK VAT1.3.2906 &AIMS1.3.157                           | 261 |
|-------|--------------------------------------------------------------------------------------------|-----|
| 7.7.4 | 4 Witness of the Trusted Build DS200 Ancillary Devices (PowermanagementMsp430 1.2.0.1      |     |
| ⪼     | anner C8051 2.11.0.1)                                                                      | 264 |
| 7.7.5 | 5 Witness of the Trusted Build DS200 v.1.3.10.0                                            | 266 |
| 7.7.6 | 6 Witness of the Trusted Build DS200 TOS v.1.0.1.0                                         | 267 |
| 7.7.7 | 7 Witness of the Trusted Build Model 650 v.2.2.2.0                                         | 269 |
| 7.7.8 | 8 Witness of the Trusted Build Unity 3.2.0.0                                               | 271 |
| 7.7.9 | 9 Witness of the Trusted Build Unity 3.2.0.0 (Supplemental Build A) - ERM v.7.5.4.0        | 275 |
| 7.7.  | 1 Witness of the Trusted Build Unity 3.2.0.0 (Supplemental Build B) - LogMonitor v.1.0.0.0 | 277 |
| 7.7.2 | 2 ES&S Unity 3.2.0.0 System Identification Tools                                           | 279 |
| 7.8   | APPENDIX H: AMENDED TEST PLAN                                                              | 280 |
| 7.9   | APPENDIX I: STATE TEST REPORTS                                                             | 281 |
| 7.10  | APPENDIX J ES&S UNITY 3.2.0.0 IMPLEMENTATION STATEMENT                                     | 282 |
| 7 11  | APPENDIX K - FAC CERTIFICATION NUMBER & VOTING SYSTEM CONFIGURATION                        | 283 |

#### 1 Introduction

This report is submitted to the Election Assistance Commission (EAC) by iBeta Quality Assurance summarizing the federal voting system certification testing of the Election System & Software (ES&S) Unity 3.2.0.0 voting system to the Voting System Standards 2002 (VSS 2002).

The ES&S Unity 3.2.0.0 voting system has been submitted to iBeta for testing to support ES&S' application # ESS0701 to the US Election Assistance Commission (EAC) for certification to the VSS 2002. This is an initial EAC certification.

The Unity 3.2.0.0 is a paper-based voting system that includes the:

- Election management system election (EMS) preparation software: Election Data Manager, ES&S Ballot Image Manager, Hardware Programming Manager, AutoMARK Information Management System
- EMS audit software: Audit Manager and LogMonitor
- Pre-vote hardware: Ballot-on-Demand COTs printer
- Polling place optical scanner hardware and firmware: Model DS200
- Polling place ballot marker hardware and firmware: AutoMARK Voter Assist Terminal A100, AutoMARK Voter Assist Terminal Model A200
- Central count hardware and firmware: Model 650
- Central count EMS software: Election Reporting Manager

The purpose of this document is to provide an overview of the certification testing and findings. The complete list of the systems names, major subsystems, version numbers and any interfacing devices is contained detailed in section 3 Voting System Identification. Additional details of the design, structure, and processing capabilities are identified in the section 4 Voting System Overview.

Application #ESS0701 originally identified SysTest Labs (SysTest) as the VSTL. Due to the suspension of SysTest in the middle of various Unity certification efforts, ES&S was authorized by the EAC to transfer their application for certification of the Unity 3.2.0.0 to iBeta. Unity 3.2.0.0 is a subset of paper ballot voting systems contained in the Unity v.4.0.0.0 voting system. At the time of the suspension the Unity v.4.0.0.0 test plan was approved by the EAC and a substantial amount of relevant testing had been successfully completed. ES&S petitioned the EAC to assess the testing performed by SysTest for consideration of reuse. The EAC issued a letter to ES&S, 2-3-2009 Letter to ESS Reuse of Testing Final, in which they outlined the conditions for the assessment of reuse process. This process is outlined in the as run test plan which is contained in the attached Appendix H Amended Test Plan.

In the letter <u>EAC approval to reuse portions of SysTest's testing of ES&S Unity 3.2.0.0</u> the EAC authorized the reuse of the functional, accessibility, maintainability, accuracy, and reliability testing conducted for Unity 3.2.0.0 base upon the EAC technical reviewer's audit of all test plans, test methods, test cases, and test results related to the scope of the Unity 3.2.0.0 test campaign. This included a review of a document created by SysTest that summarized all related testing conducted for the scope of the Unity 3.2.0.0 with the test results. The EAC concluded:

- All functional, accessibility, maintainability, accuracy, and reliability testing outlined in the approved SysTest Unity 4.0 test plan is approved for reuse in the Unity 3.2.0.0 test campaign.
- As part of the remaining testing the EAC is tasking iBeta with testing and verifying that the Unity 3.2.0.0 system is in compliance with EAC RFI 2008-07 "0" count to start the election". This testing should be reflected in the test plan being developed by iBeta for the Unity 3.2.0.0 system.
- iBeta is also tasked with testing and resolving the discrepancies listed by SysTest under the following tests: GEN 02 – Straight Party, GEN 03 – Add Languages, and PR101 – Pick-a-Party tests.

In a subsequent conversation with the EAC this last bullet was clarified to the open functional discrepancies identified in Table 5 of the as run test plan.

# 1.1 Unity 3.2.0.0 Physical & Functional Configuration Audit Scope

This certification test effort included a Physical Configuration Audit (PCA) and Functional Configuration Audit (FCA) of the Unity 3.2.0.0 voting system. Due to the petition for reuse these tasks were performed by either SysTest or iBeta Quality Assurance. Assessment of the SysTest test results was performed by either iBeta or the EAC Technical Reviewers as stipulated in 2-3-2009 Letter to ESS Reuse of Testing Final.

The Physical Configuration Audit (PCA) performed by iBeta for Unity 3.2.0.0 incorporated a:

- PCA Document Review Assessment for reuse of the SysTest's review of the Unity v.4.0.0.0 Technical Data Package (TDP);
- 3% PCA Source Code Review Assessment for reuse of the SysTest source code review of the Unity v.4.0.0.0 source code review;
- Witnessed Build performed by SysTest from the source code they reviewed;

- Trusted Build performed by iBeta from the SysTest and iBeta reviewed source code; and
- Examination of the voting system configuration submitted to iBeta.

A Functional Configuration Audit (FCA) of the Unity 3.2.0.0 included an EAC review of the Unity v.4.0.0.0 testing performed by SysTest to:

- The requirements of VSS 2002;
- The Unity v.4.0.0.0 specifications of the ES&S TDP; and
- The voting system requirements of section 301 of the Help American Vote Act (HAVA).

For the balance of the FCA iBeta identified the scope of the Unity 3.2.0.0 volume, stress, error recovery, and security requirements of the VSS 2002, in addition to a sampling of the requirements necessary to conduct a single end-to-end system level functional regression test. iBeta:

- Developed a test plan;
- Customize test cases;
- Managed the system configurations;
- Executed tests, and
- Analyzed the test results for the iBeta executed tests.

Certification testing performed by iBeta complied with the requirements of VSS 2002, Volume 2 Test Standards. The iBeta test record included test executions and reviews performed by iBeta. These test executions and reviews included the record of requirements that were satisfactorily and unsatisfactorily completed, deficiencies noted, reports to ES&S, software and manufacturing resolutions, validations of resolutions and documentation of incorporation of resolutions into the voting system. Test records for work performed by SysTest were retained by them. Materials were provided to the EAC and iBeta for the assessment of reuse.

iBeta Quality Assurance, a limited liability company, is located in Aurora, Colorado. The company is a full service software testing laboratory providing Quality Assurance and Software Testing for the business and interactive entertainment communities. iBeta Quality Assurance accreditations for the testing of voting systems to the federal standards include

- National Voluntary Lab Accreditation Program (NVLAP) Voting System Test Lab (VSTL)
- Election Assistance Commission Voting Systems Test Lab (VSTL)

Testing was conducted at iBeta Quality Assurance in Aurora, Colorado, SysTest Labs in Denver, Colorado and various SysTest subcontractor non-core hardware environmental test labs. Non-core hardware environmental testing is outside SysTest's test accreditation scope as a VSTL. SysTest's methods for validating the qualifications of the subcontractor laboratories was provided to the EAC and considered in their decision to permit reuse of the non-core environmental testing. SysTest conducted the non-core safety and hardware environmental assessments and testing with the following subcontractors:

- Compliance Technology Services 1820 Skyway Drive Unit J, Longmont, Colorado 80504
- Components Reliability & Safety 1955 West 153rd Place, Broomfield, CO 80020
- Criterion Technology 1350 Tolland Road, P.O. Box 489, Rollinsville, CO 80474
- Nebraska Center for Excellence in Electronics (NCEE) 4740 Discovery Dr., Lincoln, NE 68521
- Percept Technology Labs 4735 Walnut St. #E, Boulder, CO 80301
- Sun Advanced Product Testing (APT) 1601 Dry Creek Drive Suite 2000, Longmont, CO 80503
- Wyle Laboratories, 7800 Highway 20 West, Huntsville, AL, 35806

Supplemental Hardware environmental testing for ECOs 829 and 834 were subcontracted by iBeta to Criterion Technology.

# 1.2 Unity 3.2.0.0 Exclusions:

The following identifies the exclusions of the Unity 3.2.0.0 voting system. As identified in the VSS2002 vol.1 section 4.1.2, software is excluded if it:

- Provides no support of voting system capabilities;
- · Cannot function while voting system functionality is enabled; and
- Procedures are provided that confirm software has been removed, disconnected or switched.

#### 1.2.1 Unity v.4.0.0.0 Scope Excluded from Unity 3.2.0.0

The Unity 4.0.0.0 items identified as exclusions are not contained in the Unity 3.2.0.0 system submitted for Certification under EAC Application # ESS0701.

- Hardware including related software/firmware and peripherals: Automated Bar Code Reader (ABCR), iVotronic DRE Precinct Tabulator, Model 100 Precinct Ballot Counter, the DS200 modem kit, and the M650 configured with a network card;
- EMS Software: Data Acquisition Manager and iVotronic Ballot Image Manager; and
- System functionality and maintenance: DRE, VVPAT
- Network functionality: Network data transmission for remote transmission of votes or consolidated results
- Language accessibility other than English and Spanish.

In an email dated October 15, 2008 the EAC granted permission for ES&S to reuse the Unity v.4.0.0.0 TDP if the documents bore a disclaimer outlining the uncertified functionality that was not part of the Unity 3.2.0.0 certification. As such the review of the document content related to the uncertified Unity v.4.0.0.0 functionality was excluded from this review.

In receiving the source code, documents and test artifacts from SysTest, iBeta determined if the material was in or out of the Unity 3.2.0.0 test scope. Items determined to be out of scope were stored without further examination. No out of scope hardware was received.

#### 1.2.2 Unity 3.2.0.0 Other Exclusions

The following functions are excluded from Unity 3.2.0.0 voting system and are not tested in this certification effort.

- Provisional ballots: The handling of provisional ballots is procedural. There is no provisional ballot functionality.
- Transmission via Public Telecommunications: There is no transmission via public telecommunications. The DS200 modem is removed from this certification.
- Use of Wireless Communications : There is no use of wireless communications
- Shared Operating Environment: Unity 3.2.0.0 does not share an environment with other data processing functions.
- Enhanced AutoCast: This AutoMARK functionality requires both PEB v.1.70 and Auto MARK FW v.1.4. That version of AutoMARK firmware is not supported in Unity 3.2.0.0.
- The hardware environment for the election management system is limited to stand alone PCs. The election preparation, central count tally and reporting functions do not communicated via a Local Area Network or other network connection in Unity 3.2.0.0.
- There is no provision for the broadcasting of results.

Any activities in these areas are limited to documentation that the functions are not applicable to this voting system.

#### 1.3 Internal Documentation

The documents identified below are iBeta internal documents used in certification testing

**Table 1 Internal Documents** 

| Version # | Title                                                                                    | Abbreviation | Date     | Author (Org.)           |
|-----------|------------------------------------------------------------------------------------------|--------------|----------|-------------------------|
| v.07      | Voting Certification Master<br>Services Agreement-<br>Election Systems & Software        | MSA contract | 11/15/08 | iBeta Quality Assurance |
| Rev 02    | Statement of Work No. 02<br>Commencement Phase:<br>Assessment for Reuse and<br>Reporting | SOW 2-02     |          | iBeta Quality Assurance |
| Rev 01    | Statement of Work No. 03 Maximum Reuse Project Estimate                                  | SOW 3-01     |          | iBeta Quality Assurance |
| iBeta     | VSTL Procedures                                                                          |              |          |                         |
| v.2.1     | Voting Deliverable Receipt Procedure                                                     |              | 9/19/08  | iBeta Quality Assurance |
| v.1.0     | PCA Source Code Review Procedure                                                         |              | 11/13/06 | iBeta Quality Assurance |
| v.4.0     | C and C++ Review Criteria                                                                |              | 11/17/08 | iBeta Quality Assurance |
| v.1.0     | Z80 Assembler Review<br>Criteria                                                         |              | 10/19/07 | iBeta Quality Assurance |
| v.2.0     | SQL Server Review Criteria                                                               |              | 6/19/07  | iBeta Quality Assurance |
| v.0.1     | COBOL Review Criteria                                                                    |              | 12/4/08  | iBeta Quality Assurance |
| v.2.0     | Visual Basic Review Criteria                                                             |              | 6/19/07  | iBeta Quality Assurance |
| v.1.0     | Witness Build Procedure                                                                  |              | 4/18/08  | iBeta Quality Assurance |
| v.2.0     | Trusted Build Procedure                                                                  |              | 1/23/09  | iBeta Quality Assurance |
| v.4.0     | Test Case Preparation and Execution Procedure                                            |              | 5/23/08  | iBeta Quality Assurance |
| v.4.0     | VSTL Test Planning<br>Procedure                                                          |              | 5/23/08  | iBeta Quality Assurance |
| v.4.0     | VSTL Certification Report Procedure                                                      |              | 4/24/09  | iBeta Quality Assurance |
| iBeta     | Project Documents                                                                        |              |          |                         |

| Version # | Title                                                   | Abbreviation | Date          | Author (Org.)            |
|-----------|---------------------------------------------------------|--------------|---------------|--------------------------|
|           | ESS Unity 3.2 Code and                                  |              | 6/24/09       | iBeta Quality Assurance  |
|           | Equipment Receipt                                       |              |               |                          |
|           | E001 through E039                                       | Equipment    | various       | iBeta Quality Assurance  |
|           | Equipment Photos                                        | Images       |               | -                        |
|           | ESS Source Code Review                                  |              | Various dates |                          |
|           | results documents for the                               |              |               |                          |
|           | applications                                            |              |               |                          |
|           | iBeta letter to EAC on ES&S                             | 3% Source    | 1/16/09       | iBeta Quality Assurance  |
|           | Unity 3.2.0.0 source code                               | Code Review  |               |                          |
|           | review                                                  | Assessment   |               |                          |
|           | iBeta recommendation on                                 | PCA Document | 1/14/09       | iBeta Quality Assurance  |
|           | reuse of SysTest PCA                                    | Review       |               |                          |
|           | Document Review in ES&S                                 | Assessment   |               |                          |
|           | Unity 3.2.0.0 testing                                   |              | 4/03/09       | iData Ovality Assumance  |
|           | Election Systems & Software Unity 3.2.0.0 Voting System |              | 4/03/09       | iBeta Quality Assurance  |
|           | VSTL Certification Test Plan                            |              |               |                          |
|           | PCA Configuration- Unity 3.2                            |              | 6/26/09       | iBeta Quality Assurance  |
|           | Reuse Environmental Test                                |              | 2/15/09       | iBeta Quality Assurance  |
|           | Case -Unity 3.2                                         |              | 2/10/00       | ibota gadiny / toodraneo |
|           | Reuse Characteristics Test                              |              | 2/15/09       | iBeta Quality Assurance  |
|           | Case -Unity 3.2                                         |              |               |                          |
|           | FCA Volume 1                                            |              | 5/11/09       | iBeta Quality Assurance  |
|           | FCA Volume 2                                            |              | 6/29/09       | iBeta Quality Assurance  |
|           | FCA Volume 3                                            |              | 6/3/09        | iBeta Quality Assurance  |
|           | FCA Volume 4                                            |              | 4/16/09       | iBeta Quality Assurance  |
|           | FCA Volume 5                                            |              | 6/8/09        | iBeta Quality Assurance  |
|           | FCA Volume 6                                            |              | 6/17/09       | iBeta Quality Assurance  |
|           | FCA Volume 7                                            |              | 6/17/09       | iBeta Quality Assurance  |
|           | FCA Volume 8                                            |              | 6/17/09       | iBeta Quality Assurance  |
|           | FCA Volume 9                                            |              | 6/29/09       | iBeta Quality Assurance  |
|           | FCA Volume 10                                           |              | 5/12/09       | iBeta Quality Assurance  |
|           | FCA Security Review Unity                               |              | 6/23/09       | iBeta Quality Assurance  |
|           | 3.2                                                     |              | - /- /-       |                          |
|           | FCA Security Test - Unity                               |              | 6/3/09        | iBeta Quality Assurance  |
|           | 3.2 Windows Configuration                               |              |               |                          |
|           | Test steps                                              |              | 0/47/00       | 1:5                      |
|           | Regression System Level TC                              |              | 6/17/09       | iBeta Quality Assurance  |
|           | ES&S Unity 3.2.0.0 EAC<br>Matrix                        |              | 3/6/09        | iBeta Quality Assurance  |
|           | A200 Configuration<br>Inspection Results                |              | 4/1/09        | iBeta Quality Assurance  |
|           | Trace to Test Methods                                   |              | 3/20/09       | iBeta Quality Assurance  |
|           | Trace to Test Methods                                   | 1            | 5/20/03       | ibota Quality Assurance  |

# 1.4 External Documentation

The documents identified below are external resources used to in certification testing.

### **Table 2 External Documents**

| Version<br>#                 | Title                                     | Abbreviation | Date             | Author (Org.)                 |
|------------------------------|-------------------------------------------|--------------|------------------|-------------------------------|
|                              | Test Plan Approval Letter                 |              | 4/7/09           | EAC                           |
|                              | Help America Vote Act                     | HAVA         | 10/29/02         | 107 <sup>th</sup><br>Congress |
| NIST<br>Hdbk 150<br>2006 Ed. | NVLAP Voting System Testing               | NIST 150     | February<br>2006 | NVLAP                         |
| NIST<br>Hdbk<br>150-22       | NVLAP Voting System Testing               | NIST 150-22  | December<br>2005 | NVLAP                         |
|                              | Federal Election Commission Voting System | VSS          | April 2002       | Federal                       |

| Version<br>#  | Title                                                                                                    | Abbreviation              | Date      | Author (Org.)          |
|---------------|----------------------------------------------------------------------------------------------------|---------------------------|-----------|------------------------|
|               | Standards                                                                                                    |                           |           | Election<br>Commission |
| v.1.0         | Voting System Testing and Certification Manual                                                                                                    |                           | 1/01/07   | EAC                    |
| v.1.0         | Voting System Test Laboratory Program Manual                                                                                                    | VSTL<br>Program<br>Manual | July 2008 | EAC                    |
| Form<br>v.5.2 | EAC Test Matrix Template                                                                                                    |                           | 7/09/09   | EAC                    |
|               | EAC Decision on Request for Interpretation 2007-02, 2002 VSS, Vol. 1, Section 4.2.5 (single character)                                                                                                    | RFI 2007-02               | 5/14/07   | EAC                    |
|               | EAC Decision on Request for Interpretation 2007-05, 2005 VVSG Vol. 1 Section 4.2.1 (Testing Focus and Applicability)                                                                                                    | RFI 2007-05               | 11/06/07  | EAC                    |
|               | EAC Decision on Request for Interpretation 2008-01, 2002 VSS Vol. II, 2005 VVSG Vol. II, Section 4.7.1 & Appendix C                                                                                                    | RFI 2008-01               | 2/06/08   | EAC                    |
|               | EAC Decision on Request for Interpretation 2008-02,<br>Battery Backup for Optical Scan Voting machines                                                                                                    | RFI 2008-02               | 2/19/08   | EAC                    |
|               | EAC Decision on Request for Interpretation 2008-03 (Operating System Configuration) 2002 VSS Volume1: 2.2.5.3, 4.1.1, 6.2.1.1, Volume2: 3.5 2005 VVSG Volume1: 2.1.5.2, 5.1.1, 7.2.1, Volume2: 3.5                                                                             | RFI 2008-03               | 10/3/08   | EAC                    |
|               | EAC Decision on Request for Interpretation 2008-04, 2002 VSS Vol. I, Section 2.3.1.3.1a; 2005 VVSG Vol. II, Section 2.2.1.3a Ballot Production                                                                                                    | RFI 2008-04               | 5/19/08   | EAC                    |
|               | EAC Decision on Request for Interpretation 2008-05, 2002 VSS Vol. I, Section 3.4.2, 2005 VVSG Vol. I, Section 4.3.2, Durability                                                                                                    | RFI 2008-05               | 5/19/08   | EAC                    |
|               | EAC Decision on Request for Interpretation 2008-06, 2002 VSS Vol. I, Sections 3.2.2.4c, 3.2.2.5 2005 VVSG Vol. I, V. 1.0, Sections 4.1.2.4c (Electrical Supply), 4.1.2.5 (Electrical Power Disturbance)                                                                        | RFI 2008-06               | 8/29/08   | EAC                    |
|               | EAC Decision on Request for Interpretation 2008-07; 2002 VSS Vol. I, Sections, 2.3.4, 2.3.5, 2.3.6, 2.4.1, 4.4.3, 9.4; 2002 VSS Vol. II, Sections, 3.3.1, 3.3.2; 2005 VVSG Vol. I, Sections, 2.2.4, 2.2.5, 2.2.6, 2.3.1, 5.4.3; 2005 VVSG Vol. II, Sections, 1.3, 3.3.1, 3.3.2 | RFI 2008-07               | 8/27/08   | EAC                    |
|               | EAC Decision on Request for Interpretation 2008-08 2002 VSS Vol. I, Glossary 2005 VVSG Vol. I, Glossary                                                                                                    | RFI 2008-08               | 8/01/08   | EAC                    |
|               | EAC Decision on Request for Interpretation 2008-09 (Safety Testing) 2002 VSS Vol. I, Section, 3.4.8; 2005 VVSG Vol. I, Section 4.3.8                                                                                                    | RFI 2008-09               | 8/25/08   | EAC                    |
|               | EAC Decision on Request for Interpretation 2008-10 (Electrical Fast Transient) 2005 VVSG Vol. I, Sect. 4.1.2.6; 2005 VVSG Vol. II, Section 4.8                                                                                                    | RFI 2008-10               | 8/28/08   | EAC                    |
|               | Notice of Clarification NOC 07-001: Timely Submission of Certification Application                                                                                                    | NOC 07-01                 | 7/17/07   | EAC                    |
|               | Notice of Clarification NOC 07-002: VSTL Work with Manufacturers Outside of Voting System Certification Engagements                                                                                                    | NOC 07-02                 | 7/24/07   | EAC                    |
|               | Notice of Clarification 07-05: Voting System Test Laboratory (VSTL) responsibilities in the management and oversight of third party testing.                                                                                                    | NOC 07-05                 | 9/07/07   | EAC                    |
|               | Notice of Clarification NOC 08-001: Validity of Prior Non-Core Hardware Environ-mental and EMC Testing                                                                                                    | NOC 08-01                 | 3/26/08   | EAC                    |
|               | Notice of Clarification NOC 08-003: Clarification of EAC Conformance Testing Requirements for VSTLs                                                                                                    | NOC 08-03                 | 7/30/08   | EAC                    |
| Unity         | 3.2.0.0 EAC Correspondence                                                                                                    |                           |           |                        |

| Version<br>#      | Title                                                                       | Abbreviation | Date                | Author (Org.)                |
|-------------------|-----------------------------------------------------------------------------|--------------|---------------------|------------------------------|
| #                 | 2002 VSS Supported Functionality Declaration Unity                          |              | 10/29/08            | ES&S                         |
|                   | 3.2.0.0                                                                     |              | 10/20/09            | ES&S                         |
|                   | Unity 3.2.0.0 Implementation Statement Unity 3.2.0.0 Modules                |              | 10/29/08<br>No date | ES&S                         |
|                   | ES&S letter to EAC requesting permission to change                          |              | 10/31/08            | ES&S                         |
|                   | VSTL Unity                                                                  |              | 10/31/00            | LOGO                         |
|                   | EAC letter to ES&S granting their request to replace                        |              | 11/18/08            | EAC                          |
|                   | SysTest Labs                                                                |              | 11,10,00            | 27.0                         |
|                   | SysTest iBeta Notice Ltr 11_21_08                                           |              | 11/21/08            | ES&S                         |
|                   | EAC letter to iBeta QA Director on reuse of testing                         |              | 2/03/09             | EAC                          |
|                   | EAC approval to reuse portions of SysTest's testing                         |              | 2/12/09             | EAC                          |
|                   | of ES&S Unity 3.2.0.0                                                       |              |                     |                              |
|                   | EAC Approval letter of ES&S Unity 3.2 Test                                  |              | 4/07/09             | EAC                          |
|                   | Plan version 2.0                                                            |              |                     |                              |
|                   | Unity 3.2 Discrepancy 135 Request for Interpretation                        |              | 5/26/09             | ES&S                         |
|                   | Formal Response Discrepancy 135                                             |              | 6/05/09             | EAC                          |
|                   | Letter- EAC Decision on Request for Interpretation                          |              | 9/23/08             | ES&S                         |
|                   | 2008-05 Voting Equipment Durability                                         |              |                     |                              |
|                   | Warrant of Accepting Change Control Responsibility                          | Warrant      | 7/07/09             | ES&S                         |
| Unity             | v.4.0.0.0 Reuse Correspondence                                              |              | 4.4/0.4/0.0         | 540                          |
|                   | Email: Reuse of Previous Testing for Unity 3.2.0.0                          |              | 11/21/08            | EAC                          |
| 11.4              | 2-3-2009 Letter to ESS Reuse of Testing Final                               |              | 2/03/09             | EAC                          |
| Unity<br>Rev.10.0 | v.4.0.0.0 Test Documents  ES&S Unity 4.0 Certification Test Plan Document   |              | 40/0/00             | CuaTastiaha                  |
| Rev.10.0          | Number 07-V-ESS-035-CTP-01                                                  |              | 12/9/08             | SysTest Labs                 |
| Rev.0.2           | Voting System Test Summary Report, Test Report for                          |              | 12/19/08            | SysTest Labs                 |
| Rev.u.2           | testing through 10/22/08 for ES&S Unity 4.0 Voting                          |              | 12/19/06            | Systest Labs                 |
|                   | System, Report Number 01-V-ESS-035-CTP-01                                   |              |                     |                              |
|                   | Unity 4.0 Disc Rpt 10-28-08                                                 |              | 10/28/08            | SysTest Labs                 |
| v.1.16            | Retest Matrix v1.16                                                         |              | 11/24/08            | ES&S                         |
| V.1.10            | Test Report No 080521-1251A                                                 |              | 6/11/08             | Criterion                    |
|                   | EMC Qualification Test Report ES&S AUTOMARK, VAT A200                       |              | 0/11/00             | Technology                   |
| v.1.3             | AutoMARK Voter Assist Terminal Test Report                                  |              | 6/19/05             | Percept Tech-<br>nology Labs |
|                   | Test Report No 041223-857 EMC Qualification Test Report AutoMARK Technical  |              | 1/31/05             | Criterion<br>Technology      |
|                   | Systems, LLC VAT                                                            |              |                     | 0,                           |
|                   | Test Report No 04-00542                                                     |              | 1/14/05             | APT                          |
|                   | Testing Services Report AutoMARK VAT SN:002                                 |              |                     |                              |
|                   | Test Report No. 48489-08                                                    |              | 1/07/05             | Wyle                         |
|                   | Hardware Qualification Report of the ES&S M650                              |              |                     | Laboratories                 |
|                   | Central Ballot Counter Firmware Release 2.0.1.0                             |              |                     |                              |
| Rev. 1            | Test Report No ATS-0501-R01-Rev.1                                           |              | 4/10/06             | AutoMARK                     |
|                   | Electrical Safety Testing to UL 60950-1 (Replaces                           |              |                     | Technical                    |
| v 1 4             | #ATS-0501-R01, dated 4/30, 2005)                                            |              | 1/11/05             | Systems<br>SysTost Labo      |
| v.1.4             | Operational Status Check Test Case (ATS VAT)                                |              | 1/11/05             | SysTest Labs                 |
|                   | Test Report No 080327-1225 EMC Qualification Test Report AutoMARK, VAT A100 |              | 4/21/08             | Criterion<br>Technology      |
|                   | Test Report No 070730-1165                                                  |              | 8/09/07             | Criterion                    |
|                   | EMC Qualification Test Report AutoMARK Technical                            |              | 0,03,01             | Technology                   |
|                   | Systems, LLC. Ballot Marking Device, VAT A300                               |              |                     | . comology                   |
| v.1.0             | AutoMARK Voter Assist Terminal 1.1 Test Report                              |              | 1/04/06             | Percept Tech-<br>nology Labs |
| Rev. 2            | VAT Accuracy Test Case Status Report                                        |              | No date             | SysTest Labs                 |
|                   | Test Report No 070730-1165                                                  |              | 7/31/07             | NCEE                         |
|                   | DS200 Scanner EMC Test Report                                               |              | .,51,51             | 1,022                        |
|                   | Test Report No R071107-30-01B                                               |              | 5/27/08             | NCEE                         |
|                   | DS200 Scanner EMC Test Report (Amended with                                 |              |                     |                              |
|                   | Original)                                                                   |              |                     |                              |
|                   | Test Report No 070314-1134A                                                 |              | 5/15/07             | Criterion                    |
|                   |                                                                             |              | •                   | •                            |

| Version<br>#   | Title                                                                                           | Abbreviation | Date         | Author (Org.)                           |
|----------------|-------------------------------------------------------------------------------------------------|--------------|--------------|-----------------------------------------|
|                | EMC Qualification Test Report ES&S DS200 Ballot Scanner with Optional 76246 Ballot Box          |              |              | Technology                              |
|                | Test Report No 080521-1244                                                                      |              | 6/18/08      | Criterion                               |
|                | EMC Qualification Test Report ES&S Precinct Count                                               |              |              | Technology                              |
|                | Ballot Scanner, DS200                                                                           |              |              |                                         |
|                | Test Report No 07-00231Testing Services Report DS200 Scanner and Ballot Box (Temp and Humidity) |              | 4/16/07      | APT                                     |
|                | Test Report No 07-00207Testing Services Report                                                  |              | 4/25/07      | APT                                     |
|                | DS200 Scanner and Ballot Box (Vibration)                                                        |              |              |                                         |
| v.1.0          | DS200 Op Stat Check v1.0                                                                        |              | 11/21/08     | SysTest Labs                            |
| v.1.0          | ES&S Unity 3.2.0.0 DS200 and Ballot Box and Voting                                              |              | 5/01/07      | Percept Tech-                           |
| v.1.0          | System Test Report DS200 with Optional Ballot Box ESD Test Report                               |              | 4/25/07      | nology Labs Percept Tech-               |
| V. 1.0         | D3200 With Optional Ballot Box E3D Test Report                                                  |              | 4/25/07      | nology Labs                             |
|                | Test Report No ESS-0802-R04                                                                     |              | 2/ 12/08     | Components                              |
|                | Summary Test Report Physical Stability Testing to UL                                            |              | _,,,         | Reliability &                           |
|                | 60950-1                                                                                         |              |              | Safety, Inc.                            |
|                | Test Report No 07-1001-A                                                                        |              | 4/27/07      | Components                              |
|                | Product Safety Testing and Evaluation for Ballot                                                |              |              | Reliability &                           |
|                | Reader Model number DS200 with or w/o ballot box                                                |              |              | Safety, Inc.                            |
|                | DS200 Accuracy Test Summary                                                                     |              | 4/21/08      | SysTest Labs                            |
|                | Test Report No 0806-R05                                                                         |              | 7/28/08      | Compliance                              |
|                | Electrical Safety Testing to UL 60950-1:2007                                                    |              |              | Integrity                               |
|                |                                                                                                 |              |              | Services                                |
|                | Test Report No R071107-30-02                                                                    |              | 7/31/07      | NCEE                                    |
|                | EMC Test Report (M650)                                                                          |              | No doto      | CycToot                                 |
|                | Unity 4.0 Certification Test Plan Rev 6.0 Attachment E                                          |              | No date      | SysTest                                 |
|                | Test Case Matrix 10071228  Test Report No 08-00654                                              |              | 5/02/08      | APT                                     |
|                | Testing Services Report (M650)                                                                  |              | 3/02/00      | Al I                                    |
| v.1.1          | M650 with Attached Printers Test Report                                                         |              | 3/ 07/08     | SysTest Labs                            |
| v.1.3          | M650 with Epson Printer Test Plan                                                               |              | 7/31/07      | SysTest Labs                            |
| v.1.1          | DS200 Scanner EMC Test Plan                                                                     |              | 7/30/07      | SysTest Labs                            |
| Rev.01         | Certification Test Plan ESS HW Test Matrix                                                      |              | 2/01/08      | SysTest Labs                            |
| Rev03          | Rev03_Model650_TDP06202007                                                                      |              |              | SysTest Labs                            |
| Rev05          | Rev05_AuditManager_TDP07312007                                                                  |              |              | SysTest Labs                            |
| Rev05          | Rev05.DAM_TDP09262007_ESS                                                                       |              |              | SysTest Labs                            |
| Rev09          | Rev09.HPM_TDP09122007_ESS                                                                       |              |              | SysTest Labs                            |
| Rev02          | Rev.02_CF_Utility_TDP05072007                                                                   |              |              | SysTest Labs                            |
| Rev03          | Rev03.ERM_TDP08082007_ESS                                                                       |              |              | SysTest Labs                            |
| Rev03          | Rev03.EDM_BallotDataManager_TDP08012007_ESS                                                     |              |              | SysTest Labs                            |
| Rev03          | Rev03.DS200_TDP09072007_ESS                                                                     |              |              | SysTest Labs                            |
| Rev02          | Rev02.ESSZIP_TDP07062007                                                                        |              |              | SysTest Labs                            |
| Rev02          | Rev.02_GetAuditData_TDP04022007                                                                 |              |              | SysTest Labs                            |
| Rev02          | Rev.02_MPRBOOT_TDP05162007                                                                      |              |              | SysTest Labs                            |
| Rev02<br>Rev03 | Rev.02_SHELL_TDP05072007  Rev.03 CB EAGL TDP05312007                                            |              | <del> </del> | SysTest Labs SysTest Labs               |
| Rev03          | Rev.03_CB_EAGL_TDP05312007  Rev.03_MAKEIBIN_08072007_ESS                                        |              | 1            | SysTest Labs SysTest Labs               |
| Rev03          | Rev.04_ESSEAGL_TDP07202007_ESS                                                                  |              |              | SysTest Labs                            |
| Rev04          | Rev.04_REGUTIL_TDP5312007                                                                       |              |              | SysTest Labs                            |
|                | Engineering Change Evaluation & Reviews for the                                                 |              | Various      | SysTest Labs                            |
|                | DS200 ECOs 690 to 693 & 702 to 706 (multiple                                                    |              | dates        | 3,0.000 2000                            |
|                | documents)                                                                                      |              |              |                                         |
|                | Non-conforming Work & Corrective Action Request                                                 |              | 1/18/05      | Percept                                 |
|                | SN008 ( for VAT A100 ECO #0025)                                                                 |              | 1            | Technology                              |
|                |                                                                                                 |              |              | Lab                                     |
|                | Engineering Change Evaluation & Review for the VAT                                              |              | Various      | SysTest Labs                            |
|                | A200 References 200-206,208, 210-247, 256-278,                                                  |              | dates        |                                         |
|                | 324-346.                                                                                        |              | 0/0/00       | \\\\ \\ \\ \\ \\ \\ \\ \\ \\ \\ \\ \\ \ |
| Α              | Engineering Specification -Model PW-080A2-1Y24AP                                                |              | 2/3/09       | Wall                                    |
| L              | (G) -(DS200 -ferrite molded power supply)                                                       |              | L            | Industries                              |

| Version<br># | Title                                                                                                    | Abbreviation           | Date     | Author (Org.)                  |
|--------------|----------------------------------------------------------------------------------------------------|------------------------|----------|--------------------------------|
|              | Engineering Change Evaluation & Reviews for the DS200 ECO 741                                                            |                        | 1/25/08  | SysTest Labs                   |
|              | Engineering Change Evaluation & Reviews for the DS200 ECO 795                                                            |                        | 11/13/08 | SysTest Labs                   |
|              | Unity 3.2.0.0 HW Environmental Test Reports                                                                              |                        |          |                                |
|              | EMC Qualification Test Report Election Systems & Software intElect DS200, HW Rev. 1.2.1 Test Report Number: 090601-1417. | ECO 829 test<br>report | 7/8/09   | Criterion<br>Technology<br>Inc |
|              | EMC Qualification Test Report Election Systems & Software intElect DS200, HW Rev. 1.2.1 Test Report Number: 090601-1419  | ECO 834 test report    | 7/14/09  | Criterion<br>Technology<br>Inc |

#### 1.5 Technical Data Package Documents

The Technical Data Package Documents submitted for this certification test effort are listed in Section 3 System Identification.

#### 1.6 Test Report Contents

The contents of this Test Report include:

- Section 1: The Introduction- identifies the scope of certification testing.
- Section 2 The Certification Test Background identifies the process for the Physical and Functional Configuration Audits.
- Section 3 The Voting System Identification identifies the system configuration including hardware, software and the Technical Data Package documentation.
- Section 4 The Voting System Overview identifies the overall design and functionality of voting system.
- Section 5 The Certification Review and Test Results are the methods and results of the testing effort.
- Section 6 The Opinions & Recommendations of the acceptability of the voting system.

Test Operations, Findings and Data Analysis are in the appendices.

- Appendix A: Certification Test Requirement (conformance to the applicable standard).
- Appendix B: Source Code Reviews
- Appendix C: TDP Document Reviews
- Appendix D: Test Results (Functional, Environmental, Accuracy etc.)
- Appendix E- Discrepancy Report: Discrepancy Report
- Appendix F: Warrant of Accepting Change Control Responsibility
- Appendix G: Trusted Build and Validation Tools
- Appendix H: Test Plan'
- Appendix I: State Test Reports
- Appendix J:ES&S and voting system Implementation Statement
- Appendix K: EAC Certification Number

#### 1.6.1 VSTL Program Manual Format Trace

Appendix B of the Voting *System Test Laboratory Program Manual v.1.0* identifies content in a specific format. The format of this report follows the recommended outline stipulated in the VSS 2002 vol. 2 Appendix B. As these documents indentify placement of information in different locations a trace is being provided to clarify the location of the specified content in this report.

Table 3 Trace of the Test Report to the VSTL Program Manual

| EAC VS | TL Program Manual Appendix B            | Test Report | - VSS 2002 vol. 2 Appendix B                    |
|--------|-----------------------------------------|-------------|-------------------------------------------------|
| 1.     | System Identification and Overview      | 1.          | Introduction                                    |
|        |                                         | 3.          | Voting System Identification                    |
|        |                                         | 4           | Voting System Overview                          |
| 2      | Certification Test Background           | 2.          | Certification Test Background                   |
| 2.1    | Revision History                        | 2           | Certification Test Background                   |
| 2.2    | Implementation Statement                | 2           | Certification Test Background                   |
|        |                                         | 7.9         | Implementation Statement                        |
| 3      | Test Findings and Recommendations       | 5           | Certification Review and Test Results           |
| 3.1    | Summary Finding and Recommendation      | 6           | Opinions & Recommendations                      |
| 3.2    | Reasons for Recommendation of Rejection | N/A         | Not applicable; no recommendation of rejection  |
| 3.3    | Anomalies (may also be identified as    | Section 5 & | Provides a general description of how anomalies |

| EAC VSTL      | . Program Manual Appendix B         | Test Report   | - VSS 2002 vol. 2 Appendix B                                                              |
|---------------|-------------------------------------|---------------|-------------------------------------------------------------------------------------------|
|               | discrepancies, issues or defects)   | Appendix E    | were encountered and reported during testing.                                             |
|               |                                     |               |                                                                                           |
|               |                                     | Appendices:   | Appendix A traces the VCC requirements to the                                             |
|               |                                     | A             | Appendix A traces the VSS requirements to the specific anomalies.                         |
|               |                                     |               | specific anomalies.                                                                       |
|               |                                     | В             | Addendum to Appendix B contains software                                                  |
|               |                                     |               | related source code discrepancy detail.                                                   |
|               |                                     | D             | Appendix D. Tahlası "lasusa Openad" trassa tha                                            |
|               |                                     |               | Appendix D Tables: "Issues Opened" traces the specific anomalies to the relevant test.    |
|               |                                     |               | opeome ariemanes to the relevant teet.                                                    |
|               |                                     | E             | Appendix E, Unity 3.2.0.0 Discrepancy Report,                                             |
|               |                                     |               | provides the discrepancy number, date, tester,                                            |
|               |                                     |               | location, description, and VSS requirement information about anomalies encountered during |
|               |                                     |               | document reviews and testing.                                                             |
| 3.4           | Correction of Deficiencies          | Section 5 &   | Provides a general description of how deficiency                                          |
|               |                                     | Appendix E    | corrections were confirmed.                                                               |
|               |                                     | Annandiago    | Appendix A traces the VCC requirements to the                                             |
|               |                                     | Appendices:   | Appendix A traces the VSS requirements to the specific closed anomalies.                  |
|               |                                     | ,,            | opeoine closed ariemanes.                                                                 |
|               |                                     | В             | Addendum to Appendix B reflects pass criteria for                                         |
|               |                                     |               | all reviewed source code.                                                                 |
|               |                                     | D             | Appendix D Tables: "Issues Closed" traces the                                             |
|               |                                     |               | specific anomaly resolutions to the test                                                  |
|               |                                     |               |                                                                                           |
|               |                                     | E             | Appendix E, Unity 3.2.0.0 Discrepancy Report,                                             |
|               |                                     |               | provides the vendor responses and resolution validations for anomalies encountered during |
|               |                                     |               | document reviews and testing.                                                             |
| Appendix      | Additional Findings                 | Appendices:   | Appendix A: Certification Test Requirements                                               |
| Α             |                                     | Α             | contains "should" and "not applicable"                                                    |
|               |                                     |               | requirements. Comments provide rationale and                                              |
|               |                                     |               | references to relevant EAC Interpretations or Notices of Clarification.                   |
|               |                                     |               | Troubou di Giarmodioni.                                                                   |
|               |                                     | D             | Appendix D: Supported Voting Variations of the                                            |
|               |                                     |               | VSS 2002 Section 2.2.8.2 identifies                                                       |
| Appendix      | Warrant of Accepting Change Control | Appendix      | "unsupported" optional functionality.  Warrant of Accepting Change Control                |
| В             | Responsibility                      | F             | Responsibility                                                                            |
| Appendix      | Witness Build                       | Appendix      | Trusted Build and Validation Tools                                                        |
| C             |                                     | G             | documents the Witness of the Trusted Build                                                |
| Appendix<br>D | Test Plan                           | Appendix<br>H | Test Plan                                                                                 |
| Appendix      | State Test Reports                  | Appendix I    | State Test Reports                                                                        |
| С             |                                     | 11 2          |                                                                                           |
|               |                                     | Appendix J    | Implementation Statement                                                                  |
|               |                                     | Appendix K    | EAC Certification Number                                                                  |

# 2 Certification Test Background

Earlier versions of products in this effort completed qualification testing under the defunct NASED program. These earlier version are in use, as permitted under the laws of the various states. Under the EAC program, all systems submitted must be fully tested as a new system. As such the Unity 3.2.0.0 Certification Test effort is an initial certification to the VSS 2002.

Following the circumstances outlined in section 1, the scope of the ES&S Unity 3.2.0.0 certification test effort resulted in a unique set of pre-certification test activities. The purpose of these activities was to assist the EAC in determining what certification testing and reviews performed by SysTest could be reused. Responsibility for these activities was designated to either iBeta or the EAC. These activities are outlined in section 1. Assessment and determination of the reuse of the Functional, Usability, Accessibility, Maintainability, Accuracy and Reliability testing was provided by the EAC. Results of the activities performed by iBeta are provided below.

Following the determination of reuse and issuance of instructions by the EAC, iBeta conducted a review of the test documentation provided by ES&S and SysTest to assess the scope of testing for conformance to the 2002 VSS for the Volume, Stress, Error Recovery, Telecommunication and Security requirements.

As part of the EAC Certification application ES&S submitted an implementation statement for Unity 3.2.0.0. A copy of this statement is contained in section 7.10. Certification testing of the ES&S Unity 3.2.0.0 included a Physical Configuration Audit and a Functional Configuration Audit. Daily status reports were sent to ES&S Unity 3.2.0.0 certification management staff and iBeta project test staff. These reports included project activity status, issues, and other relevant information. Weekly status calls were held with the EAC, EAC Reviewers and ES&S. Upon request, iBeta provided the EAC with information to clarify the testing and the test process and weekly status reports.

#### 2.1 Terms and Definitions

The Terms and Definitions identified below are used in this test report.

**Table 4 Terms and Definitions** 

| Term                                  | Abbreviation | Definition                                                 |
|---------------------------------------|--------------|------------------------------------------------------------|
| Absentee Ballot                       |              | A paper ballot cast outside of an early voting center or   |
|                                       |              | election day polling place                                 |
| Adobe Acrobat Standard v.8 & v.9      |              | COTS software used in ESSIM for creation of Portable       |
|                                       |              | Document Format (PDF) ballot files.                        |
| Audit Manager                         | AM           | A Unity election management system audit logging           |
|                                       |              | software application for the Election Data Manager and     |
|                                       |              | Ballot Image Manager                                       |
| Ballot Control - Accepts              |              | HPM option that instructs the DS200 to accept and          |
|                                       |              | tabulate overvoted, blank, primary crossovers or ballots   |
|                                       |              | with unreadable marks without alerting the voter.          |
| Ballot Control- Query                 |              | HPM option that instructs the DS200 to return and          |
|                                       |              | query the voter when encountering an overvoted,            |
|                                       |              | blank, primary crossovers or ballots with unreadable       |
|                                       |              | marks. Voter has the option to request a new ballot or     |
|                                       |              | instruct the system to accept the ballot as is.            |
| Ballot Control - Reject               |              | HPM option that instructs the DS200 to automatically       |
|                                       |              | reject crossover, overvoted or blank ballots. Ballots will |
|                                       |              | not be accepted.                                           |
| Ballot Marking Device                 | BMD          | A device that marks a paper ballot for a voter             |
| Ballot On Demand                      | BOD          | An optional operating mode in ESSIM that is used to        |
|                                       |              | print a small quantity of election quality ES&S paper      |
|                                       |              | ballots on a COTS OKI 9600 HDN color laser printer.        |
| Certified Information System Security | CISSP        | A certification for information system security            |
| Profession                            |              | practitioners, indicating successful completion of the     |
|                                       |              | CISSP examination administered by the International        |
|                                       |              | Information Systems Security Certification Consortium      |
| Central counter                       |              | A type of voting system that records and reports paper     |
|                                       |              | ballots at the central count                               |
| Double Spit and Wipe                  |              | Functionality on the VAT to support older ES&S optical     |
|                                       |              | scanners outside the scope of Unity 3.2.0.0                |
| Early voting mode -                   |              | A mode on the DS200 that permits ballots to be cast        |

| Term                                | Abbreviation | Definition                                                                                                |
|-------------------------------------|--------------|----------------------------------------------------------------------------------------------------|
| Term                                | Abbieviation | prior to election day. A flag is set in HPM to include all                                                |
|                                     |              | precincts for the election. The poll-worker can select a                                                  |
|                                     |              | voter's precinct and ballot style when used in Early                                                      |
|                                     |              | Voting or an Absentee configuration.                                                                      |
| Election Data Manager               | EDM          | A Unity election management system software                                                               |
|                                     |              | application to define and store jurisdiction election data                                                |
| Election Systems and Software       | ES&S         | Manufacturer of the Unity Voting System                                                                   |
| Election management system          | EMS          | The ballot preparation and central count portions of a                                                    |
| j ,                                 |              | voting system.                                                                                            |
| Election Reporting Manager          | ERM          | A Unity central count software application to compile                                                     |
|                                     |              | and report election results from Unity voting devices                                                     |
| Enhanced AutoCast                   |              | Functionality for automatically dropping AutoMARK                                                         |
|                                     |              | ballots into a ballot box. This functionality requires PEB                                                |
|                                     |              | FW v.1.70 and Auto MARK FW v.1.4. That version of                                                         |
|                                     |              | AutoMARK firmware is not supported in Unity 3.2.0.0                                                       |
| Escrow Agency                       |              | EAC identified repository that retains the file signature                                                 |
|                                     |              | of the trusted build                                                                                      |
| ES&S AutoMARK Information           | AIMS         | A windows-based election management system                                                                |
| Management System                   |              | software application to define election parameters for                                                    |
|                                     |              | the VAT, including functionality to import election                                                       |
|                                     |              | definition files produced by the Unity EMS and create                                                     |
| ECOC Dellet Images Manages          | FCCIM        | VAT flash memory cards                                                                                    |
| ES&S Ballot Image Manager           | ESSIM        | A Unity election management system desktop                                                                |
| Everytable Lines of Code            | al 000       | publishing tool to layout and format paper ballots                                                        |
| Executable Lines of Code            | eLOC         | Lines of code that execute functionality. Comments and blank lines are excluded from counts of executable |
|                                     |              | lines of code.                                                                                            |
| Flash Memory Card                   | FMC          | Portable memory that contains the election definition to                                                  |
| Flash Memory Card                   | FIVIC        | display the ballot content on a VAT.                                                                      |
| Full or New Code Review             |              | First time submission submitted for certification review                                                  |
| I dil of New Code Neview            |              | or previously certified code with changes to the code so                                                  |
|                                     |              | significant that a full review is warranted.                                                              |
| Graphical User Interface            | GUI          | A method of interaction with a computer which uses                                                        |
| Crapca. Coocnacc                    |              | pictorial buttons (icons) and command lists controlled                                                    |
|                                     |              | by a mouse                                                                                                |
| Hardware Programming Manager        | HPM          | A Unity election management system software                                                               |
|                                     |              | application to import, format, and convert an election                                                    |
|                                     |              | file and create election definitions for ballot scanning                                                  |
|                                     |              | equipment                                                                                                 |
| Help America Vote Act               | HAVA         | Legislation enacted in 2002 which includes creation of                                                    |
|                                     |              | the EAC, federal voting standards and accreditation of                                                    |
|                                     |              | test labs                                                                                                 |
| intElect DS200                      | DS200        | A Unity Voting System precinct count optical scanner                                                      |
|                                     |              | paper ballot tabulator including a 12-inch touch screen                                                   |
|                                     |              | display providing clear voter feedback and poll worker                                                    |
|                                     |              | messaging.                                                                                                |
| LogMonitor                          |              | LogMonitor is setup to check the                                                                          |
|                                     |              | status of Windows Event Log and closes all ES&S                                                           |
|                                     |              | applications if the Event Log feature is disabled or not                                                  |
| Model 650                           | MGEO         | configured properly.  A Unity Voting System central count high-speed optical                              |
| IVIOUEI 000                         | M650         | scanner paper ballot tabulator The M650 prints results                                                    |
|                                     |              | reports to an external printer and saves results to a zip                                                 |
|                                     |              | disk.                                                                                                    |
| National Standard Reference Library | NSRL         | Part of NIST that provides software escrow.                                                               |
| National Voluntary Laboratory       | NVLAP        | Part of NIST that provides strivare escrow.  Part of NIST that provides third-party accreditation to      |
| Accreditation Program               |              | testing and calibration laboratories.                                                                     |
| Open Primary Pick a Party (Party    |              | Ballot contains all contests that the voter is eligible to                                                |
| Preference)                         |              | vote for in addition to any nonpartisan contests. Voter                                                   |
| 1                                   |              | only votes the partisan contests for one party but                                                        |
|                                     |              | chooses which party in the privacy of the voting booth                                                    |
|                                     |              | by only voting for candidates from the desired party.                                                     |
|                                     |              | Pick a Party is where a party selection contest appears                                                   |

| Term                                | Abbreviation | Definition                                                    |
|-------------------------------------|--------------|---------------------------------------------------------------|
|                                     |              | before the partisan section of the ballot. If the voter       |
|                                     |              | chooses a party from the party selection contest, votes       |
|                                     |              | for candidates that represent any other party are             |
|                                     |              | ignored so that the voter cannot spoil the ballot.            |
| Precinct counter                    |              | A type of voting system that records paper or electronic      |
|                                     |              | ballots at the polling place                                  |
| Printer Engine Board version        | PEB v.       | The version of the firmware on the Printer Engine             |
| 3                                   |              | Board identifies support or non-support of Enhanced           |
|                                     |              | AutoCast and Double Spit & Wipe (v.1.70 supports)             |
| Single Board Computer version       | SBC v.       | Version of the Single Board Computer identifying board        |
| ongo – company company              |              | connections and chips                                         |
| Trusted Build                       |              | A compile and build of the source code reviewed by            |
|                                     |              | iBeta into executable code. Construction of the build         |
|                                     |              | platform and compile is performed by iBeta following          |
|                                     |              | the documented instructions of the manufacturer. A            |
|                                     |              | manufacturer's representative is present to witness the       |
|                                     |              | build.                                                        |
| Technical Data Package              | TDP          | The documentation and code relating to the voting             |
| ŭ                                   |              | system, submitted by the manufacturer for review.             |
| Universal Power Supply              | UPS          | Uninterrupted power supply                                    |
| U.S. Election Assistance Commission | EAC          | U.S. agency established by the Help America Vote Act          |
|                                     |              | of 2002 to administer Federal elections.                      |
| Voluntary Voting System Guidelines  | VVSG         | Federal voting system test standards created by the           |
|                                     |              | EAC. Eventually these will replace the VSS.                   |
| Voting System Standards             | VSS          | Federal voting system test standards, predecessor of          |
|                                     |              | the VVSG.                                                     |
| Voting System Test Lab              | VSTL         | Lab accredited by the EAC to perform certification            |
|                                     |              | testing of voting systems.                                    |
| Voting Variations                   |              | Significant variations among state election laws              |
|                                     |              | incorporating permissible ballot content, voting options      |
|                                     |              | and associated ballot counting logic                          |
| Voter Assist Terminal               | VAT          | A ballot marking device to assist multilingual voters and     |
|                                     |              | voters with visual, aural or dexterity disabilities to vote a |
|                                     |              | paper ballots in a private manner                             |
| Unity x.x.x.x                       |              | A voting system produced by ES&S configured with              |
|                                     |              | various election software applications, DREs, optical         |
|                                     |              | scanners and ballot marking devices. The                      |
|                                     |              | configuration varies for each version of Unity.               |
| Witness Build for Unity 3.2.0.0     |              | The Unity 4.0.0.0 Trusted Build performed by SysTest          |
| ·                                   |              | Labs. iBeta shall initiate testing with this build.           |
|                                     |              | Following iBeta's performance of the Trusted Build a          |
|                                     |              | regression test will be run.                                  |

# 2.2 Physical Configuration Audit

The Physical Configuration Audit (PCA) deals with the physical elements of the voting system, including the source code, documentation and system configuration reviews. Validation of COTs software and hardware, execution of a Trusted Build with the reviewed source code and installation of the executable are part of the PCA

#### 2.2.1 PCA TDP Source Code Review

The PCA TDP Source Code Review of ES&S Unity 3.2.0.0 was performed by SysTest Labs. ES&S petitioned for reuse of this review. In order to assist in making a determination of reuse the EAC instructed iBeta to audit 3% of the ES&S Unity 3.2.0.0 source code for assessment and recommendation of reuse of the applicable Unity v.4.0.0.0-PCA Source Code Review conducted by SysTest. In assessing this sample iBeta reviewed the sampling to Vol. 1 Sect. 4.2 and Vol. 2 Sect. 5 of the VSS2002. iBeta focused the review by selecting source code files and functions that process vote data, audit logs, and reporting. The results were recorded on Source Code Review sheets (Excel spreadsheets). All issues were identified in the review and logged on a Discrepancy Report. Following a peer review issued were identified as follows:

- Green: Non-logic issues recommend for reuse per EAC instruction letter;
- Yellow: Potential logic issues- attach issues to the recommendation letter to the EAC for their consideration in determination of reuse; and
- Red: Confirmed logic issues recommend 100% review to the EAC.

Any source code updates or changes received from ES&S during the test effort were compared to the code transferred from SysTest. All identified changes were 100% reviewed by iBeta.

#### 2.2.2 PCA TDP Document Review

The PCA TDP Document Review of ES&S Unity 4.0.0.0 for conformance to Vol. 2 Sect. 2 of the VSS 2002 was performed by SysTest Labs. ES&S petitioned the EAC for reuse. The EAC instructed iBeta to perform an assessment and provide a recommendation for reuse of the TDP in Unity 3.2.0.0. iBeta sampled the ES&S Unity 3.2.0.0 documents. The sample selection included the documents identified in the SysTest issued discrepancies and documents needed to complete the Unity 3.2.0.0 trusted builds, a sample 3% source code review, test planning and test execution. Criteria for the review included confirmation that the Unity 3.2.0.0 documents addressed any SysTest identified document discrepancies within the scope of the Unity 3.2.0.0 test effort and the content provided sufficient information in order to complete the test tasks list above. Issues, which were identified as all or partially relevant to the Unity 3.2.0.0 scope, were transferred to iBeta's *Unity 3.2.0.0 Discrepancy Report*. Issues or parts of issues, outside this scope were excluded. Scope assessment was recorded in a review disposition document. iBeta confirmed the issues were valid and traced to an appropriate 2002 VSS requirement. iBeta reviewed the SysTest description history from the original SysTest discrepancy report and the Unity 3.2.0.0 documents submitted by ES&S to validate resolution of the issue.

The review of documents necessary to complete Unity 3.2.0.0 trusted builds, sample code review; test planning and test execution was incorporated into these tasks and recorded in the daily status. Missing content or discrepancies were reported in iBeta's *Unity 3.2.0.0 Discrepancy Report*. The Discrepancy Report was forwarded to ES&S for correction. iBeta conducted a PCA Document Review of the LogMonitor TDP.

#### 2.2.3 PCA System Configuration Review

The PCA System Configuration Review of ES&S Unity 3.2.0.0 was performed to verify the hardware and software configuration is consistent with the technical data package (VSS Vol. 1 Sect. 8.7.1). Reviewed results were recorded on PCA System Configuration Review sheets (Excel spreadsheets).

#### 2.2.4 Witness Build and Installation

The Witness Build and Installation of the executable code ("trusted build") for the ES&S Unity 3.2.0.0 was performed using the source code reviewed by SysTest and iBeta, per VSS Vol. 1 Sect. 9.6.2. Observation of the build was documented in the Witness of the Final Build and Code Comparison Template (Word Document).

# 2.3 Functional Configuration Audit

The Functional Configuration Audit was an examination of the functional aspects of the voting system. This included review of the ES&S Unity 3.2.0.0 submitted test documentation and execution of all VSS 2002 required tests.

#### 2.3.1 FCA Test Documentation Review

iBeta initiated an assessment to identify and separate Unity v.4.0.0.0 hardware and software excluded from Unity 3.2.0.0, SysTest test results petitioned for reuse by ES&S, and items in scope of additional testing required in the Unity 3.2.0.0 certification test effort. Unity 4.0.0.0 hardware and software that was excluded from Unity 3.2.0.0 was identified as out of scope. Open discrepancies from the SysTest testing related to Unity 3.2.0.0 system functionality and system changes submitted during the Unity v.4.0.0.0 test effort were identified as in scope. A comparison of the versions submitted in the SysTest report and those identified discrepancies for Unity 3.2.0.0 was conducted to confirm if the versions being submitted for Unity 3.2.0.0 matched the versions that were tested in the Unity v.4.0.0.0 certification. If the software version number of the submitted system changes was equal to or less than the version identified in the SysTest report it was excluded due to the EAC acceptance of the SysTest results. If the open functional discrepancy was equal to the version or greater than the identified in the report it was included in the iBeta testing of Unity 3.2.0.0

# 2.3.2 FCA Functional, Accessibility, Maintainability, Accuracy & Reliability Tests

Functional, Accessibility, Maintainability, Accuracy and Reliability testing was performed by SysTest Labs. ES&S petitioned the EAC for reuse. The EAC Technical Reviewers reviewed the Functional, Accessibility, Maintainability, Accuracy, and Reliability test summary reports provided by SysTest on the DS-200, M650, AutoMARK VATs, Ballot-on-Demand printer, and Unity EMS software. The EAC approved the reuse of this testing to the requirements of the requirements in Vol.1 Sect. 2, 3 and 4.4 (excluding the out of scope DRE specific requirements), in accordance with Vol. 2 Sect. 6.

iBeta conducted a single regression end-to-end mock election to demonstrate the integrated functionality and processes of the ES&S Unity 3.2.0.0 for a sampling of Vol. 1 Sect. 2, 3 and 4.4, in accordance with Vol. 2 Sect. 6. Additionally the Volume suite of tests generally incorporated end-to-end mock elections. Issues that remained open from the SysTest testing were incorporated into the regression test, volume test or separate security tests. Any issues encountered during testing were identified in the test record and logged on the Discrepancy Report, after completion of peer review. ES&S has resolved all discrepancies of the VSS2002. All submitted fixes were validated and recorded in the Discrepancy Report.

#### 2.3.3 FCA Volume, Stress and Error Recovery Tests

iBeta reviewed the ES&S *System Limitations Unity 3.2.0.0* document to identify relevant application and system limits. Based upon the system and application limits identified in this document iBeta defined and conducted a set of ten test cases with single or multiple scenarios. These test cases incorporated end-to-end mock elections to demonstrate the ability of the system to operate at the declared limits. Additional scenarios were incorporated into the test cases to demonstrate the systems ability to provide an appropriate response an overloading condition exceeding the limits and recover without losing vote data. Any issues encountered during testing were identified in the test record and logged on the Discrepancy Report, after completion of peer review. ES&S resolved discrepancies of the VSS2002 or requested interpretation from the EAC if they disagreed with iBeta's findings. All submitted fixes were validated and recorded in the Discrepancy Report, as were any interpretations from the EAC.

#### 2.3.4 FCA Security Tests

iBeta performed a security review of the ES&S security documentation addressing Vol. 1 Sect. 2.2.1, 2.2.3, 2.2.5 and 6 and Vol. 2 Sect. 6.4. Based upon this review security specific tests were identified. These tests incorporated source code and document reviews. Functionality to meet the requirements incorporated secrecy, integrity, system audit, error recovery or access to the voting system. The review was either conducted or peer reviewed by an iBeta CISSP staff member. The tests or reviews to validate the security of Unity 3.2.0.0 were recorded in the *FCA Security Review*. ES&S resolved discrepancies of the VSS2002 or requested interpretation from the EAC if they disagreed with iBeta's findings. All submitted fixes were validated and recorded in the Discrepancy Report, as were any interpretations from the EAC.

#### 2.3.5 FCA Hardware Environmental Tests

The SysTest's subcontractors listed in section 1 performed hardware testing of the Unity v.4.0.0.0 voting system to the requirements of Vol.1 Sect. 3 in accordance with Vol.2 Sect. 4. The review, analysis, testing and test results are contained in the test reports and engineering change assessments listed in <a href="Appendix D - FCA Reuse">Appendix D - FCA Reuse</a> Environmental Testing Unity v.4.0.0.0 Test Documents. The EAC issued their approval for reuse of the results of the SysTest Environmental Hardware testing in 2-3-2009 Letter to ESS Reuse of Testing Final. In order to ensure that iBeta had all documentation of the Environmental Hardware test assessment and results for the Unity 3.2.0.0 voting system, iBeta reviewed the reports to confirm they included documentation that the Unity 3.2.0.0 submitted hardware passed the required tests and that any failures resulting in engineering changes were documented. This work was performed as part of the Pre-Certification Test Activities.

At the time of initial issuance of this report hardware testing for ECO 829 and 834 was pending. Testing was completed and the Criterion test reports are included as attached documents.

#### 2.3.6 FCA Telephony and Cryptographic Review and Tests

An examination of the Unity 3.2.0.0 voting system was conducted to confirm that it does not contain wireless technology or use of the public networks. The results of this review were recorded in the FCA Telephony and Cryptographic Test Case. As a result of this review it was determined that the voting system is exempted from the Telephony and Cryptographic requirements of VSS Vol.1 Sect. 5 & 6. It should be noted that connection of the election management system PCs or laptops to a network (LAN or WAN) is outside the system configuration submitted for certification.

# 3 Voting System Identification

The description of the ES&S Unity 3.2.0.0 submitted for certification is found in the EAC Scope of Certification, as noted in section 3.1. The hardware, software and the Technical Data Package documentation used in the certification test environment is indentified in section 3.2.

# 3.1 Submitted Voting System Identification

**Table 5 Voting System Name and Version** 

| - Labie & Fernig Cyclem Hame and Fereign     |         |
|----------------------------------------------|---------|
| Voting System Name                           | Version |
| Identified in the EAC Scope of Certification |         |

#### **Table 6 Voting System Polling Place and Central Count Hardware**

| Hardware                                     | OS or Firmware & Version |  |
|----------------------------------------------|--------------------------|--|
| Identified in the EAC Scope of Certification |                          |  |

#### **Table 7 Voting System EMS Software**

| Software Applications                        | Version | EMS Function Description |
|----------------------------------------------|---------|--------------------------|
| Identified in the EAC Scope of Certification |         |                          |

# 3.2 Voting System Test Environment

The Voting System Test Environment identifies the specific hardware and software that was used in the test environment. The Test Methods in Appendix D identify the specific ES&S Unity 3.2.0.0 voting system software and firmware used in each test.

#### **Table 8 Voting System Hardware**

| Hardware                                                                                                    | OS or Version                                           | Manufacturer       | Description (include functional purpose and condition of the equipment)                                                                                                    |
|----------------------------------------------------------------------------------------------------|---------------------------------------------------------|--------------------|----------------------------------------------------------------------------------------------------|
| Ballot Prep & Central Count                                                                                                    |                                                         |                    | 1 - 1 - 1 - 1                                                                                                    |
| (2) Dell Optiplex GX270 computer desktops with monitor, keyboard & mouse (AIMS) SN: DNC2F51, GBGCT51                                                        | Windows XP<br>Professional<br>Version 2002 SP2<br>& SP3 | Dell               | Pre-Vote: COTS PCs for AIMS Condition: Good (Final testing was conducted on SP3. Testing prior to submission of the hardening procedures was on SP2)                                                                 |
| (1) Dell Latitude 600 Laptop, Model<br>#PP05L<br>Intel Pentium Processor 1400 MHz<br>587 MHz 1.00 GB Ram<br>SN: CN0G512486434501261                         | Windows XP<br>Professional<br>Version 2002 SP2<br>& SP3 | Dell               | Pre-Vote & Post-Vote: COTS laptop for the Unity election management system Condition: Good (Final testing was conducted on SP3. Testing prior to submission of the hardening procedures was on SP2)                  |
| (1) Dell GX260 computer desktop<br>with monitor, keyboard & mouse<br>SN: Tower: 7D0WL21,<br>Keyboard:CN07N242388422C82Q06<br>Monitor:CN09M55664180-2BC-0A4S | Windows XP<br>Professional<br>Version 2002 SP2<br>& SP3 | Dell               | Pre-Vote & Post-Vote: COTS Unity PC for<br>the Unity election management system<br>Condition: Good<br>(Final testing was conducted on SP3.<br>Testing prior to submission of the hardening<br>procedures was on SP2) |
| (1) lomega Zip Drive<br>SN: 1GBS2250K7                                                                                                    | Z250USBPCMBP                                            | Iomega             | Pre-Vote & Post-Vote: COTS Zip Disk reader/writer for programming the M650 and reading election results Condition: Good                                                                                              |
| SanDisk Reader/Writer (1) Model SDDR-91 (no SN) (3)Model SDDR- 92 SN: 0343331, 018543 & (1) w/o a SN                                                        | N/A                                                     | SanDisk            | Pre-Vote: COTS SanDisk reader/writer for programming the VAT media in AIMS Condition: Good                                                                                                    |
| (1) HP LaserJet Inkjet Printer<br>SN:600004                                                                                                    | 4050N                                                   | Hewlett<br>Packard | Pre-Vote & Post-Vote: COTS Printer for AM,<br>EDM, ESSIM, HPM, ERM reports<br>Condition: Good                                                                                                    |
| Paper Ballots<br>Length: 14", 19", Ovals/Inch: 3 & 4                                                                                                    | N/A                                                     | ES&S               | Vote: ES&S: Ballots for testing Test consumables                                                                                                    |

| Hardware                                                                                                    | OS or Version                                                   | Manufacturer       | Description (include functional purpose and condition of the equipment)                                                                                                    |
|----------------------------------------------------------------------------------------------------|-----------------------------------------------------------------|--------------------|----------------------------------------------------------------------------------------------------|
| Ballot Marking Device                                                                                                    |                                                                 |                    |                                                                                                    |
| (1) AutoMARK Voter Assist Terminal<br>A100-00<br>HW Rev. 1.0<br>SN: AM0106430376                                                                                                    | FW Rev. 1.3.2906<br>OS WinCE<br>5.0.1400, PEB<br>1.65, SBC 1.0  | ES&S               | Vote: A ballot marking device to assist multi-<br>lingual voters and voters with visual, aural or<br>dexterity disabilities to vote a paper ballots in<br>a private manner<br>Condition: Good                                                                                                    |
| (1) AutoMARK Voter Assist Terminal<br>A200-00<br>HW Rev. 1.1<br>SN: AM0206443384                                                                                                    | FW Rev. 1.3.2906,<br>OS WinCE<br>5.0.1400, PEB<br>1.65, SBC 2.0 | ES&S               | Vote: Accessible paper ballot marking device with assistive technology audio output devices and voter inputs HW Change: Consolidate PCB, relocate PCB & cables to upper portion for easier maintenance Condition: Good                                                                                                    |
| (1) AutoMARK Voter Assist Terminal<br>A200-00<br>HW Rev. 1.3.1<br>SN: AM0208470767                                                                                                    | FW Rev. 1.3.2906,<br>OS WinCE 5.00.19,<br>PEB 1.65, SBC 2.5     | ES&S               | Vote: Accessible paper ballot marking device with assistive technology audio output devices and voter inputs HW Change: LCD replacement, ROHS board components, change CPU & Flash Chips on the SBC board FW, Win CE OS Bootloader for P30 flash, OS update to support DST & Hash check ((Note: NY specific external hash check is not supported in this version of the VAT FW)) Condition: Good ECO 329, 330, 354, 759 inclusion verified by iBeta inspection |
| (1) AutoMARK Voter Assist Terminal<br>A200-00, HW Rev. 1.3.1<br>SN: AM0208470815                                                                                                    | FW Rev. 1.3.2906,<br>OS WinCE 5.00.19,<br>PEB 1.70, SBC 2.5     | ES&S               | Vote: Accessible paper ballot marking device with assistive technology audio output devices and voter inputs HW Change: PEB FW to support Enhanced AutoCast and Double Spit & Wipe (Note: Enhanced Auto Cast is not supported in this version of the VAT FW.) Condition: Good ECO 329, 330, 354 inclusion verified by iBeta inspection                                                                                                    |
| (1) AutoMARK Voter Assist Terminal<br>A200-00<br>HW Rev. 1.3.0<br>SN: AM0206462702                                                                                                    | OS WinCE 5.00.17,<br>PEB 1.70, SBC 2.0                          | ES&S               | Note: This configuration was not submitted as part of Unity 3.2.0.0; however it was used in environmental test report #080521-1251A on 6/11/08 Condition: Good ECO's 329, 330, 759, & 761verified by iBeta inspection                                                                                                    |
| (1) AutoMARK Voter Assist Terminal<br>A300-00<br>HW Rev. 1.4.0<br>SN: AM0307420125                                                                                                    | FW: 1.4.2970,<br>WinCE OS 5.00.17,<br>PEB 1.70, SBC 2.0         | ATS for<br>Premier | This unit was inspected to confirm inclusion of ECO 354 per test report 070730-1165. Condition: Good                                                                                                    |
| VAT Kit: (2) Compact Flash Keys (2) AutoMARK Unit Keys (1) Compact Flash card (1) Printer Cartridge User Documentation Manual CD (1) Headphones w/industry standard connector (1) AC Power Cord (1) @ Short/long privacy sleeves | N/A                                                             | ES&S               | Vote: A standard equipment and instruction kit provided with each VAT for security, power, audio and printer outputs Most items are COTS                                                                                                    |
| Foot Paddle (no identification)                                                                                                    | N/A                                                             | Unidentified       | Vote: Assistive technology switch device used with the VAT for voter inputs Condition: Good                                                                                                    |

| Hardware                                                                                                    | OS or Version                                                   | Manufacturer                    | Description (include functional purpose and condition of the equipment)                                                                                                    |
|----------------------------------------------------------------------------------------------------|-----------------------------------------------------------------|---------------------------------|----------------------------------------------------------------------------------------------------|
| Multiple Compact Flash Cards (256MB)                                                                                 | N/A                                                             | SanDisk                         | Vote: COTS Storage media for the VAT Condition: Good                                                                                                    |
| ES&S Ballot Marker Pens                                                                                              | N/A                                                             | ES&S                            | Vote: ES&S specified pens to hand mark DS200 ballots, Condition: Good                                                                                                    |
| Precinct Optical Scan Equipment                                                                                      |                                                                 |                                 |                                                                                                    |
| (2) intElect DS200<br>HW Rev. 1.2.0<br>SN: ES0107360007, ES0107370002                                                | FW: 1.3.10.0<br>Power Mgmt v.<br>1.2.0.1<br>Scanner v. 2.11.0.1 | ES&S                            | Vote: A Unity Voting System precinct count optical scanner paper ballot tabulator including a 12-inch touch screen display providing clear voter feedback and poll worker messaging, Condition: Good iBeta observed removal of the modem cards.                                                                                                    |
| (1) intElect DS200<br>HW Rev. 1.2.1<br>SN: ES0107370025                                                              | FW: 1.3.10.0<br>Power Mgmt v.<br>1.2.0.1<br>Scanner v. 2.11.0.1 | ES&S                            | Vote: A Unity Voting System precinct count optical scanner paper ballot tabulator including a 12-inch touch screen display providing clear voter feedback and poll worker messaging v.1.2.1 change: Mylar spacing tabs to eliminate paper jams and a changed battery pack resistor value R109 from 1 M ohms to 100 k ohms  Used to test ECO829  Condition: Good iBeta observed removal of the modem cards. |
| (1) intElect DS200, HW Rev. 1.2.1<br>SN: ES0107380927                                                                | N/A                                                             | ES&S                            | Used to test ECO834<br>Condition: Good                                                                                                    |
| (1) DS200 Plastic Ballot Box without a diverter                                                                      | N/A                                                             | ES&S                            | Vote: Precinct plastic ballot box with a single chamber Condition: Good                                                                                                    |
| (1) DS200 Steel Ballot Box without a diverter                                                                        | N/A                                                             | ES&S                            | Vote: Precinct steel ballot box with a single chamber Condition: Good                                                                                                    |
| (1) DS200 Steel Ballot Box with a diverter                                                                           | N/A                                                             | ES&S                            | Vote: Precinct steel ballot box, with diverter to segregate ballots into multiple chambers as programmed in the EMS Condition: Good                                                                                                    |
| Multiple ES&S USB Flash (thumb)<br>drives (512MB, 2 GB, 4GB, 8GB)                                                    | N/A                                                             | Belkin &<br>SanDisk for<br>ES&S | Pre-Vote & Vote: Storage media with election definition and results totals for the DS200 Condition: Good                                                                                                    |
| Multiple Thermal paper rolls                                                                                         | N/A                                                             | NCR                             | Vote: COTS: Paper for the DS200 reports. Condition: Good                                                                                                    |
| Central Count Optical Scan Equipment                                                                                 |                                                                 |                                 |                                                                                                    |
| (2) Model 650 (M650)<br>HW Rev. 1.2<br>SN: 7003 (Optical Red/ Left Oval)<br>SN:102 7011 (Optical Green/Left<br>Oval) | v.2.2.2.0                                                       | ES&S                            | Post-Vote: A Unity Voting System central count high-speed optical scanner paper ballot tabulator The M650 prints results reports to an external printer and saves results to a zip disk. Condition: Good iBeta verified no network card was installed                                                                                                    |
| (1) Model 650 (M650)<br>HW Rev. 1.1<br>SN: 2406 8013 (Optical Green/Right<br>Oval)                                   | v.2.2.2.0                                                       | ES&S                            | Post-Vote: A Unity Voting System central count high-speed optical scanner paper ballot tabulator The M650 prints results reports to an external printer and saves results to a zip disk Condition: Good iBeta verified no network card was installed                                                                                                    |
| (4) Okidata 520 Microcline 9pin<br>Printers<br>SN: 204A2005641, 407D4011099,<br>407D4010960, 407D4010894             | 520                                                             | OkiData                         | Post-Vote: COTS M650 results report & audit log printer Condition: Good                                                                                                    |
| (2) Epson LQ-590 Printers                                                                                            | LQ-590                                                          | Epson                           | Post-Vote: COTS M650 results report & audit                                                                                                    |

| Hardware                                                                                | OS or Version | Manufacturer    | Description (include functional purpose and condition of the equipment)                                                  |
|-----------------------------------------------------------------------------------------|---------------|-----------------|----------------------------------------------------------------------------------------------------|
| SN: FSQY093447, FSQY094255                                                              |               |                 | log printer. Condition: Good                                                                                             |
| (3) Belkin Universal Power Supply<br>SN: 20V06516249WE,<br>20V06516248WE, 20V06516228WE | N/A           | Belkin          | Post-Vote: COTS: M650 back up power supply. Condition: Good                                                              |
| Zip disk (100MB)                                                                        | N/A           | Iomega          | Pre-Vote & Post-Vote: COTS Storage media with election definition and results totals for M650. Condition: Good           |
| Ballot Jogger                                                                           | 400           | Martin Yale     | Post-Vote: COTS Device to shake ballots into a neat stack for placement in the M650 ballot feeding tray. Condition: Good |
| 9 1/2 X 11 - 1 ply Computer form paper                                                  | N/A           | None identified | Post-Vote: COTS Report and Audit log printing for the M650. Condition: Good                                              |
| Other Equipment                                                                         |               |                 |                                                                                                    |
| None                                                                                    |               |                 |                                                                                                    |

**Table 9 Voting System Software** 

| Table 9 Voting System Softwa      |               |              |                                                   |
|-----------------------------------|---------------|--------------|---------------------------------------------------|
| Software                          | Version       | Manufacturer | Description (Identify COTS)                       |
| Ballot Prep & Central Count       |               |              |                                                   |
| Audit Manager (AM)                | 7.5.2.0       | ES&S         | Election management system audit logging          |
|                                   |               |              | software application for the Election Data        |
|                                   |               |              | Manager and Ballot Image Manager                  |
| Election Data Manager (EDM)       | 7.8.1.0       | ES&S         | Election management system software               |
|                                   |               |              | application to define and store jurisdiction      |
|                                   |               |              | election data                                     |
| Ballot Image Manager (ESSIM) with | 7.7.1.0       | ES&S         | Election management system desktop                |
| Ballot On Demand (BOD)            |               |              | publishing tool to layout and format paper        |
|                                   |               |              | ballots                                           |
| Hardware Programming Manager      | 5.7.1.0       | ES&S         | Election management system software               |
| (HPM)                             |               |              | application to import, format, and convert an     |
|                                   |               |              | election file and create election definitions for |
|                                   |               |              | ballot scanning equipment                         |
| Election Reporting Manager (ERM)  | 7.5.4.0       | ES&S         | Central count software application to compile     |
|                                   |               |              | and report election results from Unity voting     |
|                                   |               |              | devices                                           |
| AutoMARK Information Management   | 1.3.157       | ES&S         | Software to program the election database         |
| System (AIMS)                     |               |              | required by the AutoMARK VAT.                     |
| LogMonitor                        | 1.0.0.0       | ES&S         | Election management system software to            |
|                                   |               |              | monitor the status of the Windows Event Log       |
| Adobe Acrobat Standard            | 8 & 9         | Adobe        | COTS supports creation and display of pdf files   |
|                                   |               | Systems      | in ESSIM & BOD                                    |
| Adobe Type Manager                | 4.1           | Adobe        | COTS supports creation and display of pdf files   |
| - 1/0//: B / : 10000)             | 0000          | Systems      | in ESSIM & BOD                                    |
| Excel (Office Professional 2003)  | 2003          | Microsoft    | COTS supports creation and display of pdf files   |
| D14/0                             | 44.04         | D14/0 1 1    | in ESSIM & BOD                                    |
| RM/Cobol v11.01 Runtime System    | 11.01         | RM/Cobol     | COTS supports ERM and HPM                         |
| Other COTS                        | 0.00          | 0014:        | COTO dei van fan de a Heiter DO                   |
| 02Micro Smartcard Driver          | 2.26          | 02Micro      | COTS driver for the Unity PC                      |
| A 0000 B #                        | 40.0.0007.04  | Electronics  | COTO                                              |
| Access 2002 Runtime               | 10.0.2627.01  | Microsoft    | COTS supports runtime environment on the          |
| A.T. O. 6                         | 0.44.40.404.4 |              | AIMS PC                                           |
| ATI Software Uninstall Utility    | 6.14.10.1014  | ATI          | COTS: utility application for the Unity PC        |
| ATI Control Panel                 | 6.14.10.5.73  | ATI          | COTS: utility application for the Unity PC        |
| ATI Display Driver                | 8.20          | ATI          | COTS: utility application for the Unity PC        |
| Broadcom Gigibit Integrated       | 9.02.06       | Broadcom     | COTS driver for the Unity PC                      |
| Controller                        | 10            | l            | 0.070 11 11 6 200                                 |
| C-Major Audio                     | 42xx          | SigmaTel     | COTS driver update software utility               |
| Conexant D480 MDC v.92 Modem      | 92            | Unknown      | COTS: modem drivers (modem was only               |
|                                   |               | <u> </u>     | removed from the DS200)                           |
| Digital audio drivers             | No version    | Soundmax     | COTS: sound drivers for Unity & AIMS PC           |
| Omnidrive USB Professional        | No version    | Omnidrive    | COTS Unity PC USB reader driver                   |

| Software                              | Version                   | Manufacturer            | Description (Identify COTS)                                                                                                    |
|---------------------------------------|---------------------------|-------------------------|----------------------------------------------------------------------------------------------------|
| PCM v2.01                             | 2.0.1                     | CSM GmbH<br>Filderstadt | COTS driver for Unity PC                                                                                                    |
| PRO Network Adapters & Drivers        | No version                | Intel                   | COTS: drivers for the Unity & AIMS PC                                                                                                    |
| SanDisk TransferMate                  | No Ver.                   | SanDisk                 | COTS: drivers to write compact flash AIMS PC                                                                                                    |
| SQL Server Desktop Engine (AIMS_SQLS) | 8.00.761                  | Microsoft               | COTS AIMS PC                                                                                                    |
| SQLXML                                | 3.0 service pack 3        | Microsoft               | COTS: XML support for Unity & AIMS PC                                                                                                    |
| Windows XP                            | XP<br>Professional<br>SP3 | Microsoft               | COTS: OS for Unity & AIMS PCs & laptop                                                                                                    |
| Windows Internet Explorer             | 7                         | Microsoft               | COTS: AIMS & Unity PC ES&S does not want Internet Explorer to be run on the election System PCs. However, Internet Explorer must be resident on the PC to contain the latest security updates. |
| Access 2002 Runtime                   | 10.0.2627.01              | Microsoft               | COTS supports runtime environment on the AIMS PC                                                                                                    |
| .NET Framework                        | 1.1                       | Microsoft               | COTS AIMS PC                                                                                                    |
| Norton AntiVirus                      | 11.0.2                    | Symantec<br>Corporation | COTS: AIMS and Unity PC                                                                                                    |
| Polling Place                         |                           |                         |                                                                                                    |
| VAT                                   | 1.3.2906                  | ES&S                    | Firmware for the Voter Assist Terminal                                                                                                    |
| DS200                                 | 1.3.10.0                  | ES&S                    | Firmware for the intlElect DS200 scanner                                                                                                    |
| Central Count Optical Scan Equipment  |                           |                         |                                                                                                    |
| Model 650                             | v.2.2.2.0                 | ES&S                    | Firmware for the Model 650 central scanner                                                                                                    |

**Table 10 Voting System Technical Data Package Documents** 

| Title                                                            | Version | Date     | Author       |
|------------------------------------------------------------------|---------|----------|--------------|
| System Security Test Cases                                       | 5.0     | 06/16/09 | ES&S         |
| System Security Test Procedure                                   | 4.0     | 06/16/09 | ES&S         |
| Printed Wiring Assembly, AUTOMARK 2 drawing no. 620118-6000      | Α       | None     | ES&S         |
| BOM 621118-6001A                                                 | None    | No date  | Applied Data |
|                                                                  |         |          | Systems      |
| BOM 621118-6002 VA1                                              | None    | No date  | Applied Data |
|                                                                  |         |          | Systems      |
| Automark-2 Schematic                                             | Rev A   | None     | ES&S         |
| Election Systems & Software, Inc. Indented Bill of Material      | None    | 05/15/08 | ES&S         |
| Adobe Installation Reference Guide                               | None    | 05/28/08 | ES&S         |
| AutoMARKTM INFORMATION MANAGEMENT SYSTEM (AIMS)                  | None    | None     | ES&S         |
| TECHNICAL DATA PACKAGE                                           |         |          |              |
| AutoMARKTM Information Management System TECHNICAL DATA          | None    | 06/16/09 | ES&S         |
| PACKAGE TABLE OF CONTENTS                                        |         |          |              |
| AIMS Requirements Trace Matrix                                   | None    | 06/16/09 | ES&S         |
| AutoMARK Information Management System AIMS Release Notes        | 10.0    | 06/16/09 | ES&S         |
| AutoMARK Information Management System (AIMS) System Overview    | 5.0     | 06/16/09 | ES&S         |
| AutoMARK Information Management System (AIMS) System             | 5.0     | 06/16/09 | ES&S         |
| Functionality                                                    |         |          |              |
| AIMS Hardware Specifications                                     | 4.0     | 06/16/09 | ES&S         |
| Compact Flash Memory Card Design Specifications                  | 4.0     | 06/16/09 | ES&S         |
| AutoMARK Information Management System (AIMS) Programming        | 3.0     | 06/16/09 | ES&S         |
| Specifications Details                                           |         |          |              |
| AutoMARK Information Management System (AIMS) Software Design    | 5.0     | 06/16/09 | ES&S         |
| Specifications                                                   |         |          |              |
| AutoMARK Information Management System Election Official's Guide | 16.0    | 06/12/09 | ES&S         |
| AutoMARK Information Management System (AIMS) Operations         | 5.0     | 06/16/09 | ES&S         |
| Procedures                                                       |         |          |              |
| AutoMARK Information Management System (AIMS) System Security    | 5.0     | 06/16/09 | ES&S         |

| Title                                                                                    | Version     | Date                 | Author       |
|------------------------------------------------------------------------------------------|-------------|----------------------|--------------|
| Specifications                                                                           | voroion     | Daio                 | rtatiroi     |
| AIMS Quality Assurance Policy & Procedures                                               | 5.0         | 06/16/09             | ES&S         |
| AIMS Quality Assurance Test Cases                                                        | 6.0         | 06/16/09             | ES&S         |
| AIMS Quality Assurance Test Procedures                                                   | 4.0         | 06/16/09             | ES&S         |
| AIMS Configuration Management Plan                                                       | 4.0         | 06/16/09             | ES&S         |
| AIMS System Change Notes                                                                 | 25.0        | 06/16/09             | ES&S         |
| Audit Manager 7.5.0.0 Relational Model                                                   | None        | None                 | ES&S         |
| Setting the Date and Time on an AutoMARK                                                 | None        | 05/13/08             | ES&S         |
| AutoMARK Component Storage and Handling Procedure                                        | 4.0         | 06/16/09             | ES&S         |
| ATS Configuration Management Policy                                                      | 4.0         | 06/16/09             | ES&S         |
| Corrective Action Control Log                                                            | 1.0         | None                 | ES&S         |
| Design Review Attendance Sheet                                                           | 1.0         | None                 | ES&S         |
| Design Review Minutes                                                                    | 1.0         | None                 | ES&S         |
| AutoMARK Design Review Policy                                                            | 4.0         | 06/16/09             | ES&S         |
| ATS Document Change Order                                                                | 1.0         | None                 | ES&S         |
| AutoMARK Document Change & Issue Procedure                                               | 5.0         | 06/16/09             | ES&S         |
| Document Change Pending Re-Release                                                       | 1.0         | None                 | ES&S         |
| AutoMARK Document Control Policy                                                         | 4.0         | 06/16/09             | ES&S         |
| ATS Employee Training Procedure                                                          | 4.0         | 06/16/09             | ES&S         |
| Engineering Change Order/Change Request Form                                             | 1.0         | None<br>06/46/00     | ES&S         |
| AutoMARK Engineering Change Request/Change Order Process                                 | 5.0         | 06/16/09             | ES&S         |
| AutoMARK Engineering Development Policy                                                  | 4.0         | 06/16/09             | ES&S         |
| ATS Purchasing Procedure                                                                 | 4.0         | 06/16/09<br>06/16/09 | ES&S<br>ES&S |
| AutoMARK Quality Assurance Policy AutoMARK Quality System Audit Process                  | 4.0         | 06/16/09             | ES&S         |
| AutoMARK Receiving Procedure                                                             | 4.0         | 06/16/09             | ES&S         |
| AutoMARK Software and Hardware Release Process                                           | 9.0         | 06/16/09             | ES&S         |
| System Bug Report Form                                                                   | 1.0         | None                 | ES&S         |
| AutoMARK System Report (Bug Reporting) Procedure                                         | 4.0         | 06/16/09             | ES&S         |
| Audit Manager Checklist-Election Day Training Manual                                     | None        | 08/2007              | ES&S         |
| Build Procedure Audit Manager                                                            | 3.1         | 03/24/09             | ES&S         |
| ATS Quality System Master Audit Schedule                                                 | 1.0         | 09/02/08             | ES&S         |
| Ballot Image Processing Specifications                                                   | 5.0         | 06/16/09             | ES&S         |
| AutoMARK™ Ballot Scanning and Printing Specification                                     | 4.0         | 06/16/09             | ES&S         |
| AutoMARK Configuration Management Plan (AQS) -13-5020-000-F                              | 5.0         | 06/16/09             | ES&S         |
| AutoMARK Driver API Specification                                                        | 4.0         | 06/16/09             | ES&S         |
| Automark Environmental Test Cases                                                        | 6.0         | 06/16/09             | ES&S         |
| AutoMARK Environmental Test Plan                                                         | 6.0         | 06/16/09             | ES&S         |
| AutoMARK Environmental Test Procedures                                                   | 6.0         | 06/16/09             | ES&S         |
| AutoMARK Graphical User Interface Design Specifications                                  | 4.0         | 06/16/09             | ES&S         |
| Initial Software Installation Procedure                                                  | 5.0         | 06/16/09             | ES&S         |
| ES&S AutoMARK Jurisdiction Guide                                                         | 9.0         | 05/07/09             | ES&S         |
| AutoMARK Operating Software (AMOS) Design Specifications                                 | 4.0         | 06/16/09             | ES&S         |
| AutoMARK Operations and Diagnostic Log Specifications                                    | 5.0         | 06/16/09             | ES&S         |
| Operations and Diagnostic Log Test Cases                                                 | 5.0         | 06/16/09             | ES&S         |
| Operations & Diagnostic Log Test Procedures                                              | 5.0         | 06/16/09             | ES&S         |
| Personnel Deployment and Training Requirements                                           | 5.0         | 06/16/09             | ES&S         |
| ES&S AutoMARK Poll Worker's Guide                                                        | 10.0        | 05/07/09             | ES&S         |
| AutoMARK Programming Specifications Details                                              | 6.0         | 06/16/09             | ES&S         |
| ATS Quality System Procedures (QSP) Master List                                          | 1.0         | 09/02/08<br>06/16/09 | ES&S<br>ES&S |
| AutoMARK Rapid Application Development Methodology (RAD) AutoMARK 3010 VAT Release Notes | 5.0<br>13.0 | 06/16/09             | ES&S         |
|                                                                                          |             |                      |              |
| AutoMARKTM Requirements Trace Matrix AutoMARK Software Design Specifications             | 3.0<br>5.0  | 06/16/09<br>06/16/09 | ES&S<br>ES&S |
| AutoMARK Software Development Environment Specifications                                 | 5.0         | 06/16/09             | ES&S         |
| AutoMARK Software Diagnostics Specification                                              | 5.0         | 06/16/09             | ES&S         |
| Software Standards Specification                                                         | 5.0         | 06/16/09             | ES&S         |
| AutoMARK Software Quality Assurance Test Plan                                            | 5.0         | 06/16/09             | ES&S         |
| Software Quality Assurance Test Cases                                                    | 7.0         | 06/16/09             | ES&S         |
| Software Quality Assurance Test Procedures                                               | 5.0         | 06/16/09             | ES&S         |
| AutoMARKTM System Change Notes                                                           | 91.0        | 06/16/09             | ES&S         |
|                                                                                          |             |                      |              |

| Title                                                                                            | Version  | Date     | Author          |
|--------------------------------------------------------------------------------------------------|----------|----------|-----------------|
| AutoMARK System Functionality                                                                    | 6.0      | 06/16/09 | ES&S            |
| ES&S System Installation and Maintenance Guide                                                   | 10.0     | 06/16/09 | ES&S            |
| AutoMARK System Introduction                                                                     | 4.0      | 06/16/09 | ES&S            |
| System Level Test Cases                                                                          | 6.0      | 06/16/09 | ES&S            |
| AutoMARK System Level Test Plan                                                                  | 6.0      | 06/16/09 | ES&S            |
| AutoMARK System Level Test Plair  AutoMARK System Level Test Procedures                          | 5.0      | 06/16/09 | ES&S            |
| System Security Test Procedure                                                                   | 4.0      | 06/16/09 | ES&S            |
| AutoMARK System Overview                                                                         | 5.0      | 06/16/09 | ES&S            |
| AutoMARK™ TECHNICAL DATA PACKAGE TABLE OF CONTENTS                                               | None     | 09/02/08 | ES&S            |
| ES&S AutoMARK Voter's Guide                                                                      | 9.0      | 06/16/09 | ES&S            |
| AUTOMARK™ EMBEDDED DATABASE INTERFACE SPECIFICATION                                              | 6.0      | 06/16/09 | ES&S            |
| AutoMARK VAT – Printer Engine Board Firmware Compilation                                         | 3.0      | 06/16/09 | ES&S            |
| Instructions                                                                                     | 0.0      | 00/10/03 | 2000            |
| No Title (VAT Configuration)                                                                     | None     | No Date  | ES&S            |
| AutoMARK System Hardware Specification                                                           | 4.0      | 06/16/09 | ES&S            |
| AutoMARK VAT Firmware and Hardware Installation Instructions                                     | 3.0      | 06/04/09 | ES&S            |
| AutoMARK VAT Software and Firmware Compilation Instructions                                      | 13.0     | 06/16/09 | ES&S            |
| ES&S Ballot Production Handbook                                                                  | None     | 07/17/07 | ES&S            |
| Ballot Data File Specification Unity Version 4.0.0.0                                             | 1.0      | 04/30/07 | ES&S            |
| ES&S Ballot On Demand Printer Setup and Printing Procedures Version                              | None     | 08/22/08 | ES&S            |
| Release 7.7.0.0 Okidata part number 58273508                                                     | 1.0      | 00/22/00 |                 |
| Ballot Set Collection File Specification Unity Version 4.0.0.0                                   | 1.0      | 04/30/07 | ES&S            |
| Automark Technical Systems Integration & Testing Bug Report                                      | 1.0      | None     | ES&S            |
| Development Practices and Coding Standards Election Systems and                                  | 2.3      | 07/11/08 | ES&S            |
| Software Version Number 2.3.0.0                                                                  |          |          |                 |
| DS 200 Part list                                                                                 | None     | 05/12/08 | ES&S            |
| DS200 Election Day Checklist Version Number 1.3.7.0                                              | None     | 05/09/08 | ES&S            |
| ES&S DS200 Power Management Board Validation                                                     | None     | 08/01/08 | ES&S            |
| ES&S DS200 Scanner Board Dump Compare Hardware Version 1.2.1.0                                   | None     | 09/26/08 | ES&S            |
| Firmware Version 2.0.0.0                                                                         |          |          |                 |
| DS200 Test Cases Unity 4.0 Version 1.3.7.0                                                       | None     | 06/13/08 | ES&S            |
| Engineering Specification -Model PW-080A2-1Y24AP (G) -(DS-200 -                                  | Α        | 02/03/09 | Wall Industries |
| ferrite molded power supply)                                                                     |          |          |                 |
| Engineering Change of Order documentation                                                        | None     | None     | ES&S            |
| Election Data Manager (EDM) Checklist-Election Day Training Manual                               | None     | 08/2007  | ES&S            |
| Election Data Manager Test Case Specifications Software Version                                  | None     | 10/27/08 | ES&S            |
| 7.8.0.0                                                                                          |          |          |                 |
| Election Data Manager 7.8.0.0 Election Tables Relational Model                                   | None     | None     | ES&S            |
| EDMXML File Specification                                                                        | None     | 06/15/07 | ES&S            |
| EL80 File Specification                                                                          | None     | None     | ES&S            |
| Election Reporting Manager Pre-Election Day Training Manual Version                              | None     | 06/22/08 | ES&S            |
| Number 7.5.x                                                                                     |          |          |                 |
| Election Reporting Manager / ERM Product Test Cases Unity 4.0                                    | None     | 10/23/08 | ES&S            |
| Version 7.5.2.0                                                                                  |          |          |                 |
| ESS Hardware Acceptance Checklists                                                               | None     | None     | ES&S            |
| ES&S License Agreements Software Development                                                     | None     | 06/10/05 | ES&S            |
| ESS Sample Deliverable Timeline                                                                  | None     | None     | ES&S            |
| ES&S Software/Firmware Acceptance                                                                | 1.0      | 02/25/08 | ES&S            |
| ESSCRYPT Functional Specification Version 1.8.1.0                                                | None     | 11/16/07 | ES&S            |
| ESSDECPT Functional Specification Version 1.8.1.0                                                | None     | 11/16/07 | ES&S            |
| ESS Hardware Revision History                                                                    | None     | 11/02/07 | ES&S            |
| ESS Image Manager (ESSIM) Checklist-Election Day Training Manual                                 | None     | 08/2007  | ES&S            |
| ESS Image Manager Test Case Specification Software Version 7.7.0.0                               | None     | 10/17/08 | ES&S            |
| Test Case 2.0                                                                                    | None     | 04/20/07 | ES&S            |
| ESSXML File Specification                                                                        | None     | 04/30/07 |                 |
| Hardware Revision Description Hardware Programming Manager (HPM) Checklist-Election Day Training | 1.0      | 08/27/07 | ES&S            |
|                                                                                                  | None     | 08/2007  | ES&S            |
| Manual Hardware Programming Manager Test Case 1.0 Unity Version 4.0                              | None     | 06/06/08 | ES&S            |
| Letter- EAC Decision on Request for Interpretation 2008-05 Voting                                | None     | 09/23/08 | ES&S            |
| Equipment Durability                                                                             | INOTIE   | 03/23/00 | L303            |
| Equipment Durability                                                                             | <u> </u> | <u> </u> |                 |

| Title                                                                                                  | Version        | Date                | Author       |
|----------------------------------------------------------------------------------------------------|----------------|---------------------|--------------|
| Interface (IFC) File Specification                                                                     | None           | None                | ES&S         |
| ISO Certification Pivot                                                                                | None           | None                | ES&S         |
| Ricoh Electronics Quality Manual                                                                       | 4.0            | 07/06/06            | ES&S         |
| Jurisdiction Security Procedures Version 1.0.0.1                                                       | None           | 05/09/08            | ES&S         |
| Language Data File Specification                                                                       | None           | 04/30/07            | ES&S         |
| Setting the Date and Time on a Model 100 Scanner                                                       | None           | 05/13/08            | ES&S         |
| Setting the Date and Time on a Model 650 Scanner                                                       | None           | 05/13/08            | ES&S         |
| Model 650 Output File Specification                                                                    | None           | None                | ES&S         |
| Setting the Machine ID on a Model 650 Scanner                                                          | None           | 05/13/08            | ES&S         |
| Model 650 Test Case Specification Firmware Version 2.2.1.0 Hardware                                    | None           | 10/17/08            | ES&S         |
| Version 1.1 Test Case 1.0                                                                              |                |                     |              |
| OmniDrive USB/USB2 Installation Guide                                                                  | 1.0            | 05/20/08            | ES&S         |
| Open Source & 3rd Party Code Management Procedure                                                      | None           | 01/03/06            | ES&S         |
| Election Results Export (EXP) Election Day Checklist                                                   | None           | 02/29/08            | ES&S         |
| Model 650 Election Day Checklist Version Number 2.2.1.0                                                | 1.0            | 02/29/08            | ES&S         |
| Model 650 Pre-Election Day Checklist Version Number 2.2.1.0                                            | 1.0            | 02/29/08            | ES&S         |
| Model 650 Handout A: Setting the Date & Time                                                           | None           | 02/29/08            | ES&S         |
| Product Release Request                                                                                | None           | None                | ES&S         |
| Quality Assurance Manual                                                                               | K              | 03/17/05            | ES&S         |
| QMI Management Systems Registration Certificate of Registration                                        | None           | None                | ES&S         |
| QMI Certificate of Registration                                                                        | None           | None                | ES&S         |
| RM/COBOL® Installation Guide                                                                           | 1.1            | 05/20/08            | ES&S         |
| ES&S Software Validation Phase I Create ES&S Preliminary Definition                                    | 1.1            | 04/10/08            | ES&S         |
| File                                                                                                   |                |                     |              |
| ES&S Software Validation Phase II-Create ES&S Package Definition                                       | 1.2            | 04/10/08            | ES&S         |
| File-Using the ES&S Software Validation Utility                                                        |                |                     |              |
| ES&S Software Validation Phase III-ES&S Software Validation                                            | 1.1            | 04/10/08            | ES&S         |
| Procedure-Using the ES&S Software Validation Utility                                                   |                | 1                   |              |
| Unity 3.2.0.0 Source Code Repository & Version                                                         | None           | No date             | ES&S         |
| ES&S Configuration Management Plan                                                                     | 4.0            | 05/21/09            | ES&S         |
| System Change Notes                                                                                    | 1.0            | 11/25/08            | ES&S         |
| Election Systems and Software System Unity 3.2.0.0                                                     | 7.0            | 07/10/09            | ES&S         |
| 2002 VSS Supported Functionality Declaration Unity 3.2.0.0                                             | None           | 10/29/08            | ES&S         |
| Election Systems & Software System Limitations Unity v. 3.2.0.0                                        | 6.0<br>Rev 1.0 | 05/08/09<br>No Date | ES&S<br>ES&S |
| ES&S TDP Organization and Abstract Requirements of the 2005 VVSG Trace to Vendor Testing and Technical | None           | 07/13/09            | ES&S         |
| Data Package                                                                                           | None           | 07/13/09            | ESAS         |
| Election Systems & Software ES&S Quality Assurance Program                                             | 3.0            | 06/16/09            | ES&S         |
| Manufacturing Unity v. 3.2.0.0                                                                         | 3.0            | 00/10/03            | Load         |
| Election Systems & Software ES&S Quality Assurance Program                                             | 3.0            | 06/16/09            | ES&S         |
| Software and Firmware Unity v. 3.2.0.0                                                                 | 0.0            | 00/10/00            | 12000        |
| Audit Manager 7.5.0.0 Relational Model                                                                 | None           | None                | ES&S         |
| Election Data Manager 7.8.0.0 Election Tables Relational Model                                         | None           | None                | ES&S         |
| Election Systems & Software ES&S Software Design Specifications                                        | 2.0            | 06/15/09            | ES&S         |
| Audit Manager Unity v. 3.2.0.0                                                                         |                |                     |              |
| Election Systems & Software ES&S Software Design Specifications                                        | 2.0            | 06/15/09            | ES&S         |
| DS200 Unity v. 3.2.0.0                                                                                 |                |                     |              |
| Election Systems & Software ES&S Software Design Specifications                                        | 3.0            | 06/15/09            | ES&S         |
| Election Data Manager (EDM) Unity v. 3.2.0.0                                                           |                |                     |              |
| Election Data Manager 7.8.0.0 County Tables Relational Model                                           | None           | None                | ES&S         |
| ES&S Software Design Specifications ERM Unity v. 3.2.0.0                                               | 3.0            | 06/19/09            | ES&S         |
| ES&S Software Design and Specification ES&S Ballot Image Manager                                       | 3.0            | 06/16/09            | ES&S         |
| (ESSIM) Unity v. 3.2.0.0                                                                               | <u> </u>       |                     |              |
| ES&S Software Design and Specification Hardware Programming                                            | 2.0            | 06/15/09            | ES&S         |
| Manager (HPM) Unity v. 3.2.0.0                                                                         | <u> </u>       |                     |              |
| ES&S Software Design Specifications Model 650 Unity v. 3.2.0.0                                         | 2.0            | 04/05/09            | ES&S         |
| ES&S System Functionality Description Model 650 Unity v. 3.2.0.0                                       | 2.0            | 04/03/09            | ES&S         |
| Election Systems & Software ES&S System Functionality Description                                      | 2.0            | 06/15/09            | ES&S         |
| Audit Manager Unity v. 3.2.0.0                                                                         | 2.0            | 06/45/00            | FC 0 C       |
| Election Systems & Software ES&S System Functionality Description                                      | 2.0            | 06/15/09            | ES&S         |
| DS200 Unity v. 3.2.0.0                                                                                 | L              |                     |              |

| Title                                                                         | Version     | Date                 | Author       |
|-------------------------------------------------------------------------------|-------------|----------------------|--------------|
| ES&S System Functionality Description EDM Unity v. 3.2.0.0                    | 3.0         | 04/03/09             | ES&S         |
| ES&S System Functionality Description ERM Unity v.3.2.0.0                     | 5.0         | 06/23/09             | ES&S         |
| ES&S System Functionality Description ES&S Ballot Image Manager               | 2.0         | 04/09/09             | ES&S         |
| (ESSIM) Unity v. 3.2.0.0                                                      | 2.0         | 0-7/03/03            | Load         |
| ES&S System Functionality Description Hardware Programming                    | 2.1         | 04/09/09             | ES&S         |
| Manager (HPM) Unity v. 3.2.0.0                                                | 2.1         | 0-700700             | Load         |
| ES&S System Hardware Specification Model 650                                  | 1.0         | 11/1742008           | ES&S         |
| ES&S System Hardware Specification DS200 Unity v. 3.2.0.0                     | 2.0         | 04/06/09             | ES&S         |
| Election Systems & Software ES&S System Hardware Specification                | 2.0         | 06/15/09             | ES&S         |
| Model 650 Unity v. 3.2.0.0                                                    |             |                      |              |
| ES&S DS200 System Maintenance Manual Hardware Version 1.2.0                   | None        | 06/23/09             | ES&S         |
| Firmware Version 1.3.10.0                                                     |             |                      |              |
| ES&S Model 650 System Maintenance Manual                                      | None        | 01/30/09             | ES&S         |
| ES&S Audit Manager System Operations Procedure Version Release                | None        | 05/26/09             | ES&S         |
| 7.5.2.0                                                                       |             |                      |              |
| ES&S DS200 System Operations Procedures Hardware Version 1.2.1                | None        | 06/19/09             | ES&S         |
| Firmware Version 1.3.10.0                                                     |             |                      |              |
| ES&S Election Data Manager System Operating Procedures Release                | None        | 05/26/09             | ES&S         |
| Version 7.8.1.0                                                               |             |                      |              |
| ES&S Election Reporting Manager Release Version 7.5.4.0                       | None        | 06/24/09             | ES&S         |
| ES&S Image Manager System Operations Procedure Version Release                | None        | 04/03/09             | ES&S         |
| 7.7.1.0                                                                       |             |                      |              |
| ES&S Hardware Programming Manager System Operations Procedure                 | Unity       | 05/11/09             | ES&S         |
| Version Release 5.7.1.0                                                       | v.3.2.0.0   | 05/00/0000           | E000         |
| ES&S Model 650 System Operation Procedures Release Firmware                   | None        | 05/29/2009           | ES&S         |
| Version 2.2.2.0 Hardware Version 1.1 and 1.2                                  | Nana        | 02/27/00             | EC 0 C       |
| ES&S System Security Specification Version Release 4.0.0.0                    | None        | 03/27/09             | ES&S         |
| Hardening Procedures for the Election Management System PC                    | None<br>2.0 | 7/14/09              | ES&S         |
| Election Systems & Software Unity System Test Plan Version 3.2.0.0            |             | 06/16/09<br>02/23/09 | ES&S<br>ES&S |
| Audit Manager Test Case Specifications Software Version 7.5.0.0 Test Case 1.0 | None        | 02/23/09             | ESAS         |
| ES&S Personnel Deployment and Training Recommendations                        | 1.0         | 11/21/08             | ES&S         |
| DS200 Election Day Checklist Version Number 1.3.7.0                           | None        | 05/09/08             | ES&S         |
| DS200 Pre-Election Day Checklist Version Number 1.3.7.0                       | None        | 11/20/08             | ES&S         |
| Election Results Export (EXP) Election Day Checklist Version Number           | None        | 02/29/08             | ES&S         |
| 4.0.0.0                                                                       | INOTIC      | 02/23/00             | Load         |
| Model 650 Election Day Checklist Version Number 2.2.1.0                       | None        | 02/29/08             | ES&S         |
| Model 650 Pre-Election Day Checklist Version Number 2.2.1.0                   | None        | 02/29/08             | ES&S         |
| M650 Setting Date Time                                                        | None        | 02/20/09             | ES&S         |
| DS200 Precinct Ballot Scanner Election Day Training Manual Version            | None        | 06/22/09             | ES&S         |
| Number 1.3.10.0                                                               |             |                      |              |
| DS200 Precinct Ballot Scanner Pre-Election Day Training Manual                | None        | 06/22/09             | ES&S         |
| Version Number 1.3.10.0                                                       |             |                      |              |
| Election Data Manager Training Manual                                         | None        | 02/20/09             | ES&S         |
| ESSIM Training Manual Version Number 7.7.x                                    | None        | 02/20/09             | ES&S         |
| Election Results Export (EXP) Election Day Checklist Version Number           | None        | 02/29/08             | ES&S         |
| 4.0.0.0                                                                       |             |                      |              |
| Hardware Program Manager Training Manual                                      | None        | 02/20/09             | ES&S         |
| Model 650 Election Day Checklist Version Number 2.2.1.0                       | None        | 02/29/08             | ES&S         |
| Model 650 Pre-Election Day Checklist Version Number 2.2.1.0                   | None        | 02/29/08             | ES&S         |
| U3200_TRN00_M650_SettingDateTime                                              | None        | 02/20/09             | ES&S         |
| Election Systems & Software ES&S Personnel Deployment and Training            | 2.0         | 06/16/09             | ES&S         |
| Recommendations Unity v. 3.2.0.0                                              | <u> </u>    | L                    |              |
| Installation Guide Windows XP On Dell Optiplex GX520                          | 1.2         | 05/21/08             | ES&S         |
| Verify DS200 Operating System Using Open SSL                                  | None        | 09/19/08             | ES&S         |
| ES&S LogMonitor System Operations Procedures                                  | None        | No Date              | ES&S         |
| ES&S Software Design Specifications LogMonitor                                | 1.0         | 07/13/09             | ES&S         |
| ES&S System Functionality Description LogMonitor                              | 1.0         | 07/13/09             | ES&S         |
| Technical Documentation Package Unity 3.2.0.0                                 | None        | No Date              | ES&S         |
| EAC Application Documents                                                     | NI-         | Nie                  | 5000         |
| VSTL Source Code Status Report                                                | None        | None                 | ES&S         |
| AIMS Requirements Trace Matrix                                                | Unity       | 9/2/08               | ES&S         |

| AutoMARK Requirements Trace Matrix                                                                                                    | Title                                                               | Version   | Date      | Author |
|----------------------------------------------------------------------------------------------------|---------------------------------------------------------------------|-----------|-----------|--------|
| AutoMARK Requirements Trace Matrix                                                                                                    |                                                                     |           |           |        |
| Requirements of the 2005 VVSG Trace to Vendor Testing and Technical Data Package                                                                                                    | AutoMARK Requirements Trace Matrix                                  |           | 9/2/08    | ES&S   |
| Requirements of the 2005 VVSG Trace to Vendor Testing and Technical   Unity   23.2.0.0   Data Package   2002 VSS Supported Functionality Declaration Unity 3.2.0.0   Unity   3.2.0.0   Unity   3.2.0.0   ESAS   Unity 3.2.0.0   ESAS   Unity 3.2.0.0   ESAS   Unity 3.2.0.0   ESAS   Unity 4.2.0.0   ESAS   Unity 4.2.0.0   ESAS   ESAS   Unity 4.2.0.0   ESAS   ESAS   Unity 4.2.0.0   ESAS   ESAS   ES   |                                                                     |           |           |        |
| Data Package                                                                                                    | Requirements of the 2005 VVSG Trace to Vendor Testing and Technical |           | 10/29/08  | ES&S   |
| Unity 3.2.0.0   Implementation Statement                                                                                                    | Data Package                                                        |           |           |        |
| Unity 3.2.0.0   Unity 3.2.0.0   Unity 3.2.0.0   Unity 3.2.0.0   Unity 3.2.0.0   Unity 3.2.0.0   Application   Unity 3.2.0.0   Application   Unity 3.2.0.0   Unity 3.2.0.0   Unity 3.2.0.0   Application   Unity 3.2.0.0   Unity 3.2.0.0   Unity 3.2.0.0   Unity 3.2.0.0   Unity 3.2.0.0   Unity 3.2.0.0   Unity 3.2.0.0   ES&S   Unity 3.2.0.0   Unity 3.2.0.0   ES&S   Unity 3.2.0.0   Unity 3.2.0.0   ES&S   Unity 3.2.0.0   ES&S   Unity 3.2.0.0   ES&S   Unity 3.2.0.0   ES&S   Unity 3.2.0.0   ES&S   Unity 3.2.0.0   ES&S   Unity 3.2.0.0   ES&S   Unity 3.2.0.0   ES&S   Unity 3.2.0.0   ES&S   Unity 3.2.0.0   ES&S   Unity 3.2.0.0   ES&S   Unity 3.2.0.0   ES&S   Unity 3.2.0.0   ES&S   Unity 3.2.0.0   ES&S   Unity 4.2.0.9   ES&S   Unity 4.2.0.9   ES&S   Unity 4.2.0.9   ES&S   Unity 4.2.0.9   ES&S   Unity 4.2.0.9   ES&S   Unity 4.2.0.9   ES&S   Unity 4.2.0.9   ES&S   Unity 4.2.0.9   ES&S   Unity 4.2.0.0   ES&S   Unity 4.2.0.0   ES&S   Unity 4.2.0.   | 2002 VSS Supported Functionality Declaration Unity 3.2.0.0          |           | 10/29/08  | ES&S   |
| Unity 3.2.0.0                                                                                                    |                                                                     |           |           |        |
| Unity 3.2.0.0                                                                                                    | Unity 3.2.0.0 Implementation Statement                              |           | 10/29/08  | ES&S   |
| V.3.2.0.0   Comparison                                                                                                    |                                                                     |           |           |        |
| Unity 3 2.0 0 Application                                                                                                    | Unity 3.2.0.0                                                       |           | No date   | ES&S   |
| Sample   Sample   S   | 11.7. 0.000 4. 17. 17                                               |           | 40/00/00  | 5000   |
| Build and Installation                                                                                                    | Unity 3.2.0.0 Application                                           |           | 10/29/09  | ES&S   |
| AIMSCRYPT Build Environment Compile-Install Guide                                                                                                    | Puild and Installation                                              | V.3.2.0.0 |           |        |
| AutoMARK VAT Printer Engin Board Firmware Compilation Instructions   2                                                                                                    |                                                                     | 1.0       | 5/23/00   | ESSS   |
| AutoMARK VAT Firmware and Hardware Installation Instructions version   3                                                                                                    |                                                                     |           |           |        |
| 1.3.157                                                                                                    |                                                                     |           |           |        |
| AutoMARK VAT Software and Firmware Compilation Instructions                                                                                                    |                                                                     |           | 00/01/03  | 2000   |
| Build Procedure DS200 Firmware   1.2   06/25/09   ES&S                                                                                                    |                                                                     | 16.0      | 05/20/09  | FS&S   |
| Build Procedure DS200 Firmware   1.2   06/25/09   ES&S                                                                                                    |                                                                     |           |           |        |
| Build Procedure Detail DS200 Firmware   3.6   06/25/09   ES&S                                                                                                    |                                                                     |           |           |        |
| Pre-Build Task List DS200 Firmware Unity 3.2.0.0                                                                                                    |                                                                     |           |           |        |
| Build Procedure DS200 TOS                                                                                                    |                                                                     |           |           |        |
| Build Procedure ESS Linux 6.2 Target Operating System (TOS)   3.1   04/22/09   ES&S                                                                                                    |                                                                     |           |           |        |
| Build Procedure ESS Linux 6.2 Linux From Scratch (LFS)                                                                                                    |                                                                     |           |           |        |
| Install Procedure Cypress EZ-USB                                                                                                    | Pre-Build Task List DS200 TOS Unity 3.2.0.0                         | 1.0       | 05/13/09  | ES&S   |
| Build Procedure DS200 Ancillary Devices Unity 3.2.0.0                                                                                                    | Build Procedure ESS Linux 6.2 Linux From Scratch (LFS)              | 2.1       | 04/20/09  | ES&S   |
| Pre-build Task List DS200 Ancillary Devices Unity 3.2.0.0                                                                                                    | Install Procedure Cypress EZ-USB                                    | 1.0       | 04/13/09  | ES&S   |
| Install Prodecure IAR Embedded Workbench                                                                                                    | Build Procedure DS200 Ancillary Devices Unity 3.2.0.0               | 1.0       | 04/30/09  |        |
| Install Procedure Keil uVision3 Development Tools                                                                                                    |                                                                     |           |           |        |
| Installation Guild Microsoft Windows XP with Service Pack 3 on Dell Optiplex GX520                                                                                                    |                                                                     |           |           |        |
| Optiplex GX520                                                                                                    |                                                                     |           |           |        |
| Pre-build Task List Model 650 Unity 3.2.0.0                                                                                                    |                                                                     | 1.0       | 03/31/09  | ES&S   |
| Build Procedure Model 650 Installation Guide QNX Software Systems, Ltd. QNX 4.25 Product Suite May 2001 Installation Guild Avocet Systems Inc. ADX-Z180 Version 5.2 Installation Guild Sequiter Software CodeBase 6.5 Release 3 Installation Guild Sequiter Software CodeBase 6.5 Release 3 Installation Guild Business Objects Crystal Reprots 9 Developer, Full Product with Hot Fixes Installation Guild Install Shield Express, 2.12 Installation Guild Install Shield Express, 2.12 Installation Guild Install Shield Professional, 7.01 Installation Guild Liant RM/COBOL Developer 11.01 Liant RM/COBOL Installation Guild Liant RM/COBOL Developer 11.01 Liant RM/COBOL Installation Guild Microsoft Windows XP On Corsair PC Installation Guild Microsoft Windows XP On Corsair PC Installation Systems & Software Build Procedure Unity Software Applications Unity 3.2.0.0 Election Systems & Software Build Procedure Unity Software Applications Unity 3.2.0.0 (Supplimental Build A) Pre-build Task List Unity Software Applications (Supplemental Build A) Pre-build Task List Unity Software Applications (Supplemental Build B) Unity 3.2.0.0 Election Systems & Software Build Procedures Unity Software Applications Unity 3.2.0.0 (Supplimental Build B) Installation Guide Microsoft Visual Studio 6.0, Enterprise Edition with Installation Guide Microsoft Visual Studio 6.0, Enterprise Edition with Installation Guide Microsoft Visual Studio 6.0, Enterprise Edition with Installation Guide Microsoft Visual Studio 6.0, Enterprise Edition with Installation Guide Microsoft Visual Studio 6.0, Enterprise Edition with Installation Guide Microsoft Visual Studio 6.0, Enterprise Edition with Installation Guide Microsoft Visual Studio 6.0, Enterprise Edition with Installation Guide Microsoft Visual Studio 6.0, Enterprise Edition with Installation Guide Microsoft Visual Studio 6.0, Enterprise Edition with                                                                                                    |                                                                     |           | 05/40/00  | 5000   |
| Installation Guide QNX Software Systems, Ltd. QNX 4.25 Product Suite May 2001 Installation Guild Avocet Systems Inc. ADX-Z180 Version 5.2 Installation Guild Sequiter Software CodeBase 6.5 Release 3 Installation Guide Business Objects Crystal Reprots 9 Developer, Full Product with Hot Fixes Installation Guide Install Shield Express, 2.12 Installation Guide Install Shield Express, 2.12 Installation Guide Install Shield Express, 2.12 Installation Guide Install Shield Professional, 7.01 2.2 03/23/09 ES&S Installation Guide CSM GmbH PC=Card SDK v.2.20 Installation Guide Liant RW/COBOL Developer 11.01 Liant RW/COBOL WOW Extensions 11.01 Installation Guide Microsoft Windows XP On Corsair PC Installation Guide Microsoft Windows XP On Corsair PC Installation Systems & Software Build Procedure Unity Software Applications Unity 3.2.0.0 Election Systems & Software Build Procedure Unity Software Applications Unity 3.2.0.0 (Supplimental Build A) Pre-build Task List Unity Software Applications (Supplemental Build A) Pre-build Task List Unity Software Applications (Supplemental Build B) Unity 3.2.0.0 Election Systems & Software Build Procedures Unity Software Applications Unity 3.2.0.0 (Supplemental Build B) Installation Guide Young Dynamic Software vbAdvance 3.1 Installation Guide Microsoft Visual Studio 6.0, Enterprise Edition with Installation Guide Microsoft Visual Studio 6.0, Enterprise Edition with Installation Guide Microsoft Visual Studio 6.0, Enterprise Edition with Installation Guide Microsoft Visual Studio 6.0, Enterprise Edition with                                                                                                    |                                                                     |           |           |        |
| May 2001   Installation Guild Avocet Systems Inc. ADX-Z180 Version 5.2   1.0   04/30/09   ES&S                                                                                                    |                                                                     | 1.0       | 05/12/09  |        |
| Installation Guild Avocet Systems Inc. ADX-Z180 Version 5.2 Installation Guild Sequiter Software CodeBase 6.5 Release 3 Installation Guild Sequiter Software CodeBase 6.5 Release 3 Installation Guide Business Objects Crystal Reprots 9 Developer, Full Product with Hot Fixes Installation Guild Install Shield Express, 2.12 Installation Guild Install Shield Express, 2.12 Installation Guide InstallShield Professional, 7.01 Installation Guide CSM GmbH PC=Card SDK v.2.20 Installation Guild Liant RM/COBOL Developer 11.01 Liant RM/COBOL WOW Extensions 11.01 Installation Guide Microsoft Windows XP On Corsair PC Installation Guide Microsoft Windows XP On Corsair PC Installation Systems & Software Build Procedure Unity Software Applications Unity 3.2.0.0 Election Systems & Software Build Procedure Unity Software Applications Unity 3.2.0.0 (Supplimental Build A) Pre-build Task List Unity Software Applications Unity 3.2.0.0  Pre-build Task List Unity Software Applications (Supplemental Build A) Installation Systems & Software Build Procedures Unity Software Installation Guide Microsoft Visual Studio 6.0, Enterprise Edition with Installation Guide Microsoft Visual Studio 6.0, Enterprise Edition with Installation Guide Microsoft Visual Studio 6.0, Enterprise Edition with Installation Guide Microsoft Visual Studio 6.0, Enterprise Edition with Installation Guide Microsoft Visual Studio 6.0, Enterprise Edition with Installation Guide Microsoft Visual Studio 6.0, Enterprise Edition with Installation Guide Microsoft Visual Studio 6.0, Enterprise Edition with Installation Guide Microsoft Visual Studio 6.0, Enterprise Edition with Installation Guide Microsoft Visual Studio 6.0, Enterprise Edition with                                                                                                    |                                                                     | 1.0       | 05/12/00  | ES&S   |
| Installation Guild Sequiter Software CodeBase 6.5 Release 3 Installation Guide Business Objects Crystal Reprots 9 Developer, Full Product with Hot Fixes Installation Guide Install Shield Express, 2.12 Installation Guide Install Shield Express, 2.12 Installation Guide Install Shield Professional, 7.01 Installation Guide CSM GmbH PC=Card SDK v.2.20 Installation Guide Liant RM/COBOL Developer 11.01 Liant RM/COBOL WOW Extensions 11.01 Installation Guide Microsoft Windows XP On Corsair PC Election Systems & Software Build Procedure Unity Software Applications Unity 3.2.0.0 Election Systems & Software Build Procedure Unity Software Applications Unity 3.2.0.0 (Supplemental Build A) Pre-build Task List Unity Software Applications (Supplemental Build B) Installation Guide Young Dynamic Software Value Software Value Build B) Installation Guide Microsoft Visual Studio 6.0, Enterprise Edition with  2.2. 11/30/08 2.2.2 11/30/08 2.2.2 11/30/08 2.2.2 11/30/08 2.2.2 11/30/08 2.2.2 11/30/08 2.2.2 11/30/08 2.2.2 11/30/08 2.2.2 11/30/08 2.2.2 11/30/08 2.2.2 11/30/08 2.2.2 11/30/09 2.2.3 11/30/09 2.2.3 1 |                                                                     |           |           | ESSS   |
| Installation Guide Business Objects Crystal Reprots 9 Developer, Full Product with Hot Fixes  Installation Guild Install Shield Express, 2.12  Installation Guide Install Shield Express, 2.12  Installation Guide InstallShield Professional, 7.01  Installation Guide CSM GmbH PC=Card SDK v.2.20  Installation Guide Liant RM/COBOL Developer 11.01 Liant RM/COBOL  WOW Extensions 11.01  Installation Guide Microsoft Windows XP On Corsair PC  Election Systems & Software Build Procedure Unity Software Applications Unity 3.2.0.0  Election Systems & Software Build Procedure Unity Software Applications Unity 3.2.0.0 (Supplimental Build A)  Pre-build Task List Unity Software Applications (Supplemental Build A)  Pre-build Task List Unity Software Applications (Supplemental Build B)  Unity 3.2.0.0  Election Systems & Software Build Procedures Unity Software Applications Unity 3.2.0.0  Election Systems & Software Applications (Supplemental Build B)  Installation Guide Young Dynamic Software vbAdvance 3.1  Installation Guide Microsoft Visual Studio 6.0, Enterprise Edition with  2.0.1  11/30/08  ES&S  11/30/09  ES&S  11/30/09  ES&S  11/30/09  ES&S  11/30/09  ES&S  11/30/09  ES&S  11/30/09  ES&S  11/30/09  ES&S  11/30/09  ES&S  11/30/09  ES&S  11/30/09  ES&S  11/30/09  ES&S  11/30/09  ES&S                                                                                                    |                                                                     |           |           |        |
| Product with Hot Fixes   Installation Guild Install Shield Express, 2.12   2.21   11/30/08   ES&S                                                                                                    |                                                                     |           |           |        |
| Installation Guild Install Shield Express, 2.12  Installation Guide Install Shield Professional, 7.01  Installation Guide CSM GmbH PC=Card SDK v.2.20  Installation Guild Liant RM/COBOL Developer 11.01 Liant RM/COBOL  WOW Extensions 11.01  Installation Guide Microsoft Windows XP On Corsair PC  Election Systems & Software Build Procedure Unity Software  Applications Unity 3.2.0.0  Election Systems & Software Build Procedure Unity Software  Applications Unity 3.2.0.0 (Supplimental Build A)  Pre-build Task List Unity Software Applications (Supplemental Build A)  Pre-build Task List Unity Software Applications (Supplemental Build B)  Unity 3.2.0.0  Pre-build Task List Unity Software Applications (Supplemental Build B)  Unity 3.2.0.0  Election Systems & Software Build Procedures Unity Software  Applications Unity Software Applications (Supplemental Build B)  Unity 3.2.0.0  Pre-build Task List Unity Software Applications (Supplemental Build B)  Unity 3.2.0.0 (Supplemental Build B)  Installation Guide Young Dynamic Software vbAdvance 3.1  Installation Guide Microsoft Visual Studio 6.0, Enterprise Edition with  2.0.1 11/30/9/258S                                                                                                    |                                                                     | 2.2.2     | 0 1/20/00 | 2000   |
| Installation Guide InstallShield Professional, 7.01  Installation Guide CSM GmbH PC=Card SDK v.2.20  Installation Guide Liant RM/COBOL Developer 11.01 Liant RM/COBOL  WOW Extensions 11.01  Installation Guide Microsoft Windows XP On Corsair PC  Election Systems & Software Build Procedure Unity Software  Applications Unity 3.2.0.0  Election Systems & Software Build Procedure Unity Software  Applications Unity 3.2.0.0 (Supplimental Build A)  Pre-build Task List Unity Software Applications (Supplemental Build A)  Pre-build Task List Unity Software Applications (Supplemental Build A)  Pre-build Task List Unity Software Applications (Supplemental Build B)  Unity 3.2.0.0  Election Systems & Software Build Procedures Unity Software  Applications Unity Software Applications (Supplemental Build B)  Unity 3.2.0.0  Election Systems & Software Build Procedures Unity Software  Applications Unity 3.2.0.0 (Supplemental Build B)  Installation Guide Young Dynamic Software vbAdvance 3.1  Installation Guide Microsoft Visual Studio 6.0, Enterprise Edition with  2.0.1  2.2  03/23/09  ES&S  04/29/09  ES&S  06/16/09  ES&S  06/16/09  ES&S  0 |                                                                     | 2.21      | 11/30/08  | ES&S   |
| Installation Guide CSM GmbH PC=Card SDK v.2.20 Installation Guild Liant RM/COBOL Developer 11.01 Liant RM/COBOL WOW Extensions 11.01 Installation Guide Microsoft Windows XP On Corsair PC Election Systems & Software Build Procedure Unity Software Applications Unity 3.2.0.0 Election Systems & Software Build Procedure Unity Software Applications Unity 3.2.0.0 (Supplimental Build A) Pre-build Task List Unity Software Applications (Supplemental Build A) Pre-build Task List Unity Software Applications (Supplemental Build A) Unity 3.2.0.0 Election Systems & Software Applications (Supplemental Build A) Unity 3.2.0.0 Election Systems & Software Applications (Supplemental Build B) Unity 3.2.0.0 Election Systems & Software Build Procedures Unity Software Applications Unity 3.2.0.0 (Supplemental Build B) Installation Guide Young Dynamic Software vbAdvance 3.1 Installation Guide Microsoft Visual Studio 6.0, Enterprise Edition with  1.0 04/30/09 ES&S 04/29/09 ES&S 04/29/09 ES&S 04/29/09 ES&S 06/16/09 ES&S 06/16/09 ES&S 06/ |                                                                     |           |           |        |
| WOW Extensions 11.01 Installation Guide Microsoft Windows XP On Corsair PC Election Systems & Software Build Procedure Unity Software Applications Unity 3.2.0.0 Election Systems & Software Build Procedure Unity Software Applications Unity 3.2.0.0 (Supplimental Build A) Pre-build Task List Unity Software Applications Unity 3.2.0.0 Pre-build Task List Unity Software Applications (Supplemental Build A) Unity 3.2.0.0 Pre-build Task List Unity Software Applications (Supplemental Build A) Unity 3.2.0.0 Pre-build Task List Unity Software Applications (Supplemental Build B) Unity 3.2.0.0 Election Systems & Software Build Procedures Unity Software Applications Unity 3.2.0.0 (Supplemental Build B) Installation Guide Young Dynamic Software vbAdvance 3.1 Installation Guide Microsoft Visual Studio 6.0, Enterprise Edition with  1.0 4/22/09 ES&S  1.0 4/22/09 ES&S  1.0 4/22/09 ES&S  1.0 4/22/09 ES&S  1.0 06/16/09 ES&S  1.0 06/25/09 ES&S  1.0 06/25/09 ES&S  1.0 06/25/09 ES&S  1.0 06/25/09 ES&S  1.0 06/19/09 ES&S  1.0 07/10/09 ES&S  1.0 07/10/09 ES&S  1.0 04/30/09 ES&S                                                                                                    |                                                                     | 1.0       |           | ES&S   |
| Installation Guide Microsoft Windows XP On Corsair PC  Election Systems & Software Build Procedure Unity Software Applications Unity 3.2.0.0  Election Systems & Software Build Procedure Unity Software Applications Unity 3.2.0.0 (Supplimental Build A)  Pre-build Task List Unity Software Applications Unity 3.2.0.0  Pre-build Task List Unity Software Applications (Supplemental Build A) Unity 3.2.0.0  Pre-build Task List Unity Software Applications (Supplemental Build A) Unity 3.2.0.0  Election Systems & Software Applications (Supplemental Build B) Unity 3.2.0.0  Election Systems & Software Build Procedures Unity Software Applications Unity 3.2.0.0 (Supplemental Build B) Installation Guide Young Dynamic Software vbAdvance 3.1  Installation Guide Microsoft Visual Studio 6.0, Enterprise Edition with  1.0  4/22/09  ES&S  06/16/09  ES&S  1.0  06/25/09  ES&S  1.0  05/13/09  ES&S  07/10/09  ES&S  1.0  7/13/09  ES&S  1.3.1  04/30/09  ES&S                                                                                                    | Installation Guild Liant RM/COBOL Developer 11.01 Liant RM/COBOL    | 3.3.2     |           | ES&S   |
| Election Systems & Software Build Procedure Unity Software Applications Unity 3.2.0.0  Election Systems & Software Build Procedure Unity Software Applications Unity 3.2.0.0 (Supplimental Build A)  Pre-build Task List Unity Software Applications Unity 3.2.0.0  Pre-build Task List Unity Software Applications (Supplemental Build A)  Unity 3.2.0.0  Pre-build Task List Unity Software Applications (Supplemental Build A)  Unity 3.2.0.0  Pre-build Task List Unity Software Applications (Supplemental Build B)  Unity 3.2.0.0  Election Systems & Software Build Procedures Unity Software Applications Unity 3.2.0.0 (Supplemental Build B)  Installation Guide Young Dynamic Software vbAdvance 3.1  Installation Guide Microsoft Visual Studio 6.0, Enterprise Edition with  1.5  06/16/09  ES&S  1.0  06/25/09  ES&S  1.0  05/13/09  ES&S  1.0  07/10/09  ES&S  1.0  7/13/09  ES&S  1.3.1  04/30/09  ES&S                                                                                                    |                                                                     |           |           |        |
| Applications Unity 3.2.0.0  Election Systems & Software Build Procedure Unity Software Applications Unity 3.2.0.0 (Supplimental Build A)  Pre-build Task List Unity Software Applications Unity 3.2.0.0  Pre-build Task List Unity Software Applications (Supplemental Build A) Unity 3.2.0.0  Pre-build Task List Unity Software Applications (Supplemental Build A) Unity 3.2.0.0  Election Systems & Software Applications (Supplemental Build B) Unity 3.2.0.0  Election Systems & Software Build Procedures Unity Software Applications Unity 3.2.0.0 (Supplemental Build B) Installation Guide Young Dynamic Software vbAdvance 3.1  Installation Guide Microsoft Visual Studio 6.0, Enterprise Edition with  2.0.1  O6/25/09  ES&S  1.0  O6/25/09  ES&S  1.0  O5/13/09  ES&S  1.0  O7/10/09  ES&S  T/13/09  ES&S  Installation Guide Microsoft Visual Studio 6.0, Enterprise Edition with                                                                                                    |                                                                     |           |           |        |
| Election Systems & Software Build Procedure Unity Software Applications Unity 3.2.0.0 (Supplimental Build A)  Pre-build Task List Unity Software Applications Unity 3.2.0.0  Pre-build Task List Unity Software Applications (Supplemental Build A) Unity 3.2.0.0  Pre-build Task List Unity Software Applications (Supplemental Build B) Unity 3.2.0.0  Pre-build Task List Unity Software Applications (Supplemental Build B) Unity 3.2.0.0  Election Systems & Software Build Procedures Unity Software Applications Unity 3.2.0.0 (Supplemental Build B) Installation Guide Young Dynamic Software vbAdvance 3.1  Installation Guide Microsoft Visual Studio 6.0, Enterprise Edition with  1.0  06/25/09  ES&S  06/25/09  ES&S  06/25/09  ES&S  1.0  05/13/09  ES&S  1.0  07/10/09  ES&S  1.0  7/13/09  ES&S  1.3.1  04/30/09  ES&S                                                                                                    |                                                                     | 1.5       | 06/16/09  | ES&S   |
| Applications Unity 3.2.0.0 (Supplimental Build A)  Pre-build Task List Unity Software Applications Unity 3.2.0.0  Pre-build Task List Unity Software Applications (Supplemental Build A) Unity 3.2.0.0  Pre-build Task List Unity Software Applications (Supplemental Build B) Unity 3.2.0.0  Election Systems & Software Build Procedures Unity Software Applications Unity 3.2.0.0 (Supplemental Build B) Installation Guide Young Dynamic Software vbAdvance 3.1  Installation Guide Microsoft Visual Studio 6.0, Enterprise Edition with  2.0.1  05/13/09 ES&S  06/19/09 ES&S  07/10/09 ES&S  1.0 07/10/09 ES&S  1.0 04/30/09 ES&S                                                                                                    |                                                                     |           |           |        |
| Pre-build Task List Unity Software Applications Unity 3.2.0.0  Pre-build Task List Unity Software Applications (Supplemental Build A) Unity 3.2.0.0  Pre-build Task List Unity Software Applications (Supplemental Build B) Unity 3.2.0.0  Election Systems & Software Build Procedures Unity Software Applications Unity 3.2.0.0 (Supplemental Build B) Installation Guide Young Dynamic Software vbAdvance 3.1  Installation Guide Microsoft Visual Studio 6.0, Enterprise Edition with  1.0  05/13/09  ES&S  06/19/09  ES&S  07/10/09  ES&S  7/13/09  ES&S  1.3.1  04/30/09  ES&S                                                                                                    |                                                                     | 1.0       | 06/25/09  | ES&S   |
| Pre-build Task List Unity Software Applications (Supplemental Build A) Unity 3.2.0.0  Pre-build Task List Unity Software Applications (Supplemental Build B) Unity 3.2.0.0  Election Systems & Software Build Procedures Unity Software Applications Unity 3.2.0.0 (Supplemental Build B) Installation Guide Young Dynamic Software vbAdvance 3.1 Installation Guide Microsoft Visual Studio 6.0, Enterprise Edition with  1.0 06/19/09 ES&S  1.0 7/13/09 ES&S  1.3.1 04/30/09 ES&S                                                                                                    | Applications Unity 3.2.0.0 (Supplimental Build A)                   | 4.0       | 05/40/00  | 5000   |
| Unity 3.2.0.0  Pre-build Task List Unity Software Applications (Supplemental Build B) Unity 3.2.0.0  Election Systems & Software Build Procedures Unity Software Applications Unity 3.2.0.0 (Supplemental Build B)  Installation Guide Young Dynamic Software vbAdvance 3.1  Installation Guide Microsoft Visual Studio 6.0, Enterprise Edition with  2.0.1  O7/10/09  ES&S  1.0  7/13/09  ES&S  1.3.1  04/30/09  ES&S                                                                                                    |                                                                     |           |           |        |
| Pre-build Task List Unity Software Applications (Supplemental Build B) Unity 3.2.0.0  Election Systems & Software Build Procedures Unity Software Applications Unity 3.2.0.0 (Supplemental Build B) Installation Guide Young Dynamic Software vbAdvance 3.1 Installation Guide Microsoft Visual Studio 6.0, Enterprise Edition with  1.0 7/13/09 ES&S  1.3.1 04/30/09 ES&S                                                                                                    |                                                                     | 1.0       | 06/19/09  | E303   |
| Unity 3.2.0.0  Election Systems & Software Build Procedures Unity Software Applications Unity 3.2.0.0 (Supplemental Build B)  Installation Guide Young Dynamic Software vbAdvance 3.1  Installation Guide Microsoft Visual Studio 6.0, Enterprise Edition with  2.0.1  7/13/09  ES&S  04/30/09  ES&S                                                                                                    |                                                                     | 1.0       | 07/10/00  | FS&S   |
| Election Systems & Software Build Procedures Unity Software Applications Unity 3.2.0.0 (Supplemental Build B) Installation Guide Young Dynamic Software vbAdvance 3.1 Installation Guide Microsoft Visual Studio 6.0, Enterprise Edition with  1.0 7/13/09 ES&S  1.3.1 04/30/09 ES&S                                                                                                    |                                                                     | 1.0       | 07/10/09  | LOGO   |
| Applications Unity 3.2.0.0 (Supplemental Build B)  Installation Guide Young Dynamic Software vbAdvance 3.1  Installation Guide Microsoft Visual Studio 6.0, Enterprise Edition with  2.0.1  04/30/09  ES&S                                                                                                    |                                                                     | 1.0       | 7/13/09   | FS&S   |
| Installation Guide Young Dynamic Software vbAdvance 3.11.3.104/30/09ES&SInstallation Guide Microsoft Visual Studio 6.0, Enterprise Edition with2.0.104/30/09ES&S                                                                                                    |                                                                     |           | .,.5,00   |        |
| Installation Guide Microsoft Visual Studio 6.0, Enterprise Edition with 2.0.1 04/30/09 ES&S                                                                                                    |                                                                     | 1.3.1     | 04/30/09  | ES&S   |
|                                                                                                    |                                                                     |           |           |        |
|                                                                                                    | Service Pack 5                                                      |           |           |        |

| Title                                                                   | Version            | Date       | Author          |
|-------------------------------------------------------------------------|--------------------|------------|-----------------|
| Installation Guide Microsoft Visual Studio 2005 Professional Edition    | 2.0                | 04/21/09   | ES&S            |
| Installation Guide Macrovision InstallShield 2008 Premier Edition       | 2.1.1              | 4/25/09    | ES&S            |
| Standalone Build with Script Objects                                    |                    |            |                 |
| Election Systems & Software Build Procedures Unity Software             | 1.0                | 07/13/09   | ES&S            |
| Applications Unity 3.2.0.0 (Supplemental Build B)                       |                    |            |                 |
| Pre-Build Task List Unity 3.2.0.0 (Supplemental Build B) Unity Software | 1.0                | 07/10/09   | ES&S            |
| Applications                                                            |                    |            |                 |
| Engineering Change Orders                                               |                    |            |                 |
| ECO 802 wREV ID                                                         | Unity              | 12/05/08   | ES&S            |
|                                                                         | v.3.2.0.0          |            |                 |
| ECR037120408                                                            | Unity              | 12/04/08   | ES&S            |
|                                                                         | v.3.2.0.0          | 1011-100   |                 |
| ECO 803 wRev ID - cable                                                 | Unity              | 12/15/08   | ES&S            |
| F0D000400400                                                            | v.3.2.0.0          | 40/04/00   | ES&S            |
| ECR033120108                                                            | Unity<br>v.3.2.0.0 | 12/01/09   | ES&S            |
| ECO 825                                                                 | Unity              | 04/13/09   | ES&S            |
| ECO 625                                                                 | v.3.2.0.0          | 04/13/09   | E3&3            |
| AG64L64T8SHC4S                                                          | Unity              | 03/25/09   | ATP Electronics |
| AG04L0410311C43                                                         | v.3.2.0.0          | 03/23/09   | ATF Electionics |
| ECO 826 DS200 DRAM 2nd source                                           | Unity              | 04/13/09   | ES&S            |
| 200 020 D0200 D10 00 2110 000100                                        | v.3.2.0.0          | 0 1/ 10/00 | 2000            |
| TS64MLD64V4F_2430_S                                                     | Unity              | no date    | ATP Eletronics  |
|                                                                         | v.3.2.0.0          | 110 0000   |                 |
| ECO 827 - UPS                                                           | Unity              | 04/29/09   | ES&S            |
|                                                                         | v.3.2.0.0          |            |                 |
| ECO 829 DS200 ground printer board                                      | Unity              | 05/06/09   | ES&S            |
|                                                                         | v.3.2.0.0          |            |                 |
| ECO 830 -USB circuit board                                              | Unity              | 5/6/09     | ES&S            |
|                                                                         | v.3.2.0.0          |            |                 |
| ECO 831 DS200 version ID                                                | Unity              | 05/06/09   | ES&S            |
|                                                                         | v.3.2.0.0          |            |                 |
| ECO 833 DS200 Corrected part number typo (ECO 741)                      | Unity              | 06/25/09   | ES&S            |
|                                                                         | 3.2.0.0            |            | 7000            |
| ECO 834 DS200 New production grounded printer bracket                   | Unity              | 7/7/09     | ES&S            |
| ECO 025 DC200 Cable routing                                             | 3.2.0.0            | 7/40/00    | FC 0 C          |
| ECO 835 DS200 Cable routing                                             | Unity              | 7/13/09    | ES&S            |
| ECO 705 DS200 Pottony D                                                 | 3.2.0.0            | 9/19/08    | ES&S            |
| ECO 795 DS200 Battery D                                                 | Unity 3.2.0.0      | 9/19/08    | ESÃS            |
| APC spec Back-UPS RS 1500VA                                             | None               | no date    | APC             |
| Belkin Spec UPS change                                                  | None               | no date    | Belkin          |
| Beikin Spec UPS change                                                  | inone              | 110 uale   | DEIKIH          |

**Table 11 Other Software, Hardware and Materials** 

| Table 11 Other Software, Hardware and Materials |                                                                         |                                                                |  |  |  |
|-------------------------------------------------|-------------------------------------------------------------------------|----------------------------------------------------------------|--|--|--|
| Material                                        | Material Description                                                    | Use in the Voting System                                       |  |  |  |
| Other                                           |                                                                         |                                                                |  |  |  |
| Paper ballots                                   | COTS printed ballots:<br>14 inch 216 positions<br>14 inch 288 positions | Paper ballots to record votes                                  |  |  |  |
|                                                 | 19 inch 408 positions                                                   |                                                                |  |  |  |
| Ballot Pens                                     | ES&S ballot marking Pen                                                 | Marking votes on paper ballots                                 |  |  |  |
| DS200 Media                                     | USB (512 MB, 2 GB, 4 GB, & 8 GB)                                        | DS200 media storing the election data and the election results |  |  |  |
| Paper rolls                                     | COTS Thermal paper, internal thermal printer                            | DS200 reports printer (open and close polls reports)           |  |  |  |
| VAT Media                                       | 256 MB CompactFlash                                                     | VAT media storing election data                                |  |  |  |
| Ink cartridges                                  | Black ink                                                               | VAT ink to mark ballots and print reports                      |  |  |  |
| Paper (9 1/2 X 11 - 1 ply Computer              | COTS paper, Oki Microline 520 and                                       | M650 audit log and results printer paper                       |  |  |  |
| form)                                           | Epson printers                                                          |                                                                |  |  |  |
| M650 Media                                      | Iomega Zip Disk (100 MB)                                                | M650 election data and transfer disk.                          |  |  |  |
| Norton AntiVirus                                | Viruses and malicious software                                          | Unity and AIMS PC antivirus protection                         |  |  |  |

| Material                                                                                   | Material Description                                                                                                    | Use in the Voting System                                                                                                    |
|--------------------------------------------------------------------------------------------|----------------------------------------------------------------------------------------------------|----------------------------------------------------------------------------------------------------|
|                                                                                            | protection                                                                                                    | software                                                                                                    |
| Multiple desktop and laptop PCs                                                            | A variety of PCs running Microsoft operating systems                                                                                         | Supplied by iBeta: Preparation,<br>management and recording of test plans,<br>test cases, reviews and results                                    |
| Repository servers                                                                         | Separate servers for storage of test documents and source code, running industry standards operating systems, security and back up utilities | Supplied by iBeta: Documents are maintained on a secure network server. Source code is maintained on a separate data disk on a restricted server |
| Microsoft Office 2003 & 2007                                                               | Excel and Word software and document templates                                                                                               | Supplied by iBeta: The software used to create and record test plans, test cases, reviews and results                                            |
| SharePoint 2003                                                                            | TDP and test documentation repository                                                                                                    | Supplied by iBeta: TDP and test documentation repository and configuration management tool                                                       |
| Other standard business application software                                               | Internet browsers, PDF viewers email                                                                                                    | Supplied by iBeta: Industry standard tools to support testing, business and project implementation                                               |
| Visual Studio 2003 v.7.1.3808<br>(Microsoft)                                               | Build and source code review<br>Integrated Development<br>Environment                                                                        | Supplied by iBeta: View source code review                                                                                                    |
| RSM v.6.92<br>(M Squared Technologies)                                                     | C, C++, Java & C# static analysis tool                                                                                                    | Supplied by iBeta: identify line counts and cyclomatic complexity                                                                                |
| Beyond Compare 2 v.2.4.3 (Scooter Software)                                                | Comparison utility                                                                                                    | Supplied by iBeta: used to compare file/folder differences                                                                                       |
| WinDiff 5.1 (Microsoft)                                                                    | Comparison utility                                                                                                    | Supplied by iBeta: used to compare file/folder differences                                                                                       |
| Hash.exe v.7.08.10.07.12 (Maresware)                                                       | Hash creation utility                                                                                                    | Supplied by iBeta: used to generate hash signatures for Trusted Builds                                                                           |
| Automation Anywhere 4.0                                                                    | Automation tool                                                                                                    | Supplied by iBeta: used to execute Volume 3.                                                                                                    |
| Nessus 4.0.0.987                                                                           | Security tool                                                                                                    | Supplied by iBeta: Tenable Network<br>Security. Used on the Unity PC for<br>security testing                                                     |
| Trusted Build Software                                                                     |                                                                                                    |                                                                                                    |
| This is listed in Appendix G: Trusted Build & Validation Tools Unity 3.2.0.0 voting system |                                                                                                    |                                                                                                    |

# 4 Voting System Overview

The ES&S Unity 3.2.0.0 is a paper-based voting system that includes the election management software applications: Election Data Manager, ES&S Ballot Image Manager (ESSIM), Hardware Programming Manager (HPM), AutoMARK Information Management System (AIMS), the audit software, : Audit Manager, and the Election Reporting Manger (ERM) central counts reporting software. Paper ballots can be printed by Ballot-on-Demand COTs printer in addition to providing ballots to commercials printers for printing. The voting system includes the DS200 precinct optical scanner hardware and firmware, the AutoMARK Voter Assist Terminal A100, AutoMARK Voter Assist Terminal Model A200 precinct ballot marker hardware and firmware and the Model 650 central count hardware and firmware.

# 4.1 Election Management System- Pre Voting Capabilities

The Unity 3.2.0.0 election management system pre-vote functions are performed by five software applications that are installed on two COTS PCs.

#### 4.1.1 Election Data Manager (EDM)

The Election Data Manager functionality includes:

- Definition of election databases for the M650 and DS200 paper ballot scanners and VAT paper ballot marker:
- Creation and edit of closed, open and pick-a-party primaries and general elections with office, candidate election, and absentee preferences;
- Set up of early, Election Day and absentee voting;
- Creation and edit of new elections from existing files;
- Creation and edit of ballot sets, rotations, groupings and straight party;
- Creation and edit of parties, candidates, referendum, recall questions, and write-in targets;
- Creation, edit and assignment of precincts and polling places;
- Creation, edit and generation of ballot styles;
- Merging preferences;
- Use of the Import Wizard to import lists of parties, language, precincts, county, district typed, district names, district relations, office headings, office relations, candidates, and polling places;
- Addition and edit of language files;
- Select and generate statistical counters;
- Display, print and export of EDM reports, including: Master Precinct Report, District Names, District
  Relations, District Relations by Precinct, Master Office, Party, Office Headings, Precincts this Election,
  Offices this Election, Office Relations, Candidates this Election -in party order sorted by last name, Offices
  and Candidates this election Ballot Styles in Ballot Style Order, Ballot Styles in Precinct Order, Ballot
  Galley Report (Precinct/Office/Candidate), Candidate Rotations by Office, and Standard Rotation;
- Generates the interface file(.iff) and ballot set collection file (.bsc) to create the ballot data file (.bdf); and
- Back up of election files.

#### 4.1.2 ES&S Ballot Image Manager (ESSIM)

The ES&S Image Manage (ESSIM) is a desktop publishing tool to design and publish Election Systems and Software (ES&S) paper ballots for the Unity 3.2.0.0 DS200 precinct scanner and the M650 central count scanner. ESSIM is used to:

- Import the ballot data file(.bdf) from EDM;
- Create and edit ballot formats for ES&S ballot services or a printer to print official ballots;
- Create and edit style sheets for ballot elements corresponding to EDM election data (offices, parties, candidates, etc.);
- Create and edit text frames to place instructional text on a ballot;
- Create and edit graphic frames to place images on a ballot;
- Create and edit production frames to place variable information (precinct or style identifiers) on a hallot:
- Reuse previously created ballot formats;
- Use layouts created with the program to print extra Election Day ballots with Ballot on Demand;
- Reads and convert the information contained in an EDM election database into finished ballot layouts;
- Generation of the interface file (ifc);

- Generate Ballot Validation and Ballot Style Reports to validate election data properly fits the ballot and is properly positioned; and
- Package elections for back up, transfer to other computers or send to ES&S as requested for election support.

#### 4.1.3 Hardware Programming Manager (HPM)

Hardware Programming Manager (HPM) is used to convert the election file for use with Election Reporting Manager (ERM) and for create election parameters and loading them to the memory device for the DS200 or M650.

- Create and edit the election shell for importation of the interface file (.ifc);
- Create and edit access control for HPM and the DS200;
- Set and edit jurisdiction tabulator controls for selection of equipment and tape/report printing sequence and "vote for" information;
- Set and edit election specification tabulator controls for handling of blank, cross-voted, write-ins; unreadable marks, absentee ballots and report printing;
- Set and edit certification tabulator controls for text to appear on reports and tapes;
- Write elections to zip disk and USB memory storage devices for the M650 and DS200;and
- Update the election for use by AutoMARK Information Management System (AIMS) and the Election Reporting Manager (ERM).

HPM may also be used for coding an election, if necessary. HPM permits importation, formatting, and conversion of the election file, definition of districts, election contests and candidates, election definitions for ballot scanning equipment.

#### 4.1.4 AutoMARK Information Management System (AIMS)

The AutoMARK Information Management System includes the AIMS application software installed on a COTS PC. It was originally developed by Automark Technical Services, LLC (ATS) and acquired by ES&S. ES&S has assumed responsibility for the product. The AIMS application manages information required by the AutoMARK Voter Assist Terminal (VAT) for an election, including:

- Importation of HPM election files and a corresponding printed optical scan ballot;
- Optional manual entry of election data;
- Edit of stored election multilingual text information for proper pronunciation of synthesized speech messages;
- Storing of recorded multilingual voice messages in WAV format;
- Writing of the election database to a compact flash memory card (FMC) in order to provide ballot content information to the VAT;
- Review ballot set-up and preview on-screen ballot display;
- Performs no ballot counting or vote counting/reporting functions;
- Logging of changes to the election database in the AIMS audit log; and
- Backing up (archive) of the election database.

#### 4.1.5 Audit Manager (AM)

EDM and Image Manager use Audit Manager to store detailed logs of the actions performed in both programs. Audit Manager:

- Prints or displays audit listings;
- Listings include date and time stamps;
- Listings can be exported;
- Displays logs in cascade, vertical and horizontal views; and
- Archives logs.

#### 4.1.6 LoaMonitor

The LogMonitor is used to Check the status of the Windows Event Log and does not allow any of the ES&S applications to run if the Event Log feature is disabled or is not configured properly.

# 4.2 Polling Place- Voting Capabilities

The Unity 3.2.0.0 polling place voting functions are performed by the intlElect DS200 Precinct Scanner and the AutoMARK Voter Assist Terminal.

#### 4.2.1 intlElect DS200 Precinct Ballot Scanner

The intlElect DS200 is a jurisdiction-wide election tabulation system. DS200 scanners

- Process single or dual-sided paper ballots for up to ten Election Day precincts and 1639 Early Voting precincts;
- Permit programming of separate election groups for the procedural processing and storage of provisional ballots separately from Election Day totals for inclusion, after determination of voter validity;
- Support Early Voting;
- Permit opening, closing and reopening of the polls;
- Automatically prints a Zero report when the polls open;
- Can be configured to automatically print one or more reports (Status, Race Results, Certification or Audit Log)
- Have a public counter that displays the number of ballots cast;
- Store paper ballots in attached ballot storage bins (key locked ballot boxes);
- Do not store any ballot data; all ballot data, election totals and optional ballot images are stored on an external USB flash drive which can be transported to a central count location:
- Prevents access to the USB election flash drive via a key locked compartment;
- Print reports including: Election Startup, Poll Closing, Diagnostic, Initial State, Audit Log, Zero and Certification:
- · Audit logging and reporting;
- Prohibit transmitting of results by removal of the modem. (Transmission of results via the public telephone network is excluded from testing in Unity 3.2.0.0); and
- Operates on standard or two hour back-up battery power.

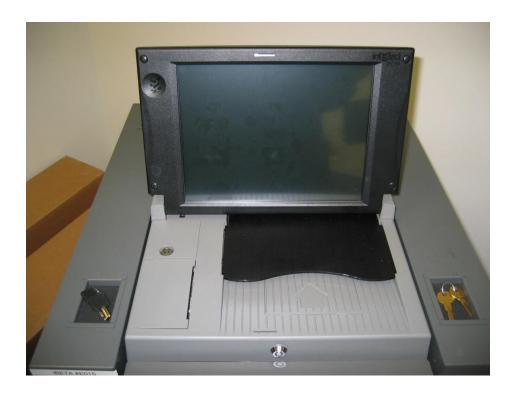

#### 4.2.2 AutoMARK Voter Assist Terminal (VAT)

The AutoMARK VAT is an automated voter assistive paper ballot marking device. It was originally developed by Automark Technical Services, LLC (ATS) and acquired by ES&S. ES&S has assumed responsibility for the product. Four configurations of the VAT were submit for certification in Unity 3.2.0.0. A description of the four configurations and their differences is found in <a href="Section 3.1 Submitted Voting System Identification.">Section 3.1 Submitted Voting System Identification.</a>

The VAT device assists voters with visual, language and manual dexterity challenges. It only displays ballot for marking on paper. Temporary memory only retains votes until the printing operation is complete. VSS requirements for a DRE are applicable for ballot display and voter selection functions, only. The VAT is exempt from vote storage and reporting function requirements. The VAT:

- Incorporates a touch screen monitor, tactile input buttons, connections for assistive input devices, audio output and a ballot marking printer;
- Password protects the System Maintenance Menu for setting date/time and loading firmware;
- Permits installation of an AIMS election database on a compact flash memory card;
- Provides a test mode for performance of set-up, reporting and maintenance functions;
- Provides audio, printing, screen and button readiness tests and verification of the ballot definition;
- Draws a preprinted blank ballot from the voter input tray and scans a preprinted bar code on the ballot to determine the form of ballot inserted:
- Presents the voter with the options to make a language selection for either an audio or visual ballot;
- Presents the voter with controls to adjust the display contrast/size, volume, speed for synthesized speech and repeat audio output;
- Present the ballot as a series of menu-driven voting choices on a color screen;
- Permits vote selection inputs via a touch screen or assistive switch-based devices (foot paddles);
- Accumulates the voter's choices in an internal memory until the voter has completed the selection process;
- Provides a summary of the voter's choices for review and confirmation;
- Marks and prints the paper ballot following voter confirmation of the summary;
- Accommodates insertion of the ballot in any orientation;
- Prints single and double-sided ballots;
- Returns the ballot to the voter after printing is completed;
- Clears its internal memory so that the paper ballot is the only lasting record of voter selections;
- Prevents access to the compact flash memory card via a key locked compartment;
- Operates on standard or back-up battery power; and
- Provides a date/time stamped audit log of ballot marking operations that can be viewed or printed.

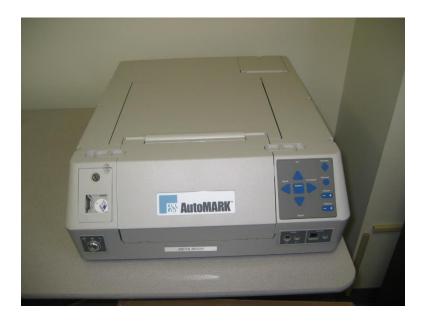

# 4.3 Central Count Scanner- Post Voting Capabilities

The central count scanner functions are performed by the Model 650 Central Ballot Scanner.

#### 4.3.1 Model 650 Central Ballot Scanner (M650)

The Model 650 Central Ballot Scanner is a high-speed, computerized, paper ballot, optical mark reader. The M650 scanner:

Options include a left and right ballot oval read and red and green light optical read;

- Loads and tests election definitions and readiness for Election Day tasks;
- Checks the pre-printed codes along the ballot edge to determine each ballot's precinct, split and type;
- Reads voter choices for candidates or issues in a fraction of a second for each ballot.
- Checks for ballot irregularities, stops and provides the operator instructions for handling the ballot;
- Tabulates votes in each race and tracks the race count and total ballots by precinct;
- Permits separate scanning for Election Day and Absentee ballots;
- Permits sorting of over-voted, blank and write-in ballots;
- Tracks absentee results by a user determined method defined in the election definition;
- Clearing of vote counts to permit rescanning for accidental user counting errors;
- Generates printed reports on-demand to provide up-to-the-minute totals by precinct, city, or by county;
- Provides report options for inclusion of over and under-votes, totals per race, ranking of candidate by votes received, certification messages and write-ins;
- Provides a time/date stamped audit log of scanner activities on a separate printer.
- Saves election results to a zip disk in order to make a permanent record of the election, transfer to ERM or to use as backup data;
- Permits adding of vote totals from a zip disk into the scanner; and
- Network card can be removed to disable networking capabilities (Networking is excluded from testing in Unity 3.2.0.0.

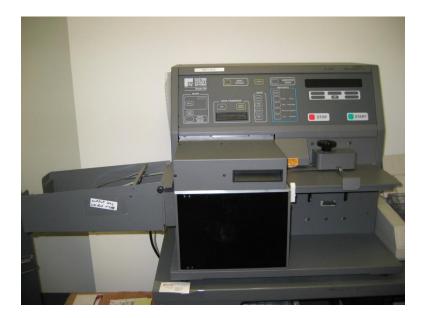

# 4.4 Election Management System- Post Voting Capabilities

The post vote consolidation and reporting functions are performed by the Election Reporting Manager.

#### 4.4.1 Election Reporting Manager

Election Reporting Manager (ERM) is ES&S's election results reporting program. ERM is designed to display updated election totals on a monitor as election data is consolidated. ERM:

- Supports configuration of uses and user permissions to limit access to specific functions;
- Warns the user when votes are present in the election database at startup;
- Supports creation of the Results Database for an election;
- Supports creation and definition of Groups;
- Only supports importation of election results from the M650 on zip disks and DS200 on USB memory drives in Unity 3.2.0.0;
- Supports manual entry of hand counted election results;
- Supports close out of Precincts with no ballots cast;
- Generates paper and electronic reports: including; Precinct, Precinct Group Detail, Election Summary, election Summary with Group Detail, Canvas (Numbered Key, Statistics, Numbered Key Districts only, Numbered Key Districts Turnout only, Name heading, District Totals, Block Style, Jurisdiction, Local Office, Precincts Counted Precincts Completed Listing, Precincts Process Listing), and System Log;

- Supports temporary suppression and subsequent release of precinct results for unique circumstances that
  may require investigation prior to release of results to prevent counting errors or vote total altering problems;
- Supports merging of election results from multiple ERM with files transferred on 3.5 inch disk or other appropriate memory devices. It does not support transmission of results via the public telephone or a local area network in Unity 3.2.0.0 (no testing was performed for network transmission of results);
- Support creation of state specific transfer and web files;
- Was not submitted for use with the iVotronic or M100 scanner in Unity 3.2.0.0 (no testing was performed with these tabulators).

#### 5 Certification Review and Test Results

The results and evaluations of the PCA and FCA reviews tests are identified below. Detailed data regarding the Acceptance/Rejection criteria, reviews and tests are found in the appendices.

- Appendix A identifies all certification test requirements traced to specific Test Cases
- Appendix B identified the PCA Source Code Review Acceptance/Rejection criteria
- Appendix C identifies the PCA TDP Document Review Acceptance/Rejection criteria
- Appendix D identifies all FCA Testing Acceptance/Rejection criteria
- Appendix E identifies the PCA and FCA Discrepancies reported during review and testing

#### 5.1 PCA Source Code Review

The source code review was performed by SysTest in the Unity 4.0.0.0 test effort. Documentation of that review is addressed in the Summary Report of the testing performed by SysTest. iBeta performed a 3% Source Code Review and provided a recommendation to the EAC regarding reuse of the SysTest code review for Unity 3.2.0.0. Any subsequent changes to source code submitted by ES&S for Unity 3.2.0.0 were review by iBeta. The application LogMonitor was submitted and subjected to a 100% code review.

During receipt and check in of the Unity 3.2.0.0 source code delivered by ES&S, iBeta observed if the source code version control was consistent with the ES&S configuration management practices.

#### 5.1.1 3% Source Code Review Assessment for Reuse Results

The 3% source code review was conducted using iBeta's standard PCA Source Code Review Procedure. The detailed process for this review is found in <u>Appendix H Amended Test Plan</u> section 2.1.3.1 Documentation of the 3% Source Code Review Process. This detail includes information about the language specific interpretations VSS 2002 (Vol. 1 Sect. 4.2.2 through 4.2.7, 6.2 & 6.4.2; and Vol. 2 Sect. 2.4.5.d & 5.4.2), use of analysis tools, sampling selection, management of code, and peer review.

Potential logic issues, flagged as yellow, needed an EAC decision. There were no confirmed logic issues, which otherwise would have been flagged red. These were submitted to the EAC as individual discrepancy spreadsheets provided as separate confidential compressed files delivered on CD.

A total of 330 discrepancies were identified. The majority, 307 or 93%, were categorized as non-logic issues (Green- comments, headers, formatting, and style only, recommendation of reuse). The remaining 23 discrepancies were categorized as Yellow EAC Decision. These discrepancies with ES&S responses were forwarded to the EAC with the iBeta recommendation (see <a href="Appendix B">Appendix B</a>). There were no confirmed logic issues (Red- recommendation of 100% review).

ES&S provided justification for non-compliance or their disagreement with the iBeta interpretation of the VSS 2002 requirements. As iBeta had established a precedent in testing for other clients and the iBeta interpretations must be applied consistently to all manufacturers under test with iBeta. However, iBeta acknowledged that in some instances other interpretations are possible and the EAC Reviewers could determine if these alternative interpretations were acceptable.

In order to provide a recommendation, iBeta evaluated the results of the 3% source code review. Whereas the results would be recommended for acceptance if only non-significant discrepancies were found (i.e. less critical requirement or interpretations inconsistent with documented industry accepted practices), there were discrepancies written that potentially impact the source code. Thus iBeta initiated two additional analyses:

- iBeta confirmed that the results of the 3% source code review were consistent with the previous results (not identical but consistent). This confirmation was reached by reviewing the types of discrepancies generated by SysTest in the 100% review against those generated by iBeta.
- iBeta reviewed the severity of the discrepancies identified and assessed that the number of discrepancies
  potentially impacting the source code is considered very low versus the overall number of discrepancies
  consistent with a 100% review. The severity of the discrepancies and the manufacturer responses further
  indicate that the majority of the potential logic discrepancies would be resolved without source code
  modifications.

Based on the limited or perhaps non-impact on the source code as a result of these discrepancies, iBeta recommended reuse of the results of the SysTest source code review. In <u>EAC letter to iBeta QA Director on reuse of testing</u> the EAC approved the reuse of the source code review conducted by SysTest Labs. The data supporting this review are found in <u>Appendix B</u>.

#### 5.1.2 Unity 3.2.0.0 Source Code Review Results

The code submitted for reuse was a baseline that remained essentially unchanged during the iBeta portion of certification testing. ES&S did submit a minor update to Audit Manager which was reviewed and incorporated into a witnessed build prior to iBeta initiating testing. ES&S' configuration management policy does not permit them to perform a new build with the same version information. Hence the source code had to be updated to reflect a new build version for the Trusted Builds performed by iBeta. ES&S resubmitted code with the updated versions. iBeta performed a differences check and confirmed if review of the code was required. If any changes requiring code review were found, the code was reviewed. There were no discrepancies in any of the code delivered for the initial Trusted Build. Functional discrepancies 121 and 151 required delivery of software fixes in ERM and the DS200 Firmware. A limited number of header comment discrepancies were identified in ERM and forwarded to ES&S for resolution. No discrepancies were indentified in the LogMonitor Source Code Review..

The data supporting this review are found in Appendix B. No instances of inconsistency in the version control of code delivered by ES&S was noted.

#### 5.2 PCA TDP Document Review

The PCA Technical Data Package Document Review was performed by SysTest in the Unity 4.0.0.0 test effort. Documentation of that review is contained in the attached document Summary Report of the testing performed by SysTest. As part of ES&S' petitioned to reuse the Unity 4.0.0.0 TDP without removing the products that were out of scope of Unity 3.2.0.0. In permitting ES&S to do this, the EAC required a disclaimer be inserted into the individual documents clearly identifying the out of scope product content and that the out of scope content and products were not certified in Unity 3.2.0.0.

As instructed by the EAC iBeta performed an audit to assess and recommend if any additional review was required. The audit of the ES&S Unity 3.2.0.0 Technical Data Package (TDP) was in accordance with the EAC instructions. iBeta sampled the ES&S Unity 3.2.0.0 documents. The sample selection included the documents identified in the SysTest Labs issued discrepancies and documents needed to complete the Unity 3.2.0.0 trusted builds, a sample 3% source code review, test planning and test execution. Criteria for the review included confirmation that the Unity 3.2.0.0 documents addressed any document discrepancies within the scope of the Unity 3.2.0.0 test effort and the content provided sufficient information in order to complete the test tasks list above.

iBeta conducted a PCA Document Review of the LogMonitor TDP.

During receipt and check in of the Unity 3.2.0.0 TDP iBeta observed if document version control was consistent with the ES&S configuration management practices.

#### 5.2.1 Unity 3.2.0.0 TDP PCA Document Review Results

iBeta identified the SysTest PCA Document Review of Unity 4.0.0.0 adequate for reuse. This was reported to the EAC Links to the applicable recommendation and reuse approval are contained in Appendix C. Any errors or nonconformities observed in this review and any subsequent use of the documentation was summarized in <a href="Appendix E-Discrepancy Report">Appendix E-Discrepancy Report</a>. Documentation of corrections and verification of corrections are contained in each summary. Any instance of inconsistency in the version control of the delivered documents was reported as an informational issue.

No discrepancies were encountered in the LogMonitor PCA Document Review. Results are identified in Appendix C.

# 5.3 FCA Functional System Level, Accessibility, Maintainability, Accuracy & Reliability Testing and Reuse of Testing

The Functional System Level, Accessibility, Maintainability, Accuracy and Reliability test was performed by SysTest in the Unity 4.0.0.0 test effort. Documentation of that testing is contained in the attached document Summary Report of the testing performed by SysTest.

iBeta performed a single regression end-to-end mock election to demonstrate the integrated functionality and processes of the ES&S Unity 3.2.0.0. Additional functional system level test coverage was provided in the Volume suite of tests. Testing was conducted on the system configuration identified in Section 3. The application was tested for the pre-vote and post vote election management system of the Unity 3.2.0.0 voting system and the voting/counting functionality of the AutoMARK VAT, DS200 and M650 optical scanners.

## 5.3.1 Evaluation for Reuse of the SysTest Labs Testing: Functional, Accessibility, Maintainability, Accuracy & Reliability Test Results

Section 5.3.1 is provided by the EAC and is also contained in the approved test plan Appendix D EAC Reuse of Testing Review Process

Due to the suspension of accreditation of a VSTL this project was moved from that VSTL to iBeta as requested by ES&S and approved by the EAC. This very unusual circumstance required that a transition plan be developed for the orderly transition of the project. A number of factors impacted the development of this transition plan.

The overriding consideration had to be that the quality of the evaluation meets the EAC's standards for excellence and that any decision to certify the system be clearly based on rigorous and thorough testing. If other legitimate concerns could also be met then every attempt was made to do so. Among those considerations was the timely evaluation of the system, avoiding duplicative testing that provided little real value and supporting the needs of election officials for improvements and upgrades.

In developing a transition plan a number of factors were taken into consideration:

- The quality of testing already performed was evaluated. In some cases iBeta was directed to review or audit that testing. Another factor was the probability that testing to be performed by iBeta would identify any system issues that may have been missed in prior testing. In some cases iBeta was directed to modify the testing it would do to provide additional checks and redundancy in areas of particular concern.
- Prior versions of this system are in wide use. In addition individual states and other organizations have conducted their own, independent evaluation of either this exact system or very similar prior versions. This provides a significant body of information from both experience in actual elections and testing performed for other purposes.

All these sources of information were used in developing the transition plan. A risk assessment was made and a transition plan approved. This plan allowed for reuse of some testing, reuse of some testing after an audit and recommendation by iBeta, and requirements for further testing or correlated testing by iBeta. The results of this evaluation were communicated to ES&S and iBeta in several E-Mails and letters between November 2008 and letters dated February 3, 2009 and February 12, 2009. In those communications the following was approved:

- All hardware testing was approved for reuse.
- The technical data package review was approved after an audit of that review and recommendation for reuse by iBeta.
- 3. The source code review was approved after a 3% audit and recommendation for reuse by iBeta.
- 4. The EAC Technical Reviewers reviewed the Functional, Accessibility, Maintainability, Accuracy, and Reliability test summary reports provided by SysTest on the DS-200, M650, AutoMARK VATs, Ballot-on-Demand printer, and Unity EMS software. The EAC approved the reuse of this testing.
- 5. The Volume, Stress, Error Recovery and Security test methods and testing had not yet been completed. Accordingly iBeta was to perform this testing on the Unity 3.2.0.0 system.
- 6. A new test plan for the Unity 3.2.0.0 system was prepared by iBeta using applicable areas from the Unity v.4.0.0.0 test plan.

#### 5.3.2 Regression Functional & System Level Test Results

iBeta validated the testing performed by SysTest Labs by confirmed that Unity 3.2.0.0 met a sampling of the VSS 2002 requirements outlined in Appendix A and the test case.. Any functionality that did not meet the requirements of the VSS 2002 was reported to ES&S. Fixes were submitted and the failed tests were rerun.

Appendix D Section 7.4.1.2 Regression System Level Test Results details specific information on the Functional and System Integration Testing. Failures, errors, nonconformities and anomalies observed during testing by iBeta are summarized in Appendix E-Discrepancy Report. Any relevant Unity 4.0.0.0 issues that remained open at the time of transfer were incorporated into Appendix E-Discrepancy Report. Documentation of corrections and verification of corrections are contained in each issue summary.

## 5.4 FCA Volume, Stress, and Error Recovery Testing

The Volume Stress and Error Recovery Tests were performed by iBeta. ES&S provided documentation of their system limitations and information regarding the largest jurisdiction for each limit. While the capacity varied for each limit, iBeta observed that for each limit, the system limit capacity ranged from 115% to 474% of ES&S' largest jurisdiction.

iBeta performed 10 test cases with maximum and overloaded volume scenarios to test the various system limit conditions identified in the *System Limitations Unity 3.2.0.0* document. In discussions with the EAC it was agreed that the Volume test scenarios would incorporate validation that the system could perform to the identified system limit. Stress and error recovery conditions would validate that appropriate responses were encountered for overloaded conditions. Appropriate responses were to handle the overload, generate an error, or if the system halts processing without generating an error, the system recovers without any loss of data.

Due to the substantial excess capacity of the limits to the ES&S' real world customer base, during the test process additional limits or limiting factors were identified. These limits or limiting factors were previously unidentified because they were substantially beyond the capacity needed by ES&S' customer base. As these were identified test cases were modified to incorporate the newly identified conditions. While this did not change the scope of the overall Volume, Stress and Error Recovery testing it did involve reworking of several test cases and test scenarios. (Example: Testing of the 2900 precinct limit was moved from Volume 1 Test Case to Volume 9 Test Case.). These modifications were identified in the individual test cases.

Additionally error recovery was addressed in the source code review of the requirement v.1: 4.2.3.e which specifies a single exit point and SysTest Labs' power recovery test results which validated recovery from power or system failure without loss of vote data and the minimum two hour back-up power.

Testing by iBeta was conducted on the system configuration identified in Section 3. The application was tested for the system limits, overload conditions and error recovery of the Unity 3.2.0.0 voting system and the voting/counting functionality of the AutoMARK VAT, DS200 and M650 optical scanners.

#### 5.4.1 Volume, Stress and Error Recovery Test Results

iBeta confirmed that Unity 3.2.0.0 could process the maximum system limits identified in the *System Limitations Unity* 3.2.0.0 document and appropriate responses were encountered for overloaded and error conditions.

Appendix D FCA Volume (Volume Stress, Performance and Error Recovery) Testing details specific information on the Volume, Stress, and Error Recovery Testing. Failures, errors, nonconformities and anomalies observed during testing by iBeta are summarized in Appendix E- Discrepancy Report. Documentation of corrections and verification of corrections are contained in each issue summary. Discrepancy 144 (misread of a ballot mark) was referred to the EAC for interpretation. Their response is provided as part of the issue and validation.

### 5.5 FCA Security Review and Testing

iBeta's security specialist, a Certified Information System Security Profession, supervised execution of a security analysis of the threat model for the applicable Unity 3.2.0.0 Security TDP documents to the requirements of the VSS 2002 Vol.1 Sect. 2.2.1 a to -g, 2.2.2.1 d & e, 2.2.3 a-c, 2.2.4.1 e, f, g, i & j, 2.2.4.2, 2.2.5.3 , 4.5, and section 6. First the analysis identified VSS 2002 security requirements that were currently addressed in the standard testing, source code and document reviews. The analysis next identified any unique voting system specific tests, source code and document reviews that were needed. The tests, source code or documents reviews were traced to the VSS 2002 requirement in the FCA Security Review and Testing table. The results of the standard tests and reviews were recorded in the applicable FCA Functional and System Integration Testing, PCA Source Code Review or the PCA Document Review. The unique tests and reviews were documented in the FCA Security Review and Testing table. This documentation included the steps, acceptance and rejection criteria, and results. Appendix D contains the FCA Security Review and Testing table and the specific Test Methodology. In the initial document review gaps were noted in the content of the Security documentation. These were identified as discrepancies 55 though 84 (see Appendix E- Discrepancy Report). Responses provided to many of these discrepancies were used to complete the test criteria for the Security Review and Testing.

In order to comply with the security test requirements identified in Vol.2 Sect. 6.4 of the VSS 2002. iBeta approached security testing of the VSS 2002 by first creating test scenarios which discounted the exposure to risk and excluded physical security procedures. However, in establishing acceptance and rejection criteria, iBeta assessed the potential exposure to risk and included physical security procedures as an acceptable security control, per the requirements of Vol. 1 Sect. 7.3 of the VSS 2002. To assess if an access control was effective iBeta considered the degree to which one or more of the following security controls was present: physical security procedures, password protection, detection in an audit, technical expertise required, obfuscation of sensitive material, and encryption of sensitive material. In determining potential exposure to risk the security specialist considered access from the user and if the exposure was from a trusted user or non-trusted user. Systems were accepted as meeting the security requirements of the VSS 2002 if the security controls present were deemed effective to address the identified risk.

Testing was conducted on the system configuration identified in Section 3. The unique security tests and reviews were grouped over together by the individual products of the Unity 3.2.0.0 voting system (M650, DS200, VAT, AIMS, and the Unity applications, EDM, ESSIM, HPM, and ERM).

#### 5.5.1 FCA Security Review and Test Results

Testing, source code and document reviews of the Unity 3.2.0.0 voting system found the system met the applicable VSS 2002 security requirements identified in the security analysis. Appendices A, B, C and Appendix D Security Review and Testing Method provide specific information on the FCA Security Review and Testing. Failures, errors, nonconformities and anomalies observed in review and testing are summarized in Appendix E- Discrepancy Report. Documentation of corrections and verification of corrections are contained in each summary. Discrepancies 121, 126, 132, and 151 were referred to the EAC for interpretation. The EAC required resolution of 121 and 151. They accepted 126 and 132. Their responses are provided as part of the issue and validation.

#### 5.6 FCA Hardware Environmental Testing & Reuse

SysTest Lab's and their subcontractors completed hardware environmental testing for the Unity 4.0.0.0 voting system. The hardware of the Unity 3.2.0.0 is a subset of the tested hardware. ES&S petitioned the EAC for reuse of this testing in the Unity 3.2.0.0 certification test effort. SysTest documented that testing is addressed in the Summary Report of the testing performed by SysTest. In the February 3, 2009 EAC letter to iBeta QA Director on reuse of testing the EAC authorized the reuse of the hardware testing conducted by SysTest's sub-contractors. In order to ensure that these test results provided sufficient documentation of the Environmental Hardware test assessment and results iBeta reviewed the reports to confirm any failures resulting in engineering changes were documented and the reports document that all hardware submitted under Unity 3.2.0.0 passed.

ECOs 829 and 834 were submitted to address the failures identified in Discrepancy #101. Assessment of the ECOs found the changes significant to require hardware environmental testing. Testing was completed by Criterion Technology Inc.

The hardware environmental testing was conducted on the system configuration identified in Section 3.

#### 5.6.1 FCA Hardware Environmental Tests

SysTest reports the hardware tested in the Unity 4.0.0.0 passed the environmental tests. The result of the iBeta review generated requests for clarification or additional documentation from SysTest Labs. These requests were documented in issues 1, 2, 3, 6, 7, 8, and 9 of iBeta's *Unity 3.2.0.0 Discrepancy Report* (see Appendix E-Discrepancy Report). Responses to all issues were accepted. Issues 6 and 7 were accepted by iBeta but were referred to the EAC for determination of sufficient documentation for test result reuse. These issues are traced to the Test Report and Tested Configuration Matrixes in Appendix D.

ECOs 829 and 834 passed the environmental tests. The results of testing are documented in the Criterion Test Reports 090601-1417 & 090601-1419. Mitigations performed during testing were documented in this report and iBeta's test case. Failures which required engineering changes were logged in the <u>Appendix E- Discrepancy Report</u>. A failure that was caused by disturbing tape during maintenance was noted and repaired but did not generate a discrepancy.

## 5.7 FCA Telephony and Cryptographic Review and Testing

As noted in section 1.2 the Unity 3.2.0.0 Voting System does not use the public networks or any other network. As such it is exempt from the Telecommunications requirements of Vol. 1 Sect. 5 & 6. The Telephony and Cryptographic Review and Testing were conducted to confirm the absence of network functionality.

#### 5.7.1 FCA Telephony and Cryptographic Review and Tests

iBeta confirmed that the Unity 3.2.0.0 voting system election management hardware and installation procedures reflect the prohibition of connection of the certified system to a public or any other network. Polling place equipment was inspected to confirm modem hardware was not present. The M650 was inspected to confirm that network cards were not present. Appendix D details specific information on the Telephony and Cryptographic Review and Testing. Failures, errors, nonconformities and anomalies observed in testing are summarized in Appendix E- Discrepancy Report. Documentation of corrections and verification of corrections are contained in each summary.

## 6 Opinions & Recommendations

In addition to the portions SysTest Labs testing of Unity 4.0.0.0 accepted for reuse by the EAC, iBeta Quality Assurance has completed the testing of ES&S Unity 3.2.0.0 voting system. Testing prescribed by the iBeta test plan or amended test plan was performed as identified. Documentation of any divergence from the test plan was included in the amended as run test plan (see Appendix H). All identified anomalies or failures were reported and resolved. Questions with regard to iBeta's interpretation of the test standards were referred to the EAC. All relevant EAC interpretations were documented in iBeta's verification of resolution. The information provided in this report is an accurate representation of the ES&S Unity 3.2.0.0 voting system Certification test effort.

Based upon the findings identified in Section 5 it is our opinion that the acceptance requirements of the Federal Election Commission Voting System Standards April 2002 have been met as demonstrated in testing and EAC interpretations of the presented test results for the hardware, software and user documentation of the system configuration submitted for certification testing.

iBeta Quality Assurance recommends that the Election Assistance Commission certifies the ES&S Unity 3.2.0.0 voting system.

See Appendix K for information regarding the EAC Certification number.

Carolyn E. Coggins QA Director – Voting

iBeta Quality Assurance

Note: The system configuration of the Unity 3.2.0.0 voting system submitted for certification by ES&S explicitly excluded connection to any network (public or private). Modification of the hardware or operating system configuration to permit connection to a network invalidates the recommendations of this test report.

# 7 APPENDICES: TEST OPERATION, FINDINGS & DATA ANALYSIS

The Voting System Test Laboratory Program Manual v.1.0 Appendix B identifies content in specific appendices. In order to ensure that this content and content required by VSS 2002 Volume 2 Appendix B a trace is provided in section 1.4 to clarify the location of this specified content

#### 7.1 Appendix A: Certification Test Requirements

Appendix A identifies the test results to the Certification Test Requirement of the VSS 2002. Requirements marked:

- Accept: met the VSS 2002 requirement
- Reject: did not meet the VSS 2002 requirement
- NA: the requirement is not applicable to the voting system type submitted for Certification Testing
- Pending: VSS 2002 requirements that cannot be completed by the VSTL until after Certification
- Out of Scope: VSS 2002 requirements which are performed by entities other than the VSTL

Requirements marked Reject, NA, Pending or Out of Scope shall include an explanatory note. (Example: If a voting system is only a Central Count Scanner, the requirement is marked "NA" and a comment indicates "Not a DRE.")

Optional requirements which apply to the voting system type but are not supported by the ES&S Unity 3.2.0.0 voting system are not marked "NA". Instead they are marked "Accept", with an explanatory comment. The reason for this is to provide a positive identification that iBeta reviewed the voting system for all applicable requirements, including this optional functionality and confirmed non-support. (Example: If a voting system does not have a VVPAT. The requirements are marked "Accept" and a comment indicates "DRE does not have a VVPAT".)

The test case trace corresponds to the Test Methods identified in the <u>Appendix H- Amended Test Plan</u> and <u>Appendix D- FCA Testing</u>.

- F= SysTest PCA Document Review, Source Code Review, Functional System Level, Accessibility, Maintainability, Accuracy & Reliability Reuse;
- R = Regression sampling of system functionality;
- V#= Volume 1 through 10 for testing of identified system limits;
- S = Security;
- T= Telephony & Cryptographic; and
- E= SysTest subcontractor Environmental

Many functional requirements were exercised in multiple test cases. These instances are noted in the Function Exercised column. The actually test case or test method might not contain a requirement trace in these instances.

Issues identified during testing are cross-referenced to the Appendix E- Discrepancy Report.

EAC Decisions on Requests for Interpretation which were applicable to the voting system submitted for certification testing are noted in the comments

| Maufacturer Voting System & Version | Scope         | Prior EAC Certification   |
|-------------------------------------|---------------|---------------------------|
| ES&S Unity 3.2.0.0 Voting System    | Full VSS 2002 | Initial EAC Certification |

| VSS   | Certification Test Requirements: VSS 2002                                                                                                    | Test<br>Result | Test<br>Case | Function<br>Exercised | Comments                                                                  |
|-------|----------------------------------------------------------------------------------------------------|----------------|--------------|-----------------------|---------------------------------------------------------------------------|
| 2.2   | Overall System Capabilities                                                                                                    |                |              |                       |                                                                           |
| 2.2.1 | Security System security is achieved through a combination of technical capabilities and sound administrative practices. Te ensure security all systems shall:                                  |                |              |                       |                                                                           |
| a.    | Provide security access controls that limits limit or detect access to critical system components to guard against loss of system integrity, availability, confidentiality, and accountability. | Accept         | S            | R                     | #61, 62, 63, 69, 76,<br>121, 130,131,126,<br>132 138, 139, 150-<br>Closed |
| b.    | Provide system functions that are executable only in the intended manner and order, and only under the intended conditions.                                                                     | Accept         | S, R         |                       | #135 - Closed                                                             |
| C.    | Use the system's control logic to prevent a system function from executing, if any preconditions to the function have not been met.                                                             | Accept         | S, R         |                       |                                                                           |
| d.    | Provide safeguards to protect against tampering                                                                                                    | Accept         | S            |                       | #126 Closed                                                               |

| VSS     | Certification Test Requirements: VSS 2002                                                                                                    | Test<br>Result | Test<br>Case      | Function<br>Exercised | Comments                            |
|---------|----------------------------------------------------------------------------------------------------|----------------|-------------------|-----------------------|-------------------------------------|
|         | during system repair, or interventions in system operations, in response to system failure.                                                                                                    |                |                   |                       |                                     |
| e.      | Provide security provisions that are compatible with the procedures and administrative tasks involved in equipment preparation, testing, and operation.                                                                            | Accept         | S                 | R                     | #55, 83 Closed                      |
| f.      | If access to a system function is to be restricted or controlled the system shall incorporate the means of implementing this capability.                                                                                           | Accept         | S                 | R                     | #118, 119 - Closed                  |
| g.      | Provide documentation of mandatory administrative procedures for effective system security.                                                                                                    | Accept         | S                 |                       | #36, 56, 76 Closed                  |
| 2.2.2   | Accuracy To ensure vote accuracy, all systems shall:                                                                                                    |                |                   |                       |                                     |
| 2.2.2.1 | Common Standards to Ensure Vote Accuracy To ensure vote accuracy, all systems shall:                                                                                                    |                |                   |                       |                                     |
| a.      | Records the election contests, candidates, and issues exactly as defined by election officials.                                                                                                    | Accept         | F, R              | V1-10                 |                                     |
| b.      | Records the appropriate options for casting and recording votes.                                                                                                    | Accept         | F, R              | V1-10                 |                                     |
| C.      | Records each vote precisely as indicated by the voter and have the ability to produce an accurate report of all votes cast.                                                                                                    | Accept         | F, R              | V1-10                 | RFI 2007-06<br>#19, 28, 144 -Closed |
| d.      | Control logic and data processing methods incorporation parity and check sums (or equivalent error detection and correction methods) to demonstrate the system has been designed for accuracy.                                     | Accept         | S                 |                       | #57, 80, 127, 13,<br>132- Closed    |
| e.      | The software monitors the overall quality of data read-write and transfer quality status, checks the number and types of errors that occur in any of the relevant operations on data and how they were corrected.                  | Accept         | S                 |                       | #58, 80 - Closed                    |
| 2.2.2.2 | DRE System Standards In additional DRE systems shall:                                                                                                    |                |                   |                       |                                     |
|         | As an additional means of ensuring accuracy in DRE systems, voting devices record and retain redundant copies of the original ballot image. A ballot image electronic record of all votes cast by the voter, including undervotes. | NA             |                   |                       | RFI 2007-06<br>No DRE               |
| 2.2.3   | Error Recovery To recover from a non-catastrophic failure of a device, or from any error or malfunction that is within the operator's ability to correct, the system shall provide the following capabilities:                     |                |                   |                       |                                     |
| a.      | Restoration of the device to the operating condition existing immediately prior to an error or failure, without loss or corruption of voting data previously stored in the device                                                  | Accept         | S, V1-10,<br>R, F |                       |                                     |
| b.      | Resumption of normal operation following the correction of a failure in a memory component, or in a data processing component, including the central processing unit                                                               | Accept         | S, R, F           |                       |                                     |
| C.      | Recovery from any other external condition that causes equipment to become inoperable, provided that catastrophic electrical or mechanical damage due to external phenomena has not occurred.                                      | Accept         | S, R, F           |                       | #140 - Closed                       |
| 2.2.4   | Integrity Integrity measures ensure the physical stability and function of the vote recording and counting processes. To ensure system integrity, all                                                                              |                |                   |                       |                                     |

| VSS     | Certification Test Requirements: VSS 2002                                                                                                    | Test<br>Result | Test<br>Case | Function<br>Exercised | Comments                 |
|---------|----------------------------------------------------------------------------------------------------|----------------|--------------|-----------------------|--------------------------|
|         | systems shall:                                                                                                    |                |              |                       |                          |
| 2.2.4.1 | Common Standards                                                                                                    |                |              |                       |                          |
|         | To ensure system integrity, all systems shall:                                                                                                    |                |              |                       |                          |
| a.      | Protect against a single point of failure that would prevent further voting at the polling place.                                                                                                    | Accept         | F            | R                     |                          |
| b.      | Protects against the interruption of electronic power.                                                                                                    | Accept         | F, V-        | S                     |                          |
| C.      | Protects against electromagnetic radiation.                                                                                                    | Accept         | E            |                       |                          |
| d.      | Protects against the ambient temperature and humidity fluctuations.                                                                                                    | Accept         | E            |                       |                          |
| e.      | Protects against failure of any data input or storage device.                                                                                                    | Accept         | S, V4        | F, R                  | #74 - Closed             |
| f.      | Protects against any attempt at improper data entry or retrieval                                                                                                    | Accept         | S            | F, R                  |                          |
| g.      | Records and reports of any normal or abnormal events.                                                                                                    | Accept         | S            |                       | #121,150, 151-<br>Closed |
| h.      | Maintains a permanent record of original audit data that cannot be bypassed or turned off.                                                                                                    | Accept         | S            | F, R                  |                          |
| i.      | Detect and record every event, including the occurrence of an error condition that the system cannot overcome, and time-dependent or programmed events that occur without the intervention of the voter or a polling place operator                                                                                                    | Accept         | R            | S, F                  | #64- Closed              |
| j.      | Include built-in measurement, self-test, and diagnostic software and hardware for detecting and reporting the system's status and degree of operability                                                                                                    | Accept         | S            |                       | #65- Closed              |
| 2.2.4.2 | DRE Systems Standards In addition to the common requirements, DRE systems shall:                                                                                                    |                |              |                       |                          |
| a.      | Maintain a record of each ballot cast using a process and storage location that differs from the main vote detection, interpretation, processing, and reporting path                                                                                                    | NA             |              |                       | No DRE                   |
| b.      | Provide a capability to retrieve ballot images in a form readable by humans                                                                                                    | NA             |              |                       | No DRE                   |
| 2.2.5   | System Audit See the requirement for context of these requirements.                                                                                                    |                |              |                       | RFI 2008-12              |
| 2.2.5.2 | Audit records shall be prepared for all phases of election operations performed using devices controlled by the jurisdiction or its contractors. These records rely upon automated audit data acquisition and machine-generated reports, with manual input of some information. These records shall address the ballot preparation and election definition phase, system readiness tests, and voting and ballot-counting operations. The software shall activate the logging and reporting of audit data as described below.  Time, Sequence, and Preservation of Audit Records The timing and sequence of audit record entries is as important as the data contained in the record. All voting systems shall meet the | Accept         | S, R, F      | V1, 2, 6 -<br>10      |                          |
| a.      | requirements for time, sequence and preservation of audit records outlined below.  Except where noted, systems shall provide the capability to create and maintain a real-time                                                                                                    | Accept         | S, R, F      | V1, 2, 6 -<br>10      | #93, 99, 105 -<br>Closed |
|         | audit record. This capability records and                                                                                                    |                |              |                       |                          |

| VSS      | Certification Test Requirements: VSS 2002                                                                                                    | Test<br>Result | Test<br>Case | Function<br>Exercised | Comments         |
|----------|----------------------------------------------------------------------------------------------------|----------------|--------------|-----------------------|------------------|
|          | provides the operator or precinct official with continuous updates on machine status. This information allows effective operator identification of an error condition requiring intervention, and contributes to the reconstruction of election-related events necessary for recounts or litigation.                                                                               |                |              |                       |                  |
| b.       | All systems shall include a real-time clock as part of the system's hardware. The system shall maintain an absolute record of the time and date or a record relative to some event whose time and data are known and recorded.                                                                                                    | Accept         | S, R, F      | V1, 2, 6 -<br>10      |                  |
| C.       | All audit record entries shall include the time-<br>and-date stamp.                                                                                                    | Accept         | S, R, F      | V1, 2, 6 -<br>10      |                  |
| d.       | The audit record shall be active whenever the system is in an operating mode. This record shall be available at all times, though it need not be continually visible.                                                                                                    | Accept         | S, R, F      | V1, 2, 6 -<br>10      |                  |
| e.       | The generation of audit record entries shall not be terminated or altered by program control, or by the intervention of any person. The physical security and integrity of the record shall be maintained at all times.                                                                                                    | Accept         | S, R, F      | V1, 2, 6 -<br>10      | #126 - closed    |
| f.       | Once the system has been activated for any function, the system shall preserve the contents of the audit record during any interruption of power to the system until processing and data reporting have been completed.                                                                                                    | Accept         | S, R, F      | V1, 2, 6 -<br>10      |                  |
| g.       | The system shall be capable of printing a copy of the audit record. A separate printer is not required for the audit record, and the record may be produced on                                                                                                    | Accept         | S, R, F      | V1, 2, 6 -<br>10      |                  |
| 1)       | the standard system printer if all the following conditions are met:                                                                                                    |                |              |                       |                  |
| 2) 3)    | The generation of audit trail records does not interfere with the production of output reports The entries can be identified so as to facilitate their recognition, segregation, and retention The audit record entries are kept physically secure                                                                                                    |                |              |                       |                  |
| 2.2.5.2. | Error messages All voting systems shall meet the requirements for error messages below.                                                                                                    |                |              |                       |                  |
| a.       | The voting system shall generate, store, and report to the user all error messages as they occur.                                                                                                    | Accept         | S, R, F      | V1, 2, 6 -<br>10      | #151 - Closed    |
| b.       | All error messages requiring intervention by an operator or precinct official shall be displayed or printed clearly in easily understood language text, or by means of other suitable visual indicators.                                                                                                    | Accept         | S, R, F      | V1, 2, 6 -<br>10      | 92, 129 - Closed |
| c.       | When the voting system uses numerical error codes for trained technician maintenance or repair, the text corresponding to the code shall be self-contained or affixed inside the voting machine. This is intended to reduce inappropriate reactions to error conditions, and to allow for ready and effective problem correction.  All error messages for which correction impacts | Accept         | S, R, F      | V1, 2, 6 -<br>10      |                  |

| VSS      | Certification Test Requirements: VSS 2002                                                                                                    | Test<br>Result | Test<br>Case | Function<br>Exercised | Comments                       |
|----------|----------------------------------------------------------------------------------------------------|----------------|--------------|-----------------------|--------------------------------|
|          | vote recording or vote processing shall be written in a manner that is understandable to an election official who possesses training on system use and operation, but does not possess technical training on system servicing and repair.                                                                                                    |                |              | 10                    |                                |
| e.       | The message cue for all voting systems shall clearly state the action to be performed in the event that voter or operator response is required.                                                                                                    | Accept         | S, R, F      | V1, 2, 6 -<br>10      | #98, 111 - Closed              |
| f.       | Voting system design shall ensure that erroneous responses will not lead to irreversible error.                                                                                                    | Accept         | S, R, F      | V1, 2, 6 -<br>10      |                                |
| g.       | Nested error conditions are corrected in a controlled sequence such that voting system status shall be restored to the initial state existing before the first error occurred.                                                                                                    | Accept         | S, R, F      | V1, 2, 6 -<br>10      |                                |
| 2.2.5.2. | Status Messages The Standards/Guidelines provide latitude in software design so that vendors can consider various user processing and reporting needs. The jurisdiction may require some status and information messages to be displayed and reported in real-time. Messages that do not require operator intervention may be stored in memory to be recovered after ballot processing has been completed.                   |                |              |                       |                                |
|          | The voting system shall display and report critical status messages using clear indicators or English language text. The voting system need not display non-critical status messages at the time of occurrence. Voting systems may display non-critical status messages (i.e., those that do not require operator intervention) by means of numerical codes for subsequent interpretation and reporting as unambiguous text. | Accept         | S, R, F      | V1, 2, 6 -<br>10      |                                |
|          | Voting systems shall provide a capability for the status messages to become part of the real-time audit record.                                                                                                    | Accept         | S, R, F      | V1, 2, 6 -<br>10      |                                |
|          | The voting system shall provide a capability for a jurisdiction to designate critical status messages.                                                                                                    | Accept         | S, R, F      | V1, 2, 6 -<br>10      |                                |
| 2.2.5.3  | COTS General Purpose Computer System Requirements See the standards for the context these requirements. Three operating system protections are required on all such systems on which election software is hosted.                                                                                                    |                |              |                       | RFI 2008-03<br>RFI 2008-12     |
|          | Authentication shall be configured on the local terminal (display screen and keyboard) and on all external connection devices ("network cards" and "ports"). This ensures that only authorized and identified users affect the system while election software is running.                                                                                                    | Accept         | S            |                       |                                |
|          | Operating system audit shall be enabled for all session openings and closings, for all connection openings and closings, for all process executions and terminations, and for the alteration or deletion of any memory or file object. This ensures the accuracy and completeness of election data stored on the system. It also ensures the existence of an audit                                                           | Accept         | S            |                       | #123, 124,138, 139 -<br>Closed |

| VSS     | Certification Test Requirements: VSS 2002                                                                                                    | Test<br>Result | Test<br>Case | Function<br>Exercised | Comments                                                               |
|---------|----------------------------------------------------------------------------------------------------|----------------|--------------|-----------------------|------------------------------------------------------------------------|
|         | record of any person or process altering or deleting system data or election data.                                                                                                    |                |              |                       |                                                                        |
|         | The system shall be configured to execute only intended and necessary processes during the execution of election software. The system shall also be configured to halt election software processes upon the termination of any critical                                                                                                    | Accept         | S            |                       | #66, 78, 122, 125,<br>161- Closed<br>#146 - Open<br>Informational only |
| 0.00    | system process (such as system audit) during the execution of election software.                                                                                                    |                |              |                       |                                                                        |
| 2.2.6   | Election Management System  The Election Management System (EMS) is used to prepare ballots and programs for use in casting and counting votes, and to consolidate, report, and display election results. An EMS shall generate and maintain a database, or one or more interactive databases, that enables election officials or their designees to perform the following functions: | Accept         | F, R         | V1, 2, 6 -<br>10      |                                                                        |
| a.      | Define of the political subdivision boundaries and multiple election districts, as indicated in the system documentation.                                                                                                    | Accept         | F, R         | V2, 6                 |                                                                        |
| b.      | Identify of contests, candidates, and issues.                                                                                                    | Accept         | F, R         |                       |                                                                        |
| C.      | Define of ballot formats and appropriate voting options.                                                                                                    | Accept         | F, R         | V1, 2, 6 -            |                                                                        |
| d.      | Generate ballots and election-specific programs for vote recording and vote counting equipment.                                                                                                    | Accept         | F, R         | V1, 2, 6 -            | #104 - Closed                                                          |
| e.      | Install ballots and election-specific programs.                                                                                                    | Accept         | F, R         | V1, 2, 6 -<br>10      |                                                                        |
| f.      | Test that ballots and programs have been properly prepared and installed.                                                                                                    | Accept         | F, R         | V1, 2, 6 -<br>10      |                                                                        |
| g.      | Accumulate vote totals at multiple reporting levels as indicated in the system documentation.                                                                                                    | Accept         | F, R         | V1, 2, 6 -<br>10      |                                                                        |
| h.      | Generate of post-voting reports per Section 2.5.                                                                                                    | Accept         | F, R         | V1, 2, 6 -<br>10      |                                                                        |
| i.      | Process and produce audit reports of the data indicated in Section 4.5.                                                                                                    | Accept         | F, R         | V1, 2, 6 -<br>10      |                                                                        |
| 2.2.7   | Accessibility                                                                                                    |                |              |                       |                                                                        |
| 2.2.7.1 | Common Standards See the standard for diagrams. The voting system meets the following conditions:                                                                                                    |                |              |                       |                                                                        |
| a.      | Where clear floor space only allows forward approach to an object, the maximum high forward reach allowed shall be 48inches. The minimum low forward reach is 15 inches.                                                                                                    | Accept         | F            |                       |                                                                        |
| b.      | Where forward reach is over an obstruction with knee space below, the maximum level forward reach is 25 inches. When the obstruction is less than 20 inches deep, the maximum high forward reach is 48 inches. When the obstruction projects 20 to 25 inches, the maximum high forward reach is 44 inches.                                                                            | Accept         | F            |                       |                                                                        |
| C.      | The position of any operable control is determined with respect to a vertical plane that is 48 inches in length, centered on the operable control, and at the maximum protrusion of the product within the 48-inch length.                                                                                                    | Accept         | F            |                       |                                                                        |
| d.      | Where any operable control is 10 inches or less behind the reference plane, have a height that is between 15 inches and 54 inches above the floor.                                                                                                    | Accept         | F            |                       |                                                                        |
| e.      | Where any operable control is more than 10 inches and not more than 24 inches behind the                                                                                                    | Accept         | F            |                       |                                                                        |

| VSS     | Certification Test Requirements: VSS 2002                                                         | Test      | Test     | Function  | Comments                  |
|---------|---------------------------------------------------------------------------------------------------|-----------|----------|-----------|---------------------------|
|         | reference plane, have a height between 15                                                         | Result    | Case     | Exercised |                           |
|         | inches and 46 inches above the floor.                                                             |           |          |           |                           |
| f.      | Have operable controls that are not more than                                                     | Accept    | F        |           |                           |
| 2.2.7.2 | 24 inches behind the reference plane.  DRE Standards for Accessibility                            |           |          |           |                           |
|         | DRE voting systems shall provide, as part of                                                      |           |          |           |                           |
|         | their configuration, the capability to provide                                                    |           |          |           |                           |
|         | access to voters with a broad range of                                                            |           |          |           |                           |
| a.      | disabilities. This capability shall:  Not require the voter to bring their own assistive          | Accept    | F        | R         | VAT - Ballot marking      |
| u.      | technology to a polling place.                                                                    | Ассері    | '        | IX.       | only                      |
| b       | Provide Audio information and stimulus that:                                                      |           |          |           |                           |
| b.1.    | Communicates to the voter the complete content of the ballot.                                     | Accept    | F        | R         | VAT - Ballot marking only |
| b.2.    | Provides instruction to the voter in operation of the voting device.                              | Accept    | F        | R         | VAT - Ballot marking only |
| b.3.    | Provides instruction so that the voter has the                                                    | Accept    | F        | R         | VAT - Ballot marking      |
|         | same vote capabilities and options as those                                                       |           |          |           | only                      |
|         | provided by the system to individuals who are not using audio technology                          |           |          |           |                           |
| b.4.    | For a system that supports write-in voting,                                                       | Accept    | F        | R         | VAT - Ballot marking      |
|         | enables the voter to review the voter's write-in                                                  |           |          |           | only                      |
|         | input, edit that input, and confirm that the edits                                                |           |          |           |                           |
| b.5.    | meet the voter's intent.  Enables the voter to request repetition of any                          | Accept    | F        | R         | VAT - Ballot marking      |
|         | system provided information.                                                                      | 7.00001   | ·        |           | only                      |
| b.6.    | Supports the use of headphones provided by                                                        | Accept    | F        |           | VAT - Ballot marking      |
|         | the system that may be discarded after each                                                       |           |          |           | only                      |
| b.7.    | use Provides the audio signal through an industry                                                 | Accept    | F        | R         | VAT - Ballot marking      |
|         | standard connector for private listening using a                                                  |           |          |           | only                      |
|         | 1/8 inch stereo headphone jack to allow                                                           |           |          |           |                           |
| b.8.    | individual voters to supply personal headsets Provides a volume control with an adjustable        | Accept    | F        |           | VAT - Ballot marking      |
| 5.0.    | amplification up to a maximum of 105 dB that                                                      | Ассері    | '        |           | only                      |
|         | automatically resets to the default for each voter                                                |           |          |           | ,                         |
| C.      | Provide, in conformance with FCC Part 68, a                                                       | Accept    | F        |           | VAT - Ballot marking      |
|         | wireless coupling for assistive devices used by people who are hard of hearing when a system      |           |          |           | only                      |
|         | utilizes a telephone style handset to provide                                                     |           |          |           |                           |
|         | audio information                                                                                 |           |          |           |                           |
| d.      | Meet the requirements of ANSI C63.19-2001 Category 4 to avoid electromagnetic                     | Accept    | F        |           | VAT - Ballot marking only |
|         | interference with assistive hearing devices                                                       |           |          |           | Offig                     |
| e.      | For Electronic Image Displays, permit the voter                                                   |           |          |           |                           |
| 0.1     | to:                                                                                               | Accest    |          | D         | VAT Dellet as a dia       |
| e.1.    | Adjust contrast settings                                                                          | Accept    | F        | R         | VAT - Ballot marking only |
| e.2.    | Adjust color settings, when color is used                                                         | Accept    | F        | R         | VAT - Ballot marking      |
| - 0     |                                                                                                   |           |          |           | only                      |
| e.3.    | Adjust the size of the text so that the height of capital letters varies over a range of 3 to 6.3 | Accept    | F        | R         | VAT - Ballot marking only |
|         | millimeters                                                                                       |           |          |           | Offity                    |
| f.      | For a devise with touch screen or contact-                                                        |           |          |           |                           |
|         | sensitive controls, provide an input method                                                       |           |          |           |                           |
|         | using mechanically operated controls or keys that shall:                                          |           |          |           |                           |
| f.1.    | Be tactilely discernible without activating the                                                   | Accept    | F        |           | VAT - Ballot marking      |
| f 2     | controls or keys.                                                                                 | A = = = + | <br> -   |           | only                      |
| f.2.    | Be operable with one hand and not require tight grasping, pinching, or twisting of the wrist.     | Accept    | F        |           | VAT - Ballot marking only |
| f.3.    | Require a force less than 5 lbs (22.2 N) to                                                       | Accept    | F        |           | VAT - Ballot marking      |
|         |                                                                                                   |           | <u> </u> | 1         |                           |

| VSS     | Certification Test Requirements: VSS 2002                                                                                                    | Test<br>Result | Test<br>Case | Function<br>Exercised | Comments                      |
|---------|----------------------------------------------------------------------------------------------------|----------------|--------------|-----------------------|-------------------------------|
|         | operate.                                                                                                    |                |              |                       | only                          |
| f.4.    | Provide no key repeat function.                                                                                                    | Accept         | F            |                       | VAT - Ballot marking only     |
| g.      | For a system that requires a response by a voter in a specific period of time, alert the voter before this time period has expired and allow the voter additional time to indicate that more time is needed                                      | Accept         | F            |                       | VAT - Ballot marking only     |
| h.      | For a system that provides sound cues as a method to alert the voter about a certain condition, such as the occurrence of an error, or a confirmation, the tone shall be accompanied by a visual cue for users who cannot hear the audio prompt  | Accept         | F            |                       | VAT - Ballot marking only     |
| i.      | Provide a secondary means of voter identification or authentication when the primary means of doing so uses biometric measures that require a voter to possess particular biological characteristics                                             | Accept         | F            |                       | VAT has no biometric measures |
| 2.2.8   | Vote Tabulating Program                                                                                                    |                |              |                       |                               |
| 2.2.8.1 | Functions The vote tabulating program software resident in each voting machine, vote count server, or other devices shall include all software modules required to:                                                                              |                |              |                       |                               |
| a.      | Monitor of system status and generating machine-level audit reports                                                                                                    | Accept         | F, R         | V1, 2, 6 -<br>10      |                               |
| b.      | Accommodate device control functions performed by polling place officials and maintenance personnel                                                                                                    | Accept         | F, R         | V1, 2, 6 -<br>10      |                               |
| C.      | Register and accumulating votes                                                                                                    | Accept         | F, R         | V1, 2, 6 -<br>10      |                               |
| d.      | Accommodate variations in ballot counting logic                                                                                                    | Accept         | F, R         | V1, 2, 6 -<br>10      |                               |
| 2.2.8.2 | Voting Variation The Technical Data Package accompanying the system shall specifically identify which of the following items can and cannot be supported by the voting system, as well as how the voting system can implement the items support. |                |              |                       |                               |
| a.      | Documented support or non-support of closed primaries.                                                                                                    | Accept         | F            | V10                   |                               |
| b.      | Documented support or non-support of open primaries.                                                                                                    | Accept         | F            | R, V9                 |                               |
| C.      | Documented support or non-support of partisan offices.                                                                                                    | Accept         | F            | R, V7 &10             |                               |
| d.      | Documented support or non-support of non-partisan offices.                                                                                                    | Accept         | F            | R, V1-6,<br>8, & 9    |                               |
| e.      | Documented support or non-support of write-in voting.                                                                                                    | Accept         | F            | R                     |                               |
| f.      | Documented support or non-support of Primary presidential delegation nomination.                                                                                                    | Accept         | F            |                       |                               |
| g.      | Documented support or non-support of ballot rotation.                                                                                                    | Accept         | F            |                       |                               |
| h.      | Documented support or non-support of straight party voting.                                                                                                    | Accept         | F            |                       |                               |
| i.      | Documented support or non-support of cross-<br>party endorsement                                                                                                    | Accept         | F            |                       |                               |
| j.      | Documented support or non-support of split precincts.                                                                                                    | Accept         | F            | R                     |                               |
| k.      | Documented support or non-support of vote for N of M.                                                                                                    | Accept         | F            | R, V1 to<br>10        |                               |

| Documented support or non-support of recall issues, with options.                                                                                                    | VSS    | Certification Test Requirements: VSS 2002                                                                                                    | Test<br>Result | Test<br>Case | Function<br>Exercised | Comments                                        |
|----------------------------------------------------------------------------------------------------|--------|----------------------------------------------------------------------------------------------------|----------------|--------------|-----------------------|-------------------------------------------------|
| m. Documented support or non-support of cumulative voting.  n. Documented support or non-support of ranked over voting.  o. Documented support or non-support of provisional or challenged ballots.  22.9 Ballot Counter For all voting systems, each device that tabulates ballots shall provide a counter that:  a. Can be set to zero before any ballots are submitted for tally  b. Records the number of ballots cast during a particular test cycle or election  c. Increases the count only by the input of a ballot  d. Prevents or disables the resetting of the counter by any person other than authorized persons at authorized points  e. Is visible to designated election officials  Accept  7. Recommunications For all voting systems that use telecommunications for the transmission or unauthorized disclosure during transmission.  Such transmissions shall not voltate the privacy, secrete, and integrity of volted that confirms the identity of a voter for security purposes for a system that transmit votes individually over a public network.  Ballot Definition: Information that describes to voting equipment the content and appearance of the ballots to be used in an election  Vote Transmission to Central Site: For voting systems that transmission to Central Site: For voting systems that tran | l.     |                                                                                                    | _              |              | Exerciseu             |                                                 |
| Documented support or non-support of ranked over voting.                                                                                                    | m.     | Documented support or non-support of                                                                                                    | Accept         | F            |                       |                                                 |
| o. Documented support or non-support of provisional or challenged ballots.  2.2.9 Ballot Counter For all voting systems, each device that tabulates ballots shall provide a counter that: a. Can be set to zero before any ballots are submitted for tally b. Records the number of ballots cast during a particular test cycle or election c. Increases the count only by the input of a ballot d. Prevents or disables the resetting of the counter by any person other than authorized persons at authorized points e. Is visible to designated election officials Accept F, R V1, 2, 6 - 10  1. Telecommunications For all voting systems that use telecommunications for the transmission of data during pre-voting, voting or post-voting activities, capabilities shall be provided that ensure data are transmitted with no alteration or unauthorized disclosure during transmission. Such transmissions: Voter Authentication: Coded information that confirms the identity of a voter for security purposes for a system that transmit votes individually over a public network Ballot Definition: Information that describes to voting equipment the content and appearance of the ballots to be used in an election Vote Transmission to Central Site: For voting systems that transmission to 4 sate for the ballots to be used in an election Vote Transmission to Central Site: For voting systems that transmission to 6 several levels: polling place, precinct, or central count List of Voters: A listing of the individually over a public network, the transmission of a single vote to the county (or contractor) for consolidation with other country or contractor) for consolidation with other country or contractor for consolidation with other country or contract of the country or contractor) for consolidation with other country or contractor for consolidation with other country or contractor for consolidation with other country or contractor for consolidation with other country or contractor for consolidation with other country or contractor for consolidation and audit data |        |                                                                                                    |                |              |                       |                                                 |
| provisional or challenged ballots.  Ballot Counter For all voting systems, each device that tabulates ballots shall provide a counter that:  a. Can be set to zero before any ballots are submitted for tally b. Records the number of ballots cast during a particular test cycle or election c. Increases the count only by the input of a ballot d. Prevents or disables the resetting of the counter by any person other than authorized persons at authorized points e. Is visible to designated election officials Accept F, R V1, 2, 6- 10 Prevents or disables the resetting of the counter by any person other than authorized persons at authorized points For all voting systems that use telecommunications For all voting systems that use telecommunications for the transmission of data during pre-voting, voting or post-voting activities, capabilities shall be provided that ensure data are transmitted with no alteration or unauthorized disclosure during transmission. Such transmissions shall not violate the privacy, secrecy, and integrity demands of the Standards Secion 5 of the Standards describes telecommunications standards that apply to, at a minimum, the following types of data transmissions:  Voter Authentication: Coded information that confirms the identity of a voter for security purposes for a system that transmit votes individually over a public network  Ballot Definition: Information that describes to voting equipment the content and appearance of the ballots to be used in an election  Vote Transmission to Central Site: For voting systems that transmit votes individually over a public network, the transmission of a single vote to the county for contractor) for consolidation with other county vote data  Vote Count: Information representing the tabulation of votes at any one of several levels: polling place, precinct, or central count List of Voters: A listing of the individual voters who have cast ballots in a specific election  22.10  Data Retention  See standard/guideline for context. All voting systems shall provide for | n.     | over voting.                                                                                                    | Accept         |              |                       |                                                 |
| Ballot Counter                                                                                                    | 0.     |                                                                                                    | Accept         | F            |                       | #27 - Closed                                    |
| tabulates ballots shall provide a counter that:  a. Can be set to zero before any ballots are submitted for tally  b. Records the number of ballots cast during a particular test cycle or election  c. Increases the count only by the input of a ballot prevents or disables the resetting of the counter by any person other than authorized persons at authorized points  e. Is visible to designated election officials  e. Is visible to designated election officials  For all voting systems that use telecommunications For all voting systems that use telecommunications for the transmission of data during pre-voting, voting or post-voting activities, capabilities shall be provided that ensure data are transmitted with no alteration or unauthorized disclosure during transmission. Such transmissions shall not violate the privacy, secrecy, and integrity demands of the Standards describes telecommunications for the Standards that apply to, at a minimum, the following types of data transmissions:  Voter Authentication: Coded information that confirms the identity of a voter for security purposes for a system that transmit votes individually over a public network.  Ballot Definition: Information that describes to voting equipment the content and appearance of the ballots to be used in an election  Vote Transmission to Central Site: For voting systems that transmit votes individually over a public network, the transmission of a single vote to the county (or contractor) for consolidation with other county vote data  Vote Count: Information representing the tabulation of votes at any one of several levels: polling place, precinct, or central count  List of Voters: A listing of the individual voters who have cast ballots in a specific election  2.2.11  Data Retention  See standard/guideline for context.  All voting systems shall provide for maintaining the integrity of voting and audit data during an                                                                                                    | 2.2.9  |                                                                                                    |                |              |                       |                                                 |
| b. Records the number of ballots cast during a particular test cycle or election  c. Increases the count only by the input of a ballot particular test cycle or election  d. Prevents or disables the resetting of the counter by any person other than authorized persons at authorized points  e. Is visible to designated election officials  For all voting systems that use telecommunications for the transmission of data during pre-voting, otting or post-voting activities, capabilities shall be provided that ensure data are transmitted with no alteration or unauthorized disclosure during transmissions. Such transmissions shall not violate the privacy, secrecy, and integrity demands of the Standards describes telecommunications for the Standards data transmissions:  Voter Authentication: Coded information that confirms the identity of a voter for security purposes for a system that transmit votes individually over a public network  Ballot Definition: Information that describes to voting equipment the content and appearance of the ballots to be used in an election  Vote Transmission to Central Site: For voting systems that transmit votes individually over a public network, the transmission of a single vote to the county (or contractor) for consolidation with other county vote data  Vote Count: Information representing the tabulation of votes at any one of several levels: polling place, precinct, or central count  List of Voters: A listing of the individual voters who have cast ballots in a specific election  2.2.11  Data Retention  See standard/guideline for context.  All voting systems shall provide for maintaining the integrity of voting and audit data during an                                                                                                    |        | tabulates ballots shall provide a counter that:.                                                                                                    |                |              |                       |                                                 |
| c. Increases the count only by the input of a ballot d. Prevents or disables the resetting of the counter by any person other than authorized persons at authorized points e. Is visible to designated election officials Accept F, R V1, 2, 6 - 10 Accept F, R V1, 2, 6 - 10 Accept F, R Accept F, R V1, 2, 6 - 10 Accept F, R Accept F, R V1, 2, 6 - 10 Accept F, R V1, 2, 6 - 10 Accept F, R Accept F, R Accept F, R V1, 2, 6 - 10 Accept F, R Accept F, R  | a.     |                                                                                                    | Accept         | F, R         |                       |                                                 |
| Increases the count only by the input of a ballot   Accept   F, R   V1, 2, 6 - 10                                                                                                    | b.     |                                                                                                    | Accept         | F, R         |                       | #137 - Closed                                   |
| d. Prevents or disables the resetting of the counter by any person other than authorized persons at authorized points  e. Is visible to designated election officials  7. 2.2.10 Telecommunications For all voting systems that use telecommunications for the transmission of data during pre-voting, voting or post-voting activities, capabilities shall be provided that ensure data are transmitted with no alteration or unauthorized disclosure during transmission.  8. Such transmissions shall not violate the privacy, secrecy, and integrity demands of the Standards. Section 5 of the Standards describes telecommunications standards that apply to, at a minimum, the following types of data transmissions:  Voter Authentication: Coded information that confirms the identity of a voter for security purposes for a system that transmit votes individually over a public network  8. Balliot Definition: Information that describes to voting equipment the content and appearance of the ballots to be used in an election  Vote Transmission to Central Site: For voting systems that transmit votes individually over a public network, the transmission of a single vote to the county (or contractor) for consolidation with other county vote data  Vote Count: Information representing the tabulation of votes at any one of several levels: polling place, precinct, or central count who have cast ballots in a specific election  8. Cacpt S, T Telecommunic is disabled in the stabulation of votes at any one of several levels: polling place, precinct, or central count who have cast ballots in a specific election  8. Cacpt S, T Telecommunic is disabled in the disabled in the disabled in the disabled of the individual voters who have cast ballots in a specific election  8. Cacpt S, T Telecommunic is disabled in the disabled in the individual voters who have cast ballots in a specific election  8. Cacpt S, T Telecommunic is disabled in the individual voters who have cast ballots in a specific election  8. Cacpt S, T Telecommunic is disabled in the integrity o | C.     |                                                                                                    | Accept         | F, R         | V1, 2, 6 -            |                                                 |
| 2.2.10 Telecommunications For all voting systems that use telecommunications for the transmission of data during pre-voting, voting or post-voting activities, capabilities shall be provided that ensure data are transmitted with no alteration or unauthorized disclosure during transmission. Such transmissions shall not violate the privacy, secrecy, and integrity demands of the Standards. Section 5 of the Standards describes telecommunications standards that apply to, at a minimum, the following types of data transmissions:  Voter Authentication: Coded information that confirms the identity of a voter for security purposes for a system that transmit votes individually over a public network  Ballot Definition: Information that describes to voting equipment the content and appearance of the ballots to be used in an election  Vote Transmission to Central Site: For voting systems that transmit votes individually over a public network, the transmitsion of a single vote to the county (or contractor) for consolidation with other county vote data  Vote Count: Information representing the tabulation of votes at any one of several levels: polling place, precinct, or central count who have cast ballots in a specific election  2.2.11 Data Retention See standard/guideline for context.  All voting systems shall provide for maintaining the integrity of voting and audit data during an                                                                                                    | d.     | by any person other than authorized persons at                                                                                                    | Accept         | F            | R                     |                                                 |
| For all voting systems that use telecommunications for the transmission of data during pre-voting, voting or post-voting activities, capabilities shall be provided that ensure data are transmitted with no alteration or unauthorized disclosure during transmission. Such transmissions shall not violate the privacy, secrecy, and integrity demands of the Standards. Section 5 of the Standards describes telecommunications standards that apply to, at a minimum, the following types of data transmissions:  Voter Authentication: Coded information that confirms the identity of a voter for security purposes for a system that transmit votes individually over a public network  Ballot Definition: Information that describes to voting equipment the content and appearance of the ballots to be used in an election  Vote Transmission to Central Site: For voting systems that transmit votes individually over a public network, the transmission of a single vote to the county (or contractor) for consolidation with other county vote data  Vote Count: Information representing the tabulation of votes at any one of several levels: polling place, precinct, or central count  List of Voters: A listing of the individual voters who have cast ballots in a specific election  2.2.11 Data Retention  See standard/guideline for context.  All voting systems shall provide for maintaining the integrity of voting and audit data during an                                                                                                    | e.     | Is visible to designated election officials                                                                                                    | Accept         | F, R         |                       |                                                 |
| confirms the identity of a voter for security purposes for a system that transmit votes individually over a public network  Ballot Definition: Information that describes to voting equipment the content and appearance of the ballots to be used in an election  Vote Transmission to Central Site: For voting systems that transmit votes individually over a public network, the transmission of a single vote to the county (or contractor) for consolidation with other county vote data  Vote Count: Information representing the tabulation of votes at any one of several levels: polling place, precinct, or central count  List of Voters: A listing of the individual voters who have cast ballots in a specific election  2.2.11  Data Retention See standard/guideline for context.  All voting systems shall provide for maintaining the integrity of voting and audit data during an                                                                                                    | 2.2.10 | For all voting systems that use telecommunications for the transmission of data during pre-voting, voting or post-voting activities, capabilities shall be provided that ensure data are transmitted with no alteration or unauthorized disclosure during transmission. Such transmissions shall not violate the privacy, secrecy, and integrity demands of the Standards. Section 5 of the Standards describes telecommunications standards that apply to, at a minimum, the following types of data transmissions: | Accent         | S T          |                       | Talocommunications                              |
| Ballot Definition: Information that describes to voting equipment the content and appearance of the ballots to be used in an election  Vote Transmission to Central Site: For voting systems that transmit votes individually over a public network, the transmission of a single vote to the county (or contractor) for consolidation with other county vote data  Vote Count: Information representing the tabulation of votes at any one of several levels: polling place, precinct, or central count  List of Voters: A listing of the individual voters who have cast ballots in a specific election  2.2.11  Data Retention See standard/guideline for context.  All voting systems shall provide for maintaining the integrity of voting and audit data during an                                                                                                    |        | confirms the identity of a voter for security purposes for a system that transmit votes                                                                                                    | Ассері         | 3, 1         |                       | is disabled in Unity                            |
| systems that transmit votes individually over a public network, the transmission of a single vote to the county (or contractor) for consolidation with other county vote data  Vote Count: Information representing the tabulation of votes at any one of several levels: polling place, precinct, or central count  List of Voters: A listing of the individual voters who have cast ballots in a specific election  2.2.11 Data Retention See standard/guideline for context.  All voting systems shall provide for maintaining the integrity of voting and audit data during an                                                                                                    |        | Ballot Definition: Information that describes to voting equipment the content and appearance of                                                                                                    | Accept         | S, T         |                       | Telecommunications is disabled in Unity 3.2.0.0 |
| tabulation of votes at any one of several levels: polling place, precinct, or central count  List of Voters: A listing of the individual voters who have cast ballots in a specific election  2.2.11  Data Retention See standard/guideline for context.  All voting systems shall provide for maintaining the integrity of voting and audit data during an                                                                                                    |        | systems that transmit votes individually over a public network, the transmission of a single vote to the county (or contractor) for consolidation with other county vote data                                                                                                    | ·              |              |                       |                                                 |
| who have cast ballots in a specific election  2.2.11  Data Retention  See standard/guideline for context.  All voting systems shall provide for maintaining the integrity of voting and audit data during an                                                                                                    |        | tabulation of votes at any one of several levels: polling place, precinct, or central count                                                                                                    | Accept         |              |                       | Telecommunications is disabled in Unity 3.2.0.0 |
| See standard/guideline for context.  All voting systems shall provide for maintaining the integrity of voting and audit data during an                                                                                                    |        |                                                                                                    | Accept         | S, T         |                       | Telecommunications is disabled in Unity 3.2.0.0 |
| All voting systems shall provide for maintaining                                                                                                    | 2.2.11 |                                                                                                    |                |              |                       |                                                 |
| thereafter.                                                                                                    |        | All voting systems shall provide for maintaining the integrity of voting and audit data during an election and for a period of at least 22 months thereafter.                                                                                                    | Accept         | TDP          |                       | Attestation from ESS                            |
| 2.3 Pre-voting Functions #50 Closed 2.3.1 Ballot Preparation #50 Closed                                                                                                    |        |                                                                                                    |                |              |                       | #50 Closed                                      |
| 2.3.1 Ballot Preparation 2.3.1.1 General Capabilities                                                                                                    |        |                                                                                                    |                |              |                       |                                                 |

| VSS                  | Certification Test Requirements: VSS 2002                                                                                                    | Test             | Test         | Function                | Comments               |
|----------------------|----------------------------------------------------------------------------------------------------|------------------|--------------|-------------------------|------------------------|
|                      | All systems shall provide the general capability                                                                                                    | Result<br>Accept | Case<br>F, R | Exercised<br>V1, 2, 6 - |                        |
|                      | for ballot preparation, ballot formatting and ballot production. All systems shall be capable of:                                                                                                    | Ассері           | 1,10         | 10                      |                        |
| 2.3.1.1.             | Common Standards All systems shall be capable of:                                                                                                    |                  |              |                         |                        |
| a.                   | Enable the automatic formatting of ballots in accordance with the requirements for offices, candidates, and measures qualified to be placed on the ballot for each political subdivision and election district. | Accept           | F, R         | V1, 2, 6 -<br>10        |                        |
| b.<br>1)<br>2)<br>3) | Collecting and maintaining the following data: Offices with labels/instructions Candidate names with labels Issues or measures with their text                                                                  | Accept           | F, R         |                         |                        |
| C.                   | Supporting the maximum number of potentially active voting positions as indicated in the system documentation.                                                                                                  | Accept           | F, V8        |                         |                        |
| d.                   | For a primary election, generating ballots that segregate the choices in partisan races by party affiliation                                                                                                    | Accept           | F, R         | V7 & 9                  |                        |
| e.                   | Generating ballots that contain identifying codes or marks uniquely associated with each format.                                                                                                    | Accept           | F, R         | V1, 2, 6 -<br>10        |                        |
| f.                   | Ensuring voter response fields, selection buttons, or switches properly align with the specific candidate names and/or issues printed on the ballot display, ballot card or sheet, or separate ballot pages.    | Accept           | F, R         | V1, 2, 6 -<br>10        |                        |
| 2.3.1.1.             | Paper-Based System Standards Paper-based voting systems shall also meet the following requirements applicable to the technology used.                                                                           |                  |              |                         |                        |
| a.                   | Enable voters to make selections by punching a hole or by making a mark in areas designated for this purpose upon each ballot card or sheet.                                                                    | Accept           | F, R         | V1, 2, 6 -<br>10        |                        |
| b.                   | For punchcard systems ensure that the vote response fields can be properly aligned with punching devices used to record votes.                                                                                  | NA               |              |                         | Not a punchcard system |
| C.                   | For marksense systems, the timing marks align properly with the vote response fields.                                                                                                    | Accept           | F, R         | V1, 2, 6 -<br>10        |                        |
| 2.3.1.2              | Ballot Formatting All voting systems shall provide a capability for:                                                                                                    |                  |              |                         |                        |
| a.                   | Creation of newly defined elections                                                                                                    | Accept           | F, R         | V1, 2, 6 -              |                        |
| b.                   | Rapid and error-free definition of elections and their associated ballot layouts                                                                                                    | Accept           |              |                         | #136 - Closed          |
| C.                   | Uniform allocation of space and fonts used for each office, candidate, and contest such that the voter perceives no active voting position to be preferred to any other.                                        | Accept           | F, R         | V1, 2, 6 -<br>10        |                        |
| d.                   | Simultaneous display of the maximum number of choices for a single contest as indicated by the vendor in the system documentation                                                                               | Accept           | F            | V8                      |                        |
| e.                   | Retention of previously defined formats for an election                                                                                                    | Accept           | F, R         | V1, 2, 6 -<br>10        |                        |
| f.                   | Prevention of unauthorized modification of any ballot formats                                                                                                    | Accept           | F, R         |                         |                        |
| g.                   | Modification by authorized persons of a previously defined ballot format for use in a subsequent election                                                                                                    | Accept           | F, V3 & 4    | S                       |                        |
| 2.3.1.3              | Ballot Production Ballot production is the process of converting                                                                                                    |                  |              |                         |                        |

| VSS           | Certification Test Requirements: VSS 2002                                                                                                    | Test<br>Result | Test<br>Case | Function<br>Exercised | Comments    |
|---------------|----------------------------------------------------------------------------------------------------|----------------|--------------|-----------------------|-------------|
|               | ballot formats to a media ready for use in the physical ballot production or electronic presentation.                                                                                                    |                |              |                       |             |
| 2.3.1.3.      | Common Standards The voting system shall provide a means of printing or other wise generating a ballot display that can be installed in all system voting devices for which it is intended: All systems shall provide a capability to ensure.                                                               |                |              |                       |             |
| a.            | The electronic display or printed document on which the user views the ballot is capable of rendering an image of the ballot in any of the languages required by The Voting Rights Act of 1965, as amended                                                                                                  | Accept         | F            | R                     | RFI 2008-04 |
| b.            | The electronic display or printed document where the user views the ballot does not show any advertising or commercial logos of any kind, whether public service, commercial, or political, unless specifically provided for in State law. Electronic displays do not provide connection through hyperlink. | Accept         | F            | R                     | #49- Closed |
| C.            | The ballot conforms to vendor specifications for type of paper stock, weight, size, shape, size and location of punch or mark field used to record votes, folding, bleed through, and ink for printing if paper ballot documents or paper displays are part of the system                                   | Accept         | F, R         | V1, 2, 6 -<br>10      |             |
| 2.3.1.3.<br>2 | Paper-based System Standards                                                                                                    |                |              |                       |             |
|               | Vendor documentation for marksense systems shall include specifications for ballot materials to ensure that vote selections are read from only a single ballot at a time, without detection of marks from multiple ballots concurrently (e.g., reading of bleed-through from other ballots)                 | Accept         | F            | R                     |             |
| 2.3.2         | Process by which election officials or their designees use election databases and vendor system software to logically define the voter choices associated with the contents of the ballots. All systems shall provide for:                                                                                  |                |              |                       |             |
| a.            | Logical definition of the ballot, including the definition of the number of allowable choices for each office and contest                                                                                                    | Accept         | F, R         | V1, 2, 6 -<br>10      |             |
| b.            | Logical definition of political and administrative subdivisions, where the list of candidates or contests varies between polling places                                                                                                    | Accept         | F, R         | V1, 2, 6 -<br>10      |             |
| C.            | Exclusion of any contest on the ballot in which the voter is prohibited from casting a ballot because of place of residence, or other such administrative or geographical criteria                                                                                                    | Accept         | F, R         | V1, 2, 7, 9           |             |
| d.            | Ability to select from a range of voting options to conform to the laws of the jurisdiction in which the system will be used                                                                                                    | Accept         | F, R         | V1, 2, 6 -<br>10      |             |
| e.            | Generation of all required master and distributed copies of the voting program, in conformance with the definition of the ballots for each voting device and polling place, and for each tabulating device                                                                                                  | Accept         | F, R         | V1, 2, 6 -<br>10      |             |
| 2.3.3         | Ballot and Program Installation and Control All systems shall include the following at the time of ballot an program installation:                                                                                                    |                |              |                       |             |

| VSS     | Certification Test Requirements: VSS 2002                                                        | Test             | Test     | Function         | Comments        |
|---------|--------------------------------------------------------------------------------------------------|------------------|----------|------------------|-----------------|
|         | All avertame provide a macro of installing ballete                                               | Result<br>Accept | Case     | Exercised        |                 |
|         | All systems provide a means of installing ballots and programs on each piece of polling place or | Accept           | F, R     | V1, 2, 6 -<br>10 |                 |
|         | central count equipment according to the ballot                                                  |                  |          | 10               |                 |
|         | requirements of the election and the jurisdiction.                                               |                  |          |                  |                 |
| a.      | A detailed work plan or other documentation                                                      | Accept           | F        |                  |                 |
|         | providing a schedule and steps for the software                                                  |                  |          |                  |                 |
|         | and ballot installation, including a table outlining                                             |                  |          |                  |                 |
|         | the key dates, events and deliverables.                                                          |                  |          |                  |                 |
| b.      | A capability for automatically verifying that the                                                | Accept           | F,S      | R                |                 |
|         | software has been properly selected and                                                          |                  |          |                  |                 |
|         | installed in the equipment or in programmable                                                    |                  |          |                  |                 |
|         | memory devices and for indicating errors.                                                        |                  | <u> </u> | <u> </u>         |                 |
| C.      | A capability for automatically validating that                                                   | Accept           | F, S     | R                |                 |
|         | software correctly matches the ballot formats                                                    |                  |          |                  |                 |
|         | that it is intended to process, for detecting                                                    |                  |          |                  |                 |
|         | errors, and for immediately notifying an election official of detected errors.                   |                  |          |                  |                 |
| 2.3.4   | Readiness Testing                                                                                |                  |          |                  | RFI 2008-07     |
| 2.0.4   | Election personnel conduct voting equipment                                                      |                  |          |                  | #147 -Closed    |
|         | and voting system readiness tests prior to the                                                   |                  |          |                  | #141 Olosea     |
|         | start of an election to ensure that the voting                                                   |                  |          |                  |                 |
|         | system functions properly, to confirm that voting                                                |                  |          |                  |                 |
|         | equipment has been properly integrated, and to                                                   |                  |          |                  |                 |
|         | obtain equipment status reports. All voting                                                      |                  |          |                  |                 |
|         | systems shall provide the capabilities to                                                        |                  |          |                  |                 |
| 2.3.4.1 | Common Standards                                                                                 |                  |          |                  |                 |
|         | All voting systems shall provide the capabilities                                                |                  |          |                  |                 |
|         | to:                                                                                              |                  |          |                  |                 |
| a.      | Verify the voting machines or vote recording and                                                 | Accept           | F, S     | R                | #32 - Closed    |
|         | data processing equipment, precinct count                                                        |                  |          |                  |                 |
|         | equipment, and central count equipment are                                                       |                  |          |                  |                 |
|         | properly prepared for an election, and collect data that verifies equipment readiness            |                  |          |                  |                 |
| b.      | Obtains status and data reports from each set of                                                 | Accept           | F, R     |                  |                 |
| J.      | equipment                                                                                        | Ассері           | 1,1      |                  |                 |
| C.      | Verify the correct installation and interface of all                                             | Accept           | F, R     |                  |                 |
|         | system equipment                                                                                 | 7.000p1          | ' ', ' ' |                  |                 |
| d.      | Verify that hardware and software function                                                       | Accept           | F, R     |                  | #33, 87- Closed |
|         | correctly                                                                                        |                  | ,        |                  | ,               |
| e.      | Generate consolidated data reports at the                                                        | Accept           | F, R     | V6, 9            |                 |
|         | polling place and higher jurisdictional levels                                                   |                  |          |                  |                 |
| f.      | Segregate test data from actual voting data,                                                     | Accept           | F, R     |                  |                 |
|         | either procedurally or by hardware/software                                                      |                  |          |                  |                 |
|         | features                                                                                         |                  |          |                  |                 |
|         | Resident test software, external devices, and                                                    |                  |          |                  |                 |
|         | special purpose test software connected to or installed in voting devices to simulate operator   |                  |          |                  |                 |
|         | and voter functions used for these tests meeting                                                 |                  |          |                  |                 |
|         | the following standards:                                                                         |                  |          |                  |                 |
| a.      | These elements are capable of being tested                                                       | Accept           | F        |                  |                 |
|         | separately, and are proven to be reliable                                                        |                  |          |                  |                 |
|         | verification tools prior to their use                                                            |                  |          |                  |                 |
| b.      | These elements are incapable of altering or                                                      | Accept           | F        | R                |                 |
|         | introducing any residual effect on the intended                                                  |                  |          |                  |                 |
|         | operation of the voting device during any                                                        |                  |          |                  |                 |
|         | succeeding test and operational phase.                                                           |                  |          |                  |                 |
| 2.3.4.2 | Paper-Based Systems                                                                              |                  |          |                  |                 |
| _       | Paper-based systems shall:                                                                       |                  |          | )/ O C C         |                 |
| a.      | Supports conversion testing that uses all                                                        | Accept           | F        | V 8 & 9          |                 |
| b.      | potential ballot positions as active positions                                                   | Accort           | F        |                  |                 |
| J.      | Supports conversion testing of ballots with active position density for systems without pre-     | Accept           | 「        |                  |                 |
| L       | active position density for systems without pre-                                                 | i                | 1        | 1                |                 |

| VSS   | Certification Test Requirements: VSS 2002                                                                                                    | Test<br>Result | Test<br>Case | Function<br>Exercised | Comments                                        |
|-------|----------------------------------------------------------------------------------------------------|----------------|--------------|-----------------------|-------------------------------------------------|
|       | designated ballot positions                                                                                                    |                |              |                       |                                                 |
| 2.3.5 | Verification at the Polling Place All systems shall provide a formal record of the following, in any media, upon verification of the authenticity of the command source:                                                                                                    |                |              |                       | RFI 2008-07                                     |
| a.    | The election's identification data;                                                                                                    | Accept         | F, R         | V1, 2, 6 -            |                                                 |
| b.    | The identification of all equipment units;                                                                                                    | Accept         | F, R         | V1, 2, 6 -            |                                                 |
| C.    | The identification of the polling place;                                                                                                    | Accept         | F, R         | V1, 2, 6 -            |                                                 |
| d.    | The identification of all ballot formats;                                                                                                    | Accept         | F, R         | V1, 2, 6 -            |                                                 |
| e.    | The contents of each active candidate register by office and of each active measure register at all storage locations (showing that they contain only zeros);                                                                                                    | Accept         | F, R, S      | V1, 2, 6 -<br>10      |                                                 |
| f.    | A list of all ballot fields that can be used to invoke special voting options                                                                                                    | Accept         | F            |                       |                                                 |
| g.    | Other information needed to confirm the readiness of the equipment, and to accommodate administrative reporting requirements                                                                                                    | Accept         | F, R         | V1, 2, 6 -<br>10      |                                                 |
|       | To prepare voting devices to accept voted ballots, all voting systems shall provide the capability to test each device prior to opening to verify that each is operating correctly. At a minimum the tests shall include.                                                                                                    | Accept         | F, R         | V1, 2, 6 -<br>10      |                                                 |
| a.    | Confirmation that there are no hardware or software failures.                                                                                                    | Accept         | F, R         | V1, 2, 6 -<br>10      |                                                 |
| b.    | Confirmation that the device is ready to be activated for accepting votes.                                                                                                    | Accept         | F, R         | V1, 2, 6 -<br>10      |                                                 |
|       | If a precinct count system includes equipment for the consolidation of polling place data at one or more central counting locations, it shall have means to verify the correct extraction of voting data from transportable memory devices, or to verify the transmission of secure data over secure communication links.                                                                | Accept         | F, R         | S, V1, 2, 6<br>-10    | Telecommunications is disabled in Unity 3.2.0.0 |
| 2.3.6 | Verification at Central Location Election officials perform verification at the central location to ensure that vote counting and vote consolidation equipment and software function properly before and after an election. Upon verification of the authenticity of the command source, any system used in a central count environment shall provide a printed record of the following: |                |              |                       | RFI 2008-07                                     |
| a.    | The election's identification data                                                                                                    | Accept         | F, R         | V1, 2, 6 -<br>10      |                                                 |
| b.    | The contents of each active candidate register by office and of each active measure register at all storage locations (showing that they contain only zeros);                                                                                                    | Accept         | F, R S       | V1, 2, 6 -<br>10      | S - per v.2: 3.3.1                              |
| C.    | Other information needed to confirm the readiness of the equipment, and to accommodate administrative reporting requirements.                                                                                                    | Accept         | F, R         | V1, 2, 6 -<br>10      |                                                 |
| 2.4   | Voting Functions All voting systems shall support                                                                                                    |                |              |                       |                                                 |
|       | Opening the polls                                                                                                    | Accept         | F, R         | V1, 2, 6 -<br>10      |                                                 |

| VSS      | Certification Test Requirements: VSS 2002                                                                                                    | Test<br>Result | Test<br>Case | Function<br>Exercised | Comments                                                           |
|----------|----------------------------------------------------------------------------------------------------|----------------|--------------|-----------------------|--------------------------------------------------------------------|
|          | Casting the ballot                                                                                                    | Accept         | F, R         | V1, 2, 6 -<br>10      |                                                                    |
|          | In addition, all DRE systems shall support: Activating the ballot                                                                                                    | Accept         | F, R         | 10                    |                                                                    |
|          | Augmenting the election counter                                                                                                    | Accept         | F, R         |                       | VAT                                                                |
|          | Augmenting the life-cycle counter                                                                                                    | NA             |              |                       | No DRE                                                             |
| 2.4.1.   | Opening the Polls At a minimum, the systems shall provide the functional capabilities indicated below.                                                                                                    |                |              |                       | RFI 2008-07                                                        |
| 2.4.1.1  | Opening the polling Place (Precinct Count Systems)  To allow voting devices to be activated for voting the system shall provide:                                                                                                    |                |              |                       |                                                                    |
| a.       | voting, the system shall provide:  An internal test or diagnostic capability to verify that all of the polling place tests specified in 2.3.5 have been successfully completed.                                                                              | Accept         | F, R,S       | V1, 2, 6 -<br>10      | S - per v.2: 3.3.1                                                 |
| b.       | Automatic disabling any device that has not been tested until it has been tested.                                                                                                    | Accept         | F, R,S       | V1, 2, 6 -            | S - per v.2: 3.3.1                                                 |
| 2.4.1.2  | Paper-Based System Standards                                                                                                    |                |              |                       |                                                                    |
| 2.4.1.2. | All Paper-Based systems To facilitate opening the polls, all paper-based systems shall include:                                                                                                    |                |              |                       |                                                                    |
| a.       | A means of verifying ballot punching or marking devices are prepared and ready to used;                                                                                                    | Accept         | F, R         | V1, 2, 6 -<br>10      | No ballot punching                                                 |
| b.       | A voting booth or similar facility, in which the voter may punch or mark the ballot in privacy                                                                                                    | Accept         | F            |                       | No ballot punching                                                 |
| C.       | Secure receptacles for holding voted ballots. Ballot boxes.                                                                                                    | Accept         | F, R, S      |                       | DS200                                                              |
| 2.4.1.2. | Precinct Count Paper-Based Systems In addition to the above requirements, all paper-based precinct count equipment shall include a means of:                                                                                                    |                |              |                       |                                                                    |
| a.       | Activating the ballot counting device.                                                                                                    | Accept         | F, R         | V1, 2, 6 -<br>10      |                                                                    |
| b.       | Verifying that the device has been correctly activated and is functioning properly                                                                                                    | Accept         | F, R         | V1, 2, 6 -<br>10      |                                                                    |
| C.       | Identifying device failure and corrective action needed.                                                                                                    | Accept         | F, R         | V1, 2, 6 -<br>10      |                                                                    |
| 2.4.1.3  | DRE System Standards To facilitate opening the polls, all DRE systems shall include:                                                                                                    |                |              |                       |                                                                    |
| a.       | A security seal, a password, or a data code recognition capability to prevent the inadvertent or unauthorized actuation of the poll-opening function                                                                                                    | Accept         | F, R, S      |                       | VAT doesn't open<br>polls; switched to<br>election marking<br>mode |
| b.       | A means of enforcing the execution of steps in the proper sequence if more than one step is required                                                                                                    | Accept         | F            |                       |                                                                    |
| C.       | A means of verifying the system has been activated correctly                                                                                                    | Accept         | F, R         |                       |                                                                    |
| d.       | A means of identifying system failure and any corrective action needed                                                                                                    | Accept         | F            |                       |                                                                    |
| 2.4.2    | Activating the Ballot (DRE Systems) To activate the ballot, all DRE systems shall:                                                                                                    |                |              |                       |                                                                    |
| a.       | Enable election officials to control the content of the ballot presented to the voter, whether presented in printed form or electronic display, such that each voter is permitted to record votes only in contests in which that voter is authorized to vote | Accept         | F, R         | V1, 2, 6,<br>10       | VAT ballot marking functionality                                   |
| b.       | Allow each eligible voter to cast a ballot                                                                                                    | Accept         | F, R         |                       |                                                                    |
| C.       | Prevent a voter from voting on a ballot to which                                                                                                    | Accept         | F, R         |                       |                                                                    |

| VSS           | Certification Test Requirements: VSS 2002                                                                                                    | Test<br>Result | Test<br>Case | Function<br>Exercised | Comments                                        |
|---------------|----------------------------------------------------------------------------------------------------|----------------|--------------|-----------------------|-------------------------------------------------|
|               | he or she is not entitled                                                                                                    |                |              |                       |                                                 |
| d.            | Prevent a voter from casting more than one ballot in the same election                                                                                                    | Accept         | F, R         |                       | Blank paper ballot required                     |
| e.            | Activate the casting of a ballot in a general election                                                                                                    | Accept         | F            | V1,2, 6,<br>10        |                                                 |
| f.            | Enable the selection of the ballot that is appropriate to the party affiliation declared by the voter in a primary election                                                                                                    | Accept         | F, R         |                       | Appropriate blank paper ballot required         |
| g.            | Activate all parts of the ballot upon which the voter is entitled to vote                                                                                                    | Accept         | F,R          |                       | Some controls in addition to the paper ballot   |
| h.            | Disable of all parts of the ballot upon which the voter is not entitled to vote                                                                                                    | Accept         | F,R          |                       | Some controls in addition to the paper ballot   |
| 2.4.3         | Casting a Ballot                                                                                                    |                |              |                       |                                                 |
| 2.4.3.1       | Common Standards                                                                                                    |                |              |                       |                                                 |
| a.            | To facilitate casting a ballot, all systems shall:  Provide test that is at least 3 millimeters high                                                                                                    | Accept         | F            |                       |                                                 |
|               | and provide the capability to adjust or magnify the text to an apparent size of 6.3 millimeters                                                                                                    |                |              |                       |                                                 |
| b.            | Protect the secrecy of the vote such that the system cannot reveal any information about how a particular voter voted, except as otherwise                                                                                                    | Accept         | F, R         |                       |                                                 |
|               | required by individual State law                                                                                                    |                |              |                       |                                                 |
| C.            | Record the selection and non-selection (undervote) of individual vote choices for each contest and ballot measure                                                                                                    | Accept         | F, R         | V1, 2, 6,<br>10       |                                                 |
| d.            | Record the voter's selection of candidates whose names do not appear on the ballot, if permitted under State law, and record as many write-in votes as the number of candidates the voter is allowed to select                                                                                                    | Accept         | F, R         |                       |                                                 |
| e.            | In the event of a failure of the main power supply external to the voting system, provide the capability for any voter who is voting at the time to complete casting a ballot, allow for the successful shutdown of the voting system without loss or degradation of the voting and audit data, and allow voters to resume voting once the voting system has reverted to back-up power | Accept         | F, V5        | S                     |                                                 |
| f.            | Provide the capability for voters to continue cast ballots in the event of a failure of a telecommunications connection within the polling place or between the polling place and any other location                                                                                                    | Accept         | S, T         |                       | Telecommunications is disabled in Unity 3.2.0.0 |
| 2.4.3.2       | paper-based System Standards                                                                                                    |                |              |                       |                                                 |
| 2.4.3.2.<br>1 | All Paper-Based Systems All paper-based systems shall:                                                                                                    |                |              |                       |                                                 |
| a.            | Allow the voter to easily identify the voting field that is associated with each candidate or ballot measure response                                                                                                    | Accept         | F, R         | V1, 2, 6 -<br>10      |                                                 |
| b.            | Allow the voter to mark the ballot to register a vote                                                                                                    | Accept         | F, R         | V1, 2, 6 -            |                                                 |
| C.            | Allow either the voter or the appropriate election official is able to place the voted ballot into the ballot counting device (precinct count systems) or a secure receptacle (central count systems)                                                                                                    | Accept         | F, R         | V1, 2, 6 -<br>10      |                                                 |
| d.            | Protect the secrecy of the vote throughout the process                                                                                                    | Accept         | F, R         | V1, 2, 6 -<br>10      |                                                 |
| 2.4.3.2.      | Precinct Count Paper-Based Systems In addition to the above requirements, all paper-                                                                                                    |                |              |                       |                                                 |

| VSS     | Certification Test Requirements: VSS 2002                                                                                                    | Test<br>Result | Test<br>Case | Function<br>Exercised | Comments                                                                           |
|---------|----------------------------------------------------------------------------------------------------|----------------|--------------|-----------------------|------------------------------------------------------------------------------------|
|         | based precinct count equipment shall include a means of:                                                                                                    |                |              |                       |                                                                                    |
| a.      | Provide feedback to the voter identifies specific contests or ballot issues for which an overvote or undervote is detected                                                                                                    | Accept         | F, R         |                       |                                                                                    |
| b.      | Allow the voter, at the voter's choice, to vote a new ballot or submit the ballot 'as is' without correction                                                                                                    | Accept         | F, R         |                       |                                                                                    |
| C.      | Allow an authorized election official to turn off the capabilities defined in the two prior provisions.                                                                                                    | Accept         | F            |                       |                                                                                    |
| 2.4.3.3 | DRE Systems Standards                                                                                                    |                |              |                       |                                                                                    |
| a.      | Prohibit the voter from accessing or viewing any information on the display screen that has not been authorized by election officials and preprogrammed into the voting system (i.e., no potential for display of external information or linking to other information sources) | Accept         | F,S          |                       | VAT ballot marking                                                                 |
| b.      | Enable the voter to easily identify the selection button or switch, or the active area of the ballot display that is associated with each candidate or ballot measure response                                                                                                  | Accept         | F, R         |                       | VAT ballot marking                                                                 |
| C.      | Allow the voter to select his or her preferences on the ballot in any legal number and combination                                                                                                    | Accept         | F, R         | V1, 2, 6,<br>10       | VAT ballot marking                                                                 |
| d.      | Indicate that a selection has been made or canceled                                                                                                    | Accept         | F, R         | V1, 2, 6,<br>10       | VAT ballot marking                                                                 |
| e.      | Indicate to the voter when no selection, or an insufficient number of selections, has been made in a contest (e.g. undervotes)                                                                                                    | Accept         | F, R         |                       | VAT ballot marking                                                                 |
| f.      | Prevent the voter from overvoting                                                                                                    | Accept         | F, R         |                       | VAT ballot marking                                                                 |
| g.      | Notify the voter when the selection of candidates and measures is completed                                                                                                    | Accept         | F, R         | V1, 2, 6,<br>10       | VAT ballot marking                                                                 |
| h.      | Allowing the voter, before the ballot is cast, to review his or her choices and, if the voter desires, to delete or change his or her choices before the ballot is cast                                                                                                    | Accept         | F, R         | V1, 2, 6,<br>10       | VAT ballot marking                                                                 |
| i.      | For electronic image displays, prompt the voter to confirm the voter's choices before casting his or her ballot, signifying to the voter that casting the ballot is irrevocable and directing the voter to confirm the voter's intention to cast the ballot                     | Accept         | F, R         | V1, 2, 6,<br>10       | VAT ballot marking:<br>printing is irrevocable<br>but not casting of the<br>ballot |
| j.      | Notify the voter after the vote has been stored successfully that the ballot has been cast                                                                                                    | NA             |              |                       | No DRE                                                                             |
| k       | Notify the voter that the ballot has not been cast successfully if it is not stored successfully, including storage of the ballot image, and provide clear instruction as to the steps the voter should take to cast his or her ballot should this event occur                  | NA             |              |                       | No DRE                                                                             |
| l.      | Provides sufficient computational performance to provide responses back to each voter entry in no more than three seconds                                                                                                    | Accept         | F            |                       | VAT ballot marking;<br>printing exceeds 3<br>seconds                               |
| m.      | The votes stored accurately represent the actual votes cast                                                                                                    | Accept         | F, R         | V1, 2, 6,<br>10       | Storage is ballot printing                                                         |
| n.      | Preventing modification of the voter's vote after the ballot is cast                                                                                                    | Accept         | S            |                       | Paper ballot handling documentation                                                |
| 0.      | Provides a capability to retrieve ballot images in a form readable by humans (in accordance with the requirements of Section 2.2.2.2 and 2.2.4.2)                                                                                                    | NA             |              |                       | No DRE                                                                             |
| p.      | Incrementing the proper ballot position registers or counters                                                                                                    | Accept         | F, R         |                       | Counts successful prints, not votes cast                                           |

| VSS     | Certification Test Requirements: VSS 2002                                                                                                    | Test<br>Result | Test<br>Case | Function<br>Exercised | Comments                                                     |
|---------|----------------------------------------------------------------------------------------------------|----------------|--------------|-----------------------|--------------------------------------------------------------|
| q.      | Protecting the secrecy of the vote throughout the voting process                                                                                                    | Accept         | F, R         | Excroised             |                                                              |
| r.      | Prohibiting access to voted ballots until after the close of polls                                                                                                    | NA             |              |                       | No DRE                                                       |
| S.      | Provides the ability for election officials to submit test ballots for use in verifying the end-to-end integrity of the system                                                                                                    | Accept         | F, R         |                       |                                                              |
| t.      | Isolating test ballots such that they are accounted for accurately in vote counts and are not reflect in official vote counts for specific candidates or measures                                                                                                    | Accept         | F, R         |                       | VAT has a separate test mode; isolating ballot is procedural |
| 2.5     | Post-Voting Functions                                                                                                    |                |              |                       |                                                              |
| 2.5.1   | Closing the Polling Place (Precinct Count) These standards for closing the polls are specific to precinct count systems. The system shall provide the means for:                                                                                                    |                |              |                       |                                                              |
| a.      | Preventing the further casting of ballots once the polls has closed                                                                                                    | Accept         | F, R         |                       | VAT doesn't close,<br>switched to Off                        |
| b.      | Provides an internal test that verifies that the prescribed closing procedure has been followed, and that the device status is normal                                                                                                    | Accept         | F, R         |                       |                                                              |
| C.      | Incorporating a visible indication of system status                                                                                                    | Accept         | F, R         |                       |                                                              |
| d.      | Producing a diagnostic test record that verifies the sequence of events, and indicates that the extraction of voting data has been activated                                                                                                    | Accept         | F, R         |                       |                                                              |
| e.      | Precluding the unauthorized reopening of the polls once the poll closing has been completed for that election                                                                                                    | Accept         | F, R         |                       | DS200 reopened with authorization                            |
| 2.5.2   | Consolidating Vote Data                                                                                                    |                |              |                       |                                                              |
|         | All systems provide a means to consolidate and report vote data from all polling places, and optionally from other sources such as absentee ballots, provisional ballots, and voted ballots requiring human review (e.g., write-in votes).                                                          | Accept         | F, R         | V1,2,6 -10            | #27- Closed                                                  |
| 2.5.3   | Producing Reports                                                                                                    |                |              |                       |                                                              |
| 2.5.3.1 | All systems shall be able to create reports summarizing the data on multiple levels.  Common Standards                                                                                                    | Accept         | F, R         | V1,2,6 -10            | #48 - Closed                                                 |
|         | All systems shall provide capabilities to:                                                                                                    |                |              |                       |                                                              |
| a.      | Support of geographic reporting, which requires<br>the reporting of all results for each contest at the<br>precinct level and additional jurisdictional levels                                                                                                    | Accept         | F, R         | V1,2,6 -10            |                                                              |
| b.      | Produce a printed report of the number of ballots counted by each tabulator                                                                                                    | Accept         | F, R         | V1,2,6 -10            | #101 - Closed                                                |
| C.      | Produce a printed report for each tabulator of the results of each contest that includes the votes cast for each selection, the count of undervotes, and the count of overvotes                                                                                                    | Accept         | F, R         | V1,2,6 -10            | RFI 2007-06                                                  |
| d.      | Produce a consolidated printed report of the results for each contest of all votes cast (including the count of ballots from other sources supported by the system as specified by the vendor) that includes the votes cast for each selection, the count of undervotes, and the count of overvotes | Accept         | F, R         | V1,2,6 -10            | RFI 2007-06                                                  |
| e.      | Be capable of producing a consolidated printed report of the combination of overvotes for any contest that is selected by an authorized official (e.g.; the number of overvotes in a given contest combining candidate A and candidate B, combining candidate A and candidate C, etc.)              | Accept         | F, R         | V1,2,6 -10            |                                                              |

| VSS     | Certification Test Requirements: VSS 2002                                                                                                    | Test<br>Result | Test<br>Case | Function<br>Exercised | Comments                                                     |
|---------|----------------------------------------------------------------------------------------------------|----------------|--------------|-----------------------|--------------------------------------------------------------|
| f.      | Produce all system audit information required in Section 4.4 in the form of printed reports, or in electronic memory for printing centrally                                                                                                    | Accept         | F, R         | V1,2,6 -10            |                                                              |
| g.      | Prevent data from being altered or destroyed by report generation, or by the transmission of results over telecommunications lines                                                                                                    | Accept         | F, R         | V1,2,6 -10            | Telecommunications is disabled in Unity 3.2.0.0              |
| 2.5.3.2 | Precinct Count Systems In addition, all precinct count voting systems shall:                                                                                                    |                |              |                       |                                                              |
| a.      | Prevent the printing of reports and the unauthorized extraction of data prior to the official close of the polling place                                                                                                    | Accept         | F, R         | V1,2,6 -10            |                                                              |
| b.      | Provide a means to extract information from a transportable programmable memory device or data storage medium for vote consolidation                                                                                                    | Accept         | F, R         | V1,2,6 -10            |                                                              |
| C.      | Consolidate the data contained in each unit into a single report for the polling place when more than one voting machine or precinct tabulator is used                                                                                                    | Accept         | F, R         | V1,2,6 -10            |                                                              |
| d.      | Prevent data in transportable memory from being altered or destroyed by report generation, or by the transmission of results over telecommunications lines                                                                                                    | Accept         | F, R         | V1,2,6 -10            | Telecommunications is disabled in Unity 3.2.0.0              |
| 2.5.4   | Broadcasting Results Some voting systems offer the capability to make unofficial results available to external organizations such as the news media, political party officials, and others. Although this capability is not required, systems that make unofficial results available shall:                                                                                                    |                |              |                       |                                                              |
| a.      | Provide only aggregated results, and not data from individual ballots                                                                                                    | Accept         | F            |                       |                                                              |
| b.      | Provide no access path from unofficial electronic reports or files to the storage devices for official data                                                                                                    | Accept         | F            |                       |                                                              |
| C.      | Clearly indicate on each report or file that the results it contains are unofficial                                                                                                    | Accept         | F            |                       |                                                              |
| 2.6     | Maintenance, Transportation and Storage All systems shall be designed and manufactured to facilitate preventive and corrective maintenance, conforming to the hardware standards described in Section 3. All vote casting and tally equipment designated for storage between elections shall:  a. Function without degradation in capabilities after transit to and from the place of use, as demonstrated by meeting the performance standards described in Section 3  b. Function without degradation in capabilities after storage between elections, as demonstrated by meeting the performance standards described in Section 3.  (See Section 3.2)  Hardware Standards |                |              |                       | Test results are identified in the cross referenced sections |
| 3.2     | Performance Requirements                                                                                                    |                |              |                       |                                                              |
|         | Performance requirements address a broad range of parameters (see below)                                                                                                    |                |              |                       |                                                              |
| 3.2.1   | Accuracy Requirements Voting system accuracy addresses the accuracy of data for each of the individual ballot positions that could be selected by a voter, including the positions that are not selected. For a voting                                                                                                    |                |              |                       | RFI 2007-06                                                  |

| VSS            | Certification Test Requirements: VSS 2002                                                                                                    | Test<br>Result | Test<br>Case | Function<br>Exercised | Comments    |
|----------------|----------------------------------------------------------------------------------------------------|----------------|--------------|-----------------------|-------------|
|                | system, accuracy is defined as the ability of the system to capture, record, store, consolidate and report the specific selections and absence of selections, made by the voter for each ballot position without error. Required accuracy is defined in terms of an error rate that for testing purposes represents the maximum number of errors allowed while processing a specified volume of data.                                                                                                    |                |              |                       |             |
| a.             | For all paper-based voting systems:                                                                                                    | Accept         | F, R         | V1, 2, 6-             |             |
| 1) 2)          | Scanning ballot positions on paper ballots to detect selections for individual candidates and contests Conversion of selections detected on paper ballots into digital data                                                                                                    |                |              | 10                    |             |
| b.<br>1)<br>2) | For all DRE voting systems: Recording the voter selections of candidates and contests into voting data storage Recording voter selections of candidates and contests into ballot image storage independently from voting data storage                                                                                                    | NA             |              |                       | No DRE      |
| c.<br>1)       | For precinct-count voting systems (paper-based and DRE): Consolidation of vote selection data from multiple precinct-based voting machines to generate jurisdiction-wide vote counts, including storage and reporting of the consolidated vote data                                                                                                    | Accept         | F, R         | V1, 7, 9              |             |
| d.<br>1)       | For central-count voting systems (paper-based and DRE): Consolidation of vote selection data from multiple counting devices to generate jurisdiction-wide vote counts, including storage and reporting of the consolidated vote data                                                                                                    | Accept         | F, R         | V1,2,4,6-<br>10       |             |
|                | For testing purposes, the acceptable error rate is defined using two parameters: the desired error rate to be achieved, and the maximum error rate that should be accepted by the test process. For each processing function indicated above, the voting system shall achieve a target error rate of no more than one in 10,000,000 ballot positions, with a maximum acceptable error rate in the test process of one in 500,000 ballot positions.                                                                          | Accept         | F, V9        |                       | #144 Closed |
| 3.2.2          | Environmental Requirements  All voting systems shall be designed to withstand the environmental conditions contained in the appropriate test procedures of the Standards/Guidelines. These procedures will be applied to all devices for casting, scanning and counting ballots, except those that constitute COTS devices that have not been modified in any manner to support their use as part of a voting system and that have a documented record of performance under conditions defined in the Standards/Guidelines. |                |              |                       |             |
|                | The Technical Data Package supplied by the vendor shall include a statement of all requirements and restrictions regarding environmental protection, electrical service, recommended auxiliary power, telecommunications service, and any other facility or resource required for the proper                                                                                                    | Accept         | Е            |                       |             |

| VSS     | Certification Test Requirements: VSS 2002                                                                                                    | Test<br>Result | Test<br>Case | Function<br>Exercised | Comments                   |
|---------|----------------------------------------------------------------------------------------------------|----------------|--------------|-----------------------|----------------------------|
|         | installation and operation of the system.                                                                                                    |                |              |                       |                            |
| 3.2.2.1 | Shelter Requirements                                                                                                    |                |              |                       |                            |
|         | Precinct count systems are designed for storage<br>and operation in any enclosed facility ordinarily<br>used as a warehouse or polling place, with<br>prominent instructions as to any special storage<br>requirements                                                                                                    | Accept         | F            |                       |                            |
| 3.2.2.2 | Space Requirements                                                                                                    |                |              |                       |                            |
|         | The arrangement of the voting system does not impede performance of their duties by polling place officials, the orderly flow of voters through the polling place, or the ability for the voter to vote in private                                                                                                    | Accept         | F            |                       |                            |
| 3.2.2.3 | Furnishings and Fixtures                                                                                                    |                |              |                       |                            |
|         | Any furnishings or fixtures provided as a part of voting systems, and any components provided by the vendor that are not a part of the system but that are used to support its storage, transportation, or operation, comply with the design and safety requirements of Subsection 3.4.8.                                                                                         | Accept         | F, E         |                       |                            |
| 3.2.2.4 | Electrical Supply Components of voting systems that require an electrical supply shall meet the following standards:                                                                                                    |                |              |                       |                            |
| a.      | Precinct count systems operate with the electrical supply ordinarily found in polling places (Nominal 120 Vac/60Hz/1 phase)                                                                                                    | Accept         | Е            |                       |                            |
| b.      | For components of voting systems that require<br>an electrical supply, central count systems<br>operate with the electrical supply ordinarily<br>found in central tabulation facilities or computer<br>room facilities (120vac/60hz/1, 208vac/60hz/3,<br>or 240vac/60hz/2);                                                                                                    | Accept         | E            |                       |                            |
| c.      | All voting machines shall also be capable of operating for a period of at least 2 hours on backup power, such that no voting data is lost or corrupted nor normal operations interrupted. When backup power is exhausted the voting machine shall retain the contents of all memories intact. The backup power capability is not required to provide lighting of the voting area. | Accept         | Е            |                       | RFI 2008-02<br>RFI 2008-06 |
| 3.2.2.5 | Vote scanning and counting equipment for paper-based systems, and all DRE equipment, shall be able to withstand, without disruption of normal operation or loss of data:                                                                                                    |                |              |                       | RFI 2008-02<br>RFI 2008-06 |
| a.      | Surges of 30% dip @10 ms;                                                                                                    | Accept         | Е            |                       |                            |
| b.      | Surges of 60% dip @100 ms & 1 sec                                                                                                    | Accept         | Е            |                       |                            |
| C.      | Surges of >95% interrupt @5Sec;                                                                                                    | Accept         | Е            |                       |                            |
| d.      | Surges of + or - 15% line variations of nominal line voltage                                                                                                    | Accept         | E            |                       |                            |
| e.      | Electric power increases of 7.5% and reductions of 12.5% of nominal specified power supply for a period of up to four hours at each power level.                                                                                                    | Accept         | E            |                       |                            |
| 3.2.2.6 | Vote scanning and counting equipment for paper-based systems, and all DRE equipment, shall be able to withstand, without disruption of normal operation or loss of data, electrical fast transients of:                                                                                                    |                |              |                       | RFI 2008-10                |

| VSS      | Certification Test Requirements: VSS 2002                                                        | Test   | Test     | Function  | Comments    |
|----------|--------------------------------------------------------------------------------------------------|--------|----------|-----------|-------------|
|          | O IAVAO A DO Estamal Daviar linas                                                                | Result | Case     | Exercised | 1           |
| a.<br>b. | 2 kV AC & DC External Power lines                                                                | Accept | E        |           |             |
| C.       | + or - 1 kV all external wires > 3 m no control                                                  | Accept | E        |           |             |
| 3.2.2.7  | + or - 2 kV all external wires control.  Lighting Surge                                          | Accept | <u> </u> |           |             |
| 5.2.2.1  | Vote scanning and counting equipment for                                                         |        |          |           |             |
|          | paper-based systems, and all DRE equipment,                                                      |        |          |           |             |
|          | shall be able to withstand, without disruption of                                                |        |          |           |             |
|          | normal operation or loss of data, surges of:                                                     |        |          |           |             |
| a.       | + or - 2 kV AC line to line                                                                      | Accept | E        |           |             |
| b.       | + or - 2 kV AC line to earth                                                                     | Accept | E        |           |             |
| C.       | + or – 0.5 kV DC line to line >10m                                                               | Accept | E        |           |             |
| d.       | + or – 0.5 kV DC line to earth >10m                                                              | Accept | Е        |           |             |
| e.       | + or - 1 kV I/O sig/control >30m                                                                 | Accept | E        |           |             |
| 3.2.2.8  | Electrostatic Disruption                                                                         |        |          |           |             |
|          | The vote scanning and counting equipment for                                                     | Accept | E        |           | #163 Closed |
|          | paper-based systems, and all DRE equipment,                                                      |        |          |           |             |
|          | is able to withstand ±15 kV air discharge and ±8                                                 |        |          |           |             |
|          | kV contact discharge without damage or loss of                                                   |        |          |           |             |
|          | data. The equipment may reset or have momentary interruption so long as normal                   |        |          |           |             |
|          | operation is resumed without human                                                               |        |          |           |             |
|          | intervention or loss of data. Loss of data means                                                 |        |          |           |             |
|          | votes that have been completed and confirmed                                                     |        |          |           |             |
|          | to the voter.                                                                                    |        |          |           |             |
| 3.2.2.9  | Electromagnetic Radiation                                                                        |        |          |           |             |
|          | Vote scanning and counting equipment for                                                         | Accept | Е        |           | #162 Closed |
|          | paper-based systems, and all DRE equipment,                                                      |        |          |           |             |
|          | complies with the Rules and Regulations of the                                                   |        |          |           |             |
|          | Federal Communications Commission, Part 15,                                                      |        |          |           |             |
|          | Class B requirements for both radiated and                                                       |        |          |           |             |
| 3.2.2.10 | conducted emissions                                                                              |        |          |           |             |
| 3.2.2.10 | Electromagnetic Susceptibility  Vote scanning and counting equipment for                         | Accept | E        |           |             |
|          | paper-based systems, and all DRE equipment,                                                      | Accept | <b>-</b> |           |             |
|          | is able to withstand an electromagnetic field of                                                 |        |          |           |             |
|          | 10 V/m modulated by a 1 kHz 80% AM                                                               |        |          |           |             |
|          | modulation over the frequency range of 80 MHz                                                    |        |          |           |             |
|          | to 1000 MHz, without disruption of normal                                                        |        |          |           |             |
|          | operation or loss of data                                                                        |        |          |           |             |
| 3.2.2.11 | Conducted RF Immunity                                                                            |        |          |           |             |
|          | Vote scanning and counting equipment for                                                         |        |          |           |             |
|          | paper-based systems, and all DRE equipment,                                                      |        |          |           |             |
|          | shall be able to withstand, without disruption of normal operation or loss of data, conducted RF |        |          |           |             |
|          | energy of:                                                                                       |        |          |           |             |
| a.       | 10V AC & DC power                                                                                | Accept | E        |           |             |
| b.       | 10V, 20 sig/control >3m.                                                                         | Accept | E        |           |             |
| 3.2.2.12 | Magnetic Fields Immunity                                                                         |        | _        |           |             |
|          | Vote scanning and counting equipment for                                                         | Accept | E        |           |             |
|          | paper-based systems, and all DRE equipment,                                                      | - 1    |          |           |             |
|          | shall be able to withstand, without disruption of                                                |        |          |           |             |
|          | normal operation or loss of data, AC magnetic                                                    |        |          |           |             |
|          | fields of 30 A/m at 60 Hz                                                                        |        |          |           |             |
| 3.2.2.13 | Environmental Control – Operating Environment                                                    |        |          |           |             |
|          | Equipment used for election management                                                           | Accept | Е        |           |             |
|          | activities or vote counting (including both                                                      |        |          |           |             |
|          | precinct and central count systems) shall be                                                     |        |          |           |             |
|          | capable of operation in temperatures ranging from 50 to 95 degrees Fahrenheit.                   |        |          |           |             |
| 3.2.2.14 | Environmental Control – Transit and Storage                                                      |        |          |           |             |
| 0.2.2.17 | Equipment used for vote casting or for counting                                                  |        |          |           |             |
|          | votes in a precinct count system, shall meet                                                     |        |          |           |             |
|          | 7                                                                                                |        |          |           |             |

| VSS      | Certification Test Requirements: VSS 2002                                                                                                    | Test<br>Result | Test<br>Case | Function<br>Exercised | Comments                                                                  |
|----------|----------------------------------------------------------------------------------------------------|----------------|--------------|-----------------------|---------------------------------------------------------------------------|
|          | these specific minimum performance standards that simulate exposure to physical shock and vibration associated with handling and transportation by surface and air common carriers, and to temperature conditions associated with delivery and storage in an uncontrolled warehouse environment:                                                                                                 |                |              |                       |                                                                           |
| a.       | High and low storage temperatures ranging from -4 to +140 degrees Fahrenheit, equivalent to MIL-STD-810D, Methods 501.2 and 502.2, Procedure I-Storage;                                                                                                    | Accept         | E            |                       |                                                                           |
| b.       | Bench handling equivalent to the procedure of MIL-STD-810D, Method 516.3, Procedure VI;                                                                                                    | Accept         | E            |                       |                                                                           |
| C.       | Vibration equivalent to the procedure of MIL-<br>STD-810D, Method 514.3, Category 1- Basic<br>Transportation, Common Carrier                                                                                                    | Accept         | Е            |                       |                                                                           |
| d.       | Uncontrolled humidity equivalent to the procedure of MIL-STD-810D, Method 507.2, Procedure I-Natural Hot-Humid.                                                                                                    | Accept         | Е            |                       |                                                                           |
| 3.2.2.15 | Data Network Requirements                                                                                                    |                |              |                       |                                                                           |
|          | Voting systems may use a local or remote data network. If such a network is used, then all components of the network shall comply with the telecommunications requirements described in Section 5 and the Security requirements described in Section 6.                                                                                                    | Accept         | S, T         |                       | Network functionality<br>is disabled in the<br>submitted voting<br>system |
| 3.2.3    | Election Management System (EMS) Requirements The Election Management System (EMS) requirements address electronic hardware and software used to conduct the pre-voting functions defined in Section 2 with regard to ballot preparation, election programming, ballot and program installation, readiness testing, verification at the polling place, and verification at the central location. |                |              |                       |                                                                           |
| 3.2.3.1  | Recording Requirements Voting systems shall accurately record all election management data entered by the user, including election officials or their designees.                                                                                                    |                |              |                       |                                                                           |
| a.       | Record every entry made by the user;                                                                                                    | Accept         | F, R         | V1-10                 |                                                                           |
| b.       | Add permissible voter selections correctly to the memory components of the device;                                                                                                    | Accept         | F, R         | V1-10                 |                                                                           |
| C.       | Verify the correctness of detection of the user selections and the addition of the selections correctly to memory                                                                                                    | Accept         | F, R         | V1-10                 |                                                                           |
| d.       | Add various forms of data entered directly by the election official or designee, such as text, line art, logos, and images                                                                                                    | Accept         | F            | R, V1-10              |                                                                           |
| e.       | Verify the correctness of detection of data entered directly by the user and the addition of the selections correctly to memory                                                                                                    | Accept         | F, R         | V1-10                 |                                                                           |
| f.       | Preserve the integrity of election management data stored in memory against corruption by stray electromagnetic emissions, and internally generated spurious electrical signals                                                                                                    | Accept         | Е            |                       |                                                                           |
| g.       | Log corrected data errors by the system.                                                                                                    | Accept         | F, R         | V1, 2, 6-<br>10       |                                                                           |
| 3.2.3.2  | Memory Stability Memory devices used to retain election management data shall have demonstrated error-free data retention for a period of 22                                                                                                    | Accept         | TDP          |                       | Attestation from ESS                                                      |

| VSS           | Certification Test Requirements: VSS 2002 months.                                                                                                    | Test<br>Result | Test<br>Case | Function<br>Exercised | Comments          |
|---------------|----------------------------------------------------------------------------------------------------|----------------|--------------|-----------------------|-------------------|
| 3.2.4         | Vote Recording Requirements                                                                                                    |                |              |                       |                   |
| 3.2.4.1       | Common Standards All voting systems shall provide voting booths or enclosures for poll site use. Such booths or enclosures may be integral to the voting system or supplied as components of the voting system, and shall:                                                                                                    |                |              |                       |                   |
| a.            | Be integral to, or make provisions for installation of the voting device;                                                                                                    | Accept         | F            |                       |                   |
| b.            | Ensure by its structure stability against movement or overturning during entry, occupancy, and exit by the voter                                                                                                    | Accept         | F            |                       |                   |
| C.            | Provide privacy for the voter, and be designed in such a way as to prevent observation of the ballot by any person other than the voter                                                                                                    | Accept         | F            |                       |                   |
| d.            | Be capable of meeting the accessibility requirements of Subsection 2.2.7.1                                                                                                    | Accept         | F            |                       |                   |
| 3.2.4.2       | Paper-based Recording Standards The paper-based recording requirements govern: Ballot cards or sheets, and pages or assemblies of pages containing ballot field identification data Punching devices Marking devices Frames or fixtures to hold the ballot while it is being punched Compartments or booths where voters record selections Secure containers for the collection of voted ballots                                                                                          |                |              |                       |                   |
| 3.2.4.2.      | Paper Ballot Standards Paper ballots used by paper-based voting systems shall meet the following standards:                                                                                                    |                |              |                       |                   |
| a.            | Paper ballots used by paper-based voting systems shall meet the following standards: Punches or marks that identify the unique ballot format, in accordance with Section 2.3.1.1.1.c., shall be outside the area in which votes are recorded, so as to minimize the likelihood that these punches or marks will be mistaken for vote responses and the likelihood that recorded votes will obliterate these punches or marks                                                              | Accept         | F, R         | V1, 2, 6-<br>10       | No ballot punches |
| b.            | If printed or punched alignment marks are used to locate the vote response fields on the ballot, these marks shall be outside the area in which votes are recorded, so as to minimize the likelihood that these marks will be mistaken for vote responses and the likelihood that recorded votes will obliterate these marks                                                                                                    | Accept         | F, R         | V1, 2, 6-<br>10       | No ballot punches |
| 3.2.4.2.<br>2 | The TDP shall specify the required paper stock, size, shape, opacity, color, watermarks, field layout, orientation, size and style of printing, size and location of punch or mark fields used for vote response fields and to identify unique ballot formats, placement of alignment marks, ink for printing, and folding and bleed-through limitations for preparation of ballots that are compatible with the system.  Punching Devices Punching devices used by voting systems shall: | Accept         | F            | R, V1, 2,<br>4, 6-10  |                   |

| VSS           | Certification Test Requirements: VSS 2002                                                                                                    | Test<br>Result | Test<br>Case | Function<br>Exercised | Comments                   |
|---------------|----------------------------------------------------------------------------------------------------|----------------|--------------|-----------------------|----------------------------|
| a.            | Be suitable for the type of ballot card specified;                                                                                                    | NA             |              |                       | Not a punch card system    |
| b.            | Facilitate the clear and accurate recording of each vote intended by the voter;                                                                                                    | NA             |              |                       | Not a punch card system    |
| C.            | Be designed to avoid excessive damage to vote recorder components                                                                                                    | NA             |              |                       | Not a punch card system    |
| d.            | Incorporate features to ensure that chad (debris) is removed, without damage to other parts of the ballot card.                                                                                                    | NA             |              |                       | Not a punch card system    |
| 3.2.4.2.      | Marking Devices The Technical Data Package shall specify marking devices (such as pens or pencils) that, if used to make the prescribed form of mark, produce readable marked ballots such that the system meets the performance requirements for accuracy specified previously. These specifications shall identify:                                                             |                |              |                       |                            |
| a.            | Specific characteristics of marking devices that affect readability of marked ballots                                                                                                    | Accept         | F            |                       |                            |
| b.            | Performance capabilities with regard to each characteristic                                                                                                    | Accept         | F            |                       |                            |
| C.            | For marking devices manufactured by multiple external sources, a listing of sources and model numbers that are compatible with the system.                                                                                                    | Accept         | F            |                       |                            |
| 3.2.4.2.<br>4 | Frames or Fixtures for Punchcard Ballots A frame or fixture for punchcard ballot shall:                                                                                                    |                |              |                       |                            |
| a.            | Hold the ballot card securely in the proper location and orientation for voting:                                                                                                    | NA             |              |                       | Not a punch card system    |
| b.            | When contests not directly printed on the ballot card or sheet, incorporate an assembly of ballot label pages that identify offices and issues corresponding to the proper ballot format for the polling place where it is used and are aligned with the voting fields assigned to them                                                                                           | NA             |              |                       | Not a punch card<br>system |
| C.            | Incorporate a template to preclude perforation of the card except in the specified voting fields; a mask to allow punches only in fields designated by the format of the ballot; and a backing plate for the capture and removal of chad. The requirement may be satisfied by equipment of a different design as long it achieves the same result as the Standard with regard to: | NA             |              |                       | Not a punch card system    |
| 1)            | Positioning the card;                                                                                                    | NA             |              |                       | Not a punch card system    |
| 2)            | Association of ballot label information with corresponding punch fields;                                                                                                    | NA             |              |                       | Not a punch card system    |
| 3)            | Enable only those voting fields that correspond to the format of the ballot; and                                                                                                    | NA             |              |                       | Not a punch card system    |
| 4)            | Punching the fields and the positive removal of chad.                                                                                                    | NA             |              |                       | Not a punch card system    |
| 3.2.4.2.<br>5 | Frames or Fixtures for Printed Ballots A frame or fixture for printed ballot cards is optional. If such a device is provided, it shall:                                                                                                    |                |              |                       |                            |
| a.            | Be of any size and shape consistent with its intended use;                                                                                                    | Accept         | F            |                       |                            |
| b.            | Position the card properly;                                                                                                    | Accept         | F            |                       |                            |
| C.            | Hold the ballot card securely in its proper location and orientation for voting                                                                                                    | Accept         | F            |                       |                            |
| d.            | Comply with the design and construction requirements in Subsection 3.4.                                                                                                    | Accept         | F            |                       |                            |
| 3.2.4.2.<br>6 | Ballot Boxes and Ballot Transfer Boxes Ballot boxes and ballot transfer boxes which                                                                                                    |                |              |                       |                            |

| VSS            | Certification Test Requirements: VSS 2002                                                                                                    | Test<br>Result | Test<br>Case | Function<br>Exercised | Comments                               |
|----------------|----------------------------------------------------------------------------------------------------|----------------|--------------|-----------------------|----------------------------------------|
|                | serve as secure containers for the storage and transportation of voted ballots, shall:                                                                                                    |                |              |                       |                                        |
| a.             | Be of any size, shape, and weight commensurate with their intended use                                                                                                    | Accept         | F            | R                     |                                        |
| b.             | Incorporate locks or seals, and specifications in the system documentation                                                                                                    | Accept         | F, S         |                       | DS200 v.1:2.2.1                        |
| C.             | Provide specific points where ballots are inserted, with all other points on the box constructed in a manner that prevents ballot insertion                                                                                                    | Accept         | F            |                       |                                        |
| d.             | For precinct count systems, contain separate compartments for segregating unread ballots, ballots with write-in votes, or irregularities that may require special handling or processing. In lieu of compartments, conversion processing may mark such ballots with an identifying spot or stripe to facilitate manual segregation | Accept         | F            |                       |                                        |
| 3.2.4.3        | DRE Systems Recording Requirements                                                                                                    |                |              |                       |                                        |
| 1              | Activity Indicator DRE systems shall include an audible or visible activity indicator providing the status of each voting device. This indicator shall:                                                                                                    |                |              |                       |                                        |
| a.             | Indicate whether the device has been activated for voting                                                                                                    | Accept         | F, R         |                       | VAT prompts to insert a ballot         |
| b.             | Indicate whether the device is in use.                                                                                                    | Accept         | F, R         |                       |                                        |
| 3.2.4.3.       | DRE System Vote Recording To ensure vote recording accuracy and integrity while protecting the anonymity of the voter, all DRE systems shall:                                                                                                    |                |              |                       |                                        |
| a.             | Contain all mechanical, electromechanical, and electronic components; software; and controls required to detect and record the activation of selections made by the voter in the process of voting and casting a ballot                                                                                                    | Accept         | F, R         | V1, 2, 6,<br>10       |                                        |
| b.             | Incorporate redundant memories to detect and allow correction of errors caused by the failure of any of the individual memories                                                                                                    | NA             |              |                       | No DRE                                 |
| c.<br>1)<br>2) | Provide at least two processes that record the voter's selections that:  • To the extent possible, are isolated from each other  • Designate one process and associated storage location as the main vote detection, interpretation, processing and reporting path                                                                 | NA             |              |                       | No DRE                                 |
|                | Use a different process to store ballot images, for which the method of recording may include any appropriate encoding or data compression procedure consistent with the regeneration of an unequivocal record of the ballot as cast by the voter.                                                                                 | NA             |              |                       | No DRE                                 |
| d.             | Provide a capability to retrieve ballot images in a form readable by humans.                                                                                                    | NA             |              |                       | No DRE                                 |
| e.             | Ensure that all processing and storage protects the anonymity of the voter.                                                                                                    | Accept         | F            | S                     |                                        |
| 3.2.4.3.       | Recording Accuracy DRE systems meet the following requirements for recording accurately each vote and ballot cast:'                                                                                                    |                |              |                       |                                        |
| a.             | Detect every selection made by the voter                                                                                                    | Accept         | F, R         | V1, 2, 6,<br>10       |                                        |
| b.             | Correctly add permissible selections to the memory components of the device                                                                                                    | Accept         | F, R         | V1, 2, 6,<br>10       | Temporary memory prior to VAT printing |

| VSS            | Certification Test Requirements: VSS 2002                                                                                                    | Test<br>Result | Test<br>Case | Function<br>Exercised | Comments                    |
|----------------|----------------------------------------------------------------------------------------------------|----------------|--------------|-----------------------|-----------------------------|
| C.             | Verify the correctness of the detection of the voter selections and the addition of the selections to memory                                                                                                    | Accept         | F, R         | V1, 2, 6,<br>10       |                             |
| d.             | Achieve an error rate not to exceed the requirement indicated in Section 3.2.1                                                                                                    | Accept         | F            |                       | VAT paper ballot marking    |
| e.             | Preserve the integrity of voting data and ballot images (for DRE machines) stored in memory for the official vote count and audit trail purposes against corruption by stray electromagnetic emissions, and internally generated spurious electrical signals                                                                                                    | NA             |              |                       | No DRE                      |
| f.             | Maintain a log of corrected data                                                                                                    | Accept         | F, R         | V1, 2, 6,<br>10       |                             |
| 3.2.4.3.<br>4  | Recording Reliability                                                                                                    |                |              |                       |                             |
|                | Recording reliability refers to the ability of the DRE system to record votes accurately at its maximum rated processing volume for a specified period of time. The DRE system shall record votes reliably in accordance with the requirements of Subsection 3.4.3.                                                                                                    | Accept         | F            |                       | VAT paper ballot<br>marking |
| 3.2.5          | Paper-based Conversion Requirements                                                                                                    |                |              |                       |                             |
| 3.2.5.1        | Ballot Handling  Ballot handling consists of a ballot card's acceptance, movement through the read station and transfer into a collection station or receptacle.                                                                                                    | Accept         | F, R         | V1, 2, 6,<br>7, 9, 10 |                             |
| 3.2.5.1.       | Capacity (Central Count)                                                                                                    |                |              |                       |                             |
|                | The capacity to convert the marks on individual ballots into signals is uniquely important to central count systems. The capacity for a central count system shall be documented by the vendor. This documentation shall include capacity for individual components that impact the overall capacity.                                                                             | Accept         | F, R         | V1, 2, 4,<br>8, 10    |                             |
| 3.2.5.1.       | Exception Handling (Central Count) This requirement refers to the handling of ballots when they are unreadable or some condition is detected requiring that the cards be segregated from normally processed ballots for human review. In response to an unreadable ballot or a write-in vote all central count paper-based systems shall central count paper-based systems shall: |                |              |                       |                             |
| a.<br>b.<br>c. | Outstack the ballot, or Stop the ballot reader and display a message prompting the election official or designee to remove the ballot, or Mark the ballot with an identifying mark to facilitate its later identification.                                                                                                    | Accept         | F, R         | V1, 2, 6-<br>10       |                             |
| 3.2.5.1.       | Additionally, the system shall a capability that can be activated by an authorized election official to identify ballots containing overvotes, blank ballots, and ballots containing undervotes in a designated race. If enabled, these capabilities shall perform one of the above actions in response to the indicated condition  Exception Handling (Precinct Count)           | Accept         | F, R         | V1, 2, 6-<br>10       |                             |
| 3              | This requirement refers to the handling of ballots for precinct count system when they are unreadable or when some condition is detected requiring that the cards be segregated from                                                                                                    |                |              |                       |                             |

| VSS                              | Certification Test Requirements: VSS 2002                                                                                                    | Test<br>Result | Test<br>Case    | Function<br>Exercised | Comments    |
|----------------------------------|----------------------------------------------------------------------------------------------------|----------------|-----------------|-----------------------|-------------|
|                                  | normally processed ballots for human review. All paper based precinct count systems shall:                                                                                                    |                |                 |                       |             |
| a.                               | In response to an unreadable or blank ballot, return the ballot and provide a message prompting the voter to examine the ballot                                                                                                    | Accept         | F, R            | V1, 2, 6-<br>10       |             |
| b.                               | In response to a ballot with a write-in vote, segregate the ballot or mark the ballot with an identifying mark to facilitate its later identification                                                                                                    | Accept         | F, R            |                       |             |
| c.<br>1)<br>2)<br>3)<br>4)<br>5) | In response to a ballot with an overvote the system shall:  • Provide a capability to identify an overvoted ballot  • Return the ballot  • Provide an indication prompting the voter to examine the ballot  • Allow the voter to correct the ballot  • Provide a means for an authorized election official to deactivate this capability entirely and by contest                                                                                                    | Accept         | F, R            |                       |             |
| d.<br>1)<br>2)<br>3)<br>4)<br>5) | In response to a ballot with an undervote, the system shall:  • Provide a capability to identify an undervoted ballot  • Return the ballot  • Provide an indication prompting the voter to examine the ballot  • Allow the voter to submit the ballot with the undervote  • Provide a means for an authorized election official to deactivate this capability                                                                                                    | Accept         | F, R            | V1, 2, 6-<br>10       |             |
| 3.2.5.1.<br>4                    | Multiple Feed Prevention Multiple feed refers to the situation arising when a ballot reader attempts to read more than one ballot at a time. The requirements govern the ability of a ballot reader to prevent multiple feed or to detect and provide an alarm indicating multiple feed.                                                                                                    |                |                 |                       |             |
| a.                               | If multiple feed is detected, the card reader shall halt in a manner that permits the operator to remove the unread cards causing the error, and reinsert them in the card input hopper                                                                                                    | Accept         | F               | R                     |             |
| b.                               | The frequency of multiple feeds with ballots intended for use with the system shall not exceed 1 in 10,000                                                                                                    | Accept         | F               |                       |             |
| 3.2.5.2                          | Ballot Reading Accuracy This paper-based system requirement governs the conversion of the physical ballot into electronic data. Reading accuracy for ballot conversion refers to the ability to:  Recognize vote punches or marks, or the absence thereof, for each possible selection on the ballot  Discriminate between valid punches or marks and extraneous perforations, smudges, and folds  Convert the vote punches or marks, or the absence thereof, for each possible selection on the ballot into digital signals To ensure accuracy, paper-based systems shall: |                |                 |                       |             |
| a.                               | Detect punches or marks that conform to vendor specifications with an error rate not exceeding                                                                                                    | Accept         | F, R<br>V1,2,4, |                       | #144 Closed |

| VSS      | Certification Test Requirements: VSS 2002                                                         | Test     | Test            | Function  | Comments                                 |
|----------|---------------------------------------------------------------------------------------------------|----------|-----------------|-----------|------------------------------------------|
|          | the requirement indicated in Costian 2.2.4                                                        | Result   | Case            | Exercised | 1                                        |
| b.       | the requirement indicated in Section 3.2.1  Ignore, and not record, extraneous perforations,      | Accept   | 6-10<br>F, R    |           |                                          |
|          | smudges, and folds;                                                                               |          | ·               |           |                                          |
| C.       | Reject ballots that meet all vendor specifications                                                | Accept   | F, R,           |           | 1 incidence @ DS200                      |
|          | at a rate not to exceed 2 percent.                                                                |          | V1,2,4,6-<br>10 |           | & M650 prompted for maintenance at iBeta |
| 3.2.6    | Tabulation Processing Requirements                                                                |          |                 |           |                                          |
| 3.2.6.1  | Paper-based Processing Requirements                                                               |          |                 |           |                                          |
| 3.2.6.1. | Processing Accuracy                                                                               |          |                 |           |                                          |
|          | Processing accuracy refers to the ability of the system to receive electronic signals produced by |          |                 |           |                                          |
|          | punches for punchcard systems and vote marks                                                      |          |                 |           |                                          |
|          | and timing information for marksense systems;                                                     |          |                 |           |                                          |
|          | perform logical and numerical operations upon                                                     |          |                 |           |                                          |
|          | these data; and reproduce the contents of memory when required, without error. Specific           |          |                 |           |                                          |
|          | requirements are detailed below:                                                                  |          |                 |           |                                          |
| a.       | Processing accuracy shall be measured by vote                                                     | Accept   | See             |           | There is no pass/fail                    |
|          | selection error rate, the ratio of uncorrected vote                                               |          | 3.2.6.1.1       |           | criteria in this                         |
|          | selection errors to the total number of ballot                                                    |          | d               |           | requirement It is a                      |
|          | positions that could be recorded across all ballots when the system is operated at its            |          |                 |           | definition of processing accuracy        |
|          | nominal or design rate of processing                                                              |          |                 |           | processing accuracy                      |
| b.       | The vote selection error rate shall include data                                                  | Accept   | F, R            | V1,2,4,6- |                                          |
|          | that denotes ballot style or precinct as well as                                                  |          |                 | 10        |                                          |
|          | data denoting a vote in a specific contest or ballot proposition                                  |          |                 |           |                                          |
| С        | The vote selection error rate shall include all                                                   | Accept   | F, R            | V1,2,4,6- |                                          |
|          | errors from any source                                                                            | / tooopt | ' ' ' ' '       | 10        |                                          |
| d.       | The vote selection error rate shall not exceed                                                    | Accept   | F, R            |           | #144 - Closed                            |
|          | the requirement indicated in Subsection 4.1.1                                                     |          | V1,2,4,         |           | V1,2,6,7,9,10 -DS200                     |
| 3.2.6.1. | Paper-based system memory devices, used to                                                        | Accept   | 6-10<br>TDP     |           | Attestation                              |
| 2        | retain control programs and data, shall have                                                      | 7.000    |                 |           |                                          |
|          | demonstrated error-free data retention for a                                                      |          |                 |           |                                          |
|          | period of 22 months under the environmental                                                       |          |                 |           |                                          |
|          | conditions for operation and non-operation (i.e. storage).                                        |          |                 |           |                                          |
| 3.2.6.2  | DRE System Processing Requirements                                                                |          |                 |           |                                          |
|          | The DRE voting systems processing                                                                 |          |                 |           |                                          |
|          | requirements address all mechanical devices,                                                      |          |                 |           |                                          |
|          | electromechanical devices, electronic devices, and software required to process voting data       |          |                 |           |                                          |
|          | after the polls are closed.                                                                       |          |                 |           |                                          |
| 3.2.6.2. | Processing Speed                                                                                  |          |                 |           |                                          |
| 1        | DRE voting systems shall meet the following                                                       |          |                 |           |                                          |
| a.       | requirements for processing speed:  Operate at a speed sufficient to respond to any               | Accept   | F               |           | VAT ballot marking;                      |
| u.       | operator and voter input without perceptible                                                      | Accept   | '               |           | printing exceeds 3                       |
|          | delay (no more than three seconds)                                                                |          |                 |           | seconds                                  |
| b.       | if the consolidation of polling place data is done                                                | NA       |                 |           | No DRE                                   |
|          | locally, perform this consolidation in a time not                                                 |          |                 |           |                                          |
|          | to exceed five minutes for each device in the polling place                                       |          |                 |           |                                          |
| 3.2.6.2. | Processing Accuracy                                                                               |          |                 |           |                                          |
| 2        | Processing accuracy is defined as the ability of                                                  |          |                 |           |                                          |
|          | the system to process voting data stored in DRE                                                   |          |                 |           |                                          |
|          | voting devices or in removable memory modules installed in such devices. Processing includes all  |          |                 |           |                                          |
|          | operations to consolidate voting data after the                                                   |          |                 |           |                                          |
|          | polls have been closed. DRE voting systems                                                        |          |                 |           |                                          |
|          | shall:                                                                                            |          |                 |           |                                          |

| VSS           | Certification Test Requirements: VSS 2002                                                                                                    | Test             | Test                | Function                     | Comments             |
|---------------|----------------------------------------------------------------------------------------------------|------------------|---------------------|------------------------------|----------------------|
| a.            | Produce reports that are completely consistent, with no discrepancy among reports of voting                                                                                                    | Result<br>Accept | <b>Case</b><br>F, R | Exercised<br>V1,2,4,6-<br>10 |                      |
| la .          | device data produced at any level                                                                                                    | Α .              | F D                 | 1/4 0 4 0                    |                      |
| b.            | Produce consolidated reports containing absentee, provisional or other voting data that are similarly error-free. Any discrepancy, regardless of source, is resolvable to a procedural error, to the failure of a non-memory                                                                                                    | Accept           | F, R                | V1,2,4,6-<br>10              |                      |
| 2.2.2.2       | device or to an external cause                                                                                                    |                  |                     |                              |                      |
| 3.2.6.2.<br>3 | Memory Stability                                                                                                    |                  |                     |                              |                      |
|               | DRE system memory devices used to retain control programs and data shall have demonstrated error-free data retention for a period of 22 months. Error-free retention may be achieved by the use of redundant memory elements, provided that the capability for conflict resolution or correction among elements is included.                                                                                                    | NA               |                     |                              | No DRE               |
| 3.2.7         | Reporting Requirements                                                                                                    |                  |                     |                              |                      |
| 3.2.7.1       | Removable Storage Memory  All storage media that can be removed from the voting system and transported to another location for readout and report generation, these media shall use devices with demonstrated error-free retention for a period of 22 months under the environmental conditions for operation and non-operation contained in Section 3.2.2.  Examples of removable storage media include: programmable read-only memory (PROM), random access memory (RAM) with battery backup, magnetic media or optical media. | Accept           | TDP<br>Review       |                              | Attestation from ESS |
|               | All printers used to produce reports of the vote count shall be capable of producing:                                                                                                    |                  |                     |                              |                      |
| a.            | Alphanumeric headers                                                                                                    | Accept           | F, R                | V1,2,4,6-<br>10              |                      |
| b.            | Election, office and issue labels                                                                                                    | Accept           | F, R                | V1,2,4,6-<br>10              |                      |
| C.            | Alphanumeric entries generated as part of the audit record.                                                                                                    | Accept           | F, R                | V1,2,4,6-<br>10              |                      |
| 3.2.8         | Vote Data Management Requirements The vote data management requirements for all systems address capabilities that manage, process, and report voting data after the data has been consolidated at the polling place or other jurisdictional levels. These capabilities allow the system to:                                                                                                    |                  |                     |                              |                      |
| a.            | Consolidate voting data from polling place data memory or transfer devices                                                                                                    | Accept           | F, R                | V1,2,4,6-<br>10              |                      |
| b.            | Report polling place summaries; and                                                                                                    | Accept           | F, R                | V1,2,4,6-<br>10              |                      |
| C.            | Process absentee ballots, data entered manually, and administrative ballot definition data.                                                                                                    | Accept           | F, R                | V1,2,4,6-<br>10              |                      |
| 0.004         | The requirements address all hardware and software required to generate output reports in the various formats required by the using jurisdiction.                                                                                                    | Accept           | F, R                | V1,2,4,6-<br>10              |                      |
| 3.2.8.1       | Data File Management All voting systems shall provide the capability to:                                                                                                    |                  |                     |                              |                      |
| a.            | Integrate voting data files with ballot definition                                                                                                    | Accept           | F, R                | V1,2,4,6-                    |                      |

| VSS            | Certification Test Requirements: VSS 2002                                                                                                    | Test<br>Result | Test<br>Case     | Function<br>Exercised | Comments                                |
|----------------|----------------------------------------------------------------------------------------------------|----------------|------------------|-----------------------|-----------------------------------------|
|                | files                                                                                                    | Result         | Case             | 10                    |                                         |
| b.             | Verify file compatibility.                                                                                                    | Accept         | F, R             | V1,2,4,6-             |                                         |
| C.             | Edit and update files as required.                                                                                                    | Accept         | F, R             | V1,2,4,6-             |                                         |
| 3.2.8.2        | Data Report Generation:                                                                                                    |                |                  |                       |                                         |
| a.             | All voting systems shall include report generators for producing output reports at the device, polling place and summary level, with provisions for administrative and judicial subdivision as required by the using jurisdiction                                                                                                    | Accept         | F, R             | V1,2,4,6-<br>10       |                                         |
| 3.3            | Physical Characteristics                                                                                                    |                |                  |                       |                                         |
| 3.3.1          | There is no numerical limitation on the size of any voting equipment, but the size of each voting machine should be compatible with its intended use and the location at which the equipment is to be used.                                                                                                    | Accept         | F                |                       | RFI 2007-05                             |
| 3.3.2          | Weight                                                                                                    |                |                  |                       |                                         |
|                | There is no numerical limitation on the weight of any voting equipment, but the weight of each voting machine should be compatible with its intended use and the location at which the equipment is to be used.                                                                                                    | Accept         | F                |                       |                                         |
| 3.3.3          | Transport and Storage of Precinct Systems All precinct voting systems shall:                                                                                                    |                |                  |                       |                                         |
| a.             | Provide a means to safely and easily handle, transport, and install voting equipment, such as wheels or a handle or handles                                                                                                    | Accept         | F                |                       | No handling issues noted by iBeta       |
| b.<br>1)<br>2) | Be capable of using, or be provided with, a protective enclosure rendering the equipment capable of withstanding: Impact, shock and vibration loads associated with surface and air transportation Stacking loads associated with storage                                                                                                    | Accept         | F                |                       |                                         |
| 3.4            | Design, Construction, and Maintenance<br>Characteristics                                                                                                    |                |                  |                       |                                         |
| 3.4.1          | Materials Process and Parts The approach to system design is unrestricted, and may incorporate any form or variant of technology capable of meeting the voting systems requirements and standards. Precinct count systems shall be designed in accordance with best commercial practice for microcomputers, process controllers, and their peripheral components. Central count voting systems and equipment used in a central tabulating environment shall be designed in accordance with best commercial and industrial practice. All voting systems shall: |                |                  |                       |                                         |
| a.             | Be designed and constructed so that the frequency of equipment malfunctions and maintenance requirements are reduced to the lowest level consistent with cost constraints.                                                                                                    | Accept         | F                | R                     |                                         |
| b.             | Include, as part of the accompanying TDP, an approved parts list                                                                                                    | Accept         | F                |                       |                                         |
| C.             | Exclude parts or components not included in the approved parts list.                                                                                                    | Accept         | F                |                       |                                         |
| 3.4.2          | Durability                                                                                                    |                |                  |                       |                                         |
|                | All voting systems shall be designed to withstand normal use without deterioration and without excessive maintenance cost for a period                                                                                                    | Accept         | F, TDP<br>Review |                       | RFI 2008-05<br>Attestation from<br>ES&S |

| VSS     | Certification Test Requirements: VSS 2002                                                                                                    | Test<br>Result | Test<br>Case | Function<br>Exercised | Comments |
|---------|----------------------------------------------------------------------------------------------------|----------------|--------------|-----------------------|----------|
|         | of ten years.                                                                                                    |                |              |                       |          |
| 3.4.3   | Reliability                                                                                                    |                |              |                       |          |
|         | The reliability of voting system devices shall be measured as Mean Time Between Failure (MTBF) for the system submitted for testing. MBTF is defined as the value of the ratio of operating time to the number of failures which have occurred in the specified time interval. A typical system operations scenario consists of approximately 45 hours of equipment operation, consisting of 30 hours of equipment set-up and readiness testing and 15 hours of elections operations. For the purpose of demonstrating compliance with this requirement, a failure is defined as any event which results in either the: a. Loss of one or more functions b. Degradation of performance such that the device is unable to perform its intended function for longer than 10 seconds The MTBF demonstrated during certification testing shall be at least 163 hours.                                                                                                    | Accept         | E            |                       |          |
| 3.4.4   | Maintainability                                                                                                    | Accept         | F            |                       |          |
|         | Maintainability represents the ease with which maintenance actions can be performed based on the design characteristics of equipment and software and the processes the vendor and election officials have in place for preventing failures and for reacting to failures.  Maintainability includes the ability of equipment and software to self-diagnose problems and make non-technical election workers aware of a problem. Maintainability addresses all scheduled and unscheduled events, which are performed to:  • Determine the operational status of the system or a component;  • Adjust, align, tune, or service components;  • Repair or replace a component having a specified operating life or replacement interval;  • Repair or replace a component that exhibits an undesirable predetermined physical condition or performance degradation;  • Repair or replace a component that has failed; and  • Verify the restoration of a component, or the system, to operational status.  Maintainability shall be determined based on the presence of specific physical attributes that aid system maintenance activities, and the ease with which system maintenance tasks can be performed by the ITA. Although a more quantitative basis for assessing maintainability, such as the mean to repair the system is desirable, the qualification of a system is conducted before it is approved for sale and thus before a broader base of maintenance experience can be obtained. |                |              |                       |          |
| 3.4.4.1 | Physical Attributes                                                                                                    |                |              |                       |          |
|         | The following physical attributes will be examined to assess reliability:                                                                                                    |                |              |                       |          |
| a.      | Presence of labels and the identification of test                                                                                                    | Accept         | F            | R                     |          |
| h       | points                                                                                                    | A coort        | <br> -       |                       |          |
| b.      | Provision of built-in test and diagnostic circuitry                                                                                                    | Accept         | F            |                       |          |

| VSS                | Certification Test Requirements: VSS 2002                                                   | Test      | Test     | Function                                         | Comments |
|--------------------|---------------------------------------------------------------------------------------------|-----------|----------|--------------------------------------------------|----------|
|                    |                                                                                             | Result    | Case     | Exercised                                        |          |
|                    | or physical indicators of condition                                                         |           | <u> </u> |                                                  |          |
| C.                 | Presence of labels and alarms related to failures                                           | Accept    | F        | +                                                |          |
| d.                 | Presence of features that allow non-technicians                                             | Accept    | -        |                                                  |          |
|                    | to perform routine maintenance tasks (such as update of the system database)                |           |          |                                                  |          |
| 3.4.4.2            | Additional Attributes                                                                       |           |          |                                                  |          |
| 0.4.4.2            | The following additional attributes will be                                                 |           |          |                                                  |          |
|                    | examined to assess maintainability:                                                         |           |          |                                                  |          |
| a.                 | Ease of detecting that equipment has failed by a                                            | Accept    | F        | R                                                |          |
|                    | non-technician                                                                              |           |          |                                                  |          |
| b.                 | Ease of diagnosing problems by a trained                                                    | Accept    | F        |                                                  |          |
|                    | technician                                                                                  | -         |          |                                                  |          |
| C.                 | Low false alarm rates (i.e., indications of                                                 | Accept    | F        |                                                  |          |
|                    | problems that do not exist)                                                                 |           |          |                                                  |          |
| d.                 | Ease of access to components for replacement                                                | Accept    | F        |                                                  |          |
| e.                 | Ease with which adjustment and alignment can                                                | Accept    | F        |                                                  |          |
|                    | be performed                                                                                | <b>.</b>  | <u> </u> | <del>                                     </del> |          |
| f.                 | Ease with which database updates can be                                                     | Accept    | F        |                                                  |          |
|                    | performed by a non-technician                                                               | A = = = + | +-       | 1                                                |          |
| g.<br><b>3.4.5</b> | Adjust, align, tune or service components                                                   | Accept    | F        |                                                  |          |
| 3.4.5              | Availability- The availability of a voting system is defined as                             |           |          |                                                  |          |
|                    | the probability that the equipment (and                                                     |           |          |                                                  |          |
|                    | supporting software) needed to perform                                                      |           |          |                                                  |          |
|                    | designated voting functions will respond to                                                 |           |          |                                                  |          |
|                    | operational commands and accomplish the                                                     |           |          |                                                  |          |
|                    | function. The voting system shall meet the                                                  |           |          |                                                  |          |
|                    | availability standard for each of the following                                             |           |          |                                                  |          |
|                    | voting functions:                                                                           |           |          |                                                  |          |
| a.                 | For all paper-based voting systems:                                                         | Accept    | F, E     |                                                  |          |
| 1                  | Recording voter selections (such as by ballot                                               | Accept    | F, E     |                                                  |          |
|                    | marking or punch)                                                                           |           |          |                                                  |          |
| 2                  | Scanning the punches or marks on paper ballots                                              | Accept    | F, E     |                                                  |          |
|                    | and converting them into digital data                                                       |           | <u> </u> |                                                  |          |
| b.                 | For all DRE systems, recording and storing                                                  | Accept    | F, E     |                                                  |          |
|                    | voter ballot selections                                                                     | A = = = + |          | 1                                                |          |
| C.                 | For precinct count systems (paper-based and                                                 | Accept    | F, E     |                                                  |          |
|                    | DRE), consolidation of vote selection data from multiple precinct based systems to generate | 1         |          |                                                  |          |
|                    | jurisdiction-wide vote counts, including storage                                            |           |          |                                                  |          |
|                    | and reporting of the consolidated vote data                                                 |           |          |                                                  |          |
| d.                 | For central-count systems (paper-based and                                                  | Accept    | F, E     | † †                                              |          |
|                    | DRE), consolidation of vote selection data from                                             |           | ' , =    |                                                  |          |
|                    | multiple counting devices to generate                                                       | 1         |          |                                                  |          |
|                    | jurisdiction-wide vote counts, including storage                                            | 1         |          |                                                  |          |
|                    | and reporting of the consolidated vote data                                                 |           |          |                                                  |          |
|                    | System availability is measured as the ratio of                                             | Accept    | F, E     | 1 <u> </u>                                       |          |
|                    | the time during which the system is operational                                             | 1         |          |                                                  |          |
|                    | (up time) to the total time period of operation (up                                         |           |          |                                                  |          |
|                    | time plus down time). Inherent availability (Ai) is                                         | 1         |          |                                                  |          |
|                    | the fraction of time a system is functional, based                                          | 1         |          |                                                  |          |
|                    | upon Mean Time Between Failure (MTBF) and<br>Mean Time To Repair (MTTR), that is: Ai =      |           |          |                                                  |          |
|                    | (MTBF)/(MTBF + MTTR) MTTR is the average                                                    | 1         |          |                                                  |          |
|                    | time required to perform a corrective                                                       | 1         |          |                                                  |          |
|                    | maintenance task during periods of system                                                   | 1         |          |                                                  |          |
|                    | operation. Corrective maintenance task time is                                              |           |          |                                                  |          |
|                    | active repair time, plus the time attributable to                                           |           |          |                                                  |          |
|                    | other factors that could lead to logistic or                                                | 1         |          |                                                  |          |
|                    | administrative delays, such as travel notification                                          |           |          |                                                  |          |
|                    | of qualified maintenance personnel and travel                                               | 1         |          |                                                  |          |
|                    | time for such personnel to arrive at the                                                    |           |          |                                                  |          |

| VSS   | Certification Test Requirements: VSS 2002                                                                                                    | Test<br>Result | Test<br>Case | Function<br>Exercised | Comments    |
|-------|----------------------------------------------------------------------------------------------------|----------------|--------------|-----------------------|-------------|
|       | appropriate site. Corrective maintenance may consist of substitution of the complete device or one of its components, as in the case of precinct count and some central count systems, or it may consist of on-site repair.  The voting system shall achieve at least 99 percent availability during normal operation for the functions indicated above. This standard encompasses for each function the combination of all devices and components that support the function, including their MTTR and MTBF attributes.  Vendors shall specify the typical system configuration that is to be used to assess | Accept         | F            | - XOI OIGGG           |             |
|       | availability, and any assumptions made with regard to any parameters that impact the MTTR. These factors shall include at a minimum:                                                                                                    |                |              |                       |             |
| a.    | Recommended number and locations of spare devices or components to be kept on hand for repair purposes during periods of system operation                                                                                                    | Accept         | F            |                       |             |
| b.    | Recommended number and locations of qualified maintenance personnel who need to be available to support repair calls during system operation. Organizational affiliation (i.e., jurisdiction, vendor) of qualified maintenance personnel                                                                                                    | Accept         | F            |                       |             |
| C.    | Organizational affiliation (i.e., jurisdiction, vendor) of qualified maintenance personnel                                                                                                    | Accept         | F            |                       |             |
| 3.4.6 | Product Marking All voting systems shall:                                                                                                    |                |              |                       |             |
| a.    | Identify all devices with a permanently affixed nameplate or label containing the name of the manufacturer or vendor, the name of the device, its part or model number, its revision letter, its serial number, and if applicable, its power requirements                                                                                                    | Accept         | F            |                       |             |
| b.    | Display on each device a separate data plate containing a schedule for and list of operations required to service or to perform preventive maintenance                                                                                                    | Accept         | F            |                       |             |
| C.    | Display advisory caution and warning instructions to ensure safe operation of the equipment and to avoid exposure to hazardous electrical voltages and moving parts at all locations where operation or exposure may occur                                                                                                    | Accept         | F            |                       |             |
| 3.4.7 | Workmanship To help ensure proper workmanship, all manufacturers of voting systems shall:                                                                                                    |                |              |                       |             |
| a.    | Adopt and adhere to practices and procedures to ensure their products are free from damage or defect that could make them unsatisfactory for their intended purpose                                                                                                    | Accept         | F            |                       |             |
| b.    | Ensure components provided by external suppliers are free from damage or defect that could make them unsatisfactory for their intended purpose.                                                                                                    | Accept         | F            |                       |             |
| 3.4.8 | Safety All voting systems shall meet the following requirements for safety:                                                                                                    |                |              |                       | RFI 2008-09 |
| a.    | All voting system and their components shall be                                                                                                    | Accept         | Е            |                       |             |

| VSS   | Certification Test Requirements: VSS 2002                                                                                                    | Test<br>Result | Test<br>Case                         | Function<br>Exercised | Comments                                                                         |
|-------|----------------------------------------------------------------------------------------------------|----------------|--------------------------------------|-----------------------|----------------------------------------------------------------------------------|
|       | designed to eliminate hazards to personnel or the equipment itself.                                                                                                    |                |                                      |                       |                                                                                  |
| b.    | Defects in design and construction that can result in personal injury or equipment damage must be detected and corrected before voting systems and components are placed into service.                                                                                                    | Accept         | E                                    |                       |                                                                                  |
| C.    | Equipment design for personnel safety is equal to or better than the appropriate requirements of the Occupational Safety and Health Act, Code of Federal Regulations, as identified in Title 29, part 1910                                                                                                    | Accept         | Е                                    |                       |                                                                                  |
| 3.4.9 | Human Engineering- Controls and Displays All voting systems and components shall be designed and constructed so as to simplify and facilitate the functions required, and to eliminate the likelihood of erroneous stimuli and responses on the part of the voter or operator. All voting systems shall meet the following requirements for controls and displays: |                |                                      |                       |                                                                                  |
| a.    | In all systems, controls used by the voter or equipment operator shall be conveniently located, shall use designs consistent with their functions, and shall be clearly labeled. Instruction plates are provided, if necessary to avoid ambiguity or incorrect actuation.                                                                                          | Accept         | F                                    | R                     |                                                                                  |
| b.    | Information or data displays are large enough to be readable by voters and operators with no disabilities and by voters with disabilities consistent with the requirements defined is Section 2.2.7 of the Standards.                                                                                                    | Accept         | F                                    |                       |                                                                                  |
| C.    | Status displays meet the same requirements as data displays, and they shall also follow conventional industrial practice with respect to color:                                                                                                    | Accept         | F                                    |                       |                                                                                  |
| 1     | Green, blue, or white displays shall be used for indications of normal status;                                                                                                    | Accept         | F                                    |                       |                                                                                  |
| 2     | Amber indicators shall be used to indicate warnings or marginal status; and                                                                                                    | Accept         | F                                    |                       |                                                                                  |
| 3     | Red indicators shall be used to indicate error conditions or equipment states that may result in damage or hazard to personnel; and unless the equipment is designed to halt under conditions of incipient damage or hazard, an audible alarm is also be provided.                                                                                                 | Accept         | F                                    |                       |                                                                                  |
| d.    | Color coding shall be selected so as to assure correct perception by voters and operators with color blindness; and shall not bet used as the only means of conveying information, indicating an action, prompting a response, or distinguishing a visual element (see Appendix C for suggested references).                                                       | Accept         | F                                    |                       |                                                                                  |
| е.    | The system's display does not use flashing or blinking text objects, or other elements having a flash or blink frequency, greater than 2 Hz and lower than 55 Hz                                                                                                    | Accept         | F                                    |                       |                                                                                  |
| 4.1.1 | Software Standards                                                                                                    |                |                                      |                       | DEI 2009-02                                                                      |
| 4.1.1 | Software Sources Source Design and Coding Standards The software used by voting systems is selected by the vendor and not prescribed by the Standards. This sections provides standards for                                                                                                    | Accept         | SysTest<br>Report &<br>Appendix<br>B |                       | RFI 2008-03 Source code review conducted by SysTest Labs was approved for reuse. |

| VSS   | Certification Test Requirements: VSS 2002                                                         | Test<br>Result   | Test<br>Case | Function<br>Exercised | Comments                         |
|-------|---------------------------------------------------------------------------------------------------|------------------|--------------|-----------------------|----------------------------------|
|       | voting system software with regard to:                                                            |                  |              |                       | The detail of requirements 4.2.1 |
|       | <ul><li>Selection of programming languages</li><li>Software integrity</li></ul>                   |                  |              |                       | through 4.2.7 is found           |
|       | <ul><li>Software integrity</li><li>Software modularity and programming;</li></ul>                 |                  |              |                       | in the test results              |
|       | <ul> <li>Control constructs;</li> </ul>                                                           |                  |              |                       | provided by SysTest              |
|       | <ul> <li>Naming conventions;</li> </ul>                                                           |                  |              |                       | Labs and the                     |
|       | <ul> <li>Coding conventions; and</li> </ul>                                                       |                  |              |                       | LogMonitor review                |
|       | Comment conventions.                                                                              |                  |              |                       | performed by iBeta               |
| 4.3   | Data and Document Retention                                                                       |                  |              |                       |                                  |
|       | All systems shall:                                                                                |                  |              |                       |                                  |
| a.    | Maintain the integrity of voting and audit data                                                   | Accept           | TDP          |                       | Attestation from ESS             |
|       | during an election, and for at least 22 months                                                    |                  | Review       |                       |                                  |
|       | thereafter, a time sufficient to resolve most contested elections and support other activities    |                  |              |                       |                                  |
|       | related to the reconstruction and investigation of                                                |                  |              |                       |                                  |
|       | a contested election                                                                              |                  |              |                       |                                  |
| b.    | Protect against the failure of any data input or                                                  | Accept           | S, V4        |                       | #132 Closed                      |
|       | storage device at a location controlled by the                                                    | -                |              |                       |                                  |
|       | jurisdiction or its contractors, and against any                                                  |                  |              |                       |                                  |
| 4.4   | attempt at improper data entry or retrieval                                                       |                  |              |                       |                                  |
| 4.4   | Audit Record Data                                                                                 | A = = = +        | F 0          |                       | Da access and marriage           |
|       | Audit trails are essential to ensure the integrity                                                | Accept           | F, S         |                       | Document review                  |
|       | of a voting system. Operational requirements for audit trails are described in Subsection 2.2.5.2 |                  |              |                       |                                  |
|       | of the Standards. Audit record data are                                                           |                  |              |                       |                                  |
|       | generated by these procedures. The audit                                                          |                  |              |                       |                                  |
|       | record data in the following subsections are                                                      |                  |              |                       |                                  |
|       | essential to the complete recording of election                                                   |                  |              |                       |                                  |
|       | operations and reporting of the vote tally. This                                                  |                  |              |                       |                                  |
|       | list of audit records may not reflect the design                                                  |                  |              |                       |                                  |
|       | constructs of some systems. Therefore, vendors                                                    |                  |              |                       |                                  |
|       | shall supplement it with information relevant to the operation of their specific systems.         |                  |              |                       |                                  |
| 4.4.1 | Pre-election Audit Records                                                                        |                  |              |                       |                                  |
|       | During election definition and ballot preparation,                                                | Accept           | F,R          | V1,2,4,6-             |                                  |
|       | the system shall audit the preparation of the                                                     |                  |              | 10                    |                                  |
|       | baseline ballot formats and modifications to                                                      |                  |              |                       |                                  |
|       | them, a description of these modifications, and                                                   |                  |              |                       |                                  |
|       | corresponding dates. The log shall include:  The allowable number of selections for an office     | A t              | F D          |                       |                                  |
| a.    | or issue;                                                                                         | Accept           | F, R         |                       |                                  |
| b.    | The combinations of voting patterns permitted or                                                  | Accept           | F, R         |                       |                                  |
|       | required by the jurisdiction                                                                      |                  | ' ' ' ' '    |                       |                                  |
| C.    | The inclusion or exclusion of offices or issues as                                                | Accept           | F, R         |                       |                                  |
|       | the result of multiple districting within the polling                                             |                  |              |                       |                                  |
|       | place                                                                                             |                  |              |                       |                                  |
| d.    | Any other characteristics that may be peculiar to                                                 | Accept           | F, R         |                       |                                  |
|       | the jurisdiction, the election, or the polling                                                    |                  |              |                       |                                  |
| e.    | place's location  Manual data maintained by election personnel                                    | Accont           | F, R         |                       |                                  |
| f.    | Samples of all final ballot formats                                                               | Accept<br>Accept | F, R         | <u> </u>              |                                  |
| g.    | Ballot preparation edits listings.                                                                | Accept           | F, R         |                       |                                  |
| 4.4.2 | System Readiness Audit Records                                                                    | , 1000pt         | .,,,         |                       |                                  |
|       | The following minimum requirements apply to                                                       |                  |              |                       |                                  |
|       | system readiness audit records:                                                                   |                  |              |                       |                                  |
| a.    | Prior to the start of ballot counting, a system                                                   | Accept           | F, R         | V1,2,4,6-             |                                  |
|       | process shall verify hardware and software                                                        |                  |              | 10                    |                                  |
|       | status and generate a readiness audit record.                                                     |                  |              |                       |                                  |
|       | This record shall include the identification of the software release, the identification of the   |                  |              |                       |                                  |
|       | election to be processed, and the results of                                                      |                  |              |                       |                                  |
|       | software and hardware diagnostic tests                                                            |                  |              |                       |                                  |
| L     | 20aro aria riaramaro diagricolio tooto                                                            | <u> </u>         | 1            | 1                     | l .                              |

| VSS                        | Certification Test Requirements: VSS 2002                                                                                                    | Test<br>Result | Test<br>Case                              | Function<br>Exercised | Comments                                        |
|----------------------------|----------------------------------------------------------------------------------------------------|----------------|-------------------------------------------|-----------------------|-------------------------------------------------|
| b.                         | In the case of systems used at the polling place, the record shall include polling place identification                                                                                                    | Accept         | F, R                                      | V9                    |                                                 |
| C.                         | The ballot interpretation logic shall test and record the correct installation of ballot formats on voting devices                                                                                                    | Accept         | F, R                                      | V2, 7, 9              |                                                 |
| d.                         | The software shall check and record the status of all data paths and memory locations to be used in vote recording to protect against contamination of voting data                                                                                                    | Accept         | F, R                                      |                       |                                                 |
| e.                         | Upon the conclusion of the tests, the software shall provide evidence in the audit record that the test data have been expunged                                                                                                    | Accept         | F, R                                      |                       |                                                 |
| f.                         | If required and provided, the ballot reader and arithmetic-logic unit shall be evaluated for accuracy, and the system shall record the results. It shall allow the processing or simulated processing of sufficient test ballots to provide a statistical estimate of processing accuracy | Accept         | F                                         |                       |                                                 |
| g.<br>1)<br>2)<br>3)<br>4) | For systems that use a public network, provide a report of test ballots that includes: Number of ballots sent When each ballot was sent Machine from which each ballot was sent specific votes or selections contained in the ballot                                                      | Accept         | S, T                                      |                       | Telecommunications is disabled in Unity 3.2.0.0 |
| 4.4.3                      | In-Process Audit Records In-process audit records document system operations during diagnostic routines and the casting and tallying of ballots. At a minimum, the in-process audit records shall contain:                                                                                |                |                                           |                       | RFI 2008-07                                     |
| a.                         | Machine generated error and exception messages to demonstrate successful recovery. Examples include, but are not necessarily limited to:                                                                                                    | Accept         | V1-10<br>Code<br>review<br>v.1:4.2.3<br>e | F, R                  |                                                 |
| 1)                         | The source and disposition of system interrupts resulting in entry into exception handling routines                                                                                                    | Accept         | V1-10. F,<br>R                            |                       |                                                 |
| 2)                         | All messages generated by exception handlers                                                                                                    | Accept         | V1-10, F,<br>R                            |                       |                                                 |
| 3)                         | The identification code and number of occurrences for each hardware and software error or failure                                                                                                    | Accept         | F, R                                      |                       |                                                 |
| 4)                         | Notification of system login or access errors, file access errors, and physical violations of security as they occur, and a summary record of these events after processing                                                                                                    | Accept         | S                                         | F, R                  | #138, 139                                       |
| 5)                         | Other exception events such as power failures, failure of critical hardware components, data transmission errors or other types of operating anomalies                                                                                                    | Accept         | S                                         |                       |                                                 |
| b.                         | Critical system status messages other than informational messages displayed by the system during the course of normal operations. These items include, but are not limited to:                                                                                                    | Accept         | F, R, S                                   |                       | v.2: 3.3.1                                      |
| 1)                         | Diagnostic and status messages upon startup                                                                                                    | Accept         | F, R                                      |                       |                                                 |
| 2)                         | The "zero totals" check conducted before opening the polling place or counting a precinct centrally                                                                                                    | Accept         | F, R, S                                   |                       | v.2: 3.3.1                                      |
| 3)                         | For paper-based systems, the initiation or termination of card reader and communications                                                                                                    | Accept         | F, R                                      |                       |                                                 |

| VSS   | Certification Test Requirements: VSS 2002                                                                                                    | Test<br>Result | Test<br>Case | Function<br>Exercised | Comments                 |
|-------|----------------------------------------------------------------------------------------------------|----------------|--------------|-----------------------|--------------------------|
| 4)    | equipment operation  For DRE machines at controlled voting                                                                                                    | Accept         | F            | R                     | VAT ballot printing      |
| ,     | locations, the event (and time, if available) of activating and casting each ballot (i.e., each voter's transaction as an event). This data can be compared with the public counter for reconciliation purposes                                                                                                    | , tooopt       |              |                       | vvii zanet printing      |
| C.    | Non-critical status messages that are generated by the machine's data quality monitor or by software and hardware condition monitors                                                                                                    | Accept         | F            |                       |                          |
| d.    | System generated log of all normal process activity and system events that require operator intervention, so that each operator access can be monitored and access sequence can be constructed                                                                                                    | Accept         | F, R, S      |                       | v.2: 3.3.1               |
| 4.4.4 | Vote Tally Data In addition to the audit requirements described above, other election-related data is essential for reporting results to interested parties, the press, and the voting public, and is vital to verifying an accurate count. Voting systems shall meet these reporting requirements by providing software capable of obtaining data concerning various aspects of vote counting and producing printed reports. At a minimum, vote tally data shall include: |                |              |                       |                          |
| a.    | Number of ballots cast, using each ballot configuration, by tabulator, by precinct, and by political subdivision                                                                                                    | Accept         | F, R         | V1,2,4,6-<br>10       | #34, 35- Closed          |
| b.    | Candidate and measure vote totals for each contest, by tabulator                                                                                                    | Accept         | F, R         | V1,2,4,6-<br>10       | #35 - Closed             |
| C.    | The number of ballots read within each precinct and for additional jurisdictional levels, by configuration, including separate totals for each party in primary elections                                                                                                    | Accept         | F, R         | V1,2,4,6-<br>10       |                          |
| d.    | Separate accumulation of overvotes and undervotes for each contest, by tabulator, precinct and for additional jurisdictional levels (no overvotes would be indicated for DRE voting devices)                                                                                                    | Accept         | F, R         |                       |                          |
| e.    | For paper-based systems only, the total number of ballots both able to be processed and unable to be processed; and if there are multiple card ballots, the total number of cards read                                                                                                    | Accept         | F, R         |                       |                          |
|       | For systems that produce an electronic file containing vote tally data, the contents of the file shall include the same minimum data cited above for printed vote tally reports.                                                                                                    | Accept         | F, R         | V1,2,4,6-<br>10       |                          |
| 4.5   | Voter Secrecy on DRE Systems  All DRE systems shall ensure vote secrecy by:                                                                                                    |                |              |                       |                          |
| a.    | Immediately after the voter chooses to cast his or her ballot, record the voter's selections in the memory to be used for vote counting and audit data (including ballot images), and erase the selections from the display, memory, and all other storage, including all forms of temporary storage                                                                                                    | Accept         | S            |                       | Post printing on the VAT |
| b.    | Immediately after the voter chooses to cancel his or her ballot, erase the selections from the display and all other storage, including buffers and other temporary storage                                                                                                    | Accept         | S            |                       | Pre-printing on the VAT  |
| 5     | Telecommunications                                                                                                    |                |              |                       |                          |

| VSS          | Certification Test Requirements: VSS 2002                                                                                                    | Test<br>Result | Test<br>Case | Function<br>Exercised | Comments                                        |
|--------------|----------------------------------------------------------------------------------------------------|----------------|--------------|-----------------------|-------------------------------------------------|
| 5.2          | Design, Construction, and Maintenance<br>Requirement                                                                                                    |                |              |                       |                                                 |
|              | Design, construction, and maintenance requirements for telecommunications represent the operational capability of both system hardware and software. These capabilities shall be considered basic to all data transmissions.                                                                                                    | Accept         | S, T         |                       | Telecommunications is disabled in Unity 3.2.0.0 |
| 5.2.1        | Accuracy                                                                                                    |                |              |                       |                                                 |
|              | The telecommunications components of all voting systems shall meet the accuracy requirements of 3.4.1.                                                                                                    | Accept         | S, T         |                       | Telecommunications is disabled in Unity 3.2.0.0 |
| 5.2.2        | Durability                                                                                                    |                |              |                       |                                                 |
|              | The telecommunications components of all voting systems shall meet the Durability requirements of 3.4.2.                                                                                                    | Accept         | S, T         |                       | Telecommunications is disabled in Unity 3.2.0.0 |
| 5.2.3        | Reliability                                                                                                    |                |              |                       |                                                 |
|              | The telecommunications components of all voting systems shall meet the Reliability requirements of 3.4.3.                                                                                                    | Accept         | S, T         |                       | Telecommunications is disabled in Unity 3.2.0.0 |
| 5.2.4        | Maintainability                                                                                                    |                |              |                       |                                                 |
|              | The telecommunications components of all voting systems shall meet the maintainability requirements of 3.4.4.                                                                                                    | Accept         | S, T         |                       | Telecommunications is disabled in Unity 3.2.0.0 |
| 5.2.5        | Availability                                                                                                    |                |              |                       |                                                 |
|              | The telecommunications components of all voting systems shall meet the availability requirements of 3.4.5.                                                                                                    | Accept         | S, T         |                       | Telecommunications is disabled in Unity 3.2.0.0 |
| 5.2.6        | Integrity For WANs using public telecommunications, boundary definition and implementation shall meet the requirements below.                                                                                                    |                |              |                       |                                                 |
| a.           | Outside service providers and subscribers of such providers shall not be given direct access or control of any resource inside the boundary.                                                                                                    | Accept         | S, T         |                       | Telecommunications is disabled in Unity 3.2.0.0 |
| b.           | Voting system administrators shall not require any type of control of resources outside this boundary. Typically, an end point of a telecommunications circuit will be a subscriber termination on a Digital Service Unit/Customer Service Unit although the specific technology configuration may vary. Regardless of the technology used, the boundary point must ensure that everything on the voting system side is locally configured and controlled by the election jurisdiction while everything on the public network side is controlled by an outside service provider. | Accept         | S, T         |                       | Telecommunications is disabled in Unity 3.2.0.0 |
| C.           | The system shall be designed and configured such that it is not vulnerable to a single point of failure in the connection to the public network which could cause total loss of voting capabilities at any polling place.                                                                                                    | Accept         | S, T         |                       | Telecommunications is disabled in Unity 3.2.0.0 |
| <b>5.2.7</b> | Confirmation Confirmation occurs when the system notifies the user of the successful or unsuccessful completion of the data transmission, where successful completion is defined as accurate receipt of the transmitted data. To provide confirmation, the telecommunications components of a voting system shall Notify the user of the successful or unsuccessful                                                                                                    | Accept         | S, T         |                       | No network trans-                               |
|              | completion of the data transmission; and                                                                                                    |                |              |                       | mission; see 2.2.2.1                            |

| VSS     | Certification Test Requirements: VSS 2002                                                                                                    | Test<br>Result | Test<br>Case               | Function<br>Exercised | Comments d & e                                     |
|---------|----------------------------------------------------------------------------------------------------|----------------|----------------------------|-----------------------|----------------------------------------------------|
| e.      | In the event of unsuccessful transmission, notify the user of the action to be taken.                                                                                                    | Accept         | S, T                       |                       | No network trans-<br>mission; see 2.2.2.1<br>d & e |
| 6       | Security Standards                                                                                                    |                |                            |                       |                                                    |
| 6.2     | Access Controls                                                                                                    |                |                            |                       |                                                    |
| 6.2.1   | Access Control Policy                                                                                                    |                |                            |                       |                                                    |
| 6.2.1.1 | General Access Control Policy  Although the jurisdiction in which the voting system is operated is responsible for determining the access policies for each election, the vendor shall provide a description of recommended policies for: | Accept         | S- Doc<br>Review           | Tested w/<br>2.2.1    | #67 -Closed                                        |
| a.      | Software access controls;                                                                                                    | Accept         | S- Doc<br>Review           | Tested w/<br>2.2.1    |                                                    |
| b.      | Hardware access controls;                                                                                                    | Accept         | S- Doc<br>Review           | Tested w/<br>2.2.1    |                                                    |
| C.      | Communications;                                                                                                    | Accept         | S- Doc<br>Review           | Tested w/<br>2.2.1    | Networking is disabled                             |
| d.      | Effective password management;                                                                                                    | Accept         | S- Doc<br>Review           | Tested w/<br>2.2.1    | #59 - Closed                                       |
| e.      | Protection abilities of a particular operating system;                                                                                                    | Accept         | S- Doc<br>Review           | Tested w/<br>2.2.1    |                                                    |
| f.      | General characteristics of supervisory access privileges;                                                                                                    | Accept         | S- Doc<br>Review           | Tested w/<br>2.2.1    |                                                    |
| g.      | Segregation of duties; and                                                                                                    | Accept         | S- Doc<br>Review           | Tested w/<br>2.2.1    |                                                    |
| h.      | Any additional relevant characteristics.                                                                                                    | Accept         | S- Doc<br>Review           | Tested w/<br>2.2.1    |                                                    |
| 6.2.1.2 | Individual Access Privileges Voting system vendors shall:                                                                                                    |                |                            |                       |                                                    |
| a.      | Identify each person to whom access is granted, and the specific functions and data to which each person holds authorized access                                                                                                    | Accept         | S- Doc<br>Review           | Tested w/<br>2.2.1    | #60, 68 - Closed                                   |
| b.      | Specify whether an individual's authorization is limited to a specific time, time interval or phase of the voting or counting operations                                                                                                  | Accept         | S- Doc<br>Review           | Tested w/<br>2.2.1    | #60, 75 - Closed                                   |
| C.      | Permit the voter to cast a ballot expeditiously, but preclude voter access to all aspects of the vote counting processes                                                                                                    | Accept         | S- Doc<br>Review           | Tested w/<br>2.2.1    |                                                    |
| 6.2.2   | Access Control Measures  Vendors shall provide a detailed description of all system access control measures designed to permit authorized access to the system and prevent unauthorized access, such as:                                  |                |                            |                       |                                                    |
| a.      | Use of data and user authorization                                                                                                    | Accept         | S- Doc &<br>Review         | Tested w/<br>2.2.1    | #70 - Closed                                       |
| b.      | Program unit ownership and other regional boundaries                                                                                                    | Accept         | S- Doc<br>Review           |                       |                                                    |
| C.      | One-end or two-end port protection devices                                                                                                    | Accept         | S- Doc<br>Review           |                       |                                                    |
| d.      | Security kernels                                                                                                    | Accept         | S- Doc<br>Review           |                       |                                                    |
| e.      | Computer-generated password keys                                                                                                    | Accept         | S- Doc &<br>Code<br>Review |                       | #148 - Closed                                      |
| f.      | Special protocols                                                                                                    | Accept         | S- Doc<br>Review           |                       | #79 - Closed                                       |
| g.      | Message encryption and                                                                                                    | Accept         | S- Doc &<br>Code<br>Review |                       | #71, 72, 81, 82, 149<br>Closed                     |

| VSS                  | Certification Test Requirements: VSS 2002                                                                                                    | Test<br>Result | Test<br>Case     | Function<br>Exercised | Comments     |
|----------------------|----------------------------------------------------------------------------------------------------|----------------|------------------|-----------------------|--------------|
| h.                   | Controlled access security.                                                                                                    | Accept         | S- Doc<br>Review | Tested w/<br>2.2.1    |              |
|                      | Vendors also shall define and provide a detailed description of the methods used to prevent unauthorized access to the access control capabilities of the system itself.                                                                                                    | Accept         | S- Doc<br>Review |                       | #84 - Closed |
| 6.3                  | Physical Security Measures                                                                                                    |                |                  |                       |              |
|                      | A voting system's sensitivity to disruption or corruption of data depends, in part, on the physical location of equipment and data media, and on the establishment of secure telecommunications among various locations. Most often, the disruption of voting and vote counting results from a physical violation of one or more areas of the system thought to be protected. Therefore, security procedures shall address physical threats and the corresponding means to defeat them. | Accept         | S- Doc<br>Review |                       |              |
| 6.3.1                | Polling Place Security For polling place operations, vendors shall develop and provide detailed documentation of measures anticipate and counteract vandalism, civil disobedience, and similar occurrences. The measures shall.                                                                                                    |                |                  |                       |              |
| a.                   | Allow the immediate detection of tampering with vote casting devices and precinct ballot counters.                                                                                                    | Accept         | S- Doc<br>Review |                       |              |
| b.                   | Control physical access to a telecommunications link if such a link is used                                                                                                    | Accept         | S- Doc<br>Review |                       |              |
| 6.3.2                | Central Count Location Security                                                                                                    |                |                  |                       |              |
| a.<br>b.<br>c.<br>d. | Vendors shall develop and document in detailed measures to be taken in a central counting environment. These measures shall include physical and procedural controls related to the Handling of ballot boxes Preparing of ballots for counting Counting operations and Reporting data                                                                                                    | Accept         | S- Doc<br>Review |                       |              |
| 6.4                  | Software Security                                                                                                    |                |                  |                       |              |
| 6.4.1                | Software and Firmware Installation The system shall meet the following requirements for installation of software, including hardware with embedded firmware.                                                                                                    |                |                  |                       |              |
| a.                   | If software is resident in the system as firmware, the vendor shall require and state in the system documentation that every device is to be retested to validate each ROM prior to the start of elections operations.                                                                                                    | Accept         | S- Doc<br>Review |                       |              |
| b.                   | To prevent alteration of executable code, no software shall be permanently installed or resident in the voting system unless the system documentation states that the jurisdiction must provide a secure physical and procedural environment for the storage, handling, preparation, and transportation of the system hardware.                                                                                                    | Accept         | S                |                       |              |
| C.                   | The voting system bootstrap, monitor, and device-controller software may be resident permanently as firmware, provided that this firmware has been shown to be inaccessible to activation or control by any means other than by the authorized initiation and execution of the                                                                                                    | Accept         | S                |                       |              |

| VSS            | Certification Test Requirements: VSS 2002                                                                                                    | Test<br>Result | Test<br>Case | Function<br>Exercised | Comments                                                               |
|----------------|----------------------------------------------------------------------------------------------------|----------------|--------------|-----------------------|------------------------------------------------------------------------|
|                | vote counting program, and its associated exception handlers.                                                                                                    |                |              |                       |                                                                        |
| d.             | The election-specific programming may be installed and resident as firmware, provided that such firmware is installed on a component (such as a computer chip) other than the component on which the operating system resides.                                                                                                    | Accept         | S            |                       |                                                                        |
| e.             | After initiation of election day testing, no source code or compilers or assemblers shall be resident or accessible.                                                                                                    | Accept         | S            |                       | #77 - Closed                                                           |
| 6.4.2          | Protection Against Malicious Software Voting systems shall deploy protection against the many forms of threats to which they may be exposed such as file and macro viruses, worms, Trojan horses, and logic bombs                                                                                                    | A              |              |                       |                                                                        |
|                | Vendors shall develop and document the procedures to be followed to ensure that such protection is maintained in a current status.                                                                                                    | Accept         | S            |                       |                                                                        |
| 6.5            | Telecommunications and Data Transmission                                                                                                    |                |              |                       |                                                                        |
| 6.5.1          | Access Controls                                                                                                    |                |              |                       |                                                                        |
|                | Voting systems that use telecommunications to communicate between system components and locations are subject to the same security requirements governing access to any other system hardware, software, and data function.                                                                                                    | Accept         | S, T         |                       | #135 - Closed<br>Telecommunications<br>is disabled in Unity<br>3.2.0.0 |
| 6.5.2          | Data Integrity                                                                                                    |                |              |                       |                                                                        |
|                | Voting systems that use electrical or optical transmission of data shall ensure the receipt of valid vote records is verified at the receiving station. This should include standard transmission error detection and correction methods such as checksums or message digest hashes. Verification of correct transmission shall occur at the voting system application level and ensure that the correct data is recorded on all relevant components consolidated within the polling place prior to the voter completing casting of his or her ballot. | Accept         | S, T         |                       | No transmission within the polls prior to voter casting their ballot   |
| 6.5.3          | Data Interception Prevention Voting systems that use telecommunications to communicate between system components and locations before the polling place is officially closed shall:                                                                                                    |                |              |                       |                                                                        |
| a.             | Implement an encryption standard currently documented and validated for use by an agency of the U.S. Federal Government and                                                                                                    | Accept         | S, T         |                       | Telecommunications is disabled in Unity 3.2.0.0                        |
| b.             | Provide a means to detect the presence of an intrusive process, such as an Intrusion Detection System.                                                                                                    | Accept         | S, T         |                       | Telecommunications is disabled in Unity 3.2.0.0                        |
| 6.5.4          | Protection Against External Threats                                                                                                    |                |              |                       |                                                                        |
| 0.5            | Voting systems that use public telecommunications networks shall implement protections against external threats to which commercial products used in the system may be susceptible.                                                                                                    | Accept         | S, T         |                       | Telecommunications is disabled in Unity 3.2.0.0                        |
| a.<br>b.<br>c. | Identification of COTS Products  Voting systems that use public telecommunications networks shall provide system documentation that clearly identifies all COTS hardware and software products and communications services used in the development and/or operation of the voting                                                                                                    | Accept         | S, T         |                       | Telecommunications is disabled in Unity 3.2.0.0                        |

| VSS     | Certification Test Requirements: VSS 2002                                                                                                    | Test<br>Result | Test<br>Case | Function<br>Exercised | Comments                                        |
|---------|----------------------------------------------------------------------------------------------------|----------------|--------------|-----------------------|-------------------------------------------------|
| d.      | system, including operating systems, communications routers, modem drivers and dial-up networking software.                                                                                                    |                |              |                       |                                                 |
|         | Such documentation shall identify the name, vendor, and version used for each such component.                                                                                                    | Accept         | S, T         |                       | Telecommunications is disabled in Unity 3.2.0.0 |
| 6.5.4.2 | Use of Protective Software                                                                                                    | -              |              |                       |                                                 |
|         | Voting systems that use public telecommunications networks shall use protective software at the receiving-end of all communications paths to:                                                                                                    | Accept         | S, T         |                       | Telecommunications is disabled in Unity 3.2.0.0 |
| a.      | Detect the presence of a threat in a transmission                                                                                                    | Accept         | S, T         |                       | Telecommunications is disabled in Unity 3.2.0.0 |
| b.      | Remove the threat from infected files/data                                                                                                    | Accept         | S, T         |                       | Telecommunications is disabled in Unity 3.2.0.0 |
| C.      | Prevent against storage of the threat anywhere on the receiving device                                                                                                    | Accept         | S, T         |                       | Telecommunications is disabled in Unity 3.2.0.0 |
| d.      | Provide the capability to confirm that no threats are stored in system memory and in connected storage media                                                                                                    | Accept         | S, T         |                       | Telecommunications is disabled in Unity 3.2.0.0 |
| e.      | Provide data to the system audit log indicating the detection of a threat and the processing performed                                                                                                    | Accept         | S, T         |                       | Telecommunications is disabled in Unity 3.2.0.0 |
|         | Vendors shall use multiple forms of protective software as needed to provide capabilities for the full range of products used by the voting system.                                                                                                    | Accept         | S, T         |                       | Telecommunications is disabled in Unity 3.2.0.0 |
| 6.5.4.3 | Monitoring and Responding to External Threats                                                                                                    |                |              |                       |                                                 |
|         | Voting system that use public telecommunications networks may become vulnerable, by virtue of their system components, to external threats to the accuracy and integrity of vote recording, vote counting, and vote consolidation and reporting processes. Therefore, vendors of such systems shall document how they plan to monitor and respond to known threats to which their voting systems are vulnerable. This documentation shall provide a detailed description, including scheduling information, of the procedures the vendor will use to: | Accept         | S, T         |                       | Telecommunications is disabled in Unity 3.2.0.0 |
| a.      | Monitor threats, such as through the review of assessments, advisories, and alerts for COTS components issued by the Computer Emergency Response Team (CERT), for which a current listing can be found at http://www.cert.org, the National Infrastructure Protection Center (NIPC), and the Federal Computer Incident Response Capability (FedCIRC), for which additional information can be found at www.uscert.gov                                                                                                    | Accept         | S, T         |                       | Telecommunications is disabled in Unity 3.2.0.0 |
| b.      | Evaluate the threats and, if any, proposed responses                                                                                                    | Accept         | S, T         |                       | Telecommunications is disabled in Unity 3.2.0.0 |
| C.      | Develop responsive updates to the system and/or corrective procedures                                                                                                    | Accept         | S, T         |                       | Telecommunications is disabled in Unity 3.2.0.0 |

| VSS   | Certification Test Requirements: VSS 2002                                                                                                    | Test<br>Result | Test<br>Case | Function<br>Exercised | Comments                                        |
|-------|----------------------------------------------------------------------------------------------------|----------------|--------------|-----------------------|-------------------------------------------------|
| d.    | Submit the proposed response to the test labs and appropriate states for approval, identifying the exact changes and whether or not they are temporary or permanent                                                                                                    | Accept         | S, T         |                       | Telecommunications is disabled in Unity 3.2.0.0 |
| e.    | After implementation of the proposed response is approved by the state, assist clients, either directly or through detailed written procedures, how to update their systems and/or to implement the corrective procedures within the timeframe established by the state                                                                                                    | Accept         | S, T         |                       | Telecommunications is disabled in Unity 3.2.0.0 |
| f.    | Address threats emerging too late to correct the system by:                                                                                                    | Accept         | S, T         |                       | Telecommunications is disabled in Unity 3.2.0.0 |
| 1     | Providing prompt, emergency notification to the accredited test labs and the affected states and user jurisdictions                                                                                                    | Accept         | S, T         |                       | Telecommunications is disabled in Unity 3.2.0.0 |
| 2     | Assisting client jurisdictions directly or advising them through detailed written procedures to disable the public telecommunications mode of the system                                                                                                    | Accept         | S, T         |                       | Telecommunications is disabled in Unity 3.2.0.0 |
| 3     | Modifying the system after the election to address the threat, submitting the modified system to an accredited test lab and the EAC or state certification authority for approval, and assisting client jurisdictions directly or advising them through detailed written procedures, to update their systems and/or to implement the corrective procedures after approval                                                                           | Accept         | S, T         |                       | Telecommunications is disabled in Unity 3.2.0.0 |
| 6.5.5 | Shared Operating Environment Ballot recording and vote counting can be performed in either a dedicated or non- dedicated environment. If ballot recording and vote counting operations are performed in an environment that is shared with other data processing functions, both hardware and software features shall be present to protect the integrity of vote counting and of vote data. Systems that use a shared operating environment shall: |                |              |                       |                                                 |
| a.    | Use security procedures and logging records to control access to system functions                                                                                                    | Accept         | S            |                       | Network disabled in Unity 3.2.0.0               |
| b.    | Partition or compartmentalize voting system functions from other concurrent functions at least logically, and preferably physically as well                                                                                                    | Accept         | S            |                       | Network disabled in Unity 3.2.0.0               |
| C.    | Control system access by means of passwords, and restrict account access to necessary functions only                                                                                                    | Accept         | S            |                       | Network disabled in Unity 3.2.0.0               |
| d.    | Have capabilities in place to control the flow of information, precluding data leakage through shared system resources                                                                                                    | Accept         | S            |                       | Network disabled in Unity 3.2.0.0               |
| 6.5.6 | Access to Incomplete Election Returns and Interactive Queries If the voting system provides access to incomplete election returns and interactive inquiries before the completion of the official count, the system shall:                                                                                                    |                |              |                       |                                                 |
| a.    | Be designed to provide external access to incomplete election returns (for equipment that operates in a central counting environment), only if that access for these purposes is authorized by the statutes and regulations of the using agency. This requirement applies as well                                                                                                    | Accept         | S            |                       | No access to incomplete returns                 |

| VSS     | Certification Test Requirements: VSS 2002                                                                                                    | Test<br>Result | Test<br>Case | Function<br>Exercised | Comments                                        |
|---------|----------------------------------------------------------------------------------------------------|----------------|--------------|-----------------------|-------------------------------------------------|
|         | to polling place equipment that contains a removable memory module or that may be removed in its entirety to a central place for the consolidation of polling place returns                                                                                                    |                |              |                       |                                                 |
| b.      | Design voting system software and its security environment such that data accessible to interactive queries resides in an external file or database created and maintained by the elections software under the restrictions applying to any other output report:                                                                                                    | Accept         | S            |                       | No external access                              |
| 1       | The output file or database has no provision for write-access back to the system.                                                                                                    | Accept         | S            |                       | No write back provision                         |
| 2       | Persons whose only authorized access is to the file or database are denied write-access, both to the file or database, and to the system.                                                                                                    | Accept         | S            |                       | No external access                              |
| 6.6     | Security for Transmission of Official Data Over Public Communications Networks                                                                                                    |                |              |                       |                                                 |
| 6.6.1   | General Security Requirements for Systems Transmitting Data Over Public Networks All systems that transmit data over public telecommunications networks shall:                                                                                                    |                |              |                       |                                                 |
| a.      | Preserve the secrecy of voter ballot selections and prevent anyone from violating ballot privacy                                                                                                    | Accept         | S, T         |                       | Telecommunications is disabled in Unity 3.2.0.0 |
| b.      | Employ digital signatures for all communications between the vote server and other devices that communicate with the server over the network                                                                                                    | Accept         | S, T         |                       | Telecommunications is disabled in Unity 3.2.0.0 |
| C.      | Require that at least two authorized election officials activate any critical operation regarding the processing of ballots transmitted over a public communications network, i.e. the passwords or cryptographic keys of at least two employees are required to perform processing of vote                                                                                                    | Accept         | S, T         |                       | Telecommunications is disabled in Unity 3.2.0.0 |
| 6.6.2   | Voting Process Security for Casting Individual Ballots over a Public Telecommunications Network                                                                                                    |                |              |                       |                                                 |
|         | Systems designed for transmission of telecommunications over public networks shall meet security standards that address the security risks attendant with the casting of ballots from polling places controlled by election officials using voting devices configured and installed by election officials and/or their vendor or contractor, and using in-person authentication of individual voters. | Accept         | S, T         |                       | Telecommunications is disabled in Unity 3.2.0.0 |
| 6.6.2.1 | Documentation of Mandatory Security Activities Vendors of voting systems that cast individual ballots over a public telecommunications network shall provide detailed descriptions of:                                                                                                    |                |              |                       |                                                 |
| a.      | All activities mandatory to ensuring effective voting system security to be performed in setting up the system for operation, including testing of security before an election                                                                                                    | Accept         | S, T         |                       | Telecommunications is disabled in Unity 3.2.0.0 |
| b.      | All activities that should be prohibited during voting equipment setup and during the time-frame for voting operations, including both the hours when polls are open and when polls are closed                                                                                                    | Accept         | S, T         |                       | Telecommunications is disabled in Unity 3.2.0.0 |
| 6.6.2.2 | Capabilities to Operate During Interruption of Telecommunications Capabilities These systems shall provide the following                                                                                                    |                |              |                       |                                                 |

| VSS   | Certification Test Requirements: VSS 2002                                                                                                    | Test<br>Result | Test<br>Case | Function<br>Exercised | Comments                                        |
|-------|----------------------------------------------------------------------------------------------------|----------------|--------------|-----------------------|-------------------------------------------------|
|       | capabilities to provide resistance to interruptions of telecommunications service that prevent voting devices at the polling place from communicating with external components via telecommunications:                                                                                                |                |              |                       |                                                 |
| a.    | Detect the occurrence of a telecommunications interruption at the polling place and switch to an alternative mode of operation that is not dependent on the connection between polling place voting devices and external system components                                                            | Accept         | S, T         |                       | Telecommunications is disabled in Unity 3.2.0.0 |
| b.    | Provide an alternate mode of operation that includes the functionality of a conventional electronic voting system without losing any single vote                                                                                                    | Accept         | S, T         |                       | Telecommunications is disabled in Unity 3.2.0.0 |
| C.    | Create and preserve an audit trail of every vote cast during the period of interrupted communication and system operation in conventional electronic voting system mode                                                                                                    | Accept         | S, T         |                       | Telecommunications is disabled in Unity 3.2.0.0 |
| d.    | Upon reestablishment of communications, transmit and process votes accumulated while operating in conventional electronic voting system mode with all security safeguards in effect                                                                                                    | Accept         | S, T         |                       | Telecommunications is disabled in Unity 3.2.0.0 |
| e.    | Ensure that all safeguards related to voter identification and authentication are not affected by the procedures employed by the system to counteract potential interruptions of telecommunications capabilities                                                                                      | Accept         | S, T         |                       | Telecommunications is disabled in Unity 3.2.0.0 |
| 7     | Quality Assurance Requirements                                                                                                    |                |              |                       |                                                 |
| 7.2   | General Requirements The voting system vendor is responsible for designing and implementing a quality assurance program to ensure that the design, workmanship, and performance requirements of this standard are achieved in all delivered systems and components. At a minimum, this program shall: |                |              |                       |                                                 |
| a.    | Include procedures for specifying, procuring, inspecting, accepting, and controlling parts and raw materials of the requisite quality.                                                                                                    | Accept         | F            |                       |                                                 |
| b.    | Require the documentation of the hardware and software development process.                                                                                                    | Accept         | F            |                       |                                                 |
| C.    | Identify and enforce all requirements for:                                                                                                    | Accept         | F            |                       |                                                 |
| c. 1) | In-process inspection and testing that the manufacturer deems necessary to ensure proper fabrication and assembly of hardware.                                                                                                    | Accept         | F            |                       |                                                 |
| c. 2) | Installation and operation of software (including firmware).                                                                                                    | Accept         | F            |                       |                                                 |
| d.    | Include the plans and procedures for post-<br>production environmental screening and<br>acceptance testing.                                                                                                    | Accept         | F            |                       |                                                 |
| e.    | Include a procedure for maintaining all data and records required to document and verify the quality inspections and tests.                                                                                                    | Accept         | F            |                       |                                                 |
| 7.3   | Components from Third Parties                                                                                                    | A 1            | 1_           |                       | F000 =====                                      |
|       | A vendor who does not manufacture all the components of its voting system, but instead procures components as standard commercial items for assembly and integration into a voting system, shall verify that the supplier vendors follow documented quality assurance                                 | Accept         | F            |                       | ES&S procurement<br>QA demonstrated in<br>#145  |

| procedures that are at least as stringent as those used internally by the voting system vendor.  7.4 Responsibility for Tests The manufacturer or vendor shall be responsible for the manufacturer or vendor shall be responsible for the manufacturer or vendor shall be responsible for the manufacturer or vendor shall be responsible for the manufacturer or vendor shall be responsible for the manufacturer or vendor shall be responsible for the manufacturer or vendor shall a cocept of the formal shall be responsible for the manufacturer that voting system parts and materials function properly, vendors shall a cocept for a component according to their suitability for the intended application. Suitability may be determined by similarity of this application to existing standard practice, or by means of special tests.  b. Design special tests, if needed, to evaluate the part or material under conditions accurately simulating the actual operating environment.  c. Maintain the resulting test data as part of the quality assurance program documentation.  7.6 Parts and Materials Special Tests.  Parts and Materials Special Tests.  Parts and Materials Special Tests for evendor performs conformance inspections to ensure the overall quality of the voting system and to the jurisdiction for implementation, to meet the conformance inspection requirements the vendor performs conformance inspection and test requirements for the system or components or the system or components or a certificate of satisfactory completion with each system or components as described volume is a subject that the produce documentation to support the development and formal testing or volting systems. To meet documentation to support the development and formal testing or volting systems. To meet documentation shall:  Be sufficient to serve the needs of the ITA, voters, election officials, and maintenance technicians; Be prepared and published in accordance with standard industrial practice for information technology and electronic and mechanical equipment; and | VSS | Certification Test Requirements: VSS 2002                                                                                                    | Test<br>Result | Test<br>Case | Function<br>Exercised | Comments |
|----------------------------------------------------------------------------------------------------|-----|----------------------------------------------------------------------------------------------------|----------------|--------------|-----------------------|----------|
| The manufacturer or vendor shall be responsible for  a. Performing all quality assurance tests. Accept b. Acquiring and documenting test data. Accept c. 2002: Providing test reports for review by the ITA, and to the purchaser upon request.  7.5 Parts and Materials Special Tests In order to ensure that voting system parts and materials function properly, vendors shall.  a. Select parts and materials to be used in voting systems and components according to their suitability for the intended application. Suitability may be determined by similarity of this application to existing standard practice, or by means of special tests.  b. Design special tests, if needed, to evaluate the part or material under conditions accurately simulating the actual operating environment.  c. Maintain the resulting test data as part of the quality assurance program documentation.  7.6 Parts and Materials Special Tests The vendor performs conformance inspections to ensure the overall quality of the voting system and components delivered to the ITA for testing and to the jurisdiction for implementation. To meet the conformance inspection requirements the vendor or manufacturer shall:  a. Inspect and test sead voting system or component to verify that it meets all inspection and test requirements for the system.  b. Deliver a record of tests or a certificate of satisfactory completion with each system.  c. Decimentation Vendors are required to produce documentation to support the development and formal testing of voting systems. To meet documentation with each voting systems. To meet documentation to support the development and formal testing of voting systems. To meet documentation with each voting systems or components, as doscribed Volume I, Section 2 for the TDP. This documentation shall:  a. Be sufficient to serve the needs of the ITA, voters, election officials, and maintenance electronicans;  Be prepared and published in accordance with standard industrial practice for information technology and electronic and mechanical equipment; |     | those used internally by the voting system vendor.                                                                                                    |                |              |                       |          |
| b. Acquiring and documenting test data. Accept c. 2002: Providing test reports for review by the ITA, and to the purchaser upon request.  7.5 Parts and Materials Special Tests in order to ensure that voting system parts and materials to be used in voting systems and components according to their suitability for the intended application. Suitability may be determined by similarity of this application or sixting standard practice, or by means of special tests.  b. Design special tests, if needed, to evaluate the part or material under conditions accurately simulating the actual operating environment.  c. Maintain the resulting test data as part of the quality assurance program documentation.  7.6 Parts and Materials Special Tests The vendor performs conformance inspections to ensure the overall quality of the voting system and components delivered to the ITA for testing and to the jurisdiction for implementation. To meet the conformance inspection requirements the vendor or manufacturer shall:  a. Inspect and test each voting system or component to ensure the overify that it meets all inspection and test requirements for the system.  b. Deliver a record of tests or a certificate of satisfactory completion with each system or component. Documentation voting systems. To meet documentation to support the development and formal testing of voting systems. To meet documentation requirements, revidors shall provide complete product documentation with each voting systems. To meet documentation to support the development and formal testing of voting systems. To meet documentation to support the development and formal testing of voting systems. To meet documentation etchnicians:  Be perpared and published in accordance with standard industrial practice for information technicians:  Be prepared and published in accordance with standard industrial practice for information techniciany; 1) System hardware specification; 3) System hardware specification; 5) System security specification; 5) System security specification; 5) Sys | 7.4 | The manufacturer or vendor shall be responsible                                                                                                    |                |              |                       |          |
| c. 2002: Providing test reports for review by the ITA, and to the purchaser upon request.  7.5 Parts and Materials Special Tests In order to ensure that voting system parts and materials for the one of the substant of materials for the systems and components according to their suitability for the intended application. Suitability may be determined by similarity of this application to existing standard practice, or by means of special tests.  b. Design special tests, if needed, to evaluate the part or material under conditions accurately simulating the actual operating environment.  C. Maintain the resulting test data as part of the quality assurance program documentation.  7.6 Parts and Materials Special Tests The vendor performs conformance inspections to ensure the overall quality of the voting system and components delivered to the ITA for testing and to the jurisdiction for implementation. To meet the conformance inspection requirements the vendor or manufacturer shall:  a. Inspect and test each voting system or component to verify that it meets all inspection and lest requirements for the system or component.  b. Deliver a record of tests or a certificate of satisfactory completion with each system or component.  7.7 Documentation Vendors are required to produce documentation to support the development and formal testing of voting systems. To meet documentation ring systems, or opponents, as described Volume II, Section 2 for the TDP. This documentation shall:  a. Be sufficient to serve the needs of the ITA, voters, election officials, and maintenance technicians; Be prepared and published in accordance with standard industrial practice for information technology and electronic and mechanical equipment; and Consist, at a minimum, of the following:  1) System branchaver specification; 3) System functionality description; 3) System hardware specification; 5) System sequences are provided to the specification; 5) System sequences are provided tone to the provided to the specification; 6) System sequences are  | a.  | Performing all quality assurance tests.                                                                                                    | Accept         |              |                       |          |
| ITA, and to the purchaser upon request.                                                                                                    |     |                                                                                                    |                |              |                       |          |
| In order to ensure that voting system parts and materials function properly, vendors shall:  a. Select parts and materials to be used in voting systems and components according to their suitability for the intended application. Suitability may be determined by similarity of this application to existing standard practice, or by means of special tests.  b. Design special tests, if needed, to evaluate the part or material under conditions accurately simulating the actual operating environment.  c. Maintain the resulting test data as part of the quality assurance program documentation.  7.6 Parts and Materials Special Tests The vendor performs conformance inspections to ensure the overall quality of the voting system and components delivered to the ITA for testing and to the jurisdiction for implementation. To meet the conformance inspection requirements the vendor or manufacturer shall:  a. Inspect and test each voting system or component to verify that it meets all inspection and test requirements for the system.  b. Deliver a record of tests or a certificate of satisfactory completion with each system or component.  7.7 Documentation Vendors are required to produce documentation to support the development and formal testing of voting systems. To meet documentation requirements, ro meet documentation requirements, ro meet documentation shall:  a. Be sufficient to serve the needs of the ITA, voters, election officials, and maintenance technicians; b. Be prepared and published in accordance with standard industrial practice for information technology and electronic and mechanical equipment; and Consist, at a minimum, of the following: 1) System verview: 2) System functionally description; 3) System hardware specification; 5) System security specification; 5) System security specification; 5) System security specification; 5) System security specification; 6)                                                                                                    |     | ITA, and to the purchaser upon request.                                                                                                    | Accept         | F            |                       |          |
| systems and components according to their suitability for the intended application. Suitability may be determined by similarity of this application to existing standard practice, or by means of special tests. If needed, to evaluate the part or material under conditions accurately simulating the actual operating environment.  C. Design special tests, if needed, to evaluate the part or material under conditions accurately simulating the actual operating environment.  C. Maintain the resulting test data as part of the quality assurance program documentation.  7.6 Parts and Materials Special Tests The vendor performs conformance inspections to ensure the overall quality of the voting system and components delivered to the ITA for testing and to the jurisdiction for implementation. To meet the conformance inspection requirements the vendor or manufacturer shall:  a. Inspect and test each voting system or component to verify that it meets all inspection and test requirements for the system.  b. Deliver a record of tests or a certificate of satisfactory completion with each system or component.  7.7 Documentation Vendors are required to produce documentation to support the development and formal testing of voting systems. To meet documentation requirements, vendors shall provide complete product documentation with each voting systems or components, as described Volume II, Section 2 for the TDP. This documentation shall:  a. Be sufficient to serve the needs of the ITA, voters, election officials, and maintenance technicians;  b. Be prepared and published in accordance with standard industrial practice for information technology and electronic and mechanical equipment; and  c. Consist, at a minimum, of the following:  1) System overview;  2) System functionality description;  3) System hardware specification;  5) System servity specification;  5) System servity specification;  5) System servity specification;                                                                                                    | 7.5 | In order to ensure that voting system parts and materials function properly, vendors shall:                                                                                                    |                |              |                       |          |
| b. Design special tests, if needed, to evaluate the part or material under conditions accurately simulating the actual operating environment.  c. Maintain the resulting test data as part of the quality assurance program documentation.  7.6 Parts and Materials Special Tests The vendor performs conformance inspections to ensure the overall quality of the voting system and components delivered to the ITA for testing and to the jurisdiction for implementation. To meet the conformance inspection requirements the vendor or manufacturer shall:  a. Inspect and test each voting system or component to verify that it meets all inspection and test requirements for the system.  b. Deliver a record of tests or a certificate of satisfactory completion with each system or component.  7.7 Documentation Vendors are required to produce documentation to support the development and formal testing of voting systems. To meet documentation requirements, vendors shall provide complete product documentation with each voting systems or components, as described Volume II, Section 2 for the TDP. This documentation shall:  a. Be sufficient to serve the needs of the ITA, voters, election officials, and maintenance technicians;  Be prepared and published in accordance with standard industrial practice for information technology and electronic and mechanical equipment; and  c Consist, at a minimum, of the following:  1) System overview;  2) System functionality description;  3) System hardware specification;  4) Software design and specification;  5) System security specification;  5) System security specification;  5) System security specification;                                                                                                    | a.  | systems and components according to their suitability for the intended application. Suitability may be determined by similarity of this application to existing standard practice, or by                                                                                                    | Accept         | F            |                       |          |
| quality assurance program documentation.  7.6 Parts and Materials Special Tests The vendor performs conformance inspections to ensure the overall quality of the voting system and components delivered to the ITA for testing and to the jurisdiction for implementation. To meet the conformance inspection requirements the vendor or manufacturer shall:  a. Inspect and test each voting system or component to verify that it meets all inspection and test requirements for the system.  b. Deliver a record of tests or a certificate of satisfactory completion with each system or component.  7.7 Documentation Vendors are required to produce documentation to support the development and formal testing of voting systems. To meet documentation requirements, vendors shall provide complete product documentation with each voting systems or components, as described Volume II, Section 2 for the TDP. This documentation shall:  a. Be sufficient to serve the needs of the ITA, voters, election officials, and maintenance technicians; Be prepared and published in accordance with standard industrial practice for information technology and electronic and mechanical equipment; and consist, at a minimum, of the following: 1) System voerview; 2) System functionality description; 3) System hardware specification; 4) Software design and specification; 5) System security specification; 5) System security specification;                                                                                                    | b.  | Design special tests, if needed, to evaluate the part or material under conditions accurately                                                                                                    | Accept         |              |                       |          |
| 7.6 Parts and Materials Special Tests The vendor performs conformance inspections to ensure the overall quality of the voting system and components delivered to the ITA for testing and to the jurisdiction for implementation. To meet the conformance inspection requirements the vendor or manufacturer shall:  a. Inspect and test each voting system or component to verify that it meets all inspection and test requirements for the system.  b. Deliver a record of tests or a certificate of satisfactory completion with each system or component.  7.7 Documentation Vendors are required to produce documentation to support the development and formal testing of voting systems. To meet documentation requirements, vendors shall provide complete product documentation with each voting systems, as described Volume II, Section 2 for the TDP. This documentation shall:  a. Be sufficient to serve the needs of the ITA, voters, election officials, and maintenance technicians; b. Be prepared and published in accordance with standard industrial practice for information technology and electronic and mechanical equipment; and c Consist, at a minimum, of the following: 1) System overview; 2) System functionality description; 3) System hardware specification; 4) Software design and specification; 5) System security specification; 5) System security specification; 5) System security specification;                                                                                                    |     | Maintain the resulting test data as part of the quality assurance program documentation.                                                                                                    | Accept         | F            |                       |          |
| a. Inspect and test each voting system or component to verify that it meets all inspection and test requirements for the system.  b. Deliver a record of tests or a certificate of satisfactory completion with each system or component.  7.7 Documentation Vendors are required to produce documentation to support the development and formal testing of voting systems. To meet documentation requirements, vendors shall provide complete product documentation with each voting systems or components, as described Volume II, Section 2 for the TDP. This documentation shall:  a. Be sufficient to serve the needs of the ITA, voters, election officials, and maintenance technicians;  b. Be prepared and published in accordance with standard industrial practice for information technology and electronic and mechanical equipment; and c Consist, at a minimum, of the following: 1) System overview; 2) System functionality description; 3) System hardware specification; 4) Software design and specification; 5) System security specification; 5) System security specification;                                                                                                    | 7.6 | The vendor performs conformance inspections to ensure the overall quality of the voting system and components delivered to the ITA for testing and to the jurisdiction for implementation. To meet the conformance inspection requirements                                                                        |                |              |                       |          |
| b. Deliver a record of tests or a certificate of satisfactory completion with each system or component.  7.7 Documentation Vendors are required to produce documentation to support the development and formal testing of voting systems. To meet documentation requirements, vendors shall provide complete product documentation with each voting systems or components, as described Volume II, Section 2 for the TDP. This documentation shall:  a. Be sufficient to serve the needs of the ITA, voters, election officials, and maintenance technicians; Be prepared and published in accordance with standard industrial practice for information technology and electronic and mechanical equipment; and c Consist, at a minimum, of the following: 1) System overview; 2) System functionality description; 3) System hardware specification; 4) Software design and specifications; 5) System security specification;                                                                                                    | a.  | component to verify that it meets all inspection                                                                                                    | Accept         | F            |                       |          |
| Vendors are required to produce documentation to support the development and formal testing of voting systems. To meet documentation requirements, vendors shall provide complete product documentation with each voting systems or components, as described Volume II, Section 2 for the TDP. This documentation shall:  a. Be sufficient to serve the needs of the ITA, voters, election officials, and maintenance technicians;  Be prepared and published in accordance with standard industrial practice for information technology and electronic and mechanical equipment; and  c Consist, at a minimum, of the following: 1) System overview; 2) System functionality description; 3) System hardware specification; 4) Software design and specifications; 5) System security specification;                                                                                                    | b.  | Deliver a record of tests or a certificate of satisfactory completion with each system or                                                                                                    | Accept         | F            |                       |          |
| voters, election officials, and maintenance technicians;  Be prepared and published in accordance with standard industrial practice for information technology and electronic and mechanical equipment; and  Consist, at a minimum, of the following:  1) System overview; 2) System functionality description; 3) System hardware specification; 4) Software design and specifications; 5) System security specification;                                                                                                    | 7.7 | Vendors are required to produce documentation to support the development and formal testing of voting systems. To meet documentation requirements, vendors shall provide complete product documentation with each voting systems or components, as described Volume II, Section 2 for the TDP. This documentation |                |              |                       |          |
| standard industrial practice for information technology and electronic and mechanical equipment; and c Consist, at a minimum, of the following: 1) System overview; 2) System functionality description; 3) System hardware specification; 4) Software design and specifications; 5) System security specification;                                                                                                    | a.  | voters, election officials, and maintenance technicians;                                                                                                    | Accept         | F            |                       |          |
| c Consist, at a minimum, of the following: 1) System overview; 2) System functionality description; 3) System hardware specification; 4) Software design and specifications; 5) System security specification;                                                                                                    | b.  | standard industrial practice for information technology and electronic and mechanical                                                                                                    |                |              |                       |          |
| 7) System operations procedures;  8 Configuration Management                                                                                                    |     | Consist, at a minimum, of the following:  1) System overview;  2) System functionality description;  3) System hardware specification;  4) Software design and specifications;  5) System security specification;  6) System test and verification specification;  7) System operations procedures;               |                |              |                       |          |

| VSS   | Certification Test Requirements: VSS 2002                                                                                                    | Test<br>Result | Test<br>Case | Function<br>Exercised | Comments                                                                                                    |
|-------|----------------------------------------------------------------------------------------------------|----------------|--------------|-----------------------|----------------------------------------------------------------------------------------------------|
| 8.1   | Scope                                                                                                    |                |              |                       |                                                                                                    |
| 8.1.1 | Configuration Management Requirements Configuration management addresses a broad set of record keeping, audit, and reporting activities that contribute to full knowledge and control of a system and its components. These activities include: |                |              |                       |                                                                                                    |
|       | Identifying discrete system components.                                                                                                    | Accept         | F            |                       | Letter of Reuse PCA<br>Document Review                                                                             |
|       | Creating records of a formal baseline and later versions of components.                                                                                                    | Accept         | F            |                       | Letter of Reuse PCA<br>Document Review<br>Inconsistencies in<br>CM observed in<br>testing were noted<br>#143 & 160 |
|       | Controlling changes made to the system and its components.                                                                                                    | Accept         | F            |                       | Letter of Reuse PCA<br>Document Review<br>Inconsistencies in<br>CM observed in<br>testing were noted<br>#143 & 160 |
|       | Releasing new versions of the system to ITAs.                                                                                                    | Accept         | F            |                       | Letter of Reuse PCA<br>Document Review<br>Inconsistencies in<br>CM observed in<br>testing were noted<br>#143 & 160 |
|       | <ul> <li>Releasing new versions of the system to<br/>customers.</li> </ul>                                                                                                    | Accept         | F            |                       | Letter of Reuse PCA<br>Document Review                                                                             |
|       | <ul> <li>Auditing the system, including its<br/>documentation, against configuration<br/>management records.</li> </ul>                                                                                                    | Accept         | F            |                       | Letter of Reuse PCA<br>Document Review                                                                             |
|       | Controlling interfaces to other systems.                                                                                                    | Accept         | F            |                       | Letter of Reuse PCA<br>Document Review                                                                             |
|       | <ul> <li>Identifying tools used to build and maintain the<br/>system.</li> </ul>                                                                                                    | Accept         | F            |                       | Letter of Reuse PCA<br>Document Review                                                                             |
| 8.1.2 | Organization of Configuration Management Standards                                                                                                    |                |              |                       |                                                                                                    |
| 8.1.3 | Application of Configuration Management Standards Requirements for configuration management apply regardless of the specific technologies employed to all voting systems subject to the Standards. These system components include:             |                |              |                       |                                                                                                    |
| a.    | Software components.                                                                                                    | Accept         | F            |                       | Letter of Reuse PCA<br>Document Review                                                                             |
| b.    | Hardware components.                                                                                                    | Accept         | F            |                       | Letter of Reuse PCA<br>Document Review                                                                             |
| C.    | Communications components.                                                                                                    | Accept         | F            |                       | Letter of Reuse PCA<br>Document Review                                                                             |
| d.    | Documentation.                                                                                                    | Accept         | F            |                       | Letter of Reuse PCA<br>Document Review                                                                             |
| e.    | Identification and naming and conventions (including changes to these conventions) for software programs and data files.                                                                                                    | Accept         | F            |                       | Letter of Reuse PCA<br>Document Review                                                                             |
| f.    | Development and testing artifacts such as test data and scripts.                                                                                                    | Accept         | F            |                       | Letter of Reuse PCA<br>Document Review                                                                             |
| g.    | File archiving and data repositories.                                                                                                    | Accept         | F            |                       | Letter of Reuse PCA<br>Document Review                                                                             |
| 8.2   | Configuration Management Policy The vendor shall describe its policies for configuration management in the TDP. This                                                                                                    |                |              |                       |                                                                                                    |

| VSS   | Certification Test Requirements: VSS 2002                                                                                                    | Test<br>Result | Test<br>Case | Function<br>Exercised | Comments                               |
|-------|----------------------------------------------------------------------------------------------------|----------------|--------------|-----------------------|----------------------------------------|
|       | description shall address the following elements                                                                                                    |                |              |                       |                                        |
| a.    | Scope and nature configuration management program activities.                                                                                                    | Accept         | F            |                       | Letter of Reuse PCA<br>Document Review |
| b.    | Breadth of the application of the vendor's policies and practices to the voting system. (i.e. extent to which policies and practices apply to the total system and extent to which polices and practices of suppliers apply to particular components, subsystems, or other defined system elements.                             | Accept         | F            |                       | Letter of Reuse PCA<br>Document Review |
| 8.3   | Configuration Identification                                                                                                    |                |              |                       |                                        |
| 8.3.1 | Configuration Identification  Structuring and Naming Configuration Items The vendor shall describe the procedures and conventions used to:                                                                                                    |                |              |                       |                                        |
| a.    | Classify configuration items into categories and subcategories.                                                                                                    | Accept         | F            |                       | Letter of Reuse PCA<br>Document Review |
| b.    | Uniquely number or otherwise identify configuration items.                                                                                                    | Accept         | F            |                       | Letter of Reuse PCA<br>Document Review |
| C.    | Name configuration items.                                                                                                    | Accept         | F            |                       | Letter of Reuse PCA<br>Document Review |
| 8.3.2 | Version Conventions When a system component is used to identify higher-level system elements, a vendor shall describe the conventions used to:                                                                                                    |                |              |                       |                                        |
| a.    | Identify the specific versions of individual configuration items and sets of items that are used by the vendor to identify higher level system elements such as subsystems.                                                                                                    | Accept         | F            |                       | Letter of Reuse PCA<br>Document Review |
| b.    | Uniquely number or otherwise identify versions.                                                                                                    | Accept         | F            |                       | Letter of Reuse PCA<br>Document Review |
| C.    | Name versions.                                                                                                    | Accept         | F            |                       | Letter of Reuse PCA<br>Document Review |
| 8.4   | Baseline, Promotion and Demotion Procedures The vendor shall establish formal procedures and conventions for establishing and providing a complete description of the procedures and related conventions used to:                                                                                                    |                |              |                       |                                        |
| a.    | Establish a particular instance of a component as the starting baseline.                                                                                                    | Accept         | F            |                       | Letter of Reuse PCA<br>Document Review |
| b.    | Promote subsequent instances of a component to baseline status as development progresses through to completion of the initial completed version released to the ITAs for qualification testing.                                                                                                    | Accept         | F            |                       | Letter of Reuse PCA<br>Document Review |
| C.    | Promote subsequent instances of a component to baseline status as the component is maintained throughout its life cycle until system retirement (i.e., the system is no longer sold or maintained by the vendor).                                                                                                    | Accept         | F            |                       | Letter of Reuse PCA<br>Document Review |
| 8.5   | Configuration Control Procedures Configuration control is the process of approving and implementing changes to a configuration item to prevent unauthorized additions, changes, or deletions. The vendor shall establish such procedures and related conventions, providing a complete description of those procedures used to: |                |              |                       |                                        |
| a.    | Develop and maintain internally developed items.                                                                                                    | Accept         | F            |                       | Letter of Reuse PCA<br>Document Review |
| b.    | Acquire and maintain third-party items.                                                                                                    | Accept         | F            |                       | Letter of Reuse PCA<br>Document Review |

| VSS          | Certification Test Requirements: VSS 2002                                                                                                    | Test<br>Result | Test<br>Case | Function<br>Exercised | Comments                               |
|--------------|----------------------------------------------------------------------------------------------------|----------------|--------------|-----------------------|----------------------------------------|
| C.           | Resolve internally identified defects for items regardless of their origin.                                                                                                    | Accept         | F            |                       | Letter of Reuse PCA<br>Document Review |
| d.           | Resolve externally identified and reported defects (i.e., by customers and ITAs).                                                                                                    | Accept         | F            |                       | Letter of Reuse PCA<br>Document Review |
| 8.6          | Release Process Procedures The release process is the means by which the vendor installs, transfers, or migrates the system to the ITAs and, eventually, to its customers. The vendor shall establish such procedures and related conventions, providing a complete description of those used to: |                |              |                       |                                        |
| a.           | Perform a first release of the system to:                                                                                                    | Accept         | F            |                       | Letter of Reuse PCA<br>Document Review |
| b.           | Perform a subsequent maintenance or upgrade release of the system, or a particular components, to:                                                                                                    | Accept         | F            |                       | Letter of Reuse PCA<br>Document Review |
| C.           | Perform the initial delivery and installation of the system to a customer, including confirmation that the installed version of the system matches exactly the certified system version.                                                                                                    | Accept         | F            |                       | Letter of Reuse PCA<br>Document Review |
| d.           | Perform a subsequent maintenance or upgrade release of the system, or a particular component, to a customer, including confirmation that the installed version of the system matches exactly the qualified system version.                                                                        | Accept         | F            |                       | Letter of Reuse PCA<br>Document Review |
| 8.7<br>8.7.1 | Configuration Audits                                                                                                    |                |              |                       |                                        |
|              | Physical Configuration Audit The PCA is conducted by the ITA to compare the voting system components submitted for qualification to the vendor's technical documentation. For the PCA, a vendor shall provide:                                                                                    |                |              |                       |                                        |
| a.           | Identification of all items that are to be a part of the software release.                                                                                                    | Accept         | F            |                       | Letter of Reuse PCA<br>Document Review |
| b.           | Specification of compiler (or choice of compilers) to be used to generate executable programs.                                                                                                    | Accept         | F            |                       | Letter of Reuse PCA<br>Document Review |
| C.           | Identification of all hardware that interfaces with the software.                                                                                                    | Accept         | F            |                       | Letter of Reuse PCA<br>Document Review |
| d.           | Configuration baseline data for all hardware that is unique to the system.                                                                                                    | Accept         | F            |                       | Letter of Reuse PCA Document Review    |
| e.           | Copies of all software documentation intended for distribution to users, including program listings, specifications, operations manual, voter manual, and maintenance manual.                                                                                                    | Accept         | F            |                       | Letter of Reuse PCA<br>Document Review |
| f.           | User acceptance test procedures and acceptance criteria.                                                                                                    | Accept         | F            |                       | Letter of Reuse PCA<br>Document Review |
| g.           | Identification of any changes between the physical configuration of the system submitted for the PCA and that submitted for the FCA, with a certification that any differences do not degrade the functional characteristics.                                                                     | Accept         | F            |                       | Letter of Reuse PCA<br>Document Review |
| h.           | Complete descriptions of its procedures and related conventions used to support this audit by:                                                                                                    | Accept         | F            |                       | Letter of Reuse PCA<br>Document Review |
| h. 1)        | Establishing a configuration baseline of the software and hardware to be tested.                                                                                                    | Accept         | F            |                       | Letter of Reuse PCA<br>Document Review |
| h. 2)        | Confirming whether the system documentation matches the corresponding system components.                                                                                                    | Accept         | F            |                       | Letter of Reuse PCA<br>Document Review |
| 8.7.2        | Functional Configuration Audits The FCA is conducted by the ITA to verify that the system performs all the functions described                                                                                                    |                |              |                       |                                        |

| VSS   | Certification Test Requirements: VSS 2002                                                                                                    | Test<br>Result | Test<br>Case | Function<br>Exercised | Comments                               |
|-------|----------------------------------------------------------------------------------------------------|----------------|--------------|-----------------------|----------------------------------------|
|       | in the system documentation. The vendor shall:                                                                                                    |                |              |                       |                                        |
| a.    | Completely describe its procedures and related conventions used to support this audit for all system components.                                                                                                    | Accept         | F            |                       | Letter of Reuse PCA<br>Document Review |
| b.    | Provide the following information to support this audit:                                                                                                    | Accept         | F            |                       | Letter of Reuse PCA<br>Document Review |
| b. 1) | Copies of all procedures used for module or unit testing, integration testing, and system testing.                                                                                                    | Accept         | F            |                       | Letter of Reuse PCA<br>Document Review |
| b. 2) | Copies of all test cases generated for each module and integration test, and sample ballot formats or other test cases used for system tests.                                                                                                    | Accept         | F            |                       | Letter of Reuse PCA<br>Document Review |
| b. 3) | Records of all tests performed by the procedures listed above, including error corrections and retests.                                                                                                    | Accept         | F            |                       | Letter of Reuse PCA<br>Document Review |
|       | In addition to such audits performed by ITAs during the system qualification process, elements of this audit may also be performed by state election organizations during the system certification process, and individual jurisdictions during system acceptance testing.                                                                                                    | Accept         | F            |                       | Letter of Reuse PCA<br>Document Review |
| 8.8   | Configuration Management Resources Often, configuration management activities are performed with the aid of automated tools. Assuring that such tools are available throughout the system life cycle, including if the vendor is acquired by or merged with another organization, is critical to effective configuration management. Vendors may choose the specific tools they use to perform the record keeping, audit, and reporting activities of the configuration management standards. The resources documentation standard provided below focus on assuring that procedures are in place to record information about the tools to help ensure that they, and the data they contain, can be transferred effectively and promptly to a third party should the need arise. Within this context, a vendor is required to develop and provide a complete description of the procedures and related practices for maintaining information about: |                |              |                       |                                        |
| a.    | Specific tools used, current version, and operating environment specifications.                                                                                                    | Accept         | F            |                       | Letter of Reuse PCA<br>Document Review |
| b.    | Physical location of the tools, including designation of computer directories and files.                                                                                                    | Accept         | F            |                       | Letter of Reuse PCA<br>Document Review |
| C.    | Procedures and training materials for using the tools.                                                                                                    | Accept         | F            |                       | Letter of Reuse PCA<br>Document Review |

# 7.2 Appendix B: PCA Source Code Review

PCA Source Code Review was performed by SysTest. ES&S petitioned the EAC for reuse. The terms of the reuse are identified in the EAC February 3, 2009 letter: EAC letter to iBeta QA Director on reuse of testing.

### 7.2.1 SysTest Source Code Review Results

The results of the SysTest source code review are addressed in the Summary Report of the testing performed by SysTest.

#### 7.2.2 3% Source Code Review Results

The iBeta recommendation on reuse of SysTest PCA Document Review in ES&S Unity 3.2.0.0 testing is listed in the Voting System Certification Correspondence on the EAC web site.

The applications and the source code reviewed by iBeta in the 3% sample and the potential logic issues provided to the EAC for consideration in their determination of reuse are found in <a href="Appendix H - Amended Test Plan">Amended Test Plan</a> section 2.1.3 PCA Source Code Review

### 7.2.3 Unity 3.2.0.0 Source Code Review Results

Listed below is the version of code received from SysTest Labs and the final code version that was used in the Trusted Builds performed by iBeta. (See <a href="Appendix G: Trusted Build & Validation Tools Unity 3.2.0.0">Appendix G: Trusted Build & Validation Tools Unity 3.2.0.0</a> voting system). The only discrepancy identified in any updated code was in ERM. Ten routines had the description comments but did not contain the other required information for routines over 10 lines of code. ES&S provided code with the required information.

iBeta performed a complete review of the application LogMonitor. No discrepancies were identified. The results of the review are in section 7.2.3.1.

| Product     | Source Code               | Language | 3% Source<br>CodeReview | Trusted Build | Discrepancies |
|-------------|---------------------------|----------|-------------------------|---------------|---------------|
|             | AIMS                      | VB       | 1.003.057               | 1.003.157     | None          |
| AutoMark    | AIMSCrypt                 | C / C++  | 1.0.0.1                 | 1.0.0.2a      | None          |
| Information | AIMSESS DLL               | С        | 1.0.1.0                 | 1.0.1.0       | None          |
| Management  | AutoMarkEncoder           | C/C++    | 1.0.105                 | 1.0.105       | None          |
| System      | SQL Server                | SQL      | 1.3.054                 | 1.3.054       | None          |
|             | VAT                       | C++      | 1.3.2816                | 1.3.2906      | None          |
|             | VAT                       | VB.NET   | 1.3.2816                | 1.3.2906      | None          |
|             | AMCode                    | C++      |                         | 1.0.0.1       | None          |
|             | Makebin                   | С        |                         | 1.1.0.0       | None          |
|             | Automark Service          | C++      | 1.0.4                   | 1.0.4         | None          |
|             | Automark Startup          | C++      | 1.0.7                   | 1.0.7         | None          |
|             | DiagnosticLogger          | C++      | 1.0.105                 | 1.0.105       | None          |
|             | NonVolatileLibrary        | C++      | 1.0.116                 | 1.0.116       | None          |
| AutoMark    | OperationLogger           | C++      | 1.0.135                 | 1.0.135       | None          |
| Voter       | PrinterEngineBoard        | С        | 1.65.1.3                | 65.1.3        | None          |
| Assist      | PrinterEngineBoard 1.70   | С        | 1.70.0.1                | 1.70.0.1      | None          |
| Terminal    | Scanner                   | Assembly | 1.48                    | 1.48          | None          |
|             | SecurityLibrary           | C/C++    | 1.2.4.                  | 1.2.4         | None          |
|             | SwitchinterfaceBoard      | С        | 1.43.2                  | 1.8.37        | None          |
|             | UltrasonicSheetDetector   | С        | 8.0.1                   | 8.01          | None          |
|             | Getmarks                  | C++      | 1.4.9                   | 1.4.9         | None          |
|             | AutomarkDataHelperLibrary | C++      | 1.0.119                 | 1.0.121       | None          |
|             | ScannerPrinterLibrary     | C++      | 1.8.37                  | 1.8.37        | None          |
|             | Automark                  | VB Net   | 1.3.2816                | 1.3.2906      | None          |
|             | Automark32                | File     | 1.3.2816                | 1.3.2906      | None          |
|             | AutomarkData              | C#       | 1.3.2816                | 1.3.2906      | None          |
|             | Audit Manager             | VB       | 7.5.0.0g                | 7.5.2.0a      | None          |
|             | EDM                       | C++      | 7.8.0.0j                | 7.8.1.0a      | None          |
|             | ESSXML.DLL                | C++      | 2.1.0.0b                | 2.1.1.0a      | None          |
| Unity       | MFC Shared Source         | C++      | 1.1.0.0a                | 1.1.1.0a      | None          |
|             | ESSIM                     | C++      | 7.7.0.0f                | 7.7.1.0a      | None          |
|             | HPM                       | COBOL    | 5.7.0.0f                | 5.7.1.0b      | None          |

| Product   | Source Code                | Language  | 3% Source<br>CodeReview | Trusted Build | Discrepancies                                               |
|-----------|----------------------------|-----------|-------------------------|---------------|-------------------------------------------------------------|
|           | HPMDLL                     | C++       | 1.0.0.0a                | 1.1.0.0a      | None                                                        |
|           | ERM                        | COBOL     | 7.5.2.0c                | 7.5.4.0b      | 10 Header<br>Comments<br>v.1: 4.2.3.b<br>4.2.7 (a, a.1-a.6) |
|           | ERMDLL                     | C++       | 1.0.0.0a                | 1.1.0.0a      | None                                                        |
|           | LogMonitor                 | C++       | N/A                     | 1.0.0.0a      | None                                                        |
|           | MAKEIBIN.EXE               | C++       | 9.2.0.0t                | 9.2.1.0a      | None                                                        |
|           | UNDRVOTE.EXE               | C++       | 9.2.1.0b                | 9.2.2.0a      | None                                                        |
|           | VIOWIN.EXE                 | C/C++     | 9.2.0.0b                | 9.2.1.0a      | None                                                        |
|           | EVENTS.EXE                 | C/C++     | 9.2.0.0h                | 9.2.1.0a      | None                                                        |
|           | VIODIALOG.EXE              | C/C++     | 9.2.1.0c                | 9.2.2.0a      | None                                                        |
|           | IMAGES.EXE                 | C/C++     | 9.2.0.0f                | 9.2.1.0a      | None                                                        |
|           | CF_Utility.EXE             | VB        | 9.2.0.0i                | 9.2.1.0a      | None                                                        |
|           | GetAuditData.EXE           | VB        | 9.2.0.0b                | 9.2.1.0a      | None                                                        |
|           | ESSPEB.DLL                 | C++       | 1.0.1.0.c               | 1.0.2.0a      | None                                                        |
|           | CB_PEB.DLL                 | C++       | 1.0.1.0b                | 1.0.2.0a      | None                                                        |
| Shared    | CRCDLL.DLL                 | C++       | 1.4.1.0b                | 1.4.2.0a      | None                                                        |
| Utilities | ESSM100.DLL                | C/C++     | 1.7.1.0c                | 1.7.2.0b      | None                                                        |
|           | ESSPCMIO.DLL               | C++       | 1.1.0.0a                | 1.1.1.0a      | None                                                        |
|           | CB M100.DLL                | C++       | 1.4.0.0a                | 1.4.1.0a      | None                                                        |
|           | ESSEAGL.DLL                | C++       | 1.3.1.0e                | 1.3.2.0a      | None                                                        |
|           | CB EAGL.DLL                | C++       | 1.3.1.0c                | 1.3.2.0a      | None                                                        |
|           | CB_RAND.DLL                | C++       | 1.1.0.0a                | 1.1.1.0a      | None                                                        |
|           | MYDLL.DLL                  | С         | 1.1.0.0a                | 1.1.0.1a      | None                                                        |
|           | MPRBOOT.HEX                | Assembler | 2.6.1.0b                | 2.6.2.0a      | None                                                        |
|           | ESSCRYPT.DLL               | C/C++     | 1.9.0.0a                | 1.9.3.0a      | None                                                        |
|           | ESSDECPT.EXE               | C++       | 1.9.0.0a                | 1.9.3.0b      | None                                                        |
|           | ESSCRYPT1.DLL              | C++       | 1.1.0.0b                | 1.1.1.0a      | None                                                        |
|           | ElectionPackager           | C++       | 1.0.0.0e                | 1.1.0.0a      | None                                                        |
|           | ESSZIP                     | C++       | 2.0.0.0f                | 2.1.0.0a      | None                                                        |
|           | PCCARD30.EXE               | C++       | 3.5.0.0h                | 3.5.1.0a      | None                                                        |
|           | PBMtoBMP                   | C++       | 1.1.0.0c                | 1.1.0.1a      | None                                                        |
|           | WIN650                     | С         | 2.2.1.0.4               | 2.2.2.0.1     | None                                                        |
|           | INIT650.EXE                | C/C++     | 2.2.1.0.4               | 2.2.1.0.4     | None                                                        |
|           | SERVE650.EXE (Newserve650) | C++       | 2.2.1.0.4               | 2.2.1.0.4     | None                                                        |
| M650      | CB_650.DLL                 | С         | 1.2.0.0a                | 1.2.1.0a      | None                                                        |
|           | REGUTIL.DLL                | C++       | 1.1.0.0d                | 1.1.0.1a      | None                                                        |
|           | SHELLSETUP.EXE             | C++       | 1.1.0.0a                | 1.1.0.1a      | None                                                        |
|           | SHELL.EXE                  | C++       | 1.1.0.0b                | 1.1.0.1a      | None                                                        |
|           | EXITWIN.EXE                | VB        | 1.1.0.0a                | 1.1.1.0a      | None                                                        |
|           | DS200                      | C/C++     | 1.3.7.0g                | 1.3.10.0a     | None                                                        |
| DS200     | Power_Management_MSP430    | С         | 1.2.0.0a                | 1.2.01a       | None                                                        |
|           | Scanner_C8051              | С         | 2.11.0.0a               | 2.11.0.1a     | None                                                        |

# 7.2.3.1 LogMonitor Source Code Review

Program Component: LogMonitor Version: 1.0.0.0c

Programming Language: C/C++

Total Number of functions reviewed: 37
Functions with discrepancies remaining: 0

No discrepancies were found during source code review.

| <u>VSS</u>     | <u>Requirement</u>             | <u>Definition</u>                                                                                 |        |        |
|----------------|--------------------------------|---------------------------------------------------------------------------------------------------|--------|--------|
| Vol. 1 Section | Vol. 1 Section 4.2.2-Integrity |                                                                                                   |        |        |
| v.1: 4.2.2     | Self-modifying code            | Self-modifying, dynamically loaded, or modification of compiled or interpreted code is prohibited | 37     | 0      |
| Vol. 1 Section | on 4.2.3- Modularity           |                                                                                                   | Accept | Reject |
| v.1: 4.2.3.a   | Specific function              | Module performs a specific function                                                               | 37     | 0      |
| v.1: 4.2.3.b   | Module has unique              | Uniquely and mnemonically named using names that                                                  | 37     | 0      |

| <u>VSS</u>                            | Requirement                                        | <u>Definition</u>                                                                                                    |               |        |
|---------------------------------------|----------------------------------------------------|----------------------------------------------------------------------------------------------------|---------------|--------|
|                                       | name                                               | differ by more than a single character                                                                                                    |               |        |
| v.1: 4.2.3.b<br>4.2.7 (a,<br>a.1-a.6) | Module has header                                  | Header describes purpose, other units needed, inputs, outputs, files read or written, globals, revision records (for modules greater than 10 lines)                                                                                                    | 37            | 0      |
|                                       |                                                    | Header comments shall provide the following information: 1) The purpose of the unit and how it works; 2) Other units called and the calling sequence                                                                                                    |               |        |
|                                       |                                                    | <ul><li>3) A description of input parameters and outputs</li><li>4) File references by name and method of access</li><li>5) Global variables used</li><li>6) Date of creation and a revision record</li></ul>                                                                                                    |               |        |
| v.1: 4.2.3.c                          | Required resources                                 | All required resources, such as data accessed by the module, should either be contained within the module or explicitly identified                                                                                                    | 37            | 0      |
| v.1: 4.2.3.e                          | Single Entry Point                                 | Module has a single entry point                                                                                                    | 37            | 0      |
| v.1: 4.2.3.e                          | Single Exit Point                                  | Module has a single exit point                                                                                                    | 37            | 0      |
| v.1: 4.2.3.f                          | Control structures                                 | Support the modular concept and apply to any language feature where program control passes from one activity to the next.                                                                                                    | 37            | 0      |
| Vol. 1 Section                        | on 4.2.4-Control Construct                         | ts                                                                                                    | Accept        | Reject |
| v.1: 4.2.4.a                          | Acceptable Constructs                              | Acceptable constructs are Sequence, If-Then-Else, Do-While, Do-Until, Case, and the General loop (including the special case for loop);                                                                                                    | 37            | 0      |
| v.1: 4.2.4.b                          | Vendor Defined<br>Constructs with<br>Justification | If the programming language used does not provide these control constructs, the vendor shall provide them (that is, comparable control structure logic). The constructs shall be used consistently throughout the code. No other constructs shall be used to control program logic and execution                                                              | 37            | 0      |
| v.1: 4.2.4.c                          | Execution through Control Constructs               | While some programming languages do not create programs as linear processes, stepping from an initial condition, through changes, to a conclusion, the program components nonetheless contain procedures (such as "methods" in object-oriented languages). Even in these programming languages, the procedures must execute through these control constructs. | 37            | 0      |
| v.1: 4.2.4.d                          | Program re-direction                               | While some programming languages do not create programs as linear processes, stepping from an initial condition, through changes, to a conclusion, the program components nonetheless contain procedures (such as "methods" in object-oriented languages). Even in these programming languages, the procedures must execute through these control constructs. | 37            | 0      |
|                                       | on 4.2.5-Naming Convention                         |                                                                                                    | <u>Accept</u> | Reject |
| v1: 4.2.5.a                           | Name Readability                                   | Names shall be selected so that their parts of speech represent their use.                                                                                                    | 37            | 0      |
| v.1: 4.2.5.b<br>4.2.5.c               | Class, function and variable names                 | Consistent names are used. Names shall be unique within an application and differ by more than a single character.                                                                                                    | 37            | 0      |
| v.1: 4.2.5.d                          | Keyword                                            | Keywords shall not be used as names of objects, functions, procedures, or variables                                                                                                    | 37            | 0      |
|                                       | on 4.2.6-Coding Convention                         |                                                                                                    | Accept        | Reject |
| v.2: 5.4.2.a                          | Uniform calling sequences                          | Uses uniform calling sequences.                                                                                                    | 37            | 0      |
| v.2: 5.4.2.a                          | Parameters type and range validation               | All parameters shall either be validated for type and range on entry into each unit or the unit comments shall explicitly identify the types and ranges                                                                                                    | 37            | 0      |
| v.2: 5.4.2.b                          | Explicit return values                             | The return is explicitly defined for functions and explicitly assigned                                                                                                    | 37            | 0      |
| v.2: 5.4.2.c                          | Macros                                             | Does not use macros that contain returns or pass control beyond the next statement                                                                                                    | 37            | 0      |
| v.2: 5.4.2.d                          | Unbound arrays                                     | Provides controls to prevent writing beyond the array,                                                                                                    | 37            | 0      |

| <u>VSS</u>                   | Requirement                  | <u>Definition</u>                                                                                                    |         |         |
|------------------------------|------------------------------|----------------------------------------------------------------------------------------------------|---------|---------|
|                              |                              | string, or buffer boundaries                                                                                             |         |         |
| v.2: 5.4.2.e                 | Pointers                     | Provides controls that prevent pointers from being used to overwrite executable instructions or to access areas          | 37      | 0       |
|                              |                              | where vote counts or audit records are stored                                                                            |         |         |
| v.2: 5.4.2.f                 | Case statements              | Default choice explicitly defined                                                                                        | 37      | 0       |
| v.2: 5.4.2.g                 | Vote counter overflowing     | Provides controls to prevent any vote counter from overflowing                                                           | 37      | 0       |
| v.2: 5.4.2.h                 | Indentation                  | Code is indented consistently and clearly                                                                                | 37      | 0       |
| v.2: 5.4.2.j                 | Code generator               | Generated code should be marked as such with comments defining the logic invoked                                         | 37      | 0       |
| v.2: 5.4.2.k                 | Line length                  | No line of code exceeding 80 columns in width without justification                                                      | 37      | 0       |
| v.2: 5.4.2.l                 | Executable statement         | One executable statement for each line of source code                                                                    | 37      | 0       |
| v.2:                         | Embedded executable          | The single embedded statement may be considered a                                                                        | 37      | 0       |
| 5.4.2.m                      | statement                    | part of the conditional expression. Any additional executable statements should be split out to the other lines.         |         |         |
| v.2: 5.4.2.n                 | Mixed-mode operations        | Avoids mixed-mode operations. Comment if mixed-mode usage is necessary.                                                  | 37      | 0       |
| v.2: 5.4.2.o                 | Exit() message               | Upon exit() at any point, presents a message to the user indicating the reason for the exit ().                          | 37      | 0       |
| v.2: 5.4.2.p                 | Format of messages           | Separate and consistent formats to distinguish between normal status and error or exception messages                     | 37      | 0       |
| v.2: 5.4.2.q                 | References variables         | References variables by fewer than five levels of indirection (i.e. a.b.c.d or a[b].c->d)                                | 37      | 0       |
| v.2: 5.4.2.r                 | Levels of indented scope     | Functions with fewer than six levels of indented scope                                                                   | 37      | 0       |
| v.2: 5.4.2.s                 | Variable initialization      | Initializes every variable upon declaration where permitted.                                                             | 37      | 0       |
| v.2: 5.4.2.t                 | <b>Explicit Comparisons</b>  | Explicit comparisons in all if() and while() conditions.                                                                 | 37      | 0       |
| v.2: 5.4.2.u                 | Constant Definitions         | All constants other than "0" and "1" defined or enumerated                                                               | 37      | 0       |
| v.2: 5.4.2.v                 | Ternary Operator             | Only contains the minimum implementation of the "a = b? c:d" syntax. Expansions such as "j=a?(b?c:d):e;" are prohibited. | 37      | 0       |
| v.2:<br>5.4.2.w              | Assert() statement           | All assert() statements coded such that they are absent from a production compilation                                    | 37      | 0       |
|                              | on 4.2.7 -Comments           |                                                                                                    | Accept  | Reject  |
| v.1: 4.2.7.b                 | Variables                    | All variables shall have comments at the point of declaration                                                            | 37      | 0       |
| v.1: 4.2.7.c                 | In-Line Comments             | In-line comments shall be provided to facilitate interpretation of functional operations, tests, and branching           | 37      | 0       |
| v.1: 4.2.7.d                 | Assembly code                | Assembly code shall contain descriptive and informative comments                                                         | 37      | 0       |
| v.1: 4.2.7.e                 | Comments in uniform format   | All comments formatted in a uniform manner                                                                               | 37      | 0       |
|                              | on 6.4.2 -Protection Again   |                                                                                                    | Accept  | Reject  |
| v.1: 6.4.2                   | Malicious Software           | Susceptibility to file or macro viruses, worms, Trojan horses, logic bombs, or hardcoded passwords                       | 37      | 0       |
|                              |                              |                                                                                                    |         |         |
| v.1: 4.2.3.d<br>v.2: 5.4.2.l | File's functions' line count | On the Application level, no more than 50% exceeding 60 lines, no more than 5% exceeding 120 lines, and none             | < 60    | Total   |
|                              |                              | exceeding 240 lines without justification.                                                                               |         |         |
| LogMonitor                   | 1.0.0.0c                     | C/C++                                                                                                    | 37      | 37      |
|                              |                              |                                                                                                    | 100.00% | 100.00% |

# 7.3 Appendix C: PCA TDP Documentation Review

PCA TDP Document review was performed by SysTest. ES&S petitioned the EAC for reuse. The terms of the reuse are identified in the EAC February 3, 2009 letter: <u>EAC letter to iBeta QA Director on reuse of testing</u>. iBeta performed the PCA Document Review for the LogMonitor TDP.

#### 7.3.1 PCA TDP Document Review

The results of the SysTest PCA TDP Document review are addressed in the Summary Report of the testing performed by SysTest.

The <u>iBeta recommendation on reuse of SysTest PCA Document Review in ES&S Unity 3.2.0.0 testing</u> is listed in the Voting System Certification Correspondence on the EAC web site. Any document issues that were applicable to the Unity 3.2.0.0 voting system were transferred to the iBeta certification test effort. These are identified in noted in the *Unity 3.2.0.0 Discrepancy Report* (see <u>Appendix E- Discrepancy Report</u>) and include the original SysTest discrepancy reference.

The PCA Document Review performed by iBeta for the LogMonitor application is contained below.

#### 7.3.2 Technical Data Package Configuration & Quality Assurance Practices

During the certification testing iBeta tracked all materials provided by ES&S. Any instances where the delivered materials did not conform to ES&S' identified Configuration and Quality Assurance practices were noted in the *Unity 3.2.0.0 Discrepancy Report* (see <u>Appendix E- Discrepancy Report</u>) as Informational issues.

ES&S Unity 3.2.0.0 Voting System - LogMonitor PCA Document Review - Initial Certification

| Section<br>Trace | Document Name & Version #                                                                                | Review<br>Date | Reviewer  |
|------------------|----------------------------------------------------------------------------------------------------|----------------|-----------|
| 2.2 A:           | Election Systems & Software System Overview                                                              | 7/14/09        | S Eaton   |
| 2.3 A:           | ES&S System Functionality Description LogMonitor                                                         | 715/09         | S Eaton   |
| 2.4 A:           | Unity 3.2.0.0 review was performed by SysTest & authorized for reuse by EAC; no changes for Log Monitor. | 7/14/09        | C Coggins |
| 2.5 A:           | ES&S Software Design Specifications LogMonitor                                                           | 7/15/09        | S Eaton   |
| 2.6 A:           | Unity 3.2.0.0 review was performed by SysTest & authorized for reuse by EAC; no changes for Log Monitor. | 7/14/09        | C Coggins |
| 2.7 A:           | Unity 3.2.0.0 review was performed by SysTest & authorized for reuse by EAC; no changes for Log Monitor. | 7/14/09        | C Coggins |
| 2.8 A:           | ES&S LogMonitor System Operations Procedures LogMonitor 1.0.0.0 July 13, 2009                            | 7/14/09        | S Eaton   |
| 2.9 A:           | Unity 3.2.0.0 review was performed by SysTest & authorized for reuse by EAC; no changes for Log Monitor. | 7/14/09        | C Coggins |
| 2.10 A:          | Unity 3.2.0.0 review was performed by SysTest & authorized for reuse by EAC; no changes for Log Monitor. | 7/14/09        | C Coggins |
| 2.11 A:          | Unity 3.2.0.0 review was performed by SysTest & authorized for reuse by EAC; no changes for Log Monitor. | 7/14/09        | C Coggins |
| 2.12 A:          | Unity 3.2.0.0 review was performed by SysTest & authorized for reuse by EAC; no changes for Log Monitor. | 7/14/09        | C Coggins |
| 2.13 A:          | Unity 3.2.0.0 review was performed by SysTest & authorized for reuse by EAC; no changes for Log Monitor. | 7/14/09        | C Coggins |
|                  | Review Criteria                                                                                          |                | ,         |
| ***              | Not applicable to the document                                                                           |                |           |
| Accept           | Meets the requirement                                                                                    |                |           |
| N                | Does not meet the requirement                                                                            |                |           |
| Reuse            | SysTest PCA Document Review                                                                              |                |           |

| VSS     | Vols 2 Section 2 TDP Summary                                                                                                    | 2.2    | 2.3    | 2.4   | 2.5    | 2.6   | 2.7   | 2.8    | 2.9   | 2.10  | 2.11  | 2.12  | 2.13 |
|---------|----------------------------------------------------------------------------------------------------|--------|--------|-------|--------|-------|-------|--------|-------|-------|-------|-------|------|
| 2.1     | Scope                                                                                                    |        |        |       |        |       |       |        |       |       |       |       |      |
| 2.1.1.2 | Required Content for System Changes and Re-qualification                                                                                                    |        |        |       |        |       |       |        |       |       |       |       |      |
|         | If the scope of this certification is a change verify that the vendor has submitted appropriate System Change Notes covering this document. If this is not a change, no change notes are required.                                      | Reuse  | Reuse  | Reuse | Reuse  | Reuse | Reuse | Reuse  | Reuse | Reuse | Reuse | Reuse | ***  |
| 2.1.1.3 | Format                                                                                                    |        |        |       |        |       |       |        |       |       |       |       |      |
|         | The TDP shall include a detailed table of contents for the required documents.                                                                                                    | Accept | Accept | Reuse | Accept | Reuse | Reuse | Accept | Reuse | Reuse | Reuse | Reuse | ***  |
| 2.1.3   | Protection of Proprietary Information                                                                                                    |        |        |       |        |       |       |        |       |       |       |       |      |
|         | Verify that if the vendor considers this document proprietary, they have marked it as such. Documents that are approve by the vendor for public release do not need to be marked.                                                       | Accept | Accept | Reuse | Accept | Reuse | Reuse | Accept | Reuse | Reuse | Reuse | Reuse | ***  |
| 2.2     | System Overview                                                                                                    |        |        |       |        |       |       |        |       |       |       |       |      |
|         | In the system overview, the vendor shall provide information that enables the accredited test lab to identify the functional and physical components of the system, how the components are structured, and the interfaces between them. | Accept | ***    | ***   | ***    | ***   | ***   | ***    | ***   | ***   | ***   | ***   | ***  |
| 2.2.1   | System Description - The system description shall include written descriptions, drawings and diagrams that present:                                                                                                    |        |        |       |        |       |       |        |       |       |       |       |      |
| а       | A description of the functional components (or subsystems) as defined by the vendor (e.g., environment, election management and control, vote recording, vote conversion, reporting, and their interconnection)                         | Accept | ***    | ***   | ***    | ***   | ***   | ***    | ***   | ***   | ***   | ***   | ***  |
| b.      | A description of the operational environment of the system that provides an overview of the hardware, software, and communications structure                                                                                            | Accept | ***    | ***   | ***    | ***   | ***   | ***    | ***   | ***   | ***   | ***   | ***  |
| C.      | A concept of operations that explains each system function, and how the function is achieved in the design                                                                                                    | Accept | ***    | ***   | ***    | ***   | ***   | ***    | ***   | ***   | ***   | ***   | ***  |
| d.      | Descriptions of the functional and physical interfaces between subsystems and components                                                                                                    | Accept | ***    | ***   | ***    | ***   | ***   | ***    | ***   | ***   | ***   | ***   | ***  |
| e.      | Identification of all COTS hardware and software products and communications services used in the development and/or operation of the voting system, identifying the name, vendor, and version used for each such component, including: | Reuse  | ***    | ***   | ***    | ***   | ***   | ***    | ***   | ***   | ***   | ***   | ***  |

| VSS   | Vols 2 Section 2 TDP Summary                                               | 2.2      | 2.3      | 2.4 | 2.5 | 2.6 | 2.7 | 2.8 | 2.9 | 2.10 | 2.11 | 2.12 | 2.13     |
|-------|----------------------------------------------------------------------------|----------|----------|-----|-----|-----|-----|-----|-----|------|------|------|----------|
| 1)    | Operating Systems                                                          | Reuse    | ***      | *** | *** | *** | *** | *** | *** | ***  | ***  | ***  | ***      |
| 2)    | Database software                                                          | Reuse    | ***      | *** | *** | *** | *** | *** | *** | ***  | ***  | ***  | ***      |
| 3)    | Communications routers                                                     | Reuse    | ***      | *** | *** | *** | *** | *** | *** | ***  | ***  | ***  | ***      |
| 4)    | Modem drivers                                                              | Reuse    | ***      | *** | *** | *** | *** | *** | *** | ***  | ***  | ***  | ***      |
| 5)    | Dial-up networking software                                                | Reuse    | ***      | *** | *** | *** | *** | *** | *** | ***  | ***  | ***  | ***      |
| f.    | Interfaces among internal components, and                                  | Accept   | ***      | *** | *** | *** | *** | *** | *** | ***  | ***  | ***  | ***      |
|       | interfaces with external systems. For                                      |          |          |     |     |     |     |     |     |      |      |      |          |
|       | components that interface with other                                       |          |          |     |     |     |     |     |     |      |      |      |          |
|       | components for which multiple products                                     |          |          |     |     |     |     |     |     |      |      |      |          |
|       | may be used, the TDP shall provide an identification of:                   |          |          |     |     |     |     |     |     |      |      |      |          |
| 1)    | File specifications, data objects, or other                                | Accept   | ***      | *** | *** | *** | *** | *** | *** | ***  | ***  | ***  | ***      |
| '     | means used for information exchange                                        | 7 tooopt |          |     |     |     |     |     |     |      |      |      |          |
| 2)    | The public standard used for such file                                     | Accept   | ***      | *** | *** | *** | *** | *** | *** | ***  | ***  | ***  | ***      |
|       | specifications, data objects, or other means                               |          |          |     |     |     |     |     |     |      |      |      |          |
| g.    | Benchmark directory listings for all software                              | Accept   | ***      | *** | *** | *** | *** | *** | *** | ***  | ***  | ***  | ***      |
|       | (including firmware elements) and associated documentation included in the |          |          |     |     |     |     |     |     |      |      |      |          |
|       | vendor's release in order of how each piece                                |          |          |     |     |     |     |     |     |      |      |      |          |
|       | of software would normally be installed                                    |          |          |     |     |     |     |     |     |      |      |      |          |
|       | upon setup and installation.                                               |          |          |     |     |     |     |     |     |      |      |      |          |
| 2.2.2 | System Performance -                                                       |          |          |     |     |     |     |     |     |      |      |      |          |
|       | The vendor shall provide system performance information including:         |          |          |     |     |     |     |     |     |      |      |      |          |
| а     | The performance characteristics of each                                    | Reuse    | ***      | *** | *** | *** | *** | *** | *** | ***  | ***  | ***  | ***      |
| ۵     | operating mode and function in terms of                                    | Reuse    |          |     |     |     |     |     |     |      |      |      |          |
|       | expected and maximum speed, throughput                                     |          |          |     |     |     |     |     |     |      |      |      |          |
|       | capacity, maximum volume (maximum                                          |          |          |     |     |     |     |     |     |      |      |      |          |
|       | number of voting positions and maximum                                     |          |          |     |     |     |     |     |     |      |      |      |          |
|       | number of ballot styles supported), and processing frequency               |          |          |     |     |     |     |     |     |      |      |      |          |
| b.    | Quality attributes such as reliability,                                    | Reuse    | ***      | *** | *** | *** | *** | *** | *** | ***  | ***  | ***  | ***      |
|       | maintainability, availability, usability, and                              | Redse    |          |     |     |     |     |     |     |      |      |      |          |
|       | portability                                                                |          |          |     |     |     |     |     |     |      |      |      |          |
| c.    | Provisions for safety, security, privacy, and                              | Reuse    | ***      | *** | *** | *** | *** | *** | *** | ***  | ***  | ***  | ***      |
| d.    | continuity of operation                                                    | D        | ***      | *** | *** | *** | *** | *** | *** | ***  | ***  | ***  | ***      |
| u.    | Design constraints, applicable standards, and compatibility requirements   | Reuse    |          |     |     |     |     |     |     |      |      |      |          |
| 2.3   | System Functionality Description                                           |          |          |     |     |     |     |     |     |      |      |      |          |
|       | The vendor shall declare the scope of the                                  | ***      | Accept   | *** | *** | *** | *** | *** | *** | ***  | ***  | ***  | ***      |
|       | system's functional capabilities,                                          |          | 7.1000pt |     |     |     |     |     |     |      |      |      |          |
|       | therebyestablishing the performance,                                       |          |          |     |     |     |     |     |     |      |      |      |          |
|       | design, test, manufacture, and acceptance                                  |          |          |     |     |     |     |     |     |      |      |      |          |
|       | context for thesystem.  The vendor shall provide a listing of the          | ***      | Accept   | *** | *** | *** | *** | *** | *** | ***  | ***  | ***  | ***      |
|       | system's functional processing capabilities,                               |          | Accept   |     |     |     |     |     |     | ]    |      | ]    |          |
|       | encompassing capabilities required by the                                  |          |          |     |     |     |     |     |     | ]    |      | ]    |          |
| 1     | Guidelines and any additional capabilities                                 |          |          |     |     |     |     |     |     | ]    |      | ]    |          |
|       | provided by the system. This listing shall                                 |          |          |     |     |     |     |     |     | ]    |      | ]    |          |
|       | provide a simple description of each                                       |          |          |     |     |     |     |     |     |      |      |      |          |
|       | capability.                                                                | l        | l        |     | l   | l   |     | I.  | l   | I .  | l    | I .  | <u> </u> |

| VSS      | Vols 2 Section 2 TDP Summary                                                 | 2.2 | 2.3     | 2.4      | 2.5 | 2.6 | 2.7 | 2.8 | 2.9 | 2.10 | 2.11 | 2.12 | 2.13 |
|----------|------------------------------------------------------------------------------|-----|---------|----------|-----|-----|-----|-----|-----|------|------|------|------|
|          | Detailed specifications shall be provided in                                 |     |         |          |     |     |     |     |     |      |      |      |      |
|          | other documentation required for the TDP.                                    |     |         |          |     |     |     |     |     |      |      |      |      |
| a.       | The vendor shall organize the presentation                                   | *** | Accept  | ***      | *** | *** | *** | *** | *** | ***  | ***  | ***  | ***  |
|          | of required capabilities in a manner that                                    |     |         |          |     |     |     |     |     |      |      |      |      |
|          | corresponds to the structure and sequence                                    |     |         |          |     |     |     |     |     |      |      |      |      |
|          | of functional capabilities indicated in                                      |     |         |          |     |     |     |     |     |      |      |      |      |
|          | Volume I, Section 2. The contents of Volume I, Section 2 may be used as the  |     |         |          |     |     |     |     |     |      |      |      |      |
|          | basis for a checklist to indicate the specific                               |     |         |          |     |     |     |     |     |      |      |      |      |
|          | functions provided and those not provided                                    |     |         |          |     |     |     |     |     |      |      |      |      |
|          | by the system.                                                               |     |         |          |     |     |     |     |     |      |      |      |      |
| b.       | Additional capabilities shall be clearly                                     | *** | Accept  | ***      | *** | *** | *** | *** | *** | ***  | ***  | ***  | ***  |
|          | indicated.                                                                   |     | 7100001 |          |     |     |     |     |     |      |      |      |      |
| C.       | Required capabilities that may be bypassed                                   | *** | Reuse   | ***      | *** | *** | *** | *** | *** | ***  | ***  | ***  | ***  |
|          | or deactivated during installation or                                        |     |         |          |     |     |     |     |     |      |      |      |      |
|          | operation by the user shall be clearly                                       |     |         |          |     |     |     |     |     |      |      |      |      |
|          | indicated                                                                    |     |         |          |     |     |     |     |     |      |      |      |      |
| d.       | Additional capabilities that function only                                   | *** | Accept  | ***      | *** | *** | *** | *** | *** | ***  | ***  | ***  | ***  |
|          | when activated during installation or operation by the user shall be clearly |     |         |          |     |     |     |     |     |      |      |      |      |
|          | indicated                                                                    |     |         |          |     |     |     |     |     |      |      |      |      |
| e.       | Additional capabilities that normally are                                    | *** | Reuse   | ***      | *** | *** | *** | *** | *** | ***  | ***  | ***  | ***  |
| 0.       | active but may be bypassed or deactivated                                    |     | Rease   |          |     |     |     |     |     |      |      |      |      |
|          | during installation or operation by the user                                 |     |         |          |     |     |     |     |     |      |      |      |      |
|          | shall be clearly indicated.                                                  |     |         |          |     |     |     |     |     |      |      |      |      |
| 2.4      | System Hardware Specifications                                               |     |         |          |     |     |     |     |     |      |      |      |      |
|          | The vendor shall expand on the system                                        | *** | ***     | Reuse    | *** | *** | *** | *** | *** | ***  | ***  | ***  | ***  |
|          | overview by providing detailed                                               |     |         |          |     |     |     |     |     |      |      |      |      |
|          | specifications of the hardware components                                    |     |         |          |     |     |     |     |     |      |      |      |      |
|          | of the system, including specifications of hardware used to support the      |     |         |          |     |     |     |     |     |      |      |      |      |
|          | telecommunications capabilities of the                                       |     |         |          |     |     |     |     |     |      |      |      |      |
|          | system, if applicable.                                                       |     |         |          |     |     |     |     |     |      |      |      |      |
| 2.4.1    | System Hardware Characteristics                                              |     |         |          |     |     |     |     |     |      |      |      |      |
|          | The vendor shall provide a detailed                                          | *** | ***     | Reuse    | *** | *** | *** | *** | *** | ***  | ***  | ***  | ***  |
|          | discussion of the characteristics of the                                     |     |         | . 100.00 |     |     |     |     |     |      |      |      |      |
|          | system, indicating how the hardware meets                                    |     |         |          |     |     |     |     |     |      |      |      |      |
|          | individual requirements defined in Volume I,                                 |     |         |          |     |     |     |     |     |      |      |      |      |
|          | Sections 3, 4, 5, and 6 of the standards and                                 |     |         |          |     |     |     |     |     |      |      |      |      |
| a.       | include: Performance Characteristics: This                                   | *** | ***     | Dougs    | *** | *** | *** | *** | *** | ***  | ***  | ***  | ***  |
| a.       | discussion addresses basic system                                            |     |         | Reuse    |     |     |     |     |     |      |      |      |      |
|          | performance attributes and operational                                       |     |         |          |     |     |     |     |     |      |      |      |      |
|          | scenarios that describe the manner in                                        |     |         |          |     |     |     |     |     |      |      |      |      |
|          | which system functions are invoked,                                          |     |         |          |     |     |     |     |     |      |      |      |      |
|          | describes environmental capabilities,                                        |     |         |          |     |     |     |     |     |      |      |      |      |
|          | describes life expectancy, and describes                                     |     |         |          |     |     |     |     |     |      |      |      |      |
|          | any other essential aspects of system                                        |     |         |          |     |     |     |     |     |      |      |      |      |
| <u> </u> | performance                                                                  |     |         | <u> </u> |     |     |     | L   |     |      |      |      |      |
| b.       | Physical Characteristics: This discussion                                    | *** | ***     | Reuse    | *** | *** | *** | *** | *** | ***  | ***  | ***  | ***  |
|          | addresses suitability for intended use,                                      |     |         |          |     | ]   |     |     |     |      |      |      |      |

| requirements for transportation and                                                                             |         |     | 2.13 |
|----------------------------------------------------------------------------------------------------|---------|-----|------|
|                                                                                                    |         |     |      |
| storage, health and safety criteria, security                                                                   |         |     |      |
| criteria, and vulnerability to adverse                                                                          |         |     |      |
| environmental factors                                                                                           |         |     |      |
| c. Reliability: This discussion addresses *** *** Reuse *** *** *** *** *** ***                                 | ***     | *** | ***  |
| system and component reliability stated in                                                                      |         |     |      |
| terms of the systems operating functions,                                                                       |         |     |      |
| and identification of items that require                                                                        |         |     |      |
| special handling or operation to sustain                                                                        |         |     |      |
| system reliability                                                                                              |         |     |      |
| d. Maintainability: The discussion addresses *** *** Reuse *** *** *** *** ***                                  | ***     | *** | ***  |
| maintainability. Maintainability represents                                                                     |         |     |      |
| the ease with which maintenance actions                                                                         |         |     |      |
| can be performed based on the design                                                                            |         |     |      |
| characteristics of equipment and software                                                                       |         |     |      |
| and the processes the vendor and election                                                                       |         |     |      |
| officials have in place for preventing failures                                                                 |         |     |      |
| and for reacting to failures. Maintainability                                                                   |         |     |      |
| includes the ability of equipment and                                                                           |         |     |      |
| software to self-diagnose problems and to                                                                       |         |     |      |
| make non-technical election workers aware                                                                       |         |     |      |
| of a problem. Maintainability also                                                                              |         |     |      |
| addresses a range of scheduled and                                                                              |         |     |      |
| unscheduled events                                                                                              |         |     |      |
| e. Environmental Conditions: This *** Reuse *** *** *** *** *** ***                                             | ***     | *** | ***  |
| discussion addresses the ability of the                                                                         |         |     |      |
| system to withstand natural environments,                                                                       |         |     |      |
| and operational constraints in normal and                                                                       |         |     |      |
| test environments, including all                                                                                |         |     |      |
| requirements and restrictions regarding                                                                         |         |     |      |
| electrical service, telecommunications                                                                          |         |     |      |
| services, environmental protection, and any                                                                     |         |     |      |
| additional facilities or resources required to                                                                  |         |     |      |
| install and operate the system                                                                                  |         |     |      |
| 2.4.2 Design and Construction                                                                                   |         |     |      |
| The vendor shall provide sunicient data, or   """   Reuse   """   """   """   """                               | ***     | *** | ***  |
| references to data, to identify unequivocally                                                                   |         |     |      |
| the details of the system configuration                                                                         |         |     |      |
| submitted for testing.                                                                                          |         |     |      |
| The vendor shall provided a list of materials ***                                                               | ***     | *** | ***  |
| and components used in the system, a                                                                            |         |     |      |
| description of their assembly into major                                                                        |         |     |      |
| system components and the system as a                                                                           |         |     |      |
| whole. Paragraphs and diagrams shall be                                                                         |         |     |      |
| provided that describe:                                                                                         |         |     |      |
| a.   Waterials, processes, and parts used in the   Reuse   Reuse                                                | ***     | *** | ***  |
| system, their assembly, and the                                                                                 |         |     |      |
| configuration control measures to ensure                                                                        |         |     |      |
| compliance with the system specification                                                                        |         |     |      |
| b. The electromagnetic environment *** *** Reuse *** *** *** *** *** ***                                        | ***     | *** | ***  |
|                                                                                                    |         | I   | 1    |
| generated by the system  c. Operator and voter safety considerations, *** *** Reuse *** *** *** *** *** *** *** | *** *** | *** | ***  |

| VSS                        | Vols 2 Section 2 TDP Summary                                                                                                    | 2.2 | 2.3 | 2.4   | 2.5    | 2.6 | 2.7 | 2.8 | 2.9 | 2.10 | 2.11 | 2.12 | 2.13 |
|----------------------------|----------------------------------------------------------------------------------------------------|-----|-----|-------|--------|-----|-----|-----|-----|------|------|------|------|
|                            | and any constraints on system operations or the use environment                                                                                                    |     |     |       |        |     |     |     |     |      |      |      |      |
| d.                         | Human engineering considerations, including provisions for access by disabled voters                                                                                                    | *** | *** | Reuse | ***    | *** | *** | *** | *** | ***  | ***  | ***  | ***  |
| 2.5                        | Software Design and Specification                                                                                                    |     |     |       |        |     |     |     |     |      |      |      |      |
|                            | The vendor shall expand on the system overview by providing detailed specifications of the software components of the system, including software used to support the telecommunications capabilities of the system, if applicable.                | *** | *** | ***   | Accept | *** | *** | *** | *** | ***  | ***  | ***  | ***  |
| 2.5.1                      | Purpose and Scope                                                                                                    |     |     |       |        |     |     |     |     |      |      |      |      |
|                            | The vendor shall describe the function or functions that are performed by the software programs that comprise the system, including software used to support the telecommunications capabilities of the system, if applicable.                    | *** | *** | ***   | Reuse  | *** | *** | *** | *** | ***  | ***  | ***  | ***  |
| 2.5.2                      | Applicable Documents                                                                                                    |     |     |       |        |     |     |     |     |      |      |      |      |
|                            | The vendor has listed all documents controlling the development of the software and its specifications. Documents shall be listed in order of precedence.                                                                                         | *** | *** | ***   | Accept | *** | *** | *** | *** | ***  | ***  | ***  | ***  |
| 2.5.3                      | Software Overview The vendor shall provide an overview of the software that includes the following items:                                                                                                    |     |     |       |        |     |     |     |     |      |      |      |      |
| a.                         | A description of the software system concept, including specific software design objectives, and the logic structure and algorithms used to accomplish these objectives                                                                           | *** | *** | ***   | Accept | *** | *** | *** | *** | ***  | ***  | ***  | ***  |
| b.                         | The general design, operational considerations, and constraints influencing the design of the software                                                                                                    | *** | *** | ***   | Accept | *** | *** | *** | *** | ***  | ***  | ***  | ***  |
| c.<br>1)<br>2)<br>3)       | Identification of all software items, indicating items that were:  - Written in-house  - Procured and not modified  - Procured and modified, including descriptions of the modifications to the software and to the default configuration options | *** | *** | ***   | Accept | *** | *** | *** | *** | ***  | ***  | ***  | ***  |
| d.<br>1)<br>2)<br>3)<br>4) | Additional information for each item that includes:  Item identification General description Software requirements performed by the item Identification of interfaces with other items that provide data to, or receive data from,                | *** | *** | ***   | Accept | *** | *** | *** | *** | ***  | ***  | ***  | ***  |

| VSS      | Vols 2 Section 2 TDP Summary                                                           | 2.2 | 2.3 | 2.4 | 2.5    | 2.6 | 2.7 | 2.8 | 2.9 | 2.10 | 2.11 | 2.12 | 2.13 |
|----------|----------------------------------------------------------------------------------------|-----|-----|-----|--------|-----|-----|-----|-----|------|------|------|------|
|          | the item                                                                               |     |     |     |        |     |     |     |     |      |      |      |      |
|          | - Concept of execution for the item                                                    |     |     |     |        |     |     |     |     |      |      |      |      |
|          | The vendor shall also include a certification                                          | *** | *** | *** | Accept | *** | *** | *** | *** | ***  | ***  | ***  | ***  |
|          | that procured software items were obtained                                             |     |     |     |        |     |     |     |     |      |      |      |      |
|          | directly from the manufacturer or a licensed                                           |     |     |     |        |     |     |     |     |      |      |      |      |
| 254      | dealer or distributor.                                                                 |     |     |     |        |     |     |     |     |      |      |      |      |
| 2.5.4    | Software Standards and Conventions                                                     | *** | *** | *** |        | *** | *** | *** | *** | ***  | ***  | ***  | ***  |
|          | The vendor shall provide information that                                              | *** | *** | *** | Accept | *** | *** | *** | *** | ***  | ***  | ***  | ***  |
|          | can be used by an accredited test lab or state certification board to support software |     |     |     |        |     |     |     |     |      |      |      |      |
|          | analysis and test design. The information                                              |     |     |     |        |     |     |     |     |      |      |      |      |
|          | addresses standards and conventions                                                    |     |     |     |        |     |     |     |     |      |      |      |      |
|          | developed internally by the vendor as well                                             |     |     |     |        |     |     |     |     |      |      |      |      |
|          | as published industry standards applied by                                             |     |     |     |        |     |     |     |     |      |      |      |      |
|          | the vendor. The vendor shall provide                                                   |     |     |     |        |     |     |     |     |      |      |      |      |
|          | information addressing standards and                                                   |     |     |     |        |     |     |     |     |      |      |      |      |
|          | conventions for:                                                                       | *** | *** | *** |        | *** | *** | *** | *** | ***  | ***  | ***  | ***  |
| a.<br>b. | Software system development methodology  Software design standards, including          | *** | *** | *** | Accept | *** | *** | *** | *** | ***  | ***  | ***  | ***  |
| D.       | internal vendor procedures                                                             |     |     |     | Accept |     |     |     |     |      |      |      |      |
| C.       | Software specification standards, including                                            | *** | *** | *** | Reuse  | *** | *** | *** | *** | ***  | ***  | ***  | ***  |
|          | internal vendor procedures                                                             |     |     |     |        |     |     |     |     |      |      |      |      |
| d.       | Software coding standards, including                                                   | *** | *** | *** | Reuse  | *** | *** | *** | *** | ***  | ***  | ***  | ***  |
|          | internal vendor procedures                                                             |     |     |     |        |     |     |     |     |      |      |      |      |
| e.       | Testing and verification standards,                                                    | *** | *** | *** | Reuse  | *** | *** | *** | *** | ***  | ***  | ***  | ***  |
|          | including internal vendor procedures, that                                             |     |     |     |        |     |     |     |     |      |      |      |      |
|          | can assist in determining the program's correctness and ACCEPT/REJECT criteria         |     |     |     |        |     |     |     |     |      |      |      |      |
| f.       | Quality assurance standards or other                                                   | *** | *** | *** | Reuse  | *** | *** | *** | *** | ***  | ***  | ***  | ***  |
|          | documents that can be used to examine                                                  |     |     |     | Redse  |     |     |     |     |      |      |      |      |
|          | and test the software. These documents                                                 |     |     |     |        |     |     |     |     |      |      |      |      |
|          | include standards for program flow and                                                 |     |     |     |        |     |     |     |     |      |      |      |      |
|          | control charts, program documentation, test                                            |     |     |     |        |     |     |     |     |      |      |      |      |
|          | planning, and for test data acquisition and                                            |     |     |     |        |     |     |     |     |      |      |      |      |
|          | reporting                                                                              |     |     |     |        |     |     |     |     |      |      |      |      |
| 2.5.5    | Software Operating Environment                                                         | *** |     |     |        |     | *** |     |     | ***  |      |      |      |
|          | This section shall describe or makes                                                   | *** | *** | *** | Accept | *** | *** | *** | *** | ***  | ***  | ***  | ***  |
|          | reference to all operating environment factors that influence the software design.     |     |     |     |        |     |     |     |     |      |      |      |      |
| 2.5.5.1  | Hardware Environment and Constraints                                                   |     |     |     |        |     |     |     |     |      |      |      |      |
| 2.3.3.1  | The vendor shall identify and describe the                                             |     |     |     |        |     |     |     |     |      |      |      |      |
|          | hardware characteristics that influence the                                            |     |     |     |        |     |     |     |     |      |      |      |      |
|          | design of the software, such as                                                        |     |     |     |        |     |     |     |     |      |      |      |      |
| a.       | The logic and arithmetic capability                                                    | *** | *** | *** | Accept | *** | *** | *** | *** | ***  | ***  | ***  | ***  |
|          | of the processor                                                                       |     |     |     | '      |     |     |     |     |      |      |      |      |
| b.       | Memory read-write characteristics                                                      | *** | *** | *** | Accept | *** | *** | *** | *** | ***  | ***  | ***  | ***  |
| C.       | External memory device                                                                 | *** | *** | *** | Reuse  | *** | *** | *** | *** | ***  | ***  | ***  | ***  |
| .1       | characteristics                                                                        | *** | *** | *** | -      | *** | *** | *** | *** | ***  | ***  | ***  | ***  |
| d.       | Peripheral device interface                                                            | *** | *** | *** | Reuse  | *** | *** | *** | *** | ***  | ***  | ***  | ***  |
| e.       | hardware  Data input/output device protocols                                           | *** | *** | *** | Accort | *** | *** | *** | *** | ***  | ***  | ***  | ***  |
| €.       | Data input/output device protocols                                                     | L   | L   | L   | Accept |     |     |     |     |      |      |      |      |

| VSS     | Vols 2 Section 2 TDP Summary                                                       | 2.2 | 2.3 | 2.4   | 2.5    | 2.6   | 2.7 | 2.8 | 2.9 | 2.10 | 2.11 | 2.12 | 2.13 |
|---------|------------------------------------------------------------------------------------|-----|-----|-------|--------|-------|-----|-----|-----|------|------|------|------|
| f.      | Operator controls, indicators, and                                                 | *** | *** | ***   | Reuse  | ***   | *** | *** | *** | ***  | ***  | ***  | ***  |
|         | displays                                                                           |     |     |       |        |       |     |     |     |      |      |      |      |
| 2.5.5.2 | Software Environment                                                               | *** |     |       |        |       |     |     |     |      | ***  |      |      |
|         | The vendor shall identify the compilers or assemblers used in the generation of    | *** | *** | ***   | Accept | ***   | *** | *** | *** | ***  | ***  | ***  | ***  |
|         | executable code, and described the                                                 |     |     |       |        |       |     |     |     |      |      |      |      |
|         | operating system or system monitor.                                                |     |     |       |        |       |     |     |     |      |      |      |      |
| 2.5.6   | Software Functional Specification                                                  |     |     |       |        |       |     |     |     |      |      |      |      |
|         | The vendor shall provide a description of                                          | *** | *** | ***   | Reuse  | ***   | *** | *** | *** | ***  | ***  | ***  | ***  |
|         | the operating modes of the system and of                                           |     |     |       |        |       |     |     |     |      |      |      |      |
|         | software capabilities to perform specific                                          |     |     |       |        |       |     |     |     |      |      |      |      |
| 2.5.6.1 | functions.  Configurations and Operating Modes                                     |     |     |       |        |       |     |     |     |      |      |      |      |
| 2101011 | The vendor shall describe all software                                             | *** | *** | ***   | Reuse  | ***   | *** | *** | *** | ***  | ***  | ***  | ***  |
|         | configurations and operating modes of the                                          |     |     |       | Rouse  |       |     |     |     |      |      |      |      |
|         | system, such as ballot preparation, election                                       |     |     |       |        |       |     |     |     |      |      |      |      |
|         | programming, preparation for opening the                                           |     |     |       |        |       |     |     |     |      |      |      |      |
|         | polling place, recording votes and/or counting ballots, closing the polling place, |     |     |       |        |       |     |     |     |      |      |      |      |
|         | and generating reports. For each software                                          |     |     |       |        |       |     |     |     |      |      |      |      |
|         | function or operating mode, the vendor                                             |     |     |       |        |       |     |     |     |      |      |      |      |
|         | shall provide:                                                                     |     |     |       |        |       |     |     |     |      |      |      |      |
| a.      | A definition of the inputs to the function or                                      | *** | *** | ***   | Reuse  | ***   | *** | *** | *** | ***  | ***  | ***  | ***  |
|         | mode (with characteristics, tolerances or acceptable ranges, as applicable)        |     |     |       |        |       |     |     |     |      |      |      |      |
| b.      | An explanation of how the inputs are                                               | *** | *** | ***   | Reuse  | ***   | *** | *** | *** | ***  | ***  | ***  | ***  |
| J.      | processed                                                                          |     |     |       | Reuse  |       |     |     |     |      |      |      |      |
| C.      | A definition of the outputs produced (again,                                       | *** | *** | ***   | Reuse  | ***   | *** | *** | *** | ***  | ***  | ***  | ***  |
|         | with characteristics, tolerances, or                                               |     |     |       |        |       |     |     |     |      |      |      |      |
| 2.5.6.2 | acceptable ranges as applicable).  Software Functions                              |     |     |       |        |       |     |     |     |      |      |      |      |
| 2.3.0.2 | The vendor shall describe the software's                                           |     |     |       |        |       |     |     |     |      |      |      |      |
|         | capabilities or methods for detecting or                                           |     |     |       |        |       |     |     |     |      |      |      |      |
|         | handling                                                                           |     |     |       |        |       |     |     |     |      |      |      |      |
| a.      | Exception conditions                                                               | *** | *** | ***   | Accept | ***   | *** | *** | *** | ***  | ***  | ***  | ***  |
| b.      | system failures                                                                    | *** | *** | ***   | Accept | ***   | *** | *** | *** | ***  | ***  | ***  | ***  |
| C.      | Data input/output errors                                                           | *** | *** | ***   | Reuse  | ***   | *** | *** | *** | ***  | ***  | ***  | ***  |
| d.      | Error logging for audit record generation                                          | *** | *** | ***   | Accept | ***   | *** | *** | *** | ***  | ***  | ***  | ***  |
| e.      | Production of statistical ballot data                                              | *** | *** | ***   | Reuse  | ***   | *** | *** | *** | ***  | ***  | ***  | ***  |
| f.      | Data quality assessment                                                            | *** | *** | ***   | Reuse  | ***   | *** | *** | *** | ***  | ***  | ***  | ***  |
| g.      | Security monitoring and control.                                                   | *** | *** | ***   | Reuse  | ***   | *** | *** | *** | ***  | ***  | ***  | ***  |
| 2.5.7   | Programming Specifications                                                         | *** | *** | 4.4.4 |        | 1.1.1 | *** | *** | *** | ***  | ***  | ***  | ***  |
|         | The vendor shall provide in this section an overview of the software design, its   | *** | *** | ***   | Accept | ***   | *** | *** | *** | ***  | ***  | ***  | ***  |
|         | structure, and implementation algorithms                                           |     |     |       |        |       |     |     |     |      |      |      |      |
|         | and detailed specifications for individual                                         |     |     |       |        |       |     |     |     |      |      |      |      |
|         | software modules.                                                                  |     |     |       |        |       |     |     |     |      |      |      |      |
| 2.5.7.1 | Programming Specifications Overview                                                |     |     |       |        |       |     |     |     |      |      |      |      |
|         | The overview shall include such items as                                           | *** | *** | ***   | Accept | ***   | *** | *** | *** | ***  | ***  | ***  | ***  |
|         | flowcharts, HIPOs, data flow diagrams, and                                         |     |     |       |        |       |     |     |     |      |      | 1    |      |

| VSS     | Vols 2 Section 2 TDP Summary                                                                                                    | 2.2 | 2.3 | 2.4 | 2.5    | 2.6 | 2.7 | 2.8 | 2.9 | 2.10 | 2.11        | 2.12 | 2.13 |
|---------|----------------------------------------------------------------------------------------------------|-----|-----|-----|--------|-----|-----|-----|-----|------|-------------|------|------|
|         | other graphical techniques that facilitate understanding of the programming specifications. This section shall be prepared to facilitate understanding of the internal functioning of the individual software modules. Implementation of the functions shall be described in terms of the software architecture, algorithms, and data structures.                                                                                                    |     |     |     |        |     |     |     |     |      |             |      |      |
| 2.5.7.2 | Programming Specifications Details The programming specifications shall describe individual software modules and their component units, if applicable and for each module and unit, the vendor shall provide:                                                                                                    |     |     |     |        |     |     |     |     |      |             |      |      |
| a.      | Module and unit design decisions, if any, such as algorithms used                                                                                                    | *** | *** | *** | Accept | *** | *** | *** | *** | ***  | ***         | ***  | ***  |
| b.      | Any constraints, limitations, or unusual features in the design of the software module or unit                                                                                                    | *** | *** | *** | Accept | *** | *** | *** | *** | ***  | ***         | ***  | ***  |
| C.      | The programming language to be used and rationale for its use if other than the specified module or unit language                                                                                                    | *** | *** | *** | Reuse  | *** | *** | *** | *** | ***  | ***         | ***  | ***  |
| d.      | If the software module or unit consists of or contains procedural commands, (such as menu selections in a database management system (DBMS) for defining forms and reports, on-line DBMS queries for database access and manipulation, input to a graphical user interface (GUI) builder for automated code generation, commands to the operating system, or shell scripts) a list of the procedural commands and reference to user manuals or other documents that explain them | *** | *** | *** | Reuse  | *** | *** | **  | *** | ***  | ***         | ***  | ***  |
| e.      | If the software module or unit contains, receives, or outputs data, a description of its inputs, outputs, and other data elements as applicable. (Section 2.5.9 describes the requirements for documenting system interfaces.) Data local to the software module or unit shall be described separately from data input to or output from the software module or unit\                                                                                                    | *** | *** | *** | Reuse  | *** | *** | *** | *** | ***  | ate ate ate | ***  | ***  |
| f.      | If the software module or unit contains logic, verify the logic to be used by the software unit, including, as applicable:                                                                                                    | *** | *** | *** | Reuse  | *** | *** | *** | *** | ***  | ***         | ***  | ***  |
| f.1     | Conditions in effect within the software module or unit when its execution is initiated                                                                                                    | *** | *** | *** | Reuse  | *** | *** | *** | *** | ***  | ***         | ***  | ***  |
| f.2     | Conditions under which control is passed to other software modules or units                                                                                                    | *** | *** | *** | Reuse  | *** | *** | *** | *** | ***  | ***         | ***  | ***  |

| VSS     | Vols 2 Section 2 TDP Summary                                                                                                    | 2.2 | 2.3 | 2.4 | 2.5   | 2.6 | 2.7 | 2.8 | 2.9 | 2.10 | 2.11 | 2.12 | 2.13          |
|---------|----------------------------------------------------------------------------------------------------|-----|-----|-----|-------|-----|-----|-----|-----|------|------|------|---------------|
| f.3     | Response and response time to each input, including data conversion, renaming, and data transfer operation                                                                                                    | *** | *** | *** | Reuse | *** | *** | *** | *** | ***  | ***  | ***  | ***           |
| f.4     | Sequence of operations and dynamically controlled sequencing during the software module's or unit's operation, including:                                                                                                    | *** | *** | *** | Reuse | *** | *** | *** | *** | ***  | ***  | ***  | ***           |
| f.4.i   | The method for sequence control                                                                                                    | *** | *** | *** | Reuse | *** | *** | *** | *** | ***  | ***  | ***  | ***           |
| f.4.ii  | The logic and input conditions of that method, such as timing variations, priority assignments                                                                                                    | *** | *** | *** | Reuse | *** | *** | *** | *** | ***  | ***  | ***  | ***           |
| f.4.iii | Data transfer in and out of memory                                                                                                    | *** | *** | *** | Reuse | *** | *** | *** | *** | ***  | ***  | ***  | ***           |
| f.4.iv  | The sensing of discrete input signals, and timing relationships between interrupt operations within the software module or unit                                                                                                    | *** | *** | *** | Reuse | *** | *** | *** | *** | ***  | ***  | ***  | ***           |
| f.5     | Exception and error handling                                                                                                    | *** | *** | *** | Reuse | *** | *** | *** | *** | ***  | ***  | ***  | ***           |
| g.      | If the software module is a database, the vendor provides the information described in subsection 2.5.8.                                                                                                    | *** | *** | *** | Reuse | *** | *** | *** | *** | ***  | ***  | ***  | ***           |
| 2.5.8   | System Database                                                                                                    |     |     |     |       |     |     |     |     |      |      |      |               |
|         | The vendor shall identify and provide a diagram and narrative description of the system's databases, and any external files used for data input or output. The information provided shall include for each database or external file: | *** | *** | *** | Reuse | *** | *** | *** | *** | ***  | ***  | ***  | ster ster ste |
| а       | The number of levels of design and the names of those levels (such as conceptual, internal, logical, and physical)                                                                                                    | *** | *** | *** | Reuse | *** | *** | *** | *** | ***  | ***  | ***  | ***           |
| b.      | Design conventions and standards (which may be incorporated by references) needed to understand the design                                                                                                    | *** | *** | *** | Reuse | *** | *** | *** | *** | ***  | ***  | ***  | ***           |
| C.      | Identification and description of all database entities and how they are implemented physically (e.g., tables, files)                                                                                                    | *** | *** | *** | Reuse | *** | *** | *** | *** | ***  | ***  | ***  | ***           |
| d.      | Entity relationship diagram and description of relationships                                                                                                    | *** | *** | *** | Reuse | *** | *** | *** | *** | ***  | ***  | ***  | ***           |
| e.      | Details of table, record or file contents (as applicable) to include individual data elements and their specifications, including:                                                                                                    | *** | *** | *** | Reuse | *** | *** | *** | *** | ***  | ***  | ***  | ***           |
| 1)      | Names/identifiers                                                                                                    | *** | *** | *** | Reuse | *** | *** | *** | *** | ***  | ***  | ***  | ***           |
| 2)      | Data type (alphanumeric, integer, etc.)                                                                                                    | *** | *** | *** | Reuse | *** | *** | *** | *** | ***  | ***  | ***  | ***           |
| 3)      | Size and format (such as length and punctuation of a character string)                                                                                                    | *** | *** | *** | Reuse | *** | *** | *** | *** | ***  | ***  | ***  | ***           |
| 4)      | Units of measurement (such as meters, dollars, nanoseconds)                                                                                                    | *** | *** | *** | Reuse | *** | *** | *** | *** | ***  | ***  | ***  | ***           |
| 5)      | Range or enumeration of possible values (such as 0-99)                                                                                                    | *** | *** | *** | Reuse | *** | *** | *** | *** | ***  | ***  | ***  | ***           |
| 6)      | Accuracy (how correct) and precision (number of significant digits)                                                                                                    | *** | *** | *** | Reuse | *** | *** | *** | *** | ***  | ***  | ***  | ***           |

| VSS     | Vols 2 Section 2 TDP Summary                                                                                                    | 2.2 | 2.3 | 2.4 | 2.5    | 2.6 | 2.7 | 2.8 | 2.9 | 2.10 | 2.11 | 2.12 | 2.13 |
|---------|----------------------------------------------------------------------------------------------------|-----|-----|-----|--------|-----|-----|-----|-----|------|------|------|------|
| 7)      | Priority, timing, frequency, volume,                                                                                                    | *** | *** | *** | Reuse  | *** | *** | *** | *** | ***  | ***  | ***  | ***  |
|         | sequencing, and other constraints, such as                                                                                                    |     |     |     |        |     |     |     |     |      |      |      |      |
|         | whether the data element may be updated                                                                                                    |     |     |     |        |     |     |     |     |      |      |      |      |
|         | and whether business rules apply                                                                                                    |     |     |     |        |     |     |     |     |      |      |      |      |
| 8)      | Security and privacy constraints                                                                                                    | *** | *** | *** | Reuse  | *** | *** | *** | *** | ***  | ***  | ***  | ***  |
| 9)      | Sources (setting/sending entities) and recipients (using/receiving entities).                                                                   | *** | *** | *** | Reuse  | *** | *** | *** | *** | ***  | ***  | ***  | ***  |
| f.      | For external files, a description of the procedures for file maintenance, management of access privileges, and security.                        | *** | *** | *** | Reuse  | *** | *** | *** | *** | ***  | ***  | ***  | ***  |
| 2.5.9   | Interfaces                                                                                                    |     |     |     |        |     |     |     |     |      |      |      |      |
|         | The vendor shall identify and provides a complete description of all internal and external interfaces, using a combination of text and diagrams | *** | *** | *** | Reuse  | *** | *** | *** | *** | ***  | ***  | ***  | ***  |
| 2.5.9.1 | Interface Identification For each interface identified in the system overview, the vendor shall:                                                |     |     |     |        |     |     |     |     |      |      |      |      |
| a.      | Provide a unique identifier assigned to the interface                                                                                           | *** | *** | *** | Reuse  | *** | *** | *** | *** | ***  | ***  | ***  | ***  |
| b.      | Identify the interfacing entities (systems,                                                                                                    | *** | *** | *** | Reuse  | *** | *** | *** | *** | ***  | ***  | ***  | ***  |
|         | configuration items, users, etc.) by name, number, version, and documentation references, as applicable                                         |     |     |     |        |     |     |     |     |      |      |      |      |
| C.      | Identify which entities have fixed interface                                                                                                    | *** | *** | *** | Reuse  | *** | *** | *** | *** | ***  | ***  | ***  | ***  |
|         | characteristics (and therefore impose                                                                                                    |     |     |     | 110000 |     |     |     |     |      |      |      |      |
|         | interface requirements on interfacing                                                                                                    |     |     |     |        |     |     |     |     |      |      |      |      |
|         | entities) and which are being developed or                                                                                                    |     |     |     |        |     |     |     |     |      |      |      |      |
|         | modified (thus having interface                                                                                                    |     |     |     |        |     |     |     |     |      |      |      |      |
|         | requirements imposed on them).                                                                                                    |     |     |     |        |     |     |     |     |      |      |      |      |
| 2.5.9.2 | Interface Description                                                                                                    |     |     |     |        |     |     |     |     |      |      |      |      |
|         | For each interface identified in the system                                                                                                    |     |     |     |        |     |     |     |     |      |      |      |      |
|         | overview, the vendor shall provide information that describes:                                                                                  |     |     |     |        |     |     |     |     |      |      |      |      |
| a.      | The type of interface (such as real-time                                                                                                    | *** | *** | *** | Reuse  | *** | *** | *** | *** | ***  | ***  | ***  | ***  |
|         | data transfer, storage-and-retrieval of data,                                                                                                   |     |     |     | Reuse  |     |     |     |     |      |      |      |      |
|         | etc.) to be implemented                                                                                                    |     |     |     |        |     |     |     |     |      |      |      |      |
| b.      | Characteristics of individual data elements                                                                                                    | *** | *** | *** | Reuse  | *** | *** | *** | *** | ***  | ***  | ***  | ***  |
|         | that the interfacing entity(ies) will provide,                                                                                                  |     |     |     |        |     |     |     |     |      |      |      |      |
|         | store, send, access, receive, etc., such as:                                                                                                    |     |     |     |        |     |     |     |     |      |      |      |      |
| 1)      | Names/identifiers                                                                                                    | *** | *** | *** | Reuse  | *** | *** | *** | *** | ***  | ***  | ***  | ***  |
| 2)      | Data type (alphanumeric, integer, etc.)                                                                                                    | *** | *** | *** | Reuse  | *** | *** | *** | *** | ***  | ***  | ***  | ***  |
| 3)      | Size and format (such as length and punctuation of a character string)                                                                          | *** | *** | *** | Reuse  | *** | *** | *** | *** | ***  | ***  | ***  | ***  |
| 4)      | Units of measurement (such as meters, dollars, nanoseconds)                                                                                     | *** | *** | *** | Reuse  | *** | *** | *** | *** | ***  | ***  | ***  | ***  |
| 5)      | Range or enumeration of possible values (such as 0-99)                                                                                          | *** | *** | *** | Reuse  | *** | *** | *** | *** | ***  | ***  | ***  | ***  |
| 6)      | Accuracy (how correct) and precision (number of significant digits)                                                                             | *** | *** | *** | Reuse  | *** | *** | *** | *** | ***  | ***  | ***  | ***  |

| VSS    | Vols 2 Section 2 TDP Summary                                                                                                    | 2.2 | 2.3 | 2.4 | 2.5   | 2.6 | 2.7 | 2.8 | 2.9 | 2.10 | 2.11 | 2.12 | 2.13 |
|--------|----------------------------------------------------------------------------------------------------|-----|-----|-----|-------|-----|-----|-----|-----|------|------|------|------|
| 7)     | Priority, timing, frequency, volume,                                                                                                    | *** | *** | *** | Reuse | *** | *** | *** | *** | ***  | ***  | ***  | ***  |
| ,      | sequencing, and other constraints, such as                                                                                                    |     |     |     |       |     |     |     |     |      |      |      |      |
|        | whether the data element may be updated                                                                                                    |     |     |     |       |     |     |     |     |      |      |      |      |
|        | and whether business rules apply                                                                                                    |     |     |     |       |     |     |     |     |      |      |      |      |
| 8)     | Security and privacy constraints and                                                                                                    | *** | *** | *** | Reuse | *** | *** | *** | *** | ***  | ***  | ***  | ***  |
| 9)     | Sources (setting/sending entities) and recipients (using/receiving entities)                                                                                                    | *** | *** | *** | Reuse | *** | *** | *** | *** | ***  | ***  | ***  | ***  |
| C.     | Characteristics of communication methods that the interfacing entity(ies) will use for the interface, such as:                                                                                                    | *** | *** | *** | Reuse | *** | *** | *** | *** | ***  | ***  | ***  | ***  |
| 1)     | Communication links/bands/frequencies/media and their characteristics                                                                                                    | *** | *** | *** | Reuse | *** | *** | *** | *** | ***  | ***  | ***  | ***  |
| 2)     | Message formatting                                                                                                    | *** | *** | *** | Reuse | *** | *** | *** | *** | ***  | ***  | ***  | ***  |
| 3)     | Flow control (such as sequence numbering and buffer allocation)                                                                                                    | *** | *** | *** | Reuse | *** | *** | *** | *** | ***  | ***  | ***  | ***  |
| 4)     | Data transfer rate, whether periodic/aperiodic, and interval between transfers                                                                                                    | *** | *** | *** | Reuse | *** | *** | *** | *** | ***  | ***  | ***  | ***  |
| 5)     | Routing, addressing, and naming conventions                                                                                                    | *** | *** | *** | Reuse | *** | *** | *** | *** | ***  | ***  | ***  | ***  |
| 6)     | Transmission services, including priority and grade and                                                                                                    | *** | *** | *** | Reuse | *** | *** | *** | *** | ***  | ***  | ***  | ***  |
| 7)     | Safety/security/privacy considerations, such as encryption, user authentication, compartmentalization, and auditing                                                                                                    | *** | *** | *** | Reuse | *** | *** | *** | *** | ***  | ***  | ***  | ***  |
| d.     | Characteristics of protocols the interfacing entity(ies) will use for the interface, such as:                                                                                                    | *** | *** | *** | Reuse | *** | *** | *** | *** | ***  | ***  | ***  | ***  |
| 1)     | Priority/layer of the protocol                                                                                                    | *** | *** | *** | Reuse | *** | *** | *** | *** | ***  | ***  | ***  | ***  |
| 2)     | Packeting, including fragmentation and reassembly, routing, and addressing                                                                                                    | *** | *** | *** | Reuse | *** | *** | *** | *** | ***  | ***  | ***  | ***  |
| 3)     | Legality checks, error control, and recovery procedures                                                                                                    | *** | *** | *** | Reuse | *** | *** | *** | *** | ***  | ***  | ***  | ***  |
| 4)     | Synchronization, including connection establishment, maintenance, termination                                                                                                    | *** | *** | *** | Reuse | *** | *** | *** | *** | ***  | ***  | ***  | ***  |
| 5)     | Status, identification, and any other reporting features                                                                                                    | *** | *** | *** | Reuse | *** | *** | *** | *** | ***  | ***  | ***  | ***  |
| e.     | Other characteristics, such as physical compatibility of the interfacing entity(ies) (dimensions, tolerances, loads, voltages, plug compatibility, etc.).                                                                                                    | *** | *** | *** | Reuse | *** | *** | *** | *** | ***  | ***  | ***  | ***  |
| 2.5.10 | Appendices The vendor may provide descriptive material and data supplementing the various sections of the body of the Software Specifications. The content and arrangement of appendices shall be at the discretion of the vendor. Topics recommended for amplification or treatment in appendix form include: Glossary: A listing and brief definition of all |     |     |     |       |     |     |     |     |      |      |      |      |

| VSS   | Vols 2 Section 2 TDP Summary                                                                                                    | 2.2 | 2.3 | 2.4 | 2.5 | 2.6   | 2.7 | 2.8 | 2.9 | 2.10       | 2.11 | 2.12 | 2.13 |
|-------|----------------------------------------------------------------------------------------------------|-----|-----|-----|-----|-------|-----|-----|-----|------------|------|------|------|
|       | software module names and variable names, with reference to their locations in the software structure. Abbreviations, acronyms, and terms should be included, if they are either uncommon in data processing and software development or are used in an unorthodox semantic References: A list of references to all related vendor documents, data, standards, and technical sources used in software development and testing Program Analysis: The results of software configuration analysis algorithm analysis and selection, timing studies, and hardware interface studies that are reflected in the final software design and coding |     |     |     |     |       |     |     |     |            |      |      |      |
| 2.6   | System Security Specification                                                                                                    |     |     |     |     |       |     |     |     |            |      |      |      |
|       | The vendor shall submit a system security specification that addresses the security requirements of Volume I, Section 6, and describes the level of security provided by the system in terms of the specific security risks addressed by the system, the means by which each risk is addressed, the process used to test and verify the effective operation of security capabilities and, for systems that use public telecommunications networks as defined in Volume I, Section 5, the means used to keep the security capabilities of the system current to respond to the evolving threats against these systems.                      | *** | *** | **  | *** | Reuse | *** | *** | **  | ***        | ***  | ***  | ***  |
| 2.6.1 | Access Control Policy                                                                                                    |     |     |     |     |       |     |     |     |            |      |      |      |
|       | The vendor shall specify the features and capabilities of the access control policy recommended to purchasing jurisdictions to provide effective voting system security to meet the specific requirements of Volume I, Section 6.2.1. The access control policy shall address the general features and capabilities and individual access privileges indicated in Volume I, Section 6.2.1.                                                                                                    | *** | *** | **  | *** | Reuse | *** | *** | *** | **         | ***  | ***  | ***  |
| 2.6.2 | Access Control Measures                                                                                                    |     |     |     |     |       |     |     |     |            |      |      |      |
|       | The vendor shall provide a detailed description of all system access control measures and mandatory procedures designed to permit access to system states in accordance with the access policy, and to prevent all other types of access to meet the specific requirements of Volume I, Section 6.2.2.                                                                                                    | *** | *** | *** | *** | Reuse | *** | *** | *** | <b>治治水</b> | ***  | ***  | ***  |

| VSS   | Vols 2 Section 2 TDP Summary                                                            | 2.2 | 2.3 | 2.4 | 2.5 | 2.6    | 2.7 | 2.8 | 2.9 | 2.10 | 2.11 | 2.12 | 2.13 |
|-------|-----------------------------------------------------------------------------------------|-----|-----|-----|-----|--------|-----|-----|-----|------|------|------|------|
|       | The vendor shall also define and provide a                                              | *** | *** | *** | *** | Reuse  | *** | *** | *** | ***  | ***  | ***  | ***  |
|       | detailed description of the methods used to                                             |     |     |     |     |        |     |     |     |      |      |      |      |
|       | preclude unauthorized access to the                                                     |     |     |     |     |        |     |     |     |      |      |      |      |
|       | access control capabilities of the system                                               |     |     |     |     |        |     |     |     |      |      |      |      |
|       | itself.                                                                                 |     |     |     |     |        |     |     |     |      |      |      |      |
| 2.6.3 | Equipment and Data Security                                                             |     |     |     |     |        |     |     |     |      |      |      |      |
|       | The vendor shall provide a detailed                                                     | *** | *** | *** | *** | Reuse  | *** | *** | *** | ***  | ***  | ***  | ***  |
|       | description of system capabilities and                                                  |     |     |     |     |        |     |     |     |      |      |      |      |
|       | mandatory procedures for purchasing                                                     |     |     |     |     |        |     |     |     |      |      |      |      |
|       | jurisdictions to prevent disruption of the                                              |     |     |     |     |        |     |     |     |      |      |      |      |
|       | voting process and corruption of voting data to meet the specific requirements of       |     |     |     |     |        |     |     |     |      |      |      |      |
|       | Volume I. Section 6.3 of the Standards.                                                 |     |     |     |     |        |     |     |     |      |      |      |      |
|       | This information shall address measures for                                             |     |     |     |     |        |     |     |     |      |      |      |      |
|       | polling place security and central count                                                |     |     |     |     |        |     |     |     |      |      |      |      |
|       | location security.                                                                      |     |     |     |     |        |     |     |     |      |      |      |      |
| 2.6.4 | Software Installation                                                                   |     |     |     |     |        |     |     |     |      |      |      |      |
|       | The vendor shall provide a detailed                                                     | *** | *** | *** | *** | Reuse  | *** | *** | *** | ***  | ***  | ***  | ***  |
|       | description of the system capabilities and                                              |     |     |     |     |        |     |     |     |      |      |      |      |
|       | mandatory procedures for purchasing                                                     |     |     |     |     |        |     |     |     |      |      |      |      |
|       | jurisdictions to ensure secure software                                                 |     |     |     |     |        |     |     |     |      |      |      |      |
|       | (including firmware) installation to meet the                                           |     |     |     |     |        |     |     |     |      |      |      |      |
|       | specific requirements of Volume I, Section 6.4 of the Standards. This information shall |     |     |     |     |        |     |     |     |      |      |      |      |
|       | address software installation for all system                                            |     |     |     |     |        |     |     |     |      |      |      |      |
|       | components.                                                                             |     |     |     |     |        |     |     |     |      |      |      |      |
| 2.6.5 | Telecommunications and Data                                                             |     |     |     |     |        |     |     |     |      |      |      |      |
|       | Transmission Security                                                                   |     |     |     |     |        |     |     |     |      |      |      |      |
|       | The vendor shall provide a detailed                                                     | *** | *** | *** | *** | Reuse  | *** | *** | *** | ***  | ***  | ***  | ***  |
|       | description of the system capabilities and                                              |     |     |     |     |        |     |     |     |      |      |      |      |
|       | mandatory procedures for purchasing                                                     |     |     |     |     |        |     |     |     |      |      |      |      |
|       | jurisdictions to ensure secure data                                                     |     |     |     |     |        |     |     |     |      |      |      |      |
|       | transmission to meet the specific                                                       |     |     |     |     |        |     |     |     |      |      |      |      |
|       | requirements of Volume I, Section 6.5: For all systems, this information shall          | *** | *** | *** | *** | Davisa | *** | *** | *** | ***  | ***  | ***  | ***  |
| a.    | address access control, and prevention of                                               |     |     |     |     | Reuse  |     |     |     |      |      |      |      |
|       | data interception                                                                       |     |     |     |     |        |     |     |     |      |      |      |      |
| b.    | For systems that use public                                                             | *** | *** | *** | *** | Reuse  | *** | *** | *** | ***  | ***  | ***  | ***  |
|       | communications networks as defined in                                                   |     |     |     |     | 110000 |     |     |     |      |      |      |      |
|       | Volume I, Section 5, this information shall                                             |     |     |     |     |        |     |     |     |      |      |      |      |
|       | also include:                                                                           |     |     |     |     |        |     |     |     |      |      |      |      |
| 1)    | Capabilities used to provide protection                                                 | *** | *** | *** | *** | Reuse  | *** | *** | *** | ***  | ***  | ***  | ***  |
|       | against threats to third party products and                                             |     |     |     |     |        |     |     |     |      |      |      |      |
| 0)    | services                                                                                | *** | *** | *** | *** | _      | *** | *** | *** | ***  | ***  | ***  | ***  |
| 2)    | Policies and processes used by the vendor                                               | *** | *** | *** | *** | Reuse  | *** | *** | *** | ***  | ***  | ***  | ***  |
|       | to ensure that such protection is updated to                                            |     |     |     |     |        |     |     |     |      |      |      |      |
| 3)    | remain effective over time  Policies and procedures used by the                         | *** | *** | *** | *** | Dover  | *** | *** | *** | ***  | ***  | ***  | ***  |
| 3)    | vendor to ensure that current versions of                                               |     |     |     |     | Reuse  |     |     |     | 1    |      |      |      |
|       | such capabilities are distributed to user                                               |     |     |     |     |        |     |     |     |      |      |      |      |
|       | jurisdictions and are installed effectively by                                          |     |     |     |     |        |     |     |     |      |      |      |      |
| L     | Januarionio and are motalica encouvery by                                               | i . | 1   | ı   | 1   | 1      | 1   | 1   | 1   | 1    | 1    | 1    | i    |

| VSS   | Vols 2 Section 2 TDP Summary                                                                                                    | 2.2 | 2.3 | 2.4 | 2.5 | 2.6   | 2.7   | 2.8 | 2.9 | 2.10 | 2.11 | 2.12 | 2.13 |
|-------|----------------------------------------------------------------------------------------------------|-----|-----|-----|-----|-------|-------|-----|-----|------|------|------|------|
|       | the jurisdiction                                                                                                    |     |     |     |     |       |       |     |     |      |      |      |      |
| 4)    | A detailed description of the system capabilities and procedures to be employed by the jurisdiction to diagnose the occurrence of a denial of service attack, to use an alternate method of voting, to determine when it is appropriate to resume | *** | *** | *** | *** | Reuse | ***   | *** | *** | ***  | ***  | ***  | ***  |
|       | voting over the network, and to consolidate votes cast using the alternate method                                                                                                    |     |     |     |     |       |       |     |     |      |      |      |      |
| 5)    | A detailed description of all activities to be performed in setting up the system for operation that are mandatory to ensure effective system security, including testing of security before an election and                                      | *** | *** | *** | *** | Reuse | ***   | *** | *** | ***  | ***  | ***  | ***  |
| 6)    | A detailed description of all activities that should be prohibited during system setup and during the timeframe for voting operations, including both the hours when polls are open and when polls are closed.                                    | *** | *** | *** | *** | Reuse | ***   | *** | *** | ***  | ***  | ***  | ***  |
| 2.6.6 | Other Elements of an Effective Security Program                                                                                                    |     |     |     |     |       |       |     |     |      |      |      |      |
|       | The vendor shall provide a detailed description of additional procedures required for use by the purchasing jurisdiction including:                                                                                                    | *** | *** | *** | *** | Reuse | ***   | *** | *** | ***  | ***  | ***  | ***  |
| a.    | Administrative and management controls for the voting system and election management, including access controls                                                                                                    | *** | *** | *** | *** | Reuse | ***   | *** | *** | ***  | ***  | ***  | ***  |
| b.    | Internal security procedures, including operating procedures for maintaining the security of the software for each system function and operating mode                                                                                             | *** | *** | *** | *** | Reuse | ***   | *** | *** | ***  | ***  | ***  | ***  |
| C.    | Adherence to, and enforcement of, operational procedures (e.g., effective password management)                                                                                                    | *** | *** | *** | *** | Reuse | ***   | *** | *** | ***  | ***  | ***  | ***  |
| d.    | Physical facilities and arrangements                                                                                                    | *** | *** | *** | *** | Reuse | ***   | *** | *** | ***  | ***  | ***  | ***  |
| e.    | Organizational responsibilities and personnel screening.                                                                                                    | *** | *** | *** | *** | Reuse | ***   | *** | *** | ***  | ***  | ***  | ***  |
| 2.7   | System Test and Verification Specification The vendor shall provide test and verification specifications for:                                                                                                    |     |     |     |     |       |       |     |     |      |      |      |      |
| a.    | Development test specifications                                                                                                    | *** | *** | *** | *** | ***   | Reuse | *** | *** | ***  | ***  | ***  | ***  |
| b.    | Qualification test specifications.                                                                                                    | *** | *** | *** | *** | ***   | Reuse | *** | *** | ***  | ***  | ***  | ***  |
| 2.7.1 | Development Test Specifications                                                                                                    |     |     |     |     |       |       |     |     |      |      |      |      |
|       | The vendor shall describe the plans, procedures, and data used during software development and system integration to verify system logic correctness, data quality, and security. This description shall include:                                 | *** | *** | *** | *** | ***   | Reuse | *** | *** | ***  | ***  | ***  | ***  |

| VSS   | Vols 2 Section 2 TDP Summary                                                                                                    | 2.2 | 2.3 | 2.4 | 2.5 | 2.6 | 2.7   | 2.8       | 2.9 | 2.10 | 2.11 | 2.12 | 2.13 |
|-------|----------------------------------------------------------------------------------------------------|-----|-----|-----|-----|-----|-------|-----------|-----|------|------|------|------|
| a.    | Test identification and design, including:                                                                                                    | *** | *** | *** | *** | *** | Reuse | ***       | *** | ***  | ***  | ***  | ***  |
| 1)    | Test structure                                                                                                    | *** | *** | *** | *** | *** | Reuse | ***       | *** | ***  | ***  | ***  | ***  |
| 2)    | Test sequence or progression                                                                                                    | *** | *** | *** | *** | *** | Reuse | ***       | *** | ***  | ***  | ***  | ***  |
| 3)    | Test conditions                                                                                                    | *** | *** | *** | *** | *** | Reuse | ***       | *** | ***  | ***  | ***  | ***  |
| b.    | Standard test procedures, including any assumptions or constraints                                                                                                    | *** | *** | *** | *** | *** | Reuse | ***       | *** | ***  | ***  | ***  | ***  |
| C.    | Special purpose test procedures including any assumptions or constraints                                                                                                    | *** | *** | *** | *** | *** | Reuse | ***       | *** | ***  | ***  | ***  | ***  |
| d.    | Test data, test data source, whether it is real or simulated, and control of test data                                                                                                    | *** | *** | *** | *** | *** | Reuse | ***       | *** | ***  | ***  | ***  | ***  |
| e.    | Expected test results                                                                                                    | *** | *** | *** | *** | *** | Reuse | ***       | *** | ***  | ***  | ***  | ***  |
| f.    | Criteria for evaluating test results.                                                                                                    | *** | *** | *** | *** | *** | Reuse | ***       | *** | ***  | ***  | ***  | ***  |
| 2.7.2 | Qualification Test Specifications                                                                                                    |     |     |     |     |     |       |           |     |      |      |      |      |
|       | The vendor shall provide specifications for verification and validation of overall software performance. The specifications shall cover:                                                                                                    | *** | *** | *** | *** | *** | Reuse | ***       | *** | ***  | ***  | ***  | ***  |
| а     | Control and data input/output                                                                                                    | *** | *** | *** | *** | *** | Reuse | ***       | *** | ***  | ***  | ***  | ***  |
| b.    | Acceptance criteria                                                                                                    | *** | *** | *** | *** | *** | Reuse | ***       | *** | ***  | ***  | ***  | ***  |
| C.    | Processing accuracy                                                                                                    | *** | *** | *** | *** | *** | Reuse | ***       | *** | ***  | ***  | ***  | ***  |
| d.    | Data quality assessment and maintenance                                                                                                    | *** | *** | *** | *** | *** | Reuse | ***       | *** | ***  | ***  | ***  | ***  |
| e.    | Ballot interpretation logic                                                                                                    | *** | *** | *** | *** | *** | Reuse | ***       | *** | ***  | ***  | ***  | ***  |
| f.    | Exception handling                                                                                                    | *** | *** | *** | *** | *** | Reuse | ***       | *** | ***  | ***  | ***  | ***  |
| g.    | Security                                                                                                    | *** | *** | *** | *** | *** | Reuse | ***       | *** | ***  | ***  | ***  | ***  |
| h.    | Production of audit trails and statistical data.                                                                                                    | *** | *** | *** | *** | *** | Reuse | ***       | *** | ***  | ***  | ***  | ***  |
|       | The specifications shall identify procedures for assessing and demonstrating the suitability of the software for elections use.                                                                                                    | *** | *** | *** | *** | *** | Reuse | ***       | *** | ***  | ***  | ***  | ***  |
| 2.8   | System Operations Procedures                                                                                                    |     |     |     |     |     |       |           |     |      |      |      |      |
|       | This documentation shall provide all information necessary for system use by all personnel who support pre-election and election preparation, polling place activities and central counting activities, as applicable, with regard to all system functions and operations identified in Section 2.3 above. The nature of instructions for operating personnel will depend upon the overall system design and required skill level of system operations support personnel.  The system operations procedures shall contain all information that is required for the preparation of detailed system operating procedures, and for operator | *** | *** | *** | *** | *** | ***   | Accept    | *** | ***  | ***  | ***  | ***  |
| 201   | training, as described below:                                                                                                    |     |     |     |     |     |       |           |     |      |      |      |      |
| 2.8.1 | Introduction The wonder shall provide a summer of                                                                                                    | *** | *** | *** | *** | *** | ***   | A = = = + | *** | ***  | ***  | ***  | ***  |
|       | The vendor shall provide a summary of                                                                                                    |     |     | 200 |     |     |       | Accept    |     |      |      |      |      |

| VSS   | Vols 2 Section 2 TDP Summary                                                                                                    | 2.2 | 2.3 | 2.4 | 2.5 | 2.6 | 2.7 | 2.8    | 2.9 | 2.10 | 2.11 | 2.12 | 2.13 |
|-------|----------------------------------------------------------------------------------------------------|-----|-----|-----|-----|-----|-----|--------|-----|------|------|------|------|
|       | system operating functions and modes, in sufficient detail to permit understanding of the system's capabilities and constraints. The roles of operating personnel shall be identified and related to the operating modes of the system. Decision criteria and conditional operator functions (such as error and failure recovery actions) shall be described. |     |     |     |     |     |     |        |     |      |      |      |      |
|       | The vendor shall also list all reference and supporting documents pertaining to the use of the system during elections operations.                                                                                                    | *** | *** | *** | *** | *** | *** | Reuse  | *** | ***  | ***  | ***  | ***  |
| 2.8.2 | Operational Environment                                                                                                    |     |     |     |     |     |     |        |     |      |      |      |      |
|       | The vendor shall describe the system environment, and the interface between the user or operator and the system.                                                                                                    | *** | *** | *** | *** | *** | *** | Accept | *** | ***  | ***  | ***  | ***  |
| a.    | The vendor shall identify all facilities, furnishings, fixtures, and utilities that will be required, including equipment that operates at the: Polling place                                                                                                    | *** | *** | *** | *** | *** | *** | Reuse  | *** | ***  | ***  | ***  | ***  |
| b.    | Central count facility                                                                                                    | *** | *** | *** | *** | *** | *** | Reuse  | *** | ***  | ***  | ***  | ***  |
| C.    | Other locations                                                                                                    | *** | *** | *** | *** | *** | *** | Reuse  | *** | ***  | ***  | ***  | ***  |
| 2.8.3 | System Installation and Test Specification                                                                                                    |     |     |     |     |     |     |        |     |      |      |      |      |
|       | The vendor shall provide specifications for validation of system installation, acceptance, and readiness. These specifications address all components of the system, all locations of installation (e.g., polling place central count facility), and all elements of system functionality and operations identified in Section 2.3 above, including:          | *** | *** | *** | *** | 安治市 | *** | Accept | *** | ***  | ***  | ***  | ***  |
| a.    | Pre-voting functions                                                                                                    | *** | *** | *** | *** | *** | *** | Reuse  | *** | ***  | ***  | ***  | ***  |
| b.    | Voting functions                                                                                                    | *** | *** | *** | *** | *** | *** | Reuse  | *** | ***  | ***  | ***  | ***  |
| C.    | Post-voting functions                                                                                                    | *** | *** | *** | *** | *** | *** | Reuse  | *** | ***  | ***  | ***  | ***  |
| d.    | General capabilities                                                                                                    | *** | *** | *** | *** | *** | *** | Accept | *** | ***  | ***  | ***  | ***  |
| 2.8.4 | Operational Features The vendor shall provide the documentation of system operating features that meets the following requirements:                                                                                                    |     |     |     |     |     |     |        |     |      |      |      |      |
| a.    | A detailed description of all input, output, control, and display features accessible to the operator or voter                                                                                                    | *** | *** | *** | *** | *** | *** | Accept | *** | ***  | ***  | ***  | ***  |
| b.    | Examples of simulated interactions in order to facilitate understanding of the system and its capabilities                                                                                                    | *** | *** | *** | *** | *** | *** | Reuse  | *** | ***  | ***  | ***  | ***  |
| C.    | Sample data formats and output reports                                                                                                    | *** | *** | *** | *** | *** | *** | Reuse  | *** | ***  | ***  | ***  | ***  |

| VSS      | Vols 2 Section 2 TDP Summary                                                                   | 2.2 | 2.3 | 2.4 | 2.5 | 2.6 | 2.7 | 2.8     | 2.9 | 2.10 | 2.11 | 2.12 | 2.13 |
|----------|------------------------------------------------------------------------------------------------|-----|-----|-----|-----|-----|-----|---------|-----|------|------|------|------|
| d.       | Illustrate and describe all status indicators                                                  | *** | *** | *** | *** | *** | *** | Reuse   | *** | ***  | ***  | ***  | ***  |
|          | and information messages.                                                                      |     |     |     |     |     |     |         |     |      |      |      |      |
| 2.8.5    | Operating Procedures                                                                           |     |     |     |     |     |     |         |     |      |      |      |      |
|          | The vendor shall provide the                                                                   |     |     |     |     |     |     |         |     |      |      |      |      |
|          | documentation of system operating                                                              |     |     |     |     |     |     |         |     |      |      |      |      |
|          | procedures that meets the following                                                            |     |     |     |     |     |     |         |     |      |      |      |      |
|          | requirements:                                                                                  |     |     |     |     |     |     |         |     |      |      |      |      |
| a.       | Provides a detailed description of                                                             | *** | *** | *** | *** | *** | *** | Accept  | *** | ***  | ***  | ***  | ***  |
|          | procedures required to initiate, control, and                                                  |     |     |     |     |     |     |         |     |      |      |      |      |
| <u> </u> | verify proper system operation                                                                 | *** | *** |     |     | *** | *** |         |     |      |      | ***  |      |
| b.       | Provides procedures that clearly enable the                                                    | *** | *** | *** | *** | *** | *** | Reuse   | *** | ***  | ***  | ***  | ***  |
|          | operator to assess the correct flow of                                                         |     |     |     |     |     |     |         |     |      |      |      |      |
|          | system functions (as evidenced by system-<br>generated status and information                  |     |     |     |     |     |     |         |     |      |      |      |      |
|          | messages)                                                                                      |     |     |     |     |     |     |         |     |      |      |      |      |
| C.       | Provides procedures that clearly enable the                                                    | *** | *** | *** | *** | *** | *** | Reuse   | *** | ***  | ***  | ***  | ***  |
| C.       | operator to intervene the system operations                                                    |     |     |     |     |     |     | Reuse   |     |      |      |      |      |
|          | to recover from an abnormal system state                                                       |     |     |     |     |     |     |         |     |      |      |      |      |
| d.       | Defines and illustrates the procedures and                                                     | *** | *** | *** | *** | *** | *** | Reuse   | *** | ***  | ***  | ***  | ***  |
| <u> </u> | system prompts for situations where                                                            |     |     |     |     |     |     | rtcusc  |     |      |      |      |      |
|          | operator intervention is required to load,                                                     |     |     |     |     |     |     |         |     |      |      |      |      |
|          | initialize, and start the system                                                               |     |     |     |     |     |     |         |     |      |      |      |      |
| e.       | Defines and illustrates procedures to                                                          | *** | *** | *** | *** | *** | *** | Reuse   | *** | ***  | ***  | ***  | ***  |
|          | enable and control the external interface to                                                   |     |     |     |     |     |     |         |     |      |      |      |      |
|          | the system operating environment if                                                            |     |     |     |     |     |     |         |     |      |      |      |      |
|          | supporting hardware and software are                                                           |     |     |     |     |     |     |         |     |      |      |      |      |
|          | involved (such information shall be                                                            |     |     |     |     |     |     |         |     |      |      |      |      |
|          | provided for the interaction of the system                                                     |     |     |     |     |     |     |         |     |      |      |      |      |
|          | with other data processing systems or data                                                     |     |     |     |     |     |     |         |     |      |      |      |      |
|          | interchange protocols as well)                                                                 | *** | *** | *** | *** | *** | *** |         | *** | ***  | ***  | ***  | ***  |
| f.       | Provides administrative procedures and off-<br>line operator duties (if any) if they relate to | *** | *** | *** | *** | *** | *** | Reuse   | *** | ***  | ***  | ***  | ***  |
|          | the initiation or termination of system                                                        |     |     |     |     |     |     |         |     |      |      |      |      |
|          | operations, to the assessment of system                                                        |     |     |     |     |     |     |         |     |      |      |      |      |
|          | status, or to the development of an audit                                                      |     |     |     |     |     |     |         |     |      |      |      |      |
|          | trail                                                                                          |     |     |     |     |     |     |         |     |      |      |      |      |
| g.       | Supports successful ballot and program                                                         | *** | *** | *** | *** | *** | *** | Reuse   | *** | ***  | ***  | ***  | ***  |
|          | installation and control by election officials,                                                |     |     |     |     |     |     | . 13400 |     |      |      |      |      |
|          | provide a detailed work plan or other form                                                     |     |     |     |     |     |     |         |     |      |      |      |      |
|          | of documentation providing a schedule and                                                      |     |     |     |     |     |     |         |     |      |      |      |      |
|          | steps for the software and ballot                                                              |     |     |     |     |     |     |         |     |      |      |      |      |
|          | installation, which includes a table outlining                                                 |     |     |     |     |     |     |         |     |      |      |      |      |
| <u> </u> | the key dates, events and deliverables                                                         |     |     |     |     |     |     |         |     |      |      |      |      |
| h.       | Supports diagnostic testing, specify                                                           | *** | *** | *** | *** | *** | *** | Reuse   | *** | ***  | ***  | ***  | ***  |
|          | diagnostic tests that may be employed to                                                       |     |     |     |     |     |     |         |     |      |      |      |      |
|          | identify problems in the system, verify the                                                    |     |     |     |     |     |     |         |     |      |      |      |      |
|          | correction of maintenance problems and                                                         |     |     |     |     |     |     |         |     |      |      |      |      |
|          | isolate and diagnose faults from various                                                       |     |     |     |     |     |     |         |     |      |      |      |      |
| 2.8.6    | systems states.  Operations SupportThe vendor shall                                            |     |     |     |     |     |     |         |     |      |      |      |      |
| 2.0.0    | provide the documentation of system                                                            |     |     |     |     |     |     |         |     |      |      |      |      |
|          | operating procedures that meets the                                                            |     |     |     |     |     |     |         |     |      |      |      |      |
|          | Toporating procedures that meets the                                                           |     |     |     |     |     |     |         |     |      |      |      |      |

| VSS   | Vols 2 Section 2 TDP Summary                                                                                                    | 2.2        | 2.3 | 2.4 | 2.5 | 2.6 | 2.7 | 2.8    | 2.9   | 2.10 | 2.11 | 2.12 | 2.13 |
|-------|----------------------------------------------------------------------------------------------------|------------|-----|-----|-----|-----|-----|--------|-------|------|------|------|------|
|       | following requirements:                                                                                                    |            |     |     |     |     |     |        |       |      |      |      |      |
| a.    | Defines the procedures required to support system acquisition, installation, and readiness testing. These procedures may be provided by reference, if they are contained either in the system hardware specifications, or in other vendor documentation                                                                                                    | <b>治安治</b> | *** | *** | *** | *** | *** | Accept | ***   | ***  | ***  | ***  | ***  |
| b.    | Describes procedures for providing technical support, system maintenance and correction of defects, and for incorporating hardware upgrades and new software releases.                                                                                                    | ***        | *** | *** | *** | *** | *** | Accept | ***   | ***  | ***  | ***  | ***  |
| 2.8.7 | Appendices The vendor may provide descriptive material and data supplementing the various sections of the body of the System Operations Manual. The content and arrangement of appendices shall be at the discretion of the vendor. Topics recommended for amplification or treatment in appendix form include: Glossary: A listing and brief definition of all terms that may be unfamiliar to persons not trained in either voting systems or computer operations. References: A list of references to all vendor documents and to other sources related to the operation of the system Detailed Examples: Detailed scenarios that outline correct system responses to faulty operator input; Alternative procedures may be specified depending on the system state Manufacturer's Recommended Security Procedures: This appendix shall contain the security procedures that are to be executed by the system operator. |            |     |     |     |     |     |        |       |      |      |      |      |
| 2.9   | System Maintenance Procedures                                                                                                    |            |     |     |     |     |     |        |       |      |      |      |      |
|       | The system maintenance procedures shall provide information in sufficient detail to support election workers, information systems personnel, or maintenance personnel in the adjustment or removal and replacement of components or modules in the field. Technical documentation needed solely to support the repair of defective components or modules ordinarily done by the manufacturer or software developer is not required.                                                                                                    | ***        | *** | *** | *** | *** | *** | ***    | Reuse | ***  | ***  | ***  | ***  |
|       | Recommended service actions to correct malfunctions or problems shall be discussed , along with personnel and                                                                                                    | ***        | *** | *** | *** | *** | *** | ***    | Reuse | ***  | ***  | ***  | ***  |

| VSS     | Vols 2 Section 2 TDP Summary                                                                                                    | 2.2 | 2.3 | 2.4 | 2.5 | 2.6 | 2.7 | 2.8 | 2.9   | 2.10 | 2.11 | 2.12 | 2.13 |
|---------|----------------------------------------------------------------------------------------------------|-----|-----|-----|-----|-----|-----|-----|-------|------|------|------|------|
|         | expertise required to repair and maintain the system; and equipment, materials, and facilities needed for proper maintenance.  This manual shall include the sections listed below.                                                                                                    |     |     |     |     |     |     |     |       |      |      |      |      |
| 2.9.1   | Introduction                                                                                                    |     |     |     |     |     |     |     |       |      |      |      |      |
|         | The vendor shall describe the structure and function of the equipment (and related software) for election preparation, programming, vote recording, tabulation, and reporting in sufficient detail to provide an overview of the system for maintenance, and for identification of faulty hardware or software. The description includes a concept of operations that fully describes such items as: | *** | *** | 安吉市 | *** | *** | *** | *** | Reuse | ***  | ***  | ***  | ***  |
| а       | The electrical and mechanical functions of the equipment                                                                                                    | *** | *** | *** | *** | *** | *** | *** | Reuse | ***  | ***  | ***  | ***  |
| b.      | How the processes of ballot handling and reading are performed (paper-based systems)                                                                                                    | *** | *** | *** | *** | *** | *** | *** | Reuse | ***  | ***  | ***  | ***  |
| C.      | How vote selection and casting of the ballot (DRE systems)                                                                                                    | *** | *** | *** | *** | *** | *** | *** | Reuse | ***  | ***  | ***  | ***  |
| d.      | How transmission of data over a network (DRE systems, where applicable)                                                                                                    | *** | *** | *** | *** | *** | *** | *** | Reuse | ***  | ***  | ***  | ***  |
| e.      | How data handling in the processor and memory units                                                                                                    | *** | *** | *** | *** | *** | *** | *** | Reuse | ***  | ***  | ***  | ***  |
| f.      | How data outputs are initiated and controlled                                                                                                    | *** | *** | *** | *** | *** | *** | *** | Reuse | ***  | ***  | ***  | ***  |
| g.      | How power is converted or conditioned                                                                                                    | *** | *** | *** | *** | *** | *** | *** | Reuse | ***  | ***  | ***  | ***  |
| h.      | How test and diagnostic information is acquired and used                                                                                                    | *** | *** | *** | *** | *** | *** | *** | Reuse | ***  | ***  | ***  | ***  |
| 2.9.2   | Maintenance Procedures                                                                                                    |     |     |     |     |     |     |     |       |      |      |      |      |
|         | The vendor shall describe preventative and corrective, maintenance procedures for hardware and software.                                                                                                    | *** | *** | *** | *** | *** | *** | *** | Reuse | ***  | ***  | ***  | ***  |
| 2.9.2.1 | Preventative Maintenance Procedures The vendor shall identify and describe:                                                                                                    |     |     |     |     |     |     |     |       |      |      |      |      |
| a.      | All required and recommended preventive maintenance tasks, including software tasks such as software backup, database performance analysis, and database tuning                                                                                                    | *** | *** | *** | *** | *** | *** | *** | Reuse | ***  | ***  | ***  | ***  |
| b.      | Number and skill levels of personnel required for each task                                                                                                    | *** | *** | *** | *** | *** | *** | *** | Reuse | ***  | ***  | ***  | ***  |
| C.      | Parts, supplies, special maintenance equipment, software tools, or other resources needed for maintenance                                                                                                    | *** | *** | *** | *** | *** | *** | *** | Reuse | ***  | ***  | ***  | ***  |
| d.      | Any maintenance tasks that must be coordinated with the vendor or a third party (such as coordination that may be needed for off-the-shelf items used in the system).                                                                                                    | *** | *** | *** | *** | *** | *** | *** | Reuse | ***  | ***  | ***  | ***  |

| VSS     | Vols 2 Section 2 TDP Summary                                                                                                    | 2.2 | 2.3 | 2.4 | 2.5 | 2.6 | 2.7 | 2.8 | 2.9   | 2.10 | 2.11 | 2.12 | 2.13 |
|---------|----------------------------------------------------------------------------------------------------|-----|-----|-----|-----|-----|-----|-----|-------|------|------|------|------|
| 2.9.2.2 | Corrective Maintenance Procedures                                                                                                    |     |     |     |     |     |     |     |       |      |      |      |      |
|         | The vendor shall provide fault detection, fault isolation, correction procedures, and logic diagrams for all operational abnormalities identified by design analysis and operating experience. | *** | *** | *** | *** | *** | *** | *** | Reuse | ***  | ***  | ***  | ***  |
|         | The vendor shall identify specific procedures to be used in diagnosing and correcting problems in the system hardware (or user-controlled software). Descriptions shall include:               | *** | *** | *** | *** | *** | *** | *** | Reuse | ***  | ***  | ***  | ***  |
| а       | Steps to replace failed or deficient equipment                                                                                                    | *** | *** | *** | *** | *** | *** | *** | Reuse | ***  | ***  | ***  | ***  |
| b.      | Steps to correct deficiencies or faulty operations in software                                                                                                    | *** | *** | *** | *** | *** | *** | *** | Reuse | ***  | ***  | ***  | ***  |
| C.      | Modifications that are necessary to coordinate any modified or upgraded software with other software modules                                                                                   | *** | *** | *** | *** | *** | *** | *** | Reuse | ***  | ***  | ***  | ***  |
| d.      | The number and skill levels of personnel needed to accomplish each procedure                                                                                                    | *** | *** | *** | *** | *** | *** | *** | Reuse | ***  | ***  | ***  | ***  |
| e.      | Special maintenance equipment, parts, supplies, or other resources needed to accomplish each procedure                                                                                         | *** | *** | *** | *** | *** | *** | *** | Reuse | ***  | ***  | ***  | ***  |
| f.      | Any coordination required with the vendor, or other party for off the shelf items.                                                                                                    | *** | *** | *** | *** | *** | *** | *** | Reuse | ***  | ***  | ***  | ***  |
| 2.9.3   | Maintenance Equipment                                                                                                    |     |     |     |     |     |     |     |       |      |      |      |      |
|         | The vendor shall identify and describe any special purpose tests or maintenance equipment recommended for fault isolation and diagnostic purposes.                                             | *** | *** | *** | *** | *** | *** | *** | Reuse | ***  | ***  | ***  | ***  |
| 2.9.4   | Parts and Materials                                                                                                    |     |     |     |     |     |     |     |       |      |      |      |      |
|         | The vendor shall provide detailed documentation of parts and materials needed to operate and maintain the system. Additional requirements apply for paper based systems.                       | *** | *** | *** | *** | *** | *** | *** | Reuse | ***  | ***  | ***  | ***  |
| 2.9.4.1 | Common Standards                                                                                                    |     |     |     |     |     |     |     |       |      |      |      |      |
|         | The vendor shall provide a complete list of approved parts and materials needed for maintenance. This list shall contain sufficient descriptive information to identify all parts by:          | *** | *** | *** | *** | *** | *** | *** | Reuse | ***  | ***  | ***  | ***  |
| а       | Туре                                                                                                    | *** | *** | *** | *** | *** | *** | *** | Reuse | ***  | ***  | ***  | ***  |
| b.      | Size                                                                                                    | *** | *** | *** | *** | *** | *** | *** | Reuse | ***  | ***  | ***  | ***  |
| C.      | Value or range                                                                                                    | *** | *** | *** | *** | *** | *** | *** | Reuse | ***  | ***  | ***  | ***  |
| d.      | Manufacturer's designation                                                                                                    | *** | *** | *** | *** | *** | *** | *** | Reuse | ***  | ***  | ***  | ***  |
| e.      | Individual quantities needed                                                                                                    | *** | *** | *** | *** | *** | *** | *** | Reuse | ***  | ***  | ***  | ***  |
| f.      | Source from which they may be obtained                                                                                                    | *** | *** | *** | *** | *** | *** | *** | Reuse | ***  | ***  | ***  | ***  |
| 2.9.4.2 | Paper-Based Systems                                                                                                    |     |     |     |     |     |     |     |       |      |      |      |      |
|         | For marking devices manufactured by                                                                                                    | *** | *** | *** | *** | *** | *** | *** | Reuse | ***  | ***  | ***  | ***  |

| VSS   | Vols 2 Section 2 TDP Summary                                                                                                    | 2.2 | 2.3         | 2.4 | 2.5 | 2.6 | 2.7 | 2.8 | 2.9   | 2.10 | 2.11 | 2.12    | 2.13          |
|-------|----------------------------------------------------------------------------------------------------|-----|-------------|-----|-----|-----|-----|-----|-------|------|------|---------|---------------|
|       | multiple external sources, the vendor shall provide a listing of sources and model numbers that are compatible with the system.                                                                                                    |     |             |     |     |     |     |     |       |      |      |         |               |
|       | The TDP shall specify the required paper stock, size, shape, opacity, color, watermarks, field layout, orientation, size and style of printing, size and location of punch or mark fields used for vote response fields and to identify unique ballot formats, placement of alignment marks, ink for printing, and folding and bleed-through limitations for preparation of ballots that are compatible with the system                                                                                                    | *** | <b>安安</b> 安 | *** | *** | *** | *** | *** | Reuse | ***  | ***  | ***     | ***           |
| 2.9.5 | Maintenance Facilities and Support                                                                                                    |     |             |     |     |     |     |     |       |      |      |         |               |
|       | The vendor shall identify all facilities, furnishings, fixtures, and utilities that will be required for equipment maintenance. In addition, vendors shall specify the assumptions made with regard to any parameters that impact the mean time to repair.                                                                                                    | *** | ***         | *** | *** | *** | *** | *** | Reuse | ***  | ***  | ale ale | the tile tile |
| a.    | Recommended number and locations of<br>spare devices or components to be kept on<br>hand for repair purposes during periods of<br>system operation                                                                                                    | *** | ***         | *** | *** | *** | *** | *** | Reuse | ***  | ***  | ***     | ***           |
| b.    | Recommended number and locations of qualified maintenance personnel who need to be available to support repair calls during system operation                                                                                                    | *** | ***         | *** | *** | *** | *** | *** | Reuse | ***  | ***  | ***     | ***           |
| C.    | Organizational affiliation (i.e., jurisdiction, vendor) of qualified maintenance personnel.                                                                                                    | *** | ***         | *** | *** | *** | *** | *** | Reuse | ***  | ***  | ***     | ***           |
| 2.9.6 | Appendices The vendor may provide descriptive material and data supplementing the various sections of the body of the System Maintenance Manual. The content and arrangement of appendices shall be at the discretion of the vendor. Topics recommended for amplification or treatment in appendices include: Glossary: A listing and brief definition of all terms that may be unfamiliar to persons not trained in either voting systems or computer maintenance. References: A list of references to all vendor documents and to other sources related to the maintenance of the system Detailed Examples: Detailed scenarios that outline correct system responses to every conceivable faulty operator input; |     |             |     |     |     |     |     |       |      |      |         |               |

| VSS    | Vols 2 Section 2 TDP Summary                                                                                                    | 2.2 | 2.3 | 2.4 | 2.5 | 2.6 | 2.7 | 2.8 | 2.9 | 2.10  | 2.11  | 2.12 | 2.13 |
|--------|----------------------------------------------------------------------------------------------------|-----|-----|-----|-----|-----|-----|-----|-----|-------|-------|------|------|
|        | alternative procedures may be specified depending on the system state Maintenance and Security Procedures: This appendix shall contain technical illustrations and schematic representations |     |     |     |     |     |     |     |     |       |       |      |      |
| 2.10   | of electronic circuits unique to the system.  Personnel Deployment and Training                                                                                                    |     |     | -   | _   | _   |     |     | _   |       |       |      |      |
|        | Requirements                                                                                                    |     |     |     |     |     |     |     |     |       |       |      |      |
|        | Verify that the vendor has described the personnel resources and training required for a jurisdiction to operate and maintain the system.                                                    | *** | *** | *** | *** | *** | *** | *** | *** | Reuse | ***   | ***  | ***  |
| 2.10.1 | Personnel The vendor shall specify the number of personnel and skill levels required to perform each of the following functions:                                                             |     |     |     |     |     |     |     |     |       |       |      |      |
| a.     | Pre-election or election preparation functions                                                                                                    | *** | *** | *** | *** | *** | *** | *** | *** | Reuse | ***   | ***  | ***  |
| b.     | System operations for voting system functions performed at the polling place                                                                                                    | *** | *** | *** | *** | *** | *** | *** | *** | Reuse | ***   | ***  | ***  |
| C.     | System operations for voting system functions performed at the central count facility                                                                                                    | *** | *** | *** | *** | *** | *** | *** | *** | Reuse | ***   | ***  | ***  |
| d.     | Preventive maintenance tasks                                                                                                    | *** | *** | *** | *** | *** | *** | *** | *** | Reuse | ***   | ***  | ***  |
| e.     | Diagnosis of faulty hardware or software                                                                                                    | *** | *** | *** | *** | *** | *** | *** | *** | Reuse | ***   | ***  | ***  |
| f.     | Corrective maintenance tasks                                                                                                    | *** | *** | *** | *** | *** | *** | *** | *** | Reuse | ***   | ***  | ***  |
| g.     | Test corrected problems.                                                                                                    | *** | *** | *** | *** | *** | *** | *** | *** | Reuse | ***   | ***  | ***  |
|        | A description identifies functions that may be carried out by user personnel, and those that must be performed by vendor personnel.                                                          | *** | *** | *** | *** | *** | *** | *** | *** | Reuse | ***   | ***  | ***  |
| 2.10.2 | Training The vendor shall specify the requirements for orientation and training of the following personnel:                                                                                  |     |     |     |     |     |     |     |     |       |       |      |      |
| a.     | Poll workers supporting polling place operations                                                                                                    | *** | *** | *** | *** | *** | *** | *** | *** | Reuse | ***   | ***  | ***  |
| b.     | System support personnel involved in election programming                                                                                                    | *** | *** | *** | *** | *** | *** | *** | *** | Reuse | ***   | ***  | ***  |
| C.     | User system maintenance technicians                                                                                                    | *** | *** | *** | *** | *** | *** | *** | *** | Reuse | ***   | ***  | ***  |
| d.     | Network/system administration personnel (if a network is used)                                                                                                    | *** | *** | *** | *** | *** | *** | *** | *** | Reuse | ***   | ***  | ***  |
| e.     | Data personnel                                                                                                    | *** | *** | *** | *** | *** | *** | *** | *** | Reuse | ***   | ***  | ***  |
| f.     | Vendor personnel.                                                                                                    | *** | *** | *** | *** | *** | *** | *** | *** | Reuse | ***   | ***  | ***  |
| 2.11   | Configuration Management Plan                                                                                                    |     |     |     |     |     |     |     |     |       |       |      |      |
|        | Vendors shall submit a Configuration Management Plan that addresses the configuration management requirements of Volume I, Section 8. This plan shall describe all policies, processes, and  | *** | *** | *** | *** | *** | *** | *** | *** | ***   | Reuse | ***  | ***  |

| VSS    | Vols 2 Section 2 TDP Summary                                                  | 2.2 | 2.3 | 2.4 | 2.5 | 2.6 | 2.7 | 2.8 | 2.9 | 2.10 | 2.11    | 2.12 | 2.13 |
|--------|-------------------------------------------------------------------------------|-----|-----|-----|-----|-----|-----|-----|-----|------|---------|------|------|
|        | procedures employed by the vendor to                                          |     |     |     |     |     |     |     |     |      |         |      |      |
|        | carry out these requirements. The                                             |     |     |     |     |     |     |     |     |      |         |      |      |
|        | Configuration Management Plan shall contain the sections identified below.    |     |     |     |     |     |     |     |     |      |         |      |      |
| 2.11.1 | Configuration Management Policy                                               |     |     |     |     |     |     |     |     |      |         |      |      |
|        | The vendor shall provide a description of its                                 | *** | *** | *** | *** | *** | *** | *** | *** | ***  | Reuse   | ***  | ***  |
|        | organizational policies for configuration                                     |     |     |     |     |     |     |     |     |      | 110000  |      |      |
|        | management, per Volume I, Section 8.2 of                                      |     |     |     |     |     |     |     |     |      |         |      |      |
|        | the Standards. These requirements pertain                                     |     |     |     |     |     |     |     |     |      |         |      |      |
| _      | to: Scope and nature of configuration                                         | *** | *** | *** | *** | *** | *** | *** | *** | ***  | D       | ***  | ***  |
| a.     | management program activities                                                 |     |     |     |     |     |     |     |     |      | Reuse   |      |      |
| b.     | Breadth of application of vendor's policy                                     | *** | *** | *** | *** | *** | *** | *** | *** | ***  | Reuse   | ***  | ***  |
|        | and practices to the voting system.                                           |     |     |     |     |     |     |     |     |      | . 10000 |      |      |
| 2.11.2 | Configuration Identification                                                  |     |     |     |     |     |     |     |     |      |         |      |      |
|        | The vendor shall provide a description of                                     | *** | *** | *** | *** | *** | *** | *** | *** | ***  | Reuse   | ***  | ***  |
|        | the procedures and naming conventions                                         |     |     |     |     |     |     |     |     |      |         |      |      |
|        | used to address the specific requirements of Volume I, Section 8.3. These     |     |     |     |     |     |     |     |     |      |         |      |      |
|        | requirements pertain to:                                                      |     |     |     |     |     |     |     |     |      |         |      |      |
| a.     | Classifying configuration items into                                          | *** | *** | *** | *** | *** | *** | *** | *** | ***  | Reuse   | ***  | ***  |
|        | categories and subcategories                                                  |     |     |     |     |     |     |     |     |      | 110000  |      |      |
| b.     | Uniquely numbering or otherwise identifying                                   | *** | *** | *** | *** | *** | *** | *** | *** | ***  | Reuse   | ***  | ***  |
|        | configuration items                                                           | *** | *** | *** | *** | *** | *** | *** | *** | ***  |         | ***  | ***  |
| C.     | Naming configuration items.                                                   | *** | *** | *** | *** | *** | *** | *** | *** | ***  | Reuse   | ***  | ***  |
| 2.11.3 | Baseline, Promotion, and Demotion Procedures                                  |     |     |     |     |     |     |     |     |      |         |      |      |
|        | The vendor shall provide a description of                                     | *** | *** | *** | *** | *** | *** | *** | *** | ***  | Reuse   | ***  | ***  |
|        | the procedures and naming conventions                                         |     |     |     |     |     |     |     |     |      | 110000  |      |      |
|        | used to address the specific requirements                                     |     |     |     |     |     |     |     |     |      |         |      |      |
|        | of Volume I, Section 8.4. These                                               |     |     |     |     |     |     |     |     |      |         |      |      |
|        | requirements pertain to:  Establishing a particular instance of a             | *** | *** | *** | *** | *** | *** | *** | *** | ***  | D       | ***  | ***  |
| a.     | system component as the starting baseline                                     |     |     |     |     |     |     |     |     |      | Reuse   |      |      |
| b.     | Promoting subsequent instances of a                                           | *** | *** | *** | *** | *** | *** | *** | *** | ***  | Reuse   | ***  | ***  |
|        | component to baseline throughout the                                          |     |     |     |     |     |     |     |     |      | 110000  |      |      |
|        | system development process for the first                                      |     |     |     |     |     |     |     |     |      |         |      |      |
|        | complete version of the system submitted                                      |     |     |     |     |     |     |     |     |      |         |      |      |
| C.     | for testing  Promoting subsequent instances of a                              | *** | *** | *** | *** | *** | *** | *** | *** | ***  | Dauge   | ***  | ***  |
| 0.     | component to baseline status as the                                           |     |     |     |     |     |     |     |     |      | Reuse   |      |      |
|        | component is maintained throughout its life                                   |     |     |     |     |     |     |     |     |      |         |      |      |
|        | cycle                                                                         |     |     |     |     |     |     |     |     |      |         |      |      |
| 2.11.4 | Configuration Control Procedures                                              |     |     |     |     |     |     |     |     |      |         |      |      |
|        | The vendor shall provide a description of                                     | *** | *** | *** | *** | *** | *** | *** | *** | ***  | Reuse   | ***  | ***  |
|        | the procedures used by the vendor to                                          |     |     |     |     |     |     |     |     |      |         |      |      |
|        | approve and implement changes to a configuration item to prevent unauthorized |     |     |     |     |     |     |     |     |      |         |      |      |
|        | additions, changes, or deletions to address                                   |     |     |     |     |     |     |     |     |      |         |      |      |
|        | the specific requirements of Volume I,                                        |     |     |     |     |     |     |     |     |      |         |      |      |
|        | Section 8.5 of the standards. These                                           |     |     |     |     |     |     |     |     |      |         |      |      |

| VSS    | Vols 2 Section 2 TDP Summary                                                                                                    | 2.2 | 2.3 | 2.4 | 2.5 | 2.6 | 2.7 | 2.8 | 2.9 | 2.10 | 2.11  | 2.12 | 2.13 |
|--------|----------------------------------------------------------------------------------------------------|-----|-----|-----|-----|-----|-----|-----|-----|------|-------|------|------|
|        | requirements pertain to:                                                                                                    |     |     |     |     |     |     |     |     |      |       |      |      |
| a.     | Developing and maintaining internally developed items                                                                                                    | *** | *** | *** | *** | *** | *** | *** | *** | ***  | Reuse | ***  | ***  |
| b.     | Developing and maintaining third-party items                                                                                                    | *** | *** | *** | *** | *** | *** | *** | *** | ***  | Reuse | ***  | ***  |
| C.     | Resolving internally identified defects                                                                                                    | *** | *** | *** | *** | *** | *** | *** | *** | ***  | Reuse | ***  | ***  |
| d.     | Resolving externally identified and reported defects.                                                                                                    | *** | *** | *** | *** | *** | *** | *** | *** | ***  | Reuse | ***  | ***  |
| 2.11.5 | Release Process                                                                                                    |     |     |     |     |     |     |     |     |      |       |      |      |
|        | The vendor shall provide a description of the contents of a system release, the procedures and related conventions by which the vendor installs, transfers, or migrates the system to ITAs and customers to address the specific requirements of Volume I, Section 8.6. These requirements pertain to: | *** | 安安安 | *** | *** | *** | *** | 女女女 | *** | ***  | Reuse | ***  | ***  |
| a.     | A first release of the system to an accredited test lab                                                                                                    | *** | *** | *** | *** | *** | *** | *** | *** | ***  | Reuse | ***  | ***  |
| b.     | A subsequent maintenance or upgrade releases of a system or component to an accredited test lab                                                                                                    | *** | *** | *** | *** | *** | *** | *** | *** | ***  | Reuse | ***  | ***  |
| C.     | The initial delivery and installation of the system to a customer                                                                                                    | *** | *** | *** | *** | *** | *** | *** | *** | ***  | Reuse | ***  | ***  |
| d.     | The subsequent maintenance or upgrade release of a system or component to a customer.                                                                                                    | *** | *** | *** | *** | *** | *** | *** | *** | ***  | Reuse | ***  | ***  |
| 2.11.6 | Configuration Audits                                                                                                    |     |     |     |     |     |     |     |     |      |       |      |      |
|        | The vendor shall provide a description of the procedures and related conventions for the two audits required by Volume I, Section 8.7. These requirements pertain to:                                                                                                    | *** | *** | *** | *** | *** | *** | *** | *** | ***  | Reuse | ***  | ***  |
| a.     | Physical configuration audit that verifies the voting system components submitted for qualification to the vendor's technical documentation                                                                                                    | *** | *** | *** | *** | *** | *** | *** | *** | ***  | Reuse | ***  | ***  |
| b.     | Functional configuration audit that verifies the system performs all the functions described in the system documentation.                                                                                                    | *** | *** | *** | *** | *** | *** | *** | *** | ***  | Reuse | ***  | ***  |
| 2.11.7 | Configuration Management Resources                                                                                                    |     |     |     |     |     |     |     |     |      |       |      |      |
|        | The vendor shall provide a description of the procedures and related conventions for maintaining information about configuration management tools required by Vol. I, Sect. 8.9. These requirements pertain to:                                                                                        | *** | *** | *** | *** | *** | *** | *** | *** | ***  | Reuse | ***  | ***  |
| a.     | Specific tools used, current version, and operating environment                                                                                                    | *** | *** | *** | *** | *** | *** | *** | *** | ***  | Reuse | ***  | ***  |
| b.     | Physical location of the tools, including designation of computer directories and files                                                                                                    | *** | *** | *** | *** | *** | *** | *** | *** | ***  | Reuse | ***  | ***  |

| VSS    | Vols 2 Section 2 TDP Summary                                                       | 2.2 | 2.3 | 2.4 | 2.5 | 2.6 | 2.7 | 2.8 | 2.9 | 2.10 | 2.11  | 2.12  | 2.13 |
|--------|------------------------------------------------------------------------------------|-----|-----|-----|-----|-----|-----|-----|-----|------|-------|-------|------|
| C.     | Procedures and training materials for using                                        | *** | *** | *** | *** | *** | *** | *** | *** | ***  | Reuse | ***   | ***  |
| 0.40   | the tools.                                                                         |     |     |     |     |     |     |     |     |      |       |       |      |
| 2.12   | Quality Assurance Program                                                          | *** | *** | *** | *** | *** | *** | *** | *** | ***  | ***   |       | ***  |
|        | The vendor shall submit a Quality Assurance Program that addresses the             | *** | *** | *** | *** | *** | *** | *** | *** | ***  | ***   | Reuse | ***  |
|        | quality assurance requirements of Volume                                           |     |     |     |     |     |     |     |     |      |       |       |      |
|        | I, Section 7. This plan describes all                                              |     |     |     |     |     |     |     |     |      |       |       |      |
|        | policies, processes and procedures                                                 |     |     |     |     |     |     |     |     |      |       |       |      |
|        | employed by the vendor to ensure the overall quality of the system for its initial |     |     |     |     |     |     |     |     |      |       |       |      |
|        | development, release and for subsequent                                            |     |     |     |     |     |     |     |     |      |       |       |      |
|        | modifications and releases. The Quality                                            |     |     |     |     |     |     |     |     |      |       |       |      |
|        | Assurance Program shall, at a minimum,                                             |     |     |     |     |     |     |     |     |      |       |       |      |
|        | address the topics indicated below.                                                | *** | *** | *** | *** | *** | *** | *** | *** | ***  | ***   | -     | ***  |
|        | The vendor shall submit a Quality Assurance Program that addresses the             | *** | *** | *** | *** | *** | *** | *** | *** | ***  | ***   | Reuse | ***  |
|        | quality assurance requirements of Volume                                           |     |     |     |     |     |     |     |     |      |       |       |      |
|        | I, Section 8. This plan describes all                                              |     |     |     |     |     |     |     |     |      |       |       |      |
|        | policies, processes and procedures                                                 |     |     |     |     |     |     |     |     |      |       |       |      |
|        | employed by the vendor to ensure the overall quality of the system for its initial |     |     |     |     |     |     |     |     |      |       |       |      |
|        | development, release and for subsequent                                            |     |     |     |     |     |     |     |     |      |       |       |      |
|        | modifications and releases. The Quality                                            |     |     |     |     |     |     |     |     |      |       |       |      |
|        | Assurance Program shall, at a minimum,                                             |     |     |     |     |     |     |     |     |      |       |       |      |
| 0.40.4 | address the topics indicated below.                                                |     |     |     |     |     |     |     |     |      |       |       |      |
| 2.12.1 | Quality Assurance Policy                                                           | *** | *** | *** | *** | *** | *** | *** | *** | ***  | ***   |       | ***  |
|        | The vendor shall provide a description of its organizational policies for quality  |     | *** |     |     | *** |     |     | *** | ***  |       | Reuse | ***  |
|        | assurance, including:                                                              |     |     |     |     |     |     |     |     |      |       |       |      |
| a.     | Scope and nature of QA activities                                                  | *** | *** | *** | *** | *** | *** | *** | *** | ***  | ***   | Reuse | ***  |
| b.     | Breadth of application of vendor's policy                                          | *** | *** | *** | *** | *** | *** | *** | *** | ***  | ***   | Reuse | ***  |
| 2.12.2 | and practices to the voting system.                                                |     |     |     |     |     |     |     |     |      |       |       |      |
| 2.12.2 | Parts & Materials Special Tests and Examinations                                   |     |     |     |     |     |     |     |     |      |       |       |      |
|        | The vendor shall provide a description of its                                      | *** | *** | *** | *** | *** | *** | *** | *** | ***  | ***   | Reuse | ***  |
|        | practices for parts and materials tests and                                        |     |     |     |     |     |     |     |     |      |       |       |      |
|        | examinations that meet the requirements of                                         |     |     |     |     |     |     |     |     |      |       |       |      |
| 2.12.3 | Volume I, Section 7.5.  Quality Conformance Inspections                            |     |     |     |     |     |     |     |     |      |       |       |      |
| 2.12.0 | The vendor shall provide a description of its                                      | *** | *** | *** | *** | *** | *** | *** | *** | ***  | ***   | Reuse | ***  |
|        | practices for quality conformance                                                  |     |     |     |     |     |     |     |     |      |       | Rouse |      |
|        | inspections that meet the requirements of                                          |     |     |     |     |     |     |     |     |      |       |       |      |
|        | Volume I, Section 7.6 of the Standards.                                            |     |     |     |     |     |     |     |     |      |       |       |      |
|        | For each test performed, the record of tests provided shall include:               |     |     |     |     |     |     |     |     |      |       |       |      |
| a.     | Test location                                                                      | *** | *** | *** | *** | *** | *** | *** | *** | ***  | ***   | Reuse | ***  |
| b.     | Test date                                                                          | *** | *** | *** | *** | *** | *** | *** | *** | ***  | ***   | Reuse | ***  |
| C.     | Tester name                                                                        | *** | *** | *** | *** | *** | *** | *** | *** | ***  | ***   | Reuse | ***  |
| d.     | Test outcomes.                                                                     | *** | *** | *** | *** | *** | *** | *** | *** | ***  | ***   | Reuse | ***  |
| 2.12.4 | Documentation                                                                      |     |     |     |     |     |     |     |     |      |       |       |      |

| VSS  | Vols 2 Section 2 TDP Summary                                                                                                    | 2.2 | 2.3 | 2.4 | 2.5 | 2.6 | 2.7 | 2.8 | 2.9 | 2.10 | 2.11 | 2.12  | 2.13 |
|------|----------------------------------------------------------------------------------------------------|-----|-----|-----|-----|-----|-----|-----|-----|------|------|-------|------|
|      | The vendor shall provide a description of its practices for documentation of the system and system development process that meet the requirements of Volume I, Section. 7.7 of the Standards.                                                  | *** | *** | *** | *** | *** | *** | *** | *** | ***  | ***  | Reuse | ***  |
| 2.13 | System Change Notes                                                                                                    |     |     |     |     |     |     |     |     |      |      |       |      |
|      | Vendors submitting a system for testing that has been tested previously by the test authority and issued a qualification number, the vendor shall submit system change notes. The system change notes shall include the following information: | *** | *** | *** | *** | *** | *** | *** | *** | ***  | ***  | ***   | ***  |
| a.   | A summary description of the nature, scope and reasons for each change                                                                                                    | *** | *** | *** | *** | *** | *** | *** | *** | ***  | ***  | ***   | ***  |
| b.   | A listing of the specific changes made, citing the specific system configuration items changed and providing detailed references to the sections of documentation changed                                                                      | *** | *** | *** | *** | *** | *** | *** | *** | ***  | ***  | ***   | ***  |
| C.   | The specific sections of the documentation that are changed (or complete revised documents, if more suitable to address a large number of changes)                                                                                             | *** | *** | *** | *** | *** | *** | *** | *** | ***  | ***  | ***   | ***  |
| d.   | Documentation of the test plan and procedures executed by the vendor for testing the individual changes and the system as a whole, and records of test results.                                                                                | *** | *** | *** | *** | *** | *** | *** | *** | ***  | ***  | ***   | ***  |

# 7.4 Appendix D: FCA Testing

The system configuration identified in <a href="section3">section 3</a> identifies the final configuration of the Unity 3.2.0.0 voting system. The initial baseline configuration is identified in the <a href="Appendix H Amended Test Plan">Appendix H Amended Test Plan</a>. Testing was conducted using the Trusted Builds provided by SysTest. ES&S submitted any code changes for issues encountered during testing. At that time iBeta completed a Trusted Build and conducted final regression testing. All changes to the system configuration were identified and recorded in the PCA Configuration document. A cross reference to the applicable configuration in the PCA Configuration document was inserted in the test record each time a test case was executed.

# 7.4.1 FCA Functional and System Level Accessibility, Maintainability, Accuracy & Reliability Testing

Testing was performed by SysTest and petitioned for reuse by ES&S. The terms for this reuse were identified by the EAC in their February 12, 2009 letter, EAC approval to reuse portions of SysTest's testing of ES&S Unity 3.2.0.0.

# 7.4.1.1 Reuse Functional System Level, Accessibility, Maintainability, Accuracy & Reliability Test Results

The test results and test configuration of the testing by SysTest are contained in the Summary Report of testing performed by SysTest. See Appendix H Amended Test Plan Tables 17, 25, & 26for the VSS 200 requirements associated with this testing.

#### 7.4.1.2 Regression System Level Test Results

Testing was conducted on the system configuration cross referenced in the test method. Specific software and firmware builds for each test execution are recorded in the PCA Configuration as identified in the individual test case document.

| Date       | Test Result | Issues Opened      | Issues Closed | Notes                                                                                                    |
|------------|-------------|--------------------|---------------|----------------------------------------------------------------------------------------------------|
| 4/15/09    | Reject      | #129               |               |                                                                                                    |
| 5/11/09    | Accept      |                    | #129          | 1 of the 4 VATs encountered a maintenance required alert during test execution The test was continued without this unit. After completion of the test ES&S personnel performed on-site maintenance under observation of iBeta staff. This unit is included in the post Trusted Build test execution. |
| 6/11/09 to | Accept      | #160 Informational | #143          | Test with the Trusted Build for all Unity 3.2.0.0 hardware                                                                                                    |

Only functional issues are identified. While documentation discrepancies may be encountered in testing they do not result in the rejection of a functional test. All issues are documented in Appendix E- Discrepancy Report.

| Method Detail                       | Regression Test Method                                                                                                    |
|-------------------------------------|----------------------------------------------------------------------------------------------------|
| Test Case Name                      | Regression System Level Test Case                                                                                                    |
| Scope - identifies the type of test | A regression system level test incorporating validations of a substantial portion of the VSS 2002 required and vendor identified functionality for the Unity 3.2.0.0 voting system.                   |
|                                     | Pre-vote: Create a Pick-a-Party Primary election; prepare election media and paper ballots in EDM, ESSIM and HPM; import into AIMS.                                                                   |
|                                     | Vote: Vote Election Day hand & machine marked paper ballots (VAT:A100 & A200); precinct scanning (DS200)                                                                                              |
|                                     | Post Vote: Write election results (DS200); scan absentee hand marked and VAT marked ballots (M650 central scanner); consolidate absentee & Election Day votes into ERM for tallying and reporting.    |
|                                     | Testing includes validation of measurable performance including accuracy, processing rate, and ballot format handling capability, incorporating: testing - ENH14322 (zero totals in ERM- RFI-2008-07) |
|                                     | - Discrepancy #35 (SysTest 475 ERM Number-Key District report BUG13966,)                                                                                                    |
|                                     | - Discrepancy 30 (SysTest 429 Election description, Vote for phrase when only 1, Vote for phrase) Out of scope of Unity 3.2.0.0 because it only contains 2 groups. Issue requires a                   |
|                                     | minimum of 3 groups to test. It is being moved to Unity 4.0.0.0 discrepancy #2.                                                                                                    |
|                                     | - Discrepancy #48 (SysTest 556 AM archive functionality)                                                                                                    |
|                                     | Functional aspects include error recovery, security, and usability of the hardware, software                                                                                                    |
|                                     | procedures in the pre-vote, voting, and post-voting operations with voter accessibility and multilingual ballots included.                                                                            |
| Test Objective                      | Validation of the ability to:                                                                                                    |
|                                     | - Accurately and securely create paper English and Spanish visual and audio ballots for a                                                                                                    |

| Method Detail                                | Regression Test Method                                                                                                    |
|----------------------------------------------|----------------------------------------------------------------------------------------------------|
|                                              | pick-a-party primary election;                                                                                                    |
|                                              | - Create and install election specific media for the VAT and DS200 and M650;                                                                                  |
|                                              | - Independently and securely vote audio and visual ballots with mobility and non-mobility restrictions;                                                       |
|                                              | - Count and report the results; and                                                                                                    |
|                                              | Validate identified enhancements and discrepancies.                                                                                                    |
| Test Variables:                              | In Scope for Unity 3.2.0.0:                                                                                                    |
| Voting Variations                            | Open Pick-a-Party Primary comprising:                                                                                                    |
| (as supported by the voting system)          | 14 inch ballot (3 ovals per inch, 36 oval positions per column, 216 total positions)                                                                          |
|                                              | - An 14 inch combined paper ballot containing Dem, Rep & Non-Partisan selections, with ovals on the right side                                                |
|                                              | - 1 Polling Place                                                                                                    |
|                                              | - 2 Ballot Styles comprising:                                                                                                    |
|                                              | - 3 Precincts (1000, 2000, 3000) splits (3000-01, 3000-02)                                                                                                    |
|                                              | - 2 Partisan, 1 Non-Partisan, 1 Referendum Contests & a Party Selection                                                                                       |
|                                              | Election Day voting (VAT & DS200) Absentee Voting (M650)                                                                                                    |
|                                              | Write-in votes                                                                                                    |
|                                              | Vote for N of M                                                                                                    |
|                                              | Overvotes                                                                                                    |
|                                              | Undervotes Plant Pallata                                                                                                    |
|                                              | Blank Ballots Assistive Devices (AT paddles, tactilely discernible keypad, Audio\Visual ballots)                                                              |
|                                              | Multi-lingual Audio & Visual Ballots (English & Spanish)                                                                                                    |
|                                              | - Two audio preparation methods: conversion of election text file from Unity to synthesized                                                                   |
|                                              | speech in AIMS (Eloquence COTS SW) & WAV audio files recorded in AIMS                                                                                         |
|                                              | - AIMS Overvote and Undervote alerts selected for VAT. (Overvotes prevented)                                                                                  |
|                                              | - DS200 Ballot Control Options (HPM): Query: Overvotes, Crossover, and Blank ballots;<br>Reject: Unreadable marks; Accept: undervote.                         |
|                                              | - Diverter Installed to divert Blank and Write-in ballots in ballot box                                                                                       |
| A description of the voting system type and  | The Unity 3.2.0.0 voting system includes:                                                                                                    |
| the operational environment                  | EMS Ballot Preparation SW: Audit Manager (AM), Election Data Manager (EDM), ES&S                                                                              |
|                                              | Image Manager (ESSIM), Hardware Programming Manager (HPM), AutoMARK Information                                                                               |
|                                              | Management System (AIMS)                                                                                                    |
|                                              | Ballot Marking Device: Voter Assist Terminal (VAT), Models A100 & A200                                                                                        |
|                                              | Precinct Count scanner/tabulator: intElect DS200 (DS200)                                                                                                    |
|                                              | Central Count scanner/tabulator: Model 650 (M650)                                                                                                    |
|                                              | Central Count Tally system: Election Reporting Manager (ERM)                                                                                                  |
| VSS 2002 vol. 1                              | 2.2.1 thru 2.2.9, 2.3.1.1 thru 2.5.3.2 , (DRE requirements applicable to VAT excluding vote                                                                   |
|                                              | storage) 3.2.4.2.5, 3.2.4.2.6, 3.2.5.1.3 a thru d.4, 3.2.6.1.1, 3.2.8 thru 3.2.8.2                                                                            |
|                                              | HAVA a thru c2                                                                                                    |
|                                              | DEI: 2007 04 2007 06 2009 04 2009 07 2009 12                                                                                                    |
| VSS 2002 vol. 2                              | RFI: 2007-04, 2007-06, 2008-04, 2008-07, 2008-12 6.2, 6.2.1, 6.2.2, 6.3, 6.4, 6.4.1, 6.5, 6.6, 6.7                                                            |
| V33 2002 V0I. 2                              | RFI: 2007-06, 2008-07, 2008-12                                                                                                    |
| Hardware, Software voting system             | EMS Software:                                                                                                    |
| configuration and test location              | AM v. 7.5.2.0                                                                                                    |
|                                              | EDM v. 7.8.1.0                                                                                                    |
|                                              | ESSIM v. 7.7.1.0                                                                                                    |
|                                              | AIMS v. 1.3.157<br>HPM v. 5.7.1.0                                                                                                    |
|                                              | ERM v. 7.5.3.0                                                                                                    |
|                                              | Hardware/Firmware specific to this test case:                                                                                                    |
|                                              | VAT Model s including A100 & A200's                                                                                                    |
|                                              | Precinct count: DS200: HW: 1.2.0; FW: 1.3.7.0, SN: ES0107360007<br>Central count: M650: Green (Right) HW Rev. 1.1, FW: 2.2.1.0 SN: 2406 8013                  |
|                                              | Octivial Count. 191050.   Oteon (Might) Five Nev. 1.1, Five. 2.2.1.0 SIV. 2400 0015                                                                           |
|                                              | Test Location: iBeta, 3131 S. Vaughn Way, Aurora, CO 80014                                                                                                    |
| Pre-requisites and preparation for execution | Prior to execution of testing, the following prerequisites must be completed:                                                                                 |
| of the test case.                            | - Record the testers & date                                                                                                    |
|                                              | - Perform and install witness/trusted build of software/firmware components utilizing ES&S                                                                    |
|                                              | documentation - System has been installed and set up as identified in the user manuals                                                                        |
|                                              | - System has been installed and set up as identified in the user manuals - Gather any necessary materials or manuals (A microphone, PC soundcard and speakers |
|                                              | are available/installed to record audio, white and blue blank ballot stock paper)                                                                             |
|                                              | - Ensure customization of the test case template is complete                                                                                                  |
| Getting Started Checks                       | Check the voting system to:                                                                                                    |

| Method Detail                                         | Regression Test Method                                                                                                    |
|-------------------------------------------------------|----------------------------------------------------------------------------------------------------|
| Method Detail                                         | - Verify the test environment and system configuration is documented in the PCA                                                                                                  |
|                                                       | Configuration matches the configuration of the system used in the 48 hr. temp & power                                                                                            |
|                                                       | variation test and vendor described configuration.                                                                                                    |
|                                                       | <ul> <li>Validate installation of the witnessed build</li> <li>Testers understand that no change shall occur to the test environment without</li> </ul>                          |
|                                                       | documentation in the test record and the authorization of the project manager.                                                                                                   |
|                                                       | -During testing an operational readiness test will be performed.                                                                                                    |
| Documentation of Test Data & Test Results             | Test Data:                                                                                                    |
|                                                       | - Record all programmed & observed election, ballot & vote data fields and field contents on                                                                                     |
|                                                       | the corresponding tabs to provide a method to repeat the test - Preserve all tabs for each instance the test is run.                                                             |
|                                                       | Test Results:                                                                                                    |
|                                                       | - Enter Accept/Reject on the Test Steps                                                                                                    |
|                                                       | - In Comments enter any deviations, discrepancies, or notable observations                                                                                                    |
| Dro voto:                                             | <ul> <li>Log discrepancies on the Discrepancy Report and insert the number in the Comments</li> <li>Ballot Prep: Verify</li> </ul>                                               |
| Pre-vote: Ballot Preparation procedures verifications | - Spanish/English, visual/audio ballots (contests, candidates, propositions and associated                                                                                       |
| Tanat i reparation processine remissatione            | offices/labels) can be accurately/securely defined with multiple ballot styles, precincts and                                                                                    |
|                                                       | splits.                                                                                                    |
|                                                       | - Ballots contain partisan races segregated by party and non-partisan races (Dem, Rep, Non-                                                                                      |
|                                                       | Partisan) - Ballots contain identifying marks (ballot style, precincts/splits)                                                                                                   |
|                                                       | - Volume test elections and ballot styles are retained and can be accessed                                                                                                    |
|                                                       | - Ballot & VAT: ovals properly align with candidate names/issues so voters can clearly mark                                                                                      |
|                                                       | selections; spacing and font size is consistent so there is no preferential voting position                                                                                      |
|                                                       | <ul> <li>VAT: maximum choices for a single contest are displayed on one page</li> <li>The election can be accurately/securely imported from Unity 3.2.0.0 into AIMS.</li> </ul>  |
|                                                       | (Prerequisite: define and print ballot in Unity 3.2.0.0, before importing into AIMS.)                                                                                            |
|                                                       | - The AIMS database can be modified, as required, to support the election definition required                                                                                    |
|                                                       | for VAT operation; and using AIMS Preview function confirm data was imported correctly and                                                                                       |
|                                                       | ballots are set up correctly.                                                                                                    |
|                                                       | - Election media can be accurately/securely programmed in HPM and AIMS for installation in all voting & tabulating devices. (VAT, DS200, M650)                                   |
|                                                       | - AM, EDM, ESSIM, HPM, ERM, VAT, M650 & DS200 Application & hardware readiness                                                                                                   |
|                                                       | tests performed according to VSS requirements.                                                                                                    |
|                                                       | Validata Disarananay 20 /Floation decaription Vata for physical when only 4 Vata for physical                                                                                    |
|                                                       | Validate Discrepancy 30 (Election description, Vote for phrase when only 1, Vote for phrase)                                                                                     |
|                                                       | Installation of Election                                                                                                    |
|                                                       | VAT: Setup & install election; perform maintenance checks: 1. ink cartridge. 2. battery charge                                                                                   |
|                                                       | 3. Install Flash Memory Card. 4. Test VAT operations (Jurisdiction Guide Ch. 5) 5. Set Admin                                                                                     |
|                                                       | password 6. Calibrate 7. Set 'Maint' password (Jurisdiction Guide Ch. 6) to confirm there are no hardware/software failures                                                      |
|                                                       | DS200: Setup & install election; perform readiness tests                                                                                                    |
|                                                       | M650: Setup & install election; set Date & Time; and perform readiness tests                                                                                                    |
| Pre-vote:                                             | Ballot Prep:                                                                                                    |
| Ballot Preparation Security                           | -Security access controls limit or detect access to critical systems and the loss of system                                                                                      |
|                                                       | integrity, availability, confidentiality & accountability, including  AM: A user ID/password control access to EDM & ESSIM; confirm access is permitted and                      |
|                                                       | denied without proper credentials                                                                                                    |
|                                                       | HPM: An administrator password; access the DS200 Admin menu on the DS200 Scanner                                                                                                 |
|                                                       | Options screen; and a password to reopen polls                                                                                                    |
|                                                       | ERM: An administrator password; prevent access to "Suspension Menu"; and confirm access                                                                                          |
|                                                       | is denied.  DS200: A password is required to access Admin menu; a separate password is required to                                                                               |
|                                                       | reopen polls                                                                                                    |
|                                                       | M650: Back door is locked                                                                                                    |
|                                                       | AIMS: Password required to start AIMS                                                                                                    |
|                                                       | VAT: Admin password controls the functions on the System Maint menu (password set on                                                                                             |
|                                                       | each VAT) -Functions are only executable in the intended manner, order & under intended conditions                                                                               |
|                                                       | -Prevents execution of functions if preconditions weren't met                                                                                                    |
|                                                       | -Implemented restrictions on controlled functions                                                                                                    |
|                                                       | - Documentation of mandatory administrative procedures.                                                                                                    |
|                                                       | COTS -Authoritication is configured on the local terminal & external connection devices                                                                                          |
|                                                       | -Authentication is configured on the local terminal & external connection devices, -Operating systems are enabled for all session & connection openings, & closings, all process |
|                                                       | executions & terminations & for the alteration or detection of any memory or file object                                                                                         |
|                                                       | -Configure the system to only execute intended & needed processes during the execution                                                                                           |
|                                                       | election software. Processes are halted until termination of critical system processes (such as                                                                                  |
|                                                       | audit).                                                                                                    |

| Method Detail                               | Regression Test Method                                                                                                    |
|---------------------------------------------|----------------------------------------------------------------------------------------------------|
| Readiness Testing and Poll Verification     | Readiness Testing: Verification that:                                                                                                    |
| Treadiness resulting and restriction        | VAT: Proper election has been installed: all buttons, printers and screen function correctly;                                                                                                 |
|                                             | matching version is displayed; and a ballot can be marked in test mode Review audit logs to confirm readiness for VAT                                                                         |
|                                             | - Review addit logs to confirm readiless for VAT                                                                                                    |
|                                             | <b>DS200:</b> Readiness testing automatically incorporated into Opening the Polls; Election name,                                                                                             |
|                                             | equipment identification, polling place & ballot format and matching version is displayed or                                                                                                  |
|                                             | printed on initial state report and/or zero count report; confirmation that there are no hardware/software failures; and device is ready to be activated to accept votes. Perform             |
|                                             | readiness testing according to VSS requirements                                                                                                    |
|                                             | - Obtain status, data reports, audit logs and other artifacts to confirm readiness for DS200                                                                                                  |
|                                             | - Attempt to open polls with test totals. Verify a visual screen warning is provided if memory locations (including data on media) contains votes, and the reports/audit log contain a time-  |
|                                             | stamp record of the status of the votes/results memory and disk storage locations. If a unit or                                                                                               |
|                                             | system contains a non-zero counter, a warning message is provided, along with corrective                                                                                                    |
|                                             | actions to resolve the votes. The unit is disabled until type of resolution is selected.  - Verify test data has been cleared                                                                 |
| Pre- vote:                                  | Precinct Count:                                                                                                    |
| Opening the Polls Verification              | Internal testing:  DS200 select "Open Belle". Zero report will outcometically print, an internal test will be                                                                                 |
|                                             | - DS200 select 'Open Polls". Zero report will automatically print, an internal test will be performed and results will display. If test is unsuccessful, DS200 will automatically shut down;  |
|                                             | If successful will display "Please Insert Your Ballot" message                                                                                                    |
|                                             | - Insert election FMC. VAT will boot up when key switch is turned to 'On' flashing displays of the boot procedure will appear on the screen. If the self-test fails the VAT will shutdown. If |
|                                             | successful the VAT will give the "Please Insert Your Ballot" message. (Insert a blank CF card                                                                                                 |
|                                             | to ensure VAT will NOT boot up)                                                                                                    |
|                                             | Paper based: Verify VAT & DS200 are ready for use:                                                                                                    |
|                                             | - VAT & DS200 display "Please Insert Your Ballot" message.                                                                                                    |
|                                             | - Any failures provide a message for resolution - VAT holds the ballot securely                                                                                                    |
|                                             | - DS200 does not contain a frame or fixture for ballot marking                                                                                                    |
|                                             | - DS200 is attached to a custom DS200 ballot box; with locks and separate compartments;                                                                                                    |
|                                             | slots prevent unauthorized ballot insertion. Write-ins will be marked with a red circle to indicate review is necessary                                                                       |
|                                             | - VAT security seals are checked: compact flash compartment, top cover & ink compartment                                                                                                    |
| Voting:                                     | VAT & DS200                                                                                                    |
| Ballot Activation and Casting Verifications | Protects secrecy of ballot/vote - Voter can make selections based on ballot programming & indicate selection, cancellation, &                                                                 |
|                                             | non-selection (undervotes)                                                                                                    |
|                                             | - Gives feedback & an opportunity to correct or accept, before the ballot is counted                                                                                                    |
|                                             | VAT BMD - Control of ballot (single ballot cast per vote session) and content of ballot is restricted to the                                                                                  |
|                                             | eligible voter                                                                                                    |
|                                             | Correct ballot is presented (language, audio/visual, precinct/split)     Party affiliation content is controlled/activated via the "Party Preference"                                         |
|                                             | - Touching an area outside the identified selection box does not mark the ballot or display                                                                                                   |
|                                             | external information                                                                                                    |
|                                             | - Provides all displays, instructions, messages, alerts and status in multilingual audio & visual displays                                                                                    |
|                                             | - Voters are able to edit and review write-ins. # of write-ins match Vote For.                                                                                                    |
|                                             | - Audio voting provides repeat functionality & volume control                                                                                                    |
|                                             | - Voter is allowed to mark the ballot, in any combination, or return it without marking (blank) - Overvote and Undervote provides alerts, with overvotes prevented                            |
|                                             | - Summary screen is provided to signify end of candidate/measures and provides instructions to                                                                                                |
|                                             | review/change selections prior to ballot marking - Verify alert of selection's complete, ballot is being marked, and to take completed ballot to                                              |
|                                             | tabulator                                                                                                    |
|                                             | DS200                                                                                                    |
|                                             | - Alert successful/unsuccessful storage of cast ballot; provide review & instruction to resolve                                                                                               |
|                                             | unsuccessful casting (Query: Overvotes, Crossover, and Blank ballots; Reject: Unreadable                                                                                                    |
|                                             | marks; Accept: undervote Diverter Installed to divert Blank and Write-in ballots in ballot box                                                                                                |
|                                             | - Increments the ballot counter for successfully cast ballots                                                                                                    |
|                                             | - Print Precinct and Status reports to compare to vote data to verify actual votes cast is correct                                                                                            |
|                                             | undervotes/overvotes are counted separately     Access to voted ballot is prevented until after polls close (locked ballot box)                                                               |
| Voting:                                     | The system audit provides a time stamped, always available, report of normal/abnormal                                                                                                    |
| Voting System Integrity, System Audit,      | events that can't be turned off when the system is in operating mode.                                                                                                    |
| Errors & Status Indicators                  | - Maintain accurate and complete audit records; verify at various points (After poll open; vote                                                                                               |

| query, reject & accept any abnormal event encountered in testing; poll close)  - Self-rests and diagnostic messages for the hardware will be verified at poll open/close points in the test case  Status messages are part of the real time audit record.  - Critical status messages are part of the real time audit record.  - Critical status messages are part of the real time audit record.  - Consensed, and a self-record as they occur.  - Generated, shored prevention by the veter or poll worker clearly display issues & action instructions in easily understood text language or with indicators.  - The test for any numeric codes is contained in the error or affixed to the inside of the volting system  - Incorrect responses will not lead to irreversible errors.  - Nested conditions are corrected in the sequence to restore the system to the state before the error occurred  - Val.  - Val.  - Va | Method Detail | Regression Test Method                                                                                                    |
|----------------------------------------------------------------------------------------------------|---------------|----------------------------------------------------------------------------------------------------|
| in the test case Status messages are part of the real time audit record. Critical satisus messages repairing operator intervention shall use clear indicators or text Critical satisus messages requiring operator intervention shall use clear indicators or text Critical satisus messages requiring operator intervention shall use clear indicators or text Central control of the provided state of provided state of provided states of provided states of provided states and states and states are considered of the sequence to restore the system to the state before the error occurred.  Post-viole:  Vai: Closing the Polls  Turn VAT to Off position & remove FMC to prevent further marking of ballots: verify a voting session cannot be activated.  Review the audit logs (only available report) to verify entries are in the proper sequence for operational tests, switching from test to vote modes, ballot printing, audit report access during voting , including complete & accurate error and status messages  DS200:  Attempt to print reports while polls are open; verify this is prohibited.  Press Close Poll hutton, a results report will print preventing further casing of ballots (attempt to scan a ballot without reopening the polls)  Visibly deplays the status. Polls Glosser  Internally tests and verifies that the closing procedures have been followed and the device status is normal by preventing report printing or processing vote totals unless polls were status in somition by the provided status and status messages.  Verify to whe audit log to verify test records exists that verify entries for the proper sequence for operational tests, poll open; vote query, reject & accept; any ab | Method Betail |                                                                                                    |
| - Critical status messages requiring operator intervention shall use clear indicators or text Error messages are: - Generated, stored & reported as they occur - Generated, stored & reported as they occur - Errors requiring intervention by the voter or poll worker clearly display issues & action instructions in easily understood text language or with indicators - The least for any numeric codes is contained in the servor or affixed to the inside of the voting - The text for any numeric codes is contained in the servor or affixed to the inside of the voting - Incorrect responses will not lead to irreversible errors Nested conditions are corrected in the sequence to restore the system to the state before the error occurred  VAT: - Turn VAT to Off position & remove FMC to prevent further marking of ballots; verify a voting session cannot be activated Review the audit logs (only available report) to verify entries are in the proper sequence for operational tests, switching from test to vote modes, ballot printing, audit report access during voting, including complete & accurate error and status messages  - Press Close Poll button, a results report will print preventing further casting of ballots (attempt to scan a ballot without reopening the polis) Visibly displays the status "Polls Closes" - Press Close Poll button, a results report will print preventing further casting of ballots (attempt to scan a ballot without reopening the polis) Visibly displays the status "Polls Closes" - Internally tests and verifies that the closing procedures have been followed and the device status is normal by preventing report printing or processing vote totals unless polis were properly closed Contimination of the proper sequence for continuous control of the proper sequence for the proper sequence for the proper sequence for the proper sequence for the proper sequence for the proper sequence for the proper sequence for the proper sequence for the proper sequence for the proper sequence for the proper sequence for the                 |               | - Self-tests and diagnostic messages for the hardware will be verified at polll open/close points in the test case                                                                                                    |
| - Errors requiring intervention by the voter or poll worker clearly display issues & action instructions in assity understood text language or with indicators - The text for any numeric codes is contained in the error or affixed to the inside of the voting system - Incorrect responses will not lead to irreversible errors Nested conditions are corrected in the sequence to restore the system to the state before the error or courted  ***Turn VAT to OTP position & remove FMC to prevent further marking of ballots; verify a voting assistion cannot be activated Review the audit logs (mily available report) to verify entries are in the proper sequence for operational tests, switching from test to vote modes, ballot printing, audit report access during voting, including complete & accurate error and status messages  **DS200:**  - Attempt to print reports while polls are open; verify this is prohibited Press Close Polf button, a results report will print preventing further casting of ballots (attempt to scan a ballot without reopening the polls) - Visibly displays the status. *Polls Clost adj procedures have been followed and the device status is normal by preventing report printing or processing vote totals unless polls were properly closed Confirm polls cannot be reopened without password - Review the audit log to verify test records exists that verify entries for the proper sequence for operational tests, poll open; vote query, reject & accept; any abnormal event encountered in testing; poll obes, including complete & accurate error and status messages - Print Status report. Race Results report. Certification report. Precinct Report Summary And Audit Log report once polls are closed. Ensure undervote & overvote is counted.  - Validate data from USB is extractable by transmitting results into ERM  Reopen the polls testing: - Reopen of polls, enter an incorrect and then a correct password - Alert to resume voting or clear votes, select "resume voting, do not clear votes - Status message. *Proper sequence for             |               | - Critical status messages requiring operator intervention shall use clear indicators or text<br>Error messages are:                                                                                                    |
| - The text for any numeric codes is contained in the error or affixed to the inside of the voting system - Incorrect responses will not lead to irreversible errors Nested conditions are corrected in the sequence to restore the system to the state before the error occurred  Post-vote:  VAT: - Turn VAT to 'Off position & remove FMC to prevent further marking of ballots; verify a voting session cannot be activated Review the audit logs (only available report.) to verify entries are in the proper sequence for operational tests, switching from test to vote modes, ballot printing, audit report access during voting, including complete & accurate error and status messages  **DS200** - Attempt to print reports while polls are open; verify this is prohibited Press; Close Poll button, a results report will print preventing further casting of ballots (attempt to scan a ballot without reopening the polls) - Visibly displays he status. "Polls Closed" - Internally tests and verifies that the closing procedures have been followed and the device status is normal by preventing report printing or processing vote totals unless polls were properly closed Confirm polls cannot be reopened without password - Review the audit log to verify test records exists that verify entiries for the proper sequence for operational tests, poll open; vote query, reject & accept: any abnormal event encountered in testing; poll close, including complete & accurate error and status messages - Print Status report. Reace Results report, Certification report, Precinct Report Summary, Poll Report Summary and Audit Log report once polls are closed. Ensure undervote & overvote is counted Validate data from USB is extractable by transmitting results into ERM Reopen of polls, enter an incorrect and then a correct password - Alert to resume voiting or clear votes select 'tesume voting, do not clear votes - Status message "Please insert your ballot' is displayed - Cast a vote and close the polls Check audit for proper sequence for operational t                   |               | - Errors requiring intervention by the voter or poll worker clearly display issues & action                                                                                                    |
| - Încorrect responses will not lead to irreversible errors Nested conditions are corrected in the sequence to restore the system to the state before the error occurred  VAT: - Turn VAT to 'Off' position & remove FMC to prevent further marking of ballots; verify a voting session cannot be activated Review the audit logs (only available report) to verify entries are in the proper sequence for operational tests, switching from test to vote modes, ballot printing, audit report access during voting, including complete & accurate error and status messages  - DS200: - Alternpt to print reports while polls are open; verify this is prohibited Press Close Polf button, a results report will print preventing further casting of ballots (button) as the status and the status and the status and the status and the status and the status and the status and the status and the status and the status is normal by preventing report printing or processing vote totals unless polls were properly closed Confirm polls cannot be reopened without password - Review the audit log to verify test records exists that verify entries for the proper sequence for operational tests, poll open, vot query, reject & accept; may ahormal event encountered in testing; poll close, including complete & accurate error and status messages - Print Status report, Race Results report, Certification report, Precinc Report Summary, Poll Report Summary and Audit Log report once polls are closed. Ensure undervote & overvote is counted Validate data from USB is extractable by transmitting results into ERM - Reopen of polls entire an incorrect and then a correct password - Report Summary and Audit Log resport correct and then a correct password - Report summary end report sequence for operational tests, poll open, vote accept, poll close, recopen, password entry - Verify correct vote totals Readiness Test - Othain status, data reports, audit logs and other artifacts to confirm readiness - Verify test data has been cleared - M650: Readiness: Proper elec                   |               | - The text for any numeric codes is contained in the error or affixed to the inside of the voting                                                                                                    |
| Closing the Polls  - Turn VAT to 'Off position & remove FMC to prevent further marking of ballots; verify a voting session cannot be activated Review the audit logs (only available report) to verify entries are in the proper sequence for operational tests, switching from test to vote modes, ballot printing, audit report access during voting, including complete & accurate error and status messages    DS200:                                                                                                    |               | <ul> <li>Incorrect responses will not lead to irreversible errors.</li> <li>Nested conditions are corrected in the sequence to restore the system to the state before the error occurred</li> </ul>                                                                                                    |
| - Attempt to print reports while polls are open; verify this is prohibited Press Close Poll button, a results report will print preventing further casting of ballots (attempt to scan a ballot without reopening the polls) - Visibly displays the status. "Polls Closed" - Internally tests and verifies that the closing procedures have been followed and the device status is in normal by preventing report printing or processing vote totals unless polls were properly closed Confirm polls cannot be reopened without password - Review the audit log to verify test records exists that verify entries for the proper sequence for operational tests, poll open; vote query, reject & accept; any abnormal event encountered in testing, poll close, including complete & accurate error and status messages - Print Status report, Race Results report, Certification report, Precinc Report Summary, Poll Report Summary and Audit Log report once polls are closed. Ensure undervote & overvote is counted Validate data from USB is extractable by transmitting results into ERM  Reopen the polls testing: - Reopen of polls, enter an incorrect and then a correct password - Alert to resume voting or clear votes: select resume voting; do not clear votes - Status message "Please insert your ballot" is displayed - Cast a vote and close the polls Check audit for proper sequence for operational tests, poll open, vote accept, poll close, reopen, password entry - Verify correct vote totals.  Post-vote: Central Count  Post-vote: Central Count  Post-vote: Central Count is a contract of the polls of the polls of the              |               | Turn VAT to 'Off' position & remove FMC to prevent further marking of ballots; verify a voting session cannot be activated.     Review the audit logs (only available report ) to verify entries are in the proper sequence for operational tests, switching from test to vote modes, ballot printing, audit report access during                                                                                                    |
| properly closed.  - Confirm polls cannot be reopened without password - Review the audit log to verify test records exists that verify entries for the proper sequence for operational tests, poll open; vote query, reject & accept: any abnormal event encountered in testing; poll close, including complete & accurate error and status messages - Print Status report, Race Results report, Certification report, Precinct Report Summary, Poll Report Summary and Audit Log report once polls are closed. Ensure undervote & overvote is counted Validate data from USB is extractable by transmitting results into ERM  Reopen the polls testing: - Reopen of polls, enter an incorrect and then a correct password - Alert to resume voting or clear votes: select resume voting', do not clear votes - Status message "Please insert your ballot" is displayed - Cast a vote and close the polls Check audit for proper sequence for operational tests, poll open, vote accept, poll close, reopen, password entry - Verify correct vote totals.  Post-vote:  Central Count  Post-vote:  Central Count  Readiness Test: - Obtain status, data reports, audit logs and other artifacts to confirm readiness - Verify test data has been cleared  M650: Readiness: Proper election is installed; all buttons, printers and screen function correctly; verify election name, equipment identification, polling place, ballot format and matching versions is printed on Machine Readiness and/or Zero count reports, confirmation that there are no hardware/software failures; and device is ready to be activated to accept votes. Perform readiness testing according to VSS requirements - Attempt to start the M650 with test totals. Verify a visual screen warning is provided if memory locations (fuding data on media) contains message is provided, along with corrective actions to resolve the votes. The unit is disabled until type of resolution is selected. ERM: Readiness: confirm proper election is installed Attempt to read in vote totals with test totals. Verify a visual screen warn          |               | - Attempt to print reports while polls are open; verify this is prohibited Press 'Close Poll' button, a results report will print preventing further casting of ballots (attempt to scan a ballot without reopening the polls) - Visibly displays the status "Polls Closed" - Internally tests and verifies that the closing procedures have been followed and the device                                                                                                    |
| - Reopen of polls, enter an incorrect and then a correct password - Alert to resume voting or clear votes: select 'resume voting', do not clear votes - Status message "Please insert your ballot" is displayed - Cast a vote and close the polls Check audit for proper sequence for operational tests, poll open, vote accept, poll close, reopen, password entry - Verify correct vote totals.  Post-vote: Central Count  Post-vote: Central Count  Readiness Test: - Obtain status, data reports, audit logs and other artifacts to confirm readiness - Verify test data has been cleared M650: Readiness: Proper election is installed; all buttons, printers and screen function correctly; verify election name, equipment identification, polling place, ballot format and matching versions is printed on Machine Readiness and/or Zero count reports; confirmation that there are no hardware/software failures; and device is ready to be activated to accept votes. Perform readiness testing according to VSS requirements - Attempt to start the M650 with test totals. Verify a visual screen warning is provided if memory locations (including data on media) contains votes, and the reports/audit log contain a time-stamp record of the status of the votes/results memory and disk storage locations. If a unit or system contains a non-zero counter, a warning message is provided, along with corrective actions to resolve the votes. The unit is disabled until type of resolution is selected.  ERM: Readiness: confirm proper election is installed - Attempt to read in vote totals with test totals present. Verify a visual screen warning is provided if memory locations contain votes, and the reports/audit log contain a time-stamped record of the status of the votes/results in the memory locations. If this is not provided, a corrective action message is provided along with a message indicating the attempt to read in vote totals, while there are totals present.  Vote Consolidation for M650: - Votes match predicted votes (absentee) - Geographic reports of votes; eac    |               | properly closed.  - Confirm polls cannot be reopened without password  - Review the audit log to verify test records exists that verify entries for the proper sequence for operational tests, poll open; vote query, reject & accept: any abnormal event encountered in testing; poll close, including complete & accurate error and status messages  - Print Status report, Race Results report, Certification report, Precinct Report Summary, Poll Report Summary and Audit Log report once polls are closed. Ensure undervote & overvote is counted.                                                                                                    |
| - Obtain status, data reports, audit logs and other artifacts to confirm readiness - Verify test data has been cleared  M650: Readiness: Proper election is installed; all buttons, printers and screen function correctly; verify election name, equipment identification, polling place, ballot format and matching versions is printed on Machine Readiness and/or Zero count reports; confirmation that there are no hardware/software failures; and device is ready to be activated to accept votes. Perform readiness testing according to VSS requirements - Attempt to start the M650 with test totals. Verify a visual screen warning is provided if memory locations (including data on media) contains votes, and the reports/audit log contain a time-stamp record of the status of the votes/results memory and disk storage locations. If a unit or system contains a non-zero counter, a warning message is provided, along with corrective actions to resolve the votes. The unit is disabled until type of resolution is selected.  ERM: Readiness: confirm proper election is installed - Attempt to read in vote totals with test totals present. Verify a visual screen warning is provided if memory locations contain votes, and the reports/audit log contain a time-stamped record of the status of the votes/results in the memory locations. If this is not provided, a corrective action message is provided along with a message indicating the attempt to read in vote totals, while there are totals present.  Vote Consolidation for M650: - Votes match predicted votes (absentee) - Geographic reports of votes; each contest by precinct & other jurisdictional levels. Reports                                                                                                    |               | <ul> <li>Reopen of polls, enter an incorrect and then a correct password</li> <li>Alert to resume voting or clear votes: select 'resume voting', do not clear votes</li> <li>Status message "Please insert your ballot" is displayed</li> <li>Cast a vote and close the polls.</li> <li>Check audit for proper sequence for operational tests, poll open, vote accept, poll close, reopen, password entry</li> </ul>                                                                                                    |
| Zero, Grand Totals (long format), Precincts Processed, Totals by Precinct (long format)  Machine Readiness, Audit log. Ensure audit logs are accurate & complete and contain error                                                                                                    |               | Readiness Test:  Obtain status, data reports, audit logs and other artifacts to confirm readiness  Verify test data has been cleared  M650: Readiness: Proper election is installed; all buttons, printers and screen function correctly; verify election name, equipment identification, polling place, ballot format and matching versions is printed on Machine Readiness and/or Zero count reports; confirmation that there are no hardware/software failures; and device is ready to be activated to accept votes. Perform readiness testing according to VSS requirements  Attempt to start the M650 with test totals. Verify a visual screen warning is provided if memory locations (including data on media) contains votes, and the reports/audit log contain a time-stamp record of the status of the votes/results memory and disk storage locations. If a unit or system contains a non-zero counter, a warning message is provided, along with corrective actions to resolve the votes. The unit is disabled until type of resolution is selected.  ERM: Readiness: confirm proper election is installed  Attempt to read in vote totals with test totals present. Verify a visual screen warning is provided if memory locations contain votes, and the reports/audit log contain a time-stamped record of the status of the votes/results in the memory locations. If this is not provided, a corrective action message is provided along with a message indicating the attempt to read in vote totals, while there are totals present.  Vote Consolidation for M650:  Votes match predicted votes (absentee)  Geographic reports of votes; each contest by precinct & other jurisdictional levels. Reports include:  Zero, Grand Totals (long format), Precincts Processed, Totals by Precinct (long format) |

| Method Detail              | Regression Test Method                                                                                                    |
|----------------------------|----------------------------------------------------------------------------------------------------|
| motilou Botali             | and status messages.                                                                                                    |
|                            | Vote Consolidation for ERM:                                                                                                    |
|                            | Consolidated reported votes match predicted votes from polling places, & optionally other sources (absentee)                                                                                                    |
|                            | - Geographic reports of votes; each contest by precinct & other jurisdictional levels. Reports include:                                                                                                    |
|                            | - Zero - Validate ERM Enhancement: RFI2008-07/ ENH14322 to ensure ERM is zeroed out before processing election results.                                                                                                    |
|                            | - EL30A - Prec Report–Group Detail individual precincts & contest results EL45- Election Summary - total number of votes for each candidate/question & % of total                                                                           |
|                            | vote for y each candidate/question  - EL111 - Name Heading Canvass - statistics of total number of precincts counted, total number of votes cast for each candidate and % of total vote received by each candidate                          |
|                            | - EL50D - DS200 Precincts Processed Listing - DS200 machine IDs imported from the USB flash drive into ERM - Audit log.                                                                                                    |
|                            | - Retrieve ballot images from the DS200                                                                                                    |
|                            | <ul> <li>Verify data from M650, DS200 is prevented from being altered or destroyed by report generation, or extraction from media</li> <li>Verify DS200 SN is displayed in ERM, once the USB flash drive is read into ERM</li> </ul>        |
| Post-vote:                 | The central count: (See Security Test for detail)                                                                                                    |
| Security                   | During execution confirm: - Security access controls limit or detect access to critical systems& the loss of system                                                                                                    |
|                            | integrity, availability, confidentiality and accountability - Functions are only executable in the intended manner, order & under the intended conditions - Prevented execution of functions if preconditions were not met                  |
|                            | Implemented restrictions on controlled functions     Provided documentation of mandatory administrative procedures.                                                                                                    |
|                            | COTS systems -Authentication is configured on the local terminal and external connection devices,                                                                                                    |
|                            | -Operating systems are enabled for all session and connection openings, and closings, all process executions and terminations and for the alteration or detection of any memory or file object                                              |
|                            | - Configure the system to only execute the intended and necessary processes during the execution of the election software. Election software process are halted until the termination of any critical system process, such as system audit. |
| Post-vote:<br>System Audit | The system audit provides a central count time stamped always available, report of normal and abnormal events that cannot be turned off when the system is in operating mode. Status message are part of the real time audit record.        |
|                            | Audit Messages to be validated:  AM: Archive functionality                                                                                                    |
|                            | EDM: Precinct set up ESSIM: 2 ballot styles created                                                                                                    |
|                            | HPM: media is created for M650 & DS200                                                                                                    |
|                            | VAT: date/time set DS200 & M650: Election id                                                                                                    |
|                            | ERM: DS200 SN is recorded                                                                                                    |
|                            | AIMS: IUImport - Performed full Unity election import DS200, M650 & ERM: Message of vote totals present, Corrective action messages to resolve                                                                                              |
|                            | residual vote totals                                                                                                    |
|                            | Status/Error messages to be validated:  AM: 1. Cannot delete 'Admin' user!  EDM: 1. Minimum password length is 6 characters. 2. District Type Name can not be blank                                                                         |
|                            | ESSIM: 1. Please Enter a Style Sheet Name HPM: 1. Admin password is required                                                                                                    |
|                            | VAT: 1. System Maintenance (requires password), 2. The Flash Card has been removed. Turn OFF the machine and insert a valid Flash Card. AIMS: Missing Translations                                                                          |
|                            | <b>DS200:</b> 1. Blank Ballot Rejected, 2. More than one party has votes. Votes In Party Contests Will Be Ignored, 3. Ballot Jammed, 4. 119 – MULTIPLE BALLOTS DETECTED/Please Re-                                                          |
|                            | insert One Ballot After Beeps  M650: 1. Back Door Open, 2. Ballot BACKWARDS or UPSIDE-DOWN!  ERM: 1. ####-Not a valid precinct, 2. Canvass Left Edge Heading exceeds the maximum                                                            |
|                            | length of 20 for 1UP format report.  DS200, M650 & ERM: Warning message of vote totals present, Corrective action messages to resolve residual vote totals                                                                                  |
|                            | Validate AM archive functionality as identified in discrepancy #48. (Data from the day selected                                                                                                    |
|                            | does not archive.)                                                                                                    |

| Method Detail                                                | Regression Test Method                                                                                                    |
|--------------------------------------------------------------|----------------------------------------------------------------------------------------------------|
| Expected Results are observed                                | Review the test result against the expected result:  • Accept: the expected result is observed  • Reject: the expected result of the test case is not observed  • Not Testable (NT): rejection of a previous test step prevents execution of this step, or tested in another TC.  • Not Applicable (NA): not applicable to test scope                                                                                                    |
| Record observations and all input/outputs for each election; | All inputs, outputs, observations, deviations and any other information impacting the integrity of the test results will be recorded in the test case.  - Any failure against the requirements of the EAC guidelines will mean the failure of the system and shall be reported as such.  - Failures will be reported to the vendor as Defect Issues in the Discrepancy Report.  - The vendor shall have the opportunity to cure all discrepancies prior to issuance of the Certification Report.  - If cures are submitted the applicable test will be rerun. Complete information about the rerun test will be preserved in the test case. The cure and results of the retest will be noted in the -Discrepancy Report and submitted as an appendix of the Certification Report.  - Operations which do not fail the requirements but could be deemed defects or inconsistent with standard software practices or election practices will be logged as Informational Issues on the Discrepancy Report. It is the vendor's option to address these issues. Open items will be identified in the report. |

### 7.4.2 FCA Volume (Volume Stress, Performance and Error Recovery) Testing

During test case development, test setup or preparation of test data, iBeta encountered limits that were either not identified or only identified at the application level in the System Limitation Unity 3.2.0.0 document. This resulted in iBeta revising the test method identified in the approved test plan. Document discrepancies were written against the limits document. Volume Test Cases were appropriately modified to address testing to the applicable system limit. In some instances this resulted in halting a test because the original test parameters were no longer valid. In these instances we recorded the halted test execution and updated the test case. Due to the unusual configurations required to generate testing of the systems limits, the optimal test parameters were occasionally miscalculated by the tester. If during test setup or preparation of test data iBeta discovered a tester miscalculation in the election parameters which required reconfiguration of the test parameters, test execution was halted and the miscalculation was clarified in the test case. In these instances we recorded the halted test execution and updated the calculations. All halted test executions were recorded and preserved. Test execution number was incremented and the changes to the test parameters were recorded on the incremented test execution tab. As the original test was not valid it is documented in the Test Results as "Execution halted, parameters modified". See Volume 1 Test Results for an example of this process.

#### 7.4.2.1 Volume 1 Test Results

Testing was conducted on the system configuration identified in the PCA Configuration and Test Case. Specific software and firmware builds for each test execution are recorded in the PCA Configuration as identified in the individual test case document.

| Date    | Test Result       | Issues Opened      | Issues Closed | Notes                                                    |
|---------|-------------------|--------------------|---------------|----------------------------------------------------------|
| 3/13/09 | Halted - modified | #85 -System Limits |               | In set-up we identified that 1639 is the limit on ballot |
|         | test parameters   | document           |               | styles for paper. Reduced test to 1639 ballot styles and |
|         |                   |                    |               | precincts. Testing of 2900 precinct on the DS200 is      |
|         |                   |                    |               | covered in volume 9.                                     |
| 3/18/09 | Halted - modified |                    |               | Miscalculation of optimal District Types, Names,         |
|         | test parameters   |                    |               | Relations, Master Office, Office Relations and           |
|         |                   |                    |               | Candidates parameters.                                   |
| 4/7/09  | Accept            |                    |               |                                                          |

Only functional issues are identified. While documentation discrepancies may be encountered in testing they do not result in the rejection of a functional test. All issues are documented in <a href="https://example.com/Appendix E-Discrepancy Report">Appendix E-Discrepancy Report</a>.

| Method Detail                       | Volume 1 Test Method                                                                                                    |  |  |
|-------------------------------------|----------------------------------------------------------------------------------------------------|--|--|
| Test Case Name                      | Volume 1 - Maximum Precincts and Ballot Styles for paper                                                                                                    |  |  |
| Scope - identifies the type of test | The scope of this test 1639 precincts,1639 ballot styles:  Scenario 1) The maximum allowed number of precincts with the maximum number ballot styles allowed for paper based systems. |  |  |
|                                     | To verify that errors are generated in scenarios 2:  Scenario 2) Exceeding the maximum number of Precincts and the maximum number of ballot                                           |  |  |

| Method Detail                                                  | Volume 1 Test Method                                                                                                    |
|----------------------------------------------------------------|----------------------------------------------------------------------------------------------------|
|                                                                | styles.                                                                                                    |
|                                                                | In set-up we identified that 1639 is the limit on ballot styles for paper. Reduced test to 1639 ballot styles and precincts. Testing of 2900 precinct on the DS200 is covered in volume 9                                                                                                    |
| Test Objective                                                 | The objective is to validate the ability to process, store and report data using the allowed maximum number of precincts and ballot styles within an election. To validate that the system generates errors during EMS ballot preparation (ballot preparation including: EDM, ESSIM & HPM) when exceeding the maximum numbers of precincts and ballot styles. Validating the processing, storing and reporting shall occur without system degradation. If there are system errors that cause the system to crash the system shall recover without any loss of data. |
| Test Variables:                                                | General election Local offices                                                                                                    |
|                                                                | Vote for 1 4 Ovals per Inch ballot - (14 inch ballot, 48 ovals positions per Column, 6 columns per ballot, 288 total oval positions) 4 candidates per contest Election Day (DS200 and VAT)                                                                                                    |
|                                                                | Voting (M650) one tabulator  Scenario 1) 1639 precincts with 1639 ballot styles (Maximum precincts/Maximum ballot styles)  Contests 1 - 290 in Polling Places 1 -29 (10 precincts to a polling place, 3 contest to a precinct) total of 290 ballot styles                                                                                                    |
|                                                                | <ul> <li>No contest/Precincts assigned to Polling Places 30 -290</li> <li>Contests 291 - 1639 in Polling Places 291 - 1639 (1 precinct to a polling Place, 3 contest to a polling place) 1348 ballot styles</li> <li>Contest 1639 in Polling Place 1639 with Precincts 1639 (3 contest in the precinct, and all polling</li> </ul>                                                                                                    |
|                                                                | places) 1 ballot style TOTALS 1639 Ballot Styles                                                                                                    |
|                                                                | 1639 Precincts<br>1378 Polling Places                                                                                                    |
|                                                                | Scenario 2) 1640 Precincts w/ 1640 ballot styles(over the Maximum precincts/Maximum ballot styles)                                                                                                    |
|                                                                | Add a new contest 1640 to a new Precinct1640 TOTALS 1640 Ballot Styles                                                                                                    |
|                                                                | 1640 Precincts<br>1640 contest                                                                                                    |
| A description of the voting system type and                    | The Unity 3.2.0.0 EMS Ballot Preparation includes:                                                                                                    |
| the operational environment VSS 2002 vol. 1                    | The Units 2.2.0.0 FMC Pollet Proporation includes:                                                                                                    |
| VSS 2002 VOI. 1                                                | The Unity 3.2.0.0 EMS Ballot Preparation includes: Audit Manger (AM), Election Data Manger (EDM), (ESSIM), hardware Program Manger (HPM), AutoMARK Information (AIMS) 2 @ Unity 3.2.0.0 marking device: Voter Terminal(VAT) 2 @ Unity 3.2.0.0 precinct count includes: DS200                                                                                                    |
|                                                                | Unity 3.2.0.0 central count tabulator: Model 650 (M650) Unity 3.2.0.0 central count tabulator: Model 650 (M650) Unity 3.2.0.0 central count tally: Election Reporting Manager (ERM)                                                                                                    |
| VSS 2002 vol. 2                                                | 6.2.3 Volume (maximum number of ballot styles) A4.3.5 Volume (maximum and exceeding more than the maximum number of precincts) A4.3.5 Volume/Stress (Processing, storing and reporting data when overloading the number of                                                                                                    |
|                                                                | precincts and ballot styles) A4.3.5 Performance/Recovery (Ballot format handling capability-graceful shut down and recovery without loss of data) A4.3.5 Performance/Recovery (Processing rates-graceful shut down and recovery without loss of                                                                                                    |
| Hardware, Software voting system                               | data) The Unity 3.2 Voting System consist of the following:                                                                                                    |
| configuration and test location                                | Audit Manger (AM), Election Data Manger (EDM), (ESSIM), Hardware Program Manger (HPM), DS200, Model 650 (M650), Election Reporting Manager (ERM), AutoMARK Information (AIMS), Voter Terminal(VAT)                                                                                                    |
|                                                                | All testing was perform by iBeta LLC located at 3131 S. Vaughn Way, Aurora, CO 80014.                                                                                                    |
| Pre-requisites and preparation for execution of the test case. | Complete the prerequisites: Test Method Validation: Technical review conducted by C. Coggins; Approved 3/4/09 for validation of test method as defined in ISO/IEC 17025 clause 5.4.5                                                                                                    |
|                                                                | Condition of approval - iBeta validated the successful use of the Import Wizard to import large amounts of data into EDM. As configuration of the imported file can impact the success of the data importation, the import file structure must be validated as a prerequisite of all applicable test cases.                                                                                                    |
|                                                                | Import Wizard method tested and validated: 3/18/09                                                                                                    |

| Mothed Detail                             | Volume 1 Test Method                                                                                                    |
|-------------------------------------------|----------------------------------------------------------------------------------------------------|
| Method Detail                             | Volume 1 Test Method     Document in the test case the percentage that the system limit exceeds the customer maximum.                                                                                                    |
|                                           | (System Limit * 100) /Customer Maximum =% System Limit )                                                                                                    |
|                                           | - Record the testers & date                                                                                                    |
|                                           | - System has been set up as identified in the user manual                                                                                                    |
|                                           | Gather any necessary materials or manuals.                                                                                                    |
|                                           | Ensure customization of the test case template is complete     Order ballots                                                                                                    |
|                                           | - Set Election Date: 11/03/2009                                                                                                    |
|                                           | - 8 Excel spreadsheets saved as "Tab Delimited". Tab Delimited documents containing election                                                                                                    |
|                                           | creating information was imported into EDM using the Import Wizard option.                                                                                                    |
|                                           | Spreadsheet 1 - Precinct 1639                                                                                                    |
|                                           | Spreadsheet 2 - District Types 4                                                                                                    |
|                                           | Spreadsheet 3 - Districts Names 47 Spreadsheet 4 - District Relations 4920                                                                                                    |
|                                           | Spreadsheet 5 - Master Office 46                                                                                                    |
|                                           | Spreadsheet 6 - Office Relations 46                                                                                                    |
|                                           | Spreadsheet 7 - Candidates 184                                                                                                    |
|                                           | Spreadsheet 8 - Polls1639 (actual number of Polls is 1378)                                                                                                    |
| Catting Otanta d Ohaalia                  | Spreadsheet 9 - Poll Relations1639                                                                                                    |
| Getting Started Checks                    | Check the voting system to:  - Verify the test environment and system configuration is documented in the PCA Configuration                                                                                                    |
|                                           | and matches the system used in the 48 hr. temp & power variation test and vendor described                                                                                                    |
|                                           | configuration.                                                                                                    |
|                                           | - Validate installation of the witnessed build                                                                                                    |
|                                           | - Testers understand that no change shall occur to the test environment without documentation in                                                                                                    |
|                                           | the test record and the authorization of the project manager.                                                                                                    |
| Decumentation of Test Date 9 Test         | -During testing an operational readiness test was performed.                                                                                                    |
| Documentation of Test Data & Test Results | Test Data: - Record all programmed & observed election, ballot & vote data fields and field contents on the                                                                                                    |
| ivesuits                                  | corresponding tabs to provide a method to repeat the test                                                                                                    |
|                                           | - Preserve all tabs for each instance the test is run.                                                                                                    |
|                                           | Test Results:                                                                                                    |
|                                           | - Enter Accept/Reject on the Test Steps                                                                                                    |
|                                           | In Comments enter any deviations, discrepancies, or notable observations  Log discrepancies on the Discrepancy Report and insert the discrepancy number in the                                                                                                    |
|                                           | Comments field of Test Step.                                                                                                    |
| Volume: Paper-based voting systems        | Ballot Prep:                                                                                                    |
| Processing                                | Scenario 1)                                                                                                    |
|                                           | - 4 candidates per contest                                                                                                    |
|                                           | - 1639 Ballot Styles                                                                                                    |
|                                           | - 1639 Precincts<br>- 1639 contest                                                                                                    |
|                                           | - 1639 Polling Places                                                                                                    |
|                                           | -An election database was accurately/securely defined & formatted using the Import Wizard.                                                                                                    |
|                                           | - Set up election by Style                                                                                                    |
|                                           | Ballots (candidates & propositions) were accurately defined & generated.                                                                                                    |
|                                           | - Check EDM reports for election set up                                                                                                    |
|                                           | <ul> <li>Election media was installed</li> <li>There were no system errors that caused the EMS ballot preparation applications to crash.</li> </ul>                                                                                                    |
|                                           | There were no system errors that eached the time sailed proparation approaches to drash.                                                                                                    |
|                                           | Scenario 2)                                                                                                    |
|                                           | - 4 candidates per contest                                                                                                    |
|                                           | - 1640 Ballot Styles                                                                                                    |
|                                           | - 1640Precincts<br>- 1640 contest                                                                                                    |
|                                           | - 1640 Polling Places                                                                                                    |
|                                           | Test execution of Scenario 2 stop at this point with errors generated prior to the creation of                                                                                                    |
|                                           | election media in ballot preparation)                                                                                                    |
|                                           | - Check audit logs for critical status messages. Test stops unless system does not error and                                                                                                    |
|                                           | creates media)                                                                                                    |
|                                           | If EDM does not error during the "Ballot Sets Merge" then the EDM reports must be reviewed to verify 1640 precincts and 1640 ballot styles have been created and assigned to Early Voting                                                                                                    |
|                                           | Polling Places. Continue to ESSIM and HPM. The system should display a critical status                                                                                                    |
|                                           | message prior to exiting the HPM.                                                                                                    |
|                                           | - 1640 Precincts in an election                                                                                                    |
|                                           | -1640 ballot styles in an election                                                                                                    |
|                                           | There were no system errors that caused the EMS ballot preparation applications to crash.                                                                                                    |
| Volume:                                   | System response to processing more than the expected number of precincts and maximum                                                                                                    |
|                                           | number of ballot styles.  Maximum capacity is successfully processed without errors.                                                                                                    |
|                                           | System's capacity to process, store, and report data.                                                                                                    |
|                                           | ובין בייניים בייניים איניים איניים איניים בייניים ביינים בייניים ביינים בייניים ביינים ביינים ביינים ביינים ביינים ביינים ביינים ביינים ביינים ביינים |

| Method Detail                                                             | Volume 1 Test Method                                                                                                    |
|---------------------------------------------------------------------------|----------------------------------------------------------------------------------------------------|
|                                                                           | <ul> <li>When importing the allowed precincts and/or ballot styles into the EDM using the Import Wizard<br/>no errors were generated</li> </ul>                                                                                                    |
| Stress                                                                    | System responses to overloading conditions. Exceeding the maximum allow number precincts and ballot styles by sequence.                                                                                                    |
| Performance                                                               | No system degradation (Ballot format handling capability and Processing rates):  -When importing large amount of data into the EDM using the Import Wizard.  -When installing an election with 1639 precincts and 1639 ballot styles onto each device (DS200, M650, and VAT)  -When installing an election over the maximum number of precincts and ballot styles onto each device  - The system will not slow down as more and more data is added                                                                                                    |
| Error Recovery                                                            | Voting system gracefully shuts down (no crash) and recovers from errors caused by overloading the number of precincts and ballots styles.  - Ballot format handling capabilities and processing capabilities-graceful shut down and recover without loss of data  - Critical Status Messages                                                                                                    |
| Readiness Testing and Poll Verification                                   | Voting system was ready for the election:  - The election was correctly installed (Election ID, polling place name, precincts)  - Test data (run 10 different precincts to validate the system was ready) was segregated from voting data, with no residual effect' Test confirmation that there are:  - No hardware/software failures  - The device was ready to be activated to accept votes (No Identification of any failures & corrective action)                                                                                                    |
| Pre- vote: Opening the Polls Verification                                 | Precinct Count/ Paper based: - Zero count report                                                                                                    |
| Voting: Ballot Activation and Casting<br>Verifications                    | Scenario 1)  Protects secrecy of ballot/vote                                                                                                    |
|                                                                           | <ul> <li>Mark ballots using the VAT</li> <li>The DS200 Election Day</li> <li>Vote an 8% sample of the 1639 precincts</li> <li>Vote 21 precincts each with a different ballot style</li> <li>Each precinct will contain 3 contest with 4 candidates</li> <li>Scenario 2) Errors should prevent the tests from reaching this point. If the test does get to this point:</li> <li>Load election</li> <li>No system failures that cause the DS200 and VAT to crash</li> <li>There were no errors that cause the DS200 and VAT to crash</li> </ul>                                                                                                    |
| Voting: Voting System Integrity, System Audit, Errors & Status Indicators | The system audit provides a time stamped, always available, report of normal/abnormal events found within the 10% sampling tested.  Error messages: - Are generated, stored & reported as they occur - Errors requiring intervention by the voter or poll worker clearly display issues & action instructions in easily understood text language or with indicators - Incorrect responses will not lead to irreversible errors.                                                                                                    |
| Post-vote: Closing the Polls                                              | Once the polls were closed the voting system - Printed reports of ballots counted by tabulator - Reported that votes match predicted votes from the tabulator with votes and undervotes.                                                                                                    |
| Post-vote: Central Count                                                  | Paper Based: When loading results mix the input of results such that media was read out of precinct order and where possible mix the reading of DS200 and M650 results. Record the order at test execution.  Scenario 1)  The central count voting system includes: - Election identification - M650 was used for absentee ballots - Zero count report (to verify no votes were on the M650 prior to starting absentee voting) - There were no system errors that cause the M650 to shut down or crashM650s scan the ballots generated by the VAT with different precincts/ballots styles within the deck.  Reports include: - Printed reports of ballots counted by tabulator, with votes and undervotes - Printer Summary Report (containing all precincts) - View (save to disk) Precinct by Precinct Reports but do not print  Scenario 2) Errors should prevent the test from reaching this point. If the test does get to this point: - Load election |
|                                                                           | <ul> <li>Load election</li> <li>No system failures that cause the M650 or in the EMS ERM application to crash</li> <li>There were no system errors that cause the M650 or in the EMS ERM application to crash</li> </ul>                                                                                                    |

| Method Detail                                                | Volume 1 Test Method                                                                                                    |  |
|--------------------------------------------------------------|----------------------------------------------------------------------------------------------------|--|
| Expected Results are observed                                | Review the test result against the expected result:  • Accept: the expected result is observed  • Reject: the expected result of the test case is not observed  • Not Testable (NT): rejection of a previous test step prevents execution of this step, or tested in another TC.  • Not Applicable (NA): not applicable to test scope |  |
| Record observations and all input/outputs for each election; |                                                                                                    |  |

#### 7.4.2.2 Volume 2 Test Results

Testing was conducted on the system configuration identified in the PCA Configuration and Test Case. Specific software and firmware builds for each test execution are recorded in the PCA Configuration as identified in the individual test case document.

| Date    | Test Result                             | Issues Opened | Issues Closed | Notes                                                             |
|---------|-----------------------------------------|---------------|---------------|-------------------------------------------------------------------|
| 3/19/09 | Halted - modified                       |               |               | Tester miscalculation of districting parameters for the           |
|         | test parameters                         |               |               | test data                                                         |
| 4/8/09  | Halted -<br>modified test<br>parameters |               |               | Tester miscalculation of districting parameters for the test data |
| 4/17/09 | Accept                                  |               |               | Scenarios 1 through 3                                             |
| 4/17/09 | Reject                                  | #116          |               | Scenario 4                                                        |
| 6/6/09  | Accept                                  |               | #116          | Discrepancy response                                              |

Only functional issues are identified. While documentation discrepancies may be encountered in testing they do not result in the rejection of a functional test. All issues are documented in <a href="Appendix E-Discrepancy Report">Appendix E-Discrepancy Report</a>.

| Method Detail                       | Volume 2 Test Method                                                                                                    |
|-------------------------------------|----------------------------------------------------------------------------------------------------|
| Test Case Name                      | Volume 2 - Maximum Ballot Styles in a Single Precinct                                                                                                    |
| Scope - identifies the type of test | The scope is to test:  Scenario 1) The maximum allowed number of 40 ballot styles on the DS200 within a single precinct.  To verify that errors are generated in scenario 2:  Scenario 2) Exceeding the maximum allowed number of 40 ballot styles on the DS200 within a single precinct.                                                                                                    |
|                                     | Scenario 3) The maximum allowed number of 100 ballot styles on the M650 within a single precinct To verify that errors are generated in scenario 4: Scenario 4) Exceeding the maximum allowed: number of ballot styles within a single precinct                                                                                                    |
| Test Objective                      | The objective is to validate the ability to process, store and report data using the allowed maximum number of ballot styles within a single precinct. To validate that the system generates errors during EMS ballot preparation (ballot preparation including: EDM, ESSIM & HPM) when exceeding the maximum numbers of ballot styles within a single precinct. Validating the processing, storing and reporting shall occur without system degradation. If there are system errors that cause the system to crash the system shall recover without any loss of data. |
| Test Variables:                     | General election for each scenario -An election database can be accurately/securely defined & formatted using the Import Wizard, containing: 1 Precinct with 40 splits Vote for 1 & Vote for N of M Oval Positions Left Certified Write-Ins 5 contest for each ballot style 4 candidates for each contest Check EDM reports for election set up                                                                                                    |

| Method Detail                                                           | Volume 2 Test Method                                                                                                    |
|-------------------------------------------------------------------------|----------------------------------------------------------------------------------------------------|
|                                                                         |                                                                                                    |
|                                                                         | Election day (DS200) 40 Ballot Styles on the DS200 Maximum ballot styles Election set up for the DS200 & VAT devices Non-partisan offices                                                                                                    |
|                                                                         | one page ballot 4 Ovals per Inch ballot - (19 inch ballot, 68 ovals positions per Column, 6 columns per ballot, 408 total oval positions) Election Day Voting (DS200 and VAT)                                                                                                    |
|                                                                         | Absentee Voting (M650) 4 candidates for each contest                                                                                                    |
|                                                                         | 4 Ovals per Inch ballot - (19 inch ballot, 68 ovals positions per Column, 6 columns per ballot, 408 total oval positions)                                                                                                    |
|                                                                         | Scenario 1) 1 precinct with 40 Ballot Styles on the DS200 & the VAT (DS200 Maximum ballot styles)                                                                                                    |
|                                                                         | Scenario 2) 1 precinct with 41 Ballot Styles on the DS200 & the VAT (Over the DS200 Maximum ballot styles)                                                                                                    |
|                                                                         | Scenario 3) 1 Precinct with 100 ballot styles on the M650 & the VAT (M650 Maximum ballot styles per precinct) Scenario 4) 1 Precinct with 101 ballot styles on the M650 & the VAT (M650 Maximum ballot                                                                                                    |
|                                                                         | styles per precinct) (Over the maximum ballot styles)                                                                                                    |
| A description of the voting system type and the operational environment | Same as Volume 1 - Maximum Precincts and Ballot Styles except:     1 platform of each                                                                                                    |
| VSS 2002 vol. 1                                                         | Same as Volume 1 - Maximum Precincts and Ballot Styles                                                                                                    |
| VSS 2002 vol. 2                                                         | 6.2.3 Volume (maximum number of ballot styles/precincts) A4.3.5 Volume/Stress (Processing, storing and reporting data when overloading the number of ballot styles/precincts)                                                                                                    |
|                                                                         | A4.3.5 Performance/Recovery (Ballot format handling capability-graceful shut down (no crash) and recovery without loss of data) if the number of ballot styles/precincts is exceeded A4.3.5 Performance/Recovery (Processing rates-graceful shut down and recovery without loss of data)                             |
| Hardware, Software voting system configuration and test location        | Same as Volume 1 - Maximum Precincts and Ballot Styles                                                                                                    |
| Pre-requisites and preparation for execution of the test case.          | Complete the prerequisites: Test Method Validation: Technical review conducted by C. Coggins; Approved 1/26/09 For validation of test method as defined in ISO/IEC 17025 clause 5.4.5                                                                                                    |
|                                                                         | Condition of approval - iBeta validated the successful use of the Import Wizard to import large amounts of data into EDM. As configuration of the imported file can impact the success of the data importation, the import file structure must be validated as a prerequisite of all applicable test cases.          |
|                                                                         | Import Wizard method tested and validated: 1/23/09.  - Document in the test case the percentage that the system limit exceeds the customer maximum. (System Limit * 100) /Customer Maximum =% System Limit)  - 7 Excel spreadsheets saved as "Tab Delimited". Tab Delimited documents containing election            |
|                                                                         | creating information will be imported into EDM using the Import Wizard option for Scenario 1 Election Day Voting (DS200 and VAT) 1 precinct with 40 Ballot Styles on the DS200 & the VAT (DS200 Maximum ballot styles) - Spreadsheet 1 - Precinct 1 Splits 40                                                        |
|                                                                         | - Spreadsheet 2 - District Type 3 - Spreadsheet 3 - Districts Names 23 - Spreadsheet 4 - District Relations 80                                                                                                    |
|                                                                         | - Spreadsheet 5 - Master Office 82<br>- Spreadsheet 6 - Office Relations 82<br>- Spreadsheet 7 - Candidates 328                                                                                                    |
|                                                                         | Scenario 2 Spreadsheet 1 - Precinct 1 Splits 41                                                                                                    |
|                                                                         | - Spreadsheet 2 - District Types 3 - Spreadsheet 3 - Districts Names 24 - Spreadsheet 4 - District Relations 81                                                                                                    |
|                                                                         | - Spreadsheet 5 - Master Office 83<br>- Spreadsheet 6 - Office Relations 83                                                                                                    |
|                                                                         | - Spreadsheet 7 - Candidates 332 - 7 Excel spreadsheets saved as "Tab Delimited". Tab Delimited documents containing election creating information will be imported into EDM using the Import Wizard option for Scenario 3 - Spreadsheet 1 - 3 precincts, Precinct 1 40 splits, Precinct 2 & 3 30 splits (100 total) |
|                                                                         | - Spreadsheet 2 - District Types 4 - Spreadsheet 3 - Districts Names 29                                                                                                    |

| Method Detail                                                            | Volume 2 Test Method                                                                                                |
|--------------------------------------------------------------------------|----------------------------------------------------------------------------------------------------|
|                                                                          | - Spreadsheet 4 - District Relations300                                                                             |
|                                                                          | - Spreadsheet 5 - Master Office 116                                                                                 |
|                                                                          | - Spreadsheet 6 - Office Relations 116                                                                              |
|                                                                          | - Spreadsheet 7 - Candidates 464                                                                                    |
|                                                                          | Scenario 4                                                                                                    |
|                                                                          | - Spreadsheet 1 - 3 precincts, Precinct 1 40 splits, Precinct 2 & 3 31 splits (101 total)                           |
|                                                                          | - Spreadsheet 2 - District Types 4                                                                                  |
|                                                                          | - Spreadsheet 3 - Districts Names 30                                                                                |
|                                                                          | - Spreadsheet 4 - District Relations302                                                                             |
|                                                                          | - Spreadsheet 5 - Master Office 117                                                                                 |
|                                                                          | - Spreadsheet 3 - Master Office 117<br>- Spreadsheet 6 - Office Relations 117                                       |
|                                                                          | - Spreadsheet 7 - Candidates 468                                                                                    |
| Catting Started Charles                                                  | Check the voting system to:                                                                                         |
| Getting Started Checks                                                   |                                                                                                    |
|                                                                          | - Same as Volume 1 - Maximum Precincts and Ballot Styles                                                            |
| Documentation of Test Data & Test                                        | Test Data:                                                                                                    |
| Results                                                                  | - Same as Volume 1 - Maximum Precincts and Ballot Styles                                                            |
| Volume: Paper-based voting systems                                       | Ballot Prep:                                                                                                    |
| Processing                                                               | Scenario 1 & 3 maximum limits:                                                                                      |
| _                                                                        | An election database can be accurately/securely defined & formatted using the Import Wizard.                        |
|                                                                          | and containing                                                                                                    |
|                                                                          | 1 Precinct                                                                                                    |
|                                                                          | Vote for 1 (contest 1 & 2) & Vote for N of M (contest 3,4, & 5)                                                     |
|                                                                          | 19 inch ballot                                                                                                    |
|                                                                          | 5 contest for each ballot style                                                                                     |
|                                                                          | 4 candidates for each contest                                                                                       |
|                                                                          | - Check EDM reports for election set up                                                                             |
|                                                                          | Scenario 1) -Election day (DS200)                                                                                   |
|                                                                          | -40 Ballot Styles on the (DS200 Maximum ballot styles)                                                              |
|                                                                          | -Election set up for the DS200 & VAT devices                                                                        |
|                                                                          | Senario3) -Absentee voting (M650)                                                                                   |
|                                                                          | -100 Ballot Styles on the (M650 Maximum ballot styles)                                                              |
|                                                                          | -Election set up for the M650 & VAT devices                                                                         |
|                                                                          |                                                                                                    |
|                                                                          | - If there are any system errors that cause the EMS ballot preparation applications to crash then                   |
|                                                                          | verify the applications recover without any loss of data.                                                           |
|                                                                          | Scenario 2 & 4 Exceeding limits:                                                                                    |
|                                                                          | Test execution of Scenario 2 & 4 stop at this point with errors generated prior to the creation of                  |
|                                                                          | election media in ballot preparation                                                                                |
|                                                                          | - Check audit logs for critical status messages. Test stops unless system does not error and                        |
|                                                                          | creates media                                                                                                    |
|                                                                          | If EDM does not error during the "Ballot Sets Merge" then the EDM reports must be reviewed to                       |
|                                                                          | verify the DS200 has 41 ballot styles and the M650 has 101 ballot styles have been created and                      |
|                                                                          | assigned to Election Day Polling Places. Continue to ESSIM and HPM. The system should                               |
|                                                                          | display a critical status message prior to exiting the HPM.                                                         |
|                                                                          |                                                                                                    |
|                                                                          | Scenario 2) - Election day (DS200)                                                                                  |
|                                                                          | Scenario2) -Election day (DS200)                                                                                    |
|                                                                          | Same as Scenario 1 except:                                                                                          |
|                                                                          | -41 Ballot Styles on the DS200                                                                                      |
|                                                                          | Security 4) Absorbed visting (MSES)                                                                                 |
|                                                                          | Scenario 4) -Absentee voting (M650)                                                                                 |
|                                                                          | Same as Scenario 3 except:                                                                                          |
|                                                                          | -101 Ballot Styles on the                                                                                           |
|                                                                          | -Election set up for the M650 & VAT devices                                                                         |
|                                                                          | - If there are any system errors that cause the EMS ballot preparation applications to crash then                   |
|                                                                          | verify the applications recover without any loss of data.                                                           |
| Volume:                                                                  | Same as Volume 1 - Maximum Precincts and Ballot Styles; except                                                      |
|                                                                          |                                                                                                    |
|                                                                          | the system responds to processing more than the expected number of ballot styles in a single                        |
|                                                                          | precinct                                                                                                    |
| Stress                                                                   | System provides a response to an overloading condition: Exceeding the maximum allow number                          |
|                                                                          | of ballot styles in a single precinct.                                                                              |
| Performance                                                              | There is no system degradation (ballot format handling capability and processing rates):                            |
| i chomiano <del>c</del>                                                  |                                                                                                    |
|                                                                          | -When importing large amount of data into the EDM using the Import Wizard.                                          |
| -When installing an election with 1 precinct and over the maximum number |                                                                                                    |
|                                                                          | give device                                                                                                    |
|                                                                          | - The system will not slow down as more and more data is added                                                      |
| Error Doggvory                                                           | Same as Volume 1 - Maximum Precincts and Ballot Styles; except - the errors are caused by                           |
| Elloi Recovery                                                           |                                                                                                    |
| End Recovery                                                             | overloading the number ballots styles per precinct.                                                                 |
| Error Recovery  Readiness Testing and Poll Verification                  | overloading the number ballots styles per precinct.  Same as Volume 1 - Maximum Precincts and Ballot Styles; except |

| Method Detail                                                             | Volume 2 Test Method                                                                                                    |
|---------------------------------------------------------------------------|----------------------------------------------------------------------------------------------------|
| Method Detail                                                             | precinct (No Identification of any failures & corrective action)                                                                                                    |
| Pre- vote: Opening the Polls Verification                                 | Precinct Count/ Paper based:                                                                                                    |
| The vote. Opening the Folio verification                                  | - Zero count report (verify no votes are on the DS200 prior to starting Election Day voting)                                                                                                    |
| Voting: Ballot Activation and Casting Verifications                       | Protects secrecy of ballot/vote Scenario 1) - 20 ballots will be test (a 50% sample of 40 ballot styles) - VAT -Generate the ballots for 20 different ballot styles within the deck.                                                                                                    |
|                                                                           | <ul> <li>DS200- scans the ballots generated by the VAT with different ballot styles within the deck.</li> <li>Ballot styles 1 through 10, 20 and 40 will be voted</li> <li>The DS200 In Election Day mode with a single precinct and 40 ballot styles will not error. If</li> </ul>                                                                                                    |
|                                                                           | there are any system errors that cause the DS200 to shut down then the DS200 shall recover without any loss of data.  - The VAT with a single precinct and 40 ballot styles will not error. If there are any system errors                                                                                                    |
|                                                                           | that cause the VAT to shut down then the VAT shall recover without any loss of data.                                                                                                    |
|                                                                           | Scenario 2) Errors should prevent the test from reaching this point. If the test does get to this point: DS200 and VAT - Load election                                                                                                    |
|                                                                           | <ul> <li>No system failures that cause the DS200 and VAT to crash</li> <li>If there are any system errors that cause the DS200 and VAT to crash then the DS200 and VAT shall recover without any loss of data.</li> </ul>                                                                                                    |
| Voting: Voting System Integrity, System Audit, Errors & Status Indicators | Same as Volume 1 - Maximum Precincts and Ballot Styles; except -report of normal/abnormal events is found within the 50% sample.                                                                                                    |
| Post-vote: Closing the Polls                                              | Once the polls are closed the voting system - Printed reports of ballots counted on the DS200 - Reported votes match predicted votes from tabulator with votes and undervotes - DS200 Prints a single precinct totals report totaling all ballot styles within the precinct (Election                                                                                                    |
| Post-vote: Central Count                                                  | Day voting ends) Paper Based:                                                                                                    |
|                                                                           | Scenario 2)  - Election identification  - Zero count report (to verify no votes are on the M650 prior to starting absentee voting)  - 20 ballots will be test (a 20% sample of 100 ballot styles)  - VAT -Generate the ballots for 20 different ballot styles within the deck.  - M650- scans the ballots generated by the VAT with different ballot styles within the deck.  - Ballot styles 1 through 10, 20 and 40 will be voted  - The M650 is used for Absentee ballots with a single precinct and 100 ballot styles will not error will not error. If there are any system errors that cause the M650 to shut down then the M650 shall recover without any loss of data. |
|                                                                           | Scenario 1 & 3) Vote Consolidation: ERM consolidated reports match the predicted votes from the polling places                                                                                                    |
|                                                                           | Reports include: - Printed reports of ballots counted by tabulator, with votes and undervotes - Print Summary Report (containing all a single precinct) - View and Print Precinct by Precinct Reports Scenario 4) Errors should prevent the test from reaching this point. If the test does get to this                                                                                                    |
|                                                                           | point: M650  - Load election  - No system failures that cause the M650 to crash  16 the receive that cause the M650 to crash                                                                                                    |
|                                                                           | - If there are any system errors that cause the M650 to crash then the M650 shall recover without any loss of data.  Scenario 28 4) Errors should prevent the test from reaching this point. If the test does get to this point: ERM                                                                                                    |
|                                                                           | - Load election - No system failures that cause the ERM application to crash - If there are any system errors that cause the ERM to crash then the ERM application shall recover without any loss of data.                                                                                                    |
| Expected Results are observed                                             | Review the test result against the expected result: Same as Volume 1 - Maximum Precincts and Ballot Styles                                                                                                    |
| Record observations and all input/outputs for each election;              | All inputs, outputs, observations, deviations and any other information impacting the integrity of the test results will be recorded in the test case.  Same as Volume 1 - Maximum Precincts and Ballot Styles                                                                                                    |

# 7.4.2.3 Volume 3 Test Results

Testing was conducted on the system configuration identified in the PCA Configuration and Test Case. Specific software and firmware builds for each test execution are recorded in the PCA Configuration as identified in the individual test case document.

| Date    | Test Result | Issues Opened | Issues Closed | Notes                                   |
|---------|-------------|---------------|---------------|-----------------------------------------|
| 5/22/09 | Accept      |               |               | Test executed without issues or halting |

| Method Detail                                                             | Volume 3 Test Method                                                                                                    |
|---------------------------------------------------------------------------|----------------------------------------------------------------------------------------------------|
| Test Case Name                                                            | Volume 3 - Audit Manager database test                                                                                                    |
| Scope - identifies the type of test                                       | The scope of the test was to confirm that 2GB JET database can record and store audit inputs generated in the Election Data Manger for a period of 72 consecutive hours (150% of the ES&S predicted maximum).                                                                                                    |
| Test Objective                                                            | The objective was to validate that the Audit Manager capacity can record and retain data inputs (150%) of the ES&S predicted maximum time of use in an election. (48 hours estimated maximum run for 72 consecutive hours). Throughout the 72 hours of testing the application should not have any system crashes, loss of data and/or loss of degradation. If there are system errors that cause the system to crash the system shall recover without any loss of data. |
| Test Variables:                                                           | General election - • Same as Volume 1 - Maximum Precincts Limitations and ballot styles for paper except: only using Scenario 1                                                                                                    |
| A description of the voting system type and the operational environment   | The Unity 3.2.0.0 EMS Ballot Preparation includes: Audit Manger (AM ) and Election Data Manger (EDM)                                                                                                    |
| VSS 2002 vol. 1                                                           | 2.1.5.1b Audit/Error message 2.2.5.2.3 Status message 5.4.1 Audit/description of modifications with time stamp 2.2.3 Error Recovery                                                                                                    |
| VSS 2002 vol. 2                                                           | A4.3.5 Volume (Processing, storing and reporting data when overloading the systems capacity) A4.3.5 Performance/Recovery (Ballot format handling capability-graceful shut down and recovery without loss of data) A4.3.5 Performance/Recovery (Processing rates-system does not slow down as more data was being added, no loss of data, and no system crashes) Stress - overloading conditions over a consecutive period of 72 hours.                                   |
| Hardware, Software voting system configuration and test location          | The Unity 3.2 Voting System consists of the following: Audit Manger (AM) and Election Data Manger (EDM) All testing was performed by iBeta LLC located at 3131 S. Vaughn Way, Aurora, CO 80014.                                                                                                    |
| Pre-requisites and preparation for execution of the test case.            | Complete the prerequisite  Same as Volume 1 - Maximum Precincts Limitations and ballot styles for paper Test Method Validation: Technical review conducted by C. Coggins; Approved 2-15-09 for validation of test method as defined in ISO/IEC 17025 clause 5.4.5.  Same as Volume 1 - Maximum Precincts Limitations and ballot styles for paper except - only using Scenario 1                                                                                          |
| Getting Started Checks                                                    | Check the voting system to : • Same as Volume 1 - Maximum Precincts Limitations and ballot styles for paper                                                                                                    |
| Documentation of Test Data & Test<br>Results                              | Test Data: • Same as Volume 1 - Maximum Precincts Limitations and ballot styles for paper                                                                                                    |
| Volume: Paper-based voting systems<br>Processing                          | Ballot Prep: Using an automation tool the EDM and AM application ran for 90.5 hours consecutively importing election data. (189% of ES&S predicted time of use in an election) - Automation Anywhere - EDM Import Wizard options - Same spreadsheets as Volume 1 - Maximum Precincts Limitations and ballot styles for paper                                                                                                    |
| Volume:                                                                   | System responses when attempting to overload the systems capacity: - Successfully processed without errors Processed, stored, and reported data.                                                                                                    |
| Stress                                                                    | System responded when attempting to overload conditions within 90.5 hours.                                                                                                    |
| Performance                                                               | No noticeable system degradation (Processing rates): -during the 90.5 consecutive hours of operation and accessing the Audit Manager logs.                                                                                                    |
| Error Recovery                                                            | The Audit Manager application should not error or crash within the 90.5 consecutive hours.  If the application does error the system shall provide a clear description of the problem.  If there are any system errors that cause the Audit Manager application to crash then the application shall recover without any loss of data.                                                                                                    |
| Readiness Testing and Poll Verification                                   | Not Applicable (Audit Manager is not located at the polls)                                                                                                    |
| Pre- vote: Opening the Polls Verification                                 | Not Applicable (Audit Manager is not located at the polls)                                                                                                    |
| Voting: Ballot Activation and Casting Verifications                       | Not Applicable (Audit Manager is not located at the polls)                                                                                                    |
| Voting: Voting System Integrity, System Audit, Errors & Status Indicators | Not Applicable (Audit Manager is not located at the polls)                                                                                                    |

| Method Detail                 | Volume 3 Test Method                                                                                                    |
|-------------------------------|----------------------------------------------------------------------------------------------------|
| Post-vote: Closing the Polls  | Not Applicable (Audit Manager is not located at the polls)                                                                                                    |
| Post-vote: Central Count      | Not Applicable (Audit Manager is not located at the Central Count)                                                                                                    |
| Expected Results are observed | Review the test result against the expected result: - Same as Volume 1 - Maximum Precincts Limitations and ballot styles for paper                                                                                                   |
|                               | All inputs, outputs, observations, deviations and any other information impacting the integrity of the test results will be recorded in the test case.  Same as Volume 1 - Maximum Precincts Limitations and ballot styles for paper |

# 7.4.2.4 Volume 4 Test Results

Testing was conducted on the system configuration identified in the PCA Configuration and Test Case. Specific software and firmware builds for each test execution are recorded in the PCA Configuration as identified in the individual test case document.

| Date    | Test Result | Issues Opened | Issues Closed | Notes                                  |
|---------|-------------|---------------|---------------|----------------------------------------|
| 4/13/09 | Accept      | None          | None          | Confirmed appropriate errors generated |

| Method Detail                                                             | Volume 4 Test Method                                                                                                    |
|---------------------------------------------------------------------------|----------------------------------------------------------------------------------------------------|
| Test Case Name                                                            | Volume 4 - Storage Error Generation                                                                                                    |
| Scope - identifies the type of test                                       | The Test Scope is to test: The M650 and DS200 component media generate an error messages when capacity was reached                                                                                                    |
| Test Objective                                                            | The objective is to validate error messages are generated when media capacity has been reached.                                                                                                    |
| Test Variables:                                                           | Same as Volume 10 - Maximum ballot limitations except: 512MB USB (491 free space) for the DS200 with over 488MB of storage used; 100MB for the M650 with over 85MB of storage used.                                                                                                    |
| A description of the voting system type and the operational environment   | The Unity 3.2.0.0 precinct count includes: DS200 The Unity 3.2.0.0 central count tabulator: Model 650 (M650)                                                                                                    |
| VSS 2002 vol. 1                                                           | 2.2.5.2.2 System Audit Error Messages<br>2.2.5.2.3 System Audit Status Messages                                                                                                    |
| VSS 2002 vol. 2                                                           | A4.3.5 Performance/Recovery (Processing rates-graceful shut down "no system crash" and recovery without loss of data) A4.3.5 Stress (system response to overloading data on hardware media)                                                                                                    |
| Hardware, Software voting system configuration and test location          | The Unity 3.2 Voting System consist of the following: DS200, Model 650 (M650) Testing perform by iBeta LLC located at 3131 S. Vaughn Way, Aurora, CO 80014.                                                                                                    |
| Pre-requisites and preparation for execution of the test case.            | Complete the prerequisites; Test Method Validation: Technical review conducted by C. Coggins; Approved 2/23/09. for validation of test method as defined in ISO/IEC 17025 clause 5.4.5                                                                                                    |
|                                                                           | Condition of approval - iBeta validates component media was populated to near capacity prior to test execution.                                                                                                    |
| Getting Started Checks                                                    | Check the voting system to : • Same as Volume 1 - Maximum Precincts Limitations and ballot styles for paper                                                                                                    |
| Documentation of Test Data & Test<br>Results                              | Test Data: - Same as Volume 1 - Maximum Precincts Limitations and ballot styles for paper                                                                                                    |
| Volume: Paper-based voting systems<br>Processing                          | Same as Volume 10 - Maximum ballot limitations                                                                                                    |
| Volume:                                                                   | Not Applicable (only testing for error generation of full media on hardware)                                                                                                    |
| Stress                                                                    | Not Applicable (only testing for error generation of full media on hardware)                                                                                                    |
| Performance                                                               | No system degradation (Ballot Processing rate): - On the M650 and DS200 with a large amount of data filling up the media storage the system will not be observed to slow down during testing                                                                                                    |
| Error Recovery                                                            | The systems should not error or crash If the application does error the system shall provide a clear description of the problem.                                                                                                    |
| Readiness Testing and Poll Verification                                   | Not Applicable (only testing for error generation of full media on hardware)                                                                                                    |
| Pre- vote: Opening the Polls Verification                                 | Pre-Vote:-Same as Volume 1 - Maximum Precincts Limitations and ballot styles for paper                                                                                                    |
| Voting: Ballot Activation and Casting<br>Verifications                    | DS200 Only- Election Day Voting - in Polling Place 1 Precincts/Ballot Style 1.  - Using media that was near capacity scan the marked ballots from Volume 10 ballots until the error "Full memory" is generated.  - error message must advise the official how to handle the error.  - There were no system errors that cause the DS200 to crash.                                              |
| Voting: Voting System Integrity, System Audit, Errors & Status Indicators | The system audit provides a time stamped, report of normal/abnormal events found within the tested. Error messages are:  - Are generated, stored & reported as they occur  - Errors requiring intervention by the poll worker clearly display issues & action instructions in easily understood text language or with indicators  - Incorrect responses will not lead to irreversible errors. |
| Post-vote: Closing the Polls                                              | Not Applicable (only testing for error recovery of full media on hardware)                                                                                                    |

| Method Detail                                                | Volume 4 Test Method                                                                                                    |
|--------------------------------------------------------------|----------------------------------------------------------------------------------------------------|
| Post-vote: Central Count                                     | M650 Paper Based: - Zero count report (Absentee) - using media that was near capacity scan the marked ballots from Volume 10 ballots until an error "Full memory" generated If there are any system errors that cause the M650 to crash then the M650 shall recover without any loss of data. |
| Expected Results are observed                                | Review the test result against the expected result:  • Same as Volume 1 - Maximum Precincts Limitations and ballot styles for paper                                                                                                    |
| Record observations and all input/outputs for each election; | All inputs, outputs, observations, deviations and any other information impacting the integrity of the test results will be recorded in the test case.  • Same as Volume 1 - Maximum Precincts Limitations and ballot styles for paper                                                        |

# 7.4.2.5 Volume 5 Test Results

Testing was conducted on the system configuration identified in the PCA Configurations and Volume Test Cases 1 though 4 and 6 though 10.

| Date   | Test<br>Result | Issues<br>Opened | Issues<br>Closed | Notes |  |
|--------|----------------|------------------|------------------|-------|--|
| 6/8/09 | Accept         |                  |                  |       |  |

| Method Detail                                                           | Volume 5 Test Method                                                                                                    |
|-------------------------------------------------------------------------|----------------------------------------------------------------------------------------------------|
| Test Case Name                                                          | Volume 5 - Electrical Supply Recovery                                                                                                    |
| Scope - identifies the type of test                                     | Recovery tests verify the ability of the system to recover from hardware and data errors. Power recovery was tested by SysTest in the Electrical Supply Test Case. ES&S has petitioned the EAC for reuse of the applicable components in scope for Unity 3.2.0.0 from the SysTest Labs testing of the Unity v.4.0.0.0 certification test effort. Determination of reuse is based upon the EAC review of SysTest Labs Electrical Supply test results.  iBeta incorporates verification of audit logging of error recovery in the Volume test cases. |
| Test Objective                                                          | The objective of the test case is to verify the ability of the system to recover from electrical supply and audit logging of errors.                                                                                                    |
| Test Variables:                                                         | The test variables for the SysTest Labs' Electric Supply test case is contained in Rev. 10 of the EAC approved Unity v.4.0.0.0 Test Plan and the associated test case.  The test variables for the iBeta Volume Test Methods are identified in Volume Tests through 4                                                                                                    |
|                                                                         | and 6 through 10                                                                                                    |
| A description of the voting system type and the operational environment | The voting system type and operational environment for SysTest Labs' usability, accessibility and maintainability testing is identified in Rev. 10 of the EAC approved Unity v.4.0.0.0 Test Plan                                                                                                    |
| VSS 2002 vol. 1                                                         | 2.2.5.2.2 Audit/Error messages<br>2.2.3.2.3 Audit/Status messages<br>2.2.3 Error Recovery                                                                                                    |
| VSS 2002 vol. 2                                                         | A4.3.5 Stress (high volume with interrupts and overloading the systems) A4.3.5 Recovery (system recovers from software and hardware errors without loss of data)                                                                                                    |
| Hardware, Software voting system configuration and test location        | The hardware, software voting system configuration and location of testing for SysTest Labs' Electrical Supply testing is identified in Rev. 10 of the EAC approved Unity v.4.0.0.0 Test Plan iBeta - Identified in Volume Tests 1 through 4 and 6 through 10                                                                                                    |
| Pre-requisites and preparation for execution of the test case.          | ů ů                                                                                                    |
| Getting Started Checks                                                  | Identified in Volume Tests 1 through 4 and 6 through 10                                                                                                    |
| Documentation of Test Data & Test Results                               | Identified in Volume Tests 1 through 4 and 6 through 10                                                                                                    |
| Volume: Paper-based voting systems Processing                           | Not applicable to Electrical Supply Recovery                                                                                                    |
| Volume:                                                                 | Not applicable to Electrical Supply Recovery                                                                                                    |
| Stress                                                                  | EAC to review the SysTest Labs test results and verifies: Software responds to power interrupts iBeta to review the Volume test results and verifies the system responds to interrupts.                                                                                                    |
| Performance                                                             | EAC to review the SysTest Labs Cases and verifies: Voting system is able to recover gracefully from errors or crashes caused by power failures without loss of data                                                                                                    |

| Method Detail                                                             | Volume 5 Test Method                                                                                                    |
|---------------------------------------------------------------------------|----------------------------------------------------------------------------------------------------|
|                                                                           | Beta to review the Volume test results and verifies the system recovers from errors or crashes without loss of data                                                                                                    |
| Error Recovery                                                            | EAC to review the SysTest Labs Cases and verifies:  Voting system is able to recover from errors or crashes caused by power failures.  iBeta to review the Volume test results and verifies the system recovers from errors or crashes |
| Readiness Testing and Poll Verification                                   | Not applicable to Electrical Supply Recovery                                                                                                    |
| Pre- vote: Opening the Polls Verification                                 | Not applicable to Electrical Supply Recovery                                                                                                    |
| Voting: Ballot Activation and Casting Verifications                       | Not applicable to Electrical Supply Recovery                                                                                                    |
| Voting: Voting System Integrity, System Audit, Errors & Status Indicators | Not applicable to Electrical Supply Recovery                                                                                                    |
| Post-vote: Closing the Polls                                              | Not applicable to Electrical Supply Recovery                                                                                                    |
| Post-vote: Central Count                                                  | Not applicable to Electrical Supply Recovery                                                                                                    |
| Expected Results are observed                                             | Review the test result against the expected result: Same as Volume 1 - Maximum Precincts and Ballot Styles                                                                                                    |
| Record observations and all input/outputs for each election;              | All inputs, outputs, observations, deviations and any other information impacting the integrity of the test results will be recorded in the test case.  Same as Volume 1 - Maximum Precincts and Ballot Styles                         |

#### 7.4.2.6 Volume 6 Test Results

Testing was conducted on the system configuration identified in the PCA Configuration and Test Case. Specific software and firmware builds for each test execution are recorded in the PCA Configuration as identified in the individual test case document.

| Date    | Test Result | Issues Opened | Issues Closed | Notes                                                  |
|---------|-------------|---------------|---------------|--------------------------------------------------------|
| 3/23/09 | Accept      |               |               | Test parameters were adjusted prior to test execution. |
|         |             |               |               | These changes are identified in the as run Test Plan   |

Only functional issues are identified. While documentation discrepancies may be encountered in testing they do not result in the rejection of a functional test. All issues are documented in <a href="Appendix E-Discrepancy Report">Appendix E-Discrepancy Report</a>.

| Method Detail                                                           | Volume 6 Test Method                                                                                                    |
|-------------------------------------------------------------------------|----------------------------------------------------------------------------------------------------|
| Test Case Name                                                          | Volume 6 - Maximum number precincts and Maximum number of candidates per polling place.                                                                                                    |
| Scope - identifies the type of test                                     | The scope is to:  Scenario 1) Test the maximum allowed: number of precincts and maximum number of candidates per polling place.  To verify that errors are generated when:  Scenario 2) Exceeding the HPM maximum allowed: number of precincts in a single polling place                                                                                                    |
| Test Objective                                                          | The objective is to validate the ability to process, store and report data to the maximum and exceeding the maximum allowed number of precincts in a single polling place. To validate that the system generates errors during EMS ballot preparation (ballot preparation including: EDM, ESSIM & HPM) when exceeding maximum the allowed number of precincts in a single polling place. Validating the processing, storing and reporting shall occur without system degradation. If there are system errors then the system shall recover without any loss of data.                                                                                                    |
| Test Variables:                                                         | General election Scenario 1)  - DS200 set up for Early Voting - 19 inch ballot (4 Ovals per inch) - 1900 precincts (early voting) - 8 ballot styles - 8 Non Partisan contest - Precincts 1 - 6 with each will a single contest containing 175 candidates per contest (ballot style 1-6) - Precincts 7-800 with 75 candidates in a single contest (ballot style 7) - Precincts 801 - 1900 with 75 candidates in a single contest (ballot style 8) - Vote for 1 - 1 Statistical Counters (Precincts Counted) - 1 Polling Place  Scenario 2) Same as scenario 1 except: - 9 ballot styles - 9 Non-Partisan contest - Precincts 1901 with 2 candidates in a single new contest (1 new ballot style, 1 new precincts, 1 new contest, same polling place as in Scenario 1) |
| A description of the voting system type and the operational environment | Same as Volume 1 - Maximum Precincts Limitations and ballot styles for paper                                                                                                    |

| Method Detail                                                    | Volume 6 Test Method                                                                                                    |
|------------------------------------------------------------------|----------------------------------------------------------------------------------------------------|
| VSS 2002 vol. 1                                                  | Same as Volume 1 - Maximum Precincts Limitations and ballot styles for paper                                                                                                    |
| VSS 2002 vol. 2                                                  | A4.3.5 Volume (maximum and exceeding more than the maximum number of precincts in a Polling Place) A4.3.5 Volume/Stress (Processing, storing and reporting data when overloading the number of precincts in a Polling Place) A4.3.5 Performance/Recovery (Ballot format handling capability-graceful shut down and recovery without loss of data) |
|                                                                  | A4.3.5 Performance/Recovery (Processing rates-graceful shut down and recovery without loss of data)                                                                                                    |
| Hardware, Software voting system configuration and test location | The Unity 3.2 Voting System consist of the following: Audit Manger (AM), Election Data Manger (EDM), ES&S Image Manager (ESSIM), hardware Program Manger (HPM), DS200, Election Reporting Manager (ERM), AutoMARK Information (AIMS), Voter Terminal(VAT)                                                                                         |
|                                                                  | All testing will be perform by iBeta located at 3131 S. Vaughn Way, Aurora, CO 80014.                                                                                                    |
| Pre-requisites and preparation for execution of the test case.   | Complete the prerequisites: Test Method Validation: Technical review conducted by C. Coggins; Approved 1/27/09 for validation of test method as defined in ISO/IEC 17025 clause 5.4.5.                                                                                                    |
|                                                                  | Condition of approval - iBeta validated the successful use of the Import Wizard to import large amounts of data into EDM. As configuration of the imported file can impact the success of the data importation, the import file structure must be validated as a prerequisite of all applicable test cases.                                       |
|                                                                  | <ul> <li>Document in the test case the percentage that the system limit exceeds the customer maximum.</li> <li>(System Limit * 100) /Customer Maximum =% System Limit )</li> <li>Import Wizard method tested and validated:</li> </ul>                                                                                                    |
|                                                                  | <ul> <li>7 Excel spreadsheets saved as "Tab Delimited". Tab Delimited documents containing election creating information will be imported into EDM using the Import Wizard option.</li> <li>Spreadsheet 1 - Precinct 1900</li> <li>Spreadsheet 2 - District Types 8</li> </ul>                                                                    |
|                                                                  | - Spreadsheet 3 - Districts Names 8 - Spreadsheet 4 - District Relations 8 - Spreadsheet 5 - Master Office 8                                                                                                    |
|                                                                  | - Spreadsheet 6 - Office Relations 8<br>- Spreadsheet 7 - candidates 1200                                                                                                    |
| Getting Started Checks                                           | Check the voting system to :<br>Same as Volume 1 - Maximum Precincts Limitations and ballot styles for paper                                                                                                    |
| Documentation of Test Data & Test Results                        | Test Data: Same as Volume 1 - Maximum Precincts Limitations and ballot styles for paper                                                                                                    |
| Volume: Paper-based voting systems<br>Processing                 | Ballot Prep: -An election database can be accurately/securely defined & formatted using the Import WizardBallots (candidates) can be accurately defined & generated.                                                                                                    |
|                                                                  | Scenario 1) Election can be created and installed with 1900 Precincts in a single Polling Place.  No error occurs                                                                                                    |
|                                                                  | <ul> <li>If there are any system errors that cause the EMS ballot preparation applications to crash then verify the applications recover without any loss of data.</li> <li>Review the EDM reports to verify election set up.</li> </ul>                                                                                                    |
|                                                                  | Scenario 2) Same as scenario 1 except over the maximum allowed number of Precincts in a single Polling Place (1901)                                                                                                    |
|                                                                  | Test execution of Scenario 2 is expected to stop at this point with errors generated in the ballot preparation prior to the creation of election media                                                                                                    |
|                                                                  | - Check audit logs for critical status messages. Test stops unless system does not error and creates media)                                                                                                    |
|                                                                  | - If EDM does not error during the "Ballot Sets Merge" then the EDM reports must be reviewed to verify 1901 precincts have been created and assigned to a single early voting Polling Place. Continue to ESSIM and HPM. The system should display a critical status message prior to exiting the HPM.                                             |
|                                                                  | If there are any system errors that cause the EMS ballot preparation applications to crash then verify the applications recover without any loss of data.                                                                                                    |
| Volume:                                                          | Systems capacity to process, store, and report data.  - When importing over the allowed amount of data into the EDM using the Import Wizard                                                                                                    |
| Stress                                                           | System responses to overloading conditions. Exceeding the maximum allowed number of Early Voting precincts in a single Polling Place.                                                                                                    |
| Performance                                                      | There is no system degradation (Ballot format handling capability and Processing rates): When importing large amount of data into the EDM using the Import Wizard.                                                                                                    |
| Fran Dansvery                                                    | - The system does not slow down throughout the testing                                                                                                    |
| Error Recovery                                                   | Same as Volume 1 - Maximum Precincts Limitations and ballot styles for paper                                                                                                    |

| Method Detail                                                             | Volume 6 Test Method                                                                                                    |
|---------------------------------------------------------------------------|----------------------------------------------------------------------------------------------------|
| Readiness Testing and Poll Verification                                   | Voting system is ready for the election: Same as Volume 1 - Maximum Precincts Limitations and ballot styles for paper except: - Run 1 precincts to validate the system is ready; confirm the test data is segregated from voting data, with no residual effect. Verify totals and audit logs.                                                                                                    |
| Pre- vote: Opening the Polls Verification                                 | Precinct Count/ Paper based: Same as Volume 1 - Maximum Precincts Limitations and ballot styles for paper                                                                                                    |
| Voting: Ballot Activation and Casting Verifications                       | Scenario 1) Election Day Voting - The VAT & DS200 are in Polling Place 1 with Precincts 1-1900.  - Voting using 95 different precincts (5% of 1900 precincts), 2 ballots per precinct for a total of 190 ballots (10% sample voted).  - Mark ballot using the VAT  - Scan using the DS200  - No errors are expected.  - If there are any system errors that cause the DS200 & the VAT to crash then verify the DS200 and the VAT recover without any loss of data.  - Verify the counter (number of voters) on the DS200 and the VAT match the expect results.  Scenario 2) Errors should prevent the test from reaching this point. If the test does get to this point:  - Load election  - No system failures that cause the DS200 and/or the VAT to crash  - If there are any system errors that cause the DS200 and the VAT to crash then the DS200 and                     |
| Voting: Voting System Integrity, System Audit, Errors & Status Indicators | the VAT shall recover without any loss of data.  Same as Volume 1 - Maximum Precincts Limitations and ballot styles for paper                                                                                                    |
| Post-vote: Closing the Polls                                              | Once the polls are closed the voting system - Printed reports of ballots counted by tabulator - Reported votes match predicted votes from tabulator with votes and undervotes In Polling Place 1 the DS200 prints precincts 1 - 1900 totals (early voting ends)                                                                                                    |
| Post-vote: Central Count                                                  | Paper Based: When loading results mix the input of results such that media is read out of precinct order and where possible mix the reading of DS200 results. Record the order at test execution.  Scenario 1)  The central count voting system M650 Not Applicable in this test case Vote Consolidation:  - ERM consolidated reports match the predicted votes.  - Verify no data was lost within the audit logs or results Reports include:  - Printed reports of ballots counted by tabulator, with votes and undervotes  - Printer Summary Report  - View and Print Precinct by Precinct Reports  Scenario 2)  Errors should prevent the test from reaching this point. If the test does get to this point:  - Load election  - If there are any system errors that cause the EMS ERM application to crash then the ERM application shall recover without any loss of data. |
| Expected Results are observed                                             | Review the test result against the expected result: Same as Volume 1 - Maximum Precincts Limitations and ballot styles for paper                                                                                                    |
| Record observations and all input/outputs for each election;              | All inputs, outputs, observations, deviations and any other information impacting the integrity of the test results will be recorded in the test case.  Same as Volume 1 - Maximum Precincts Limitations and ballot styles for paper                                                                                                    |

# 7.4.2.7 Volume 7 Test Results

Testing was conducted on the system configuration identified in the PCA Configuration and Test Case. Specific software and firmware builds for each test execution are recorded in the PCA Configuration as identified in the individual test case document.

| Date    | Test Result     | Issues Opened | Issues Closed | Notes                                                  |
|---------|-----------------|---------------|---------------|--------------------------------------------------------|
| 3/16/09 | Halted modified |               |               | Test data provide by ES&S was for a General Election   |
|         | test parameters |               |               | and not a Primary as stated in the Test Case           |
| 3/20/09 | Halted modified |               |               | ES&S' internal testing found a lower contest limit for |
|         | test parameters |               |               | Primary Election. No issue was logged as new           |
|         |                 |               |               | documentation was immediately provided. The test       |
|         |                 |               |               | case was modified to now test the limits for both a    |
|         |                 |               |               | General and an Open Primary                            |
| 5/2/09  | Accept          |               | #30, 32, 33   |                                                        |

Only functional issues are identified. While documentation discrepancies may be encountered in testing they do not result in the rejection of a functional test. All issues are documented in <a href="Appendix E-Discrepancy Report">Appendix E-Discrepancy Report</a>.

| FOR' in a contest; and number of candidate counters in a precinct  Secand 20 For an Open Primary the maximum allowed: number of contests in a ballot style; number of candidate counters in a precinct  To verify that errors are generated or that the system continues without system failure when accepting the maximum limits in scenarios 2 and 4.  Secand 2.8.4) The maximum allowed number of candidates in a contest, number of Porties, number of YOTE FOR' in a contest, while exceeding the maximum analysem analymum. Provides the single ballot style. The maximum allowed number of candidates in a contest, and in a precinct while exceeding the maximum allowed number of candidates in a contest, and in a precinct while exceeding the maximum; analysed counters in a ballot style, and candidate counters in a precinct while exceeding the maximum; number of parties. The maximum allowed number of contests in a ballot style, candidates in a contest, united to the contest of parties. The maximum allowed number of candidates ounters in a precinct while exceeding the maximum; number of parties. The maximum allowed number of contests in a contest, while exceeding the maximum; number of parties. The maximum allowed number of candidate counters in a precinct.  Discrepancy 38(SysTest 428 Election description, Ballot Name/Full path to ballot definition file) Discrepancy 38(SysTest 439 intention ballot errors) Discrepancy 38(SysTest 439 intention ballot errors) Discrepancy 38(SysTest 454 intention tolers) The objective is to validate the ability to process, store and report data to the maximum and exceed the maximum allowed number of contest in a ballot style, maximum number of andidate ounters in a precinct.  To validate the maximum allowed number of contest in a ballot style, maximum number of andidates ounters in a precinct.  To validate the maximum allowed number of contest in a ballot style, maximum number of andidates ounters in a precinct in a contest, and the maximum number of andidates ounters in a precinct in a single ballot styl | Method Detail   | Volume 7 Test Method                                                                                                    |
|----------------------------------------------------------------------------------------------------|-----------------|----------------------------------------------------------------------------------------------------|
| The scope is to test:   Senerar Op 1 For all election types except an Open Primary the maximum allowed: number of contests in a ballot style; number of candidates in a contest, number of parties; number of Senerar Open Primary the maximum allowed: number of Poor For For Nor a contest, and number of another of the Primary of Primary the maximum allowed. The Primary of Primary is a precipit of contests in a ballot style; and the primary of the Primary of Primary the maximum allowed number of contests in a ballot style. Senerar 0.2 & 4.1 The maximum allowed number of cendidates in a contest, number of parties, number of Poor is a contest, number of cendidates in a contest, number of parties, number of contests in a primary of the secretary is a primary of parties, number of contests in a primary of the secretary is not parties, and the primary of the primary of the   | Test Case Name  | Volume 7 - Maximum hallot limitations                                                                                                    |
| exceeding the maximum limits in scenarios 2 and 4:  Scenario 2 & 4) The maximum allowed number of candidates in a contest, number of VoTE FOR' in a contest, while exceeding the maximum: number of contests in a single beloid style. The maximum allowed number of contests in a beliot style and candidate counters in a precinct while exceeding the maximum: candidates in a contest, number of VoTE FOR' in a contest, and number of condidates outlets in a precinct while exceeding the maximum: candidates in a contest, number of VoTE FOR' in a contest, and number of candidate counters in a precinct while exceeding the maximum: number of condidates in a contest, number of VoTE FOR' in a contest, and the sceeding the maximum: number of candidate counters in a precinct.  Discrepancy 30 (SySTest 425 election description, Bellot Name/Full path to ballot definition file) - Discrepancy 32 (SySTest 425 election description, Bellot Name/Full path to ballot definition file) - Discrepancy 33 (SySTest 425 election description, Bellot Name/Full path to ballot definition file) - Discrepancy 33 (SySTest 425 election description, Bellot Name/Full path to ballot definition file) - Discrepancy 33 (SySTest 425 election description, Bellot Name/Full path to ballot definition file) - Discrepancy 33 (SySTest 425 election description, Bellot System for scenario description description file) - Discrepancy 34 (SySTest 425 election description) - Discrepancy 34 (SySTest 425 election description) - Discrepancy 34 (SySTest 425 election description) - Discrepancy 34 (SySTest 425 election description) - Discrepancy 34 (SySTest 425 election description) - Discrepancy 34 (SySTest 425 election description) - Discrepancy 34 (SySTest 425 election description) - Discrepancy 34 (SySTest 425 election description) - Discrepancy 34 (SySTest 425 election description) - Discrepancy 34 (SySTest 425 election description) - Discrepancy 34 (SySTest 425 election description) - Discrepancy 34 (SySTest 425 election description) - Discrepancy 34 (SySTest 425 election) -  |                 | The scope is to test:  Scenario 1) For all election types except an Open Primary the maximum allowed: number of contests in a ballot style; number of candidates in a contest; number of parties; number of "VOTE FOR" in a contest; and number of candidate counters in a precinct  Scenario 3) For an Open Primary the maximum allowed: number of contests in a ballot style; number of candidates in a contest; number of parties; number of "VOTE FOR" in a contest; and number of candidate counters in a precinct                                                                                                    |
| exceed the maximum allowed number of contest in a ballot style, maximum number of candidates in a contest, maximum number of parties, maximum number of "VOTE FOR" in a contest, and the maximum number of candidate counters in a precinct. To validate that the system generates errors during EMS ballot preparation (ballot preparation) (balloting EDM, ESSIM& EPM) when exceeding maximum allowed limits. Validating the processing, storing and reporting shall occur without system degradation. If there are system errors that cause the system to crash the system shall recover without any loss of data.  Test Variables:    Seenario 1) General Election                                                                                                    |                 | exceeding the maximum limits in scenarios 2 and 4:  Scenario 2 & 4) The maximum allowed number of candidates in a contest, number of parties, number of "VOTE FOR" in a contest, while exceeding the maximum: number of contests in a single ballot style. The maximum allowed number of contests in a ballot style and candidate counters in a precinct while exceeding the maximum: candidates in a contest; "VOTE FOR" in a contest. The maximum allowed number of contests in a ballot style, candidates in a contest, number of "VOTE FOR" in a contest, and number of candidate counters in a precinct while exceeding the maximum: number of parties. The maximum allowed number of contests in a ballot style, candidates in a contest, number of parties, number of "VOTE FOR" in a contest, while exceeding the maximum: number of candidate counters in a precinct.  - Discrepancy 30 (SysTest 429 Election description, Ballot Name/Full path to ballot definition file)  - Discrepancy 32(SysTest 453 orientation ballot errors)                                                                                                    |
| 2 Precincts (Precinct 1/ballot style 18. Precinct 2/ballot style 2) - 2 Statistical Counter (Precincts counted, Ballots counted) 1 Polling Place 19 inch ballot (4 ovals per inch, 68 oval positions per column, 408 total positions) Precinct 1/ballot style 1 - 1 Partisan contest: - 18 parties (max allowed in an election) - Vote for 1 - 3 candidates per party - 1 Non-Partisan contest: - vote for 90 (max allowed in a contest) - 175 candidates (max allowed in a contest) Precinct 2/ballot style 2 - 200 Non-Partisan contest (max number of contest allowed with a 19 inch ballot) - vote for 1 - 200 candidates (1 candidate per contest) Counters: 200 candidates (2 candidate (2 candidate) 200 undervotes 200 vervotes 400 Statistical Counter 1000 total counters in a precinct  Scenario 2) Same as scenario 1 except: - Precinct 2/ballot style 2: 201 contest and 201 candidates, (exceeding contest in a single ballot style) - Precinct 1/ballot style 1 Partisan contest: 176 candidates, Vote For 91 (exceeding candidates and VOTE FOR in a contest) - Precinct 1/ballot style 1 Partisan contest: 176 candidates counters in a precinct Counters: 201 candidates and VOTE FOR in a contest) - Precinct 1/ballot style 1 Partisan contest: 19 parties - Precinct 2/ballot style 2: 3 Statistical Counters (exceeding candidate counters in a precinct) Counters: 201 candidates 201 undervotes 201 vervotes 401 Statistical Counter 1004 total counters in a precinct                                                                                                    | Test Objective  | exceed the maximum allowed number of contest in a ballot style, maximum number of candidates in a contest, maximum number of parties, maximum number of "VOTE FOR" in a contest, and the maximum number of candidate counters in a precinct. To validate that the system generates errors during EMS ballot preparation (ballot preparation including: EDM, ESSIM & HPM) when exceeding maximum allowed limits. Validating the processing, storing and reporting shall occur without system degradation. If there are system errors that cause the system to crash the system shall recover without any loss of data.                                                                                                    |
| 1004 total counters in a precinct                                                                                                    | Test Variables: | 2 Precincts (Precinct 1/ballot style 1& Precinct 2/ballot style 2) - 2 Statistical Counter (Precincts counted, Ballots counted) 1 Polling Place 19 inch ballot (4 ovals per inch, 68 oval positions per column, 408 total positions) Precinct 1/ballot style 1 - 1 Partisan contest: - 18 parties (max allowed in an election) - Vote for 1 - 3 candidates per party - 1 Non-Partisan contest: - vote for 90 (max allowed in a contest) - 175 candidates (max allowed in a contest) Precinct 2/ballot style 2 - 200 Non-Partisan contest (max number of contest allowed with a 19 inch ballot) - vote for 1 - 200 candidates (1 candidate per contest) Counters: 200 candidates (1 candidate per contest) Counters: 200 candidates 200 undervotes 200 overvotes 400 Statistical Counter 1000 total counters in a precinct  Scenario 2) Same as scenario 1 except: - Precinct 2/ballot style 2: 201 contest and 201 candidates (exceeding contest in a single ballot style) - Precinct 1/ballot style 1Non-Partisan contest: 176 candidates, Vote For 91(exceeding candidates and VOTE FOR in a contest) - Precinct 1/ballot style 1 Partisan contest: 19 parties - Precinct 2/ballot style 2: 3 Statistical Counters (exceeding candidate counters in a precinct) Counters: 201 candidates 201 undervotes 201 undervotes 201 undervotes |
|                                                                                                    |                 |                                                                                                    |

| Method Detail                                                           | Volume 7 Test Method                                                                                                    |
|-------------------------------------------------------------------------|----------------------------------------------------------------------------------------------------|
|                                                                         | Same as scenario 1 except: -Open Primary Election - Precinct 2/ballot style 2 - 70 Non-Partisan contest (max number of contest allowed with a 19 inch ballot for an Open Primary Election) Scenario 4) Same as scenario 1 except: -Open Primary Election - Precinct 2/ballot style 2 - 71 Non-Partisan contest (max number of contest allowed with a 19 inch ballot for an Open Primary Election)                                                                                                    |
| A description of the voting system type and the operational environment | inch ballot for an Open Primary Election) Same as Volume 1 - Maximum Precincts and Ballot Styles                                                                                                    |
| VSS 2002 vol. 1                                                         | Same as Volume 1 - Maximum Precincts and Ballot Styles                                                                                                    |
| VSS 2002 vol. 2                                                         | 6.2.3 Volume (maximum number Parties, Vote for, Statistical Counters, candidates in a single contest, and contests) A4.3.5 Volume (maximum and exceeding more than the maximum number of Parties, Vote for, Statistical Counters, candidates in a single contest, and contests) A4.3.5 Volume/Stress (Processing, storing and reporting data when overloading the number of Parties, Vote for, Statistical Counters, candidates in a single contest, and contests) A4.3.5 Performance/Recovery (Ballot format handling capability-graceful shut down (no crash) and recovery without loss of data) A4.3.5 Performance/Recovery (Processing rates- shut down (no crash)and a graceful recovery without loss of data)                                                                                                    |
| Hardware, Software voting system configuration and test location        | Same as Volume 1 - Maximum Precincts and Ballot Styles                                                                                                    |
| Pre-requisites and preparation for execution of the test case.          | Complete the prerequisites: Test Method Validation: Technical review conducted by C. Coggins; Approved 1/27/09 for validation of test method as defined in ISO/IEC 17025 clause 5.4.5 Document in the test case the percentage that the system limit exceeds the customer maximum. (System Limit * 100) /Customer Maximum =% System Limit) - 7 Excel spreadsheets saved as "Tab Delimited". Tab Delimited documents containing election creating information will be imported into EDM using the Import Wizard option.  Scenario 1) - Spreadsheet 1 - Parties 18 - Spreadsheet 2 - Precinct 2 - Spreadsheet 3 - Districts Names 3 - Spreadsheet 4 - District Relations 3 - Spreadsheet 5 - Master Office 202 - Spreadsheet 6 - Office Relations 202 - Spreadsheet 7 - Candidates 429  Scenario 3) - Spreadsheet 1 - Parties 18 - Spreadsheet 2 - Precinct 2 - Spreadsheet 3 - Districts Names 3 - Spreadsheet 4 - District Relations 3 - Spreadsheet 5 - Master Office 89 - Spreadsheet 5 - Master Office 89 - Spreadsheet 7 - Candidates 299                                                                                                    |
| Getting Started Checks                                                  | Check the voting system to : Same as Volume 1 - Maximum Precincts and Ballot Styles                                                                                                    |
| Documentation of Test Data & Test<br>Results                            | Test Data: Same as Volume 1 - Maximum Precincts and Ballot Styles                                                                                                    |
| Volume: Paper-based voting systems<br>Processing                        | Ballot Prep:  -An election database can be accurately/securely defined & formatted using the Import Wizard.  - Discrepancy 30 (SysTest 429 Election description, Ballot Name/Full path to ballot definition file) using the default file name.  -Ballots (candidates & propositions) can be accurately defined & generated.  Scenario 1 General Election and Scenario 3 Open Primary Election) Election media can be installed with the maximum allowed number of contests in a ballot style, maximum number of candidates in a contest, maximum number of parties, maximum number of " VOTE FOR" in a contest, and the maximum number of candidate counters in a precinct without error.  - If there are any system errors that cause the EMS ballot preparation applications to crash then verify the applications recover without any loss of data.  Scenarios 2 and 4)  Test execution of Scenario's expected to stop at this point with errors generated prior to the creation of election media in ballot preparation)  - Check audit logs for critical status messages. Test stops unless system does not error and creates media)  - If EDM does not error during the "Ballot Sets Merge" then the EDM reports must be reviewed to verify each of Scenarios listed below have been created exceeding the ballot limits. Continue to ESSIM and HPM. The system should display a critical status message prior to exiting the HPM. |

| Method Detail                                                             | Volume 7 Test Method                                                                                                    |  |
|---------------------------------------------------------------------------|----------------------------------------------------------------------------------------------------|--|
|                                                                           | -If HPM does not error continue to voting the election and tally at the central count If there are any system errors that cause the EMS ballot preparation applications to crash then verify the applications recover without any loss of data.  Scenario 2) - Precinct 2/ballot style 2 has 201 contest and 201 candidates - Precinct 1/ballot style 1 has 176 candidates, Vote For 91 - Precinct 1/ballot style 1 has 19 parties - Precinct 2/ballot style 2 has 3 Statistical Counters  Scenario 4)  Same as Scenario 2 except: - Precinct 2/ballot style 2 has 71 contest and 71 candidates                                                                                                    |  |
| Volume:                                                                   | Maximum capacity is successfully processed without errors, as identified in the Test Variables Systems capacity to process, store, and report data.  When importing over the allowed amount of data into the EDM using the Import Wizard                                                                                                    |  |
| Stress                                                                    | System provides a response to overloading conditions. Exceeding/overloading the maximum allow number of ballot limits identified in the scope.                                                                                                    |  |
| Performance                                                               | There is no system degradation (Ballot format handling capability and Processing rates):  - When importing large amount of data into the EDM using the Import Wizard.  - The system does not slow down throughout the testing                                                                                                    |  |
| Error Recovery                                                            | Same as Volume 1 - Maximum Precincts and Ballot Styles                                                                                                    |  |
| Readiness Testing and Poll Verification                                   | Voting system is ready for the election: Same as Volume 1 - Maximum Precincts and Ballot Styles except: - Run 1 precinct to validate the system is ready; confirm the test data is segregated from voting data, with no residual effect. Verify totals and audit logs.                                                                                                    |  |
| Pre- vote: Opening the Polls Verification                                 | Precinct Count/ Paper based: Same as Volume 1 - Maximum Precincts and Ballot Styles                                                                                                    |  |
| Voting: Ballot Activation and Casting<br>Verifications                    | <ul> <li>Discrepancy 32(SysTest 453 orientation ballot errors) no orientation ballot errors while scanning the ballots</li> <li>Discrepancy 33(SysTest 454 internal rollers) internal rollers do not stop while scanning ballots Scenario1) Election Day Voting - The VAT &amp; DS200 are in Polling Place 1 Precincts 1 - 2.</li> <li>Mark 10% of 20 ballots per ballot style using the VAT and scan all of the ballots on the DS200) - scanning in each of the 4 orientation.</li> <li>No errors are expected.</li> <li>If there are any system errors that cause the DS200 &amp; the VAT to crash then verify the DS200 and the VAT recover without any loss of data.</li> <li>Verify the counter on the DS200 and the VAT match the expect results.</li> <li>Scenario 3) Same as Scenario 1 except:</li> <li>Scan 12 ballots for ballot style 2.</li> <li>Scenario 2 and 4) Errors should prevent the test from reaching this point. If the test does get to this point:</li> <li>Load election(s)</li> <li>No system failures that cause the DS200 and/or the VAT to crash</li> <li>If there are any system errors that cause the DS200 and the VAT to crash then the DS200 and the VAT shall recover without any loss of data.</li> </ul> |  |
| Voting: Voting System Integrity, System Audit, Errors & Status Indicators | The system audit provides a time stamped, always available, report of normal/abnormal events found within the test Same as Volume 2 - Maximum Ballot Styles in a Single Precinct except:                                                                                                    |  |
| Post-vote: Closing the Polls                                              | Once the polls are closed the voting system: Same as Volume 2 - Maximum Ballot Styles in a Single Precinct except: - In Polling Place 1 the DS200 prints precincts 1 & 2 totals                                                                                                    |  |
| Post-vote: Central Count                                                  | Paper Based: When loading results mix the input of results such that media is read out of precinct order and where possible mix the reading of DS200 and M650 results. Record the order at test execution.  Scenario 1) The central count voting system includes:  - Election identification  - Zero count report (to verify no votes are on the M650 prior to starting voting)  - 20 ballots per ballot style  - No errors are expected.  - If there are any system errors that cause the M650 to crash then the M650 shall recover without any loss of data.  - Verify the counter on the DS200 and the VAT match the expect results.  Vote Consolidation:  - ERM consolidated reports match the predicted votes.  - Verify no data was lost within the audit logs or results  Reports include:  - Printed reports of ballots counted by tabulator, with votes and undervotes  - Printer Summary Report  - View and Print Precinct by Precinct Reports  Scenario 2 and 4)                                                                                                    |  |

| Method Detail                                                | Volume 7 Test Method                                                                                                    |  |  |
|--------------------------------------------------------------|----------------------------------------------------------------------------------------------------|--|--|
|                                                              | Errors should prevent the test from reaching this point. If the test does get to this point:  - Load election  - No system failures that cause the M650 or in the EMS ERM application to crash  - If there are any system errors that cause the M650 or in the EMS ERM application to crash then the M650 or in the EMS ERM application shall recover without any loss of data. |  |  |
| Expected Results are observed                                | Review the test result against the expected result: Same as Volume 1 - Maximum Precincts and Ballot Styles                                                                                                    |  |  |
| Record observations and all input/outputs for each election; |                                                                                                    |  |  |

#### 7.4.2.8 Volume 8 Test Results

Testing was conducted on the system configuration identified in the PCA Configuration and Test Case. Specific software and firmware builds for each test execution are recorded in the PCA Configuration as identified in the individual test case document.

| Date    | Test Result   | Issues Opened | Issues Closed | Notes                                                                                                    |
|---------|---------------|---------------|---------------|----------------------------------------------------------------------------------------------------|
| 3/20/09 | Fail - v8s1   | #104          |               | Scenario 1                                                                                                  |
| 3/23/09 | Accept v8s2   |               |               | Scenario 2                                                                                                  |
| 5/14/09 | Accepted v8s1 |               | #104          | Scenario 1Acceptance is based upon acceptance that this discrepancy is out of scope of Unity 3.2.0.0. Issue |
|         |               |               |               | 104 will be transferred to Unity 4.0 as discrepancy #1.                                                     |

Only functional issues are identified. While documentation discrepancies may be encountered in testing they do not result in the rejection of a functional test. All issues are documented in Appendix E- Discrepancy Report.

| Method Detail                                                       | Volume 8 Test Method                                                                                                    |  |
|---------------------------------------------------------------------|----------------------------------------------------------------------------------------------------|--|
| Test Case Name                                                      | Volume 8 - M650 maximum number of candidates/counter in an election.                                                                                                    |  |
| Scope - identifies the type of test                                 | The scope is to test:  Scenario 1) The M650 maximum allowed: number of candidates/counter within an election.                                                                                                    |  |
|                                                                     | To verify that errors are generated scenario 2:<br><u>Scenario 2</u> ) Exceeding the M650 maximum: allowed number of candidates/counter within an election.                                                                                                    |  |
| Test Objective                                                      | The objective is to validate the ability to process, store and report data using the maximum and exceeding the maximum allowed number of candidates/counter. To validate that the system generates errors during EMS ballot preparation (ballot preparation including: EDM, ESSIM & HPM) when exceeding the M650 maximum allowed number of candidates/counter. Validating the processing, storing and reporting shall occur without system degradation. If there are system errors that cause the system to crash the system shall recover without any loss of data |  |
| Test Variables:                                                     | errors that cause the system to crash the system shall recover without any loss of data.  General election M650 set to Absentee 10 Precincts on 1 M650 Each Precinct contains 75 contest 19 inch ballot (4 ovals per inch, 68 oval positions per column, 408 total positions) General election Absentee Scenario 1) - 750 contest - 3 candidates per contest - 0 Statistical Counters Counters: 2250 candidates (750 contest, 3 candidates no Write-ins) 750 undervotes 750 overvotes Total counters = 3750                                                         |  |
| A description of the voting system type the operational environment | Scenario 2) Same as scenario 1 except: - 751 contests Counters: 2253 candidates (751 contest, 3 candidates no Write-ins) 751 undervotes 751 overvotes Total counters = 3755  and The Unity 3.2.0.0 EMS Ballot Preparation includes: Audit Manger (AM), Election Data Manger (EDM), (ESSIM), hardware Program Manger (HPM)                                                                                                    |  |

| Method Detail                                                  | Volume 8 Test Method                                                                                                    |
|----------------------------------------------------------------|----------------------------------------------------------------------------------------------------|
|                                                                | The Unity 3.2.0.0 central count tabulator:                                                                                                    |
|                                                                | Model 650 (M650)                                                                                                    |
|                                                                | The Unity 3.2.0.0 central count tally                                                                                                    |
|                                                                | Election Reporting Manager (ERM)                                                                                                    |
| VSS 2002 vol. 1                                                | Same as Volume 1 - Maximum Precincts and Ballot Styles                                                                                                    |
| VSS 2002 vol. 2                                                | 6.2.3 Volume (maximum number of M650 Candidate Counters)                                                                                                    |
|                                                                | A4.3.5 Volume (maximum and exceeding more than the maximum number of M650 Candidate Counters)                                                                                                    |
|                                                                | A4.3.5 Volume/Stress (Processing, storing and reporting data when overloading the number of M650 Candidate Counters) A4.3.5 Performance/Recovery (Ballot format handling capability-graceful shut down (no crash)                                                                                    |
|                                                                | and recovery without loss of data)  A4.3.5 Performance/Recovery (Processing rates- shut down (no crash) and a graceful recovery                                                                                                    |
| Hardware, Software voting system                               | without loss of data)  The Unity 3.2 Voting System consists of the following:                                                                                                    |
| configuration and test location                                | Audit Manger (AM), Election Data Manger (EDM), (ESSIM), hardware Program Manger (HPM), Model 650 (M650), Election Reporting Manager (ERM),                                                                                                    |
|                                                                | All testing will be performing by iBeta LLC located at 3131 S. Vaughn Way, Aurora, CO 80014.                                                                                                    |
| Pre-requisites and preparation for execution of the test case. | Complete the prerequisites: Test Method Validation: Technical review conducted by C. Coggins; Approved with the incorporation of review comments on 1/22/09 (validation of test method as defined in ISO/IEC 17025 clause 5.4.5)                                                                     |
|                                                                | <ul> <li>Document in the test case the percentage that the system limit exceeds the customer maximum.</li> <li>(System Limit * 100) /Customer Maximum =% System Limit)</li> </ul>                                                                                                    |
|                                                                | Condition of approval - iBeta validates the successful use of the Import Wizard to import large amounts of data into EDM. As configuration of the imported file can impact the success of the data importation, the import file structure must be validated as a prerequisite of all applicable test |
|                                                                | cases.                                                                                                    |
|                                                                | Import Wizard method tested and validated on 1/21/2009 by Stephanie Eaton.                                                                                                    |
|                                                                | <ul> <li>7 Excel spreadsheets saved as "Tab Delimited". Tab Delimited documents containing election creating information will be imported into EDM using the Import Wizard option.</li> <li>Spreadsheet 1 - Precinct 10</li> <li>Spreadsheet 2 - District Type 10</li> </ul>                         |
|                                                                | - Spreadsheet 3 - Districts Names10<br>- Spreadsheet 4 - District Relations 10                                                                                                    |
|                                                                | - Spreadsheet 5 - Master Office 750                                                                                                    |
|                                                                | - Spreadsheet 6 - Office Relations 750                                                                                                    |
| Catting Started Chacks                                         | - Spreadsheet 7 - Candidates 2250                                                                                                    |
| Getting Started Checks                                         | Check the voting system to : Same as Volume 1 - Maximum Precincts and Ballot Styles                                                                                                    |
| Documentation of Test Data & Test                              | Check the voting system to:                                                                                                    |
| Results                                                        | Same as Volume 1 - Maximum Precincts and Ballot Styles                                                                                                    |
| Volume: Paper-based voting systems                             | Ballot Prep: General election                                                                                                    |
| Processing                                                     | Scenario 1) 10 Precincts, each Precinct contains 75 contest                                                                                                    |
|                                                                | -An election database can be accurately being defined & formatted using the Import Wizard.                                                                                                    |
|                                                                | -Ballots (candidates & propositions) can be accurately defined & generated19 inch ballot                                                                                                    |
|                                                                | -0 Statistical Counters                                                                                                    |
|                                                                | - Create media for the M650 only - all precincts assigned to 1 M650                                                                                                    |
|                                                                | The election can be created with 3800 candidate counters with in an election.                                                                                                    |
|                                                                | - If there are any system errors that cause the EMS ballot preparation applications to crash then verify the applications recover without any loss of data.  Scenario 2)                                                                                                    |
|                                                                | Test execution of Scenario 2 stops at this point with errors generated prior to the creation of                                                                                                    |
|                                                                | election media in ballot preparation) - Check audit logs for critical status messages. Test stops unless system does not error and                                                                                                    |
|                                                                | creates media) If EDM does not error during the "Ballot Sets Merge" then the EDM reports must be reviewed to                                                                                                    |
|                                                                | verify the election is set up. Continue to ESSIM and HPM. The system should display a critical status message prior to exiting the HPM.                                                                                                    |
|                                                                | - If there are any system errors that cause the EMS ballot preparation applications to crash then verify the applications recover without any loss of data.                                                                                                    |
|                                                                | Scenario 2) Same as Scenario 1 except:                                                                                                    |
| Volumo                                                         | - 751 contests and 2253 candidates                                                                                                    |
| Volume:                                                        | Maximum capacity is successfully processed without errors.                                                                                                    |

| Method Detail                                                             | Volume 8 Test Method                                                                                                    |  |  |  |
|---------------------------------------------------------------------------|----------------------------------------------------------------------------------------------------|--|--|--|
|                                                                           | Systems capacity to process, store, and report data.                                                                                                    |  |  |  |
|                                                                           | When installing an election on the M650 containing over the allowed candidate counters, errors                                                                                                    |  |  |  |
|                                                                           | are generated.                                                                                                    |  |  |  |
| Stress                                                                    | System provides a response to overloading conditions. Exceeding/overloading the maximum allow number of Candidate Counters in the M650.                                                                                                    |  |  |  |
| Performance                                                               | No system degradation (Ballot format handling capability and Processing rates) is observed:  - When importing large amount of data into the EDM using the Import Wizard.  -When importing 3750 candidate counters  -When importing 3755 candidate counters  - The system will not slow down throughout the testing                                                                                                    |  |  |  |
| Error Recovery                                                            | Precinct Count/ Paper based:<br>Same as Volume 1 - Maximum Precincts and Ballot Styles                                                                                                    |  |  |  |
| Readiness Testing and Poll Verification                                   | See below - Post Vote: Central Count                                                                                                    |  |  |  |
| Pre- vote: Opening the Polls Verification                                 | Not Applicable (M650 is not located at the polls)                                                                                                    |  |  |  |
| Voting: Ballot Activation and Casting Verifications                       | Not Applicable (M650 is not located at the polls)                                                                                                    |  |  |  |
| Voting: Voting System Integrity, System Audit, Errors & Status Indicators | Not Applicable (M650 is not located at the polls)                                                                                                    |  |  |  |
| Post-vote: Closing the Polls                                              | Not Applicable (M650 is not located at the polls)                                                                                                    |  |  |  |
| Post-vote: Central Count                                                  | Paper Based: Scenario 1)  - Load election with 3750 Candidate Counters  - Hand mark and scan ballots through the M650  - Verify the counter on the M650 match the expect results.  - If there are any system errors that cause the M650 to shut down (crash) then the M650 shall recover without any loss of data.  Vote Consolidation:  - ERM consolidated reports match the predicted votes.  - Verify no data was lost within the audit logs or results  Reports include:  - Printed reports of ballots counted by tabulator, with votes and undervotes  - Printer Summary Report  - View and Print Precinct by Precinct Reports for Precincts 1 - 10  : Scenario 2)  Errors should prevent the test from reaching this point. If the test does get to this point:  - Load election  - No system failures that cause the M650 or in the EMS ERM application to crash  - If there are any system errors that cause the M650 or in the EMS ERM application to crash |  |  |  |
| Expected Results are observed                                             | the M650 or in the EMS ERM application shall recover without any loss of data.  Review the test result against the expected result:  Same as Volume 1 - Maximum Precincts and Ballot Styles  All inputs, outputs, observations, deviations and any other information impacting the integrity of                                                                                                    |  |  |  |
| Record observations and all input/outputs for each election;              | All inputs, outputs, observations, deviations and any other information impacting the integrity of the test results will be recorded in the test case.  Same as Volume 1 - Maximum Precincts and Ballot Styles                                                                                                    |  |  |  |

#### 7.4.2.9 Volume 9 Test Results

Testing was conducted on the system configuration identified in the PCA Configuration and Test Case. Specific software and firmware builds for each test execution are recorded in the PCA Configuration as identified in the individual test case document.

| Date    | Test Result | Issues Opened | Issues Closed  | Notes                                                   |
|---------|-------------|---------------|----------------|---------------------------------------------------------|
| 4/24/09 | Reject v9s1 | 144, 145      |                | Scenario 1Handled volume without issues; Misread in a   |
|         |             |               |                | vote in a single contest                                |
| 5/12/09 | Accept v9s2 |               |                | Scenario 2                                              |
| 6/19/09 | Accept      |               | #144           | Acceptance of Data Accuracy & state testing             |
| 6/26/09 | Accept      |               | #121, 145, 151 | Regression for 145 absence of image, 121 -DS200         |
|         |             |               |                | audit log, 151 ERM log an error for loading a corrupted |
|         |             |               |                | file                                                    |

Only functional issues are identified. While documentation discrepancies may be encountered in testing they do not result in the rejection of a functional test. All issues are documented in <a href="Appendix E-Discrepancy Report">Appendix E-Discrepancy Report</a>.

| Method Detail  | Volume 9 Test Method                                                                      |  |
|----------------|-------------------------------------------------------------------------------------------|--|
| Test Case Name | Volume 9 - ERM maximum number of candidates/counter in an election.                       |  |
|                | The scope is to test:                                                                     |  |
|                | Scenario 1) The ERM maximum allowed: number of ERM candidates/counter within an election, |  |

| Method Detail                                                    | Volume 9 Test Method                                                                                                    |
|------------------------------------------------------------------|----------------------------------------------------------------------------------------------------|
|                                                                  | maximum allowed number of Precincts and the maximum number of Precincts in a single Polling                                                                                                    |
|                                                                  | Place in Election Day mode.                                                                                                    |
|                                                                  | To verify that errors are generated in scenario 2:                                                                                                    |
|                                                                  | Scenario 2) Exceeding the maximum number of ERM candidates/counter within an election,                                                                                                    |
|                                                                  | maximum allowed number of Precincts and the maximum number of Precincts in a single Polling                                                                                                    |
|                                                                  | Place in Election Day mode.                                                                                                    |
| Test Objective                                                   | The objective is to validate the ability to process, store and report data using the maximum and exceeding the maximum allowed number of Precincts, ERM candidates/counter and Election Day                                                                                    |
|                                                                  | Precincts within a single Polling Place. To validate that the system generates errors during EMS ballot preparation (ballot preparation including: EDM, ESSIM & HPM) when exceeding the Precincts, ERM maximum allowed number of candidates/counter and Election Day Precincts |
|                                                                  | within a single Polling Place. Validating the processing, storing and reporting shall occur without system degradation. If there are system errors that cause the system to crash the system shall recover without any loss of data.                                           |
| Test Variables:                                                  | General election -                                                                                                    |
| rest variables.                                                  | Election Day                                                                                                    |
|                                                                  | 10 precincts to a polling place (max limit on polling places for election day)                                                                                                    |
|                                                                  | 19 inch ballot (4 ovals per inch, 68 oval positions per column, 408 total positions)                                                                                                    |
|                                                                  | 290 polling places Scenario 1)                                                                                                    |
|                                                                  | - 16 Districts Types                                                                                                    |
|                                                                  | - 129 District Names                                                                                                    |
|                                                                  | - 2900 Precincts (Volume 1"Precincts" spreadsheet)                                                                                                    |
|                                                                  | - 3670 contest (added 170 contest)                                                                                                    |
|                                                                  | - 3 candidates (removed W/ls)                                                                                                    |
|                                                                  | -1 Statistical Counters (added 1 counter)                                                                                                    |
|                                                                  | Scenario 1 counters: -9990 candidates (new limit identified; removed 3500 W/ls, then removed 510 candidates)                                                                                                    |
|                                                                  | -3670 (undervote counters) (added 170)                                                                                                    |
|                                                                  | -3670 (overvote counters) (added 170)                                                                                                    |
|                                                                  | Spreadsheet 1 - Precincts 2900                                                                                                    |
|                                                                  | Spreadsheet 2 - District Types 16 (including countywide)                                                                                                    |
|                                                                  | Spreadsheet 3 - District Names 129 Spreadsheet 4 District Polations 5030                                                                                                    |
|                                                                  | Spreadsheet 4 - District Relations 5930<br>Spreadsheet 5 - Master Office 3670                                                                                                    |
|                                                                  | Spreadsheet 6 - Office Relations 3670                                                                                                    |
|                                                                  | Spreadsheet 7 - Candidates 9990                                                                                                    |
|                                                                  | Spreadsheet 8 - Master Polling Place 290                                                                                                    |
|                                                                  | Spreadsheet 9 - Poll Relations 290                                                                                                    |
|                                                                  | Scenario 2) Same as scenario 1 except:                                                                                                    |
|                                                                  | - 3671 contests<br>-9993 candidates                                                                                                    |
|                                                                  | -3671 (undervote counters)                                                                                                    |
|                                                                  | -3671 (overvote counters)                                                                                                    |
|                                                                  | Polling Place 290 has 11 Precincts (instead of 10)                                                                                                    |
| A description of the voting system type and                      | The Unity 3.2.0.0 EMS Ballot Preparation includes:                                                                                                    |
| the operational environment                                      | Audit Manger (AM ), Election Data Manger (EDM), (ESSIM), Hardware Program Manger (HPM), AutoMARK Information (AIMS)                                                                                                    |
|                                                                  | The Unity 3.2.0.0 marking device: 1 @ Voter Terminal(VAT)                                                                                                    |
|                                                                  | The Unity 3.2.0.0 precinct count includes: 2 @ DS200                                                                                                    |
|                                                                  | The Unity 3.2.0.0 central count tally: Election Reporting Manager (ERM)                                                                                                    |
| VSS 2002 vol. 1                                                  | Same as Volume 1 - Maximum Precincts and Ballot Styles                                                                                                    |
| VSS 2002 vol. 2                                                  | 6.2.3 Volume (maximum number of ERM Candidate Counters) A4.3.5 Volume (maximum and exceeding more than the maximum number of ERM Candidate                                                                                                    |
|                                                                  | Counters) A4.3.5 Volume/Stress (Processing, storing and reporting data when overloading the number of ERM Candidate Counters)                                                                                                    |
|                                                                  | A4.3.5 Recovery (EMS capabilities to gracefully shut down (no crash) and recovery without loss of data)                                                                                                    |
|                                                                  | A4.3.5 Performance/Recovery (Processing rates- ballot formatting handling capabilities (no crash)and a graceful recovery without loss of data)                                                                                                    |
| Hardware, Software voting system configuration and test location | The Unity 3.2 Voting System consist of the following: Audit Manger (AM), Election Data Manger (EDM), (ESSIM), hardware Program Manger (HPM), DS200, Election Reporting Manager (ERM), AutoMARK Information (AIMS), Voter Terminal(VAT)                                         |
|                                                                  | All testing was perform by iBeta located at 3131 S. Vaughn Way, Aurora, CO 80014.                                                                                                    |
| Pre-requisites and preparation for execution                     |                                                                                                    |
| of the test case.                                                | Test Method Validation: Technical review conducted by C. Coggins; Approved 2/4/09 (validation of test method as defined in ISO/IEC 17025 clause 5.4.5) Reconfiguration of data import                                                                                          |

| Method Detail                                          | Volume 9 Test Method                                                                                                    |  |
|--------------------------------------------------------|----------------------------------------------------------------------------------------------------|--|
| Method Detail                                          | Volume 9 Test Method reviewed by J Garcia 4/28/09                                                                                                    |  |
|                                                        | <ul> <li>Document in the test case the percentage that the system limit exceeds the customer maximum.</li> <li>(System Limit * 100) /Customer Maximum =% System Limit)</li> <li>9 Excel spreadsheets saved as "Tab Delimited". Tab Delimited documents containing election creating information was imported into EDM using the Import Wizard option.</li> <li>Spreadsheet 1 - Precincts 2900</li> </ul>                                                                                                    |  |
|                                                        | Spreadsheet 2 - District Types 16 (including countywide) Spreadsheet 3 - District Names 129 Spreadsheet 4 - District Relations 5930 Spreadsheet 5 - Master Office 3670                                                                                                    |  |
|                                                        | Spreadsheet 6 - Office Relations 3670 Spreadsheet 7 - Candidates 9990 Spreadsheet 8 - Master Polling Place 290 Spreadsheet 9 - Poll Relations 290                                                                                                    |  |
| Getting Started Checks                                 | Check the voting system to : Same as Volume 1 - Maximum Precincts and Ballot Styles                                                                                                    |  |
| Documentation of Test Data & Test<br>Results           | Test Data: Same as Volume 1 - Maximum Precincts and Ballot Styles                                                                                                    |  |
| Volume: Paper-based voting systems<br>Processing       | Ballot Prep: Scenario 1) - General election -An election database was accurately defined & formatted using the Import WizardBallots (candidates & propositions) were accurately defined & generated19 inch ballot -290 Polling Places -10 precincts to a Polling Place - 1 Statistical Counters A total of 129 District Names within 16 District Types creating 1630 ballot obtains                                                                                                    |  |
|                                                        | - A total of 129 District Names within 16 District Types creating 1639 ballot styles. District Type / District Name: P1 / P1, P2 / P2, P3 / P3, P4 / P4, P5 / P5, P6 / P6, P7 / P7, P8 / P8, P9 / P9, P10 / P10, BA / BA 1-20, BB / BB 1 - 22, BC / BC 1 - 4, CA / CA 1 - 35, CB / CB 1 - 37, County wide / countywide Each unique ballot style was configured by incorporating 3670 different contests. Each ballot contains a minimum of 38 contests to a maximum of 78 contests. The election will contain 9990 unique candidates with either 2 or 3 candidates to a single contest The election was created with 21000 candidate counters, 2900 precincts, and 10 precincts to a single polling place Check EDM reports for election set up.    |  |
|                                                        | <ul> <li>If there are any system errors that cause the EMS ballot preparation applications to crash then verify the applications recover without any loss of data Scenario 2)</li> <li>Test execution of Scenario 2 did not stop at this point with errors generated prior to the creation of election media in ballot preparation.</li> <li>Test continued because system did not error. Media was created.</li> <li>EDM did not error during the "Ballot Sets Merge"; the EDM reports were reviewed to verify Scenario 2 had 3671 contest, 2901 precincts and 11 Precincts assigned to a single early voting Polling Place. Continued to ESSIM and HPM. The system did not display a critical status message prior to exiting the HPM.</li> </ul> |  |
|                                                        | <ul> <li>There were no system errors that caused the EMS ballot preparation applications to crash.</li> <li>Scenario 2) Same as Scenario 1 except:</li> <li>3671 contests</li> <li>9993 candidates</li> <li>2901 Precincts</li> <li>11 Precincts in Polling Place 290</li> </ul>                                                                                                    |  |
| Volume:                                                | Maximum capacity was successfully processed without errors.  Systems capacity to process, store, and report data.  - When importing over the allowed candidate counters into the ERM errors are generated.                                                                                                    |  |
| Stress                                                 | System provides a response to overloading conditions. Exceeding the maximum allow number of Candidate Counters in the ERM.                                                                                                    |  |
| Performance                                            | No system degradation (Ballot format handling capability and Processing rates) was observed:  - When importing a large amount of data into the EDM using the Import Wizard.  - When importing 21000 candidate counters (9990 candidates, 3670 contests)  - When importing 21006 candidate counters (9993 candidates, 3671 contests)  - The system did not slow down throughout the testing                                                                                                    |  |
| Error Recovery                                         | Same as Volume 1 - Maximum Precincts and Ballot Styles                                                                                                    |  |
| Readiness Testing and Poll Verification                | Voting system was ready for the election: Same as Volume 1 - Maximum Precincts and Ballot Styles                                                                                                    |  |
| Pre- vote: Opening the Polls Verification              | Precinct Count/ Paper based: Same as Volume 1 - Maximum Precincts and Ballot Styles                                                                                                    |  |
| Voting: Ballot Activation and Casting<br>Verifications | Scenario 1) The DS200 was programmed for Election Day Voting.  -Of the 16 District Types vote District Types./District Names: P1, BA / BA 1-20, BB / BB 1 - 22, BC / BC 1 - 4, CA / CA 1 - 35,                                                                                                    |  |

| Method Detail                                                             | Volume 9 Test Method                                                                                                    |
|---------------------------------------------------------------------------|----------------------------------------------------------------------------------------------------|
|                                                                           | CB / CB 1 - 37, County wide / countywide. A total of 290 ballots were tested in 29 Polling Places, Polling Places 1 (Precincts 1 - 10), 38 thru 50 (Precincts 371 - 500), 145 thru 158 (Precincts 1441 - 1580), 290 (Precincts 2891 - 2900), 10 ballots per Polling Place- one ballot per Precinct Polling Place 290 with Precincts2891 - 2900 were marked by the VAT and then scanned into the DS200 If there are any system errors that cause the DS200 or the VAT to shut down (crash) then the DS200and the VAT shall recover without any loss of data.  Scenario 2) No errors prevented the test from reaching this point: |
|                                                                           | - The election(s) loaded                                                                                                    |
| Voting: Voting System Integrity, System                                   | - No system failures that caused the DS200 and/or the VAT to crash  The system audit provides a time stamped, always available, report of normal/abnormal events                                                                                                    |
| Voting: Voting System Integrity, System Audit, Errors & Status Indicators | found within the test.                                                                                                    |
| ridan, Erroro a Giardo maiodoro                                           | - Same as Volume 2 - Maximum Ballot Styles in a Single Precinct                                                                                                    |
| Post-vote: Closing the Polls                                              | Once the polls are closed the voting system - Prints reports of ballots counted by tabulator - Reported votes match the predicted votes from tabulator with votes and undervotes Polling Places will print the precincts totals (Election Day voting ends)                                                                                                    |
| Post-vote: Central Count                                                  | Vote Consolidation:  Scenario 1)  - M650 Not Applicable (M650 limit was 3800 and was tested in Volume 8)  - ERM does not crash with 21000 candidate counters and 10 precincts within an Election.  - ERM consolidated reports match the predicted votes.                                                                                                    |
|                                                                           | Vote Consolidation: ERM consolidated reports match the predicted votes from the polling places                                                                                                    |
|                                                                           | Reports include: - Printed reports of ballots counted by tabulator, with votes and undervotes - Printer Summary Report                                                                                                    |
|                                                                           | If there are any system errors that cause the ERM application to crash then the ERM application shall recover without any loss of data.                                                                                                    |
|                                                                           | Scenario 2) No errors prevented the test from reaching this point:  - The election loaded into ERM - No system failures caused the EMS ERM application to crash                                                                                                    |
| Expected Results are observed                                             | Review the test result against the expected result:<br>Same as Volume 1 - Maximum Precincts and Ballot Styles                                                                                                    |
| Record observations and all input/outputs for each election;              | All inputs, outputs, observations, deviations and any other information impacting the integrity of the test results will be recorded in the test case.  Same as Volume 1 - Maximum Precincts and Ballot Styles                                                                                                    |

#### 7.4.2.10 Volume 10 Test Results

Testing was conducted on the system configuration identified in the PCA Configuration and Test Case. Specific software and firmware builds for each test execution are recorded in the PCA Configuration as identified in the individual test case document.

| Date    | Test Result | Issues Opened | Issues Closed | Notes                                                    |
|---------|-------------|---------------|---------------|----------------------------------------------------------|
| 3/18/09 | Reject      | 99            |               | Requesting to print > 5000 precincts generates an error, |
|         |             |               |               | shut down ERM and does not write to the audit log        |
| 5/13/09 | Accept      |               | 99            | Accepted because operation is consistent with Vol.1:     |
|         |             |               |               | 4.2.3.e "the design must explicitly protect all recorded |
|         |             |               |               | votes and audit log information and must implement       |
|         |             |               |               | formal exception handlers provided by the language".     |
|         |             |               |               | RMCobol Error is using the handler provided by the       |
|         |             |               |               | language and it protected vote and audit log data.       |

Only functional issues are identified. While documentation discrepancies may be encountered in testing they do not result in the rejection of a functional test. No issues are documented in Appendix E- Discrepancy Report.

| Method Detail                       | Volume 10 Test Method                                                                                                    |
|-------------------------------------|----------------------------------------------------------------------------------------------------|
| Test Case Name                      | Volume 10 - maximum number of Ballot Styles in an election.                                                                         |
| Scope - identifies the type of test | The scope is to test: Scenario 1) The HPM maximum allowed number of Ballot Styles within an election.                               |
|                                     | To verify that errors are generated when:  Scenario 2) Exceeding the HPM maximum allowed number of Ballot Style within an election. |

| Method Detail                                                  | Volume 10 Test Method                                                                                                    |
|----------------------------------------------------------------|----------------------------------------------------------------------------------------------------|
| Test Objective                                                 | The objective is to validate the ability to process, store and report data using the maximum and                                                                                                    |
| Test Objective                                                 | exceeding the maximum number of Ballot Styles allowed in an Election. To validate that the system generates errors during EMS ballot preparation (ballot preparation including: EDM, ESSIM & HPM) when exceeding the maximum allowed number of Ballot Styles within an election. Validating the processing, storing and reporting shall occur without system degradation. If there |
|                                                                | are system errors that cause the system to crash the system shall recover without any loss of data.                                                                                                    |
| Test Variables:                                                | Primary Election - Closed by Precinct Style                                                                                                    |
|                                                                | Election Day 100 Polling Places                                                                                                    |
|                                                                | 10 Precincts to a polling Place                                                                                                    |
|                                                                | 19 inch ballot (4 ovals per inch, 68 oval positions per column, 408 total positions) 5 Parties                                                                                                    |
|                                                                | Scenario 1)                                                                                                    |
|                                                                | - 1000 Precincts<br>- 10 contest                                                                                                    |
|                                                                | - 2 contest per precinct                                                                                                    |
|                                                                | - 2 district types each with 5 district names per 200 precincts<br>- 100 candidates (10 contest *5 party*2)                                                                                                    |
|                                                                | - 2 district types each with 5 district names per 200 precincts                                                                                                    |
|                                                                | - 5005 ballot styles (5 Parties each with a separate style*1000 precincts)                                                                                                    |
|                                                                | Scenario 2) Exceed the HPM maximum number of ballot styles - 1001 Precincts                                                                                                    |
|                                                                | - 11 contest                                                                                                    |
|                                                                | - 1 contest to a precinct<br>- 5 candidates (1 per contest by party)                                                                                                    |
|                                                                | - 5005 ballot styles (5 Parties each with a separate style)<br>Wizard option                                                                                                    |
|                                                                | Spreadsheet 1 - Precinct 1001                                                                                                    |
|                                                                | Spreadsheet 2 - Districts Names Spreadsheet 3 - District Relations                                                                                                    |
|                                                                | Spreadsheet 4 - Master Office primary 11                                                                                                    |
|                                                                | Spreadsheet 5 - Office Relations primary 11 Spreadsheet 6 - Candidates w/party                                                                                                    |
| A description of the voting system type and                    | Same as Volume 1 - Maximum Precincts and Ballot Styles                                                                                                    |
| the operational environment                                    | · ·                                                                                                    |
| VSS 2002 vol. 1<br>VSS 2002 vol. 2                             | Same as Volume 1 - Maximum Precincts and Ballot Styles 6.2.3 Volume (maximum number of ballot styles in an election)                                                                                                    |
| V 55 2002 VOI. 2                                               | A4.3.5 Volume/Stress (Processing, storing and reporting data when overloading the number of ballot styles in an election)                                                                                                    |
|                                                                | A4.3.5 Performance/Recovery (Ballot format handling capability-graceful shut down and recovery without loss of data) if the number of ballot styles/precincts was exceeded                                                                                                    |
|                                                                | A4.3.5 Performance/Recovery (Processing rates-graceful shut down and recovery without loss of                                                                                                    |
| Hardware, Software voting system                               | data) Same as Volume 1 - Maximum Precincts and Ballot Styles                                                                                                    |
| configuration and test location                                |                                                                                                    |
| Pre-requisites and preparation for execution of the test case. | Complete the prerequisites: Test Method Validation: Technical review conducted by C. Coggins; Approved 2/4/09 ( validation of test method as defined in ISO/IEC 17025 clause 5.4.5)                                                                                                    |
|                                                                | Condition of approval - iBeta validated the successful use of the Import Wizard to import large amounts of data into EDM. As configuration of the imported file can impact the success of the                                                                                                    |
|                                                                | data importation, the import file structure must be validated as a prerequisite of all applicable test cases.                                                                                                    |
|                                                                | Import Wizard method tested and validated: 2/2/09.                                                                                                    |
|                                                                | <ul> <li>Document in the test case the percentage that the system limit exceeds the customer maximum.</li> <li>(System Limit * 100) /Customer Maximum =% System Limit)</li> </ul>                                                                                                    |
|                                                                | - Excel spreadsheets saved as "Tab Delimited". Tab Delimited documents containing election creating information were imported into EDM using the Import Wizard option.  Manually input District Type as District Type A and B                                                                                                    |
|                                                                | Wizard option                                                                                                    |
|                                                                | Spreadsheet 1 - Precinct 1000 Spreadsheet 2 - District Types 2 plus countywide                                                                                                    |
|                                                                | Spreadsheet 3 - Districts Names 10                                                                                                    |
|                                                                | Spreadsheet 4 - District Relations Spreadsheet 5 - Party                                                                                                    |
|                                                                | Spreadsheet 6 - Master Office primary 10                                                                                                    |
|                                                                | Spreadsheet 7 - Office Relations primary                                                                                                    |
|                                                                | Spreadsheet 8 - Candidates w/party 100                                                                                                    |

| Method Detail                                          | Volume 10 Test Method                                                                                                    |
|--------------------------------------------------------|----------------------------------------------------------------------------------------------------|
|                                                        | Spreadsheet 9 - Polling Places 100<br>Spreadsheet 10 - Poll Relations                                                                                                    |
| Getting Started Checks                                 | Check the voting system to : Same as Volume 1 - Maximum Precincts and Ballot Styles                                                                                                    |
| Documentation of Test Data & Test<br>Results           | Test Data: Same as Volume 1 - Maximum Precincts and Ballot Styles                                                                                                    |
| Results Volume: Paper-based voting systems Processing  | Same as Volume 1 - Maximum Precincts and Ballot Styles  Ballot Prep: Primary Election - Closed by Precinct Style Election Day 100 Polling Places 10 Precincts to a polling Place 5 Parties Scenario 1) - 1000 Precincts - 10 contest - 2 contest per precinct - 2 district types each with 5 district names per 200 precincts - 100 candidates (10 contest *5 party*2) - 2 district types each with 5 district names per 200 precincts - 5005 ballot styles (5 Parties each with a separate style*1000 precincts)  -An election database was accurately defined & formatted using the Import WizardBallots (candidates & propositions) were accurately defined & generated19 inch ballot - Check EDM reports for election set up If there are any system errors that cause the EMS ballot preparation applications to crash then verify the applications recover without any loss of data. |
|                                                        | Scenario 2) Test execution of Scenario 2 did not stop at this point. No errors were generated prior to the creation of election media in ballot preparation.  - Test continued because EDM did not error during the "Ballot Sets Merge". EDM reports were reviewed to verify Scenario 2 has been set up correctly. Continued to ESSIM and HPM.  - The system did not error and cause the EMS ballot preparation applications to crash Scenario 2) Same as scenario 1 except for:  - 1001 Precincts - 1 contest - 1 contest to a precinct - 5 candidates (1 per contest by party) - 5005 ballot styles (5 Parties each with a separate style) Wizard option Spreadsheet 1 - Precinct 1001 Spreadsheet 2 - Districts Names Spreadsheet 3 - District Relations                                                                                                    |
|                                                        | Spreadsheet 4 - Master Office primary 11 Spreadsheet 5 - Office Relations primary 11 Spreadsheet 6 - Candidates w/party                                                                                                    |
| Volume:                                                | Maximum capacity was successfully processed without errors. HPMs maximum number of ballot styles. Systems capacity to process, store, and report data: - HPM successfully processed maximum plus one. No errors were generated.                                                                                                    |
| Stress                                                 | System successfully processed the overloading conditions of exceeding the maximum allow number of 5000 ballot styles by one.                                                                                                    |
| Performance                                            | No system degradation (Ballot format handling capability and Processing rates) was observed:  - When importing large amount of data into the EDM using the Import Wizard.  - When installing an election with over the maximum number of ballot styles for an election.  - The system did not slow down as more and more data was added                                                                                                    |
| Error Recovery                                         | Same as Volume 1 - Maximum Precincts and Ballot Styles                                                                                                    |
| Readiness Testing and Poll Verification                | Voting system was ready for the election: Same as Volume 1 - Maximum Precincts and Ballot Styles                                                                                                    |
| Pre- vote: Opening the Polls Verification              | Precinct Count/ Paper based: Same as Volume 1 - Maximum Precincts and Ballot Styles                                                                                                    |
| Voting: Ballot Activation and Casting<br>Verifications | Scenario 1) The DS200 was programmed for Election Day Voting.  - All Polling Places were activated, with Polling Place 1, 21, 41, 61, 81 voted.  - The VAT and DS200 were in Polling Place 1: Precincts 1 - 200.  - Each ballot was marked by the VAT and then scanned into the DS200.  - Each precinct contained 2 contests with 2 candidates.  - A total of 100 ballots were tested in Precincts 1-1000. Precincts Voted: 1-5, 201 - 205, 401 - 405, 601 - 605, 801- 805. Voting Contests 1 - 10.                                                                                                    |

| Method Detail                                                             | Volume 10 Test Method                                                                                                    |
|---------------------------------------------------------------------------|----------------------------------------------------------------------------------------------------|
|                                                                           | - S1: 20 ballots per polling place for a total of 5 Polling Places - There were no system errors that cause the DS200 or the VAT to shut down (crash)                                                                                                    |
|                                                                           | Scenario 2) No errors prevented the test from reaching this point - The election(s) loaded                                                                                                    |
|                                                                           | <ul> <li>Scenario 2: A total of 110 ballots were tested in Precincts 1-1001. Precincts Voted: 1-5, 201 - 205, 401 - 405, 601 - 605, 801- 805, 1001-1005. Voting Contests 1 - 11.</li> <li>20 ballots per polling place for a total of 5 Polling Places, 10 ballots for Poll Place 6</li> <li>No system failures caused the DS200 and/or the VAT to crash.</li> </ul>                                                                                                    |
| Voting: Voting System Integrity, System Audit, Errors & Status Indicators | The system audit provided a time stamped, always available, report of normal/abnormal events found within the test Same as Same as Volume 1 - Maximum Precincts Limitations and ballot styles for paper                                                                                                    |
| Post-vote: Closing the Polls                                              | Once the polls were closed the voting system - Printed reports of ballots counted by tabulator - Reported votes match the predicted votes from the tabulator with votes and undervotes In Polling Place 1 the DS200 Prints precincts 1 - 10 totals (Election Day voting ends) - In Polling Place 2 - precincts 11 -100 no reports were run (all voting was executed using Precincts 1 - 10)                                                                                   |
| Post-vote: Central Count                                                  | Paper Based: When loading results the input of results were mixed such that media was read out of precinct order and the reading of DS200 and M650 results were mixed. (Testing of the reordering of media was based upon an EAC report )  Scenario 1)  - Election identification  - Zero count report (to verify no votes are on the M650 prior to starting voting)  - 100 ballots were tested  - VAT -Generated the ballots for 10 different ballot styles within the deck. |
|                                                                           | - Precincts Voted on VAT: 1-5, 201 - 205, 401 - 405, 601 - 605, 801- 805. (S2 - also included 1001 - 1005) - The M650 with a 1000 precinct and 5000 ballot styles did not error.                                                                                                    |
|                                                                           | Vote Consolidation: ERM consolidated reports matched the votes from the polling places and the predicted results from the test case Reports included: - Printed reports of ballots counted by tabulator, with votes and undervotes - Printing of a Summary Report (containing all precincts)                                                                                                    |
|                                                                           | <ul> <li>Viewed and printed Precinct by Precinct Reports</li> <li>There were no errors that cause the M650 or the ERM application to crash.</li> <li>No errors prevented the test from reaching this point.</li> <li>The election loaded without error.</li> </ul>                                                                                                    |
| Expected Results are observed                                             | Review the test result against the expected result: Same as Volume 1 - Maximum Precincts Limitations and ballot styles for paper                                                                                                    |
| Record observations and all input/outputs for each election;              | All inputs, outputs, observations, deviations and any other information impacting the integrity of the test results will be recorded in the test case.  Same as Volume 1 - Maximum Precincts Limitations and ballot styles for paper                                                                                                    |

### 7.4.3 FCA Security Review and Testing

During the initial Security Document Review conducted 1/28/09 through 2/3/09 test criteria was identified. Security testing or reviews (source code or document) were broken down into unique security tests/reviews or test/reviews already addressed in standard testing and document or source code reviews. Unique security tests, source code, or document reviews are identified in 7.4.3. Test results for the standard tests, source code, or document reviews are identified in those sections. Security Testing was performed conducted on the system configuration identified in the PCA Configuration and section 3.

| Date                 | Test<br>Result | Issues<br>Opened    | Issues<br>Closed      | Notes                                                                                                    |
|----------------------|----------------|---------------------|-----------------------|----------------------------------------------------------------------------------------------------|
| 1/28/09 -<br>2/3/09  | Reject         | 55<br>through<br>84 |                       | Unity 3.2.0.0 Security Document Review to the requirements of v.1: 2.2.1 a to -g, 2.2.2.1 d & e, 2.2.3 a-c, 2.2.4.1 e, f, g, i & j, 2.2.4.2, 2.2.5.3, 4.5, and section 6                                                                                                    |
| 3/11/09 -<br>3/13/09 | Accept         |                     | 55, 56,<br>57, 58, 59 | VAT Security Document Review verified  Security provisions compatible with the procedure and administrative tasks involved in equipment preparation testing and operation;  Mandatory administrative procedures for security;  Documentation for restoring VAT in case of error or failure;  Documentation for read/write and data transfer quality validation;  Documentation for effective password management; |
| 3/12/09 -            | Accept         |                     | 61, 62, 63,           | EDM Security Document Review verified:                                                                                                    |

| Date         | Test    | Issues   | Issues                     | Notes                                                                                                    |
|--------------|---------|----------|----------------------------|----------------------------------------------------------------------------------------------------|
| 4/40/00      | Result  | Opened   | Closed                     |                                                                                                    |
| 4/16/09      |         |          | 64, 65, 66,<br>67, 68, 69, | Documentation of access controls and prevention of unauthorized access                                                                                                    |
|              |         |          | 70, 71, 72,                | Removal of detail that is not applicable to the current configuration     Addresses detection/recording of events, self test and diagnostic software                        |
|              |         |          | 73, 75, 79,                | Detail for jurisdiction security planning, procedures and administrative tasks is                                                                                           |
|              |         |          | 83, 84                     | provided                                                                                                    |
|              |         |          |                            | Login security and physical protection of ballots is mandatory                                                                                                    |
|              |         |          |                            | A description of encryption is provided                                                                                                    |
|              |         |          |                            | Non-use of telephony, network and LAN is documented     Security protocols are documented                                                                                   |
|              |         |          |                            | Incorporation of Window access controls is documented                                                                                                    |
| 3/13/09      | Accept  |          | 60, 81,                    | DS200 Security Document Review verified                                                                                                    |
|              |         |          | ,                          | Documentation of individual access to the specific tabulator functions                                                                                                    |
|              |         |          |                            | System submitted for certification does not transmit results via network                                                                                                    |
| 3/13/09      | Accept  |          | 70                         | ESSIM Security Document Review verified:                                                                                                    |
| 3/13/09 -    | Accept  |          | 70, 74, 77                 | Login security is mandatory  LDM Security Decument Provious verified.                                                                                                    |
| 4//14/09     | Accept  |          | 70, 74, 77                 | HPM Security Document Review verified:  • Audit log activity is documented                                                                                                  |
| 4// 14/00    |         |          |                            | Access control policies are documented                                                                                                    |
|              |         |          |                            | Login security is mandatory                                                                                                    |
|              |         |          |                            | No compilers are present after Election Day testing                                                                                                    |
| 3/13/09 -    | Accept  |          | 76, 77, 80                 | ERM Security Document Review verified:                                                                                                    |
| 5/15/09      |         |          |                            | Mandatory administrative procedures are documented                                                                                                    |
|              |         |          |                            | No compilers are present after Election Day testing     First detection and correction methods are performed by PMCOPOL                                                     |
| 4/2/09       | Reject  | 122,     |                            | Error detection and correction methods are performed by RMCOBOL      Unity & AIMS – Windows Configuration Test Steps                                                        |
| 4/2/00       | rtojoot | 123, 124 |                            | No audit logging of successful or unsuccessful logins                                                                                                    |
|              |         |          |                            | No audit logging in Audit Manager or Windows of copying to an external file                                                                                                 |
|              |         |          |                            | Non-administrative user cannot install executable software                                                                                                    |
| 4/14/09      | Accept  |          | 29, 61, 73,                | M650 Security Testing verified:                                                                                                    |
| -<br>4/29/09 |         |          | 78, 82,                    | Election definition cannot be changed or overwritten after installation;                                                                                                    |
| 4/29/09      |         |          |                            | Locks cannot be by passed without breaking     Alors totals clears MSEO but not totals caused to disk; audit log records zeroing of                                         |
|              |         |          |                            | <ul> <li>Zero totals clears M650 but not totals saved to disk; audit log records zeroing of<br/>totals;</li> </ul>                                                          |
|              |         |          |                            | Can reload zeroed totals with totals saved to disk;                                                                                                    |
|              |         |          |                            | Results cannot be saved to a FAT32 zip disk;                                                                                                    |
|              |         |          |                            | • Error is generated and logged if disk is removed during vote processing;                                                                                                  |
|              |         |          |                            | • A restart after a system interrupt generates the readiness report with an log notation                                                                                    |
|              |         |          |                            | and no vote data is lost;  •Invalid ballots are rejected (different election)                                                                                               |
|              |         |          |                            | Copies of ballots are rejected (ullierent election)                                                                                                    |
|              |         |          |                            | <ul> <li>Installed firmware matches readiness report;</li> </ul>                                                                                                    |
|              |         |          |                            | Audit logging cannot be stopped or changed; and                                                                                                    |
|              |         |          |                            | <ul> <li>Installed virus was ignored;</li> <li>All events are detected and recorded in the log;</li> </ul>                                                                  |
|              |         |          |                            | When prior votes exist at the start of an election a message prompts the user to                                                                                            |
|              |         |          |                            | keep the exiting election definition or load the new election from the zip disk.  Pressing stop keeps the existing election definition and displays "Totals present in      |
|              |         |          |                            | database, Zero totals or press start to continue". Pressing start wipes the database:                                                                                       |
|              |         |          |                            | loads the new election definition and logs clearing the database counter;                                                                                                   |
|              |         |          |                            | M650 Unique Source Coder Review verified:                                                                                                    |
|              |         |          |                            | Audit log is written to zip disk  Ale computer represented passward key used to energet the database or work appear.                                                        |
|              |         |          |                            | No computer generated password key used to encrypt the database or work space file:                                                                                         |
|              |         |          |                            | Memory is zeroed out prior to election counting. If the memory is not zeroed a                                                                                              |
|              |         |          |                            | warning displays and it is recorded in the audit log.                                                                                                    |
|              |         |          |                            | M650 Security Document Review, verified documentation of:                                                                                                    |
|              |         |          |                            | Security kernels;      I leave the rived access to access control conshilities;                                                                                             |
|              |         |          |                            | Unauthorized access to access control capabilities;     Security procedures shall address physical threats and the corresponding means to                                   |
|              |         |          |                            | defeat them;                                                                                                    |
|              |         |          |                            | Measures for physical and procedural control;                                                                                                    |
|              |         |          |                            | Every device is to be retested to validate the ROM.                                                                                                    |
|              |         |          |                            | No software shall be permanently installed or resident in the system unless the                                                                                             |
|              |         |          |                            | system documentation states that the jurisdiction must provide physical security at                                                                                         |
|              |         |          |                            | all times; device-controller software is resident permanently as firmware, it has been shown to be inaccessible to activation or control by means other than the authorized |
|              |         |          |                            | initiation and execution of the vote-counting program, and its associated exception                                                                                         |
|              |         |          |                            | handlers;                                                                                                    |
|              | 1       |          |                            | Election-specific programming (if resident as firmware) resides on a component                                                                                              |

| Date                | Test   | Issues   | Issues | Notes                                                                                                    |
|---------------------|--------|----------|--------|----------------------------------------------------------------------------------------------------|
|                     | Result | Opened   | Closed |                                                                                                    |
|                     |        |          |        | other than the operating system;                                                                                                    |
| 4/00/00             | D : .  | 404 400  |        | • The zero report is part of the official audit record                                                                                                    |
| 4/28/09-<br>4/29/09 | Reject | 131, 132 |        | <ul> <li>M650 Security Testing:         <ul> <li>Loaded an externally modified election definition on the M650 - Modified the election definition by replacing 0007 to 0999 in .PRF file and replacing 0010&gt;9999 (ballot counter -Totals) in RPT file, The M650 accepted the election definition</li> <li>The zip disk with election results was externally modified. The modifications did not generate errors and modified results load into ERM:</li></ul></li></ul>                                                                                                    |
| 4/21/09 -           | Accept |          |        |                                                                                                    |
| 4/21/09 - 4/24/09   | Accept |          |        | DS200 Security Testing verified;  There is no access to administration menu when polls open;  There are 3 locks to prevent unauthorized access. Bypassing these locks without breaking is not possible;  Update firmware option is located under admin menu. To access admin menu requires a password;  Administrator password can be changed in HPM, password is not hardcoded in DS200;  Passwords (admin and reopen polls passwords) are retrieved from the election definition;  The polls open option is not available in the administrative menu when the election definition;  The polls are open for voting the Zero Totals report confirms the vote count is zero;  An invalid ballot (from different election) is rejected with an error "ballot too long". There is a entry in the audit log;  Attempting to remove the USB flash drive during ballot scanning the DS200 halts operating and resumes normal operation after reinsertion. An entry in the audit log reports the system halt;  DS200 does not respond to insertion of a ballot before the polls are open;  Scanned ballots are retained after a power discharge;  Invalid and corrupted election definitions are not loaded on the DS200;  Audit records can't be deleted nor recording stopped  Audit log entries include the date and time;  Results cannot be accessed or printed when the polls are open  Removing the report paper halts operation (critical operation)  A virus inserted on the DS200 was ignored;  If votes are on the system when attempting to open polls, a warning "Election test counts to continue" is generated  Poles cannot open until the counter is cleared;  Clearing the counter is written to the audit log;  DS200 Security Testing verified in Regression TC;  System performs diagnostic readiness test;  A password is required to access the Admin menu  DS200 Security Document Review verified:  Documentation of proper and mandatory administrative procedures security in the polls & central count;  Access control measures;  Permanent bootstrap is inaccessible to unauthorized activation;  Physi |
| 4/23/09             | Reject | 121      |        | Counter & CRC update with each cast vote;  DS200 Security Testing                                                                                                    |
|                     |        | •        |        |                                                                                                    |

| Date                 | Test     | Issues        | Issues | Notes                                                                                                    |
|----------------------|----------|---------------|--------|----------------------------------------------------------------------------------------------------|
|                      | Result   | Opened        | Closed |                                                                                                    |
| 4/00/00              |          |               |        | •The audit log does not record a successful or failed administrative login                                                                                                    |
| 4/23/09<br>to 5/3/09 | Accept   |               |        | EDM Security Testing verified     Windows configuration was BIOS protected                                                                                                    |
| 10 3/3/09            |          |               |        | Recovery from unexpected interruption and resume normal operation without loss of                                                                                                    |
|                      |          |               |        | data'                                                                                                    |
|                      |          |               |        | Detect and record events, including error conditions                                                                                                    |
|                      |          |               |        | Audit logging of normal and abnormal events                                                                                                    |
|                      |          |               |        | EDM will not operate if a critical system is (audit logging) is not available     No public telephony or networking is being used                                                                                                    |
| 4/23/09              | Reject   | 123, 124,     |        | EDM Security Testing                                                                                                    |
| to 5/3/09            | . 10,001 | 130           |        | No audit logging in Audit Manager or Windows of copying to an external file                                                                                                    |
|                      |          |               |        | No audit logging of successful or unsuccessful logins                                                                                                    |
| 4/23/09              | Accept   | 146 (in-      |        | ESSIM Security Testing verified                                                                                                    |
| to 5/3/09            |          | formationa    |        | A valid user password is required  Attended to pass of the leader of the control of the control of the con |
|                      |          | l)            |        | Attempts to modify ballot layout files (.ais) are detected     If a critical process is lost (system audit) error message are generated that prevent                                                                                                    |
|                      |          |               |        | processing (#146)                                                                                                    |
|                      |          |               |        | ESSIM Security Document Review verified                                                                                                    |
|                      |          |               |        | Software, hardware access controls, segregation of duties and roles, supervisory                                                                                                    |
|                      |          |               |        | privileges and password management are documented                                                                                                    |
| 4/30/09              | A t      |               |        | No public telephony or use of a network  AMS Security Testing verified:                                                                                                    |
| to 5/1/09            | Accept   |               |        | AIMS – Security Testing verified:  •No connection to a network;                                                                                                    |
| 10 0/ 1/00           |          |               |        | Password protection of the database and system administration;                                                                                                    |
|                      |          |               |        | Entry of a blank password is not accepted;                                                                                                    |
|                      |          |               |        | Failed & successful logins are recorded in the audit log;                                                                                                    |
|                      |          |               |        | An election audit log cannot be deleted;                                                                                                    |
|                      |          |               |        | <ul> <li>An election can be backed up with data; deleted and restored from the backup;</li> </ul>                                                                                                    |
|                      |          |               |        | Recovery from an abnormal shut down without loss of data;  VAT Converte Tenting provided.                                                                                                    |
|                      |          |               |        | VAT Security Testing verified  •Failed & successful logins are recorded in the audit log;                                                                                                    |
|                      |          |               |        | Audit log records: Abnormal shut down & recovery; export & data validation;                                                                                                    |
|                      |          |               |        | Ballots in various orientations can be marked; generation is recorded in the audit                                                                                                    |
|                      |          |               |        | log;                                                                                                    |
|                      |          |               |        | •Inserted a torn (top of the ballot) ballot, VAT machine accepted that ballot, marked                                                                                                    |
|                      |          |               |        | correctly There is an entry in the log.                                                                                                    |
|                      |          |               |        | Externally modified or internally adding a subdirectory in election data folder generates the error "Files are tampered with or wrong access code":                                                                                                    |
|                      |          |               |        | •Insertion of a non-valid election ballot generates "Ballot has not been recognized"                                                                                                    |
|                      |          |               |        | error and audit log entry;                                                                                                    |
|                      |          |               |        | <ul> <li>Access to the compact flash card is prevented by a lock on the VAT machine;</li> </ul>                                                                                                    |
|                      |          |               |        | •Inserting a pre-marked in the VAT displays the summary view of the marked                                                                                                    |
|                      |          |               |        | selections;                                                                                                    |
|                      |          |               |        | <ul> <li>Ballot selections can be printed after a voting session interrupted by an abnormal<br/>shut down (shut down occurs post selection and prior to printing);</li> </ul>                                                                                                    |
|                      |          |               |        | • After printing votes on a ballot the record is erased;                                                                                                    |
|                      |          |               |        | •Test mode displays the VAT software version;                                                                                                    |
|                      |          |               |        | VAT Security Testing verified in Regression TC:                                                                                                    |
|                      |          |               |        | Pre-vote, vote and post vote access controls;      Manitoring and qualit lagging of VAT errors.                                                                                                    |
|                      |          |               |        | Monitoring and audit logging of VAT errors;     AIMS & VAT Unique Security Source Code Review verified:                                                                                                    |
|                      |          |               |        | Securing the data with a hash code resented to the AutoMark on the compact flash                                                                                                    |
|                      |          |               |        | card;                                                                                                    |
|                      |          |               |        | VAT is validating the hash code upon insertion.                                                                                                    |
|                      |          |               |        | After voting, viewing the summary, exit of the voting session and ejection of the                                                                                                    |
|                      |          |               |        | ballot (without printing) the record is erased from the memory;                                                                                                    |
|                      |          |               |        | <ul> <li>After printing votes on a ballot the record is erased;</li> <li>No computer generated passwords effecting AIMS or the election process;</li> </ul>                                                                                                    |
|                      |          |               |        | •AIMS & VAT Security Document Review verified:                                                                                                    |
|                      |          |               |        | Supervisory access privileges & segregation of duties;                                                                                                    |
| 4/23/09-             | Accept   |               |        | HPM Security Testing verified:                                                                                                    |
| 5/6/09               |          |               |        | System recovers from an abnormal shut down without loss of data;                                                                                                    |
|                      |          |               |        | Error warning if media is not available during writing; recovers to prior state before                                                                                                    |
|                      |          |               |        | error;                                                                                                    |
|                      |          |               |        | Operation is halted when audit is inoperable; Invalid logins are recorded in the Windows Security Event Log;                                                                                                    |
|                      |          |               |        | No telecommunication functionality;                                                                                                    |
| 4/23/09-             | Reject   | #126          |        | HPM Security Testing:                                                                                                    |
| 0, 50                |          | , <del></del> | i      |                                                                                                    |

| Date          | Test<br>Result | Issues<br>Opened | Issues<br>Closed | Notes                                                                                                    |
|---------------|----------------|------------------|------------------|----------------------------------------------------------------------------------------------------|
| 5/6/09        | Result         | Орепси           | Olosea           | Successful and unsuccessful logins are not recorded in the audit log                                         |
|               |                |                  |                  | Audit log can be modified                                                                                    |
| 5/1/09 to     | Reject         | #154, 158        |                  | Unity- Windows Configuration Test Steps:                                                                     |
| 5/8/09        |                |                  |                  | Procedures detail user rights                                                                                |
|               |                |                  |                  | Procedures detail all required materials                                                                     |
| 5/6/09        | Accept         |                  |                  | ERM Security Testing verified:                                                                               |
|               |                |                  |                  | System recovers from an abnormal shut down without loss of data;                                             |
|               |                |                  |                  | Audit log identifies users importing election results                                                        |
|               |                |                  |                  | No networking is available; turned off in BIOS                                                               |
| 4/28/09       | Reject         | 138,139,         |                  | ERM Security Testing:                                                                                        |
|               |                | 140, 148,        |                  | Successful and unsuccessful logins are not recorded in the audit log                                         |
|               |                | 149, 150,<br>151 |                  | Administrator modifications of access privileges is not logged                                               |
|               |                | 151              |                  | Modification of the election results file was not logged                                                     |
|               |                |                  |                  | Unsuccessful DS200 imports are not recorded in the audit log                                                 |
|               |                |                  |                  | •Encryption key generation did not reflect industry best practice (NIST)                                     |
|               |                |                  |                  | Algorithm code, which is not being called in the application, is present without self-                       |
| F /00 /00     |                |                  | "404             | test verification.                                                                                           |
| 5/26/09       | Accept         |                  | #131             | M650 Security Document Review & Testing verified:                                                            |
|               |                |                  |                  | •The readiness report included check election options (election definition files are                         |
| E/40/00       | A 1            |                  |                  | included with time stamp). With this it is possible to detect the modification                               |
| 5/19/09       | Accept         |                  |                  | Trusted Builds for all Unity 3.2.0.0 applications (Appendix G)                                               |
| to<br>5/30/09 |                |                  |                  | No source code, compilers or assemblers are resident or accessible                                           |
| 6/2/09 to     | Accept         |                  | #123,            | Unity- Windows Configuration Test Steps:                                                                     |
| 6/6/09        | Ассері         |                  | 124, 130         | Windows events log successful and unsuccessful login to Unity applications                                   |
| 0/0/03        |                |                  | 124, 150         | Windows events log successful and unsuccessful login to only applications     Windows events log file access |
| 6/11/09       | Reject         | #159             |                  | AIMS- Windows Configuration:                                                                                 |
| 0/11/03       | reject         | #100             |                  | Procedures detail all needed steps                                                                           |
| 6/16/09       | Accept         |                  | #154,            | Unity & AIMS- Windows Configuration Discrepancies:                                                           |
| G/ 1 G/ G G   | 710000         |                  | 158, 159         | Procedures detail user rights                                                                                |
|               |                |                  |                  | Procedures detail all needed materials                                                                       |
|               |                |                  |                  | Procedures detail all needed steps                                                                           |
| 6/17/09       | Accept         |                  | #122, 150        | Unity- Windows Configuration Discrepancies:                                                                  |
| 2, 11, 22     |                |                  | ,                | Non-administrative users cannot install executable software                                                  |
|               |                |                  |                  | <ul> <li>Administrator modifications of access privileges is not logged</li> </ul>                           |
| 6/18/09       | Accept         |                  | #138, 139        | Unity- Windows Configuration Discrepancies:                                                                  |
|               |                |                  |                  | Modification of the election results file was logged                                                         |
| 6/18/09       | Accept         |                  | #149             | Unity- 3.2.0.0 Scope Discrepancies:                                                                          |
|               | ·              |                  |                  | •Code is in place for the iVotronic which is not supported in Unity 3.2.0.0; moved to                        |
|               |                |                  |                  | Unity 4.0.0.0 Discrepancy Report                                                                             |
| 6/19/09       | Accept         |                  | #148             | ERM Security Testing:                                                                                        |
|               |                |                  |                  | Windows performance of password management; meets industry best practices                                    |
|               |                |                  |                  | (NIST)                                                                                                    |
| 6/22/09       | Accept         |                  | #132, 140        | ERM Security Testing:                                                                                        |
|               |                |                  |                  | Successfully recover from an external error not generated by electrical or                                   |
|               |                |                  |                  | mechanical conditional                                                                                       |
| 0/00/00       | A '            |                  | "400             | Physical security measures are documented                                                                    |
| 6/22/09       | Accept         |                  | #126             | Unity- Windows Configuration Test Steps:                                                                     |
| 6/00/00       |                |                  |                  | Windows events log file access     Incorporate Discorposaics #104 and 151 into Values 0 testing              |
| 6/23/09       |                |                  |                  | Incorporate Discrepancies #121 and 151 into Volume 9 testing                                                 |
| 7/6/09        | Reject         | #161             |                  | Identified gap in testing by iBeta of the Window Event Log                                                   |
| 7/14/09       | Accept         | #164,            | #161,            | Unity -Windows Configuration                                                                                 |
|               |                | 165              | 164, 165         | •Unity 3.2.0.0 election management system applications will not run if the Windows                           |
|               |                |                  |                  | Event Service is not running                                                                                 |
|               |                |                  |                  | Configuration documentation is complete                                                                      |

All issues are documented in Appendix E- Discrepancy Report.

| Method Detail                       | Security Test Method                                                                                                    |
|-------------------------------------|----------------------------------------------------------------------------------------------------|
| Test Case Name                      | Security                                                                                                    |
| Scope - identifies the type of test | Security testing crosses into several areas of voting system testing and thus must be tested at the integrated system level. The Regression System Level test is customized for the specific voting system to test the security elements incorporated into the pre-vote, voting and post voting functions. Further examination is performed in Telephony and Cryptographic Tests. A review of the security documentation addresses Access Controls, Physical Security and Software Security. |

| Method Detail                               | Security Test Method                                                                                                    |
|---------------------------------------------|----------------------------------------------------------------------------------------------------|
| Test Objective                              | The objective of security testing is to minimize the risk of accidents, inadvertent mistakes and                                                                                         |
| <del>-</del>                                | errors; protect from intentional manipulation, fraud or malicious mischief;                                                                                                    |
| Test Variables:                             | In the Regression elections validate the security of the pre-vote, voting, and post voting function of the voting system by test incorporating overflow conditions, boundaries, password |
|                                             | configurations, negative testing, and inputs to exercise errors and status messages, protection of                                                                                       |
|                                             | the secrecy in the voting process and identification of fraudulent or erroneous changes. Including                                                                                       |
|                                             | Unauthorized changes to system capabilities for:                                                                                                    |
|                                             | - Defining ballot formats,                                                                                                    |
|                                             | - Casting and recording votes,                                                                                                    |
|                                             | - Calculating vote totals consistent with defined ballot formats,                                                                                                    |
|                                             | - Reporting vote totals,                                                                                                    |
|                                             | - Alteration of voting system audit trails,                                                                                                    |
|                                             | - Changing or preventing the recording of a vote,                                                                                                    |
|                                             | - Introducing data not cast by an authorized voter,                                                                                                    |
|                                             | - Changing calculated vote totals,                                                                                                    |
|                                             | - Preventing access to vote data, including individual votes and vote totals, to unauthorized individuals, and                                                                           |
|                                             | - Preventing access to voter identification data and data for votes cast by the voter such that an                                                                                       |
|                                             | individual can determine the content of specific votes cast by the voter.                                                                                                    |
|                                             | Preventing access to the Unity and AIMS applications when the Event Log is disabled                                                                                                    |
| A description of the voting system type and | The voting system types and operational environments                                                                                                    |
| he operational environment                  | Election Data Manager (EDM) to create the election data used for all ballot layout and tabulation                                                                                        |
|                                             | for all equipment used in the election.                                                                                                    |
|                                             | -Super VGA (800x600) or higher                                                                                                    |
|                                             | -Keyboard and Mouse                                                                                                    |
|                                             | -512 MB RAM                                                                                                    |
|                                             | -48x CD-ROM or DVD drive                                                                                                    |
|                                             | -40-GB hard drive                                                                                                    |
|                                             | -PC with 1-GHz or faster processor                                                                                                    |
|                                             | ESSIM to format the ballots by using election database                                                                                                    |
|                                             | partner printer                                                                                                    |
|                                             | -24x CD-ROM                                                                                                    |
|                                             | -Windows XP Professional with SP 2(Final test environment was SP3)                                                                                                    |
|                                             | -40-GB hard drive                                                                                                    |
|                                             | -Laser Printer(recommends Okidata C9600HDN) -512 MB RAM                                                                                                    |
|                                             | -PC with 1-GHz or faster processor                                                                                                    |
|                                             | HPM import IFC to import the ballot interface (.ifc) file ,containing all contest, candidate, precinc                                                                                    |
|                                             | rotation, polling place, and ballot style information, from the Election Data Manager(EDM) and                                                                                           |
|                                             | Image Manager ballot (ESSIM)                                                                                                    |
|                                             | -SanDisk Compact Flash Card Reader/Writer                                                                                                    |
|                                             | -CD-ROM or DVD drive                                                                                                    |
|                                             | -Keyboard and Mouse                                                                                                    |
|                                             | -3.5-inch disk drive                                                                                                    |
|                                             | - 40-GB hard drive                                                                                                    |
|                                             | -PCL capable Laser Printer                                                                                                    |
|                                             | -PC Card Manager(optional)                                                                                                    |
|                                             | -Windows XP Professional                                                                                                    |
|                                             | -PC with 1-GHz or faster processor                                                                                                    |
|                                             | Audit Manager(AM) functions are Administer username and login for Unity modules and                                                                                                    |
|                                             | Administer audit log information                                                                                                    |
|                                             | -Pentium 266MHz                                                                                                    |
|                                             | -32 Meg RAM                                                                                                    |
|                                             | -3.5 Inch Floppy Disk Drive<br>-24X CD Drive                                                                                                    |
|                                             | -printer(optional)                                                                                                    |
|                                             | Hardware Programming Manager (HPM) creates election definition for DS200                                                                                                    |
|                                             | -DS200 scan paper ballot precinct tabulator                                                                                                    |
|                                             | -12-inch touch screen                                                                                                    |
|                                             | -thermal printer(internal)                                                                                                    |
|                                             | -USB flash drive(compact flash card)                                                                                                    |
|                                             | -external DC power                                                                                                    |
|                                             | -120-volt AC outlet,                                                                                                    |
|                                             | -internal memory(DRAM)                                                                                                    |
|                                             | HPM creates election definition for M650(central count tabulator)                                                                                                    |
|                                             | -External Zip drive(FAT16 ZIP disk)                                                                                                    |
|                                             | -External Printer                                                                                                    |
|                                             | -internal memory                                                                                                    |
|                                             | -three-prong electrical outlet                                                                                                    |
|                                             | -128 MB solid-state hard drive                                                                                                    |
|                                             | -133 MHZ CPU                                                                                                    |

| M (1 - 1 D ( ))                                                  |                                                                                                    |
|------------------------------------------------------------------|----------------------------------------------------------------------------------------------------|
| Method Detail                                                    | Security Test Method                                                                                               |
|                                                                  | VAT(Voter Assist Terminal (Ballot marking device) is used to mark the ballot selections of voters                  |
|                                                                  | who are visually impaired, have a disability, or who are more comfortable using an alternative                     |
|                                                                  | language) and AIMS(Database) -Printed Circuit Boards                                                               |
|                                                                  | -Single Board Computer                                                                                             |
|                                                                  | -Compact Flash Memory Cartridge                                                                                    |
|                                                                  | -Liquid Crystal Display                                                                                            |
|                                                                  | -Touch Panel                                                                                                    |
|                                                                  | -Audio Subsystem                                                                                                   |
|                                                                  | -Switch Interface Board                                                                                            |
|                                                                  | -Keypad For Visually Impaired                                                                                      |
|                                                                  | -Audible Feedback                                                                                                  |
|                                                                  | -AT Dual-Switch Access Port                                                                                        |
|                                                                  | -Printer Engine Board Operating System Microsoft Windows VP SP1                                                    |
|                                                                  | -Operating System – Microsoft Windows XP, SP1 -MS Access, version XP                                               |
|                                                                  | -SQL Server (MSDE), version 2000, SP3                                                                              |
| VSS 2002 vol. 1                                                  | 2.2.1, 2.2.4 thru 2.2.5.2.3, 6.2 thru 6.4                                                                          |
| VSS 2002 vol. 1                                                  | 6.4 thru 6.4.2                                                                                                    |
|                                                                  |                                                                                                    |
| Hardware, Software voting system configuration and test location | Same as Regression System Level test case except -LogMonitor                                                       |
| Pre-requisites and preparation for execution                     | Test Method Validation: Technical review conducted by K Wilson; Approved 2/20/09 for                               |
| of the test case.                                                | validation of test method as defined in ISO/IEC 17025 clause 5.4.5                                                 |
|                                                                  | Same as Regression System Level test case                                                                          |
| Getting Started Checks                                           | Same as Regression System Level test case                                                                          |
| Getting Started Checks                                           | Prior to testing Verify the following through Document Review:                                                     |
|                                                                  | -DS200 and M650 Indentify procedural requirements for the usage of locks to prevent                                |
|                                                                  | unauthorized access                                                                                                |
|                                                                  | -DS200 provide adequate procedural requirements for polling place security.                                        |
|                                                                  | -DS200 procedures relating to the preparation and configuration of the tabulation.                                 |
|                                                                  | -DS200 and M650 procedures to identifying electronic media type.                                                   |
|                                                                  | -DS200 and M650 maintenance of a secured location for storing the                                                  |
|                                                                  | electronic media and voting machines                                                                               |
|                                                                  | -Manual identifies all required access control security measures.                                                  |
|                                                                  | -M650 procedures for ballot security                                                                               |
|                                                                  | -Procedures for administration security (database security)                                                        |
|                                                                  | Operations manual indentifies specific instructions during a failure to input or storage devices.                  |
|                                                                  | -During witness and trusted build procedures verify source code, compilers or assemblers are not                   |
| Decumentation of Test Date 9 Test                                | resident.                                                                                                    |
| Documentation of Test Data & Test                                | Same as Regression System Level test case  Record the results of the applicable and the results of the applicable. |
| Results                                                          | Record the results of the security testing, document & source code reviews in the applicable Security Review tab   |
|                                                                  | Enter Accept/Reject against each review requirement.                                                               |
|                                                                  | Log discrepancies on the appropriate Discrepancy Report                                                            |
| Pre-vote:                                                        | Same as Regression System Level test case                                                                          |
| Ballot Preparation procedures verifications                      | ,                                                                                                    |
| Pre-vote:                                                        | Same as Regression System Level test case                                                                          |
| Ballot Preparation Security                                      | -Attempt to modify the ballot layout files.                                                                        |
|                                                                  | Power can be interrupted & restored without loss of election data.                                                 |
|                                                                  | Attempt to halt the Audit Mgr before starting ESSIM. If it is not running, rename the file. Verify                 |
|                                                                  | that ESSIM will not start. Restart Audit Mgr or if Audit Mgr (AuditManager.exe) was renamed,                       |
|                                                                  | rename it back to the original name. Reboot and verify that ESSIM will run.                                        |
|                                                                  | Attempt to modify the audit logAudit logs contain entries for failed attempts, normal & abnormal events.           |
|                                                                  | Verify Computer-generated password keys are unpredictable and random (v1:6.2.2.e)                                  |
|                                                                  | Verify that removing one of the RAID drives on the EDM system does not result in catastrophic                      |
|                                                                  | data loss. System is operational without drive or system recovers when an empty drive is                           |
|                                                                  | restored.                                                                                                    |
|                                                                  | Unplug the system (EDM) during a save operation. Verify that the system is capable of                              |
|                                                                  | resuming operation when power is restored or a backup copy restored.                                               |
|                                                                  | Ghost the system prior to this test. For each of EDM, ESSIM, HPM and ERM, connect an iBeta                         |
|                                                                  | computer to the network connected to the Audit Manager computer. Turn on Remote Access in                          |
|                                                                  | the DUT computer. Access the audit manager database file as administrator and rename the file.                     |
|                                                                  | Verify that the program halts further processing of election preparation, tabulation or reporting as               |
|                                                                  | necessary. (As an alternative, turn off the Audit Manager service and/or monitoring service or use                 |
|                                                                  | task manager to kill the Audit Manager process and/or monitoring service/process).                                 |
|                                                                  | Attempt to access the database (EDM) and modify ballot information                                                 |
|                                                                  | Default passwords are changeable after initial login                                                               |
|                                                                  | Verified detailed information of encryption messages.                                                              |

| Method Detail                                                        | Security Test Method                                                                                                    |
|----------------------------------------------------------------------|----------------------------------------------------------------------------------------------------|
| Miction Betail                                                       | Attempt to load the software with unauthorized user on AIMS                                                                                                    |
|                                                                      | Attempt to access AIMS database with invalid or blank password.                                                                                                    |
|                                                                      | Verify AIMS not networked or does not telecommunicate with any other system                                                                                                    |
| Doodings Testing and Doll Verification                               | Attempt to access AIMS and Unity applications after disabling the Event Log.                                                                                                    |
| Readiness Testing and Poll Verification                              | Same as Regression System Level test case Before installing the election definition in tabulators, perform the following testAttempt to bypass the locks                                                                                                |
|                                                                      | Attempt to access Administration mode with invalid password and blank password -Attempt to access administration Menu screen, when election definition is not installedAttempt to install the firmware or software with unauthorized user.              |
|                                                                      | Attempt to load wrong election definitionAttempt to modify the election definitionVerify the firmware versions                                                                                                    |
|                                                                      | Verify there is no public network to install election definitionAttempt to install virus or malicious software via compact flash card or zip disk                                                                                                    |
|                                                                      | Audit logs contain entries for failed attempts, normal & abnormal eventsMinimal password strength constraints are imposed by the vendor or settable by the jurisdiction                                                                                 |
|                                                                      | Verify physically there is no modem or Ethernet card.                                                                                                    |
|                                                                      | After installing the election definition in tabulators, perform the following stepsVerify polls can not be opened after election data is installed into the system, validate this by attempting to open polls before election definition installed      |
|                                                                      | Attempt to modify the audit log with admin passwordAttempt to change the election definition and overwrite the election definition after election definition is installed                                                                               |
|                                                                      | Attempt to insert the ballot prior to opening the polls. No votes can be recorded prior to opening the polls                                                                                                    |
|                                                                      | Attempt to insert invalid zip disk (FAT 32) or invalid compact flash card to verify only valid memory packs are accepted by tabulatorsVerify the zero totals report, to check vote count is "0" when the scanner is turned on.                          |
|                                                                      | Audit logs contain entries for failed attempts, normal & abnormal events.                                                                                                    |
| Pre- vote:                                                           | Same as Regression System Level test case                                                                                                    |
| Opening the Polls Verification                                       | Opening the polls, perform the following                                                                                                    |
|                                                                      | System access controls are implemented for opening the polls; for the identified entity confirm access and use to only the permitted functions and dataAttempt to access administration menu when the polls are open to verify voter does not have      |
|                                                                      | the ability to count votesVerify the locks                                                                                                    |
|                                                                      | Verify the zero total report when opening the polls for voting zero report lists the date and time that the polls open followed                                                                                                    |
|                                                                      | by the vote count for all of your contests that is "0" and blank signature lines for poll worker certification                                                                                                    |
|                                                                      | Verify the right version of firmware is installed on ballot marking deviceVerify VAT does not telecommunicate with any other system.                                                                                                    |
|                                                                      | Opening the polls communication errors are reported to the user & require corrective action to continue operation                                                                                                    |
| Voting:<br>Ballot Activation and Casting Verifications               | Ballot casting, perform the testAttempt to insert a blank, invalid ballot, torn ballots and multiple ballots                                                                                                    |
| Ballot Activation and Casting Verifications                          | Attempt to insert a blank, invalid ballot, form ballots and multiple ballotsAttempt to stop the system or event log to verify election process haltsAttempt to remove the zip disk or USB flash drive in the middle of the process, verify that normal  |
|                                                                      | operation can be resumed                                                                                                    |
|                                                                      | Power can be interrupted and restored without loss of election data, validate this by pulling the power during ballot installation, verify that when power is restored; and recovery is possible. Audit                                                 |
|                                                                      | log record (time/date) of power interruption and restore.  Attempt to Zero the totals on a scanner in middle of the processing, verify there is a possibility to release the accountry with totals govern to disk                                       |
|                                                                      | to reload the scanner with totals saved to diskAttempt to remove the USB flash drive during ballot scan to verify normal process resumes after reinserting it.                                                                                          |
|                                                                      | Attempt to remove the zip disk prior to saving election count data to check no loss of votesView audit log to verify all attempts are recorded(success and fail)Attempt to remove the compact flash card from VAT to check normal process resumes after |
|                                                                      | reinserting itVote errors & communication errors are displayed with action to resolve                                                                                                    |
| Voting:                                                              | Attempt to access the vote counts when the polls are open                                                                                                    |
| Voting System Integrity, System Audit,<br>Errors & Status Indicators | Attempt to open admin menu with invalid passwordAttempt to feed in ballots that are torn, ripped, not of standard, incorrect data, incorrect precinct. Verify that only valid ballots of the correct election and precinct are accepted, all others are |
|                                                                      | rejectedVoting continues after a power interruption and restore, verify this by attempting to interrupt power and then restore.                                                                                                    |

| Method Detail                             | Security Test Method                                                                                                    |
|-------------------------------------------|----------------------------------------------------------------------------------------------------|
|                                           | Attempt to print results, when polls are open. Verify that the polls must be closed prior to viewing                                                                         |
|                                           | a results reportAttempt to save results on FAT32 format zip disk in M650.                                                                                                    |
|                                           | view audit log to verify all error messages are recorded.                                                                                                    |
| Post-vote:                                | Same as Regression System Level testing                                                                                                    |
| Closing the Polls                         | Central count Post vote                                                                                                    |
|                                           | Verify Zero totals report having vote count as "0"                                                                                                    |
|                                           | Attempt to modify the results on zip disk.                                                                                                    |
|                                           | Verify there is no public network or LAN to transfer election results.                                                                                                    |
|                                           | Errors are displayed with action to resolve                                                                                                    |
| Post-vote:                                | Audit logs contain entries for failed attempts, normal & abnormal events.  Close polls, perform following test                                                               |
| Central Count                             | Verify authorized reopening of poll, once the poll closing has been completed for that election.                                                                             |
|                                           | -Attempt to modify the election results on memory pack, verify the election results cannot modify                                                                            |
|                                           | due to CRC written by DS200                                                                                                    |
|                                           | Verify there is no modem to transfer results to ERMPrecinct counts cannot be printed or viewed prior to the close of the polls                                               |
|                                           | Audit logs contain entries for failed attempts, normal & abnormal events.                                                                                                    |
|                                           | Document Review                                                                                                    |
|                                           | Verify there is no access to public network, no external access to incomplete returns, and no communication between locations and components before the polls close.         |
|                                           | Verify environment do not share with non-election data processing functions.                                                                                                 |
| Post-vote:                                | Attempt to change the vote totals on memory packs before loading into ERM                                                                                                    |
| Security                                  | Audit logs contain entries for failed attempts, normal & abnormal events.                                                                                                    |
|                                           | verification of Authentication is required to access the ERMErrors are displayed with action to resolve                                                                      |
|                                           | Power can be interrupted & restored without loss of election data.                                                                                                    |
|                                           | -A technical administrator, attempt to modify vote total counts for a race in an election.                                                                                   |
|                                           | -Attempt to modify vote counts after all vote counts are in.                                                                                                    |
| Post-vote:                                | Attempt to modify the audit log  During system audit, verify the following validation                                                                                        |
| System Audit                              | Review of Audit logs to verify all login success and failed attempts are recorded                                                                                            |
|                                           | Verify the Zero total reports                                                                                                    |
| Additional Consults                       | Compare vote totals on memory pack with printed vote totals are the same.                                                                                                    |
| Additional Security                       | Source code review - Verify by source code review that user-generated passwords are not used directly as keys to an                                                          |
|                                           | encryption algorithm.                                                                                                    |
|                                           | Verify by source code review that encryption algorithms utilized in documentation match the                                                                                  |
|                                           | actual encryption utilized and that any known vulnerabilities are mitigated (in so far as encryption is utilized in the system).                                             |
|                                           | Verify AIMS database is password protected.                                                                                                    |
|                                           | Verify through the source code review, hash code is generated by AIMS for the data on the flash                                                                              |
|                                           | card and upon insertion of flash card VAT check the hash code against the database to ensure                                                                                 |
|                                           | that data has not been modified Verify the temporary memory is wiped out after a vote prints on the VAT                                                                      |
| Expected Results are observed             | See System Level and Telephony and Cryptographic Test Cases.                                                                                                    |
|                                           | Security Devices Criteries                                                                                                    |
|                                           | Security Review Criteria: - Accept meets the guideline                                                                                                    |
|                                           | - Reject does not meet the guideline                                                                                                    |
|                                           | - NA the guideline does not apply                                                                                                    |
| Record observations and all input/outputs | All inputs, outputs, observations, deviations and any other information impacting the integrity of                                                                           |
| for each election;                        | the test results will be recorded in the System Level Security Test Case.  A separate statement will be prepared addressing the results of from the security perspective. It |
|                                           | will provide the results of the testing and review required in vol. 1 section 6.                                                                                             |
|                                           |                                                                                                    |

# 7.4.4 Telephony and Cryptographic Review and Testing

Testing was conducted on the system configuration identified in the PCA Configuration and Test Case.

| Date                | Test Result  | Issues Opened | Issues Closed | Notes                                       |
|---------------------|--------------|---------------|---------------|---------------------------------------------|
| 3/20/09             | Accept       |               |               | Removal of modem and network card observed. |
| 5/8/09 to<br>6/3/09 | See Security |               |               | Test results were recorded in Security      |

Only functional issues are identified. While documentation discrepancies may be encountered in testing they do not result in the rejection of a functional test. All issues are documented in <a href="Appendix E-Discrepancy Report">Appendix E-Discrepancy Report</a>.

| Method Detail                                                                   | Telephony & CryptographicTest Method                                                                                                    |
|---------------------------------------------------------------------------------|----------------------------------------------------------------------------------------------------|
| Test Case Name                                                                  | Telephony and Cryptographic                                                                                                    |
| Scope - identifies the type of test                                             | Unity 3.2.0.0 was not loading or transmitting election data via telecommunications or network                                                                                                    |
| Test Objective                                                                  | The objective of the telephony and cryptographic testing is to confirm that Unity 3.2.0.0 is not loading or transmitting election data via telecommunications or network                                                                                                    |
| Test Variables:                                                                 | Configured as the Regression System Level testing the DS200 does not contain a modem and M650 does not contain a network card for loading or transmitting election data via telecommunications or network                                                                                                |
| A description of the voting system type and the operational environment         | In the Regression System Level and Security testing vote results from the DS200's and M650's was handled externally (via USB and zip disk) by the Unity Election Reporting Manager (ERM).  - No election definition (from HPM) was loaded.  - No results transmission via network or telecommunications. |
| VSS 2002 vol. 1                                                                 | 5.1 thru 5.2.7, 6.5.3, 6.6.1                                                                                                    |
| VSS 2002 vol. 2                                                                 | 6.4.2                                                                                                    |
| Hardware, Software voting system configuration and test location                | see Security                                                                                                    |
| Pre-requisites and preparation for execution of the test case.                  | see Security                                                                                                    |
| Getting Started Checks                                                          | see Security                                                                                                    |
| Documentation of Test Data & Test Results                                       | see Security                                                                                                    |
| Pre-vote:<br>Ballot Preparation procedures verifications                        | see Security                                                                                                    |
| Pre-vote: Ballot Preparation Security                                           | see Security                                                                                                    |
| Readiness Testing and Poll Verification                                         | Security testing verifies that there was no network to install the election definition.                                                                                                    |
| Pre- vote:<br>Opening the Polls Verification                                    | In Security testing verify the Unity 3.2.0.0 was not loading or transmitting election data via telecommunications or a LAN network.                                                                                                    |
| Voting:<br>Ballot Activation and Casting Verifications                          | In Security testing verify the Unity 3.2.0.0 was not loading or transmitting election data via telecommunications or a network consolidated within the polling place prior to the voter casting a ballot                                                                                                 |
| Voting:<br>Voting System Integrity, System Audit,<br>Errors & Status Indicators | N/A                                                                                                    |
| Post-vote:<br>Closing the Polls                                                 | In Security testing verify that the DS200 has no modem to transmit data                                                                                                    |
| Post-vote:<br>Central Count                                                     | In Security testing verify that central count has no public network to transmit data.                                                                                                    |
| Post-vote:<br>Security                                                          | N/A                                                                                                    |
| Post-vote:<br>System Audit                                                      | N/A                                                                                                    |
| Additional Security                                                             |                                                                                                    |
| Expected Results are observed                                                   | see Security                                                                                                    |
| Record observations and all input/outputs for each election;                    | see Security                                                                                                    |

#### 7.4.5 FCA Reuse Environmental Testing

Testing was performed by SysTest and their subcontractors. ES&S petitioned the EAC for reuse. The terms of the reuse are identified in the EAC February 3, 2009 letter: <u>EAC letter to iBeta QA Director on reuse of testing</u>.

The results of the hardware environmental testing by SysTest and their subcontractors are contained in the Summary Report of the testing performed by SysTest. iBeta reviewed the submitted reports. The following sections trace the test requirement to the applicable test report(s) (number) and the specific hardware (alpha) for each of the Unity 3.2.0.0 voting devices. In the review iBeta noted information that required greater detail or clarification. These are listed in <a href="Appendix E- Discrepancy Report">Appendix E- Discrepancy Report</a> with a trace (#X) referenced next to the individual report name.

#### 7.4.5.1 DS200 Environmental Hardware Test Reports & Tested Configuration Matrix

ES&S submitted ECOs 829 and 834 for the DS200 v.1.2.1 to address the issues encountered in discrepancy #101. An assessment of the change identified four tests to be repeated. The assessment and testing are documented in report 9 and 10 listed below. ECOs 835 and 795 were incorporated into testing as part of mitigation for discrepancies 162 & 163.

- 1) DS200 EMS Test Report 070214-134A 5/15/07 (Criterion #3)
- 2) DS200 ENV Temp Humid Report 5/15/07 (APT)
- 3) DS200 ENV VIB Report 07-00207 5/15/07 (APT)
- 4) Percept Hardware Test Report 1.0 (#2 & 3)
- 5) ESS DS200 Product Safety Test Report Rev E-2 (Components)
- 6) DS200with Optional Ballot Box ESD Test Report 1.0 (Percept #1)
- 7) DS200EMC Report R071107-30-01 (NCEE #3)
- 8) DS200EMC Report R071107-30-01B (NCEE #3)
- 9) EMC Qualification Test Report Election Systems & Software intElect DS200, HW Rev. 1.2.1 Test Report Number: 090601-1417 (ECO 829 test report)
- 10) EMC Qualification Test Report Election Systems & Software intElect DS200, HW Rev. 1.2.1 Test Report Number 090601-1419ECO 834 test report)

| Cat 1<br>on            | Temp    | -emp          | dity           | emp &<br>163 hr                              | Rad<br>s B                       |                                                    |                                                                | sct                                                                            | (C)                                                                                                    | Φ                                    |                                                                                 | _                                                                                                    |                                                                                                    |
|------------------------|---------|---------------|----------------|----------------------------------------------|----------------------------------|----------------------------------------------------|----------------------------------------------------------------|--------------------------------------------------------------------------------|----------------------------------------------------------------------------------------------------|--------------------------------------|---------------------------------------------------------------------------------|----------------------------------------------------------------------------------------------------|----------------------------------------------------------------------------------------------------|
| 514.3 Cat<br>Vibration | 502 Low | 501 High Temp | 507-2 Humidity | 501 & 502 Te<br>Power Var & '<br>Reliability | Electromag Ra<br>Part 15 Class   | Power Disturb<br>61000-4-11                        | ESD<br>61000-4-2                                               | Electromag Susct<br>61000-4-3                                                  | Elec Fast Trans<br>61000-4-4                                                                           | Lightening Surge<br>61000-4-5        | RF Immunity<br>61000-4-6                                                        | Magnetic Fields<br>Immunity<br>61000-4-8                                                                                                    | Safety Title 29,<br>Part 1910                                                                              |
| 3 &<br>4 C             | 4 C     | 4 C           | 4 C            | 2 & 4<br>D, E,<br>F, & G                     | 8 I<br>1 & 4<br>H<br>9 J<br>10 K | 7 I<br>1 & 4<br>H                                  | 8 I<br>6 & 4<br>H<br>9 J<br>10 K                               | 7 I<br>1 & 4<br>H                                                              | 7 I<br>1 & 4<br>H<br>9 J<br>10 K                                                                       | 1 & 4<br>H                           | 7 I<br>1 & 4<br>H<br>9 J<br>10 K                                                | 7 I<br>1 & 4<br>H                                                                                                    | 4 & 5<br>A                                                                                                 |
|                        | 3 &     | 3 & 4 C       | 3 & 4 C 4 C    | 3& 4C 4C 4C                                  | 3 & 4 C 4 C 4 C 2 & 4 4 C D, E,  | 3 & 4 C 4 C 4 C 2 & 4 8 I D, E, F, & G 1 & 4 H 9 J | 3 & 4 C 4 C 4 C 2 & 4 8 I 7 I D, E, F, & G 1 & 4 1 & 4 H H 9 J | 3 & 4 C 4 C 4 C 2 & 4 8 I 7 I 8 I D, E, F, & G 1 & 4 1 & 4 6 & 4 H H H 9 J 9 J | 3 & 4 C 4 C 4 C 2 & 4 8 I 7 I 8 I 7 I A C 4 C D, E, F, & G 1 & 4 C H H H H H H H H H H H H H H H H H H | 3 & 4 C 4 C 4 C 2 & 4 BI 7I 8I 7I 7I | 3 & 4 C 4 C 4 C 2 & 4 B I 7 I 8 I 7 I 1 & 4 H H H H H H H H H H H H H H H H H H | 3 & 4 C 4 C 4 C 2 & 4 BI 7I 8I 7I 7I 1 & 4 7I H 1 & 4 1 & 4 | 3 & 4 C 4 C 4 C 2 & 4 BI 7I 8I 7I 1 & 4 7I 7I 4 C D, E, F, & G 1 & 4 C H H H H H H H H H H H H H H H H H H |

| DS200 Hardware                                                                                                    |                         | MIL                      | STD          | 810D          |                | _                                                     |                                   |                             |                  | EMC                           |                              |                               |                          |                                          | OSHA |
|----------------------------------------------------------------------------------------------------|-------------------------|--------------------------|--------------|---------------|----------------|-------------------------------------------------------|-----------------------------------|-----------------------------|------------------|-------------------------------|------------------------------|-------------------------------|--------------------------|------------------------------------------|------|
| Tested Configuration                                                                                                    | 516.3 Bench<br>Handling | 514.3 Cat 1<br>Vibration | 502 Low Temp | 501 High Temp | 507-2 Humidity | 501 & 502 Temp &<br>Power Var & 163 hr<br>Reliability | Electromag Rad<br>Part 15 Class B | Power Disturb<br>61000-4-11 | ESD<br>61000-4-2 | Electromag Susct<br>61000-4-3 | Elec Fast Trans<br>61000-4-4 | Lightening Surge<br>61000-4-5 | RF Immunity<br>61000-4-6 | Magnetic Fields<br>Immunity<br>61000-4-8 | T (  |
| <ul> <li>F: DS200 SN0003, AC Adapter SN72632720</li> <li>G: DS200 SN0004, AC Adapter SN72573407</li> <li>I: DS200 SN11027011 AC Adapter not identified</li> <li>J: DS200 S/N ES0107370025</li> <li>K: DS200 S/N ES0107380927</li> </ul> |                         |                          |              |               |                |                                                       |                                   |                             |                  |                               |                              |                               |                          |                                          |      |

## 7.4.5.2 M-650 Environmental Hardware Test Reports & Tested Configuration Matrix

Central count scanner is exempt from non-operating environmental tests

- 1) NCEE EMC Test Report No. R071107-30-02A
- 2) Certificate of Compliance UL 60950-1 (2nd Ed.) No. ESS-0806-R05-COC
- 3) Testing Services Report M650 Job No. 08-00654 (APT #6)
- 4) Voting System Test Summary Report, Test Report for testing through 10/22/08 for ES&S Unity 4.0 Voting System, Report Number 01-V-ESS-035-CTP-01 rev.0.2

| M-650 Hardware                                                                                                    |                         | MIL                      | STD          | 810D          | )              |                                                       |                                   | Ŭ,                          | ,                | EMC                           |                              |                               |                          |                                          | OSHA                          |
|----------------------------------------------------------------------------------------------------|-------------------------|--------------------------|--------------|---------------|----------------|-------------------------------------------------------|-----------------------------------|-----------------------------|------------------|-------------------------------|------------------------------|-------------------------------|--------------------------|------------------------------------------|-------------------------------|
| Tested Configuration                                                                                                    | 516.3 Bench<br>Handling | 514.3 Cat 1<br>Vibration | 502 Low Temp | 501 High Temp | 507-2 Humidity | 501 & 502 Temp &<br>Power Var & 163 hr<br>Reliability | Electromag Rad<br>Part 15 Class B | Power Disturb<br>61000-4-11 | ESD<br>61000-4-2 | Electromag Susct<br>61000-4-3 | Elec Fast Trans<br>61000-4-4 | Lightening Surge<br>61000-4-5 | RF Immunity<br>61000-4-6 | Magnetic Fields<br>Immunity<br>61000-4-8 | Safety Title 29,<br>Part 1910 |
| Configurations:  A: M-650 1102 7011 Accessories: 2 @ Epson LQ-590 Dot Matrix Printers S/N: FSQY094255, FSQY093497, 1 @ Belkin F6C1500-TW-RK, Battery Backup S/N: 20V06516248WE  B: M-650 S/N 11027011 & 7003  C: M-650 S/N 2406 8013 | Ex-<br>empt             | Ex-<br>empt              | Ex-<br>empt  | Ex-<br>empt   | Ex-<br>empt    | 3 & 4<br>B                                            | 1 A                               | 1 A                         | 1 A              | 1 A                           | 1 A                          | 1 A                           | 1 A                      | 1 A                                      | 2 C                           |

## 7.4.5.3 VAT A-100 Environmental Hardware Test Reports & Tested Configuration Matrix

- 1) AutoMARK EMC Test Report1/31/05 (Criterion)
- 2) Electrical Safety Testing to UL 60950-1 (Report No. ATS-0501-R01-Rev.1 4/10/06; replaces R01 4/30/05)
- 3) VAT A100 EMC report 080327-1225 Criterion Report issued for Premier

- 4) ES&S AutoMARK VAT A200 (Report No. 080521-1251A 6/11/08) (#8)
- 5) AutoMARK Voter Assist Terminal Test Report rev.1.3 (Percept #7)
- 6) Testing Services Report AutoMARK Voter Assist Terminal S/N: 002 Job No. 04-00542 (APT 1/12/05 Vibration & Bench)

| VAT A-100                                                                                                    |                         |                          | MIL          | STD           | 810D           |                                                       |                                   |                             |                   | EMC                           |                              |                               |                          |                                          | OSHA                          |
|----------------------------------------------------------------------------------------------------|-------------------------|--------------------------|--------------|---------------|----------------|-------------------------------------------------------|-----------------------------------|-----------------------------|-------------------|-------------------------------|------------------------------|-------------------------------|--------------------------|------------------------------------------|-------------------------------|
| Tested Configuration                                                                                                    | 516.3 Bench<br>Handling | 514.3 Cat 1<br>Vibration | 502 Low Temp | 501 High Temp | 507-2 Humidity | 501 & 502 Temp &<br>Power Var & 163 hr<br>Reliability | Electromag Rad<br>Part 15 Class B | Power Disturb<br>61000-4-11 | ESD<br>61000-4-2  | Electromag Susct<br>61000-4-3 | Elec Fast Trans<br>61000-4-4 | Lightening Surge<br>61000-4-5 | RF Immunity<br>61000-4-6 | Magnetic Fields<br>Immunity<br>61000-4-8 | Safety Title 29,<br>Part 1910 |
| Configurations:  A: A100 - S/N 005 B: A100 - S/N AM0205420004 C: A100 - S/N AM0105521108 (HW submitted by Premier) D: A100 - S/N 002 E: A200 - S/N AM0206462702 F: A100 - S/N 008 G: A100 - S/N 005, 007, 008, DV3.5-2, & DV3.5-3 | 6 D                     | 6 D                      | 5 G          | 5 G           | 5 F            | 5 G                                                   | 1 A<br>4 E                        | 1 A                         | 1 A<br>3 C<br>4 E | 1 A                           | 1 A<br>4 E                   | 1 A                           | 1 A                      | 1 A                                      | 2 B                           |

## 7.4.5.4 VAT A-200 Environmental Hardware Test Reports & Tested Configuration Matrix

- 1) AutoMARK EMC Test Report1/31/05 (Criterion)
- 2) Electrical Safety Testing to UL 60950-1 (Report No. ATS-0501-R01-Rev.1 4/10/06; replaces R01 4/30/05)
- 3) VAT A300 EMC report 070730-1165 (Criterion #9)
- 4) VAT Accuracy Test Case Rev.02 (no date or organization identified)
- 5) AutoMARK Voter Assist Terminal Test Report rev.1.3 (Percept 5/19/05)
- 6) Testing Services Report AutoMARK Voter Assist Terminal S/N: 002 Job No. 04-00542 (APT 1/12/05 Vibration & Bench)

| VAT A-200                                                                                                    |                         |                          | MIL          | STD           | 810D           |                                                       |                                   |                             |                  | EMC                           |                              |                               |                          |                                          | OSHA                          |
|----------------------------------------------------------------------------------------------------|-------------------------|--------------------------|--------------|---------------|----------------|-------------------------------------------------------|-----------------------------------|-----------------------------|------------------|-------------------------------|------------------------------|-------------------------------|--------------------------|------------------------------------------|-------------------------------|
| Tested Configuration                                                                                                    | 516.3 Bench<br>Handling | 514.3 Cat 1<br>Vibration | 502 Low Temp | 501 High Temp | 507-2 Humidity | 501 & 502 Temp &<br>Power Var & 163 hr<br>Reliability | Electromag Rad<br>Part 15 Class B | Power Disturb<br>61000-4-11 | ESD<br>61000-4-2 | Electromag Susct<br>61000-4-3 | Elec Fast Trans<br>61000-4-4 | Lightening Surge<br>61000-4-5 | RF Immunity<br>61000-4-6 | Magnetic Fields<br>Immunity<br>61000-4-8 | Safety Title 29,<br>Part 1910 |
| VAT A100 Configurations:  • A: A100 – S/N 005  • B: A100 – S/N AM0205420004  • D: A100 – S/N 002  • F: A100 – S/N 008  • G: A100 – S/N 005, 007, 008, DV3.5-2, or DV3.5-3  VAT A300 Configurations:  • C: A300 – S/N AM0307420125 | 6 D                     | 6 D                      | 5 G          | 5 G           | 5 F            | 5 G                                                   | 3 C                               | 1 A                         | 3 C              | 3 C                           | 1 A                          | 1 A                           | 1 A                      | 1 A                                      | 2 B                           |

# 7.5 Appendix E- Discrepancy Report

This report incorporates open discrepancies in the scope of Unity 3.2.0.0 that were transferred from SysTest Labs at the time of their suspension. The SysTest discrepancy number is reflected in the description. Issues encountered by iBeta during testing are contained in the report. The handling of discrepancies closed

by SysTest should be identified in the Summary Report of the testing performed by SysTest.

| # | Date    | Tes              | Type                    | Statu  | Location                                                                                                    | Description                                                                                                    | Requirement                                                                                                    | ESS Response                                                                                                    | Validation                                                                                                    |
|---|---------|------------------|-------------------------|--------|----------------------------------------------------------------------------------------------------|----------------------------------------------------------------------------------------------------|----------------------------------------------------------------------------------------------------|----------------------------------------------------------------------------------------------------|----------------------------------------------------------------------------------------------------|
|   |         | ter              | . 71                    | S      |                                                                                                    |                                                                                                    |                                                                                                    |                                                                                                    |                                                                                                    |
| 1 | 12/5/08 | C<br>Cog<br>gins | Docu-<br>ment<br>Defect | Closed | Unity 4.0 Discrepancy Report 10/28/08 (SysTest)  DS-200 with Optional Ballot Box ESD Test Report 1.0 (Percept) | Potentially reusable Unity 4.0 hardware test results do not document validation of the ES&S' resolution of an ESD failure  On page 2 of the ESD report a failure and mitigation is identified, however the failure and validation resolution is not documented in the Discrepancy Report or the sub-contractor report. There is no documentation that an ES&S associated engineering change was issued to address the "Modifications Required: The poll close button failed at +15kV in stand alone mode. Copper tape on backside of switch cover was applied to pass at +15kV. The previous VSTL did not provide detail that evidences their validation that an engineering change was initiated by ES&S as a result of the mitigation performed by the subcontractor lab in ESD testing. | v.1: 9.6.2.6.e The ITA shall evaluate data resulting from examinations and tests employing the following practices: Any and all failures that occurred as a result of a deficiency shall be classified as purged, and test results shall be evaluatedif the 1) vendor submits a design, manufacturing change notice 2) examiner of the equipment agrees that the proposed change will correct the deficiency; and 3) vendor certifies that the change will be incorporated  EAC NOC 07-005 it is the lead VSTL's responsibility to properly test the voting system and accurately report those tests to the EAC.                                                                                       | ES&S referred this issue to SysTest; SysTest responded 1/8/09: The failure and validation resolution is documented on page 4 and 19 of the sub-contractor report. ES&S submitted ECO 693 to address the "Modifications Required" and Systest' hardware subcontractor Percept completed the Engineering Change Evaluation & Review form. Systest will provide both documents to iBeta. | Accepted, 1/13/09 KS Verified doc Optional Ballot Box ESD, v. 1.0, 4/25/07; pg. 4 shows the failure, and resolution retested and passing. Pg. 19 is a photo showing the part with the copper tape. ECO693 reflected the identified changes. |
| 2 | 12/5/08 | C<br>Cog<br>gins | Docu-<br>ment<br>Defect | Closed | Unity 4.0 Discrepancy Report 10/28/08 (SysTest)  Percept Hardware Test Report 1.0 (DS-200 5/1/07)              | Potentially reusable Unity 4.0 hardware test results contain no description of two test failures and the validation of their resolution by the VSTL.  On page 29 of the sub-contractor (Percept) report two failures (CAR-001_DS200-Radiated Emissions, CAR-002_DS200-Radiated Immunity) and mitigation with 4 ECOs 690 to 693 are identified. Neither the sub-contractor report nor the Discrepancy Report provide a description of how, what, when and where the failures occurred or who, how, when and where the mitigations were performed that resulted in the ECO. There is no identification of the validation of the resolution.  1/14/09 KS - Accepted: Verified that "DS200 EMC"                                                                                                | v.1: 9.6.2.6 The ITA shall evaluate data resulting from examinations and tests employing the following practices: a: If any malfunction is detected that would be classified as a relevant failure using the criteria in Vol.2, its occurrence shall be recorded for inclusion in the analysis of data obtained from the test e: Any and all failures that occurred as a result of a deficiency shall be classified as purged, and test results shall be evaluatedif the 2) examiner of the equipment agrees that the proposed change will correct the deficiency EAC NOC 07-005 it is the lead VSTL's responsibility to properly test the voting system and accurately report those tests to the EAC. | ES&S referred this issue to SysTest; SysTest responded 1/8/09: EMC test report "DS200 EMC Test Report 070314-1134A.pdf" Appendix A page 80 of 84 issued by Criterion and Percept CAR-001_DS200-Radiated Emissions, and CAR-002_DS200-Radiated Immunity provide a description of modifications. Systest will provide these documents to iBeta.                                         | Reject 1/14/09 KS ECOs are not provided  Accepted 2/6/09 CEC ECO 692 and COTS power supply specification were provided documenting the mitigation changes.                                                                                  |

| # | Date    | Tes<br>ter       | Type                    | Statu<br>s | Location                                                                                                    | Description                                                                                                    | Requirement                                                                                                    | ESS Response                                                                                                    | Validation                                                                                                    |
|---|---------|------------------|-------------------------|------------|----------------------------------------------------------------------------------------------------|----------------------------------------------------------------------------------------------------|----------------------------------------------------------------------------------------------------|----------------------------------------------------------------------------------------------------|----------------------------------------------------------------------------------------------------|
| 2 | 12/5/09 | C                | Docu                    | Closed     | ES&S Retest                                                                                                    | Test Report 070314-1134A.pdf" Section 6.5 Appx. A, pg. 80 describes 4 modifications made to the DS200 and these modifications match CAR- 001 & CAR-002 - Rejected: The ECOs 690 to 693 were not provided. (Note: ECO693 was provided for discrepancy #1. It does not match the description in these submitted CARs.) Potentially reusable Unity 4.0 hardware                                                                                                    | v 1: 0.6.1.1 As described in 0.5.2                                                                                                    | ES&S referred this issue to                                                                                                    | Accept 1/14/00 KS                                                                                                    |
| 3 | 12/5/08 | C<br>Cog<br>gins | Document<br>Defect      | Closed     | ES&S Retest Matrix v.1.16 - DS-200 testing (SysTest)  DS-200 EMC Report R071107-30- 01 (NCEE original)  DS-200 EMC Report R071107-30- 01B (NCEE amended)  DS200 EMS Test Report 070214-134A 5/15/07 (Criterion)  Percept Hardware Test Report 1.0 (DS-200 5/1/07) | Potentially reusable Unity 4.0 hardware test results do not contain an assessment of the scope of testing.  The HW test matrix lists three EMC reports from two labs for the DS-200. Testing performed at Criterion in March 2007 included a ballot box. Testing a few months later at NCEE excluded the ballot box, Power Disturbance and Lightening Surge. An original and amended report was issued by NCEE. The HW test matrix indicates that the ESD & FCC Part 15B applicable test results are in the amended NCEE report. Four additional tests run by NCEE are traced to the original NCEE report. All reports identify the DS-200 as passing. No report or test plan provides an assessment addressing the NCEE testing or why:  1) The EMC testing needed to be repeated by NCEE for six tests when the Percept and Criterion report indicate the system passed.  2) Power Disturbance and Lightening Surge weren't repeated.  3) Only ESD and FCC Part 15B results use the amended NCEE report when updates were made to all tests.  4) The NCEE testing excluded the ballot box. | v.1: 9.6.1.1 As described in 9.5.2, the nature and scope of testing for system changes or new versions shall be determined by the ITA based upon the nature and scope of the modifications to the system and on the quality of system documentation and configuration management records submitted by the vendor.    | ES&S referred this issue to SysTest; SysTest responded 1/8/09: ES&S changed components on PMB, USB, PEB, ASB, and PSB to be RoHS compliant as detailed in ECOs 702-706. These changes have no impact on the power supply, therefore Power Disturbance, and Lightening Surge tests weren't repeated. Note both original and amended NCEE reports are identical except the amended report now reference the correct FEC document (see sec. 1.3 Reason for Amendments pg 3 of 43 for details in the amended report). Also the changes have no impact on ballot box, therefore the NCEE testing excluded the ballot box. Systest will provide these documents to iBeta. | Accept 1/14/09 KS Verified that ES&S ECO's 702-706 addressing the changes to DS200 for Restriction of Hazardous Substances (Lead) were provide. In addition the corresponding SysTest ECO assessment and the comments submitted with these documents address the SysTest rationale for testing. |
| 4 | 12/9/08 | J<br>Garc<br>ia  | Docu-<br>ment<br>Defect | Closed     | Unity 4.0 Test<br>Plan rev. 9.1<br>Attachments                                                                                                    | The appendix identified in the rev.9.1 of the Test Plan were not provided in the package from SysTest.  The EAC has instructed that testing of Unity 3.2 shall incorporate system limitation testing per the approved Unity 4.0 Test Plan. The appendices referenced in the Section 1.1 were not                                                                                                    | v.1: 8.7.2.b.1 The FCA's conducted<br>by the ITA to verify that the system<br>performs all the functions described<br>in the system documentation. The<br>vendor shall: provide the following<br>information to support his audit:<br>copies of all procedures used for<br>integration testing and system<br>testing |                                                                                                    | Accept 1/14/09 KS The EAC provided a chain of evidence copy - Unity 4.0 T.P.v.6 Attachments A -H                                                                                                    |

| # | Date     | Tes              | Туре                    | Statu  | Location                                                                                                    | Description                                                                                                    | Requirement                                                                                                    | ESS Response                                                                                                    | Validation                                                                                                    |
|---|----------|------------------|-------------------------|--------|----------------------------------------------------------------------------------------------------|----------------------------------------------------------------------------------------------------|----------------------------------------------------------------------------------------------------|----------------------------------------------------------------------------------------------------|----------------------------------------------------------------------------------------------------|
| 5 | 12/9/08  | J<br>Garc<br>ia  | Docu-<br>ment<br>Defect | Closed | Unity 4.0 Test<br>Plan rev. 9.1<br>spreadsheet<br>of system<br>limitations                                            | provided with the Test Plan.  A spreadsheet containing information regarding the testing of system limitations for the approved EAC Unity 4.0 Test Plan was not provided.  The EAC has instructed that testing of Unity 3.2 shall incorporate system limitation testing per the approved Unity 4.0 Test Plan. "The attached spreadsheet" that provides a matrix of limitation is identified in section                                                                                          | v.1: 8.7.2.b.3 The FCA s conducted by the ITA to verify that the system performs all the functions described in the system documentation. The vendor shall: provide the following information to support his audit: records of all tests performed including error corrections and retests                                                                                                    | ES&S referred this issue to<br>SysTest; SysTest responded<br>1/8/09:<br>Systest will provide a spreadsheet<br>containing information regarding<br>the testing of system limitations to<br>iBeta.                                                                                                    | Accepted: 1/14/09<br>KS<br>Verified the<br>limitations<br>spreadsheet was<br>received                                                                                                    |
| 6 | 12/9/08  | C<br>Cog<br>gins | Docu-<br>ment<br>Defect | Closed | ES&S Retest Matrix v.1.16 - DS-200 testing (SysTest)  APT Labs Testing Services Report M650 Job no.08- 00654 (5/2/08) | 4.3.10.2 but was not provided with the Test Plan.  The Temperature, Power Variation and Reliability report does not identify whether the M650 passed or failed.  The matrix indicates the APT report contains the results of M650 Testing for Temperature, Power Variations and Reliability. Section 5.1 indicates that the operational tests are performed by SysTest and they will determine the pass/fail of the test. No SysTest report identifying the pass/fail report has been provided. | v.2: B.5 The test report shall be organized so as to facilitate the presentation of conclusionsa summary of test results                                                                                                    | ES&S referred this issue to SysTest; SysTest responded 1/8/09: The APT policy is not to state the results of testing in their test report as they do not perform operational status check. Systest performed the operational status check prior to and after each test so they left it up to Systest to state whether a product passed or failed. Systest stated that the product passed in their Environmental Test Case Summary. A copy of Environmental Test Case Summary will be provided to iBeta. | 7/13/09 EAC Comment: EAC approved reuse of these test results Accepted: 1/15/09 KS - Verified the SysTest Test Summary Report references SUN APT lab as performing environmental testing and "All tested equipment successfully passed each of the environmental tests to which the equipment was subjected." Defer to EAC for determination of reuse. |
| 7 | 12/11/08 | C<br>Cog<br>gins | Docu-<br>ment<br>Defect | Closed | AutoMARK<br>Voter<br>Assisted<br>Terminal Test<br>Report rev.1.3<br>(Percept<br>5/19/05)                              | Potentially reusable Unity 4.0 hardware test results (A100) contain no description of the engineering changes initiated during testing.  Section 2.1 of the sub-contractor report identifies S/N-008 returned for a calibration error; it does not identify if it was associated with the test failure identified in section 3.4.1 & 3.4.1.1. The VAT failure identifies mechanical changes but does not identify the engineering change. As neither the original ITA report nor supporting     | v.1: 9.6.2.6 The ITA shall evaluate data resulting from examinations and tests employing the following practices: a: If any malfunction is detected that would be classified as a relevant failure using the criteria in Vol.2, its occurrence shall be recorded for inclusion in the analysis of data obtained from the test e: Any and all failures that occurred as a result of a deficiency shall be classified as purged, and test results shall be evaluatedif the 2) | ES&S referred this issue to SysTest; SysTest responded 1/8/09: Per Humidity Test Nonconforming Work and Corrective Action Request S/N-008 returned for a calibration error was not associated with the test failure identified in section 3.4.1 & 3.4.1.1.1. S/N:-008 was associated with 120 hrs humidity test Sec. 3.3.5 of the test report. Auto mark submitted ECO 0025 to address mechanical change.                                                                                               | 7/13/09 EAC Comment: EAC approved reuse of these test results Accepted: 1/14/09 KS Verified that ECN025 matches the failure identified in sections 3.4.1 & 3.4.1.1.1 CAR SN-008 identifies "humidity test was restarted after installing a new                                                                                                    |

| # | Date     | Tes<br>ter       | Туре                    | Statu<br>s | Location                                                                    | Description                                                                                                    | Requirement                                                                                                    | ESS Response                                                                                                    | Validation                                                                                                    |
|---|----------|------------------|-------------------------|------------|-----------------------------------------------------------------------------|----------------------------------------------------------------------------------------------------|----------------------------------------------------------------------------------------------------|----------------------------------------------------------------------------------------------------|----------------------------------------------------------------------------------------------------|
|   |          |                  |                         |            |                                                                             | documentation of the failure was submitted it could not be validated if the discrepancy and resolution was documented in the test record.                                                                                                    | examiner of the equipment agrees that the proposed change will correct the deficiency EAC NOC 07-005 it is the lead VSTL's responsibility to properly test the voting system and accurately report those tests to the EAC.                                                                                                    | Systest will provide these documents to iBeta.                                                                                                    | touch screen panel with adequate clearance for the wires". The CAR identifies how the system was restored but does not clearly identify the reason for the failure. It is unclear if "clearance for the wires" was an Engineering Change or replacement of a failed part. iBeta accepts the response but refers these findings to the EAC for determination of reuse.                                                                                                    |
| 8 | 12/19/08 | C<br>Cog<br>gins | Docu-<br>ment<br>Defect | Closed     | ES&S<br>AutoMARK<br>VAT A200<br>(Report No.<br>080521-<br>1215R<br>6/11/08) | Potentially reusable Unity 4.0 hardware test results for the AutoMARK VAT A100 do not contain an assessment of the changes in the VAT models that permit the use of A100 and A200 reports.  An EMC report for the A200 was submitted with the A100 reports. Reuse of prior hardware environmental testing is permitted by the EAC if an ESD test is performed. A 2008 ESD for the A200 was submitted to support reuse of the 2005 A100 testing. There is no assessment of the hardware that identifies the impact on testing of the changes between the A100 and A200 so that the A200 ESD testing is sufficient to support reuse of the A100 2005 reports. The A200 report indicates that Electric Fast Transit was repeated but there is no assessment identifying why this test was required but the other tests were not required.  1/15/09 KS Accept: Verified that Phase 2 Change Summary.pdf and submitted SysTest ECO 200-206, 208, 210-247, 256-278 assessments identify changes between A100 & A200 . Confirmed | v.1: 9.5.2.1 The ITA will determine the test necessary for to qualify the modified system based on a review of the nature and scope of changes  EAC Voting System Test and Certification Program Manual v.1.0 2.10.5.2 Use of valid prior testing is authorized only when: 2.10.5.2.1. The discrete software or hardware component previously tested is demonstrably identical to that presently offered for testing. VSTLs must examine the components to ensure no change has taken place consistent with all documentation. When valid prior testing is used, the system presented must be subject to regression testing, functional testing and system integration testing; 2.10.5.2.2. The voting system standards applicable to the prior and current testing are identical; 2.10.5.2.3. The test methods used are substantially identical to current test methods approved by the EAC; and 2.10.5.2.4. The adoption and use of valid prior testing is noted in the test plan and test report. | ES&S referred this issue to SysTest; SysTest responded 1/8/09: Phase 2 Change Summary.pdf document describes the differences between the model A100 and A200. 5K50-30 vs. 5K50-20 Differential items_G.pdf document describes the differences between the model A200 and A300. Please note there are no hardware differences between the model A200 and A300. AutoMARK Voter Assist Terminal Test Report rev 1.3.pdf is the test report for model A200. Systest will provide these documents to iBeta. | Reject: 1/15/09 KS Phase 2 Change Summary.pdf references ECO324- 346 which were not provided.  Accept: 1/15/09 KS Verified that Phase 2 Change Summary.pdf and submitted SysTest ECO 200-206, 208, 210-247, 256-278 assessments identify changes between A100 & A200 . Confirmed that all required testing identified in these assessments was performed in AutoMARK VAT1.1 EMC Test Report 051214-995R.pdf; Document 5K50-30 vs. 5K50-20 Differential items_G.pdf reviewed for changes between A200 & A300. |

| #  | Date     | Tes<br>ter        | Туре                    | Statu<br>s | Location                                                                                  | Description                                                                                                    | Requirement                                                                                                    | ESS Response                                                                                                    | Validation                                                                                                    |
|----|----------|-------------------|-------------------------|------------|-------------------------------------------------------------------------------------------|----------------------------------------------------------------------------------------------------|----------------------------------------------------------------------------------------------------|----------------------------------------------------------------------------------------------------|----------------------------------------------------------------------------------------------------|
|    |          |                   |                         |            |                                                                                           | that all required testing identified in these assessments was performed in AutoMARK VAT1.1 EMC Test Report 051214-995R.pdf; Document 5K50-30 vs. 5K50-20 Differential items_G.pdf reviewed for changes between A200 & A300.  Reject: The Phase 2 Change Summary.pdf identifies EC0324-346. SysTest did not provide these assessments |                                                                                                    |                                                                                                    | Accept: 2/6/09 CEC<br>Verified receipt of the<br>ESO324 - 346.                                                                       |
| 9  | 12/19/08 | C<br>Cog<br>gins  | Docu-<br>ment<br>Defect | Closed     | VAT A300<br>EMC report<br>070730-1165<br>Criterion                                        | Potentially reusable Unity 4.0 hardware test results for the AutoMARK VAT A200 do not contain an assessment of the changes that permits use of the A300 reports.  An EMC report for the A300 was submitted for the A200 report. There is no assessment of scope that identifies the differences between the A200 and A300.           | v.1: 9.5.2.1 The ITA will determine<br>the test necessary for to qualify the<br>modified system based on a review<br>of the nature and scope of<br>changes                                                                                                    | ES&S referred this issue to SysTest; SysTest responded 1/8/09: Premier Election Systems is listed as the client in the test report but the model number that was tested is VAT A100 which is common to both companies. Both Al Backlund and Darrick Forester believe that there was discussion of joint testing between ES&S and Premier but Systest was not involved in it. | Accept 1/14/09 KS Accepted based upon the response in discrepancy #8 that there are no differences between the A200 and A300.        |
| 10 | 12/19/08 | S<br>Jakil<br>eti | Docu-<br>ment<br>Defect | Closed     | Win650 Build<br>Environment-<br>Compile-<br>Install Guide<br>v.1.0                        | Procedures and validations are incomplete (TBD).  Section 2: CREATE BUILD ENVIRONMENT is missing the procedure and validation list. Section 4: BUILD SOURCE CODE is missing "validation" to validate the compile is successful This information is listed as "TBD"                                                                   | v.1: 8.5.a :The vendor shall establish such procedures and related conventions, providing a complete description of those procedures used to: a. Develop and maintain internally developed items;  EAC Voting System Testing and Certification Program Manual, v.1.0 Sec 5.5.1. Demonstrate that the software was built as described in the Technical Data Package. | 20090512 - MDN Completed build documentation to be staged to the FTP server on May 13.                                                                                                    | Accepted SJ 6/4/09<br>Procedure was<br>verified in the M650<br>trusted build.                                                        |
|    | 12/23/08 | eato<br>n         | Docu-<br>ment<br>Defect | Closed     | NCEE Labs<br>EMC Test<br>Report<br>(R071107-30-<br>02) (page 4)<br>2.1.5 Serial<br>Number | The report does not correctly identify the equipment tested.  The report identifies the serial number for the M650 Central Ballot Counter as ES0107360007. This number does not match the format of the M650 serial number. It appears to be a serial number of an intElect DS200.                                                   | v.2: 4.6.1.1 Equipment identification shall be recorded.                                                                                                    |                                                                                                    | Accepted C Coggins<br>1/21/09 Verified<br>revised NCEE Labs<br>EMC Test Report<br>(R071107-30-02A)<br>identifies M650<br>S/N11027011 |
| 12 | 12/30/08 | K<br>Swift        | Docu-<br>ment           | Closed     | M650 Sys<br>Maint Man, v.                                                                 | From SysTest Unity 4.0 Testing -<br>Disc: 6                                                                                                    | V.2: 2.9.1 a, b, e, f, g, h The vendor shall describe the                                                                                                    | 10.17.08 - RDG<br>M650 SMM v.2.2.1.0_10.17.2008                                                                                                    | Accepted: K Swift, 12/30/08                                                                                                    |

| #  | Date     | Tes<br>ter   | Туре               | Statu<br>s | Location                                                                                | Description                                                                                                    | Requirement                                                                                                    | ESS Response                                                                                                    | Validation                                                                                                    |
|----|----------|--------------|--------------------|------------|-----------------------------------------------------------------------------------------|----------------------------------------------------------------------------------------------------|----------------------------------------------------------------------------------------------------|----------------------------------------------------------------------------------------------------|----------------------------------------------------------------------------------------------------|
|    |          |              | Defect             |            | 2.2.0.0, No rev., May 17, 2007  DS200 Sys Maint Man, HW v. 1.0.0.0, No Rev. Jun 8, 2007 | In the cited documents, no concept of operation is presented.                                                                                        | structure and function of the equipment (and related software) for election preparation, programming, vote recording, tabulation, and reporting in sufficient detail to provide an overview of the system for maintenance, and for identification of faulty hardware or software. The description shall include a concept of operations that fully describes such items as:  a. The electrical and mechanical functions of the equipment; b. How the processes of ballot handling and reading are performed (paper-based systems); e. How data are handled in the processor and memory units; f. How data output is initiated and controlled; g. How power is converted or conditioned; h. How test and diagnostic information is acquired and used." | Added information about data output to the end of the Concept of Operation section in Chapter 1: Introduction.  10.17.08 - RDG DS200 SMM v.1.3.7.0_10.17.2008 Added additional information at the end of the DS200 Concept of Operations and Electrical Information sections in Chapter 1: Introduction. | Reviewed the SysTest description history and verified all other requirements have been previously validated by SysTest as applicable to Unity 3.2.0.0.  Verified that the DS200 SMM, dated 10/17/08, Ch. 1, addresses 2.9.1.b - how ballot handling and reading is performed; and 2.9.1.f - how data output is controlled.  Verified M650 SMM, dated 10/17/08, Ch. 1, addresses 2.9.1.f - how data output is initiated and controlled; and 2.9.1.g - how data output is controlled. |
| 13 | 12/30/08 | 3 K<br>Swift | Document<br>Defect | Closed     | Unity System<br>Test Plan, v.<br>3.2.0.0,<br>11/21/08                                   | From SysTest Unity 4.0 Testing - Disc: 23  Cited documents do not provide test and verification specifications for: Development test specifications. | V.2: 2.7.1 a, b, c, d, e The vendor shall describe the plans, procedures, and data used during software development and system integration to verify system logic correctness, data quality, and security. a. Test identification and design, including: 1) Test structure; 2) Test sequence or progression; and 3) Test conditions; a. Standard test procedures, including any assumptions or constraints; b. Special purpose test procedures including any assumptions or constraints; c. Test data; including the data source, whether it is real or simulated, and how test data is controlled;                                                                                                    | 5.15.2008 CHE - Added a statement addressing Development Test specifications to Unity Test Plan Test Strategy Overview, Section 2.1.1.                                                                                                    | Accepted: K Swift, 12/30/08 Reviewed the SysTest description history and verified Unity System Test Plan, version 3.2.0.0, dated 11/21/08 meets all the applicable requirements.                                                                                                    |

| #  | Date     | Tes<br>ter | Туре               | Statu<br>s | Location                                                                                                    | Description                                                                                                    | Requirement                                                                                                    | ESS Response                                                                                                    | Validation                                                                                                    |
|----|----------|------------|--------------------|------------|----------------------------------------------------------------------------------------------------|----------------------------------------------------------------------------------------------------|----------------------------------------------------------------------------------------------------|----------------------------------------------------------------------------------------------------|----------------------------------------------------------------------------------------------------|
|    |          |            |                    |            |                                                                                                    |                                                                                                    | d. Expected test results; and e. Criteria for evaluating test results.                                                                                                    |                                                                                                    |                                                                                                    |
| 14 | 12/30/08 | K<br>Swift | Document<br>Defect | Closed     | Unity System<br>Test Plan, v.<br>3.2.0.0,<br>11/21/08                                                                         | From SysTest Unity 4.0 Testing - Disc: 24  Cited documents do not provide test and verification specifications for: National Certification test specifications. | V.2: 2.7.2 a, b, c, d, e, f, g, h The vendor shall provide specifications for verification and validation of overall software performance. a. Control and data input/output; b. Acceptance criteria; c. Processing accuracy; d. Data quality assessment and maintenance; e. Ballot interpretation logic; f. Exception handling; g. Security; and h. Production of audit trails and statistical data.                                                                                                    | 10/17/08 T.Omel Added a significant amount of detail to Section 2.1.1. If the VSTL feels this does not address this discrepancy, more specific information regarding the nature of the deficiency is required.                                                                                                    | Accepted: K Swift,<br>12/30/08<br>Reviewed the<br>SysTest description<br>history and verified<br>Unity System Test<br>Plan, version<br>3.2.0.0, dated<br>11/21/08 meets all<br>the applicable<br>requirements of the<br>VSS                                                                                         |
| 15 | 12/30/08 | K<br>Swift | Document<br>Defect | Closed     | ESSIM Sys<br>Oper Proc, v.<br>7.7.0.0,<br>06/08/07<br>M650 Sys<br>Oper Proc,<br>05/19/08<br>HPM Sys<br>Oper Proc,<br>05/19/08 | From SysTest Unity 4.0 Testing - Disc: 26  Documentation of operating procedures are incomplete.                                                                | V.2: 2.8.5 a, b, c, f, g, h The vendor shall provide documentation of system operating procedures that meets the following requirements: a. Provides procedures required to initiate, control, and verify proper system operation; b. Procedures that clearly enable the operator to assess the correct flow of system functions (as evidenced by system-generated status and information messages); c. Procedures that clearly enable the operator to intervene in system operations to recover from an abnormal system state; f. Procedures and off-line operator duties (if any) if they relate to the initiation or termination of system operations, to the assessment of system status, or to the development of an audit trail; g. Supports successful ballot and program installation and control by election officials, provides a detailed work plan or other form of documentation providing a schedule and steps for the software and ballot installation, which includes a table outlining the key dates, events and deliverables; and h. Supports diagnostic tests that may | TMT - 10.17.2008 - ESSIM SOP - Refer to Chapter 1: Overview - "General Timeline for Election Preparation" heading for requirement G.  10.17.2008 - TMT - HPM SOP - Refer to Chapter 1: Overview, section General Timeline for Election Preparation for the timeline.  10.17.2008 - SS - M650 SOP - Sample timeline added to Chapter 1 of all files. | Accepted: K Swift, 12/30/08 Reviewed the SysTest description history and verified all other requirements have been previously validated by SysTest as applicable to Unity 3.2.0.0.  Verified in HPM SOP, dated 10/17/08; M650 SOP, dated 10/17/08 the addition of the General Timeline in Ch. 1 to satisfy 2.8.5.g. |

| #  | Date     | Tes<br>ter | Туре                    | Statu  | Location                                                                                                    | Description                                                                                                    | Requirement                                                                                                    | ESS Response                                                                                                    | Validation                                                                                                    |
|----|----------|------------|-------------------------|--------|----------------------------------------------------------------------------------------------------|----------------------------------------------------------------------------------------------------|----------------------------------------------------------------------------------------------------|----------------------------------------------------------------------------------------------------|----------------------------------------------------------------------------------------------------|
| 16 | 12/30/08 | K Swift    | Docu-<br>ment<br>Defect | Closed | AM Sys Oper<br>Proc, V<br>7.5.0.0,<br>06/08/07<br>DS200 Sys<br>Oper Proc,<br>Hardware V<br>1.1.0.0,<br>06/15/07<br>EDM Sys<br>Oper Proc, V<br>7.8.0.0,<br>05/18/07<br>ERM Sys<br>Oper Proc, V<br>7.4.0.0,<br>06/14/07<br>ESSIM Sys<br>Oper Proc, V<br>7.7.0.0,<br>06/08/07<br>HPM Sys<br>Oper Proc, V<br>5.6.0.0<br>M650 Sys<br>Oper Proc, V<br>2.2.0.0,<br>05/11/07 | From SysTest Unity 4.0 Testing - Disc: 27  System operating procedures are incomplete.  The cited documentation does not define the procedures required to support system acquisition and readiness testing and does not provide information on system maintenance, correction of defects, and incorporating hardware and new software releases. (EDM, ERM, ESSIM, HPM, M650)  The cited documentation does not define the procedures required to support system acquisition and readiness testing, or hardware upgrades. (DS200)  The cited documentation does not provide procedures for providing technical support, correction of defects, and for incorporating hardware upgrades and new software releases. (AM) | be employed to identify problems in the system, verifies the correction of maintenance problems; and isolates and diagnoses faults from various systems states.  v.2: 2.8.6 a, b The vendor shall provide documentation of system operating procedures:  a. Defines the procedures required to support system acquisition, installation, and readiness testing. These procedures may be provided by reference, if they are contained either in the system hardware specifications, or in other vendor documentation;  b. Describes procedures for providing technical support, system maintenance and correction of defects, and for incorporating hardware upgrades and new software releases. | TMT - 10.17.2008 - Audit Manager SOP - Chapter 1: Introduction, Added a new heading, Operations Support Frequently Asked Questions, providing information about the following. • how the system is purchased • how the system is installed • setup of the system • how a user can verify the system • the training needed • the checklist to be followed  TMT - 10.17.2008 - EDM SOP - Chapter 1: Introduction, section Operations Support Frequently Asked Questions. Added a new heading, Operations Support Frequently Asked Questions, providing information about the following: how the system is installed, setup of the system, how a user can verify the system, the training needed, the checklist to be followed.  10.17.2008 SF Election Reporting Manager System Ops Procedures Chapter 1: Overview Added a new heading, Operations Support Frequently Asked Questions, providing information about the following. how the system is purchased how the system is installed setup of the system how a user can verify the system the training needed the checklist to be followed  TMT - 10.17.2008 - ESSIM SOP - Chapter 1: Overview, Added a new heading, Operations Support Frequently Asked Questions, providing information about the following. how the system is installed setup of the system how a user can verify the system the training needed the checklist to be followed | 7/15/09 Clarification C Coggins - When the discrepancy was transferred from SysTest the iBeta reviewer determined that 2.8.6.b had been closed by SysTest. However portions of 2.8.6.a remained open. The reviewer did not clearly identify what had been accepted by SysTest. "SysTest Review 07/09/08, D. Valdez Requirement 2.8.6.b has been satisfied for the following documents: AM SOP, DAM SOP, iVim SOP, EDM SOP, & ERM SOP, all dated 05/19/08. The AM SOP, EDM SOP, & ERM SOP have also met for 2.8.6.a.""  Accepted: K Swift, 12/30/08 Reviewed the SysTest description history and verified all other requirements have been previously validated by SysTest as applicable to Unity 3.2.0.0. Verified the addition of "Operations Support Frequently Asked Questions in Ch. 1 for: M650 SOP, dated 10/17/08; AM |

| #  | Date     | Tes<br>ter | Туре                    | Statu<br>s | Location                                                                                                    | Description                                                                                                    | Requirement                                                                                                    | ESS Response                                                                                                    | Validation                                                                                                    |
|----|----------|------------|-------------------------|------------|----------------------------------------------------------------------------------------------------|----------------------------------------------------------------------------------------------------|----------------------------------------------------------------------------------------------------|----------------------------------------------------------------------------------------------------|----------------------------------------------------------------------------------------------------|
|    |          |            |                         |            |                                                                                                    |                                                                                                    |                                                                                                    | following: how the system is purchased, how the system, how a user can verify the system the training needed, the checklist to be followed.  TMT - 10.17.2008 - M650 SOP - Chapter 1: Introduction. Added a new heading, Operations Support Frequently Asked Questions, providing information about the following.  • how the system is purchased • how the system is installed • setup of the system • the training needed • the checklist to be followed                                                                                    | SOP, dated 10/17/08;DS200 SOP, dated 10/17/08; EDM SOP, dated 10/17/08; ERM SOP, dated 10/17/08; ESSIM SOP, dated 10/17/08; HPM SOP, dated 10/17/08 to meet 2.8.6.a  ESSIM SOP and HPM SOP, dated 10/17/08 have been addressed to meet requirement 2.8.6.b (correction of defects) by listing the Error Messages chapters; New software releases has been addressed with the addition of the Operations Support Frequently Asked Questions section. System Maintenance is Not Applicable as these are software applications. |
| 17 | 12/30/08 | K<br>Swift | Docu-<br>ment<br>Defect | Closed     | QA Program<br>SW & FW<br>Verification, v.<br>1.2.0.0, May<br>10, 2007<br>QA Program<br>Manufacturing<br>, v. 1.1.0.0,<br>June 15, 2007 | From SysTest Unity 4.0 Testing - Disc: 43  Cited documents do not address quality conformance inspections or specify that the test date must be part of the test record. | V.2: 2.12.3 b The vendor shall provide a description of its practices for quality conformance inspections that meet the requirements of Volume 1, Subsection 8.6. For each test performed, the record of tests provided shall include:  b. Test date | 9/17/08 T.Omel QAP SW/FW Item #1 - Included a passage in Sect. 12 of the QAP SW/FW document, referencing that the practices for QC inspections can be found in detail in the individual product test cases, as well as the Unity Test Plan document.  10/17/08 MDN QAP MANUFACTURING A description of quality conformance procedures appears in Section 7 for the QAP for manufacturing and Section 12 of the QAP for system software and firmware. Updated both of these sections for clarity. Flowcharts reflect the procedure for incoming | Accepted: K Swift, 12/30/08 Reviewed the SysTest description history and verified QAP Manufacturing Unity v. 3.2.0.0, dated 12/1/08, Section 7 has been updated to address test date. Flowchart 2 addresses inspecting parts. Flowchart 14 addresses the QA tests performed.  Verified QAP SW/FW Unity v. 3.2.0.0, dated 12/1/08,                                                                                                    |

| #  | Date     | Tes<br>ter | Туре                    | Statu  | Location                                                                                                    | Description                                                                                                    | Requirement                                                                                                    | ESS Response                                                                                                    | Validation                                                                                                    |
|----|----------|------------|-------------------------|--------|----------------------------------------------------------------------------------------------------|----------------------------------------------------------------------------------------------------|----------------------------------------------------------------------------------------------------|----------------------------------------------------------------------------------------------------|----------------------------------------------------------------------------------------------------|
|    |          | ter        |                         | 3      |                                                                                                    |                                                                                                    |                                                                                                    | parts and device QC. Physical conformance testing for HW items is executed by a contracted Nationally Recognized Test Laboratories who sends test results directly to the Voting System Test Laboratory (VSTL). Functional test results are executed according to procedures outlined in the Unity test plan and system test cases. Reference to both documents added to indicate this. These items are provided with the TDP.                                                                                                    | Section 12 updated to reflect QC inspections are detailed in test cases and/or Test Plan. Test cases submitted provide the detailed steps that comprise quality conformance inspections.                                                                                                    |
| 18 | 12/30/08 | K<br>Swift | Docu-<br>ment<br>Defect | Closed | Creating a Shortcut for Ballot on Demand (BOD) 8/29/07  Installing HPM (HPM) 8/28/07  Installing Election Reporting Manager (ERM) 8/28/07  Installing EDM (EDM) 8/28/07  Installing ESS Image Manger (ESSIM) 8/28/07  Windows XP on a Dell Optiplex GX520 PC  Windows XP On Dell Optiplex GX520 | From SysTest Unity 4.0 Testing - Disc: 284  Installation procedures have not all been submitted in TDP.  The listed documents 1) need to be included in the TDP, and 2) need to state what drivers and/or COTS software that must be installed on the system. | v.2: 1.3 e Overall, qualification testing focuses on: e. The documentation developed and maintained by the vendor to support system development, testing, installation, maintenance and operation, as addressed by the TDP described in Volume II, Section 2. | SS 10/17/08 Drivers for the listed SOP's are derived from the Operating System. ES&S does not develop drivers for USB devices.  MDN 10/20/2008 WINXP Optiplex INSTALL GUIDES The Optiplex install guides were authored for two separate purposes. The file stored under \13_Other \VSTL Reports \06_Build Environment\Install Guide, titled "WinXP-DellOptiplexGX520_INST" is a build install guide that assumes no network connectivity is allowed. Renamed the document file stored under 13_Other \VSTL Reports \15_Install Instructions\U4000_COTS Install Instructions\U4000_COTS Install Instructions from "IG, WinXP - Dell Optiplex GX520 PC." To explicitly designate this guide as an end user install guide. | K Swift, 12/30/08 Reviewed the SysTest description history and verified all other requirements have been previously validated by SysTest as applicable to Unity 3.2.0.0.  Verified the Install procedures are included in the SOP documents. Confirmed receipt in the Unity 3.2.0.0 TDP of the renamed document "UIG, WinXP - Dell Optiplex GX520 PC", and document WinXP- DellOptiplexGX520_I NST |

| #  | Date     | Tes<br>ter | Туре                      | Statu<br>s | Location                                                       | Description                                                                                                    | Requirement                                                                                                    | ESS Response                                                                                                    | Validation                                                                                                    |
|----|----------|------------|---------------------------|------------|----------------------------------------------------------------|----------------------------------------------------------------------------------------------------|----------------------------------------------------------------------------------------------------|----------------------------------------------------------------------------------------------------|----------------------------------------------------------------------------------------------------|
|    |          | toi        |                           | 3          | Document v.<br>1.2, dated<br>5/21/08                           |                                                                                                    |                                                                                                    |                                                                                                    |                                                                                                    |
| 19 | 12/30/08 | Swift      | Func-<br>tional<br>Defect | Closed     | ERM 7.4.0.0                                                    | From SysTest Unity 4.0 Testing - Disc: 297  The District Canvass report has two different pages of totals.  The first page of totals lists "Voting Precinct Totals through Sheriff Totals" down the left had column, but Governor/Lt. Gov totals, as the only contest on the top of the page; however, none of the totals match the tapes. The next page of totals that lists the 7 precincts, show accurate totals. We are unable to determine why the totals are different or what this page is reporting.  12/13/07, D. Valdez - As the VSTL was not aware the District Canvass report was state specific (applicable to CA only) the DST file was created and report was re-generated and all totals were verified to be accurate. Then the VSTL was notified the report was not supported. The discrepancy will remain open until vendor documentation can be updated, submitted, and verified. | V1: 2.2.2.1.c To ensure vote accuracy, all systems shall: c. Record each vote precisely as indicated by the voter and be able to produce an accurate report of all votes cast.                                                                                                    | 12/12 TJO: This report is designed for use in only one state. Statespecific functionality is not being tested by the VSTL.  Note: VSTL created an accurate .DST file, which is detailed in the ERM Operator's Guide. This corrected any issues. ES&S will update the System Limitations document and Operator's Guide.  07.07.2008 - MDN - Limitations Document Item 15 under Election Reporting Manager documents referenced limitation. Included in July 08 documentation submission.  Sue - 09.29.08 - ES&S supplies the System Limitations Document to it's customers as part of the end user documents. Added System limitations documentation to the list of documents supplied to end users in the Configuration Management Plan (Section 7.1.5).  10.17.2008 SF Election Reporting Manager System Operations Procedures Chapter 34: Canvass Added a warning under the Names and District Totals heading that failure to create a .dst file before attempting to generate the report may result in inaccurate results and inconsistent formatting. | Accepted: K Swift, 12/30/08 - Reviewed the SysTest description history and verified a .DST file was created correctly and validated.  Verified Config Mgmt Plan Unity v. 3.2.0.0, dated 11/21/08, has been updated to include System Limitations as a document the end user will receive. Verified ERM SOP, dated 10/17/08, Ch. 28: Canvass, the addition of the Warning message. |
| 20 | 12/30/08 | K<br>Swift | Docu-<br>ment<br>Defect   | Closed     | Configuration<br>Management<br>Plan, V.<br>1.1.0.0,<br>6/15/07 | From SysTest Unity 4.0 Testing - Disc: 317  A review of the TDP does not indicate that copies of the procedures used for module or unit testing have been submitted.                                                                                                    | v.2: 2.11.6 b The vendor shall provide a description of the procedures and related conventions for the two audits required by Volume I, Section 8.7.2.b.3 of the Standards. These requirements pertain to: b. Functional configuration audit that verifies the system performs all the | Sue - 09.29.08 - ES&S submitted elections and data for SysTest to review on 9/12/08. ES&S awaiting SysTest review.  MDN - 10.24.2008- 1) Procedures for system testing are included in the Unity test plan and test cases for individual products. Added a cross reference to these                                                                                                    | Accepted: K Swift,<br>12/30/08<br>Reviewed the<br>SysTest description<br>history and verified<br>1) Config Mgmt Plan<br>Unity v. 3.2.0.0,<br>dated 11/21/08,<br>Section 7.2.1 has<br>been updated with                                                                                                    |

| #  | Date     | Tes<br>ter | Туре               | Statu<br>s | Location                                                       | Description                                                                                                    | Requirement                                                                                                    | ESS Response                                                                                                    | Validation                                                                                                    |
|----|----------|------------|--------------------|------------|----------------------------------------------------------------|----------------------------------------------------------------------------------------------------|----------------------------------------------------------------------------------------------------|----------------------------------------------------------------------------------------------------|----------------------------------------------------------------------------------------------------|
|    |          |            |                    |            |                                                                |                                                                                                    | functions described in the system documentation.                                                                                                    | documents to CM Plan Section 7.2.1. 2)After demotion by QA, construction for re-work is reinitialized and follows the same process as initial construction. The developer peer review described in CM Plan section 7.2.1 occurs for both bugs and enhancements after the "Construction Complete" phase of both workflows. This occurs for both initial work and re-work (after demotion by QA). See Sections 9.3.1 and 9.3.2.                                                                                                    | information regarding Unit/Module Testing, Test Procedures, Test Cases, and Test Records. The procedures for integration and system testing have been submitted in the TDP.  2) Verified flowcharts in section 9.3.1 and 9.3.2 contain construction reviews.                                                                                                    |
| 21 | 12/30/08 | Swift      | Document<br>Defect | Closed     | Configuration<br>Management<br>Plan, V.<br>1.1.0.0,<br>6/15/07 | In the test cases submitted, the following have failed and do not show them to be retested:  AM - 1.0  EDM - 2.6.5  ERM and HPM - None of the test cases have been executed  ESSIM - 1) Edit menu, 2) Load template, 3) Configuring Advanced  Ballot Option | v.2: 2.11.6 b The vendor shall provide a description of the procedures and related conventions for the two audits required by Volume I, Section 8.7.2.b.1 of the Standards. These requirements pertain to: b. Functional configuration audit that verifies the system performs all the functions described in the system documentation. | 10.24.2008 TJO Regarding iVIM, Audit Manager and ESSIM; incomplete information for each of these test cases was an accidental omission from the original documents. The missing information has been added to each test case. The cases in question have not been re-run and the listed dates are still accurate.  Regarding EDM; the functionality described in test case 2.6.5 is not supported by EDM in Unity 4.0.0.0 (automated candidate name formatting through the merge preferences window). Removed the test case from the document and documented this issue as a system limitation. | Accepted: K Swift, 12/30/08 Reviewed the SysTest description history and verified all other requirements have been previously validated by SysTest as applicable to Unity 3.2.0.0. iBeta has verified that the Config Mgmt Plan Unity v. 3.2.0.0, dated 11/21/08, contains adequate content to prove out regression testing is performed by the vendor. Reviewed AM TC Spec, dated 8/26/08, ESSIM TC Spec, dated 10/17/08, the test cases identified in the description have passed. Verified Unity 3.2.0.0 System Limits, dated 12/9/08 has been updated with automated candidate name formatting through the merge preferences window is not supported. |
| 22 | 12/30/08 | 5 K        | Docu-              | Closed     | QA Program,                                                    | From SysTest Unity 4.0 Testing -                                                                                                    | v.2: 2.12.3 a, b, c, d                                                                                                    | <b>10.17.2008 MDN</b> Updated QAP                                                                                                    | Accepted: K Swift,                                                                                                    |

| #  | Date     | Tes        | Туре                    | Statu  | Location                                                                                                    | Description                                                                                                    | Requirement                                                                                                    | ESS Response                                                                                                    | Validation                                                                                                    |
|----|----------|------------|-------------------------|--------|----------------------------------------------------------------------------------------------------|----------------------------------------------------------------------------------------------------|----------------------------------------------------------------------------------------------------|----------------------------------------------------------------------------------------------------|----------------------------------------------------------------------------------------------------|
|    |          | Swift      | ment<br>Defect          | 5      | SW & FW<br>Verification, v.<br>1.2.0.0, Aug<br>21, 2007<br>QA Program,<br>Manufacturing<br>, Ver. 1.1.0.0,<br>Aug 21, 2007                                                                                                    | Disc: 339 The requirement is not being met for software/firmware/hardware in general, as detailed by item #1, and a specific case is cited in item #2.  1) The documents do not contain a procedure for maintaining data and records to verify the quality inspections and tests.  2) In the QA Manufacturing document, Flow chart 3, Auditing Process, details an audit of the ECO Process, however at the bottom of the page, it is stated that it is "Currently not practiced".                                                                                                    | The vendor shall provide a description of its practices for quality conformance inspections that meet the requirements of Volume I, Section 7.6 of the Standards. For each test performed, the record of tests provided shall include: a. Test location; b. Test date; c. individual who conducted the test; and d. Test outcomes.                        | for SW/FW submitted with current revision. Procedures for document archiving and records retention appear under Section 2.5 and 2.2.2.                                                                                                    | 12/30/08 Reviewed the SysTest description history and verified all other requirements have been previously validated by SysTest as applicable to Unity 3.2.0.0. Verified QAP SW/FW dated 12/1/08, Sections 2.2.2 and 2.5 have been updated to address archiving and records retentions.                                                                                                    |
| 23 | 12/30/08 | K<br>Swift | Docu-<br>ment<br>Defect | Closed | DS200 Test Case Spec, FW v. 1.2.0.0, HW v. 1.2, Test v. 1.0, Aug 20, 2007  EDM Test Case Specs, SW v. 7.8.0.0j, Test Case 1.0, Aug 20, 2007  QA Program Test Cases, Unity 4.0, v. 7.4.0.0, June 6, 2007 (file name: ERM TC v. 7.4.0.0_6.06. 2007.pdf)  ESS Image Manager Test Case Spec SW v. 7.7.0.0f, Test Case 1.0, Aug 20, 2007  HPM Unity v. 4.0, Product | From SysTest Unity 4.0 Testing - Disc: 348  The test cases are not complete as follows: DS200 TC v.1.2_8.20.2007 - TC 7.1 states "Test applies: N", and there is no date filled out, however the test case was executed, as the Pass/Fail criteria has been completed. EDM TC v.7.8.0.0j_8.20.2007 - TC 3.1 does not have all the outcomes for each step filled out. There is a test step that is "N/A", with no explanation why it is not applicable. (This is present in other test cases as well.) - TC 3.8 contains a test step that contains no Expected Result or Pass/Fail criteria. There are test steps that are "N/A", with no explanation why it is not applicable TC 4.1 states "Test applies: N", there is no date or tester filled out, however the test case was executed, as the Pass/Fail criteria has been completed TC 4.8 states "Test applies: N", however name, date, location and Pass/Fail criteria has been completed Some of the test cases do not list the build tested or are against a previous version of the most recent version (j) There are highlighted and question mark items that don't appear to have been resolved. | v.2: 2.12.3 a, b, c, d The vendor shall provide a description of its practices for quality conformance inspections that meet the requirements of Volume I, Section 7.6 of the Standards. For each test performed, the record of tests provided shall include: a. Test location; b. Test date; c. individual who conducted the test; and d. Test outcomes. | 2. M650 Many test cases (e.g. 4.11) have sections that do not include the "Actual Results" and "Pass/Fail" categories. These sections are simply helpful addenda that aide the tester in setting up the test in other areas of the system Corrected an empty field on Page 169 Several test cases in Section 10 of the document do not have complete information. This is because Section 10 covers Specific Customer Special Handling Scenarios. These scenarios usually address situations for individual customers or states. ES&S does not intend to include these tests in our federal certification effort. 3. ESSIM Completed missing information on Pages 7, 8, 30, and 84. | Accepted: K Swift, 12/30/08 Reviewed the SysTest description history and verified all other requirements have been previously validated by SysTest as applicable to Unity 3.2.0.0. Verified M650 TC, dated 10/17/08, test cases 4.6, 4.11, page 169, and Section 10 test cases have been updated as applicable. Verified ESSIM TC, dated 10/17/08; all test cases have passed and information is complete. |

| #  | Date     | Tes<br>ter | Туре               | Statu<br>s | Location                                                                                                    | Description                                                                                                    | Requirement | ESS Response                                                                                          | Validation                                                                                                    |
|----|----------|------------|--------------------|------------|----------------------------------------------------------------------------------------------------|----------------------------------------------------------------------------------------------------|-------------|----------------------------------------------------------------------------------------------------|----------------------------------------------------------------------------------------------------|
|    |          |            |                    |            | v. 5.6.0.0,<br>Test Case v.<br>1.0, June 15,<br>2007<br>M650, Test<br>Case Spec,<br>FW v. 2.2.1.0,<br>HW v. 1.1,<br>Test Case<br>1.0, Aug 20,<br>2007 | - There are test cases that have the Expected Results and Actual Results listed as "SAME". It is unclear what that specifies TC 6.1 does not have all the outcomes for each step filled out. ERM TC v. 7.4.0.0_6.06.2007 - This document does not meet any of the requirement. ESSIM TC v.7.7.0.0f_8.20.07 - TC 'Edit Menu' states "Test applies: N", however name, date and location has been completed. Pass/Fail indicates a bug TC 'Candidates Style Sheets' does not have all the outcomes for each step filled out. HPM TC v.5.6.0.0_6.15.2007 - The Introduction contains the wrong HPM version This document does not meet any of the requirement TC 'Question Style Sheets' does not have all the outcomes for each step filled out TC 'Creating Precinct Headers' does not have all the outcomes for each step filled out TC 'Creating Precinct Headers' does not have all the outcomes for each step filled out TC 'Creating Precinct Headers' does not have all the outcomes for each step filled out TC 'Creating Precinct Headers' does not have all the outcomes for each step filled out TC 'Creating Precinct Headers' does not have all the outcomes for each step filled out TC 'Creating Precinct Headers' does not have all the outcomes for each step filled out TC 'Creating Precinct Headers' does not have all the outcomes for each step filled out. |             |                                                                                                    |                                                                                                    |
| 24 | 12/30/08 | Swift      | Inform-<br>ational | Closed     | Unity 4.0.0.0<br>Test Plan Aug<br>20, 2007                                                                                                    | From SysTest Unity 4.0 Testing - Disc: 355  1) It is unclear from the documentation how to interpret the column heading "No Test" in section 2.2.2.1.  2) Section 2.2.2.2, indicates that testing was run against the firmware version 1.1.0.0 for the DS200. This certification is for firmware version 1.2.0.0.  3) The functionality section of the document, 2.3, does not address AM or ESSIM or testing the full suite of hardware components for this certification.                                                                                                    |             | 10/14/08 T.Omel In Section 2.4.3 of the Unity Test Plan, replaced all references to OPTIM with ESSIM. | Accepted: K Swift, 12/30/08 Reviewed the SysTest description history and verified all other requirements have been previously validated by SysTest as applicable to Unity 3.2.0.0. Unity TP v. 3.2.0.0, 11/21/08; verified all references to OPTIM have been corrected. |
| 25 | 12/30/08 | K          | Docu-              | Closed     | Unity 4.0.0.0                                                                                                    | From SysTest Unity 4.0 Testing -                                                                                                    | V.2:2.7.2 c | 9/11/2008 T. Omel                                                                                     | Accepted: K Swift,                                                                                                    |

| #  | Date     | Tes<br>ter | Туре                    | Statu<br>s | Location                                                                                                    | Description                                                                                                    | Requirement                                                                                                    | ESS Response                                                                                                    | Validation                                                                                                    |
|----|----------|------------|-------------------------|------------|----------------------------------------------------------------------------------------------------|----------------------------------------------------------------------------------------------------|----------------------------------------------------------------------------------------------------|----------------------------------------------------------------------------------------------------|----------------------------------------------------------------------------------------------------|
|    |          | Swift      | ment<br>Defect          |            | Test Plan Aug<br>20, 2007                                                                                                    | Disc: 359  1) Section 2.5.5 does not include the DS200 in the test cases, so it is not possible to assess the verification and validation of overall performance.  2) Requirements to determine Processing Accuracy has not been addressed.                                                                                                    | The vendor shall provide specifications for verification and validation of overall software performance.  c. Processing accuracy;                                                                                                    | -Please provide clarification on the inability to "assess the verification and validation of overall performance." The discrepancy cites that the DS200 is not in Section 2.5.5 is the test lab requesting further information on how to assess overall performance of the DS200 with relation to the C1LONE test election? or information to assess the overall performance of the entire Unity system?            | 12/30/08 Reviewed the SysTest description history and verified all other requirements have been previously validated by SysTest as applicable to Unity 3.2.0.0. Verified in Unity TP v. 3.2.0.0, 11/21/08, Section 2.3.1 and 2.3.3 contain a note that processing accuracy is validated by scanning ballots and vote consolidation. |
| 26 | 12/30/08 | K<br>Swift | Docu-<br>ment<br>Defect | Closed     | Unity 4.0.0.0<br>Test Plan Aug<br>20, 2007                                                                                                    | From SysTest Unity 4.0 Testing - Disc: 361  Production of audit trails and statistical data has not been addressed.                                                                                                    | V.2:2.7.2 h The vendor shall provide specifications for verification and validation of overall software performance. h. Production of audit trails and statistical data.                                                                                                    | 9/11/2008T.Omel Added the following to 1.2.2: To ensure that correct audit and statistical records are kept as actions are performed during the election process. Testers are to regularly keep external logs of their activities and compare these to the various audit logs that are maintained by the Unity software and tabulators.                                                                             | Accepted: K Swift, 12/30/08 Reviewed the SysTest description history and verified all other requirements have been previously validated by SysTest as applicable to Unity 3.2.0.0. Verified in Unity TP v. 3.2.0.0, 11/21/08, Section 2 has been updated per vendor comment.                                                        |
| 27 | 12/30/08 | K<br>Swift | Docu-<br>ment<br>Defect | Closed     | ERM System Functionality Description v. 7.4.0.0 Nov 15, 2007  HPM System Functionality Description v. 5.6.0.0  M650 System Ops Procedures FW v. 2.2.1.0, HW v. 1.1 | From SysTest Unity 4.0 Testing - Disc: 372  1) The ERM and HPM SFD documents states that "provisional ballots are handled by each individual tabulator", however, the SFD documents for the DS200 and M650, state that it is handled procedurally outside the scope of each tabulator. This is inconsistent.  2) The various tabulator SOP documents do not indicate how the scanners track or report on paper provisional ballots.  3) The ERM SOP document, does not | V1: 2.2.8.2 o The TDP accompanying the system shall specifically identify which of the following items can and cannot be supported by the system, as well as how the system can implement the items supported:  o. Provisional or challenged ballots.  V1: 2.5.2 All systems shall provide a means to consolidate vote data from all polling places, and optionally from other sources such as provisional ballots | 10.17.2008 SF Election Reporting Manager SOP Chapter 1: Overview Added information under the Provisional Voting heading to clarify that provisional votes are tabulated according to jurisdiction regulations.  TMT - 10.17.2008 - DS200 SOP Chapter 1: Introduction. Added information under the Provisional Voting heading to clarify that provisional votes are tabulated according to jurisdiction regulations. | Accepted: K Swift, 12/30/08 Reviewed the SysTest description history and verified all other requirements have been previously validated by SysTest as applicable to Unity 3.2.0.0, or iBeta has determined they have been met.  ERM SOP, DS200 SOP, M650 SOP,                                                                       |

| #  | Date     | Tes<br>ter | Туре                      | Statu<br>s | Location                                                                                                    | Description                                                                                                    | Requirement                                                | ESS Response                                                                                                    | Validation                                                                                                    |
|----|----------|------------|---------------------------|------------|----------------------------------------------------------------------------------------------------|----------------------------------------------------------------------------------------------------|------------------------------------------------------------|----------------------------------------------------------------------------------------------------|----------------------------------------------------------------------------------------------------|
|    |          |            |                           |            | Nov 16, 2007  ERM System Ops Procedures v. 7.4.0.0 Nov 15, 2007  DS200 System Ops Procedures HW v. 1.2.0.0, FW v. 1.2.0.0 Nov 8, 2007 | detail the reporting/totals of provisional ballot totals regardless of whether they are paper or DRE.  4) The VSTL can not locate in the TDP how paper provisional ballots are handled in the election definition or for reporting. |                                                            | TMT - 10.17.2008 - M650 SOP - Chapter 1: Introduction. Added information under the Provisional Voting heading to clarify that provisional votes are tabulated according to jurisdiction regulations.  10.20.2008 - MDN ERM SFD Updated ERM SFD Section 2.1.7.2 to indicate support for provisional and added an expanded description of the provisional voting process. No special functionality is included in ERM for handling provisional votes. Segregating and handling provisional votes is an entirely administrative process and there is no difference in how provisional votes are processed in ERM compared to election day votes. Provisional ballots are identified during voting and segregated from approved ballots prior to being counted on an ES&S vote tabulator. All provisional ballots are then considered for approval/rejection by a resolution or review board according to the jurisdiction's election rules. Approved ballots are then counted normally on an ES&S ballot tabulator and read as standard election day results by ERM in exactly the same manner as all other votes. Rejected ballots are never tabulated. The ERM system includes no special functionality for handling provisional voting and does not recognize provisional balloting vs. early voting or election day ballots. See the ERM SOP for a description of how paper ballot results are passed to ERM. | dated 10/17/08, verified provisional ballot handling is clarified in Ch. 1.  ERM SFD, dated 11/20/08, Section 1.1.7.2 has been updated to clarify the handling of provisional ballots.  M650 and DS200 SFD, dated 11/20/08, still state that provisional ballots are handled outside the scope of the tabulator, but because of the clarification in ERM, this is a non-issue. |
| 28 | 12/30/08 | K<br>Swift | Func-<br>tional<br>Defect | Closed     | M650 v.<br>2.2.1.0                                                                                                    | From SysTest Unity 4.0 Testing - Disc:<br>411<br>Some valid ballots were rejected due to<br>a simple manipulation of the election                                                                                                   | V1: 2.2.2.1.c  To ensure vote accuracy, all systems shall: | Sue - 10.02.08 - Awaiting SysTest to rerun security test based on earlier vendor comments.                                                                                                    | Accept 5/5/2009 SJ:<br>We can not<br>reproduce this test<br>by modifying the                                                                                                    |

| # | Date | Tes<br>ter | Туре | Statu<br>s | Location | Description                                                                                                    | Requirement                                                                                                    | ESS Response                                                                                                    | Validation                                                                                                    |
|---|------|------------|------|------------|----------|----------------------------------------------------------------------------------------------------|----------------------------------------------------------------------------------------------------|----------------------------------------------------------------------------------------------------|----------------------------------------------------------------------------------------------------|
|   |      | ter        |      |            |          | We obtained the M650 zip disk with a set of valid election definition files, than manipulated the data in the *.PRF file using a Hex editor. We changed the last value within the file from "0007" to a value of "0999", and then resaved the data back to the zip disk. We then inserted the zip disk with the changed file of the set of election definition files into the M650, powered up the M650 and loaded the election definitions to the M650.  During 3 test runs, the number of valid ballots which registered as good ballots when read by the M650 after loading the manipulated data set election definition files was different.  Known: Total ballots were 28; Registered as Good ballots, when read through M650 were 25; Registered as Bad ballots with errors, when read through M650 were 3.  1st test run: Total ballots: 28 ballots; Ballots registered as Good ballots, when read through M650 were: 23; Registered as Bad ballots with errors, when read through M650 were: 23; Registered as Bad ballots with errors, when read through M650 were: 5  Errors that came up for the bad ballots were either: 1) "Could not Read Code Channel!" or 2) "Invalid Ballot Style", "Type Code Mismatch"  2nd test run: Total ballots: 28 ballots; Ballots registered as Good ballots, when read through M650 were: 24; Registered as Bad ballots with errors, when read through M650 were: 4; Registered as Bad ballots with errors, when read through M650 were: 4; Registered as Bad ballots with errors, when read through M650 were: 4; Errors that came up for the bad ballots were: "Could not Read Code Channel!" (this error only for all bad ballots)  3rd test run: Total ballots: 28 ballots; Ballots registered as Good ballots, when read through M650 were: 4 Errors that came up for the bad ballots were: "Could not Read Code Channel!" (this error only for all bad ballots) | c. Record each vote precisely as indicated by the voter and be able to produce an accurate report of all votes cast. | Sue - 04.03.09 - Stress, Volume and Regression ballots are printed with a security mark. These elections could be used to test the referenced functions. | PRF file. The test results are not related to modification of this .PRF file. With or without modification in the election definition loaded on the M650 ,while scanning ballots ,if the ballot is folded or torn ,M650 is not able to count it and displays the error "Invalid Ballot Style or Type Code Mismatch."  Scanned 7 ballots with manipulation in election definition(.PRF file 0007 to 0999) , performed 3 runs, 21 ballots are counted with out error. |

| #  | Date     | Tes<br>ter | Туре                      | Statu<br>s | Location           | Description                                                                                                    | Requirement                                                                                                    | ESS Response                                                                                                    | Validation                                                                                                    |
|----|----------|------------|---------------------------|------------|--------------------|----------------------------------------------------------------------------------------------------|----------------------------------------------------------------------------------------------------|----------------------------------------------------------------------------------------------------|----------------------------------------------------------------------------------------------------|
|    |          |            |                           |            |                    | through M650 were: 22; Registered as Bad ballots with errors, when read through M650 were: 6 Errors that came up for bad ballots were either: 1) 'Invalid Ballot Style", "Type Code Mismatch" or 2) "Could not Read Code Channel"  The errors that were generated when the ballots were rejected were not consistent. The outcome is that the tabulation of valid ballots was affected, affecting the accuracy of the voting.                                                                                                    |                                                                                                    |                                                                                                    |                                                                                                    |
| 29 | 12/30/08 | K<br>Swift | Func-<br>tional<br>Defect | Closed     | M650 v.<br>2.2.1.0 | From SysTest Unity 4.0 Testing - Disc: 427 Fake ballots copied from un-voted original ballots on a laser color copier printer (XEROX WORKCENTRE 7665) were accepted by the M650.  We obtained three un-voted original ballots from PRI02 election and copied several variations of the original un-voted ballots. This was due, to not being able to copy the entire original ballots as they were, the copy of the original ballots had the very top sections of the markings or the very bottom sections of the markings chopped off by the laser copier machine due to not being able to copy the whole original ballot. There was one copy made from an original unvoted ballot that we did successfully capture the whole ballot on the copier but this was only a copy of the front and not the back side. We also printed some in color and some in black and white only.  Variations copied (with some portions of the ballot chopped off.) and scanned on the M650 are:  Variation 1: This was printed in black and white. We copied the front only, the back side of the copy was blank, top section markings were fine but the bottom section markings were chopped. M650 rejected this ballot. | V1: 6.1 This section describes essential security capabilities for a voting system, encompassing the system's hardware, software, communications, and documentation. The Standards recognize that no predefined set of security standards will address and defeat all conceivable or theoretical threats. However, the Standards articulate requirements to achieve acceptable levels of integrity, reliability, and inviolability. Ultimately, the objectives of the security standards for voting systems are: "To protect the system from intentional manipulation and fraud, and from malicious mischief;" To identify fraudulent or erroneous changes to the system; | Sue - 10.02.08 - ES&S supplied SysTest with 25 blank ballots with the security mark for review on 09.23.08.  Sue - 04.03.09 - Stress, Volume and Regression ballots are printed with a security mark. These elections could be used to test the referenced functions. | Accepted: 5/8/2009 SJ: Tried photo copy of the ballot in black and white from cannon model Imagescanner 5070 to reproduce gray scale. 1. One side copied ballot, rejected by M650 with an error invalid ballot style. 2. Copied two sides ,Rejected by M650 with an error "Invalid row count, Row 28" |

| # | Date | Tes<br>ter | Туре | Statu<br>s | Location | Description                                                                                                    | Requirement | ESS Response | Validation |
|---|------|------------|------|------------|----------|----------------------------------------------------------------------------------------------------|-------------|--------------|------------|
|   |      | ter        |      | S          |          | Variation 2: This was printed in black and white. We copied the front only, the back side of the copy was blank, top section markings were chopped but the bottom section markings were fully copied. M650 rejected this ballot.  Variation 3: This was printed in black and white. We copied the front and the back to create a double sided copy of the original ballots. The top section had been chopped off a little in the front and the back side, but the bottom section was fully copied on the front, as |             |              |            |
|   |      |            |      |            |          | well as the back side of the copy. M650 accepted this ballot.  Variation 4: This was printed in black and white. We copied the front and the back to create a double sided copy of the original ballots. The top section was fully copied on the front, as well as the back side of the copy, but the bottom section on the front and the back side of the copy was chopped off a little. M650 accepted this ballot.                                                                                               |             |              |            |
|   |      |            |      |            |          | Variation 5: This was printed in color. We copied the front and the back to create a double sided copy of original ballots. The top section had been chopped off a little in the front and the back side, but the bottom section was fully copied on the front, as well as the back side of the copy. M650 accepted this ballot.                                                                                                    |             |              |            |
|   |      |            |      |            |          | Variation 6: This was printed in color. We copied the front and the back to create a double sided copy of original ballots. The top section was fully copied on the front, as well as the back side of the copy, but the bottom section on the front and the back side of the copy was chopped off a little. M650 accepted this ballot.                                                                                                    |             |              |            |
|   |      |            |      |            |          | After we copied them, we filled in the fake ballots using a BIC pen with blank ink (BIC Pen was a round stic, medium point, 1.0 mm, ballpoint, white barrel,                                                                                                    |             |              |            |

| #  | Date     | Tes<br>ter | Туре            | Statu<br>s | Location                                             | Description                                                                                                    | Requirement                                                                                                    | ESS Response                                                                                                    | Validation                                                                                                    |
|----|----------|------------|-----------------|------------|------------------------------------------------------|----------------------------------------------------------------------------------------------------|----------------------------------------------------------------------------------------------------|----------------------------------------------------------------------------------------------------|----------------------------------------------------------------------------------------------------|
| 30 | 12/30/08 | ter        | Document Defect | Closed     | Software Design & Spec, EDM, v. 7.8.0.0, Mar 4, 2008 | black ink). These BIC pens are abundant and are easily found in most stores.  We loaded the election definition files to the M650 from a zip disk, zeroed out the totals and ran the fake ballots through. Out of 14 fake ballots, we registered 7 ballots as good. Those that passed were the double sided ones that were copies of the original ballots of the front and the back. One copy that was copied only of the front passed also. Fake ballots that are intentional and accepted by the M650 is fraud and can cause issues in the accuracy of the votes.  From SysTest Unity 4.0 Testing - Disc: 429  Quite a few of the field limitations provided in the SDS are inaccurate (Example: Election description, Full path to ballot definition file, Vote for phrase when only 1, Vote for phrase). The limitation states 80; however, when tested the fields allowed fewer than 80 or greater than 80.  Pg. 71 shows a "Merge with" field; however, the "Merge with" field does not exist.  The "Add to type and Add to sequence" field allowed alpha and numeric; however the "Type" states numeric only.  Reject 12/30 08 K Swift Response does not clearly address the issue | v.2: 2.5.9.2.b  For each interface identified in the system overview, the vendor shall provide information that describes:  b. Characteristics of individual data elements that the interfacing entity(ies) will provide, store, send, access, receive, etc., such as:  1) Names/identifiers;  2) Data type (alphanumeric, integer, etc.);  3) Size and format (such as length and punctuation of a character string);  7) Priority, timing, frequency, volume, sequencing, and other constraints, such as whether the data element may be updated and whether business rules apply; | Sue - 10.02.08 - ES&S provided SysTest with 25 blank ballots with security marks for review on 09.23.08. CJ - 02.16.09 - 1) Regarding the field limitations: These are not issues as the application's table entries reflect the length of the container (variable) within the application. The following text was added to the Notes section of Section 9.2.: "Type and Size/Format entries in the tables below reflect the internal programming element types, lengths, with internal validation. These may not necessarily reflect initial user input. When dialogs are re-displayed, all data is re- displayed with appropriate length validation applied." CJ - 02.16.09 - 2) The "Merge Width" field reference was removed in an earlier release of this document. Note: This document version contains a new Page 1 graphic and introduction, causing your earlier page references to become inaccurate. | Accept - K Swift - 3/12/09 Verified in EDM SDS dated 2/23/09, the removal of the 'Merge Width' field. The Election description, Vote for phrase when only 1, Vote for phrase, and Add to type and Add to sequence fields will be tested in the Regression Test Case. Full path to ballot definition file and The Election description will be tested in Volume 7 Test Case. |

| #   | Date       | Tes<br>ter | Туре               | Statu<br>s | Location                                                   | Description                                                                                                    | Requirement                                                                                                    | ESS Response                                                                                                    | Validation                                                                                                    |
|-----|------------|------------|--------------------|------------|------------------------------------------------------------|----------------------------------------------------------------------------------------------------|----------------------------------------------------------------------------------------------------|----------------------------------------------------------------------------------------------------|----------------------------------------------------------------------------------------------------|
| 0.1 | 40 (22 (22 |            |                    |            |                                                            |                                                                                                    |                                                                                                    | Split) data entry fields - These fields are validated after exiting (as are other fields). When exiting a validated field or ultimately, a dialog, a pop-up dialog will be displayed if validation fails. In the case for these fields after entering alphanumeric data, the pop-up dialog will display "Please enter an integer".                                                                                                    |                                                                                                    |
| 31  | 12/30/08   | K<br>Swift | Document<br>Defect | Closed     | System<br>Security<br>Spec, v.<br>4.0.0.0, Feb<br>29, 2008 | From SysTest Unity 4.0 Testing - Disc: 435 The System Security Specification does not provide sufficient guidance for the steps necessary to implement the security settings specified in Chapter 12 Baseline for Windows XP SP2, which are required to secure the Windows installation in a network environment.  The Ch. 12 security settings appear to be following a recommended practice by the operating system provider, Microsoft, which recommend industry best practices. Either similar documentation should be provided for the steps necessary to implement the security settings of Ch 12, or reference should be made to industry standard documents to ensure secure configuration of Windows XP SP2.  2/18/09 Rejected Reviewer concurs w/ SysTest. These settings appear to span Local Security Policy, Log File Properties, Registry settings, System Properties. While many of these settings can be found online, the lifetime of this product may long exceed the supported lifetime of the OS and Microsoft has been known to remove support information from its website leaving even the experienced system administrator unable to recall or find the appropriate settings. Furthermore, smaller jurisdictions may not have the available expertise to make these settings, leaving systems under their care open to security vulnerabilities. We will be unable to | v.2: 2.6.4 The vendor shall provide a detailed description of the system capabilities and mandatory procedures for purchasing jurisdictions to ensure secure software (including firmware) installation to meet the specific requirements of Volume I, Section 6.4 of the Standards. This information shall address software installation for all system components. | 10.27.2008 PMZ This item was discussed in a weekly phone conference during August. The ITA was to review the discussion and respond. To date no response has been given. ES&S maintains its belief that it already provides the necessary information for the secure configuration by a client's trained system administration staff; we specifically require that trained system administration staff must perform the configuration. | kgw 2/18/2009 Rejected  4/12009 Accepted K Wilson Closed per delivery of Hardening Procedures for the Election Management System PC dated 3/27/2009.  K Swift, 12/30/08 - Reject |

| #  | Date     | Tes<br>ter | Туре                      | Statu<br>s | Location                                                                                                 | Description                                                                                                    | Requirement                                                                                                    | ESS Response                                                                                                    | Validation                                                                            |
|----|----------|------------|---------------------------|------------|----------------------------------------------------------------------------------------------------|----------------------------------------------------------------------------------------------------|----------------------------------------------------------------------------------------------------|----------------------------------------------------------------------------------------------------|---------------------------------------------------------------------------------------|
|    |          |            |                           |            |                                                                                                    | commence Security Testing on systems that cannot be hardened according to the vendor documentation. Furthermore in regards to the specific settings noted: In the case of Data Execution Prevention, the term "enabled" is ambiguous since it is always enabled, it is just a matter of degree (unless your path and my path differ).                                                                                                    |                                                                                                    |                                                                                                    |                                                                                       |
| 32 | 12/30/08 | K<br>Swift | Func-<br>tional<br>Defect | Closed     | DS200 – Election Day Checklist Rev.1.3.7.0, 05/09/2008  Model DS200 – SN: ES010737000 2, FW Ver. 1.2.0.0 | From SysTest Unity 4.0 Testing - Disc: 453 Operational Checklist Test: While performing the DS200 Acceptance Testing Criteria on the DS200, when the step listed below was performed; "Ensure the test ballots scan in all four orientations." When the test ballot was scanned in the third orientation, one of the three ballot errors occurred. The ballot errors that appeared are listed below;  Ballot Error: Invalid CC Sequence (107) Please see Election Official  Ballot Error: Invalid CC Spilt (109) Please see Election Official  Ballot Error: Mis-Matched Marks (100) Missed orientation marks, turn over & try again  After referring to the SOP document for the DS200, the vendor was notified, per the documentation. | V1: 2.3.4.1.a  All systems shall provide the capabilities to:  a. Verify that voting machines or vote recording and data processing equipment, precinct count equipment, and central count equipment are properly prepared for election, and collect data that verifies equipment readiness. | Sue - 10.02.08 - The DS200 had a cracked image sensor (CIS). An ES&S technician replaced the sensor and the DS200 functioned correctly. SysTest logged the steps the ES&S technician took.                                                  | Accept JG 05/21/09 Did not encounter these error during execution of testing          |
| 33 | 12/30/08 | K<br>Swift | Func-<br>tional<br>Defect | Closed     | Model DS200<br>- SN:<br>ES010737000<br>2, FW Ver.<br>1.2.0.0                                             | From SysTest Unity 4.0 Testing - Disc: 454 4.0 Heavy Test 1 While performing the 4.0 Heavy Test 1 on the DS200 and during the scanning of ballots, after 30 ballots had been scanned, the internal rollers of the DS200 stopped functioning and the DS200 stopped scanning.  T. Fuller 06/5/08 – After a technician from the vendor company performed                                                                                                    | V1: 2.3.4.1.d All systems shall provide the capabilities to: d. Verify that hardware and software function correctly.                                                                                                    | Sue - 10.02.08 - When the ES&S technician replaced the CIS, he accidentally pinched a cable when putting the DS200 cover back on. He reopened the machine and removed the pinched cable. SysTest logged the steps the ES&S technician took. | Accept JG 05/21/09<br>Did not encounter<br>these error during<br>execution of testing |

| #  | Date     | Tes<br>ter | Туре                      | Statu<br>s | Location                            | Description                                                                                                    | Requirement                                                                                                    | ESS Response                                                                                                    | Validation                                                                                                    |
|----|----------|------------|---------------------------|------------|-------------------------------------|----------------------------------------------------------------------------------------------------|----------------------------------------------------------------------------------------------------|----------------------------------------------------------------------------------------------------|----------------------------------------------------------------------------------------------------|
|    |          |            |                           |            |                                     | repairs on the DS200, a Readiness Test was performed, and the DS200 passed. However, once testing started again, the internal rollers of the DS200 stopped functioning and the DS200 stopped scanning after 18 ballots had been scanned.                                                                                                    |                                                                                                    |                                                                                                    |                                                                                                    |
| 34 | 12/30/08 | K<br>Swift | Func-<br>tional<br>Defect | Closed     | ERM V.<br>7.5.0.0                   | From SysTest Unity 4.0 Testing - Disc: 473  It was discovered that the ifc file was not copied to \ELECDATA directory and not uploaded to the HPM. (This was for an IVO only election).  The HPM SOP dated 5/19/08 states "After you copy the ballot interface file (.IFC) to the \ELECDATA directory on the hard disk, you are ready to create an empty election shell. When you import the .IFC file, the empty shell will then be filled with the election information from the .IFC file. 1. From the Election menu, click Create New.  2. Type the name (up to eight characters) of the new election."  The EDM SOP dated 5/19/08 does not reference the copying of the ifc file to the \ELECDATA directory.                | V1: 4.4.4.a, b Voting systems shall meet these reporting requirements by providing software capable of obtaining data concerning various aspects of vote counting and producing reports of them on a printer. At a minimum, vote tally data shall include: a. Number of ballots cast, using each ballot configuration, by tabulator, by precinct, and by political subdivision; b. Candidate and measure vote totals for each contest, by tabulator; | 10.17.2008 SF This issue is addressed in the HPM SOP as the resolution for the problem is an upstream change in HPM procedures rather than a change to HPM.  HPM SOP Chapter 7: Create New Added information to a note on page 37 clarifying that if your election is iVotronic only, you should copy the .IFC file to the ELECDATA directory for import in HPM. | Accepted: K Swift, 12/30/08 Reviewed the SysTest description. Verified HPM SOP, dated 10/17/08; Ch. 7: Create New, note has been updated to include that the .IFC file must be copied to the \Elecdata directory for an IVO only election, not imported. |
| 35 | 12/30/08 | K<br>Swift | Func-<br>tional<br>Defect | Closed     | ERM v.<br>7.5.0.0<br>40HTEST1<br>TC | From SysTest Unity 4.0 Testing - Disc: 475  Numbered Key - Districts report is showing two M650 groups and the iVo PEB group does not appear; however, the PEB totals match the totals appearing alongside the second M650 group totals (it appears that the 'label' is incorrect and should read 'IVO PEB"). I then went into add/change groups and switched the location of the M650 group and the M100 group, regenerated the report and we now show two M100 groups and again the iVo totals appeared under the second M100 group. It seems the report is mimicking the name in group three into group four, but applying the correct totals. Copies of the report and screen shot of the add/change groups faxed to vendor. | V1: 4.4.4.a, b Voting systems shall meet these reporting requirements by providing software capable of obtaining data concerning various aspects of vote counting and producing reports of them on a printer. At a minimum, vote tally data shall include: a. Number of ballots cast, using each ballot configuration, by tabulator, by precinct, and by political subdivision; b. Candidate and measure vote totals for each contest, by tabulator; | Sue - 10.02.08 - This issue will be resolved in the latest software drop of ERM 7.5.2.0.  Sue - 04.03.09 - Please review using updated software.  Sue - 05.19.09 - The scope of Unity 3.2.0.0 does not contain the number (3) of groups to test this.                                                                                                    | Accepted C Coggins 5/19/09 Out of scope of Unity 3.2.0.0 because it only contains 2 groups. Issue is being moved to Unity 4.0.0.0 discrepancy #2.                                                                                                    |
| 36 | 12/30/08 | K<br>Swift | Docu-<br>ment             | Closed     | ES&S QA<br>Program                  | From SysTest Unity 4.0 Testing -<br>Disc: 479                                                                                                    | V1: 2.2.1.g<br>System security is achieved through                                                                                                    | 10.20.2008 MDN Updated QAP for SW/FW submitted with current                                                                                                    | Accepted: K Swift, 12/30/08                                                                                                    |

| #  | Date     | Tes<br>ter | Туре                    | Statu<br>s | Location                                                                                                   | Description                                                                                                    | Requirement                                                                                                    | ESS Response                                                                                                    | Validation                                                                                                    |
|----|----------|------------|-------------------------|------------|----------------------------------------------------------------------------------------------------|----------------------------------------------------------------------------------------------------|----------------------------------------------------------------------------------------------------|----------------------------------------------------------------------------------------------------|----------------------------------------------------------------------------------------------------|
|    |          |            | Defect                  |            | Manufacturing<br>v. 1.1.0.0 Jul<br>14, 2008<br>ES&S QA<br>Program SW<br>& FW v.<br>1.3.0.0 Jul 14,<br>2008 | Both document contain a Documentation section that details what TDP documents will be sent to a purchaser of the system. However, the System Security Specification document shows that it is not submitted to a purchaser, and this is a requirement.                                                                                                    | a combination of technical capabilities and sound administrative practices. To ensure security, all systems shall: g. Provide documentation of mandatory administrative procedures for effective system security.                                                                                                    | release. Section 13 updated as specified above.                                                                                                    | Reviewed the SysTest description history and verified other requirements have been previously validated by SysTest. Verified QAP SW/FW, dated 12/1/08; Section 13 has been updated to include the SSS is part of the documentation package submitted to the end user. |
| 37 | 12/30/08 | K<br>Swift | Docu-<br>ment<br>Defect | Closed     | ES&S QA<br>Program SW<br>& FW v.<br>1.3.0.0 Jul 14,<br>2008                                                | From SysTest Unity 4.0 Testing - Disc: 480 Section 5.3 of the document lists "ES&S Ballot Image Manager (BIM)". The System Overview documentation lists the acronym to be 'ESSIM' for this product.                                                                                                    | v.2: 2.12.4 The vendor shall provide a description of its practices for documentation of the system and system development process that meet the requirements of Volume I, Section 7.7.a of the Standards.                                                                                                    | 10.20.2008 MDN Updated QAP for SW/FW submitted with current release. Document updated as specified on 8/25.                                                                                                    | Accepted: K Swift,<br>12/30/08<br>Reviewed the<br>SysTest description<br>history and verified<br>QAP SW/FW, dated<br>12/1/08; Section 5.3<br>has been updated<br>with correct acronym.                                                                                |
| 38 | 12/30/08 | K<br>Swift | Docu-<br>ment<br>Defect | Closed     | ERM System<br>Ops<br>Procedures v.<br>7.5.0.0 Jul 8,<br>2008                                               | From SysTest Unity 4.0 Testing - Disc: 492 There is no information in the document that explains how to validate the reports created in ERM. This is especially applicable to the District Canvass Report, EL116.                                                                                                    | VVSG Vol. 2: 2.8.5.a The vendor shall provide documentation of system operating features that meets the following requirements: A detailed description of all input, output, control, and display features accessible to the operator or voter                                                                                                | RDG- ERM SOP v. 7.5.0.0_9.19.2008 - Added note to Chapter 3: Election Day Tasks under the Produce Election Reports heading stating that you can verify reports by comparing the ERM reports with the reports printed from the voting machines. Also added the note in Chapter 32: Precinct, Chapter 33: Election and Chapter 34: Canvass. | Accepted: K Swift, 12/30/08 Reviewed the SysTest description and verified ERM SOP, dated 10/17/08; the addition of 'Notes' stating to compare ERM reports to tabulator reports.                                                                                       |
| 39 | 12/30/08 | Swift      | Docu-<br>ment<br>Defect | Closed     | ES&S CM<br>Plan Unity v.<br>4.0.0.0 Jul 13,<br>2008                                                        | From SysTest Unity 4.0 Testing - Disc: 493  The CM Plan addresses the file name structure, however it does not adequately address the versioning practices used in the title pages of the documents submitted in a TDP. Some documents will contain the 'Unity 4.0.0' versioning, while others will inconsistently list the hardware and/or software versions. The QA documents submitted in the TDP, contain versioning that is not explained. | v.2: 2.11.2.a, b The vendor shall provide a description of the procedures and naming conventions used to address the specific requirements of Volume I, Section 8.4. These requirements pertain to: a. Classifying configuration items into categories and subcategories; b. Uniquely numbering or otherwise identifying configuration items; | MDN- CMPlan_10.24.2008 -<br>Updated Section 3.2.2.2 to include<br>descriptions of versioning and<br>naming conventions for all TDP<br>documents.                                                                                                    | Accepted: K Swift, 12/30/08 Verified in Unity 3.2.0.0 CMP, dated 11/21/08; Section 3.2.2.2 has been updated to list the various versions that could be contained on documents submitted in the TDP.                                                                   |
| 40 | 12/30/08 | K<br>Swift | Docu-<br>ment<br>Defect | Closed     | HPM System Functionality Description v.                                                                    | From SysTest Unity 4.0 Testing - Disc: 495 The document states in the table in                                                                                                    | v.2: 2.3.b  The vendor shall provide a listing of the system's functional processing                                                                                                    | 10.20.08 - MDN Primary Presidential Delegation Nominations are not supported by                                                                                                    | Accepted: K Swift,<br>12/30/08<br>Verified in all SFD                                                                                                    |

| #  | Date     | Tes<br>ter | Туре                    | Statu<br>s | Location                                                                                | Description                                                                                                    | Requirement                                                                                                    | ESS Response                                                                                                    | Validation                                                                                                    |
|----|----------|------------|-------------------------|------------|-----------------------------------------------------------------------------------------|----------------------------------------------------------------------------------------------------|----------------------------------------------------------------------------------------------------|----------------------------------------------------------------------------------------------------|----------------------------------------------------------------------------------------------------|
|    |          |            |                         |            | 5.6.0.0 Nov<br>15, 2007                                                                 | section 2.1.7.2, "Primary presidential delegation nominations", "This is supported by each individual tabulator". However, the DS200, M100 and M650 SFD documents all state "This requirement exceeds the scope of the DS200/M100/M650.", and the IVO SFD document states "The iVotronic supports these nominations through a "local" contest type."  It appears the documents are contradictory to the statement made in the HPM SFD. The IVO SFD appears to support it as a "Local contest", however a) 'Local Contest' is not defined, and b) it is not clear why the IVO would support it, but not the DS200, M100 and M650.  It is the VSTL's understanding that the tabulator media is created in HPM, therefore, that would be where the tabulation rules/parameters would be burned for each tabulator. | capabilities, encompassing capabilities required by the Standards and any additional capabilities provided by the system. This listing shall provide a simple description of each capability b. Additional capabilities shall be clearly indicated. They may be presented using the same structure as that used for required capabilities (i.e., overall system capabilities, prevoting functions, voting functions, post-voting functions), or may be presented in another format of the vendor's choosing | the Unity 4000 system. Updated all SFDs to indicate that this voting variation is not supported.                                                               | documents submitted for Unity 3.2.0.0; that the Primary Presidential Delegation Nominations are not supported.                                                                             |
| 41 | 12/30/08 | K<br>Swift | Docu-<br>ment<br>Defect | Closed     | ES&S M650<br>System Maint<br>Manual FW v.<br>2.2.1.0 HW v.<br>1.1 & 1.2 Aug<br>22, 2008 | From SysTest Unity 4.0 Testing - Disc: 496 In Chapter 1 pg 2 under "Electrical Information" of the referenced document states the M100 and not the M650.                                                                                                    | v.2: 2.9.1.a The description shall include a concept of operations that fully describes such items as: a. The electrical and mechanical functions of the equipment                                                                                                    | 10.17.08 - RDG<br>M650 SMM v.2.2.1.0_10.17.2008<br>Changed references from M100 to<br>M650.                                                                    | Accepted: K Swift,<br>12/30/08<br>Verified in M650<br>SMM, dated<br>10/17/08, the correct<br>component<br>referenced.                                                                      |
| 42 | 12/30/08 | Swift      | Docu-<br>ment<br>Defect | Closed     | ES&S CM<br>Plan Unity v.<br>4.0.0.0 Aug<br>22, 2008                                     | From SysTest Unity 4.0 Testing - Disc: 497 The cited document does not contain the System Maintenance Manuals as part of the submitted documents that must be provided to purchasers.                                                                                                    | v.2: 2.9 The system maintenance procedures shall provide information in sufficient detail to support election workers, information systems personnel, or maintenance personnel in the adjustment or removal and replacement of components or modules in the field. Technical documentation needed solely to support the repair of defective components or modules ordinarily done by the manufacturer or software developer is not required.                                                                | MDN - 10.02.2008 - Added system maintenance manuals and system limitations documentation to section 7.1.5. (see discrepancy #297 for limitations requirement). | Accepted, K Swift, 12/30/08 Verified the Unity 3.2.0.0 CMP, dated 11/21/08 contains the SMM, and System Limitations documents in the list of documents to be given to a purchaser/end user |
| 43 | 12/31/08 | K<br>Swift | Docu-<br>ment<br>Defect | Closed     | System<br>Overview<br>ES&S v.<br>4.0.0.0 Aug                                            | From SysTest Unity 4.0 Testing - Disc: 549 On Page 18 of the document, a reference is made to the Electronic                                                                                                    | v.2: 2.1.1 The content of the Technical Data Package (TDP) is intended to provide clear, complete descriptions                                                                                                    | MDN - 10.02.2008 - System<br>Overview - removed reference to<br>the ES&S Electronic PollBook from<br>Section 1.2.4.                                            | Accepted: K Swift,<br>12/31/08<br>Verified Unity 3.2.0.0<br>Sys Overview, dated                                                                                                    |

| #  | Date     | Tes<br>ter | Туре                    | Statu<br>s | Location                                                                                                    | Description                                                                                                    | Requirement                                                                                                    | ESS Response                                                                                                    | Validation                                                                                                    |
|----|----------|------------|-------------------------|------------|----------------------------------------------------------------------------------------------------|----------------------------------------------------------------------------------------------------|----------------------------------------------------------------------------------------------------|----------------------------------------------------------------------------------------------------|----------------------------------------------------------------------------------------------------|
|    |          |            |                         |            | 22, 2008                                                                                                    | Pollbook in the 'Note' section. However the Electronic Pollbook is not part of this certification.                                                                                                    | of the following information about<br>the system:<br>Overall system design, including<br>subsystems, modules and the<br>interfaces among them                                                                                                    |                                                                                                    | 11/20/08; does not<br>contain any<br>reference to<br>Pollbook.                                                                                                    |
| 44 | 12/31/08 | K<br>Swift | Docu-<br>ment<br>Defect | Closed     | System<br>Overview<br>ES&S v.<br>4.0.0.0 Aug<br>22,2008                                                                              | From SysTest Unity 4.0 Testing - Disc: 550 Section 2.2.4 Usability states "Please see the usability test reports included with the TDP for ES&S system usability statistics." However, we can not locate these reports in the TDP.                                                                                                    | v.2: 2.2.2.b The vendor shall provide system performance information including: Quality attributes such as reliability, maintainability, availability, usability, and portability                                                                   | MDN - 10.02.2008 - Section 2.2.4. Revised section to provide an overview of ES&S' approach to promoting usability in design. Usability testing has not been performed. While ES&S has requested a review of documentation to 2005 standards, the submitted system is to be tested to the 2002 standard, which does not require usability testing.                                                                                                  | Accepted: K Swift,<br>12/31/08<br>Confirmed Unity<br>3.2.0.0 has been<br>submitted to the EAC<br>as a certification<br>against the 2002<br>VSS standards                                                                 |
| 45 | 12/31/08 | K<br>Swift | Docu-<br>ment<br>Defect | Closed     | Software Design & Spec ES&S Ballot Image Manager (ESSIM) v. 7.7.0.0 Apr 16, 2008 Software Design & Specs ERM v. 7.5.0.0 May 15, 2008 | From SysTest Unity 4.0 Testing - Disc: 553 The "Election Data Manager Data" flow chart on page 5 of the referenced document shows the IFC File coming from EDM to HPM. However, "Overview of Unity and Context Boundary Definitions" flow chart in the referenced ERM SDS document shows no IFC file coming out of EDM, but ESSIM. The documents are conflicting as to where the IFC file originates. | v.2: 2.5.3.d4 The vendor shall provide an overview of the software that includes the following items: d4 Identification of interfaces with other items that provide data to, or receive data from, the item                                         | CJ - 02/16/09 I believe this graphic attempted to show where the generated files were destined for. In the case of the IFC file it is ultimately destined for the HPM but does pass through ESSIM first. This graphic was updated to show the file relationship (for ESSIM as well as other ES&S applications) and standardized on graphic element usage.  MDN - 02/16/09 The diagram included with the ERM SDS is correct and requires no change. | Accepted - KSwift - 3/12/09 Verified ESSIM SDS, 2/23/09; Section 3.1, explains the origination and migration through the Unity suite of the IFC file. EDM SDS, 2/23/09; flowchart on in Section 3.1, also supports this. |
| 46 | 12/31/08 | K<br>Swift | Docu-<br>ment<br>Defect | Closed     | ES&S EDM<br>System Ops<br>Procedures v.<br>7.8.0.0 Aug<br>22, 2008                                                                   | From SysTest Unity 4.0 Testing - Disc: 554 Chapter 15 of the referenced document contains a table called "Language Candidate Table" This table has "???" under the comments section for the Language Party Field. It is unclear what is "???".  Rejected - Kswift - 3/21/09 Reviewed EDM SOP, dated 1/30/09; document has not been updated per ES&S response.                                         | v.2: 2.8.4.a The vendor shall provide documentation of system operating features that meets the following requirements: a. Provides a detailed description of all input, output, control, and display features accessible to the operator or voter; | 1.30.2009 TMT- Chapter 15, Updated the Language Candidates Table to include the Language Party description.  4.3.2009 TMT- Submitted documentation now reflects the change detailed above.                                                                                                    | Rejected - Kswift - 3/21/09 Doc has not been updated.  Accepted C Coggins 4/1659 Verified EDM SOP v.7.8.1.0 4/3/09 "Language Candidates Table" comments reflect a "Language Party" description                           |
| 47 | 12/31/08 | K<br>Swift | Docu-<br>ment<br>Defect | Closed     | ES&S EDM<br>System Ops<br>Procedures v.<br>7.8.0.0<br>8/22/08                                                                        | From SysTest Unity 4.0 Testing -<br>Disc: 555<br>Chapter 15 of the referenced document<br>contains a table called "Poll Relations<br>Table". Under the IFC column, it<br>shows N/A for the Poll Location ID                                                                                                    | v.2: 2.8.4.a The vendor shall provide documentation of system operating features that meets the following requirements: a. Provides a detailed description of                                                                                       | 1.30.2009 TMT- Chapter 15,<br>Updated the Poll Relations Table<br>to edit the maximum characters<br>from N/A to 4 in the Poll Location<br>ID box.                                                                                                    | Rejected - Kswift -<br>3/21/09<br>Doc has not been<br>updated.                                                                                                    |

| #  | Date     | Tes<br>ter | Туре                      | Statu<br>s | Location                                             | Description                                                                                                    | Requirement                                                                                         | ESS Response                                                                                                    | Validation                                                                                                    |
|----|----------|------------|---------------------------|------------|------------------------------------------------------|----------------------------------------------------------------------------------------------------|----------------------------------------------------------------------------------------------------|----------------------------------------------------------------------------------------------------|----------------------------------------------------------------------------------------------------|
|    |          |            |                           |            |                                                      | field. However, throughout the other tables in the document, it states that the IFC has a maximum of 4 characters for the Poll Location ID field. It is unclear if the .IFC file gathers the Poll Location ID from the same point or if the information is gathered based on menu selection.  Rejected - Kswift - 3/21/09 Reviewed EDM SOP, dated 1/30/09; document has not been updated per ES&S response.                                                                                                    | all input, output, control, and display<br>features accessible to the operator<br>or voter;         | <b>4.3.2009 TMT-</b> Submitted documentation now reflects the change detailed above.                                                                       | Accepted C Coggins<br>4/15/09<br>Verified EDM SOP<br>v.7.8.1.0 4/3/09 "Poll<br>Relations Table"<br>reflects 4 in the "Poll<br>Location ID" |
| 48 | 12/31/08 | K<br>Swift | Func-<br>tional<br>Defect | Closed     | AM v. 7.5.0.0  Test Case: Readiness TC IA Rev00 TE01 | From SysTest Unity 4.0 Testing - Disc: 556  The archive function in AM doesn't appear to work correctly. Steps Taken while executing the "Audit Manager 7.5.0.0 Audit Manager Checklist Election Day Training Manual Unity Version 4.0 Release Date: August 2007: From the Audit Manager application 'Audit' menu Select 'Archive Log' button; Input range of dates to archive From 10/10/08 To 10/10/08; Select 'Archive' button In Save As window input file name '10.10.08.archive' Select 'Save' button Audit manager window states '0 records archived' Select 'OK' button Reproduced the steps, and found a text file called '10.10.08.archive.txt' was created empty. Reviewed AM SOP v. 7.5.0.0, August 22, 2008, chapter 3, page 13, section 'Archive the Audit Log', item # 3, there was a 'Note' which stated that "Archiving selected records will permanently remove them from the Audit Manager interface and place them in the text file you create". Reviewed the Audit log by selecting 'View Log' from the Audit menu, and files were not removed. Executed above steps using Input range of dates From 10/8/08 To 10/10/08. This time it did archive the 10/10/08 records and removed them from the log, but it did not archive or remove the 10/8/08 records. | V1: 2.5.3 All systems shall be able to create reports summarizing the vote data on multiple levels. | 2.16.2009 MDN Item will be addressed with updated Audit Manager software.  04.06.2009 SUE Trusted build has been performed and updated software delivered. | Accept K Swift 4/28/09  Verified in AM 7.5.2.0, the AM Archive functionality works as documented.                                          |

| #  | Date     | Tes<br>ter | Type                    | Statu<br>s | Location                                                                                                    | Description                                                                                                    | Requirement                                                                                                    | ESS Response                                                                                                    | Validation                                                                                                    |
|----|----------|------------|-------------------------|------------|----------------------------------------------------------------------------------------------------|----------------------------------------------------------------------------------------------------|----------------------------------------------------------------------------------------------------|----------------------------------------------------------------------------------------------------|----------------------------------------------------------------------------------------------------|
|    |          |            |                         |            |                                                                                                    | 10/14/2008 - Troubleshooting Re- executed the above steps to archive a longer range of dates: From 10/02/08 To 10/14/08. (5 different log entry dates exist in the audit log during this range of dates). The 10/02/08 entries were not archived or removed from the audit log. Audit log entries after 10/02/08 through 10/14/08 were successfully archived to the designated file '10.2.08.archive' and removed from the audit log. |                                                                                                    |                                                                                                    |                                                                                                    |
| 49 | 12/31/08 | K<br>Swift | Document<br>Defect      | Closed     | ES&S Image<br>Manager<br>System Ops<br>Procedures,<br>Ver. 7.7.0.0,<br>Jul 8, 2008                                                          | From SysTest Unity 4.0 Testing - Disc: 557  Ch. 35 does not specify that the placing of a graphic on a ballot in ESSIM is a state specific functionality. The current verbiage leads the user to believe a graphic can be placed on any ballot which is not in compliance with the VVSG requirement.                                                                                                    | V1: 2.3.1.3.1.b The voting system shall provide a means of printing or otherwise generating a ballot display that can be installed in all voting equipment for which it is intended. All voting systems shall provide the capabilities below:  b. The electronic display or printed document on which the user views the ballot does not show any advertising or commercial logos of any kind, whether public service, commercial, or political, unless specifically provided for in State law. Electronic displays shall not provide connection to such material through hyperlink. |                                                                                                    | Accepted, K Swift, 12/31/08 Excessive interpretation; function is consistent with the requirement                                                                          |
| 50 | 1/6/09   | K<br>Swift | Docu-<br>ment<br>Defect | Closed     | Unity 3.2.0.0<br>System<br>Overview,<br>11/20/08<br>Unity 3.2.0.0<br>System<br>Limitation,<br>Dec 1, 2008                                   | Unity 3.2 language scope is not identified.  The System Overview and System Limitations do not state that the Unity 3.2 certification is limited to English and Spanish only.                                                                                                    | v.2: 2.3  The vendor shall provide a listing of the system's functional processing capabilities, encompassing capabilities required by the Standards and any additional capabilities provided by the system.                                                                                                    | 2.16.2009 MDN Updated system limitations document to specify that only Spanish and English are supported in the U3200 system. System Limitations and the Supported Functionality Declaration are packaged as appendices to the System Overview.                                                                                 | Accepted - KSwift -<br>3/12/09 Verified Unity<br>3.2.0.0 System<br>Limits, dated<br>2/11/2009; the<br>addition of support<br>for English and<br>Spanish only.              |
| 51 | 1/8/09   | K<br>Swift | Docu-<br>ment<br>Defect | Closed     | CM Plan<br>Unity v.<br>3.2.0.0Nov<br>21, 2008<br>Section 7.1.5<br>QA Program<br>Manufacturing<br>Unity v.<br>3.2.0.0 Dec 1,<br>2008 Sect. 8 | Lists of documents provided to end users are inconsistent.  Page 56, of the Unity 3.2.0.0 CMP, identifies the following documents delivery to a purchaser/end user: Install Procedures, SOP's, SMM's, Training Procedures, SSS, and System Limitations;  This does not match the list in the QAP                                                                                                    | V1: 7.7.a Vendors are required to produce documentation a. Be sufficient to serve the needs of the VSTL, voters, election officials, and maintenance technicians;                                                                                                    | 2.16.2009 MDN The lists included in the Quality Assurance Plans affirm that ES&S generated documentation meets the requirements for each document category defined under VVSG 2005 V.1, S.8.7. These categories may encompass multiple document types. For example, installation instructions relate to requirements for System | Accepted - KSwift - 3/12/09 Verified resubmitted documents as identified, dated 2/23/09; are consistent with each other in specifying the documents provided to end users. |

| #  | Date    | Tes<br>ter       | Туре                    | Statu<br>s | Location                                                              | Description                                                                                                    | Requirement                                                                                                    | ESS Response                                                                                                    | Validation                                                                                                    |
|----|---------|------------------|-------------------------|------------|-----------------------------------------------------------------------|----------------------------------------------------------------------------------------------------|----------------------------------------------------------------------------------------------------|----------------------------------------------------------------------------------------------------|----------------------------------------------------------------------------------------------------|
|    |         |                  |                         |            | QA Program<br>SW & FW<br>Unity v.<br>3.2.0.0 Dec 1,<br>2008 Sect 13   | Manufacturing document (page 25 - 27), or the QAP SW/FW document (page 41 - 43): SOP's, Training Procedures, SSS, and System Change Notes.                                                                                                    |                                                                                                    | Operations Procedures. The list in the CM plan responds to VVSG 2005 V.1, S. 9.7.1.e by providing a list of specific, end-user deliverables. RESOLUTION: Copied the user documentation deliverables section from the CM Plan to the QA documents and updated the QA lists to indicate that Maintenance guides are provided to the end user, which was not indicated in the previous revision. Added system change notes (when applicable) to the CM Plan doc deliverables list. |                                                                                                    |
| 52 | 1/9/09  | C<br>Cog<br>gins | Docu-<br>ment<br>Defect | Closed     | Unity 3.2.0.0<br>System<br>Overview,<br>11/20/08                      | Typographical error in the DS-200 HW version number  The System Overview identifies the DS-200 hardware version as 1.3. The submitted hardware versions are 1.2 and 1.2.1.  3/12/09 Kswift - Reject DS200 hardware version 1.2 has not been included. Accept - KSwift Verified System Overview 2/23/09; updated to include v. 1.2.1 hardware | v.1: 8.7.1.d For the PCA, a vendor<br>shall provide configuration baseline<br>data for all hardware that is unique<br>to the system                                                                                                    | 2.16.2009 MDN Updated the DS200 hardware revision number to 1.2.1.  4.3.2009 MDN Updated the file to include both versions of DS200 hardware submitted for testing.                                                                                                    | Reject - KSwift -<br>3/12/09<br>Accept C. Coggins<br>4/15/09<br>Verified Unity 3.2.0.0<br>System Overview<br>4/3/09 section 3.1.2<br>reflected both DS200<br>HW versions |
| 53 | 1/9/09  | C<br>Cog<br>gins | Docu-<br>ment<br>Defect | Closed     | Unity 3.2.0.0<br>System<br>Limitation,<br>Dec 1, 2008                 | VAT and AIMS are not identified in the system limitations.  The System Limitations document does not explicitly identify all Unity 3.2. entities. The VAT and AIMS are neither included nor identified as excluded.                                                                                                    | v.2: 2.2.2.a The vendor shall provide system performance information that includes descriptions of: the performance characteristics of each operating modes and function in terms of maximum volume (maximum number of voting positions and maximum number of ballot styles supported) | 2.16.2009 MDN Added AIMS and AutoMARK system limitations to the referenced document.                                                                                                    | Accept - KSwift -<br>3/12/09<br>Verified System<br>Limits, 2/11/09; has<br>been updated to<br>include an AIMS<br>limitation.                                             |
| 54 | 1/26/09 | C<br>Cog<br>gins | Docu-<br>ment<br>Defect | Closed     | AutoMARK<br>System<br>Hardware<br>Spec Rev 3<br>AQS-13-<br>5000-001-F | The VAT schematics for the SBC was not delivered  On page 59, it identifies the SBC schematic is delivered as an external document. This document was not delivered. (Test purpose is to review the engineering change in SBC v.2.0 and v.2.5)                                                                                               | v.2: 2. 4.2 a Paragraphs and diagrams shall be provided that describe: parts used in the system, their assembly, and the configuration control measures to ensure compliance with the system specification                                                                             | 2.17.2009 MDN Scanner board schematics appear under the following path:14_AMVAT-AIMS_1.3\VAT TDP\SECTION03\Schematics as an attachment to the AMVAT Hardware specification . The file named 'SBC_640117-4000C-2AGP.pdf' is the referenced schematic.                                                                                                    | Accept C Coggins<br>3/3/09 The SBC<br>schematic<br>documentation was<br>delivered                                                                                        |
| 55 | 2/3/09  | SJak<br>ileti    | Docu-<br>ment<br>Defect | Closed     | Security<br>review-VAT<br>AutoMARK                                    | VAT: There is a reference to the<br>"AutoMARK System Security<br>Specifications rev.4.0 Section 5". But                                                                                                    | v.1: 2.2.1e: Provide security provisions that are compatible with the procedure and administrative                                                                                                    | 2.17.2009 MDN Updated the flagged cross-reference in the System Functionality Description                                                                                                    | Accepted<br>SJ:3/11/09.Updated<br>documentation refers                                                                                                    |

| #  | Date   | Tes<br>ter    | Туре                    | Statu<br>s | Location                                                                 | Description                                                                             | Requirement                                                                                                    | ESS Response                                                                                                    | Validation                                                                                                    |
|----|--------|---------------|-------------------------|------------|--------------------------------------------------------------------------|-----------------------------------------------------------------------------------------|----------------------------------------------------------------------------------------------------|----------------------------------------------------------------------------------------------------|----------------------------------------------------------------------------------------------------|
|    |        |               |                         |            | System<br>Functionality<br>rev.4.0                                       | there is no section 5.                                                                  | tasks involved in equipment preparation, testing, and operation.                                                                                                    | to map to access control<br>guidelines located under Section<br>2.B of the System Security<br>Specification.                                                                                                    | to the correct section.<br>Updated document is<br>'AutoMARK System<br>Functionality v5.0"                                                                                                    |
| 56 | 2/3/09 | SJak<br>ileti | Document<br>Defect      | Closed     | Security<br>review-VAT<br>AutoMARK<br>System<br>Functionality<br>rev.4.0 | VAT: No documentation for mandatory administrative procedures.                          | v.1: 2.2.1g: Provide documentation of mandatory administrative procedures for effective system security.                                                                                                    | 2.17.2009 MDN Updated content under Section 3.B.1 to specify that election administrators are required to develop and implement an effective voting system security program. Updated the AutoMARK System Security Specification (multiple locations within document) to emphasize that the system features and procedure recommendations included in that document were developed to be incorporated into a mandatory voting system security program.                               | Accepted SJ:3/11/09. verified there are now administrative procedures in "AutoMARK System Functionality v5.0" and "AutoMARK System Security Specifications v5.0"                                                                                                    |
| 57 | 2/3/09 | SJak<br>ileti | Docu-<br>ment<br>Defect | Closed     | Security<br>review-VAT<br>AutoMARK<br>System<br>Functionality<br>rev.4.0 | VAT: Documentation for restoring the device in case error or failure is incomplete      | v.1: 2.2.2.1d: Include control logic and data processing methods incorporating parity and check-sums (or equivalent error detection and correction methods) to demonstrate that the system has been designed for accuracy, and              | 2.17.2009 MDN Updated the cross-reference under Section 3.B.3 to map to Section 3 of the AutoMARK 3010 Poll Workers Guide AQS-13-5061-002-R, which contains AMVAT error detection and correction methods including a list of system error messages and corresponding procedures for error recovery.                                                                                                    | Accepted SJ 3/11/09:<br>Updated the<br>documentation by<br>cross referencing to<br>the error detection<br>and correction<br>methods including a<br>list of system error<br>messages and<br>corresponding<br>procedures for error<br>recovery in<br>"'AutoMARK System<br>Functionality v5.0" |
| 58 | 2/3/09 | SJak<br>ileti | Docu-<br>ment<br>Defect | Closed     | Security<br>review-VAT<br>AutoMARK<br>System<br>Functionality<br>rev.4.0 | VAT: Documentation for data read-<br>write and transfer quality status is<br>incomplete | v.1: 2.2.2.1e: Provide software that monitors the overall quality of data read-write and transfer quality status, checking the number and types of errors that occur in any of the relevant operations on data and how they were corrected. | 2.17.2009 MDN Added cross- references under Section 3.B.2 that map to sections 2.C and Section 3 of the AutoMARK 3010 Ballot Image Processing Specification AQS-13-5002-003-S. These sections include a description of the ES&S AutoMARK's procedure for accurately converting paper ballot contents to audio and display formats, Cross-referenced Section 3 of the AutoMARK 3010 Poll Workers Guide AQS-13-5061-002- R for a description of data read- write error conditions and | Accepted SJ 3/11/09:<br>Updated the<br>documentation by<br>cross referencing the<br>section of data read-<br>write and transfer<br>quality status in<br>"'AutoMARK System<br>Functionality v5.0"                                                                                            |

| #  | Date   | Tes<br>ter    | Туре                    | Statu<br>s | Location                                                                                         | Description                                                                                                    | Requirement                                                                                                    | ESS Response                                                                                                    | Validation                                                                                                    |
|----|--------|---------------|-------------------------|------------|--------------------------------------------------------------------------------------------------|----------------------------------------------------------------------------------------------------|----------------------------------------------------------------------------------------------------|----------------------------------------------------------------------------------------------------|----------------------------------------------------------------------------------------------------|
|    |        |               |                         |            |                                                                                                  |                                                                                                    |                                                                                                    | procedures for correcting those errors and Section 3 of AutoMARK 3010 Programming Specifications Details AQS-13-5001-011-R for detailed descriptions of the system software that performs data quality assessment |                                                                                                    |
| 59 | 2/3/09 | SJak<br>ileti | Docu-<br>ment<br>Defect | Closed     | Security<br>review-VAT<br>AIMS System<br>Security Spec<br>v.3.0                                  | VAT and AIMS: No documentation is provided for effective password management                                                                                                    | v.1: 6.2.1.1d: Effective password management;                                                                                                    | 2.17.2009 MDN Updated Section 2.D.1 with ES&S recommended Windows OS password settings for any mandatory election system security program.                                                                        | Accepted SJ<br>3/11/2009: Updated<br>the documentation<br>for effective<br>password<br>management in<br>"AutoMARK<br>Information<br>Management System<br>(AIMS) System<br>Security<br>Specifications v4.0"                                                            |
| 60 | 2/3/09 | SJak<br>ileti | Docu-<br>ment<br>Defect | Closed     | Security<br>review-DS200<br>ES&S System<br>Security Spec<br>Ver. Rel.<br>4.0.0.0 dated<br>7/8/08 | The access control information provided in the security specification is too general. It does not identify user roles, functions and data or any time limits associated with specific election operations.                                                                                                    | v.1: 6.2.1.2a: Identify each person to whom access is granted, and the specific functions and data to which each person holds authorized access v.1: 6.2.1.2b: Specify whether an individual's authorization is limited to a specific time, time interval or phase of the voting or counting operations | 2.13.2009 PMZ Revised pg 11<br>item "a" and pg 12 "Software<br>Access Controls"                                                                                                    | Accepted 3/13/2009 SJ: Updated the documentation for Individual's authorization, access to the specific functions on tabulators in "ES&S System Security Specification Ver. Rel. 4.0.0.0 2/20/2009"                                                                   |
| 61 | 2/3/09 | Kwil<br>son   | Docu-<br>ment<br>Defect | Closed     | Security<br>review-EDM<br>ES&S System<br>Security Spec<br>Ver. Rel<br>4.0.0.0 dated<br>7/8/08    | Pg 78 describes using the Windows XP audit log but does not describe how. References to documentation on the Internet may not survive the product lifetime. As the specific enablements are left to the jurisdiction's interpretation of the Microsoft documentation this is insufficient to meet the requirement | v.1: 2.2.1a: Provide security access controls that limit or detect access to critical system components to guard against loss of system integrity, availability, confidentiality, and accountability.                                                                                                   | 2.13.2009 PMZ Section does not apply to current system and was deleted.                                                                                                    | Accepted 3/12/2009<br>SJ:<br>Updated the<br>documentation by<br>deleting NTFS<br>logging and NOS<br>Security sections in<br>"ES&S System<br>Security Specification<br>Ver. Rel. 4.0.0.0<br>date 02/20/09". This<br>section does not<br>apply to the current<br>system |
| 62 | 2/3/09 | Kwil<br>son   | Docu-<br>ment<br>Defect | Closed     | Security<br>review-EDM<br>ES&S System<br>Security Spec<br>V. Rel 4.0.0.0                         | On pg 79 and earlier mentions IIS and<br>Web Server logs. The security<br>specification does not identify how IIS<br>is used in Unity v.3.2.0.0                                                                                                    | v.1: 2.2.1a: Provide security access<br>controls that limit or detect access to<br>critical system components to guard<br>against loss of system integrity,<br>availability, confidentiality, and                                                                                                    | 2.13.2009 PMZ Section does not apply to current system and was deleted.                                                                                                    | Accepted SJ<br>3/12/2009: Updated<br>the documentation by<br>deleting the IIS<br>logging features in                                                                                                    |

| #  | Date   | Tes<br>ter  | Туре                    | Statu<br>s | Location                                                                                     | Description                                                                                                    | Requirement                                                                                                    | ESS Response                                                                                                    | Validation                                                                                                    |
|----|--------|-------------|-------------------------|------------|----------------------------------------------------------------------------------------------|----------------------------------------------------------------------------------------------------|----------------------------------------------------------------------------------------------------|----------------------------------------------------------------------------------------------------|----------------------------------------------------------------------------------------------------|
|    |        |             |                         |            | dated 7/8/08                                                                                 |                                                                                                    | accountability.                                                                                                    |                                                                                                    | the "ES&S System<br>Security Specification<br>Ver. Rel. 4.0.0.0<br>date 02/20/09". This<br>section does not<br>apply to the current<br>system.                                                                                                    |
| 63 | 2/3/09 | Kwil<br>son | Docu-<br>ment<br>Defect | Closed     | Security<br>review-EDM<br>ES&S System<br>Security Spec<br>Ver Rel<br>4.0.0.0 dated<br>7/8/08 | Pg 81 references the database folders. The security specification does not identify which specific database folder(s) need to be secured.                                                      | v.1: 2.2.1a: Provide security access controls that limit or detect access to critical system components to guard against loss of system integrity, availability, confidentiality, and accountability.                                                  | 2.13.2009 PMZ Section does not apply to current system and was deleted.                                                     | Accepted SJ 3/12/2009: Updated the documentation by deleting Windows database lockdown procedures in ES&S System Security Specification Ver. Rel. 4.0.0.0 date 02/20/09". This section does not apply to 3.2.0.0.                                              |
| 64 | 2/3/09 | Kwil<br>son | Docu-<br>ment<br>Defect | Closed     | Security<br>review-EDM<br>ES&S System<br>Functionality<br>Description<br>EDM v.1.0           | The functional description states that the requirement "all systems shall detect and record every event including" is not applicable, without providing justification.                         | v.1: 2.2.4.1i Detect and record every event, including the occurrence of an error condition that the system cannot overcome, and time-dependent or programmed events that occur without the intervention of the voter or a polling place operator; and | 02.16.09 CJ - Updated row "I" to<br>read "Included in System" and<br>reference audit events referenced<br>in Section 1.1.5. | Accepted 3/12/2009 SJ: Updated the documentation by referencing the appropriate sections of detection and recording all events, including error condition sin "Election Systems & Software ES&S System Functionality Description EDM Unity v. 3.2.0.0" Rev 2.0 |
| 65 | 2/3/09 | Kwil        | Docu-<br>ment<br>Defect | Closed     | Security<br>review-EDM<br>ES&S System<br>Functionality<br>Description<br>EDM v.1.0           | The functional description states that the requirement "all systems shall include built in measurement, self test and diagnostic software" is not applicable, without providing justification. | v.1: 2.2.4.1j Include built-in measurement, self-test, and diagnostic software and hardware for detecting and reporting the system's status and degree of operability.                                                                                 | 02.16.09 CJ Row "j" of this table is related to "I" and also updated.                                                       | Accepted 3/12/2009 SJ: Updated the documentation by describing the Audit Manager application and EDM Error and Warning events in "Election Systems & Software ES&S System Functionality Description EDM Unity 3.2.0.0" Revv2.0"                                |
| 66 | 2/3/09 | Kwil<br>son | Docu-<br>ment<br>Defect | Closed     | Security<br>review-EDM<br>ES&S System<br>Functionality                                       | The functional description states that the VSS v.1: 2.2.5.3 is not applicable. As EDM, ESSIM, HPM, and ERM operate on COTS operating systems                                                   | v.1: 2.2.5.3 COTS General Purpose<br>Computer System Requirements<br>the system shall be configured to<br>execute only intended and                                                                                                    | 02.16.09 CJ- Updated referenced section with a table as incorporated in other EDM SFD TDP releases.                         | Accepted SJ<br>4/14/2009: Updated<br>documentation to<br>configure the system                                                                                                    |

| #  | Date   | Tes<br>ter | Туре                    | Statu<br>s | Location                                                                                     | Description                                                                                                    | Requirement                                                                                                    | ESS Response                                                                                                    | Validation                                                                                                    |
|----|--------|------------|-------------------------|------------|----------------------------------------------------------------------------------------------|----------------------------------------------------------------------------------------------------|----------------------------------------------------------------------------------------------------|----------------------------------------------------------------------------------------------------|----------------------------------------------------------------------------------------------------|
|    |        |            |                         |            | Description<br>EDM v.1.0                                                                     | capable of executing multiple application programs simultaneously, this requirement is applicable.  3/12/09 Reject SJ the response does not completely address the discrepancy, system functionality descriptions of ESSIM,HPM and ERM tare missing                                                                                                    | necessary processes during the execution of election software.                                                                                                    | 04.09.09 MDN - Added more detailed responses to this requirement to Section 1.1.5.3 of the ESSIM, HPM and ERM SFD documents.                                                                                                    | to execute only in the intended manner during the execution of election software in Unity 3.2.0.0 System Functionality Description for ESSIM, HPM & ERM (dtd 4/9/09)  Rejected - SJ - 3/12/09                                                                                               |
| 67 | 2/3/09 | Kwil       | Docu-<br>ment<br>Defect | Closed     | Security review-EDM ES&S System Security Spec Ver Rel 4.0.0.0 dated 7/8/08                   | The boundaries of the system submitted for EAC certification are not clearly defined. The security specification does not if the Unity v.3.2.0.0 system includes such security vulnerabilities as LAN, WAN, telecommunications (modems etc.) and the impact of physical security to mitigate these vulnerabilities. Modems appear as optional equipment in System Overview. While other sections of the TDP state which devices and programs are included in the Unity 3.2.0.0 certification, they do not specifically provide detailed descriptions sufficient to assess potential vulnerabilities. Example: It is not clearly identified if the EDM/ESSIM/HPM and ERM computers are networked or not networked. The appearance of network nomenclature throughout the document suggest that these computers are networked. | v.1: 6.2.1: General Access Control Policy Although the jurisdiction in which the voting system is operated is responsible for determining the access policies for each election, the vendor shall provide a description of recommended policies for: | 2.13.2009 PMZ The boundary of the system submitted includes a private, election specific LAN to which the EMS PCs are connected. No other networking is used in the system.  Changes have been made to the manual pg 13 "Firewall, Networking, and IDS"                                                                       | Accepted 3/12/2009 SJ: Updated the documentation by identifying that the boundaries of the system include a private election specific LAN to which only EMS PCS is connected, and no other networking is available, in "ES&S System Security Specification Ver. Rel. 4.0.0.0 date 02/20/09" |
| 68 | 2/3/09 | Kwil       | Docu-<br>ment<br>Defect | Closed     | Security<br>review-EDM<br>ES&S System<br>Security Spec<br>Ver Rel<br>4.0.0.0 dated<br>7/8/08 | The information provided in security specification does not provide sufficient detail for the jurisdiction to create a security plan and policy. Specific information about the capabilities and vulnerabilities of the Unity v.3.2.0.0 is required to complete these plans and policies. Example EDM has 2 roles, administrator and user. Under Segregation of Duties the security specification suggests at least 3 roles: System Administrator, Election Administrator, Election Definition Workers. It is unclear if there is a role assigned for Election Reporting. It is                                                                                                    | v.1: 6.2.1.2: Identify each person to<br>whom access is granted, and the<br>specific functions and data to which<br>each person holds authorized<br>access                                                                                           | 2.13.2009 PMZ see item 60, above  20090324 PMZ Additions to the System Security Specification and the inclusion of the System Hardening document clarify ES&S recommended procedures for assigning role based access. System Hardening Procedures provides protocols for setting access controls using Windows functionality. | Accepted 4/16/2009 SJ: Updated the documentation hardening procedures for setting access controls using windows functionality in ES&S System Security Specification and Hardening Procedures for the Election Management System PC v3.2.0.0 (dtd                                            |

| #  | Date   | Tes<br>ter | Туре                    | Statu<br>s | Location                                                                                                    | Description                                                                                                    | Requirement                                                                                                    | ESS Response                                                                                                    | Validation                                                                                                    |
|----|--------|------------|-------------------------|------------|----------------------------------------------------------------------------------------------------|----------------------------------------------------------------------------------------------------|----------------------------------------------------------------------------------------------------|----------------------------------------------------------------------------------------------------|----------------------------------------------------------------------------------------------------|
|    |        |            |                         |            |                                                                                                    | unclear how a system with 3 or more roles fits into the EDM example of 2 roles? Information appears to be missing for software access controls and segregation of duties.  3/13/09 Reject SJ The information added in the documentation does not address the whole discrepancy. The information provided in the security specification does not provide sufficient detail for the jurisdiction to create a security plan and policy, including:  - Audit Manager permitting the jurisdiction to establish separate credentials for EDM and ESSIM not for ERM and HPM  -How to limit access to HPM and ERM. |                                                                                                    |                                                                                                    | 3/27/09)  Rejected 3/13/2009 SJ                                                                                                    |
| 69 | 2/3/09 | Kwil       | Docu-<br>ment<br>Defect | Closed     | Security<br>review-EDM<br>EDM Training<br>Manual<br>Version<br>Number<br>4.0.0.0 v.1.                                                                            | Lesson 2 Recommending NOT to change hard-coded initial passwords does not meet the requirement for access control. Furthermore the NOTE in Lesson 2 is in direct contradiction to the Lesson 3 recommendation.                                                                                                    | v.1: 2.2.1a: Provide security access controls that limit or detect access to critical system components to guard against loss of system integrity, availability, confidentiality, and accountability.                                                     | RJS - 2/20/09 EDM - version 8.2.x<br>Changed password<br>recommendations p. 8, 9 and 89 to<br>comply with requirement                                                                                                    | Accepted SJ 3/12/09:<br>Updated<br>documentation AM<br>password changes<br>should be carefully<br>safeguarded and<br>keep tracked<br>."Election Data<br>Manager Training<br>Manual Version<br>Number 8.2.x"                                                                                                    |
| 70 | 2/3/09 | Kwil       | Docu-<br>ment<br>Defect | Closed     | Security review-EDM EDM Training Manual V. # 4.0.0.0 v.1.  ES&S System Functionality Description HPM v.1.0  ESSIM System Ops Procedures Ver Rel 7.7.0.0 10/17/08 | Lesson 2.3 indicates that login security is optional. As mandatory procedures cannot be optional, iBeta must execute security tests in the least secure mode of acceptable operation of the system.  Similar optional login security appears in the HPM functional description (1.1.1.a., f, and g) and the ESSIM operations procedure.                                                                                                    | v.1: 6.2.2a: Vendors shall provide a detailed description of all system access control measures designed to permit authorized access to the system and prevent unauthorized access. Examples of such measures include: Use of data and user authorization | RJS - 2/20/09 EDM - version 8.2.x Changed password recommendations p. 8, 9 and 89 to comply with requirement HPM version 5.6. x Changed password recommendations p. 36 to comply with requirement ESSIM version 7.7.x Changed password recommendations p.8 to comply with requirement  2.18.2009 Beth Binger- Dunaway  Added the following statement to 1.1.1.a, f and g, HPM SFD:  "Federal guidelines require Election Administrators to implement a mandatory election security program." | Accepted 3/13/2009 SJ: Updated in EDM_TM and HPM_SFD and ESSIM_SOP documentation with login security is mandatory. "Election Data Manager Training Manual Version Number 8.2.x". "Election Systems & Software ES&S System Functionality Description Hardware Programming Manager (HPM) Unity v. 3.2.0.0 v2.0" "ES&S Image Manager System |

| #  | Date   | Tes<br>ter  | Туре                    | Statu<br>s | Location                                                                                                    | Description                                                                                                    | Requirement                                                                                                    | ESS Response                                                                                                    | Validation                                                                                                    |
|----|--------|-------------|-------------------------|------------|----------------------------------------------------------------------------------------------------|----------------------------------------------------------------------------------------------------|----------------------------------------------------------------------------------------------------|----------------------------------------------------------------------------------------------------|----------------------------------------------------------------------------------------------------|
|    |        |             |                         |            |                                                                                                    |                                                                                                    |                                                                                                    | 1.30.2009 TMT - Chapter 6 ESSIM SOP: Start ESSIM. Edited the text under the main heading to state that security access controls are mandatory. Added verbiage to the Warning (Election Security Caution) also stating and clarifying as such. | Operations<br>Procedures Ver. Rel.<br>7.7.0.0 date<br>01/30/2009"                                                                                                    |
| 71 | 2/3/09 | Kwil        | Docu-<br>ment<br>Defect | Closed     | Security<br>review-EDM<br>ES&S System<br>Security Spec<br>Ver Rel<br>4.0.0.0 dated<br>7/8/08                            | The security specification does not provide a detailed description of encryption. Section 6.2.2.e describes a computer-generated key but does not identify the purpose. Types of encryption being used as well as the specific instances of "data in transit" that are encrypted are not detailed.                                                                                                    | v.1: 6.2.2g: Vendors shall provide a detailed description of all system access control measures designed to permit authorized access to the system and prevent unauthorized access. Examples of such measures include: Message encryption | 2.13.2009 PMZ Changes were made to the document to clarify that transmission is not used in the system and how information moved between the precinct devices and the EMS PC (via removable memory) is protected.                             | Accepted 3/12/2009 SJ: Updated documentation reflecting that M650 and DS200 exchanges information only with the EMS PC and uses removable media, no electronic transmission of results in "ES&S System Security Specification Ver. Rel. 4.0.0.0 date 02/20/09"                     |
| 72 | 2/3/09 | Kwil<br>son | Docu-<br>ment<br>Defect | Closed     | Security<br>review-EDM<br>ES&S System<br>Security Spec<br>Ver Rel<br>4.0.0.0 dated<br>7/8/08                            | Pg 77 describes NTFS/EFS encryption but does not describe how to implement it. Nor does it make any statements recommending, mandating, not recommending or not mandating its use.                                                                                                    | v.1: 6.2.2g: Vendors shall provide a detailed description of all system access control measures designed to permit authorized access to the system and prevent unauthorized access. Examples of such measures include: Message encryption | 2.13.2009 PMZ section does not apply to current system and was deleted.                                                                                                    | Accepted 3/13/2009<br>SJ: Updated<br>documentation by<br>deleting NTFS/EFS<br>encryption<br>section(this section<br>does not apply to<br>current system in<br>"ES&S System<br>Security Specification<br>Ver. Rel. 4.0.0.0<br>date 02/20/09"                                        |
| 73 | 2/3/09 | Kwil<br>son | Docu-<br>ment<br>Defect | Closed     | Security review-EDM ES&S System Security Spec Ver Rel 4.0.0.0 dated 7/8/08  Jurisdiction Security Procedures v. 1.0.0.1 | Pg 13 Firewall states that "ES&S recommends that a jurisdiction use a firewall." Additionally the security procedure (6.7.4) references the possibility of a VPN within the boundary of the EAC certified system. A Unity v.3.2.0.0 disclaimer indicates that the system does not contain network data transmission, indicating that the system is not subject to the telecommunication requirements of the VSS. If it is the case that the Unity v.3.2.0.0 can be exposed to an external network which is potentially exposed to the public | v.1: 7.7.a This documentation shall: be sufficient to serve the needs of the ITA, voters, election officials and maintenance technicians.                                                                                                 | 2.13.2009 PMZUpdated the file to indicate that the system uses only a local, private LAN. It does not use any data transmission nor does it allow any external connections.                                                                   | Accepted 3/13/2009<br>SJ: Updated<br>documentation<br>referring system uses<br>only a local private<br>LAN, not using any<br>data transmission<br>and not allowing any<br>external connections<br>in "ES&S System<br>Security Specification<br>Ver. Rel. 4.0.0.0<br>date 02/20/09" |

| #  | Date   | Tes<br>ter    | Туре                    | Statu<br>s | Location                                                                                                    | Description                                                                                                    | Requirement                                                                                                    | ESS Response                                                                                                    | Validation                                                                                                    |
|----|--------|---------------|-------------------------|------------|----------------------------------------------------------------------------------------------------|----------------------------------------------------------------------------------------------------|----------------------------------------------------------------------------------------------------|----------------------------------------------------------------------------------------------------|----------------------------------------------------------------------------------------------------|
|    |        |               |                         |            |                                                                                                    | telecommunications system then it is subject to the telecommunications requirements and malicious attack requirements of the VSS regardless of the disclaimer. The documentation is insufficient to assess the vulnerability of the recommended network environment.                                                                                                    |                                                                                                    |                                                                                                    |                                                                                                    |
| 74 | 2/3/09 | Kwil          | Docu-<br>ment<br>Defect | Closed     | Security<br>review- HPM<br>ES&S System<br>Functionality<br>Description<br>HPM v.1.0                                        | The functional description states this requirement is not applicable. HPM utilizes an audit log, the existence of and read/write capabilities which are required to continue processing.                                                                                                    | v.1: 2.2.4.1e: Include built-in measurement, self-test, and diagnostic software and hardware for detecting and reporting the system's status and degree of operability.                                                                                                    | O2.18.2009 Beth Binger-<br>Dunaway  Added the following statement to 1.1.4.j.  "Federal guidelines require Election Administrators to implement a mandatory election security program."                                                                                                    | Accepted 3/13/2009 SJ: Updated the documentation stating that HPM System Audit Log contains a log of all activity within the application in "Election Systems & Software ES&S System Functionality Description Hardware Programming Manager (HPM) Unity v. 3.2.0.0 v2.0" |
| 75 | 2/3/09 | Kwil          | Docu-<br>ment<br>Defect | Closed     | Security<br>review-EDM<br>System<br>Security Spec<br>v4.0.0.0<br>7/8/2008                                                  | Pre-election security considerations (pg 14) use the word "Ideally" and "should" which is not mandatory in reference to physical protection of paper or electronic ballots.                                                                                                    | v.1: 6.2.1.2.b Specify whether an individual's authorization is limited to a specific time, time interval or phase of the voting or counting operations                                                                                                    | 2.13.2009 PMZ Added verbiage to indicate to the jurisdiction that any lessening of security recommendations is a weakening of the jurisdiction's mandatory security program. Strengthened language throughout the document to indicate that jurisdiction adaption security procedures are mandatory.                                                                  | Accepted 3/13/209<br>SJ: Updated the<br>documentation for<br>pre-election security<br>considerations<br>mandatory in "ES&S<br>System Security<br>Specification Ver.<br>Rel. 4.0.0.0 date<br>02/20/09"                                                                    |
| 76 | 2/4/09 | Kwil          | Docu-<br>ment<br>Defect | Closed     | Security review-ERM ES&S System Functionality Description ERM v.1  ES&S ERM System Ops Procedures Ver Rel 7.5.2.0 10/17/08 | The ERM functional description states that security "can be achieved through the standard use of Windows network security to limit access." This statement contains no mandatory verbs.  Combined with non-mandatory programmatic access control (ERM operations procedure) as well as nonmandatory OS access control, Unity v.3.2.0.0 does not meet VSS requirements for system integrity, confidentiality or accountability | v.1: 2.2.1a & g: To ensure security all systems shall: a) Provide security access controls that limit or detect access to critical system components to guard against loss of system integrity, availability, confidentiality, and accountability. g) Provide documentation of mandatory administrative procedures for effective system security. | O2.18.2009 Beth Binger-<br>Dunaway  Updated 1.1.1.a to include the following statement: "Further security of the installed programs as well as external access to the files is achieved through the standard use of Windows network security to limit access. Federal guidelines require Election Administrators to implement a mandatory election security program." | Accepted 3/13/2009<br>SJ: Updated the<br>documentation with<br>mandatory<br>administrative<br>procedures in "ES&S<br>System Security<br>Specification Ver.<br>Rel. 4.0.0.0 date<br>02/20/09"                                                                             |
| 77 | 2/4/09 | SJak<br>ileti | Docu-<br>ment<br>Defect | Closed     | Security<br>review-EDM<br>ES&S System                                                                                      | Pg 29 of the security specification<br>states that no compilers are present<br>after election day testing. The HPM                                                                                                    | v.1: 6.4.1e: After initiation of election<br>day testing, no source code or<br>compilers or assemblers shall be                                                                                                    | 2.13.2009 PMZ The RM/COBOL run-time install installs the run-time executable library. It does not                                                                                                    | Accepted SJ:<br>4/14/2009: Updated<br>documentation with                                                                                                    |

| #  | Date   | Tes<br>ter    | Туре                    | Statu<br>s | Location                                                                                                    | Description                                                                                                    | Requirement                                                                                                    | ESS Response                                                                                                    | Validation                                                                                                    |
|----|--------|---------------|-------------------------|------------|----------------------------------------------------------------------------------------------------|----------------------------------------------------------------------------------------------------|----------------------------------------------------------------------------------------------------|----------------------------------------------------------------------------------------------------|----------------------------------------------------------------------------------------------------|
|    |        |               |                         |            | Security Spec<br>Ver Rel<br>4.0.0.0 dated<br>7/8/08<br>ES&S HPM<br>System Ops<br>Procedures<br>Ver Rel<br>5.7.0.0<br>10/17/08<br>ES&S ERM<br>System Ops<br>Procedures<br>Ver Rel<br>7.5.2.0<br>10/17/08 | and ERM operations procedures describe installation of "RM/Cobol 11.01" which appears to be a compiler.  Rejected 3/5/09 SJ The response from ES&S clarifies the issue but does not address the lack of clarity in the documents. | resident or accessible.                                                                                                    | install a compiler.  3-31-09 DJZ - Added note clarifying RM/COBOL does not install a compiler.  04.01.2009 BB Added note clarifying that the install if RM/Cobol is not installing a compiler.                                                                                                    | RM/COBOL install process, clarified installs only the runtime library not the compiler in "ES&S ERM System Operations Procedures Version Release 7.5.3.0" 4/3/09 and "ES&S HPM System Operations Procedures Ver. Rel. 5.7.0.0" 4/3/09 Reject 3/5//09 SJ |
| 78 | 2/3/09 | SJak<br>ileti | Docu-<br>ment<br>Defect | Closed     | Security<br>review-M650<br>ES&S System<br>Functionality<br>Description<br>Model 650<br>v.1.0                                                                                                    | The functional description does not provide the documentation of the correct configuration of the COTS Operating System .                                                                                                    | v.1: 2.2.5.3 To counter these vulnerabilities three operating system protections are requiredThird, the system shall be configured to execute only intended and necessary processes during the execution of election software.                                                                                                    | 4.3.2009 MDN Updated Section 1.1.5.2 to indicate that the system executes only intended and necessary procedures during an election.                                                                                                    | Accepted SJ<br>4/14/2009: Updated<br>M650 configuration<br>documentation in<br>ES&S System<br>Functionality<br>Description Model<br>650 Unity v.<br>3.2.0.0"v2.0                                                                                        |
| 79 | 2/3/09 | Kwil<br>son   | Docu-<br>ment<br>Defect | Closed     | Security<br>review-EDM<br>ES&S System<br>Security<br>Specification<br>Ver Rel<br>4.0.0.0                                                                                                    | The EDM documentation does not provide a detailed description of special protocols.                                                                                                    | v.1: 6.2.2f: Vendors shall provide a detailed description of all system access control measures designed to permit authorized access to the system and prevent unauthorized access. Examples of such measures include: Special protocols                                                                                                    | 4.3.2009 MDN Added a security protocol section to Part 2, Chapter 5 of the Election Data Manager System Operations Procedures manual listing critical procedures that must be implemented to limit access controls to authorized users.                                                                                     | Accepted SJ 4/14/2009: Verified documentation for security protocols for EDM setup preventing the unauthorized access is in ES&S EDM System Operations Procedures Version Release 7.8.1.0 4/3/09                                                        |
| 80 | 2/3/09 | Kwil<br>son   | Docu-<br>ment<br>Defect | Closed     | Security review-EDM ES&S System Functionality Description EDM v1.0 Correction: ES&S System Functionality Description ERM Unity v. 3.2.0.0 v1.0                                                          | There are no references to Cobol documentation to support the claim that EDC is performed by Cobol.  4/14/09 SJ Rejected: This discrepancy cited the wrong application. It should have identified ERM                             | v.1: 2.2.2.1d: Include control logic and data processing methods incorporating parity and check-sums (or equivalent error detection and correction methods) to demonstrate that the system has been designed for accuracy, and  v.1: 2.2.2.1e: Provide software that monitors the overall quality of data read-write and transfer quality status, checking the number and | 04.03.09 CJ - Cobol is not used in the development of the EDM application. It is not referenced in either the related SFD or SDS documents. For further information please refer to the System Overview Unity v.3.2.0.0 and the ES&S Software Design Specifications Election Data Manager (EDM) Unity v. 3.2.0.0 documents. | 5/15/09 KS - Accept<br>Verified ERM SFD,<br>dated 5/11/09, Rev3<br>contains updated<br>information for d & e<br>on pg. 7, and<br>additional sections<br>for RMCobol Errors<br>starting on pg 68-<br>106.<br>Peer review KW<br>5/19/2009 OK              |

| #  | Date   | Tes<br>ter    |                         | Statu<br>s | Location                                                                                    | Description                                                                                                    | Requirement                                                                                                    | ESS Response                                                                                                    | Validation                                                                                                    |
|----|--------|---------------|-------------------------|------------|---------------------------------------------------------------------------------------------|----------------------------------------------------------------------------------------------------|----------------------------------------------------------------------------------------------------|----------------------------------------------------------------------------------------------------|----------------------------------------------------------------------------------------------------|
|    |        |               |                         |            |                                                                                             |                                                                                                    | types of errors that occur in any of<br>the relevant operations on data and<br>how they were corrected.                                                                                                    | 05.05.2009 - Beth Binger- Dunaway Updated d and e on page 7 to include the following information: Handled by PC operating system and Cobol. All data I/O is handled thru the Cobol runtime and reports back any unsuccessful data I/O. Please see the following sections of this document for additional information regarding RMCOBOL errors: Data Reference Errors (page 67) Input/Output Errors (page 76) File Manager Detected Error Codes (page 97) System Initialization Messages (page101) | Rejected SJ<br>4/14/2009                                                                                                    |
| 81 | 2/4/09 | SJak<br>ileti | Docu-<br>ment<br>Defect | Closed     | Security<br>review-DS200<br>ES&S System<br>Security<br>Specification<br>Ver Rel<br>4.0.0.0  | There is no detailed documentation for the DS200 Encryption process in the security specification.                               | v.1: 6.2.2g: Vendors shall provide a detailed description of all system access control measures designed to permit authorized access to the system and prevent unauthorized access. Examples of such measures include: Message encryption | 04.03.09 MDN - Access controls are described in System Operations Procedures, the ES&S System Security Specification and System Hardening Documentation.                                                                                                    | Accepted SJ<br>4/14/2009: Updated<br>the documentation<br>stating that unity<br>3.2.0.0 does not use<br>transmission. As<br>such encryption<br>does not apply in<br>ES&S System<br>Security Specification<br>Ver. Rel. 4.0.0.0<br>3/27/09 |
| 82 | 2/4/09 | SJak<br>ileti | Docu-<br>ment<br>Defect | Closed     | Security<br>review-M650<br>ES&S System<br>Security<br>Specification<br>Ver. Rel.<br>4.0.0.0 | There is no detailed documentation for the M650 Encryption process in the security specification.                                | v.1: 6.2.2g: Vendors shall provide a detailed description of all system access control measures designed to permit authorized access to the system and prevent unauthorized access. Examples of such measures include: Message encryption | 04.03.09 MDN - Access controls are described in System Operations Procedures, the ES&S System Security Specification and System Hardening Documentation.                                                                                                    | Accepted SJ<br>4/14/2009: Updated<br>the documentation<br>stating that unity<br>3.2.0.0 does not use<br>transmission. As<br>such encryption<br>does not apply in<br>ES&S System<br>Security Specification<br>Ver Rel. 4.0.0.0<br>3/27/09  |
| 83 | 2/3/09 | Kwil<br>son   | Docu-<br>ment<br>Defect | Closed     | Security<br>review-EDM<br>ES&S System<br>Functionality<br>Description<br>EDM v.1.0          | The EDM functional description states that this requirement is not applicable . No justification is provided for this statement. | v.1: 2.2.1e: Provide security provisions that are compatible with the procedure and administrative tasks involved in equipment preparation, testing, and operation.                                                                       | 04.03.09 CJ - The N/A entry to this item was originally construed as only relating to 'equipment' but VVSG V1. 2.1 states "System Wide" in nature, pertaining to all hardware or software. This will affect the following change to Section 1.1.1. for this item. "EDM internal security requires                                                                                                    | Accepted SJ<br>4/14/2009: Updated<br>documentation with<br>the procedures and<br>administrative tasks<br>involved in<br>equipment<br>preparation,, testing<br>and operation in                                                            |

| #  | Date    | Tes<br>ter      | Туре                    | Statu<br>s | Location                                                                                            | Description                                                                                                    | Requirement                                                                                                    | ESS Response                                                                                                    | Validation                                                                                                    |
|----|---------|-----------------|-------------------------|------------|----------------------------------------------------------------------------------------------------|----------------------------------------------------------------------------------------------------|----------------------------------------------------------------------------------------------------|----------------------------------------------------------------------------------------------------|----------------------------------------------------------------------------------------------------|
|    |         |                 |                         |            |                                                                                                    |                                                                                                    |                                                                                                    | log-in passwords to be defined by election administrators to limit access to the application and data. Externally, EDM physical security protocols are incorporated by election administrators at the system and central office procedure(s) level."                                                                                      | ES&S System<br>Functionality<br>Description EDM<br>Unity v. 3.2.0.0<br>4/3/09                                                                                                    |
| 84 | 2/3/09  | Kwil<br>son     | Docu-<br>ment<br>Defect | Closed     | Security<br>review-EDM<br>ES&S System<br>Security<br>Specification<br>Version<br>Release<br>4.0.0.0 | The reviewer could not locate a detailed description of the methods used to prevent unauthorized access to the EDM access control capabilities of the system.                                                                                                    | v.1: 6.2.2: Vendors also shall define and provide a detailed description of the methods used to prevent unauthorized access to the access control capabilities of the system itself. | 20090324 PMZ It is now explicitly stated in the System Security manual that all login Access Control is done through the Windows user credentials and that the older features in the individual modules of Unity are not to be relied on to provide any level of access control. See Chapter 3, "Access Control Recommendations," Item a. | Accepted SJ 4/14/2009: Updated documentation providing the procedures for preventing unauthorized access to the system in ES&S System Security Specification Version Release 4.0.0.0 3/27/09                                                                                                    |
| 85 | 2/18/09 | J<br>Garc<br>ia | Docu-<br>ment<br>Defect | Closed     | System<br>Limitations<br>Unity v.3.2.0.0<br>2/11/09                                                 | The table in Section 1 Unity System Limits does not correctly reflect all applicable application limits.  The table does not reflect the following application limits that limit the entire system.: - HPM limit of 2200 precincts per polling place - HPM limit of 1200 candidates per polling place - ERM limit of 1900 for all precincts included in a poll - M650 limit of 3750 maximum candidate/counters allowed per election - HPM limit of 1639 ballot styles allowed for an election coded by style | V1: 7.7.a Vendors are required to produce documentation a. Be sufficient to serve the needs of the VSTL, voters, election officials, and maintenance technicians;                    |                                                                                                    | Accepted,3/20/09 JG Verified doc System Limitations Unity v.3.2.0.0 Feb. 23, 2009 Section 1 Unity System Limits correctly reflect the HPM limit of 2200 precincts per polling place, HPM limit of 1200 candidates per polling place, ERM limit of 1900 for all precincts included in a poll, and the M650 limit of 3750 maximum candidate/counters allowed per election |
| 86 | 2/27/09 | K.<br>Swift     | Inform-<br>ational      | Closed     | AutoMARK VAT Version labels , VAT hardware and ESS AutoMARK Models and Hardware Revisions document  | VAT configuration OS label, HW revision labels, installed configuration and configuration document are inconsistent.  OS label and installed software version match but the document version does not match. OS Label & Display Software Version show OS WinCE 5.0.1400; ESS AutoMARK Models and Hardware Revisions document says it                                                                                                    |                                                                                                    | 200900408 SUE This item will be resolved with VAT version 1.3.2905. 5.26.09 slm - ES&S will provide the label for the VAT that was incorrectly marked. ES&S also provided the VAT hardware sheet listing all of the four different hardware configurations.                                                                               | Accepted 5/27/09 KS -Verified a new document has been submitted with the correct OS for SN: 376 & 384. A new label with the correct hardware rev has been applied to SN: 767 5/21/09 KS -                                                                                                    |

| #  | Date    | Tes<br>ter       | Type                      | Statu<br>s | Location                   | Description                                                                                                    | Requirement                                                                                                    | ESS Response                                                 | Validation                                                                                                    |
|----|---------|------------------|---------------------------|------------|----------------------------|----------------------------------------------------------------------------------------------------|----------------------------------------------------------------------------------------------------|--------------------------------------------------------------|----------------------------------------------------------------------------------------------------|
|    |         |                  |                           |            |                            | should be WinCE 5.00.14 SN: AM0106430376 & AM0206443384  OS label and document match but the installed software version does not match: OS Label & doc: 5.00.19, Display SW Version screen displays Wince 5.0.0 SN: AM0208470815 & SN: AM0208470767  Document and installed HW Revision do not match the HW Rev label (on back): HW Rev label displays 1.3.1.0, Display SW Version screen displays HW Rev 1.3.1 SN: AM0208470767  5/21/09 KS Partial Reject Item 1 above; SN: 376 & 384; Display Software Versions still displays the Platform as "WinCE 5.0.1400". The ESS AutoMARK Models and Hardware Revisions document states the version should display as "WinCE 5.00.14". Item 3 above; SN: 767; the hardware label on the back of the VAT still reads as "1.3.1.0", it should read as 1.3.1. Verified itsm 2 for SN: 815 & 767, the correct OS WinCE version (5.00.19) is displayed in Software versions |                                                                                                    |                                                              | Verified itsm 2 for SN: 815 & 767, the correct OS WinCE version (5.00.19) is displayed in Software versions                                                                                                    |
| 87 | 3/4/09  | C<br>Cog<br>gins | Func-<br>tional<br>Defect | Closed     | DS-200<br>System<br>Launch | The 3 DS-200's received from SysTest Labs failed to boot up.  12/18/08 When attempting to boot up the DS-200 the following error was displayed: "Symlink/lib/modules/2.6.16.27/source(inode #40637) is invalid. Failure File system errors were encountered that could not be fixed automatically. This system cannot continue to boot and will therefore be halted until those errors are fixed manually by the system administrator. After you press enter the system will be halted and power off."                                                                                                    | v.1: 2.3.4.1d All systems shall provide the capabilities to: verify the software and hardware function correctly |                                                              | Accepted C Coggins 3/4/09 A file system error that performed a check was incorrectly set to 6 months. ES&S provided a script file to change the setting of Max amount to equal 1 and remove W-TEMP. iBeta reviewed the script and restored the corrupted compact flash using the build provided by SysTest Labs and ran the script. System launch was verified. |
| 88 | 3/16/09 | SJak<br>ileti    | Docu-<br>ment             | Closed     | ESSIM<br>System            | Chapter 4: Install ES&S Image<br>Manager showing the system                                                                                                    | v.1: 8.5.a :The vendor shall establish such procedures and related                                               | TMT - 4.3.09 - Chapter 4: Install ES&S Image Manager, System | Accept C. Coggins 4/15/09                                                                                                    |

| #  | Date    | Tes<br>ter      | Туре                    | Statu  | Location                                                    | Description                                                                                                    | Requirement                                                                                                    | ESS Response                                                                                                    | Validation                                                                                                    |
|----|---------|-----------------|-------------------------|--------|-------------------------------------------------------------|----------------------------------------------------------------------------------------------------|----------------------------------------------------------------------------------------------------|----------------------------------------------------------------------------------------------------|----------------------------------------------------------------------------------------------------|
|    |         |                 | Defect                  |        | Operations<br>Procedures<br>Ver. Rel.<br>7.7.0.0<br>8/22/08 | requirements ESSIM requires "Adobe Type Manager Light" and " Adobe Type Basics".  The requirements for ESSIM COTS software has been updated to Adobe Acrobat Standard V.9 and to remove the requirement for the other Adobe software. This is not reflected in the document.  4/15/09 update: ES&S PM verbally informed the iBeta PM that the requirement for the other Adobe software was being retained at the request of the ES&S election support staff.               | conventions, providing a complete description of those procedures used to:  a. Develop and maintain internally developed items;                                                                                                    | Requirements. Deleted the bullet points regarding Adobe Manager Light and Adobe Type Basics. Edited the "Adobe Acrobat Standard v. 8" to now reflect "Adobe Acrobat Standard v. 9". Also removed the 3.5 inch disk from this requirement.                                                                                                    | Verified in ESSIM<br>SOP Ver. Rel.<br>7.7.0.0 4/3/09<br>reflects the update to<br>Acrobat Standard v.9<br>with the additional<br>Adobe software.                                                                                                    |
| 89 | 3/16/09 | K.<br>Swift     | Docu-<br>ment<br>Defect | Closed | AIMS Election<br>Official's<br>Guide, Rev<br>12, 3/21/08    | The guide does not indicate that the "Setup Ballot Bar Codes" needs to be modified for ballot style 840 and multiples of 840.  For ballot style 840 (and multiples of 840) the code channel needs to manually be corrected by clicking off positions 40, 41, 42, 43 and 55 and clicking on positions 46, 47, 48 and 54. The only position that is not changed is position 49. This is the corrected Code Channel: 11, 21, 46, 47, 48, 49, 54, which indicate Sequence 840. | v.2: 2.8 This documentation shall provide all information necessary for system use by all personnel who support pre-election and election preparation, polling place activities and central counting activities, as applicable, with regard to all system functions and operations identified in Section 2.3 above. | 4.3.2009 MDN - Updated Section 5.2 and Section 12.3.3 with instructions for manually editing the ballot code channel for ES&S ballot style 840 and multiples of 840.  4.23.2009 MDN - Delivered 4/23. See response above for a description of revisions.                                                                                                    | 5/4/2009: Accept SJ:<br>Updated<br>documentation with<br>manually editing the<br>ballot code channel<br>for ES&S ballot style<br>840 and multiples of<br>840 in "AutoMARK<br>Information<br>Management System<br>Election Officials<br>Guide Rev14"<br>Reject 4/15/09 - No<br>AIMS documents<br>were delivered |
| 90 | 3/20/09 | J<br>Garc<br>ia | Document<br>Defect      | Closed | System<br>Limitations<br>Unity v.3.2.0.0<br>Feb. 23, 2009   | The table in Section 1 Unity System Limits does not correctly reflect all applicable application limits.  The table does not reflect the following application limits that limit the entire system.: -ERM Database Create allows for 1168 Contests and 1600 Precincts per Ballot Style.                                                                                                    | v.1: 7.7.a  Vendors are required to produce documentation  a. Be sufficient to serve the needs of the VSTL, voters, election officials, and maintenance technicians;                                                                                                    | 4.3.2009 MDN - The limiting application for both of these issues is now listed as HPM. Maximum contests per ballot style limitation has been updated to 1100. Maximum precincts allowed per ballot style has been updated to 1700 (ERM was upgraded in version 7.2.0.0 to handle up to 1800 precincts per ballot style, making the HPM limit the determining factor for the system). The system table has been updated and the referenced limitation statement has been removed from the ERM section as ERM limitations for these items are never approached because of the upstream limits imposed by HPM. | Accept C. Coggins<br>4/15/09 Verified in<br>System Limitations<br>rev 5.0 dated 4/6/09<br>that Section 1 and<br>3.5 (ERM) have been<br>updated with the<br>newly defined limits.                                                                                                    |

| #   | Date      | Tes<br>ter    | Туре                      | Statu<br>s | Location                                                                                 | Description                                                                                                    | Requirement                                                                                                    | ESS Response                                                                                                    | Validation                                                                                                    |
|-----|-----------|---------------|---------------------------|------------|------------------------------------------------------------------------------------------|----------------------------------------------------------------------------------------------------|----------------------------------------------------------------------------------------------------|----------------------------------------------------------------------------------------------------|----------------------------------------------------------------------------------------------------|
| 9   | 3/20/09   | SJak<br>ileti | Docu-<br>ment<br>Defect   | Closed     | AutoMARK<br>Information<br>Management<br>System<br>Election<br>Official's<br>Guide v12.0 | AIMS PC requires to install SanDisk drivers, this is missing from the guide.                                                                                                    | v.1: 8.5.a :The vendor shall establish such procedures and related conventions, providing a complete description of those procedures used to: a. Develop and maintain internally developed items;                                                                                                    | <ul> <li>4.3.2009 MDN - Added SanDisk Drivers as a software requirement to Section 3.2.1.</li> <li>4.23.2009 MDN - Delivered 4/23. See response above for a description of revisions.</li> </ul>                                                                                                    | 4/15/09 - No AIMS documents were delivered  5/4/2009: Accept SJ: Updated documentation with additional drivers and software needed for AIMS PC in "AutoMARK Information Management System Election Officials Guide Rev14" |
| 922 | 2 3/23/09 | K<br>Swift    | Func-<br>tional<br>Defect | Closed     | HPM v.<br>5.7.0.0<br>Create Final<br>Database                                            | An error was encountered in HPM which terminated the application, without providing direction for resolution.  At the point where the user was creating the Final Election Database (Create Tabulator Data>Create Final Database>OK) Vol 7 Scenario 1 (IBVOL07P, an Open Primary), the following error was encountered: "Program "him" terminated with return code 253. COBOL error code:109." The application was terminated without providing instructions. The user looked at the HPM SOP Chapter 36 Error Messages. Neither code 253 or COBOL error code 109 were listed, however, there was no loss of data. | v.1: 2.2.5.2.2.b  All voting systems shall meet the following requirements for error messages: b. All error messages requiring intervention by an operator or precinct official shall be displayed or printed unambiguously in easily understood language text, or by means of other suitable visual indicators; v.2: 2.8.5.c  The vendor shall provide documentation of system operating procedures that meets the following requirements: c. Provides procedures that clearly enable the operator to intervene the system operations to recover from an abnormal system state | 20090408 GLW The HPM and ERM versions in Unity 4.0 (now being used in Unity 3.2) were enhanced and compiled to take advantage of a new Cobol Runtime feature that became available in version 11 of the Cobol development and Runtime environment. This feature, set on during the compilation of the source code, instructs the Cobol Runtime to validate, at the time of program execution, that the composite subscript for a data reference does not exceed the maximum values possible for the specific data item referenced. This is commonly referred to in the VVSG as bounds checking.  Should the Cobol Runtime determine that the current value of a data reference item subscript exceeds the stated data boundary, the Runtime immediately terminates the executing program and reports Program Exit Code 253 and error 109 in the Return Code Message Box. The program termination occurs before our application has the ability to report this error in the HPM and/or ERM System Log.  ES&S will add all Program Exit Codes (generated by the Cobol | 5/14/09 KS - Accepted Verified HPM SOP, dated 5/1/109 has been updated to include Cobol error tables in Ch. 36: Error Messages.                                                                                           |

| #  | Date    | Tes<br>ter | Туре                      | Statu<br>s | Location                       | Description                                                                                                    | Requirement                                                                                                    | ESS Response                                                                                                    | Validation                                                                                                |
|----|---------|------------|---------------------------|------------|--------------------------------|----------------------------------------------------------------------------------------------------|----------------------------------------------------------------------------------------------------|----------------------------------------------------------------------------------------------------|----------------------------------------------------------------------------------------------------|
|    |         |            |                           |            |                                |                                                                                                    |                                                                                                    | Runtime) and associated Data Reference Error numbers to the HPM and ERM SOP's along with the steps the user should take should one of these errors be reported by the Cobol Runtime. In most cases, the suggested action will be to call ES&S Technical Support as the occurrence of Runtime errors is generally indicative of either system integration issues and election data that far exceeds the documented System Limitations.  DJZ 5-11-09 HPM SOP- Added COBOL error tables to the Appendix.                                                                                                    |                                                                                                    |
| 93 | 3/23/09 | K<br>Swift | Func-<br>tional<br>Defect | Closed     | HPM v.<br>5.7.0.0<br>Audit Log | The HPM audit log did not report an error that resulted in the termination of HPM.  Error Message: "Program "him" terminated with return code 253. COBOL error code:109." was not captured in the HPM audit log, nor any other information related to this error, however, there was no loss of data. | v.1: 2.2.5.2.1.a: All voting systems shall meet the following requirements of audit records: Except where noted, systems shall provide the capability to create and maintain a real-time audit record. This capability records and provides the operator of precinct official with continuous updates on machine status. This information allows effective operator identification of an error condition requiring intervention | 2009408 GLW The HPM and ERM versions in Unity 4.0 (now being used in Unity 3.2) were enhanced and compiled to take advantage of a new Cobol Runtime feature that became available in version 11 of the Cobol development and Runtime environment. This feature, set on during the compilation of the source code, instructs the Cobol Runtime to validate, at the time of program execution, that the composite subscript for a data reference does not exceed the maximum values possible for the specific data item referenced. This is commonly referred to in the VVSG as bounds checking.  Should the Cobol Runtime determine that the current value of a data reference item subscript exceeds the stated data boundary, the Runtime immediately terminates the executing program and reports Program Exit Code 253 and error 109 in the Return Code Message Box. The program termination occurs before our application has the ability to report this error in the HPM and/or ERM System Log. | /18/09 C Coggins Accept Explanation is accepted as error handling for COBOL is consistent with v.1: 4.2.3 |

| #  | Date    | Tes<br>ter       | Туре               | Statu<br>s | Location                                                   | Description                                                                                                    | Requirement | ESS Response                                                                                                    | Validation                                                                                     |
|----|---------|------------------|--------------------|------------|------------------------------------------------------------|----------------------------------------------------------------------------------------------------|-------------|----------------------------------------------------------------------------------------------------|------------------------------------------------------------------------------------------------|
| 94 | 3/24/00 |                  | Inform-            |            | ESS Systam                                                 | ES&S is submitting 2 separate                                                                                                    |             | ES&S will add all Program Exit Codes (generated by the Cobol Runtime) and associated Data Reference Error numbers to the HPM and ERM SOP's along with the steps the user should take should one of these errors be reported by the Cobol Runtime. In most cases, the suggested action will be to call ES&S Technical Support as the occurrence of Runtime errors is generally indicative of either system integration issues and election data that far exceeds the documented System Limitations.  DJZ 5-11-09 HPM SOP- Added COBOL error tables to the Appendix.                                                                                                    | 6/1/00 CEC Accept                                                                              |
| 94 | 3/24/09 | C<br>Cog<br>gins | Inform-<br>ational | Closed     | ESS System<br>Limitations<br>v.3.0<br>(version<br>control) | ES&S is submitting 2 separate document files for a document title and version "System Limitations v.3.0". These documents are inconsistent.  The files named U3200_OVR02_SystemLimitations_20 090223 and U3200_LMT_20090211 have the same document title with the Table of Changes reflecting the same version and date. U3200_OVR02_SystemLimitations_20 090223 does not appear to be following the configuration management policy as the date on the title page is not reflected in the Table of Changes. This document contains additional system limits in Section 1 and a new section, Section 2.3 addressing the VAT. Due to these inconsistencies and the differences in file names it is unclear if U3200_OVR02_SystemLimitations_20 090223 is a replacement for U3200_LMT_20090211. If so, the configuration policy does not provide guidance on how ES&S staff should initiate changes to a baseline name. |             | 4.3.2009 MDN - Configuration Items for this file were not properly updated for submission. See the Limitations document included with the current submission. ES&S altered document file naming conventions and CM policy to leverage Microsoft SharePoint as a document configuration management tool. The ES&S Configuration Management Plan has been updated to describe revised revision procedures and file naming requirements. The date and revision number included with the Table of Changes traces changes to document contents. The cover date is an automated field that reflects the document print date/VSTL submission date. See the revised CM Plan for additional details.  5.26.2009 MDN - Updated the ES&S Configuration Management Plan to reference a new file titled "U3200_PRE04_TDPOrgandAbstr acts." This newly added file includes a description of TDP organization and file naming | 6/1/09 CEC Accept U3200_PRE04_TDP OrgandAbstracts clarifies the changes to the document naming |

| #  | Date   | Tes<br>ter       | Туре                      | Statu<br>s | Location                                                                                        | Description                                                                                                    | Requirement                                                                                                    | ESS Response                                                                                                    | Validation                                                                                                    |
|----|--------|------------------|---------------------------|------------|-------------------------------------------------------------------------------------------------|----------------------------------------------------------------------------------------------------|----------------------------------------------------------------------------------------------------|----------------------------------------------------------------------------------------------------|----------------------------------------------------------------------------------------------------|
| 95 | 4/1/09 | K.<br>Wils<br>on | Docu-<br>ment<br>Defect   | Closed     | Hardening<br>Procedures<br>for<br>the Election<br>Management<br>System PC<br>3/27/2009          | An unavailable tool is identified in the procedures.  The tool referred to in Ch 5 step 2: ng_scoring_tool-gui-1.0-win32.exe. is no longer available: see http://members.cisecurity.org/kb/article.php?id=029                                                                                                    | v.2: 2.6.4 The vendor shall provide a detailed description of the system capabilities and mandatory procedures for purchasing jurisdictions to ensure secure software (including firmware) installation to meet the specific requirements of Volume I, Section 6.4 of the Standards. This information shall address software installation for all system components. | conventions as well as an abstract that includes a description of included files for each TDP section. This file is included under the 00_PREFACE section.  4.7.2009 MDNThe procedure for hardening validation and reference to the cited tool have been removed.                 | Accepted 4/16/2009<br>SJ: Updated<br>documentation by<br>removing the<br>unavailable tool in<br>Hardening<br>Procedures for the<br>Election<br>Management System<br>PC v3.2.0.0 3/27/09                                                                                                    |
| 96 | 4/1/09 | K.<br>Wils<br>on | Docu-<br>ment<br>Defect   | Closed     | Hardening<br>Procedures<br>for<br>the Election<br>Management<br>System PC<br>dated<br>3/27/2009 | The following items referenced in the document need to be delivered for review (as installation code). Either SecuritySetupSelfExtractor.exe or the individual files that it may contain such as 1) 080407a.inf, 2) secure.reg, 3) Registry.pol, 4) secure.cmd, & 5) local.cmd.  Following the implementation of the procedure in Chapter 4, if any executable or scripts resulting from non-COTS source code is left on the computer, the source code needs to meet EAC code review standards. | v.2: 6.6. b The test agency shall examine the vendor's source code against the submitted documentation during the Physical Configuration Audit to verify that the software conforms to the vendor's specifications                                                                                                    | 4.7.2009 MDN Added a step to Chapter 4 (current page 15) requiring users to delete the contents of the c:\temp folder; removing all system hardening tools after use.  Delivery of the tools to the VSTL is forthcoming.                                                          | Accept 4/16/2009 K. Wilson following the procedure to harden the E018 laptop, the following files appear in the c:\temp folder: 080407a.inf, Registry.pol, secsetup.sdb, secure.cmd, and selfextractorReadMe. txt (the deletion of the temp folder in Ch. 4 was done before the folder was used in Ch 5) |
| 97 | 4/3/09 | K.<br>Swift      | Docu-<br>ment<br>Defect   | Closed     | HPM SOP,<br>Ver. Rel.<br>5.7.0.0<br>1/30/09                                                     | The HPM SOP provides conflicting instructions for the M650.  Ch. 2 M650, pg. 22, Step 2; instructs user to 'Create Tabulators Parameters", and select '650' in the Tabulator box. There is no 650 option. The SOP references Chapter 23 which advises the user that the parameters are automatically created when the final database is created.                                                                                                    | v.2: 2.8 This documentation shall provide all information necessary for system use by all personnel who support pre-election and election preparation, polling place activities and central counting activities, as applicable, with regard to all system functions and operations identified in Section 2.3                                                         | 4-7-09 DJZ - Took out incorrect text in Chapter 2, referring to using the Create Tabulators for the 650. Put in NOTE: stating (If you are using Model 650, the parameter file was created when you created the final database, so you do not need to create tabulator parameters. | Accept C Coggins<br>4/15/09<br>Verified HPM SOP,<br>Ver. Rel. 5.7.0.0<br>4/3/09 instruction to<br>"Create Tabulators<br>Parameters" has<br>been deleted.                                                                                                    |
| 98 | 4/6/09 | K.<br>Swift      | Func-<br>tional<br>Defect | Closed     | ERM Printing<br>the Precinct<br>Summary<br>Report<br>& ERM SOP,<br>Ver. Rel.<br>7.5.2.0         | When attempting to print the Precinct summary report, an error was generated which did not provide direction for correction.  A summary report exceeding 5000 pages was requested. The following                                                                                                    | v.1: 2.2.5.2.2.e The voting system shall meet the following requirements for error messages: The message cue for all systems shall clearly state the action to be performed in the event that voter or operator response is required.                                                                                                    | 20090408 GLW The HPM and ERM versions in Unity 4.0 (now being used in Unity 3.2) were enhanced and compiled to take advantage of a new Cobol Runtime feature that became available in version 11 of the                                                                           | 5/14/09 KS -<br>Accepted<br>Verified ERM SOP,<br>dated 5/1/109, has<br>been updated to<br>include Cobol error<br>tables in Ch. 60:                                                                                                    |

| #  | Date   | Tes<br>ter  | Туре                      | Statu<br>s | Location                                              | Description                                                                                                    | Requirement                                                                                                    | ESS Response                                                                                                    | Validation                                                         |
|----|--------|-------------|---------------------------|------------|-------------------------------------------------------|----------------------------------------------------------------------------------------------------|----------------------------------------------------------------------------------------------------|----------------------------------------------------------------------------------------------------|--------------------------------------------------------------------|
|    |        |             |                           |            | 1/30/09                                               | error was generated. "Pgm Aero terminated with return code 253; Cobol error code 109". The application closed without identifying the action to be performed. The user looked at the ERM SOP Error Messages. Neither code 253 or COBOL error code 109 were listed, however, there was no loss of data. |                                                                                                    | Cobol development and Runtime environment. This feature, set on during the compilation of the source code, instructs the Cobol Runtime to validate, at the time of program execution, that the composite subscript for a data reference does not exceed the maximum values possible for the specific data item referenced. This is commonly referred to in the VVSG as bounds checking.  Should the Cobol Runtime determine that the current value of a data reference item subscript exceeds the stated data boundary, the Runtime immediately terminates the executing program and reports Program Exit Code 253 and error 109 in the Return Code Message Box. The program termination occurs before our application has the ability to report | Error Messages.                                                    |
| 90 | 1/6/00 | K           | Func                      | Closed     | EPM 7.5.2.0                                           | The ERM qualit log did not report, an                                                                                                    | v 1: 2 2 5 2 1 a: All voting systems                                                                                          | this error in the HPM and/or ERM System Log.  ES&S will add all Program Exit Codes (generated by the Cobol Runtime) and associated Data Reference Error numbers to the HPM and ERM SOP's along with the steps the user should take should one of these errors be reported by the Cobol Runtime. In most cases, the suggested action will be to call ES&S Technical Support as the occurrence of Runtime errors is generally indicative of either system integration issues and election data that far exceeds the documented System Limitations.  DJZ 5-11-09 ERM SOP- Added COBOL error tables to the Appendix.                                                                                                    | 5/18/00 C Coggins                                                  |
| 99 | 4/6/09 | K.<br>Swift | Func-<br>tional<br>Defect | Closed     | ERM 7.5.2.0<br>Audit Logging<br>of Errors<br>(V10 S1) | The ERM audit log did not report an error that resulted in the termination of ERM.                                                                                                    | v.1: 2.2.5.2.1.a: All voting systems shall meet the following requirementsof audit records: Except where noted, systems shall | 20090408 GLW The HPM and<br>ERM versions in Unity 4.0 (now<br>being used in Unity 3.2) were<br>enhanced and compiled to take                                                                                                    | 5/18/09 C Coggins<br>Accept<br>Explanation is<br>accepted as error |

| #   | Date   | Tes<br>ter | Туре  | Statu<br>s | Location | Description                                                                                                    | Requirement                                                                                                    | ESS Response                                                                                                    | Validation                                       |
|-----|--------|------------|-------|------------|----------|----------------------------------------------------------------------------------------------------|----------------------------------------------------------------------------------------------------|----------------------------------------------------------------------------------------------------|--------------------------------------------------|
| #   | Date   | Tes        | Туре  | Status     | Location | Error Message: "Pgm Aero terminated with return code 253; Cobol error code 109" was not captured in the ERM audit log, nor any other information related to this error, however, there was no loss of data in ERM. | provide the capability to create and maintain a real-time audit record. This capability records and provides the operator of precinct official with continuous updates on machine status. This information allows effective operator identification of an error condition requiring intervention | advantage of a new Cobol Runtime feature that became available in version 11 of the Cobol development and Runtime environment. This feature, set on during the compilation of the source code, instructs the Cobol Runtime to validate, at the time of program execution, that the composite subscript for a data reference does not exceed the maximum values possible for the specific data item referenced. This is commonly referred to in the VVSG as bounds checking.  Should the Cobol Runtime determine that the current value of a data reference item subscript exceeds the stated data boundary, the Runtime immediately terminates the executing program and reports Program Exit Code 253 and error 109 in the Return Code Message Box. The program termination occurs before our application has the ability to report this error in the HPM and/or ERM System Log.  ES&S will add all Program Exit Codes (generated by the Cobol Runtime) and associated Data Reference Error numbers to the | handling for COBOL is consistent with v.1: 4.2.3 |
|     |        |            |       |            |          |                                                                                                    |                                                                                                    | HPM and ERM SOP's along with<br>the steps the user should take<br>should one of these errors be<br>reported by the Cobol Runtime. In<br>most cases, the suggested action<br>will be to call ES&S Technical<br>Support as the occurrence of                                                                                                    |                                                  |
|     |        |            |       |            |          |                                                                                                    |                                                                                                    | Runtime errors is generally indicative of either system integration issues and election data that far exceeds the documented System Limitations.  20090511 DJZ ERM SOP                                                                                                    |                                                  |
| 100 | 4/6/09 | J.         | Docu- | Closed     | EDM SOP. | Election Description maximum field                                                                                                    | v.2: 2.8 This documentation shall                                                                                                    | Added COBO Runtime errors to the Appendix.  4-7-09 TMT - Updated the                                                                                                    | Accept C. Coggins                                |

| #   | Date   | Tes<br>ter       | Туре                      | Statu<br>s | Location                                                                | Description                                                                                                    | Requirement                                                                                                    | ESS Response                                                                                                    | Validation                                                                                                    |
|-----|--------|------------------|---------------------------|------------|-------------------------------------------------------------------------|----------------------------------------------------------------------------------------------------|----------------------------------------------------------------------------------------------------|----------------------------------------------------------------------------------------------------|----------------------------------------------------------------------------------------------------|
|     |        | Garc<br>ia       | ment<br>Defect            |            | Ver. Rel.<br>7.8.0.0<br>1/30/09                                         | length is missing from the documentation.  There is a maximum limit of 41 characters in the Election Description field. The Documentation details the allowed number of characters for Election Name and Election ID however, it does not list the allowed number of characters for Election Description.                                                                                                    | provide all information necessary for system use by all personnel who support pre-election and election preparation, polling place activities and central counting activities, as applicable, with regard to all system functions and operations identified in Section 2.3 | document to specify a 41<br>character limit for the Election<br>Description field.                                                                                                    | 4/15/09 Verified on<br>pg 63 #3 of EDM<br>SOP, Ver. Rel.<br>7.8.1.0 4/3/09 the<br>field limit of 41<br>characters is<br>identified                                                                                                    |
| 101 | 4/6/09 | J.<br>Garc<br>ia | Func-<br>tional<br>Defect | Closed     | DS200 FW<br>version<br>1.3.7.0<br>ES010737000<br>2<br>&<br>ES017370025  | The Printer boards repeatedly burned out on the DS200 scanners with the metal ballot boxes.  This was repeated a total of five times on two DS200 scanners. The printer boards were replaced and firmware was loaded. In some instances the printers would print. At some point the report would start to exhibit abnormal printing such h as streaks or erratic characters. Then a print alarm would sound (beeping) and it would not print. A printer error instructed the user to abort printing. Examination by ES&S confirmed that the boards were burned out. | v.1: 2.5.3.1.b All systems shall provide capability to: Produce a printed report                                                                                                    | 4.3.2009 MDN - The DS200 meets all requirements for withstanding ESD and has passed required tests. ES&S believes that the printer board failures can be traced to high static conditions within the lag that exceed the system's tested limits. The likelihood of damaging the system during use or repair is remote when reasonable precautions are implemented.  Reasonable precautions include; raising the humidity level in the lab, using anti-static sprays in the lab, wearing an anti-static wrist strap when handling system components, properly handling replacement parts, etc. ES&S recommendations for using anti-static pads and wrist straps when executing maintenance tasks appear in the DS200 System Maintenance Manual "Chapter 1, Maintenance Materials," and "Chapter 2: Mechanical Checks." | Accept C Coggins 4/15/09 Verified the "DS200 System Maintenance Manual" identifies the pad and straps. These items were not observed in use by ESS staff when performing maintenance, modem removal or repairs on 2/27/09, 3/17/09 or 3/30/09. Repairs performed on 4/9/09 by ESS staff included the pad & strap.  Raising humidity levels and anti-static sprays are not identified in the TDP as required for standard maintenance or operations.  7/8/09 ECO 829 DS200 v.1.2.1 - retrofit a printer ground passed HW testing |
| 102 | 4/6/09 | J.<br>Garc<br>ia | Inform-<br>ational        | Closed     | EDM and<br>ESSIM field<br>limits (Full<br>Path to Ballot<br>Definition) | When functionally testing the documentation changes in discrepancy #30 EDM permitted the user to enter a Ballot Set name that exceeds the ESSIM System limit of 52 characters for the file path. This caused an error to be generated when opening the                                                                                                    |                                                                                                    | DJZ 4-8-09 - ERM ESSIM Chapter 7: New - Added Note to state: The limit for characters for the Full Path to Ballot Definition File created in EDM, is 52 total characters in path. More then 52 characters in the path may cause                                                                                                    | 5/14/09, KS - Accept<br>Verified ESSIM SOP,<br>dated 4/3/09 contains<br>the note/error<br>message referenced<br>in vendor comments.<br>Verified EDM SOP,                                                                                                    |

| #   | Date   | Tes<br>ter  | Туре                    | Statu  | Location                                    | Description                                                                                                    | Requirement                                                                                                    | ESS Response                                                                                                    | Validation                                                                                                    |
|-----|--------|-------------|-------------------------|--------|---------------------------------------------|----------------------------------------------------------------------------------------------------|----------------------------------------------------------------------------------------------------|----------------------------------------------------------------------------------------------------|----------------------------------------------------------------------------------------------------|
|     |        |             |                         |        |                                             | election in ESSIM.  The tester entered 61 characters into the EDM Full Path to Ballot Definition field, opened ESSIM, and attempted to open the election. An error displayed only 52 characters out of the 61 entered, this provided the information necessary to modify the path to ESSIM limit. It should be noted that the EDM system defaults to a file path with a limited number of characters that is below the ESSIM 52 character limits. It is unlikely that a user would encounter this error, but even if they do, the user is able to resolve the differences in the application field limits. iBeta does not consider this inconsistent with the requirements of the VSS.  Reject: 4/15/09 C Coggins - While an informational issue does not require a response, the response provided is rejected because the references contained in the response were not found. Additionally a reference to a field limit of 52 characters was found for the Ballot Set name field on page 75 #4 of the EDM SOP v.7.8.1.0 4/3/09. As noted in the ESS response the 52 character limit applies to the Full Path to Ballot Definition File and not the Ballot Set Name field. |                                                                                                    | an error. Also in Chapter 46: System Messages - Added System message for error received if more then 52 characters are used in the Full Path to Ballot Definition File created in EDM when creating a new file.  TMT - 5.11.09 - ESSIM- The comment above should map to "ESSIM" rather than "ERM". This should cover the ESSIM portion. Also EDM Chapter 13: Ballot Sets, under Create a Ballot Set, step #7, added the sentence that a maximum of 52 characters can be added to this File. | dated 5/11/09, the sentence in Ch. 13, Step 7 suggesting the file name not exceed 52 characters; and the removal of the statement regarding the Ballot Set Name limit.  Reject 4/15/09 C Coggins |
| 103 | 4/9/09 | K.<br>Swift | Docu-<br>ment<br>Defect | Closed | HPM SOP,<br>Ver. Rel.<br>5.7.0.0<br>1/30/09 | The HPM SOP contains erroneous instructions in the Election Specification section for the Types Description/Include in Total Voting "field  Ch. 14, Step 19, pg. 65-66; For the "Types Description/Include in Total Voting?"; the document states when election is defined in the Jurisdiction Master System Type, as Central Count; the Types Description field will not be active. In testing we discovered that the field is active and if this field is left blank, then a message is displayed during Create Final                                                                                                    | v.2: 2.8 This documentation shall provide all information necessary for system use by all personnel who support pre-election and election preparation, polling place activities and central counting activities, as applicable, with regard to all system functions and operations identified in Section 2.3 | MDN 2009.04.16- SOP00_HPM Chapter 14 - Addressed with TDP revision 3 submitted 04.09.2009 based on internal review. Step 19 now includes the verbiage "At least one Type description must be defined and activated on this screen."                                                                                                    | 5/14/09 KS, Accept<br>Verified HPM SOP,<br>dated 5/11/09; has<br>been updated to<br>include verbiage as<br>stated in vendor<br>response.                                                         |

| #   | Date    | Tes<br>ter  | Туре                      | Statu<br>s | Location                                                     | Description                                                                                                    | Requirement                                                                                                    | ESS Response                                                                                                    | Validation                                                                                                    |
|-----|---------|-------------|---------------------------|------------|--------------------------------------------------------------|----------------------------------------------------------------------------------------------------|----------------------------------------------------------------------------------------------------|----------------------------------------------------------------------------------------------------|----------------------------------------------------------------------------------------------------|
|     |         |             |                           |            |                                                              | Database that states "Election requires at least one included Type Description"                                                                                                    |                                                                                                    |                                                                                                    |                                                                                                    |
| 104 | 4/9/09  | K.<br>Swift | Func-<br>tional<br>Defect | Closed     | ERM v.<br>7.5.2.0<br>Creating<br>results<br>database<br>v8s1 | In HPM when the System Type is set to the "Central Count" option in an election that is only using an M650 Central Scanner, an error is generated in ERM when creating results database.  If the System Type is set to "Central Count" in HPM on an election with only an M650 (using the M650 limit of 3750 counters), opening the election in ERM will generate the error "Pgm Aero terminated with return code 253; Cobol error code 109" and shutdown ERM. On attempting to relaunch ERM the following messages display: "Convert Precinct Results File: The precincts results file is from older software and is being converted." and "Error: File: Vol8S1.CTR, Error: #35-File does not exist." The election cannot proceed. If the System Type is reset to "Both" (i.e. a precinct and a central scanner) the election processes correctly. However the user is then required to complete the definition of a non-existence precinct scanner.  4/20/09 C Coggins iBeta requested further clarification of the not supported statement. Where is it supported? Is there a plan to fix the issue? | v.1: 2.2.6.d An EMS shall generate and maintain a databasethat enables election officialsto perform the following functions: generate ballots and election-specific programs for vote recording and vote counting equipment; and h. generate the post voting reports required by section 2.5 | MDN 2009.06.16- SOP00_HPM Chapter 13 - Updated with TDP revision 3 submitted 04.09.2009 based on internal review. Step 6 includes the instruction, "From the System Type list, select Both. This is the only equipment type being supported by ES&S. NOTE: The Central Count, Precinct Count and Mixed system types are not supported."  4/23/09 extract from email: The 109 error during the ERM Database create process is the result of the implementation of the new bounds checker first implemented in Unity 4.0 / 3.2. When election type is set to 'Central' instructions intended for legacy tabulation equipment not being certified with this release are executed. When the election type is set to 'Both' in HPM, the ERM Database success-fully executes intended instructions and stores the certification message lines entered in HPM into the ERM Database. Using election type 'Both' in HPM vs. 'Central' doesn't affect processing in HPM for tabulation equipment certified in this release. The election type setting is only used to disable certain menu and screen options for precinct based equipment and does not affect any saulator parameter files created in HPM or data used by ERM to create the database. This issue will be fixed in Unity 4.0. | 5/14/09 C Coggins Accept that this issue is out of scope of Unity 3.2.0.0. Issue 104 will be transferred to Unity 4.0 as discrepancy #1. |
| 105 | 4/10/09 | K.<br>Swift | Func-<br>tional<br>Defect | Closed     | ERM 7.5.2.0<br>Audit Logging<br>of Errors (V8<br>S1)         | The ERM audit log did not report errors that resulted in the termination of ERM, and the startup of ERM.  Error Message upon termination: "Pgm Aero terminated with return code 253; Cobol error code 109"                                                                                                    | v.1: 2.2.5.2.1.a: All voting systems shall meet the following requirements of audit records: Except where noted, systems shall provide the capability to create and maintain a real-time audit record. This capability records and provides the operator of precinct official with           | 20090408 GLW The HPM and ERM versions in Unity 4.0 (now being used in Unity 3.2) were enhanced and compiled to take advantage of a new Cobol Runtime feature that became available in version 11 of the Cobol development and Runtime                                                                                                    | 5/18/09 C Coggins<br>Accept<br>Explanation is<br>accepted as error<br>handling for COBOL<br>is consistent with v.1:<br>4.2.3             |

| #   | Date    | Tes<br>ter | Type                   | Statu<br>s | Location                                        | Description                                                                                                    | Requirement                                                                                                    | ESS Response                                                                                                    | Validation                                                                                                    |
|-----|---------|------------|------------------------|------------|-------------------------------------------------|----------------------------------------------------------------------------------------------------|----------------------------------------------------------------------------------------------------|----------------------------------------------------------------------------------------------------|----------------------------------------------------------------------------------------------------|
|     |         |            |                        |            |                                                 | Error Messages upon launch of ERM: "Convert Precinct Results File: The precincts results file is from older software and is being converted." and "Error: File: Vol8S1.CTR, Error: #35 - File does not exist."  These messages were not captured in the ERM audit log, however, there was no loss of data in ERM, as the testers did not reach the point of reading results into ERM. | continuous updates on machine status. This information allows effective operator identification of an error condition requiring intervention                                                                                                    | environment. This feature, set on during the compilation of the source code, instructs the Cobol Runtime to validate, at the time of program execution, that the composite subscript for a data reference does not exceed the maximum values possible for the specific data item referenced. This is commonly referred to in the VVSG as bounds checking. Should the Cobol Runtime determine that the current value of a data reference item subscript exceeds the stated data boundary, the Runtime immediately terminates the executing program and reports Program Exit Code 253 and error 109 in the Return Code Message Box. The program termination occurs before our application has the ability to report this error in the HPM and/or ERM System Log. ES&S will add all Program Exit Codes (generated by the Cobol Runtime) and associated Data Reference Error numbers to the HPM and ERM SOP's along with the steps the user should take should one of these errors be reported by the Cobol Runtime. In most cases, the suggested action will be to call ES&S Technical Support as the occurrence of Runtime errors is generally indicative of either system integration issues and election data that far exceeds the documented System Limitations.  DJZ 5-11-09 ERM SOP- Added COBOL error tables to the Appendix. |                                                                                                    |
| 106 | 4/10/09 | Seat<br>on | Docum<br>ent<br>Defect | Closed     | ES&S EDM<br>SOP Ver. Rel.<br>7.8.0.0<br>1/30/09 | The EDM Operations Procedures documented an incorrect limitation for ballot styles within a Absentee precinct.  In Chapter 14 of the documentation it states that the EDM Absentee Precinct limit for ballot styles per precinct is 40.                                                                                                    | v.2: 2.8 This documentation shall provide all information necessary for system use by all personnel who support pre-election and election preparation, polling place activities and central counting activities, as applicable, with regard to all system | TMT - 5.11.09 - EDM - Chapter 14: Merge Preferences, changed the Absentee Preferences table reference to the Maximum Ballot Styles Per Precinct column to 100 characters from 40.                                                                                                    | 5/14/09 KS - Accept<br>Verified EDM SOP,<br>dated 5/11/09;<br>absentee precinct<br>limit states 100 in Ch.<br>14. |

| #   | Date               | Tes<br>ter        | Type                   | Statu<br>s | Location                                               | Description                                                                                                    | Requirement                                                                                                    | ESS Response                                                                                                    | Validation                                                                                                    |
|-----|--------------------|-------------------|------------------------|------------|--------------------------------------------------------|----------------------------------------------------------------------------------------------------|----------------------------------------------------------------------------------------------------|----------------------------------------------------------------------------------------------------|----------------------------------------------------------------------------------------------------|
|     |                    | tei               |                        | o          |                                                        | However, the M650 limit is 100 ballot<br>styles per absentee precinct. The<br>M650 limited of 100 is entered in the<br>EDM ballot style per precinct field<br>without error.                                                                                                    | functions and operations identified in<br>Section 2.3                                                                                                    |                                                                                                    |                                                                                                    |
| 107 | 4/10/09            | Seat<br>on        | Docum<br>ent<br>Defect | Closed     | ES&S EDM<br>SOP Ver. Rel.<br>7.8.0.0<br>1/30/09        | The EDM documentation does not state the use of the Assign Sequence option.  In Chapter 14 the documentation does not mention Assign Sequence and there is a screen shot of the Election Preferences tab and it does not display an option "Assign Sequence" that is in the application. the Assign Sequence is located under the Start Numbering heading, on the Election Preferences tab in the Merge Preferences option. | v.2: 2.8 This documentation shall provide all information necessary for system use by all personnel who support pre-election and election preparation, polling place activities and central counting activities, as applicable, with regard to all system functions and operations identified in Section 2.3                   | TMT - 5.11.09 - EDM - Chapter 14: Merge Preferences, see Election Preferences for ES&S Image Manager screen. The screen shot is titled "Election Preferences for ES&S Image Manager" and has been changed to now include the Assign Sequence checkbox. This option is documented in the table called "Election Preferences" in the Sequence field in paragraph 2 of the Field Definition. | 5/14/09 KS - Accept<br>Verified EDM SOP,<br>dated 5/11/09; the<br>addition of the screen<br>shot containing the<br>'Assign Sequence'<br>checkbox, and the<br>accompanying<br>description of use. |
| 108 | 4/10/09            | Seat<br>on        | Docum<br>ent<br>Defect | Closed     | ES&S HPM<br>SOP Ver. Rel.<br>5.7.0.0<br>1/30/09        | The HPM documentation does not state the use of the option None in the Absentee Type.  In Chapter 16 the documentation states, "From the Absentee list, choose the applicable absentee type if this precinct is to be designated as an absentee precinct." One of the options is "None" however it is unclear what none means.                                                                                              | v.2: 2.8 This documentation shall provide all information necessary for system use by all personnel who support pre-election and election preparation, polling place activities and central counting activities, as applicable, with regard to all system functions and operations identified in Section 2.3                   | DJZ 5-11-09 - SOP00_HPM - Chapter 16 - Updated page 85, and explained None for Precincts. None - Will not be flagged as an absentee precinct.                                                                                                    | 5/14/09 KS - Accept<br>Verified HPM SOP,<br>dated 5/11/09;<br>contains a<br>description for<br>"None" under<br>Absentee type.                                                                    |
|     | 4/14/09            | K.<br>Swift       | Docum<br>ent<br>Defect | Closed     | DS200 SOP,<br>HW v. 1.2.1<br>FW v. 1.3.7.0<br>10/17/08 | The DS200 documentation does not list the following error message.  Ch. 11, System Messages does not contain the error; "Ballot has been counted but not saved to bin. See Poll Worker." The problem ended up being a ballot was caught up in wires in the ballot box. The audit log recorded the error as "Ballot jam: ballot counted but not saved to bin."                                                               | v.2: 2.8.4.d -The vendor shall provide documentation of system operating features that meets the following requirements: d. Illustrate and describe all status indicators and information messages.                                                                                                    | BB5-11-09 - SOP00_DS200 - Chapter 11 - Modified the existing message to reflect the updated verbiage.                                                                                                    | 5/19/09 Ccoggins<br>Accept<br>Verified message is<br>contained in DS200<br>May 5, 2009.                                                                                                    |
| 110 | 4/14/09<br>4/16/09 | S.<br>Sivix<br>ay | Docum<br>ent<br>Defect | Closed     | ERM SOP,<br>Ver. Rel.<br>7.5.2.0<br>1/30/09            | The ERM SOP document contains obsolete steps.  Ch. 19 - Close out Precincts with no ballots cast, page 110; The window in step 1 does not appear when validating in ERM.  The VAT displays an incorrect error                                                                                                    | v.2: 2.8 This documentation shall provide all information necessary for system use by all personnel who support pre-election and election preparation, polling place activities and central counting activities, as applicable, with regard to all system functions and operations identified in Section 2.3  V 1: 2.2.5.2.2.e | DJZ 5-11-09 -Removed screen<br>shots the did not refer to the text<br>in Chapter 19, page 110. Also<br>replaced old screen shots with<br>newer ones for the Close out<br>Precinct section                                                                                                    | 5/14/09 KS - Accept<br>Verified ERM SOP,<br>dated 5/5/09; Ch. 19<br>has been updated<br>with newer screen<br>shot and obsolete<br>step/screen shot has<br>been removed.                          |

| #   | Date    | Tes<br>ter       | Туре                      | Statu<br>s | Location                                                                 | Description                                                                                                    | Requirement                                                                                                    | ESS Response                                                                                                    | Validation                                                                                                    |
|-----|---------|------------------|---------------------------|------------|--------------------------------------------------------------------------|----------------------------------------------------------------------------------------------------|----------------------------------------------------------------------------------------------------|----------------------------------------------------------------------------------------------------|----------------------------------------------------------------------------------------------------|
|     |         | Garc             | tional<br>Defect          |            | A100-00<br>WinCE<br>5.0.1400<br>PEB: 1.65,<br>SBC: 1.0, FW:<br>1.3.2905  | message when entering an incorrect date format.  Testers entered an incorrect date format (110309) and a correct date format (07:00 AM) however, the error that displayed was "Error! Format HH:MM AM".  5/14/09 KS - Reject The vendor response does not address the discrepancy. The VAT is displaying an incorrect error message. When the date is entered incorrectly and time is entered correctly; the VAT is displaying an error against the time. When the date is entered correctly; the VAT is displaying an error against the tax entered incorrectly; the VAT is displaying an error against the date. | All voting systems shall meet the following requirements for error messages: e. The message cue for all systems shall clearly state the action to be performed in the event that voter or operator response is required;                                                                                     | Worker and Jurisdiction Guides-Clarified the procedure for updating the system time and date included under section 6.5.4 of AutoMARK 3010 Jurisdiction Guide AQS-13-5061-003-R.pdf and section 2.1 of AutoMARK 3010 Poll Workers Guide AQS-13-5061-002-R.pdf. Instructions now explicitly require users to select CLEAR prior to entering a new time or date setting and select APPLY after changing each setting. Also added descriptions for the correct time and date format.  5.26.09 slm - ES&S strongly believes that the System Operating Procedures and the Readiness Checklist provides the end user enough information to perform this task correctly. Another note is that the system does not let you continue or save an incorrect date. ES&S will correct this item in the upcoming Unity 4.0 release. | Unity 3.2.0.0 as the incorrect date cannot be saved; transferred to Unity 4.0.0.0 to verify correction. 5/14/09 KS - Reject                                                                                     |
|     | 4/16/09 | J.<br>Garc<br>ia | Docum<br>ent<br>Defect    | Closed     | ES&S AutoMARK Pollworker's Guide AQS-13- 5061-002- R.doc Rev 8.0 3/20/08 | The documentation does not describe the +/- functionality in the printing the operation log section.  When attempting to print the audit log on the VAT the user selects the text box under the Go To Page and a key pad is displayed. On the key pad a functional option +/- is displayed however, there is no information on this feature in the documentation.                                                                                                    | v.2: 2.8 This documentation shall provide all information necessary for system use by all personnel who support pre-election and election preparation, polling place activities and central counting activities, as applicable, with regard to all system functions and operations identified in Section 2.3 | MDN 2009.05.07- AMVAT Jurisdiction Guide- The AutoMARK uses a canned keypad format that includes an unsupported +/- button. This button cycles between positive (no symbol visible) and negative (minus sign visible)numeric entry. The AutoMARK does not support negative entry. Attempting to navigate to a page number formatted as a negative value spawns an error message informing the user that the entered page number is invalid. Updated section 6.5.1 of AutoMARK 3010 Jurisdiction Guide AQS-13-5061- 003-R.pdf to detail this condition.                                                                                                    | 5/14/09 KS - Accept<br>Verified AM<br>Jurisdiction Guide,<br>dated 5/7/09, Rev 8;<br>has been updated<br>with the verbiage<br>described in vendor<br>response and that<br>this is unsupported<br>functionality. |
| 113 |         |                  |                           | Closed     |                                                                          | No issue; the #113 was skipped in error                                                                                                    |                                                                                                    |                                                                                                    |                                                                                                    |
| 114 | 4/16/09 | K.<br>Swift      | Func-<br>tional<br>Defect | Closed     | EDM v.<br>7.8.0.0,<br>Entering new                                       | No password error message was<br>generated in Audit Manager when<br>creating or in EDM when logging in                                                                                                    | v.2: 6.4.1.a Specific activities to be<br>conducted by the ITA shall include:<br>A review of the vendor's access                                                                                                    | TMT - 5.11.09 - EDM - Chapter<br>55: System Messages. Deleted<br>these 2 messages from the Error                                                                                                    | 5/14/09 KS - Accept<br>Verified EDM SOP,<br>dated 5/11/09; that                                                                                                    |

| #   | Date    | Tes<br>ter           | Туре                   | Statu<br>s | Location                                                                             | Description                                                                                                    | Requirement                                                                                                    | ESS Response                                                                                                    | Validation                                                                                                    |
|-----|---------|----------------------|------------------------|------------|--------------------------------------------------------------------------------------|----------------------------------------------------------------------------------------------------|----------------------------------------------------------------------------------------------------|----------------------------------------------------------------------------------------------------|----------------------------------------------------------------------------------------------------|
|     |         |                      |                        |            | id & password<br>(Regress TC)                                                        | with a password less than 6 or greater than 8 characters (see EDM SOP, Ch. 55: System Messages)  Passwords for EDM & ESSIM are created in Audit Manager. In order to validate an error would be generated if user IDs were created with passwords that did not meet the required configuration, passwords less than 6 (4 or 5) and greater than 8 (9) characters were entered. No errors were generated in either Audit Manager or EDM when an ID was created or used a non-compliant passwords. The only error occurred when attempting to create an ID was without a password.                                                                                                    | control policies, procedures and system capabilities to confirm that all requirements of V.1 Sect. 6.2 have been addressed completely; v.1: 6.2.2 a. Use of data and user authorization; & h. Controlled access security.                           | Messages table: "Minimum Password Length is 6 characters" and "Maximum Password Length is 8 characters".                                                                                                    | these messages now state that they are applicable to the "iVotronic only". From this statement, the VSTL assumes that 1) there are no required password configuration limitations for ids to log onto EDM or ESSIM; and 2) the 6/8 character configuration applies to setting function screen passwords (ex: service menu, etc.) for the iVotronic. |
| 115 | 4/16/09 | Step<br>h &<br>Kelly | Docum<br>ent<br>Defect | Closed     | EDM SOP,<br>Ver. Rel.<br>7.8.1.0, April<br>3, 2009<br>Ch. 39:<br>Text/Referend<br>um | EDM application Referendum /Question fields do not match the EDM SOP  The following appears in EDM, but not in the SOP: - Text/Referendum menu > Referendum/Question section, - Referendum/Question (checkbox) - Recall/Retain (grayed out) - Rotate Ref/Question (grayed out) - Explanation (grayed out) The Query Overvote option's in the SOP but not in EDM.  5/14/09 KS - Reject - EDM SOP dated, 5/11/09; Ch. 39 does not explain why/how to use the checkboxes: Rotate Referendum/Question and Explanation. Query Overvote is listed in the document, but does not display in the application.  6/1/09 Reject CEC -The EDM SOP May 26, 2009 does not reflect the step 2 or step 8 changes identified in the 5/26/09 response. | v.2: 2.8.4.a The vendor shall provide documentation of system operating features that meets the following requirements:  a. Provides a detailed description of all input, output, control, and display features accessible to the operator or voter | TMT - 5.11.09 - EDM - Chapter 39: Text/Referendum. In the Create Ballot Text section, edited the Question/Text screen to add the check boxes and non-grayed out options.  TMT - 5.26.09 - EDM - Chapter 39: Text/Referendum. Added note on step #2 of Create Ballot Text stating that the Explanation check box must be checked to use the functionality for the Explanation File Name field. Also added the Rotate Ref/Questions checkbox information to step #8. Also removed the Query Overvote option which is not compatible with this version of EDM.  TMT - 6.5.09 - EM SOP - Chapter 39: Text/Referendum. Added note on step #2 of Create Ballot Text stating that the Explanation check box must be checked to use the functionality for the Explanation File Name field. Also added the Rotate Ref/Questions information as the first bullet in step #8. The 2nd bullet in step 8 refers to the Query Undervote; the Query Overvote functionality was removed. | 6/12/09 CEC Accept Verified step #6 addressed Explanation File Name field activation and #8 addressed Rotate Ref/ Question 6/1/09 CEC Reject 5/14/09 KS - Partial Accept & Reject Verified EDM SOP, dated 5/11/09; the following checkboxes and their use is documented in Ch. 39: Referendum/ Question and Recall/ Retain.                         |

| #   | Date    | Tes<br>ter           | Туре                      | Statu<br>s | Location                                                                            | Description                                                                                                    | Requirement                                                                                                    | ESS Response                                                                                                    | Validation                                                                                                    |
|-----|---------|----------------------|---------------------------|------------|-------------------------------------------------------------------------------------|----------------------------------------------------------------------------------------------------|----------------------------------------------------------------------------------------------------|----------------------------------------------------------------------------------------------------|----------------------------------------------------------------------------------------------------|
| 116 | 4/20/09 | J.<br>Garc<br>ia     | Func-<br>tional<br>Defect | Closed     | Hardware Programming Manager, 5.6.2.0 Audit Log (vol2S4)                            | An error message that was displayed when processing more than the allowed number of ballot styles was not logged into the audit log.  We attempting to process 101 ballot styles in an Absentee Precinct an error occurred "Precinct 0004 has more than 100 ballot styles, only 100 used!". However, the error was not logged in the system log.  5/14/09 KS - Partial Accept Verified EDM SOP, dated 5/11/09; the following checkboxes and their use is documented in Ch. 39: Referendum/Question and Recall/Retain. 5/14/09 KS - Reject Vendor response does not address that the error message was not written to the system log. Note, HPM application did not terminate after receiving the message and clicking OK. | v.1: 2.2.5.2.2a All voting systems shall meet the following requirements for error messages: a. The system shall generate, store all error messages as they occur.                                                                                 | GW 2009.05.07 - In this particular case, even though HPM determines that precinct 0004 exceeds the maximum of 100 ballot styles in a single precinct, the program execution continues after the user clicks the 'OK'. The intent here is to continue on with the program execution to see if any additional system maximums are exceeded in any other precincts so that all precincts exceeding the maximum can be identified and then corrected at one time by the HPM user versus just telling them about the first maximum then terminating the program.  sIm 05.26.09 - The message that was received during the Vol2, S4 testing is covered under V1: 2.2.5.2.3 - Status Message. This appears as an informational message to the user that the system was only able to use 100 ballot styles. | 6/6/09 Accept JG & CEC As the users has a choice to continue or not, we agree that classification as a warning is appropriate. Warnings need not be written to the audit log. 5/14/09 KS - Reject |
| 117 | 4/20/09 | Step<br>h &<br>Kelly | Docum<br>ent<br>Defect    | Closed     | EDM SOP,<br>Ver. Rel.<br>7.8.1.0,<br>4/3/09<br>Ch. 50:<br>Generate<br>Ballot Styles | A field listed in the documentation does not display in the application.  In the Merge Ballot Sets option, the field "Create Ballot Style Information" checkbox is not displayed, however it is detailed in the document.  5/14/09 KS - Reject ESSIM was the selected equipment type and the field did not display. The Note added in Step 3 of Ch. 50 is inconsistent with this behavior.                                                                                                    | v.2: 2.8.4.a The vendor shall provide documentation of system operating features that meets the following requirements: a. Provides a detailed description of all input, output, control, and display features accessible to the operator or voter | TMT - 5.11.09 - EDM - Chapter 50: Generate Ballot Styles. Added a note in Step 3 stating: The Create Ballot Style Information check box will appear only if you are using the following equipment types: DSIM, ESSIM, iVotronic bitmap, iVotronic LS, Votronic Text.  TMT - 5.26.09 - EDM - Chapter 50: Generate Ballot Styles. In Step #3, changed the note to exclude ESSIM as an equipment type.                                                                                                    | Accept 6/1/09 CEC<br>verified step 3<br>information about of<br>checkbox excludes<br>ESSIM<br>5/14/09 KS - Reject                                                                                 |
| 118 | 4/20/09 | K.<br>Wils<br>on     | Docum<br>ent<br>Defect    | Closed     | Hardening<br>Procedures<br>for the EMS<br>PC 4/20/09                                | Hardening procedures do not specify the folder(s) to lock down on the AIMS PC.  Page 4 identifies that all PC's in the EMS environment are hardened according to the procedures.  Jurisdictions may choose to run one or all Unity EMS applications on a single                                                                                                    | v.1:2.2.1.f If access to a system function is to be restricted or controlled, the system shall incorporate a means of implementing this capability.                                                                                                | MM 2009.05.6- Added section detailing the requested information to the document titled "Hardening and Verification of the AutoMARK Information Management (AIMS) PC."                                                                                                    | 5/15/09 KS - Accept<br>Verified Hardening<br>Procedures for the<br>Election<br>Management System<br>PC, dated 5/5/09; Pg<br>9 has been updated<br>referring the user to<br>Ch.2 to harden the     |

| #   | Date    | Tes<br>ter       | Туре                      | Statu<br>s | Location                                             | Description                                                                                                    | Requirement                                                                                                    | ESS Response                                                                                                    | Validation                                                                                                    |
|-----|---------|------------------|---------------------------|------------|------------------------------------------------------|----------------------------------------------------------------------------------------------------|----------------------------------------------------------------------------------------------------|----------------------------------------------------------------------------------------------------|----------------------------------------------------------------------------------------------------|
|     |         |                  |                           |            |                                                      | or multiple stand alone PCs. AIMS must run on a separate PC, The definition of the folders to lock down the AIMS PC are not defined. Access control to the AIMS computer is not addressed on page 6 item c.                                                                                                    |                                                                                                    |                                                                                                    | AIMS PC, explaining that only the ElectAdmin & ElectDefine roles should be activated, and because the two share the same privileges, directory lock down is not necessary.                          |
| 119 | 4/20/09 | K.<br>Wils<br>on | Docum<br>ent<br>Defect    | Closed     | Hardening<br>Procedures<br>for the EMS<br>PC 4/20/09 | The Role to execute HPM functionality is ambiguous  Document states on pg 6 item c that HPM is accessed through the ElectDefine group, but on page 7, item 6.c the HPM folder is assigned access rights to groups ElectAdmin and ElectResults. Based on these statements it is unclear what actual role is used to execute the HPM functionality.                                 | v.1:2.2.1.f If access to a system function is to be restricted or controlled, the system shall incorporate a means of implementing this capability.                                                                                                    | MM 2009.05.6- Updated the relevant step on Page 6 of the document to read:  Folder C:\apps\ess\HPM—assign all rights, except "full" for ElectAdmin and ElectDefine.                                                                                                    | 5/15/09 KS - Accept<br>Verified Hardening<br>Procedures for the<br>Election<br>Management System<br>PC, dated 5/5/09;<br>Step 6c on pg. 7 has<br>been updated per<br>vendor response.               |
| 120 | 4/20/09 | K.<br>Swift      | Inform<br>ational         | Closed     | EDM SOP,<br>Ver Rel<br>7.8.1.0 4/3/09                | The document is missing relevant information in the Text/Referendum section.  Ch. 39 Text/Referendum, does not indicate that the language tabs on the Question Text window are only used if you are using iVotronic equipment.                                                                                                    |                                                                                                    | MM 2009.05.6- The EDM SOP is correct. These language tabs are used for both the iVotronic and Op Scan systems.  TMT - 5.11.09 - EDM - Chapter 39: Text/Referendum. In the Format Text in Additional Ballot Languages section, added the following sentence right below the heading: "Language tabs are supported by the following equipment types: ESSIM, Optech, iVotronic bitmap, LS iVotronic, DSIM." | 5/14/09 KS - Accept<br>Verified in EDM<br>SOP, dated 5/11/09,<br>Ch. 39, pg. 301; has<br>been updated as<br>stated in vendor<br>response.                                                           |
| 121 | 4/21/09 | sJaki<br>leti    | Func-<br>tional<br>Defect | Close      | DS200 Audit<br>Logging                               | The DS200 audit log does not reflect administrator access.  On DS200 Machine ID: 0000es010737002 4/21/2009: The administrative mode is password protected. After the Election Definition was loaded the tester attempted to access the administration mode with an invalid, blank and a valid password. Neither the failed or successful attempts were recorded in the audit log. | v.1: 2.2.1.a Provide security access controls that limit or detect access to critical system components to guard against loss of system integrity, availability, confidentiality, and accountability.  v.1: 2.1.5.2operating system audit shall be enabled for all session openings and closings, for all connection openings and closings, for all process executions and terminations and for the alteration or deletion of any memory or file | SM 2009.05.7 - The DS200 does limit or detect access by providing messages to the user and prohibiting the user to continue on in the process. The standard quoted does require the event to be logged.  ES&S questions if standard v.1: 2.1.5.2 applies to this instance.  sIm 05.26.09 - V1: 2.2.5.3 is a COTS requirement. The DS200 precinct tabulator is not COTS and                               | 7/13/09 EAC Comment: The EAC has decided that iBeta can close the discrepancy based on the EAC's interpretation of the standard.  6/29/09 Accept CEC Per 6/28/09 EAC response accepting v.1.3.10.0: |

| 5/28/09 Reject SJakileti - As v1:2.5.2 is applicable to COTS it is an incorrect reference to apply to the DS200. As the recording of the access attempts (successful) and unsuccessful) are normal or abnormal events, V1: 2.2.4.1 g is a more appropriate requirement.  5/28/09 Reject SJakileti - As v1:2.5.2 is applicable to COTS it is an incorrect reference to apply to the DS200. As the recording of the access attempts (successful) and unsuccessful) and report the date and time of normal and abnormal events.  5/28/09 Reject.  5/28/09 Reject.  5/28/09 Reject.  5/26/09 Reject.  5/26/09 Reject.  5/26/09 Reject.  6/24/09 CEC  6/24/09 CEC  6/24/09 CEC  7/209 - CEC The VSTL interprets successful login attempts as security events. We understand ES&S' position that this is a "non-event" and recommend  5/26/09 Reject.  5/26/09 Reject.  5/26/09 Reject.  5/26/09 Reject.  5/26/09 Reject.  5/26/09 Reject.  6/24/09 CEC  7/209 - CEC The VST Linterprets successful login attempts as security events. We understand ES&S' position that this is a "non-event" and recommend                                                                                                    | Date Tes Type Statu Location   | Description                                                                                                    | Requirement                                                                                                    | ESS Response                                                                                                    | Validation                                                                                                    |
|----------------------------------------------------------------------------------------------------|--------------------------------|----------------------------------------------------------------------------------------------------|----------------------------------------------------------------------------------------------------|----------------------------------------------------------------------------------------------------|----------------------------------------------------------------------------------------------------|
| referral to the EAC for determination of whether logging in as an administrator on the DS200 is or is not an "event".  6/19/09 CEC -Reject - EAC Response: ES&S milt make a change in the code to ensure that the log-in and log-out events in an effort to be the standard. In fact, Unity 3.2 alone logs over 2300 system event messages in its current configuration.  6/26/09 CEC Reject v 1.3.10.0  The "incorrect Password Entered" error is not generated election of the "Cancel" button selection of the "Cancel" button selection of the expression of the Exported to the user "User enerse an incorrect password entered" is reported to the user "User selects the "Try Again" button "User can continue to repeat and incorrect password entered" is reported to the user "User enters an incorrect password entered" is reported to the user "User enters an incorrect password entered is reported to the user "User enters an incorrect password entered" is reported to the user "User enters an incorrect password entered is reported to the user "User enters an incorrect password entered" is reported to the user "User enters an incorrect password entered" is reported to the user "User enters an incorrect password entered" is reported to the user "User enters an incorrect password entered is reported to the user "User enters an incorrect password entered" is reported to the user "User enters an incorrect password entered" is reported to the user "User enters an incorrect password entered" is reported to the user "User enters an incorrect password entered is reported to the user "User enters an incorrect password entered is reported to the user "Audit log entry: None "User enters an incorrect password entered is reported to the user "Audit log entry: Date and time of the "Cancel" button selection: "User Event: Admin Password Entry Failure" "SMP 2008.6.16 - Additional | Date ter Type Statu Location s | 5/28/09 Reject SJakileti - As v1:.2.5.2 is applicable to COTS it is an incorrect reference to apply to the DS200. As the recording of the access attempts (successful and unsuccessful) are normal or abnormal events, V1: 2.2.4.1g is a more appropriate requirement.  6/12/09 - CEC The VSTL interprets successful and unsuccessful login attempts as security events. We understand ES&S' position that this is a "non-event" and recommend referral to the EAC for determination of whether logging in as an administrator on the DS200 is or is not an "event".  6/19/09 CEC -Reject - EAC Response: ES&S will make a change in the code to ensure that the log-in and log-out events of the administrator are captured. iBeta will review the code change and regression test the change to the extent necessary to ensure the system functions properly.  6/26/09 CEC Reject v.1.3.10.0 The "Incorrect Password Entered" error is not generating the entry in the audit log. It is being generated by selection of the "Cancel" button. Scenario 1: User enters an incorrect password | object.  v.1: 2.2.4.1.g To ensure system integrity, all systems shall: record and report the date and time of normal and abnormal events. | therefore, this requirement does not apply.  SMP 2009.6.9 - The VSS uses the word 'event' in a broad and non-definitive manner throughout. Because of the standard's vagueness in defining what constitutes a 'normal' and an 'abnormal' event, it is left up to the interpretation of the standard by the manufacturers, the reviewing labs, and the governing entity, formerly NASED and now the EAC, to determine its meaning. ES&S makes every attempt to record all normal and abnormal events in an effort to be 100% compliant with the applicable standard. In fact, Unity 3.2 alone logs over 2300 system event messages in its current configuration.  For the DS200, only an authorized pollworker has access to the Admin function by unlocking the power/open poll access door followed by entry of the HPM generated election specific admin access code. Because the recording or non-recording of access attempts to the DS200 admin menu is not considered to be essential to ensure the physical stability and function of the vote recording and counting process (the fundamental intent of V1:2.2.4) ES&S considered this to be non-critical and therefore classified as a non-event in its design. We therefore disagree with iBeta's interpretation of the constitution of what is a 'normal' event. | 6/26/09 Reject CEC 6/24/09 CEC Pending functional testing 6/19/09 Reject CEC per EAC Response 6/12/09 Undetermined CEC 5/28/2009 Rejected |

| #   | Date    | Tes<br>ter       | Туре                      | Statu<br>s | Location                                                      | Description                                                                                                    | Requirement                                                                                                    | ESS Response                                                                                                    | Validation                                                                                                    |
|-----|---------|------------------|---------------------------|------------|---------------------------------------------------------------|----------------------------------------------------------------------------------------------------|----------------------------------------------------------------------------------------------------|----------------------------------------------------------------------------------------------------|----------------------------------------------------------------------------------------------------|
|     |         |                  |                           |            |                                                               | report to the user all error messages as they occur.  Neither scenario 1 nor 2 is storing the error because the audit entry is being generated at the time the user selects the "Cancel" and not at the time the error is generated.                                                                                                    |                                                                                                    | preparation, election day Polls Open mode, and post election Polls Closed mode. The Administrative functions are all performed prior to election day for system setup and diagnostic evaluations including setting the system date and time, calibrating the scanner, auto-reading ballots, and processing test decks. On election day, once the polls are opened on the DS200, the Administration Menu is not accessible.  MDN 2009.06.24 - Updated product versioning within the Unity 3.2.0.0 system overview (U3200_OVR00) and System Operations Procedure (U3200_SOP00_DS200).  SLM 2009.06.24.09 - This is addressed in the new trusted build of 1.3.10.0. |                                                                                                    |
| 122 | 4/21/09 | K.<br>Wils<br>on | Func-<br>tional<br>Defect | Closed     | EDM - (EMS<br>Windows<br>Con-figuration<br>Test step<br>E018) | A non-administrator user (ElectResult) was able to access and install an executable on the EMS PC  Using the CD and the USB an executable file was loaded on the EMS PC. The executable did not automatically run when inserted in the applicable drive. However the non-administrative user was able to double click and run the executable. This installed on the System 32, System Root and C:Windows drives. The executable contained a worm that was then launched. (Note: As the ESS procedures recommend but do not require the installation of anti-virus software the test was run without this protection.) | v.1: 2.2.5.3 Third, the system shall be configured to execute only intended and necessary processes during the execution of election software.                           | MM 2009.05.7 - This discrepancy is addressed in U3200_SSS08_System Hardening, Chapter 8, "Antivirus/Malware Protection." Section reads, "The election PC configuration must include commercially available and standard virus detection software must be installed and enabled on all election system PCs at all times. Removable media must always be scanned by the PC to prevent virus entry and propagation."  Strengthened the language from "should include commercially available," to, "must include" in the current revision.                                                                                                    | Accept 6/17/09 J/g The test was to verify that the ResultUser could not load any application or viruses. The executable did run however the program did not get loaded onto the PC. |
| 123 | 4/21/09 | K.<br>Wils<br>on | Func-<br>tional<br>Defect | Closed     | EDM - (EMS<br>Windows<br>Con-figuration<br>Test step<br>E018) | The successful launch of EDM is not recorded in the audit log.  When a non-administrative user ResultsUser (ElectResult group)                                                                                                    | v.1: 2.2.5.3 Second, operating system audit shall be enabled for all session openings and closings, for all connection openings and closings, for all process executions | MM 2009.05.7 Launch of EDM<br>by an authorized user should be<br>recorded in the Window Event<br>security log if, security logging is<br>turned on for that directory as                                                                                                    | 6/5/2009 JG Accept<br>ResultsUser is<br>locked down and can<br>not launch the EDM<br>application.                                                                                   |

| #   | Date    | Tes<br>ter       | Туре                      | Statu<br>s | Location                                                         | Description                                                                                                    | Requirement                                                                                                    | ESS Response                                                                                                    | Validation                                                                                                    |
|-----|---------|------------------|---------------------------|------------|------------------------------------------------------------------|----------------------------------------------------------------------------------------------------|----------------------------------------------------------------------------------------------------|----------------------------------------------------------------------------------------------------|----------------------------------------------------------------------------------------------------|
|     |         |                  |                           |            |                                                                  | launches EDM it is not recorded in either the Audit Manager or windows security event log.                                                                                                    | and terminations, and for the alteration or deletion of any memory or file object.  v.1: 2.1.5.2operating system audit shall be enabled for all session openings and closings, for all connection openings and closings, for all process executions and terminations and for the alteration or deletion of any memory or file object.                                                                                                    | outlined in the Windows Hardening procedure. Note as per hardening instructions the ElectResult group should have access to the EDM executable denied. (this is covered in Chapter 2)  MM 2009.05.20 Launch of EDM by an authorized user is recorded in the Window Event security log and Audit Manager, if security logging is turned on for that directory as outlined in the Windows Hardening procedure. Note as per hardening instructions the ElectResult group should not have access to the EDM executable denied. (this is covered in Chapter 2)                                                                                                    |                                                                                                    |
| 124 | 4/21/09 | K.<br>Wils<br>on | Functional Defect         | Closed     | AM & Windows Logging (EMS Windows Con-figuration Test step E018) | Copying the election data file on and off the EMS PC is not logged in Audit Manager or windows audit log.  ResultUser (ElectResult group), a non-administrator role, copied the elecdataW650.pr file to a USB, modified the file name on an external PC, and replaced the file. Neither the copy or upload was recorded in either audit log. | v.1: 2.2.5.3 Second, operating system audit shall be enabled for all session openings and closings, for all connection openings and closings, for all process executions and terminations, and for the alteration or deletion of any memory or file object.  v.1: 2.1.5.2operating system audit shall be enabled for all session openings and closings, for all connection openings and closings, for all process executions and terminations and for the alteration or deletion of any memory or file object. | MM 2009.05.8 Revised verbiage under the Chapter 10 of the System Hardening Procedures document from the previous statement "Follow these steps to lock down your directories" to instead read, "Follow these steps to lock down both the Unity and Elecdata directories."  The Audit Manager audit log will not record this type of event. However, the Unity 3.2. systems utilizes the Window Event Viewer to record access to system directories and election files by a system defined user. The Hardening Procedures for the Election Management System PC (Chapter 10, steps 1 to 7) specifies the process for which folders and events should be selected for Window Event Log to record the events as intended. | 6/5/2009 JG Accept<br>ElectData and Unity<br>folders are set to<br>event viewer.<br>ResultUser action<br>logged path.                     |
| 125 | 4/21/09 | K.<br>Wils<br>on | Func-<br>tional<br>Defect | Closed     | EDM - (EMS<br>Windows<br>Con-figuration<br>Test step<br>E018)    | Processes that have not been identified as necessary can be run during execution of the election software.  The tester logged into EDM as a non-administrator was able to perform tasks using Calculator, Notepad and the                                                                                                    | v.1:2.2.5.3 Third, the system shall<br>be configured to execute only<br>intended and necessary processes<br>during the execution of election<br>software.                                                                                                    | 20090505 - MDN Non-essential programs should be removed during system hardening. See U3200_SSS08_Hardening Procedures Chapter 2: Hardening and Verification, "Hardening the Windows XP Operating System." Documentation directs the user to                                                                                                    | 5/15/09 KS - Accept<br>Verified Hardening<br>Procedures for the<br>Election<br>Management<br>System PC, dated<br>5/5/09; contains<br>ES&S |

| #    | Date | Tes | Туре                      | Statu      | Location | Description                                                                                                    | Requirement                                                                                                    | ESS Response                                                                                                    | Validation                                                                                                    |
|------|------|-----|---------------------------|------------|----------|----------------------------------------------------------------------------------------------------|----------------------------------------------------------------------------------------------------|----------------------------------------------------------------------------------------------------|----------------------------------------------------------------------------------------------------|
| 1266 |      | ter | Func-<br>tional<br>Defect | Statu<br>s |          | browser. None of these applications are not identified as necessary tools for operation of EDM.  Modified the HPM log file  logged on as DefineUser. KW.ELG file (the audit log for the KW election) accessed and records removed. Log file was somewhat difficult to find but once found easy to modify. When the election log was displayed in HPM the modification was not detected. There was no Windows event log record of access nor other audit of access found.  6/6/2009 JG Reject The Hardening Procedures for the Election Management System PC (Chapter 2, | v.1: 2.2.1.d Provide safeguards to protect against tampering during system repair, or interventions in system operations, in response to system failure. v.1:2.2.1.a Provide security access controls that limit or detect access to critical system components to guard against loss of system integrity, availability, confidentiality, and accountability. 6/19/09 - v.1: 2.2.5.2 & 2.2.5.2.1.e are the appropriate requirements. v.1: 2.2.5.2 Audit records shall be prepared for all phases of election | "Remove, or disable, all non- election applications from the device (WordPad, Notepad, games, etc.)." Currently listed under step 5.a.  MM 2009.05.7- HPM will not log this event, Windows event viewer will record this event, again the Windows event viewer will only log access to the folder and read/write actions. It will not specifically record file names, sizes, etc.  The HPM audit log does not record this type of event. The Unity 3.2. systems utilizes the Window Event Viewer to record access to system directories and election files by a system defined user. The Hardening Procedures for the Election Management System PC                                                                                                    | recommendation in Ch. 2, Step 5a to remove all non-essential applications.  7/13/09 EAC Comments: The EAC reviewed the discrepancy decision made by iBeta as well as ES&S's explanation regarding the discrepancy. The requirements cited are not sufficiently clear to sustain the discrepancy. After discussion with its technical reviewers the EAC believes that the system as currently designed meets the |
|      |      |     |                           |            |          | Procedures for the Election                                                                                                    | are the appropriate requirements.<br>v.1: 2.2.5.2 Audit records shall be                                                                                                    | system defined user. The Hardening Procedures for the Election Management System PC (Chapter 10, steps 1 to 7) specifies the process for which folders and events should be selected for Window Event Log to record the events as intended.  GLW 2009.06.10  As stated in Chapter 2 of the Hardening Procedures, all PC's loaded with ES&S application software and used for the conduct of elections should be 'secured in an appropriate manner to assure controlled access and maintain chain of custody'. A properly Windows credentialed user, as defined in the Hardening Procedures, accessed the election_name.ELG file from outside of ES&S application software. Uncontrolled physical access (see ES&S System Security Specification) to this PC had to be obtained and knowledge of a Windows Administrator | EAC believes that the system as currently                                                                                                    |
|      |      |     |                           |            |          | 6/19/09 - CEC Response to EAC<br>Query: iBeta agrees that v.1: 2.2.4<br>limits these Integrity requirements to                                                                                                    |                                                                                                    | defined User ID and Password with Administrator assigned access rights to the \telecdata folder had to be known and used                                                                                                    |                                                                                                    |

| # | Date | Tes<br>ter | Туре | Statu  | Location | Description                                                                                         | Requirement | ESS Response                                                                                                    | Validation |
|---|------|------------|------|--------|----------|----------------------------------------------------------------------------------------------------|-------------|----------------------------------------------------------------------------------------------------|------------|
| # | Date | Tester     | Туре | Status | Location | vote recording and counting processes. v.1: 2.2.5.2 & 2.2.5.2.1.e are the appropriate requirements. | Requirement | to obtain access to this file. If the ES&S Hardening Procedures have been properly and completely performed, all accesses to the lelectata folder and to the election_name.ELG file are recorded in the PC's Windows Event Log and may be viewed using the Windows Event Viewer.  Access to the lelecdata folder by the three ES&S recommended Windows User ID's as specified in the ES&S Hardening Procedures is required because both the ElectDefine and ElectResult User must be able to create and modify files in the lelecdata. ElectAdmin is granted access to all folders. The lelecdata folder (and its subfolders) is the principle folder path used by both Hardware Programming Manager (HPM) and Election Reporting Manager (ERM). The election_name.EFC output file created from the initial election definition and ballot layout done in EDM and ESSIM is written to the lelecdata folder and is then read by HPM to build its initial election_name.DAT file. This requires ElectDefine to have access to the lelecdata folder. Additionally, during the processing steps performed in HPM, additional files are created and updated in the lelecdata folder and its sub-folders. This too requires access to these folders by ElectDefine. The ElectResult User must have access to the lelecdata folder and its sub-folders. This too requires access to the selectata folder for access to the final election_name.DAT file from which the ERM results database is created (multiple output files) in the lelecdata folder. Further processing in ERM to accumulate and report election results creates | Validation |
|   |      |            |      |        |          |                                                                                                    |             | many additional files in \elecdata and its sub-folders.                                                                                                    |            |

| #   | Date    | Tes<br>ter       | Туре                      | Statu<br>s | Location                                                               | Description                                                                                                    | Requirement                                                                                                    | ESS Response                                                                                                    | Validation                                                                                                    |
|-----|---------|------------------|---------------------------|------------|------------------------------------------------------------------------|----------------------------------------------------------------------------------------------------|----------------------------------------------------------------------------------------------------|----------------------------------------------------------------------------------------------------|----------------------------------------------------------------------------------------------------|
| 127 | 4/28/09 | sJaki<br>leti    | Docum<br>ent<br>Defect    | Closed     | ES&S<br>Software<br>Design<br>Specifications<br>Model 650<br>v1.0      | An import file is not identified in the SW design spec.  Sec 7.1.2. identifies the M650 imported files are .OFC,.RPT, and .PRE. During security testing we are seeing 4 files on the zip disk .OFC,.RPT,.PRE and .PRF                                                                                                    | v.1: 2.2.2.1d include control logic<br>and data processing methods<br>incorporating parity and check-sums<br>(or equivalent error detection and<br>correction methods) to demonstrate<br>that the system has been designed<br>for accuracy                                                                      | 20090505 - MDN Updated<br>section 7.1.2 of the Model 650<br>SDS to include the .PRF file, which<br>is a "Precinct Finder File."<br>Confirmed that this file is also<br>properly documented in Section<br>10.5, "System Processes."                                                                                          | 5/15/09 KS - Accept<br>Verified M650 SDS,<br>dated 5/12/09;<br>Sections 7.1.2 & 10.5<br>has been updated to<br>include .PRF file                                                             |
| 128 | 4/29/09 | J.<br>Garc<br>ia | Docum<br>ent<br>Defect    | Closed     | ES&S ERM<br>System Ops<br>Procedures<br>Ver. Rel.<br>7.5.3.0<br>4/2/09 | The documentation has an incorrect path for the target field within the Security Procedures.  In Part 2 Section 7 number 5 of the documentation states "In the Target field change erm.cob to uermmngr.cob. The entire Target is C:\Program Files\rmcobol\runcobol.exe uermmngr.cob" However the path displayed when executing the security procedures is "C:\Program Files\Liant\RMCOBOLv11\runcobol.ex e" Aero.cob.                                                                                                    | v.2: 2.8 This documentation shall provide all information necessary for system use by all personnel who support pre-election and election preparation, polling place activities and central counting activities, as applicable, with regard to all system functions and operations identified in Section 2.3    | DJZ 5-11-09 - Changed the text in Part 2, Section 7, number 5. In the Target field the path change Aero.cob to uermmngr.cob. The entire path should read to "C\Program Files\LIANT\RMCOBOLv11\runcob ol.exe" uermmngr.cob.                                                                                                  | 5/14/09 KS - Accept<br>Verified in EDM<br>SOP, dated 5/11/09,<br>Ch. 7, Step 5 states<br>the correct path as<br>stated in vendor<br>response.                                                |
| 129 | 4/29/09 | J.<br>Garc<br>ia | Func-<br>tional<br>Defect | Closed     | M650<br>v.2.2.1.0                                                      | The M650 displays an incorrect error message when a non precinct level contest is linked to a district type that is specific to precinct level races.  When scanning a ballot incorrectly linked to a district type that is specific to precinct level races the M650 displays an error "ERROR: Low Contrast, Channel D!".                                                                                                    | V1: 2.2.5.2.2.b  All voting systems shall meet the following requirements for error messages: b. All error messages requiring intervention by an operator or precinct official shall be displayed or printed unambiguously in easily understood language text, or by means of other suitable visual indicators; | SLM 2009.05.12 - ES&S is waiting to respond until the regression test is recoding using the correct steps.                                                                                                    | Accept 05/21/09 JG<br>Corrected party<br>preference and<br>adjusted ballot<br>layout to reflect<br>correction,.<br>Following these<br>modifications the<br>errors could not be<br>recreated. |
| 130 | 5/1/09  | K.<br>Wils<br>on | Func-<br>tional<br>Defect | Closed     | EDM Security<br>(election<br>folder)                                   | External copy and replace access to critical election folders is not being controlled or detected.  Accessing folder Unity\EDM\VOL8S2 as a non-admin ( DefineUser) the tester copied the entire folder to a USB for external analysis and modification. Files in the folder have extensions dbf, mdx. Using a demo version of DBFManager the Candidate.dbf file was opened and the names of CANDIDATE 1 and CANDIDATE 2 were swapped. Verified that neither the Windows or Audit Manager logged activity to copy these files to a USB or restore modified files. (Note: The purpose of the test was to identify if the file manipulation is controlled or | v1:2.2.1.a To ensure security, all systems shall: provide security access controls that limit or detect access to critical system components to guard against loss of system integrity, availability, confidentiality, and accountability                                                                       | MM 2009.05.12 - Windows Event Viewer will log individual system user access and specified user events to the C:Unity directory and sub directories. To configure Windows Event Viewer refer to: Hardening Procedures for the Election Management System PC (Chapter 10, steps 1 to 7) for steps to enable intended logging. | 6/6/2009 JG Accept<br>Verified the logging<br>of activities in the<br>Windows event log.<br>See Discrepancies<br>138 - 140 for greater<br>system hardening<br>depth                          |

| #   | Date   | Tes           | Туре                    | Statu  | Location                                          | Description                                                                                                    | Requirement                                                                                                    | ESS Response                                                                                                    | Validation                                                                                                    |
|-----|--------|---------------|-------------------------|--------|---------------------------------------------------|----------------------------------------------------------------------------------------------------|----------------------------------------------------------------------------------------------------|----------------------------------------------------------------------------------------------------|----------------------------------------------------------------------------------------------------|
| 131 | 5/1/09 | ter           | Securit<br>y<br>testing | Closed | M650 -<br>Security<br>(installing an<br>election) | detected at the point of manipulation and by whom. This type of change would ultimately be expected to be detected in pre-election logic and accuracy testing.)  A modified election can be installed on the M650 without detection.  Before loading the election definition on the M650 the tester modified the election definition by: - replacing 0007 to 0999 in .PRF(Precinct finder file) file; and - replacing 0010>9999(ballot counter -Totals) in RPT file. The modified election definition was accepted by the M650 . It was confirmed by source code review that there is no CRC validation for the election definition (.RPT,.PRE,.OFC) | v1: 2.2.1a To ensure system security, all systems shall provide security access controls that limit or detect access to critical system components to guard against loss of system integrity, availability, confidentiality, and accountability.  V1: 2.2.2.1.d To ensure vote accuracy, all systems shall included control logic and data processing methods incorporating parity and check-sums (or equivalent error detection and correction methods) to demonstrate that the system has been designed for accuracy. | SLM 2009.05.12 - The PRF file IS NOT used by the M650. It is only put on the zip disk to have it available when results are uploaded into ERM. ERM is the only application that uses it. Therefore, any edits would be totally ignored. In the System Security Specification, Chapter 5 referencing Optical Scan Security, it covers in great detail the tasks and procedures that a local jurisdiction must go through to secure their central count location. In conjunction with this, the user will also conduct the Final Readiness Checks of the Model 650 before Election Day. These steps are covered in the Model 650 Systems Operations Procedure, Chapter 5.  In the Machine Readiness Report generated after power up on the Model 650, it logs under the check election, options the files and the date and times they are created or modified. It is part of the steps listed in the SOP for the | Accept 5/26/2009 SJ: Verified when powered on the M650 readiness report included check election options(election definition files are included with time stamp). With this it is possible to detect the modification |
| 132 | 5/1/09 | SJak<br>ileti | Func-<br>tional         | Closed | M650 Security v. 2.2.1.0                          | Modified M650 election results can be loaded into ERM without detection.                                                                                                    | v1: 2.2.1a To ensure system security, all systems shall provide                                                                                                    | jurisdiction to verify that these dates and times match when the election definition was created.  SLM 2009.05.12 - The .ec file does not contain any results. It is                                                                                                    | 7/13/09 EAC<br>Comments: The EAC                                                                                                    |
|     |        |               | Defect                  |        | (reporting election results)                      | After scanning 5 ballots saved results to the zip disk. Made some modification on some of the files using HEX editor.  1. In the .EC file replaced PRECINCT by ppppppppp, this modified results loaded to ERM. No CRC or checksum validation errors occurred.  2. In the .log file replaced some bytes with zeros ,this modified results loaded to ERM. No validation errors occurred.                                                                                                    | security access controls that limit or detect access to critical system components to guard against loss of system integrity, availability, confidentiality, and accountability.  V1: 2.2.2.1.d To ensure vote accuracy, all systems shall included control logic and data processing methods incorporating parity and check-sums (or equivalent error detection and correction methods) to                                                                                                    | an initialization file created by the M650 from the EL80 (election definition) files that is used by the application for tabulation and reporting. The edits which were made have no affect on results processing. If they did, it would result in an ERM error. Although the log file must be present, ERM does not use the log file entries as part of results processing. Edits to it do not                                                                                                    | reviewed the discrepancy decision made by iBeta as well as ES&S's explanation regarding the discrepancy. The requirements cited are not sufficiently clear to sustain the discrepancy. After discussion with its     |

| # Date | Tes<br>ter | Туре | Statu | Location | Description                                                                                                    | Requirement                                                 | ESS Response                                                                                                    | Validation                                                                                                    |
|--------|------------|------|-------|----------|----------------------------------------------------------------------------------------------------|-------------------------------------------------------------|----------------------------------------------------------------------------------------------------|----------------------------------------------------------------------------------------------------|
|        |            |      |       |          | 3. In the .pr file replaced 0001 by 999999, this modified results loaded to ERM. No validation error occurred. ERM loads the modified results.  1. 06042009 SJ Accepted 2.06042009 SJ Accepted 3. Rejected 06042009 SJ: Tabulated totals are presented in the .pr file. By using Hex editor modified totals in one precinct by replacing 01 with 02, uploaded modified totals into ERM. There is no error detection.  Procedures to secure the central count location do not ensure the ultimate accuracy of the vote totals.  6/12/09 CEC Rejected The system does not incorporate the error detection functionality required in the VSS.  6/19/09 EAC Response: The discrepancy needs to be resolved. In reviewing this discrepancy it was noted that this discrepancy also appears to be non-compliant with VSS V1:2.2.2.1e. | demonstrate that the system has been designed for accuracy. | affect uploading of results. If the edit was made to the PR file in the field that ERM uses, it would have triggered a data validation error since a data consistency issue would have been detected. In the System Security Specification, Chapter 5 referencing Optical Scan Security, it covers in great detail the tasks and procedures that a local jurisdiction must go through to secure their central count location.  SMP 2009.6.9 - ES&S takes security very seriously and our systems are designed to operate in a secure and reliable manner. ERM has numerous measures built in to the application to verify counts and detect when data may have been altered. Some examples are:  • ERM and M650 counter mismatch  • Contest votes exceed ballots cast  • Maximum value of the counters allowed in ERM have been exceeded  • Precinct not on UERM file — aborting  • Too many local candidates — aborting  • Too many local candidates — aborting  • To many local candidates — aborting (precinct being updated not expected current precinct)  • .PR file not as expected — aborting (precinct being updated not expected current precinct)  • .PR file has not 'OFC' — aborting  • Open / Read error messages The M650 is a central count scanner designed to be located in a physically-controlled secure area accessible only by authorized personnel. ES&S recommends all ZIP disks also be locked in a secure and separate area and monitored for check-in and checkout. In addition, the entire area should be monitored to ensure it is not compromised. When used in conjunction with the procedures outlined in the ES&S System | technical reviewers the EAC believes that the system as currently designed meets the standard as it is currently written. 6/22/09 CEC Accept Accepted based upon the EAC's response Rejected 6/12/09 CEC Rejected 06042009 SJ |

| #   | Date   | Tes<br>ter  | Туре                   | Statu<br>s | Location                                                                                                    | Description                                                                                                    | Requirement                                                                                                    | ESS Response                                                                                                    | Validation                                                                                                    |
|-----|--------|-------------|------------------------|------------|----------------------------------------------------------------------------------------------------|----------------------------------------------------------------------------------------------------|----------------------------------------------------------------------------------------------------|----------------------------------------------------------------------------------------------------|----------------------------------------------------------------------------------------------------|
| 133 | 5/5/09 | K.<br>Swift | Docum<br>ent<br>Defect | Closed     | EDM SOP,<br>Ver. Rel.<br>7.8.1.0<br>4/3/09<br>Ch. 35:<br>Straight Party<br>Ch. 25, 30, 32<br>(Master Office<br>file) | The document does not clearly identify steps to set up a party selection contest for Pick A Party open primary.  The document does not explain that a Party Preference contest needs to be set up as a straight party contest in a Pick a Party open primary. Nor does it explain the difference in function. The chapters regarding the Master Office File, are unclear as to how or where to define the Party Preference race.  5/15/09 KS - Reject Ch. 35 has not been updated to clarify that a selection in the Party Preference contest does not always mean that linked contests will automatically get a vote for candidates from the selected party in all of the following contests on the ballot. | v.2: 2.8.5.a The vendor shall provide documentation of system operating procedures that meets the following requirements: a. Provides a detailed description of procedures required to initiate, control, and verify proper system operation;  | Security Specification, the risk level for an unauthorized person with unauthorized access to modify precise portions of the .PR data on a ZIP disk, that would go unnoticed by an election administrator and undetected by ERM is in the lowest category when determining total exposure. Most critical data is stored in binary formats making it extremely difficult for an unauthorized user to alter the file in such a way that would affect the vote totals. There is also significant portions of the .PR file that is not read by ERM and would have no affect if it were to be altered.  MDN 2009.5.12 - Updated EDM SOP Chapter 50, page 339, "Pick a Party" step 1 to specify that a straight party contest must be included in a pick-a-party primary election.  TMT 5.26.09 - Chapter 14, Offices Preference Tab, under the last bullet regarding straight party, AND Chapter 35 in the introduction added this note: "On an open party ballot, the Party Preference race is formatted as a Straight Party contest. Selections in this contest only declare your party; they do not automatically select the corresponding candidates. You will still need to select ballot options on your ballot." | 6/1/09 CEC Accept Verified EDM SOP dated 5/26/09 Ch 35 address formatting of Party Preference as a Straight Party Contest. 5/15/09 KS Accept Verified EDM SOP, dated 5/11/09 contains the added sentence in Ch. 50, pg. 339 that explains to use the Straight Party option to set the Party Preference contest, KS, 5/13/09 Reject |
| 134 | 5/3/09 | K.<br>Swift | Docum<br>ent<br>Defect | Closed     | EDM SOP,<br>Ver. Rel.<br>7.8.1.0<br>4/3/09<br>Ch. 39<br>Text/Referend<br>um                                          | Ch. 39 states that 2 text files can be created (one for English & one for Spanish), however, ESSIM does not accept 2 text files.  ESSIM only accepts a single file containing English and Spanish text.                                                                                                    | v.2: 2.8.5.a The vendor shall provide documentation of system operating procedures that meets the following requirements:  a. Provides a detailed description of procedures required to initiate, control, and verify proper system operation; | MM 2009.5.12 - This is incorrect statement, ESSIM only uses the test file that is created or imported on the default question/text tab. If you are coding a multi lingual election you would create a txt file with both an English and Spanish translation, so both languages appear on the ballot. An English only text files should be created from the English tab, and a Spanish only translation created                                                                                                    | Accept 5/22/09 J. Garcia The issue was incorrectly reported due to misinterpretation of the application and documentation by the test staff.                                                                                                    |

| # D   | Date | Tes<br>ter                | Туре               | Statu<br>s | Location                                 | Description                                                                                                    | Requirement                                                                                                    | ESS Response                                                                                                    | Validation                                                                                                    |
|-------|------|---------------------------|--------------------|------------|------------------------------------------|----------------------------------------------------------------------------------------------------|----------------------------------------------------------------------------------------------------|----------------------------------------------------------------------------------------------------|----------------------------------------------------------------------------------------------------|
| 135 5 |      | Tes<br>ter  C Cog<br>gins | Func-tional Defect | Statu<br>s | DS200 -<br>Modem<br>Results<br>functions | Simply removing the modem from the DS200 does not provide complete access control to prevent modem usage in Unity 3.2.0.0  ES&S excluded modeming of results from Unity 3.2.0.0 supported functionality by removing the modem. The active modem results button on the DS200 permits a user to access the code to modem results functions. It is understood that if a system does not have a modem the function will error and not be completed. However there is nothing within the Unity 3.2.0.0 system that would prevent a jurisdiction from installing a modem and modifying the settings of Unity to activate network connections for functionality that was purposely excluded from certification. While it is understood that such an action invalidates the EAC certification permitting access to the functionality to remain active provides insufficient depth of defense. | v.1: 6.5.1 Voting system that use telecommunications to communicate between system components and locations are subject to the same security requirements governing access to any other system hardware, software and data function.  V.1: 2.2.1.b Te ensure security, all systems shall: provide system functions that are executable only in the intended manner and order, and only under the intended conditions. | from the Spanish tab. ESSIM doesn't need the English only or Spanish only .txt file, but the VAT (&iVo)will import them to display the voter selected language.  SMP 2009.5.12 - ES&S believes we are in full compliance with V.1: 6.5.1 and V.1: 2.2.1.b. ES&S challenges iBeta's opinion that the absence of an internal modem does not provide adequate control to prevent the usage of a modem. The absence of the modem entirely prevents any possibility of external telecommunications from the DS200 precinct scanner and is the ultimate depth of defense against misuse of the system. The intended manner in which Unity 3.2.0.0 and its associated components is to be certified and used once deployed is to NOT support telecommunications in any manner. These are the intended conditions in which the system is to be used and the absence of the necessary components guarantees the system cannot be used in a manner other than the certified configuration.  Telecommunications is clearly identified as a non-supported | Accept 6/5/09 CEC EAC Response: 1. The EAC will note the specifics of this issue in our Scope of Certification Document issued and posted on our web site once 3.2 has been certified. The notation will make it clear that ANY use of a modem with the Unity 3.2 configuration as tested and certified by the EAC will immediately invalidate the certification. 2. ES&S will issue this same notification in a special memo to be distributed to every jurisdiction retrofitted, or sold as new, the Unity 3.2 |
|       |      |                           |                    |            |                                          |                                                                                                    |                                                                                                    | Telecommunications is clearly                                                                                                    | retrofitted, or sold as                                                                                                    |

| #   | Date   | Tes<br>ter           | Туре                      | Statu<br>s | Location                                                                | Description                                                                                                    | Requirement                                                                                                    | ESS Response                                                                                                    | Validation                                                                                                    |
|-----|--------|----------------------|---------------------------|------------|-------------------------------------------------------------------------|----------------------------------------------------------------------------------------------------|----------------------------------------------------------------------------------------------------|----------------------------------------------------------------------------------------------------|----------------------------------------------------------------------------------------------------|
|     |        |                      |                           |            |                                                                         |                                                                                                    |                                                                                                    | Telecommunications from the polling site will be a supported function in the immediate subsequent EAC certification of Unity 4.0.0.0.                                                                                                    |                                                                                                    |
| 136 | 5/7/09 | Step<br>h &<br>Kelly | Func-<br>tional<br>Defect | Closed     | EDM v.<br>7.8.0.0,<br>Election/Statis<br>tical Counters<br>(Regress TC) | An error was displayed when attempting to deselect Party by District Total statistical counters.  Selected counters in the Party by District Totals tabs then Generated the Counters. Attempted to remove the selected Party by District totals counters and a Microsoft error appeared, "EDM has encountered a problem and needs to close. We are sorry for the inconvenience", and application closed. The application will not permit the user to edit this selection.                                                                              | v.1: 2.3.1.2 b Ballot formatting is the process by which election officials or their designees use election databases All systems shall provide a capability for: rapid and error-free definition of elections and their associated ballot layouts.                                                                                                    | MAM 2009.5.26 EDM encountered an error and closed because the parties by district totals counters were not set up correctly (missing .DST file). Instruction for setting up a .DST file have been added to the ES&S Election Data Manager SOP Manual, refer to Part 10: Appendix, Chapter 56 Setting up a .DST file.  SLM 2009.06.15 - This is not supported in Unity 3.2.0.0. This will be tested during Unity 4.0.0.0.                                                       | Accept 06/19/2009<br>JG<br>Out of scope of Unity<br>3.2.0.0 Issue is<br>being moved to Unity<br>4.0.0.0 discrepancy<br>#5.                                                                                                    |
| 137 | 5/7/09 | J.<br>Garc<br>ia     | Func-<br>tional<br>Defect | Closed     | M650<br>2.2.1.0                                                         | The M650 displays an incorrect total number of ballots saved prior to selecting the Save button.  After scanning a batch of 42 ballots the M650 displayed 33 ballots saved. Once the Save button was selected the number changed to 34. The test was zeroed out and the same batch was scanned again. The display showed 21 ballots saved until the Save button was selected. Once the Save button saw selected the number changed to 34. The number of ballots expected to be counted was 34 as all blank ballots were to be detected and pulled out. | V1: 2.2.9b For all voting systems, each device that tabulates ballots shall provide a counter that: records the number of ballots cast during a particular test cycle or election.                                                                                                    | SLM 2009.05.12 - ES&S is waiting to respond until the regression test is recoding using the correct steps.                                                                                                    | Accept 05/21/09 JG<br>Corrected party<br>preference and<br>adjusted ballot<br>layout to reflect<br>correction,.<br>Following these<br>modifications the<br>errors could not be<br>recreated.                                                                           |
| 138 | 5/8/09 | K.<br>Wils<br>on     | Securit<br>y<br>testing   | Closed     | ERM - 2.2.1.a<br>RSN<br>database file                                   | Modification of the election results file was not logged.  Using test database VOL10S1. Logged in as ResultUser (member of ElectResult), results were imported from DS200 with ballots from precinct 203 candidates 21-24 were voted 8, 7, 10 & 5 respectively. The results RSN database file was copied. The file was moved to another PC, modified swapping the votes for candidates 21 & 22 and 23 & 24. (Only the 4 fields had to be modified). The changed file was                                                                               | v.1: 2.2.1.a Provide security access controls that limit or detect access to critical system components to guard against loss of system integrity, availability, confidentiality, and accountability. v.1:2.2.5.3 operating system audit shall be enabled for all session openings and closings, for all connection openings and closings, for all process executions and terminations, and for the alteration or deletion of any memory or file object. | MM 2009.05.26 - All users system users (ElectAdmin, ElectDefine, & ElectResults) are required to have access to C:electdata folder and all files in the root of c:elecdata. Windows Event Viewer will log individual system user access and specified user events (object access) to the C:elecdata directory and sub directories. To configure Windows Event Viewer refer to: Hardening Procedures for the Election Management System PC (Chapter 10, steps 1 to 7) for steps | 6/18/2009 JG Accept Note: Testing utilized a binary text editor and not a secondary version of ERM. Although the specific modification of the file is not prevented or recorded the Window Event Log does detect access to the Electdata folder. Based upon the system |

| # | Date | Tes<br>ter | Туре | Statu<br>s | Location | Description                                                                                                    | Requirement | ESS Response                                                                                                    | Validation                                                                          |
|---|------|------------|------|------------|----------|----------------------------------------------------------------------------------------------------|-------------|----------------------------------------------------------------------------------------------------|-------------------------------------------------------------------------------------|
|   |      | ter        |      | 5          |          | loaded into ERM. As sysadmin, the Security Windows events results were reviewed. ResultUser was not prohibited from accessing the file and there was no log record of access to the file by ResultUser. (File: 20090508-erm-files.rtf and associated files)  6/6/2009 JG Reject The Hardening Procedures for the Election Management System PC (Chapter 2, steps6) states to "assign all access rights, except full for ElectAdmin, ElectDefine, and ElectResult. When assigning ElectDefine and ElectResult to all access except full the users have permission to modify, Read & Execute, and a list folder contents. This allows the modification of the files. |             | GLW 2009.06.09  As stated in Chapter 2 of the Hardening Procedures, all PC's loaded with ES&S application software and used for the conduct of elections should be 'secured in an appropriate manner to assure controlled access and maintain chain of custody'. The actions taken by the user in this discrepancy required the use of a 'rogue' PC with the ES&S ERM software application installed and access to an exact and complete copy of the ERM results database for this specific election. A properly Windows credentialed user, as defined in the Hardening Procedures, copied the election_name.RSN file from the primary ERM PC to the 'rogue' PC using native Windows functions. Uncontrolled physical access (see ES&S System Security Specification) to this ERM PC had to be obtained and knowledge of a Windows Administrator defined User ID and Password with Administrator assigned access rights to the \electata folder had to be known. Using the rogue version of ERM on the 'rogue' PC, candidate totals were adjusted using the Manual Entry Update procedure. The election_name.RSN file was then copied from the 'rogue' PC to the primary ERM PC. Since the changes made to election_name.RSN file were performed on a 'rogue' PC with an installed rogue version of ERM, the audit log records documenting these changes were created in the ERM System Log on the 'rogue' PC. However, all accesses to the \electata folder and to the election_name.RSN file are recorded on the primary ERM PC's | architecture this is the extent to which detection is available. 6/6/2009 JG Reject |

| # | Date | Tes<br>ter | Туре | Statu<br>s | Location | Description | Requirement | ESS Response                                                                                                    | Validation |
|---|------|------------|------|------------|----------|-------------|-------------|----------------------------------------------------------------------------------------------------|------------|
|   |      |            |      |            |          |             |             | Windows Event Viewer if the ES&S Hardening Procedures have been properly completed. A review of the ERM System Log on the primary ERM PC would not reflect any activity for the corresponding timeframe as the activity logged in the Windows Event Log thus substantiating that the accesses to the \text{leecdata} folder and to the election_name.RSN file were performed outside of the system and would identify the Windows User ID.                                                                              |            |
|   |      |            |      |            |          |             |             | Access to the \elecdata folder by the three ES&S recommended Windows User ID's is required because both the ElectDefine and ElectResult User must be able to create and modify files in this folder. ElectAdmin is granted access to all folders. The \elecdata folder (and it's subfolders) is the principle folder path used by both Hardware Programming Manager (HPM) and Election Reporting Manager (ERM). The election_name.EFC output file created from the initial                                              |            |
|   |      |            |      |            |          |             |             | election definition and ballot layout done in EDM and ESSIM is written to the \text{Velecdata} folder and is then read by HPM to build it's initial election_name.DAT file. This requires ElectDefine to have access to the \text{\text{\text{Velecdata}} folder.} Additionally, during the processing steps performed in HPM, additional files are created and updated in the \text{\text{\text{Velecdata}} folder and its sub-folders. This too requires access to these folders by ElectDefine. The ElectResult User |            |
|   |      |            |      |            |          |             |             | must have access to the \elecdata folder and it's sub-folders for access to the final election_name.DAT file from which the ERM results database is created (multiple output files) in                                                                                                    |            |

| #   | Date          | Tes | Туре              | Statu      | Location                                       | Description                                                                                                    | Requirement                                                                                                    | ESS Response                                                                                                    | Validation                                                                                                    |
|-----|---------------|-----|-------------------|------------|------------------------------------------------|----------------------------------------------------------------------------------------------------|----------------------------------------------------------------------------------------------------|----------------------------------------------------------------------------------------------------|----------------------------------------------------------------------------------------------------|
| 139 | <b>5/8/09</b> | ter | Securit y testing | Statu<br>s | HPM-2.2.1.a<br>CNTLFILE<br>user<br>identifiers | Access to the CNTLFILE is not logged.  The CNTLFILE contains the obfuscated userids of persons allowed to access HPM. Any HPM user can access the file and change the user 3 letter names. None of the tested users (DefineUser, ResultUser, AdminUser or Administrator) were logged in any ESS program or in the Windows Event log. The test was to confirm if the file could be changed and if so, are changes were logged.  6/6/2009 JG Reject The Hardening Procedures for the Election Management System PC (Chapter 2, steps6) states to "assign all access rights, except full for ElectAdmin, ElectDefine, and ElectResult. When | v.1: 2.2.1.a Provide security access controls that limit or detect access to critical system components to guard against loss of system integrity, availability, confidentiality, and accountability. v.1:2.2.5.3 operating system audit shall be enabled for all session openings and closings, for all connection openings and closings, for all process executions and terminations, and for the alteration or deletion of any memory or file object. | the \elecdata folder. Further processing in ERM to accumulate and report election results creates many additional files in \elecdata and its sub-folders.  MM 2009.05.26 - Windows Event Viewer will log individual system user access and specified user events (object access) to the C:elecdata directory and sub directories. To configure Windows Event Viewer refer to: Hardening Procedures for the Election Management System PC (Chapter 10, steps 1 to 7) for steps to enable intended logging.  GLW 2009.06.09  As defined and documented in the ES&S Hardening Procedures, user authentication and access control to all ES&S application software is done using the native Windows Administrative functions. A | 6/18/2009 JG Accept  Although the specific modification of the file is not prevented or recorded the Window Event Log does detect access to the Electdata folder. Based upon the system architecture this is the extent to which detection is available.  6/6/2009 JG Reject |
|     |               |     |                   |            |                                                | rights, except full for ElectAdmin,                                                                                                    |                                                                                                    | done using the native Windows                                                                                                    |                                                                                                    |

| #   | Date   | Tes<br>ter       | Туре                    | Statu<br>s | Location            | Description                                                                                                    | Requirement                                                                                                    | ESS Response                                                                                                    | Validation                                                                                                    |
|-----|--------|------------------|-------------------------|------------|---------------------|----------------------------------------------------------------------------------------------------|----------------------------------------------------------------------------------------------------|----------------------------------------------------------------------------------------------------|----------------------------------------------------------------------------------------------------|
| 140 | E/D/OC |                  | Constitution            |            | LUDAA               | An FFO file modified autoids of FOOM                                                                                                    | u 12 2 2 a Dagayer form and the                                                                                                    | each 3 character identification on the HPM System Log.  The actions taken that yielded this discrepancy included Windows level access and manual manipulation to a Control File used by HPM to store the HPM System Administrator created 3 character HPM identifiers. Access to this specific file and to the \elecdata folder would have been recorded in the Windows Event Log and indicate the Windows Event Log and indicate the Windows User ID and respective timestamp. As explained in detail in the response to Discrepancy #138, all three ES&S recommended Windows User roles must have access to the \elecdata folder where this HPM Control File resides.                                                                                                    |                                                                                                    |
| 140 | 5/8/09 | K.<br>Wils<br>on | Securit<br>y<br>testing | Closed     | HPM -<br>EFC import | An EFC file modified outside of ESSIM was successfully imported into HPM.  The EFC file (the encrypted version of the IFC file) was randomly modified at location 00E3 replacing 0x89 with 0x81. The modified file was successfully imported into HPM.  6/6/2009 JG Reject The Hardening Procedures for the Election Management System PC (Chapter 2, steps6) states to "assign all access rights, except full for ElectAdmin, ElectDefine, and ElectResult. When assigning ElectDefine and ElectResult to all access except full the users have permission to modify, Read & Execute, and a list folder contents. This allows the modification of the files.  6/18/2009 JG Reject The test is to validate that the system can identify a change has occurred via a check-sum or some equivalent. In this case the system does not detect a change to the EFC (encrypted) file. Although it is understood access is required to write to the files and that the event log has knowledge that something has | v.1:2.2.3.c Recovery from any other external condition that causes equipment to become inoperable, provided that catastrophic electrical or mechanical damage due to external phenomena has not occurred.  6/18/09 The incorrect requirement was listed in this discrepancy. The correct requirement is v.1: 2.2.2.1.d To ensure vote accuracy, all systems shall included control logic and data processing methods incorporating parity and check-sums (or equivalent error detection and correction methods) to demonstrate that the system has been designed for accuracy. | MM 2009.05.26- Windows Event Viewer will log individual system user access and specified user events (obect access) to the C:elecdata directory and sub directories. To configure Windows Event Viewer refer to: Hardening Procedures for the Election Management System PC (Chapter 10, steps 1 to 7) for steps to enable intended logging.  GLW 2009.06.09 V1:2.2.3.c appears to deal with devices, equipment and data processing components that may experience non-catastrophic failure. It is presumed that manually manipulating the election_name.EFC file would simulate an equipment or device non-catastrophic failure and then attempting to import that file into HPM would result in some sort of data integrity issue.  Given that the data stored in the election_name.EFC is mostly textual data, it is not unreasonable that the manipulation of one byte | 6/22/09 CEC & JG Accept Reexamination of the test identified a flaw in the generation of corrupted test data. The test was rerun with appropriately corrupted test data and the expected error and recovery was observed. ( 6/18/2009 JG Reject 6/6/2009 JG Reject |

| #   | Date    | Tes | Туре  | Statu  | Location | Description                                                                                                    | Requirement                           | ESS Response                                                                                                    | Validation        |
|-----|---------|-----|-------|--------|----------|----------------------------------------------------------------------------------------------------|---------------------------------------|----------------------------------------------------------------------------------------------------|-------------------|
|     |         | ter |       | s,     |          | occurred in the folder where the EFC file lives, the system is not providing a check or equivalent error detection.  6/22/09 CEC & JG v.1: 2.2.2.1.d is only applicable to voting recording or counting equipment. iBeta went back to the original test to confirm if it was a valid test. The original test had the efc file being randomly modified in order to ensure error recovery from an external condition that was not electrical or mechanical. The purpose of the .efc file is to decrypt the .ifc file. It was unclear if the random change was relevant to the operation of the file. Instead of a random modification the test was re-executed by first importing the file with no changes. The import was successful. We then changed the file name leaving the extension .efc unchanged and importing the .ifc into HPM. The import was successful. We then restored the original .efc file name and deleted a couple of lines internal to the file. An error was generated and the .ifc import was unsuccessful. |                                       | of data would go undetected during the import. The purpose of the election_name.EFC file is to provide to HPM all of the election definition data collected and entered in EDM and ESSIM. This data is used to build the HPM election_name.DAT file which is the main database of election definition in HPM. HPM provides a variety of election definition and ballot style reports and displays that allow the HPM user to validate and verify the results of the HPM import process. This verification step is required to ensure integrity of the election definition.  Additionally, pre-election L&A testing of all end-to-end processes, from election definition to tabulation to results publication is performed to ensure the accuracy of the election.  As explained in detail in the response to Discrepancy #138, all three ES&S recommended Windows User roles must have access to the \electata folder where the election_name.EFC file resides. If the ES&S application PC has been properly and completely hardened as documented in the ES&S Hardening Procedures, all accesses to this folder are tracked by the Windows Event Log, whether done within this folder are tracked by the Windows Event Log, whether done within or outside of our applications.  Uncontrolled physical access (see ES&S System Security Specification) to this PC had to be obtained and knowledge of a Windows Administrator defined User ID and Password with Administrator assigned access rights to the \elecdata folder had to be known. |                   |
| 141 | 5/21/09 | J.  | Docum | Closed | EDM SOP, | The documentation does not state that                                                                                                    | v.2: 2.8.5.a The vendor shall provide | TMT - 5.26.09 - EDM SOP                                                                                                    | 6/8/09 Accept CEC |

| #   | Date    | Tes<br>ter                        | Туре                      | Statu<br>s | Location                                                                               | Description                                                                                                    | Requirement                                                                                                    | ESS Response                                                                                                    | Validation                                                                                                    |
|-----|---------|-----------------------------------|---------------------------|------------|----------------------------------------------------------------------------------------|----------------------------------------------------------------------------------------------------|----------------------------------------------------------------------------------------------------|----------------------------------------------------------------------------------------------------|----------------------------------------------------------------------------------------------------|
|     |         | Garc<br>ia                        | ent<br>Defect             |            | ver. rel.<br>7.8.1.0<br>5/11/09<br>Part 5 Ch. 37                                       | District Total statistical counters are not supported by the DS200.  The documentation does not state that Assign District Totals statistical counters are only supported for the M650 and not supported for the DS200.                                                                                                    | documentation of system operating procedures that meets the following requirements: a. Provides a detailed description of procedures required to initiate, control, and verify proper system operation;                                                                                                    | Chapter 37: Statistical counters, header Assign District totals. Added the following Note: "Assign District Totals statistical counters are only supported for the M650 and not supported for the DS200."                                                                                                    | 5/26/09 EDM SOP<br>identifies non-support<br>of Assign District<br>Totals on the DS200                                                                                                    |
| 142 | 5/21/09 | S.<br>Eato<br>n &<br>K.<br>Swift  | Inform<br>ational         | Closed     | M650 SOP<br>Procedures<br>Firm-ware<br>v.2.2.1.0<br>Hardware<br>v.1.1 & 1.2<br>1/17/08 | Message expected did not display when ballot was read into M650 upside down.  SOP indicates the M650 message "Ballot BACKWARDS or UPSIDE-DOWN!" will appear if the ballot is incorrectly inserted. The message received was "Check Timing Track Sensor"                                                                                                    |                                                                                                    | 20090602 BMJ<br>U3200_SOP00_M650 Updated<br>"Check Timing Track Sensor" error<br>message in Chapter 8,<br>Troubleshooting (current page 60)<br>to indicate that this error message<br>may also indicate an improperly<br>inserted ballot.                                                                                                    | 6/8/09 Accept CEC Verified rev history 5/29/09 M650 SOP also identifies incorrect insertion (Note: The data on the title page indicates 1/30/09, does not match the revision history date)                                                                                                  |
| 143 | 5/22/09 | K.<br>Swift<br>& J.<br>Garc<br>ia | Inform<br>ational         | Closed     | AIMS - VAT<br>preview<br>version<br>number in<br>v.1.3.57                              | ES&S Configuration Management: Preview mode is displaying the incorrect version of AIMS.  When entering Preview Mode, the GUI application is displaying a hardcoded AIMS version 1.3.2824. (Automark32.exe)                                                                                                    |                                                                                                    | slm 06.01.09 - The Preview Mode is a stand alone program outside of AIMS. The Previewer will display the same version number as the VAT firmware. iBeta can review this with the Trusted Build version 1.3.2906.                                                                                                    | 6/12/09 Accept J<br>Garcia<br>Verified the correct<br>version number is<br>displayed in the<br>preview mode.                                                                                                    |
| 144 | 5/27/09 | J<br>Garc<br>ia                   | Func-<br>tional<br>Defect | Closed     | DS200 Ballot<br>Scanning                                                               | A vote was not correctly recorded.  On Precinct 1580 contest 19 BB19 candidates 5525 was hand marked using the ES&S specified ballot pen. The candidate was mark approximately 50 % of the oval target (squiggled with 50% ink and 50% white space). The mark read as an undervote and not a vote for candidate 5525. All other votes in the test case were correctly recorded. The DS200 report and report in ERM reflected the undervote. A second scan of the ballots was performed with ES&S observers present. A vote was read for candidate 5525.  6/12/09 CEC v.2:4.7.1.1 is an instruction to the labs for a test methodology that addresses v.1:3.2.1. The VSS is unclear on what action is required when a system encounters a misread after reaching 1,577, 644 ballot positions. The | v.1: 2.2.2.1c To insure vote accuracy, all system shells: record each vote precisely as indicated by the voter and be able to produce an accurate report of all votes cast.  v.1: 3.2.1 the system shall achieve a target error rate of no more than one in 10, 000,000 ballot positions and a maximum acceptable error rate in the test process of one in 500,000 ballot positions. | SMP 2009.6.10 - ES&S has been unable to determine the cause for this vote not being detected in its original scan on the DS200. The DS200 was able to detect and count the vote in all subsequent scans in all ballot orientations. We were unable to obtain two key pieces of information that would have lead to an absolute conclusion: 1) a Digital Readings Report from the original scan, and 2) the image of the ballot scanned that contained the undetected mark. The DS200 firmware looks at an area slightly larger than the oval size for a pixel count to determine if a mark is present or not. It identifies the oval, then ignores the pixels that makes up the actual oval to determine if it "recognizes" a mark. The DS200 requires a minimum of 30 pixels (out of ~1200 max) in the voter response area to trigger the | 6/19/09 CEC Accept EAC Response: The EAC believes that with the submission of field data from the systems use in Florida the discrepancy is resolved as supported by the total number of ballots run during the data accuracy testing and actual field experience. 6/12/09 CEC Undetermined |

| # | Date | Tes | Туре | Statu | Location | Description                                                                                                    | Requirement | ESS Response                                                                                                    | Validation |
|---|------|-----|------|-------|----------|----------------------------------------------------------------------------------------------------|-------------|----------------------------------------------------------------------------------------------------|------------|
|   |      | ter |      | S     |          | standard does permit one misread in 3,126,404 ballot positions. However it is unclear if a system that has exceeded 1,577,644 ballot positions that does not have more than one misread must reach 3,126,404 ballot positions. With the EAC authorization for reuse we agree that inclusion of any testing by SysTest and iBeta is appropriate. Use of any other entities test results and in a form other than ballot positions is not addressed in the standard. We recommend referral to the EAC. |             | Intelligent Mark Recognition ("IMR") routine that positively determines whether a mark is valid or marginal. In all subsequent scans of the ballot, the DS200 consistently had readings in the 400-500 pixel count range triggering IMR and resulting in the vote being detected and counted. As a result of these subsequent tests and the absence of the Digital Readings Report and image, it is our conclusion the only possible cause for the IMR to not be called is that the pixel count was less than the minimum for that scan, which is 30. When the pixel count is less than 30, the DS200 sees it as an undervote or no vote, which was the result of the original test. When IMR is invoked, the only results are either a vote counted or a marginal mark that is returned to the voter with notification. In this case, the system was set to reject ballots containing marginal marks. The oval was not fully and properly filled in. It was poorly marked, squiggled with approximately 50% white space space and 50% ink in most generally the upper half of the oval. This marking, undetected on this single pass of the ballot, potentially may have been undetected due to presence of foreign material (e.g., paper dust, paper fuzz, other) atop the mark during the scan. Such a foreign material may have obscured all or a sufficient portion of the mark. In such a rare case, the scanner could have concluded the oval as not sufficiently filled in to register a vote. The fact that it was an incomplete mark, squiggles in only the upper portion of the oval, IMR not being invoked, and all subsequent scans consistently reading in the 400-500 pixel count range well above the |            |

| # | Date | Tes | Туре | Statu  | Location | Description | Requirement | ESS Response                                                                                                    | Validation |
|---|------|-----|------|--------|----------|-------------|-------------|----------------------------------------------------------------------------------------------------|------------|
| # | Date | Tes | Туре | Status | Location | Description | Requirement | minimum pixel count necessary to invoke IMR, leads to this one conclusion.  VSS V2: 4.7.1.1 Data Accuracy, states "If the system reads at least 1,549,703 consecutive ballot positions correctly, it will be accepted." The DS200 system exceeded this requirement in this certification by successfully recognizing 1,577,644 ballot positions with 100% accuracy, fully satisfying the requirements for Accuracy as defined by the standard. 100% vote detection accuracy levels were met during the formal accuracy tests, and through all other functional, volume, and stress testing. The above described issue occurred only in a single specific ballot for a single specific test conducted for volume testing designed to investigate the scanner's response to overload (not an defined accuracy test per se). In addition, | Validation |
|   |      |     |      |        |          |             |             | the DS200 recorded 100% accuracy all votes cast in approximately 35 functional test elections performed by SysTest Labs and subsequent tests performed by iBeta. Since late 2007 and as recent as April 2009, the DS200 system has successfully passed four (4) Mass Ballot Tests performed by the Florida Division of Elections with 100% accuracy. Those tests consisted of accurate scanning of 39,778 ballots and 627,131 votes without a single accuracy error. Those test results are available on the Florida Division of Elections website at http://election.dos.state.fl.us/voting-systems/certified-voting-system.shtml  It is ES&S' belief there is sufficient evidence regarding the accuracy of the DS200 as evidenced by the                                                                                            |            |

| #   | Date    | Tes<br>ter       |                           | Statu<br>s | Location               | Description                                                                                                    | Requirement                                                                                                    | ESS Response                                                                                                    | Validation                                                                                                    |
|-----|---------|------------------|---------------------------|------------|------------------------|----------------------------------------------------------------------------------------------------|----------------------------------------------------------------------------------------------------|----------------------------------------------------------------------------------------------------|----------------------------------------------------------------------------------------------------|
|     |         |                  |                           |            |                        |                                                                                                    |                                                                                                    | successful completion of the Accuracy Testing, the accuracy of the Functional tests performed by both SysTest and iBeta, as well as the test results from four State of Florida certifications to constitute certification approval. ES&S' diagnostic research into this anomaly concludes there is sufficient evidence to determine the scanner's ability to detect a mark in this case was obscured by the presence of a foreign material coupled with an incomplete mark not in accordance with instructions that resulted in the scanner's pixel count being below the minimum necessary for it to qualify as either a valid mark or a marginal mark. We believe this lone incident is an example of one of the key issues not addressed in the VSS and described in the Overview section entitled Issues Not Addressed by the Revised Standards, Human Error Rate vs. System Error Rate, stating "the term "error rate" applies to errors introduced by the system and not by a voter's actions, such as a failure to mark a ballot according to instructions" and "further research on human interface and usability issues is needed to enable the development of Standards for error rates that account for human error". |                                                                                                    |
| 145 | 5/28/09 | C<br>Cog<br>gins | Func-<br>tional<br>Defect | Close      | DS200 Ballot<br>Images | DS200 ballot image files were corrupted  While ballot images on a scanner are not required by the VSS, the ES&S TDP indicates that this is supported functionality. During execution of the Volume 9 Test Case the ballot image files were incomplete or corrupted for some of the polling places. A total of 10 ballots were run in each polling place. Incomplete files only included the ballot image of the first ballot scanned. Corrupted files included the 1st one or two ballot images and a | v.1: 9.4.1.4 The FCA is an exhaustive verification of every system function and combination of functions cited in the vendor's documentation. Through use, the FCA verifies the accuracy and completeness of the system's TDP. | SMP 2009.6.4 - ES&S has determined a faulty internal repartition and reformat procedure performed only on SanDisk brand 2GB USB "thumb" drives to be the cause for the inconsistent storage of ballot image records and occasional file corruption. SanDisk USB devices may arrive from the factory with SanDisk's U3 (smart drive) software. In our effort to provide our customers with consistently partitioned and formatted drives, recently ES&S took steps to remove the U3                                                                                                    | 6/29/09 Accept CEC Verified using out-of- the-box 2GB USB's provided by ESS the sample of 10 polling places with 100 precincts stored the generated ballot images  6/24/09 CEC Pending completion of review and functional testing |

| #   | Date    | Tes<br>ter       | Туре              | Statu<br>s | Location | Description                                                                                                    | Requirement                                                                                                    | ESS Response                                                                                                    | Validation                                                                                                    |
|-----|---------|------------------|-------------------|------------|----------|----------------------------------------------------------------------------------------------------|----------------------------------------------------------------------------------------------------|----------------------------------------------------------------------------------------------------|----------------------------------------------------------------------------------------------------|
|     |         |                  |                   |            |          | corrupted file. Ten ballot image files were correctly generated for the majority of polling places.                                                                                                    |                                                                                                    | software when present, re-partition and reformat all drives in a consistent (but faulty) manner. The consequence of this faulty procedure has resulted in inconsistent and unreliable behavior of the 2GB drives when storing large amounts of data such as the ballot images. iBeta and ES&S have confirmed that no vote totals were impacted in testing performed and was isolated to the storing of the ballot images at poll close.  ES&S has revised our procedure for preparing SanDisk drives and updated the appropriate HPM and DS200Systems Operations Procedures documentation.  In addition, ES&S requests iBeta to consider the results of ES&S' internal quality assurance tests prior to determining the final status of this discrepancy. ES&S has provided the Test Case and results to validate our conclusion and remedy for resolving the issue.  20090617 MDN Updated the DS200 SOP Ch3 (current page 16) and Ch5 (current page 54) and the HPM SOP Ch2 (pg20), Ch26 (pg226) with the following verbiage:Warning: Ensure that DS200 USB memory devices are correctly partitioned and properly formatted to the FAT32 file system prior to loading devices with election configuration files | 6/16/09 - CEC iBeta cannot review this response as we are awaiting delivery of supporting documentation of the changes to the manufacturing procedures and the testing identified. Following the document review of the procedures and ESS testing , iBeta will execute a test with a sampling of the 2GB drives which follow the new manufacturing procedures. |
| 146 | 5/29/09 | K.<br>Wils<br>on | Inform<br>ational | Closed     | ESSIM    | ESSIM continues to warn that audit is disabled but does not shut down.  When the Audit Manager database is write locked (to simulate a failure of a critical process) ESSIM reports the error message "Unable to insert into database". ESSIM does not shut down but the user gets errors as they attempt different actions. | v.1:2.2.5.3The system shall also be configured to halt election software processes upon the termination of any critical system process *such as system audit) during the execution of election software. | 20090608 MDN ES&S recognizes this informational discrepancy and has flagged this condition for further examination and development in a future voting system.                                                                                                    | 7/14/09 Accept CEC<br>& KW Review by<br>EAC identified that<br>ESS had meet the<br>standard, iBeta<br>agreed<br>6/24/09 CEC<br>Informational issue<br>remains open                                                                                                    |

| #   | Date    | Tes<br>ter       | Туре                      | Statu<br>s | Location                                                                               | Description                                                                                                    | Requirement                                                                                                    | ESS Response                                                                                                    | Validation                                                                                                    |
|-----|---------|------------------|---------------------------|------------|----------------------------------------------------------------------------------------|----------------------------------------------------------------------------------------------------|----------------------------------------------------------------------------------------------------|----------------------------------------------------------------------------------------------------|----------------------------------------------------------------------------------------------------|
|     |         |                  |                           |            |                                                                                        |                                                                                                    |                                                                                                    |                                                                                                    | because ES&S' response does not provide a version release commitment. If a commitment was provided the issue would be closed and transferred to the new test effort.                                                                                                    |
| 147 | 5/29/09 | K.<br>Wils<br>on | Docum<br>ent<br>Defect    | Closed     | ES&S System<br>Functionality<br>Description<br>ERM Unity v.<br>3.2.0.0<br>11/20/08 v.1 | Functionality dealing with the specific requirements of RFI 2008-07 are not completely documented  Verified RFI 2008-07 is met but the documentation does not reflect how the system is handling the RFI requirements dealing with: a) memory is zeroed out prior to election counting b) if memory is not zeroed out then election official is warned c) production of a zero memory report to the audit log is associated with the above memory zeroization                                                                                                    | 2008-07 EAC Decision on Request for Interpretation (zero report): The certification testing of the components and system readiness by the VSTL shall include attempts to initiate an election with non-zero totals on counters or residual ballots, validating that the 'zero' report procedure will correctly identify and warn the election officials of the presence of any previously stored results which are in a form that may be deliberately or accidentally processed.                                                                                                    | 20090605 BBD U3200_SFD00_ERM: Updated Section 1.2.6 (Verification at the Central Location) to contain information relevant to EAC VSS RFI 2008-07                                                                                                    | 6/8/09 Accept CEC<br>Verified ERM SFD<br>v.4 addresses<br>functionality outlined<br>in RFI 2008-07 a<br>through c.                                                                                                    |
| 148 | 5/29/09 | K.<br>Wils<br>on | Func-<br>tional<br>Defect | Closed     | ERM -<br>Password<br>encryption<br>algorithm                                           | The key generation is not using industry best-practice random number generation.  In order to assess the computer generated password keys iBeta reviewed the source code to verify that the key was generated using industry best-practice random number generation and that the key strength is equivalent to or greater than the strength of any encryption algorithm that utilizes it. Key generation did not reflect industry best practice (NIST). (Detail of the method is withheld for security purposes.)  6/18/09 CEC Reject The response does not clearly address how this is applicable to the computer generated password. | v.1:6.2.2.e Vendors shall provide a detailed description of all system access control measures designed to permit authorized access to the system and prevent unauthorized access, such as Computergenerated password keys  v.2:6.4 The ITA shall design and perform test procedures that test the security capabilities of the voting system against the requirements defined in v. 1 sect.6. These procedures shall focus on the ability of the system to detect, prevent, log and recover from a broad range of security risks as identified in Section 6 and system capabilities and safeguards claimed by the vendor in its TDP that go beyond the risks and threats identified in section 6. | 20090608 PMZ The ES&S EMS system relies on the Windows user system to provide user access authentication/control. All EMS PCs must be configured as detailed in the system hardening procedures manual with access restricted both physically and through the Windows user controls so that only authorized users are defined to the system as valid users and so that each valid user has a unique user identifier and so that each has only the access required for his/her role. The ES&S EMS has additional user functional IDs that are used to provide a supplemental value to the log records; these IDs are never used for authentication.  SLM 2009.06.18 - User Passwords are managed through Windows, which does meet industry standards. While the ES&S EMS has additional user functional IDs, there is no | 7/14/2009 KW- Clarification- ESS changed the login process to incorporate Windows Authentication. In doing this they clarified that the ERM login was for user identification in the audit log and not authentication. This is performed by Windows Authentication which incorporates industry best practices 6/19/2009 Accept JG (Peer KW) Verified Windows authorized users access the system. 6/18/09 CEC Reject |

| #   | Date      | Tes<br>ter | Туре                      | Statu<br>s | Location                       | Description                                                                                                    | Requirement                                                                                                    | ESS Response                                                                                                    | Validation                                                                                                    |
|-----|-----------|------------|---------------------------|------------|--------------------------------|----------------------------------------------------------------------------------------------------|----------------------------------------------------------------------------------------------------|----------------------------------------------------------------------------------------------------|----------------------------------------------------------------------------------------------------|
|     |           |            |                           |            |                                |                                                                                                    |                                                                                                    | requirement for them to be encrypted as they are not used for authentication.                                                                                                    |                                                                                                    |
|     | 5/29/09   | K. Wils on | Func-<br>tional<br>Defect | Closed     | ERM -<br>Blowfish<br>algorithm | Algorithm code, which is not being called in the application, is present without self-test verification.  In order to assess the access control for message encryption iBeta reviewed the source code for use of the blowfish algorithm to confirm it is self-tested and affirmed for usage at least once per program instantiation utilizing the test vectors in http://www.schneier.com/code/vectors.t xt and that it prints the results of this self affirmation test to the audit log. iBeta found that although algorithm is never called from ERM the code is present and no self-test verification is performed prior to its usage if it is called from another module. | v.1:6.2.2.g Vendors shall provide a detailed description of all system access control measures designed to permit authorized access to the system and prevent unauthorized access, such as Message Encryption.  v.2:6.4 The ITA shall design and perform test procedures that test the security capabilities of the voting system against the requirements defined in v. 1 sect.6. These procedures shall focus on the ability of the system to detect, prevent, log and recover from a broad range of security risks as identified in Section 6 and system capabilities and safeguards claimed by the vendor in its TDP that go beyond the risks and threats identified in section 6. | GLW 2009.06.09:  The ES&S Hardening Procedures contains the recommended steps to harden and protect the PC's used to install and conduct elections using the ES&S application software within Unity 3.2. Proper execution and completion of these steps, in addition to physical security measures as specified in the ES&S System Security Specification, provide a secure computing environment, including system access control measures and authentication of all users as defined by the Windows System Administrator. No message encryption is used to enhance system access controls or prevent unauthorized access. No transmission of election results is included as part of this certification event and therefore no encryption is required. The ERM modules that use Blowfish encryption are invoked only if the iVotronic tabulator is being supported in the defined election. This Unity 3.2 EAC certification does not include qualification of the iVotronic voting system. The modules that contain Blowfish logic are: ESSCRPT1, ESSPEB.DLL, EVENTS.EXE, IMAGES.EXE, UNDRVOTE.EXE and VioDialog.EXE. These modules are included in this version of ERM to facilitate the addition of the iVotronic voting system at a later date. This encryption is used to encrypt all data written to the iVotronic tabulator media: PEB's & CF cards 20090608 PMZ The ES&S EMS | 6/18/09 CEC Accept Further examination confirms that the code is applicable to the iVotronic. The iVotronic is out of scope of Unity 3.2.0.0. This discrepancy is moved to the Unity 4.0.0.0 test effort. (#4) |
| ,00 | 5, 20, 00 | Wils<br>on | tional<br>Defect          | 3,0000     | log                            | ID and access privileges are not recorded in the audit log.                                                                                                    | controls that limit or detect access to critical system components to guard                                                                                                    | system relies on the Windows user<br>system to provide user access                                                                                                    | Logged in as an administrator and                                                                                                    |

| #   | Date    | Tes<br>ter       | Туре                      | Statu  | Location         | Description                                                                                                    | Requirement                                                                                                    | ESS Response                                                                                                    | Validation                                                                                                    |
|-----|---------|------------------|---------------------------|--------|------------------|----------------------------------------------------------------------------------------------------|----------------------------------------------------------------------------------------------------|----------------------------------------------------------------------------------------------------|----------------------------------------------------------------------------------------------------|
|     |         |                  |                           |        |                  | User identification in ERM appears in the first column of the log file when it is enabled as per Ch 7 of "ERM System Operations Procedures Ver. Rel. 7.5.3.0 4/3/09" However there is no indication in the log that an administrator modified (enabled or disabled) the user ID system or modified the access privileges of the specific user ID. By enabling the user ID system a jurisdiction may limit user privileges within ERM and windows login provides the ability to detect the authenticated user ID accessing ERM. However there is no detection that user privileges were changed or a corresponding time in the ERM log file to trace the Windows authenticated user that made modifications to the ERM User ID system.                                                                 | against loss of system integrity, availability, confidentiality, and accountability.  v.1:2.2.4.1.g Record and report the date and time of normal and abnormal events;                                                                                                    | authentication/control. All EMS PCs must be configured as detailed in the system hardening procedures manual with access restricted both physically and through the Windows user controls so that only authorized users are defined to the system as valid users and so that each valid user has a unique user identifier and so that each has only the access required for his/her role. The ES&S EMS has additional user functional IDs that are used to provide a supplemental value to the log records; these IDs are never used for authentication.                                                                                                    | added a new USER ID . The event log displayed "Special privileges assigned to new logon", Modified the user privileges and the event log indicates an event had occur. |
| 157 | 5/29/09 | K.<br>Wils<br>on | Func-<br>tional<br>Defect | Closed | ERM Audit<br>Log | The ERM audit log does not identify an import as failed.  The tester replaced the DS200 import file with random data and attempted to import it into ERM. The file was refused. The entry in the audit log indicated the start and stop of import with no precincts but did not identify that an error had occurred.  6/16/09 CEC Reject We agree that the system will not permit a corrupt file to be imported; the error is reported to the user; and that the audit log indicates file importation started and stopped without importing any precincts. However the error is not stored, nor is it logged and reported in the audit log as indicated in the requirement.  6/19/09 EAC Response: The discrepancy needs to be resolved and the error message needs to be written into the audit log. | v.1:2.2.4.1.g Record and report the date and time of normal and abnormal events;  v.1: 2.2.5.2 The software shall activate the logging and reporting of audit data as described in the following sectionsv.1: 2.2.5.2.2.aThey shall generate, store and report to the user all error messages as they occur | GLW 2009.06.09  The steps taken to yield this discrepancy include the intentional introduction of a corrupt file into the ERM vote accumulation process used for the DS200. In this case, the results file that is updated on the USB memory device resident in the DS200 as each ballot is processed on the DS200 was manually replaced, outside of the ES&S application software, with a file containing random data before it was attempted to be read and updated into ERM. The corrupt file was immediately identified, before any updates were attempted, by the low level DLL used by ERM to access and retrieve the contents from the DS200 USB memory device. In this case, the ESSM100.DLL performed its standard CRC check on the results data portion of the DS200 results file resident on the USB memory device and determined that the CRC value stored in the results block did not match the computed CRC from the respective data | 6/26/09 Accept CEC verified in ERM v. 7.5.4.0 correct reporting to audit log. 6/24/09 CEC pending functional testing 6/16/09 CEC Reject                                |

| # | Date | Tes<br>ter | Туре | Statu<br>s | Location | Description | Requirement | ESS Response                                                                                                    | Validation |
|---|------|------------|------|------------|----------|-------------|-------------|----------------------------------------------------------------------------------------------------|------------|
|   |      |            |      | 9          |          |             |             | storage area. When this occurs, a 'Pack error: CRC error' is immediately displayed back to the ERM user screen with only an 'OK' button for response. When the ERM user selects the 'OK' button, processing on the currently inserted USB memory device immediately terminates and must be removed and replaced with the next successive DS200 USB memory device to be processed.  This event is tracked by ERM using the Precincts Counted / Not Counted reports that are available within ERM. All precincts defined in the polling place for the DS200 USB memory device would reflect a 'not counted' status.  Examination of the ERM System Log would also show the absence of any updates from this USB memory device as does the ERM user screen displayed during the DS200 results update process. It is also standard practice to manually audit ballots cast by precinct, as determined from the election day poll books, back to Precinct Reports printed from ERM after the conclusion of election night processing to validate that all precincts report the correct total number of ballots cast.  MDN 2009.06.24 - U3200_SFD00_ERM Added new system messages to Section 1.1.5.1 (current page 13). U3200_SDS00_ERM Added new system messages to Section 10.7, Appendix G, "ERM LOG File .ALG Layout" (beginning on current page 557). U3200_SOP00_ERM Added new system messages to Chapter 60, "Error Messages" (beginning on current page 578) |            |

| #   | Date    | Tes<br>ter      | Туре                   | Statu<br>s | Location                                                                                             | Description                                                                                                    | Requirement                                                                                                    | ESS Response                                                                                                    | Validation                                                                                                    |
|-----|---------|-----------------|------------------------|------------|----------------------------------------------------------------------------------------------------|----------------------------------------------------------------------------------------------------|----------------------------------------------------------------------------------------------------|----------------------------------------------------------------------------------------------------|----------------------------------------------------------------------------------------------------|
|     |         |                 |                        |            |                                                                                                    |                                                                                                    |                                                                                                    | be addressed in the trusted build of ERM 7.5.4.0.                                                                                                    |                                                                                                    |
| 152 | 5/29/09 | K.<br>Swift     | Docum<br>ent<br>Defect | Closed     | M650 SOP, v.<br>2.2.1.0,<br>10/17/08<br>Ch. 10 Install<br>Procedures                                 | M650 installation procedures are incomplete.  The installation procedure does not address: 1) Install Model 650 Firmware with Green Light Sensors, pg. 109; between steps 6 & 7, removal of the zip disk. 2) Install Model 650 Firmware with Red Light Sensors, pg. 109; how to verify the installation.                                                                                                    | v.2: 2.6.4 The vendor shall provide a detailed description of the system capabilities and mandatory procedures for purchasing jurisdictions to ensure secure software (including firmware) installation to meet the specific requirements of Volume I, Section 6.4 of the Standards. This information shall address software installation for all system components. | 20090602 BMJ Pg. 109: 1) Install Model 650 Firmware with Green Light Sensors, pg. 109; between steps 6 & 7, removal of the zip disk. BMJ - Added step to process where the user is prompted to remove the disk. 2) Install Model 650 Firmware with Red Light Sensors, pg. 109; how to verify the installation. BMJ - Added step to process prompting the user to power down and restart the unit. After restart, they are then to check the log printer to verify that the firmware version has been updated.             | 6/8/09 Accept CEC<br>Verified M650 SOP<br>5/29/09 addresses<br>removal of the zip<br>disk and installation<br>validation |
| 153 | 5/29/09 | K.<br>Swift     | Docum<br>ent<br>Defect | Closed     | AutoMARK VAT Firmware and Hardware Installation Instructions, v.1.3.157, Rev. History v. 2, 05/28/09 | AutoMARK VAT installation procedures are incomplete.  The installation procedure does not address:  1) Section 5.4, step 3, turning the key to the 'Test' position.  2) Section 5.4 Step 14 referencing Appendix B, regardless of errors, as the base printer calibrations need to be set and the 'Test Ballot' performed to fine tune the printer calibration settings.  3) Section 7.3 Programming the PEB steps and photos for the A100.; only the A200 is addressed.  4) Section 9.3 Programming Ultrasonic Detector Board (USD), pg. 36; Steps 8 & 22 are unnecessary as the board is not connected to the VAT  5) A typo in Section 9.3 Step 9 it does not read "USB MON08 MULTILINK".  6) Section 9.3 Step 12, the user checking of "Ignore" checkbox and not the 'User' checkbox. In this case Step 13 is unnecessary | v.2: 2.6.4 The vendor shall provide a detailed description of the system capabilities and mandatory procedures for purchasing jurisdictions to ensure secure software (including firmware) installation to meet the specific requirements of Volume I, Section 6.4 of the Standards. This information shall address software installation for all system components. | 20090602 MDN Updated the following:  1) Section 5.4, step 3-Updated to instruct the user to turn the key to the TEST position.  2) 5.4, Step 14 added verbiage to instruct the user to calibrate the printer per VSTL item 2  3) Section 7.3, Added images for the A200 version of the ES&S AutoMARK  4) Section 9.3 Removed steps 8 and 22  5) Corrected identified typo in section 9.3. (now step 8)  6) Section 9.3 (now step 11) changed the instruction to direct the user to check the IGNORE box. Removed step 13. | 6/8/09 Accept CEC Verified v.VAT FW & HW Installation Instructions v.3 6/1/09 addresses items: 1, 2, 3, 4, 5, 6          |
| 154 | 6/10/09 | J<br>Garc<br>ia | Docum<br>ent<br>Defect | Closed     | Hardening<br>Procedures<br>for<br>the EMS PC<br>May 5, 2009                                          | The lock-down directory procedures are missing user rights.  The ElectDefine user is not to have ERM application rights however in step 6 it does not state to deny ElectDefine ERM rights.                                                                                                    | V2: 2.6.4 The vendor shall provide a detailed description of the system capabilities and mandatory procedures for purchasing jurisdictions to ensure secure software (including firmware) installation to meet the specific requirements of Volume I, Section                                                                                                    | MM 2009.06.11 Added the following bullets to Chapter 2, step 6 (current page 7):  h. HPM executable- Deny execution rights to ElectResults i. ERM executable- Deny execution rights to ElectDefine.                                                                                                    | Accept 6/16/09 JG<br>Chapter 2, page 7<br>step 6 indicates<br>further lock down<br>procedures of ERM<br>and HPM.         |

| #   | Date    | Tes<br>ter    | Туре                   | Statu<br>s | Location                                                                      | Description                                                                                                    | Requirement                                                                                                    | ESS Response                                                                                                    | Validation                                                                                                    |
|-----|---------|---------------|------------------------|------------|-------------------------------------------------------------------------------|----------------------------------------------------------------------------------------------------|----------------------------------------------------------------------------------------------------|----------------------------------------------------------------------------------------------------|----------------------------------------------------------------------------------------------------|
|     |         |               |                        |            |                                                                               | The ElectResult user is not to have HPM application rights however in step 6 it does not state to deny ElectResult HPM rights.                                                                                                    | 6.4 of the Standards. This information shall address software installation for all system components.                                                                                                    |                                                                                                    |                                                                                                    |
|     | 6/10/09 | sJaki<br>leti | Docum<br>ent<br>Defect | Closed     | Unity_BECI_3 .2.0.0_2009.0 5.20                                               | The Unity build procedures list incorrect COTS download information.  The build procedures incorrect list the download locations. Corrected locations were provided by the ES&S development staff:  1) HPM COTS installs lists the location for msvcrt.dll as Microsoft Visual Studio 6.0 Service Pack 3 and not Microsoft Visual Studio 6.0 Service Pack 5  2.) HPM COTS installs lists the download location for Quartz.dll as Windows XP Service Pack 1 and not Windows XP Service Pack 1 and not Windows XP Security Patch  3) ERM install COTS lists the downloaded location for unzip.exe as http://sourceforge.net/project/showfiles.php?group_id=118012  &package_id=128992&release_id=3116209 and not ftp://tug.ctan.org/texarchive/tools/zip/info-zip/WIN32/)  ERM installs lists the version of MSVCRTD.DLL as 6.0.8447.0 and not 5.0.0.7.022 | v.1: 8.5.a :The vendor shall establish such procedures and related conventions, providing a complete description of those procedures used to: a. Develop and maintain internally developed items;  EAC Voting System Testing and Certification Program Manual, v.1.0 Sec 5.5.1. Demonstrate that the software was built as described in the Technical Data Package. | 20090617 ETS Corrected the following entries in the table "HPM - Install"  1. For msvcrt.dll, corrected the entry under "URL for Download or source" from Microsoft Visual Studio 6.0 Service Pack 3 to Microsoft Visual Studio 6.0 Service Pack 5.  2. For Quartz.dll, corrected the entry under "URL for Download or source" from Microsoft Windows XP Service Pack 1 to Microsoft Windows XP Service Pack 1 to Microsoft Windows XP Security Patch.  Corrected the following entries in the table "ERM - Install"  1. For unzip.exe, corrected link under "File Location (Source)" from http://sourceforge.net/project/show files.php?group_id=118012&packa ge_id=128992&release_id=31162 09 to ftp://tug.ctan.org/texarchive/tools/zip/info-zip/WIN32/.  2. For MSVCRTD.DLL, corrected the entry under "Software Version" from 6.0.8447.0 to 5.0.0.7022 | Accept 6/19/2009 JG Verified the following: 1-Microsoft Visual Studio 6.0 Service Pack 5 (dated: 3/7/2000 - same size and version, not able to find one dated 3/23/1999) 2-Microsoft Windows XP Security Patch 3- ftp://tug.ctan.org/tex- archive/tools/zip/infoz ip/ WIN32/ 4-ERM MSVRTD.DLL software v.5.0.0.7022. |
| 156 | 6/10/09 | K.<br>Swift   | Docum<br>ent<br>Defect | Closed     | DS200 Operating System Installing/Repl acing Compact Flash Procedures, V. 1.0 | The DS200 Installation procedures are inaccurate or incomplete.  1) Section 2.2, steps 5 states to remove rear cover however the cover need not be removed to access the OS with Firmware CF card. 2) Steps 8, & 26 states to remove the switch door however the door is not removable. 3) Section 2.3, step 3 does not detail the procedures to verify proper operation of the CF card. 4) There is no reference to a document                                                                                                    | V2: 2.6.4 The vendor shall provide a detailed description of the system capabilities and mandatory procedures for purchasing jurisdictions to ensure secure software (including firmware) installation to meet the specific requirements of Volume I, Section 6.4 of the Standards. This information shall address software installation for all system components. | MDN 2009.06.11 Ported instructions for firmware and OS upgrades to the DS200 System Maintenance Manual (U3200_SMM00_DS200) Chapters 7-9. Removed DS200 07 OS Instl-Repl CF PROC and DS200 08 Touch Screen CAL from the TDP submission. Procedures are duplicated in the System Maintenance Manual.  (1) and (2) Section 2.2, now included as Chapter 7 of                                                                                                    | Accept 6/17/09 CEC<br>Verified DS200<br>System Maintenance<br>Manual 6/12/09<br>chapters 7, 8, & 9<br>contain identified<br>content.                                                                                                    |

| #   | Date    | Tes<br>ter      | Туре                      | Statu<br>s | Location                                                                                   | Description                                                                                                    | Requirement                                                                                                    | ESS Response                                                                                                    | Validation                                                                                                    |
|-----|---------|-----------------|---------------------------|------------|--------------------------------------------------------------------------------------------|----------------------------------------------------------------------------------------------------|----------------------------------------------------------------------------------------------------|----------------------------------------------------------------------------------------------------|----------------------------------------------------------------------------------------------------|
|     |         |                 |                           |            |                                                                                            | or instructions to calibrate the DS200 touch screen. It is not clear if a USB must be inserted for the calibration. 5) There is no reference to a document or instructions to load the new firmware.                                                                       |                                                                                                    | U3200_SMM00_DS200, updated to reflect current procedures for installing the system OS. Opening the case is not required. (3) Added a warning box instructing the user to execute an election test (instructions detailed in Chapter 5 of U3200_SOP00_DS200) to verify the system OS and firmware are functioning properly. (4) Instructions for calibrating the touch screen included under U3200_SMM00_DS200 Chapter 8. Misleading power button image that included an inserted USB stick within this procedure has been replaced with an image that does not include the inserted USB device. (5) Instructions for updating system firmware included as Chapter 9 of U3200_SMM00_DS200. |                                                                                                    |
| 157 | 6/10/09 | J<br>Garc<br>ia | Docum<br>ent<br>Defect    | Closed     | AIMS 3010<br>Election<br>Officials<br>Guide AQS-<br>13-5001-208-<br>R<br>Rev 14<br>4/06/09 | The installation procedures identify an inaccurate step.  The document states to locate the AIMS folder in C:/Program Files/AIMS and delete the folder. The folder is already removed when the executing the Add or Remove Programs step (application "AIMS for ES&S 1.3") | V2: 2.6.4 The vendor shall provide a detailed description of the system capabilities and mandatory procedures for purchasing jurisdictions to ensure secure software (including firmware) installation to meet the specific requirements of Volume I, Section 6.4 of the Standards. This information shall address software installation for all system components. | MDN 2009.06.11  AIMS Election Officials Guide Updated Section 3.3, beginning on current page 32. Removed erroneous instruction for deleting AIMS files and folders from the uninstall procedure.                                                                                                    | Accept 6/16/09 CEC<br>Rev 16 page 32<br>identifies the AIMS<br>folder is removed by<br>the uninstall.                   |
|     | 6/10/09 | J<br>Garc<br>ia | Docum<br>ent<br>Defect    | Closed     |                                                                                            | The Hardening document does not address restoring to a clean environment.  Removing AIMS ESS DLL is required and in order to remove this item the user needs a MS windows installer clean up tool. Neither the AIMS ESS DLL nor not tool is documented.                    | V2: 2.6.4 The vendor shall provide a detailed description of the system capabilities and mandatory procedures for purchasing jurisdictions to ensure secure software (including firmware) installation to meet the specific requirements of Volume I, Section 6.4 of the Standards. This information shall address software installation for all system components. | MDN 2009.06.12 Updated the AIMS Election Officials Guide Section 3.3, beginning on current page 32, with instructions for procuring and installing the Windows Installer Cleanup Utility and procedures for using this utility to uninstall AIMS ESS.DLL. Added a note to Section 3.2 of the ES&S System Hardening Procedures (current page 9) referencing this procedure as a required step when upgrading to a new version of AIMS.                                                                                                    | Accept 6/16/09 JG<br>Rev 16 Page 32<br>identifies the<br>Windows Installer<br>Clean up tool and<br>how to use the tool. |
| 159 | 6/12/09 | J<br>Garc<br>ia | Func-<br>tional<br>Defect | Closed     | AIMS 1.3.157<br>Ballot Viewer/<br>Preview                                                  | Registry message displayed when attempting to Preview ballots.                                                                                                    | V1: 2.3.4.1.d<br>All systems shall provide the<br>capabilities to:                                                                                                    | MDN 2009.06.12 Installing VAT Preview remedies the described condition. Updated                                                                                                    | Accept 6/16/09 JG<br>Section 3.2.1 of the<br>AIMS Election                                                              |

| #   | Date    | Tes<br>ter       | Туре                      | Statu<br>s | Location                               | Description                                                                                                    | Requirement                                                                                                    | ESS Response                                                                                                    | Validation                                                                                                    |
|-----|---------|------------------|---------------------------|------------|----------------------------------------|----------------------------------------------------------------------------------------------------|----------------------------------------------------------------------------------------------------|----------------------------------------------------------------------------------------------------|----------------------------------------------------------------------------------------------------|
|     |         |                  |                           |            |                                        | When attempting to preview ballots a message displays "No AutoMARK Application Path Key found in registry. Action cancelled." The ballots could not be previewed.                                                                                                    | d. Verify that all software function correctly.                                                                                                    | the AIMS Election Officials Guide<br>Section 3.2.1, beginning on current<br>page 19 with instructions for<br>installing VAT Preview.                                                                                                    | Officials Guide states<br>to install the VAT<br>Preview prior to the<br>AIMS install and how<br>to install VAT<br>Preview.                              |
| 160 | 6/12/09 | J Garc<br>∶ia    | Inform<br>ational         | Open       | AIMS build date displays incorrectly   | Configuration Management: The build date is incorrectly displayed in AIMS and on the VAT,  AIMS v.1.3.157 was built on 5/26/09. The build date in the AIMS Help Menu and the VAT "Display Software Version" appears as 3/30/09 instead of 5/26/09. The version number is correctly displayed. |                                                                                                    | SMP 2009.6.15 - The "build date" listed in the AIMS Help>About listing is a carry over from the previous certification days as a method of offering additional information for confirming the version of software/firmware running on they system. The "build date" was populated on the day the witness build of the release was performed. This field is no longer relevant under the EAC Program and not used in either the Trusted Build process or the System Identification procedures. ES&S will agree to remove this reference in a future release of AIMS. | 6/24/09 CEC Configuration management issues are identified as Informational because the VSS only requires identification of inconsistencies.            |
| 161 | 7/7/09  | C<br>Coggin<br>s | Func-<br>tional<br>Defect | Closed     | Windows Event<br>Log disable           | When the Windows Event Log is disabled the Unity & AIMS election management applications will continue to run.  As a system administrator the Windows Event Log was disabled. The system was restarted and the user logged in as a Result User and was able to run ERM.                       | v.1: 2.2.5.3 Third, the system shall be configured to execute only intended and necessary processes during the execution of election software. The system shall also be configured to halt election software processes upon the termination of any critical system process (such as system audit) during the execution of election software. v. 1: 2.2.5.2.1.e The generation of audit records entries shall not be terminated or altered by program control, or by intervention by any person. | 7/13/09 Provided Hardening<br>Procedures for the Election<br>Management<br>System PC, July 14, 2009 with a new<br>Logmonitor software install package.                                                                                                    | Accept 7/14/09 JG<br>Verified v.1.0.0.0<br>LogMonitor, Unity and<br>AIMS EMS applications<br>will not open when the<br>Windows Event Log is<br>disabled |
|     | 7/10/09 | Coggin<br>s      | Defect                    |            | Radiated<br>Emissions ECO<br>829 & 834 | Radiate emission limits were exceeded 2Db above and .5 Db below allowed levels for ECO 829 and 4Db above the allowed level for . ECO 834                                                                                                    | V.1:3.2.2.9 Vote scanning and counting equipment for paper-based systems, and all DRE equipment, shall comply with the Rules and Regulations of the Federal Communications Commission, Part 15, Class B requirements for both radiated and conducted emissions.                                                                                                    | observed by iBeta in testing of ECO<br>829 & 834. Provided ECO 795 dated<br>9/19/08 to address mitigation observe<br>by iBeta in testing of ECO 829                                                                                                    | ECO 829 & 834.  See Criterion reports No 090601-1419 (ECO 829) & 090601-1417 (ECO 829)                                                                  |
| 163 | 7/10/09 | C<br>Coggin      | Func-<br>tional           | Closed     | Electrostatic<br>Disruption            | System failed to reset without human intervention.                                                                                                    | V.1:3.2.2.8. Vote scanning and counting equipment                                                                                                    | 0 1                                                                                                    | Accept 7/14/09 JG<br>Verified replacing the                                                                                                    |

| #   | Date        | Tes<br>ter       | Туре                   | Statu<br>s | Location                                                                                                 | Description                                                                                                    | Requirement                                                                                                    | ESS Response                                                                               | Validation                                                                                                    |
|-----|-------------|------------------|------------------------|------------|----------------------------------------------------------------------------------------------------|----------------------------------------------------------------------------------------------------|----------------------------------------------------------------------------------------------------|--------------------------------------------------------------------------------------------|----------------------------------------------------------------------------------------------------|
|     |             | S                | Defect                 |            | ECO 829                                                                                                  | DS200 shutdown and restarted after an 8kv contact discharge on the right front screw. Once rebooted the test was repeated and the system froze. The system had to be manually rebooted. There was no loss of vote data.                                                                                                    | for paper-based systems, and all DRE equipment, shall be able to withstand ±25 kV air discharge and ±8 kV contact discharge without damage or loss of data. The equipment may reset or have momentary interruption so long as normal operation is resumed without human intervention or loss of data. Loss of data means votes that have been completed and confirmed to the voter | dislodged. iBeta observed mitigation<br>of the failure by replacement of the<br>tape       | Capton tape and retested at 15kv without issue. See Criterion report No 090601-1417 (ECO 829)                                                    |
| 164 | 7/14/<br>09 | J.<br>Gar<br>cia | Docum<br>ent<br>Defect | Clos<br>ed | Hardening<br>Procedures<br>forthe Election<br>Management<br>System PC<br>July 13, 2009<br>Chapter 11     | Chapter 11 of the hardening documentation does not provide adequate instruction when using ReEdit32.  The Hardening Procedures did not provide the complete procedures required to initiate proper system operations.                                                                                                    | v.2: 2.8.5.a The vendor shall provide documentation of system operating procedures that meets the following requirements: a. Provides a detailed description of procedures required to initiate, control, and verify proper system operation;                                                                                                    | Provided Hardening Procedures<br>for the Election Management<br>System PC<br>July 14, 2009 | Accept 7/14/09 JG<br>Verified7/14/09<br>Hardening Procedure<br>provides clear<br>procedures allowing<br>iBeta to proceed with<br>RegEdt updates. |
| 165 | 7/14/<br>09 | J.<br>Gar<br>cia | Docum<br>ent<br>Defect | Clos<br>ed | Hardening<br>Procedures<br>for the<br>Election<br>Management<br>System PC<br>July 13, 2009<br>Chapter 11 | An extra letter was added to CrashOnAuditFial DWORD in the documentation .  The very first action line states "Go to HKey_LOCAL_MACHINE\SYSTEM\CurrentControlSet\Control\Lsa\CrashOnA uditFails". However, the RegEdt displays ,  "HKey_LOCAL_MACHINE\SYSTEM\CurrentControlSet\Control\Lsa\CrashOn AuditFail" without the "s" | v.2: 2.8.5.a The vendor shall provide documentation of system operating procedures that meets the following requirements: a. Provides a detailed description of procedures required to initiate, control, and verify proper system operation;                                                                                                    | Provided Hardening Procedures<br>for the Election Management<br>System PC<br>July 14, 2009 | Accept 7/14/09 JG<br>Verified7/14/09<br>Hardening Procedure<br>no longer displays an<br>extra "s".                                               |

# 7.6 Appendix F: Warrant of Accepting Change Control Responsibility

A copy of the ES& S Unity 3.2.0.0 warrant accepting change control responsibility is attached as a separate document.

Page 256 of 283 (V)2009-30Jun-001(D)

# 7.7 Appendix G: Trusted Build & Validation Tools Unity 3.2.0.0 voting system

The ES&S Unity 3.2.0.0 voting system is composed of the hardware, software, and documents identified in <u>section</u> 3 Voting System Identification.

IBeta uses a COTS hash program (Maresware) to obtain File Size, MD5 and SHA1 hashes during all witnessed and trusted builds. Both algorithms have been validated using the test data from the NIST NSRL website (<a href="http://www.nsrl.nist.gov/testdata/">http://www.nsrl.nist.gov/testdata/</a>). This program is widely used in forensic analysis of systems and also used by some states to verify their voting software. The MD5 and SHA1 hashes are taken to be consistent with the currently distributed NSRL data files which contain the hash resulting from each of those two algorithms.

Listed below are the Source Code Applications reviewed by iBeta for the Final Trusted Builds and Witness of the ES&S Unity 3.2.0.0 voting system firmware and software. (NIST Handbook 150-22 4.2.3, 4.13.2, 4.13.4, 5.10.4 VSS vol. 1: 9.6.2.4)

#### 7.7.1 Witness of the Trusted Build of AIMSCRYPT v. 1.0.0.2

| Application/ Component | Version  | Language | File Signature                     |
|------------------------|----------|----------|------------------------------------|
| AIMSCRYPT              | 1.0.0.2a | C/C++    | AIMSCRYPTInputTB_05262009.hash.txt |

| Document Prior to the Build Witness:                                                 |                                                               |
|--------------------------------------------------------------------------------------|---------------------------------------------------------------|
| Vendor Name                                                                          | ES&S                                                          |
| Vendor Consultant(s) (5.6)                                                           | Rhoda Fox                                                     |
| Witness Name (5.6)                                                                   | Sridevi Jakileti                                              |
| Witness Title                                                                        | Trusted Builder                                               |
| Vendor Build Document(s) used and version(s)                                         | 1. WinXPwithSP3-DellOptiplexGX520_INST_2009.03.31.pdf         |
|                                                                                      | AIMSCRYPT Build Environment Compile-Install Guide version 1.0 |
|                                                                                      | 3. Visual vtudio_6.0_EntEdwithSP5_INST_2009.04.30.pdf         |
| Equipment Used                                                                       | DellOptipllexGX520                                            |
| iBeta COTS used to clean the build environment disk                                  | Active KillDisk for DOS V:4.1 Build 2380                      |
| (name and version) (5.6.1.1)                                                         |                                                               |
| iBeta COTS used to generate HASH file signatures                                     | Mares Hash Ver. 07.08.10.07.12                                |
| (name and version)                                                                   |                                                               |
| Construct the build environment (5.6.1.2)                                            |                                                               |
| Verify (by signature) that the build environment is isolated and controlled by iBeta | Sridevi Jakileti                                              |
| Witness attests to verifying that the source code being                              | Rhoda Fox                                                     |
| built is the source code provided by iBeta                                           |                                                               |
| Vendor CM Tool and version                                                           | Listed in TDP document: Unity 3.2.0.0 Source Code             |
| Doild Facility and October 1                                                         | Repository & Version                                          |
| Build Environment Operating System                                                   | Windows XP Professional v.2002 Service Pack 3                 |
| Build tool(s) and version(s)                                                         | Microsoft Visual C++ 6.0                                      |
| 3 <sup>rd</sup> Party Libraries and Version                                          | None                                                          |
| 3 <sup>rd</sup> Party Source Code (COTS) and Version                                 | None                                                          |
| 3 <sup>rd</sup> Party DLLs, Drivers, etc. and Version(s)                             | None                                                          |
| Additional file(s) loaded and version(s)                                             | None                                                          |
| Record the disk image software version being used                                    | Norton GHOST V:11.0                                           |
| Record the filename of the build environment file signature (5.6.1.3) –              | ESS_AIMSCRYPT_PostCots_05262009.hash.txt                      |
| Record the filename of the build environment disk                                    | ESS_AIMSCRYPT_PostCots_05262009.GHO                           |
| image –                                                                              |                                                               |
| Verify (by signature) the build environment file signature                           | Sridevi Jakileti                                              |
| (5.6.1.3)                                                                            |                                                               |
| Loading Source Code (5.6.2)                                                          |                                                               |
| Record the file signature of the source code (5.6.2.1)                               | See above source code table                                   |
| Verify (by signature) that each file signature of the                                | Sridevi Jakileti                                              |
| source code loaded matches as documented above (5.6.2.1)                             |                                                               |

| Method of Build Witness                                   | Trusted Build                                                |
|-----------------------------------------------------------|--------------------------------------------------------------|
| Record the combined source code and pre-build             | ESS_AIMSCRYPT_PreBuild_05262009.hash.txt                     |
| environment file signature (5.6.2.2)                      |                                                              |
| Record the combined source code and pre-build             | ESS_AIMSCRYPT_PreBuild_05262009.GHO                          |
| environment disk image (5.6.2.3)                          |                                                              |
| Record the Final Build Version – Unique Identifier        | AIMSCrypt1.0.0.2                                             |
| Certification Application Number (if applicable)          | ESS0701                                                      |
| Document during the Build Witness:                        |                                                              |
| Date / Time Build Initiated                               | 5/26/2009 10.00am                                            |
| Compiler and Version                                      | See Build tools and versions                                 |
| Application Name                                          | AIMSCRYPT                                                    |
| Application Version Order                                 | AIMSCrypt1.0.0.2                                             |
| Obtain Names and Signatures of all persons present        | Sridevi Jakileti                                             |
| during build (record below)                               | Rhoda Fox                                                    |
| Issue(s) and Resolution(s)                                | No Issues                                                    |
| Document at Completion of the Build Witness:              |                                                              |
| Record the disk image of the final build (5.7.3)          | ESS_AIMSCRYPT_PostCots_05262009.hash.txt                     |
| Record file signature of the final build (5.6.3.1)        | ESS_AIMSCRYPT_PostCots_05262009.GHO                          |
| Record the type of unalterable storage media being        | CD                                                           |
| used for installation disk(s) (i.e., CD) – (5.6.3.2)      |                                                              |
| Record each piece of media that is part of the            | CD: AutomarkESSCrypt TB05/26(ESSCrypt.dll is input to        |
| installation disk (each must have a unique identifier)    | Automark Build)                                              |
| (5.6.3.2, 5.7.5)                                          |                                                              |
| Record the file signature of the installation disk(s).    | ESS_AIMSCrypt_TBInstall05262009.hash.txt                     |
| (5.6.3.3, 5.7.5) (include in below archive)               |                                                              |
| Record the type of unalterable storage media being        | T9 hard drive & backup on T8 final burn to unalterable media |
| used for pre-build and post-build archive disk (i.e., CD) | is pending the EAC Initial Decision                          |
|                                                           |                                                              |
| Record each piece of media that is part of the pre-build  | T9 hard drive & backup on T8 final burn to unalterable media |
| archive disk (each must have a unique identifier)         | is pending the EAC Initial Decision                          |
| (5.6.2.4, 5.7.2, 5.7.3)                                   | N. 199                                                       |
| Explanation of any significant differences observed       | No differences                                               |

iBeta: Sridevi Jakileti 5/27/2009 ES&S Rhoda Fox 5/27/2009

7.7.2 Witness of the Trusted Build AutoMARK PrinterEngineBoard1.7 (PEB)

| Application/ Component | Version  | Language | File Signature                           |
|------------------------|----------|----------|------------------------------------------|
| PrinterEngineBoard     | 1.70.0.1 | С        | ESS_AutoMarkPEB_Source_06092009.hash.txt |

| Document Prior to the Build Witness:                                                   |                                                                                                    |
|----------------------------------------------------------------------------------------|----------------------------------------------------------------------------------------------------|
| Vendor Name                                                                            | ES&S                                                                                                    |
| Vendor Consultant(s) (5.6)                                                             | Rhoda Fox                                                                                                    |
| Witness Name (5.6)                                                                     | Sridevi Jakileti                                                                                                 |
| Witness Title                                                                          | Trusted Builder                                                                                                  |
| Vendor Build Document(s) used and version(s)                                           | AutoMARK PEB Firmware Compilation Instructions(rev 2 6/9/2009)                                                   |
| Equipment Used                                                                         | DellOptipllexGX520                                                                                               |
| iBeta COTS used to clean the build<br>environment disk (name and version)<br>(5.6.1.1) | This build was started by restoring from the AutoMark_05222009 PostCots Image ESS_AutoMark_PostCots_05222009.GHO |
| iBeta COTS used to generate HASH file signatures (name and version)                    | Mares Hash Ver. 07.08.10.07.12                                                                                   |
| Construct the build environment (5.6.1.2)                                              |                                                                                                    |
| Verify (by signature) that the build environment is isolated and controlled by iBeta   | Sridevi Jakilet                                                                                                  |
| Witness attests to verifying that the source                                           | Rhonda Fox                                                                                                    |

| code being built is the source code provided by iBeta |                                                                                                    |
|-------------------------------------------------------|----------------------------------------------------------------------------------------------------|
| Vendor CM Tool and version                            | Listed in TDP document: Unity 3.2.0.0 Source Code Repository & Version                                           |
| Build Environment Operating System                    | Windows XP Professional Version 2002 Service Pack 2 (does not use SP3)                                           |
| Build tool(s) and version(s)                          | VAIO System Recovery DVD PCG-K23/PCG-K25/PCG-K27 Series                                                          |
|                                                       | Microsoft Embedded Visual C++ 4.0 Service Pack 4. Microsoft Visual Studio .NET 2003 Service Pack 2               |
|                                                       | Keil Software μVision2, C compiler Version                                                                       |
|                                                       | 2.40                                                                                                    |
|                                                       | Texas Instruments Code Composer Studio. Version 2.0                                                              |
|                                                       | Cosmic Compiler V 4.1H                                                                                           |
|                                                       | Borland C 4.02                                                                                                   |
|                                                       | Prog08sz Programmer for v 2.05<br>Atmel Flip v2.4.6                                                              |
|                                                       | Atmel MCU ISP Software V1.0                                                                                      |
|                                                       | Microsoft Access XP/2002                                                                                         |
|                                                       | InstallShield 10.5                                                                                               |
|                                                       | Microsoft Windows CE With Platform Builder Version 5.0                                                           |
| ra .                                                  | AutoIT 3.3.0.0                                                                                                   |
| 3 <sup>rd</sup> Party Libraries and Version           | ACCESSRT.MSI v2002,MSOHELP.exe 10.0.2609.0,Office1.cab v2002,                                                    |
|                                                       | OSP.MSI v2002,OSP1.cab v2002,FILES\SYSTEM\EXTRACT.exe v2002, FILES\SYSTEM\MLANG.DAT v2002,FILES\SYSTEM\MLANG.DLL |
|                                                       | 5.0.2919.6304,FILES\SYSTEM\MSXML.DLL 5.0.2919.6303,                                                              |
|                                                       | FILES\SYSTEM\T2EMBED.DLL,0.2.0.69,FILES\WINDOWS\HELP\OSP.HI                                                      |
|                                                       | v2002,IE5\EN\ACTSETUP.cab v2002,IE5\EN\ADVAUTH.cab v2002,                                                        |
|                                                       | IE5\EN\AOLSUPP.cab v2002,IE5\EN\AXA.cab v2002,IE5\EN\AXA2.cab                                                    |
|                                                       | v2002,IE5\EN\AXA3.cab v2002,IE5\EN\BRANDING.cab v2002,                                                           |
|                                                       | IE5\EN\DCOM95.exe 4.71.1015.0,IE5\EN\DXDDEX.cab v2002,<br>IE5\EN\DXMINI.cab v2002,IE5\EN\FONTCORE.cab v2002,     |
|                                                       | IE5\EN\DXIVIINI.cab v2002,IE5\EN\FONTCORE.cab v2002,                                                             |
|                                                       | IE5\EN\GSETUP95.cab v2002,IE5\EN\GSETUPNT.cab v2002,                                                             |
|                                                       | IE5\EN\HELPCONT.cab v2002,IE5\EN\HHUPD.cab v2002,                                                                |
|                                                       | IE5\EN\ICW.cab v2002,IE5\EN\ICWCON.cab v2002,                                                                    |
|                                                       | IE5\EN\IE4MFC40.cab v2002,IE5\EN\IE4SHL95.cab v2002,                                                             |
|                                                       | IE5\EN\IE4SHLNT.cab v2002,IE5\EN\IE5COMP.exe 5.0.2919.6307                                                       |
|                                                       | IE5\EN\IE5SETUP.exe 5.0.2919.6307,IE5\EN\IECIF.cab v2002,<br>IE5\EN\IEDATA.cab v2002,IE5\EN\IEDATAJA.cab v2002,  |
|                                                       | IE5\EN\IELPKAD.cab v2002,IE5\EN\IELPKAR.cab v2002,                                                               |
|                                                       | IE5\EN\IELPKIW.cab v2002,IE5\EN\IELPKJA.cab v2002,                                                               |
|                                                       | IE5\EN\IELPKKO.cab. v2002,IE5\EN\IELPKPE.cab v2002,                                                              |
|                                                       | IE5\EN\IELPKTH.cab v2002,IE5\EN\IELPKVI.cab v2002,                                                               |
|                                                       | IE5\EN\IELPKZHC.cab v2002,IE5\EN\IELPKZHT.cab v2002,                                                             |
|                                                       | IE5\EN\IENT_S1.cab v2002,IE5\EN\IENT_S2.cab v2002,<br>IE5\EN\IENT_S3.cab v2002,IE5\EN\IENT_S4.cab v2002,         |
|                                                       | IE5\EN\IENT_S5.cab v2002,IE5\EN\IESETUP.INI v2002,                                                               |
|                                                       | IE5\EN\IE_EXTRA.cab v2002,IE5\EN\IE_S1.cab v2002,                                                                |
|                                                       | IE5\EN\IE_S2.cab v2002,IE5\EN\IE_S3.cab v2002,                                                                   |
|                                                       | IE5\EN\IE_S4.cab v2002,IE5\EN\JAAIME.cab v2002,                                                                  |
|                                                       | IE5\EN\KOAIME.cab v2002,IE5\EN\MAILNEWS.cab v2002,                                                               |
|                                                       | IE5\EN\MDAC_IE5.cab v2002,IE5\EN\MOBILE95.cab v2002, IE5\EN\MOBILENT.cab v2002,IE5\EN\MPCDCS.cab v2002,          |
|                                                       | IE5\EN\MPLAYER2.cab v2002,IE5\EN\MSN_AUTH.cab v2002,                                                             |
|                                                       | IE5\EN\NM30.cab v2002,IE5\EN\OAINST.exe 4.71.1015.0                                                              |
|                                                       | IE5\EN\SCAIME.cab v2002,IE5\EN\SETUPNT.cab v2002,                                                                |
|                                                       | IE5\EN\SETUPW95.cab v2002,IE5\EN\SWDIR.cab v2002,                                                                |
|                                                       | IE5\EN\SWFLASH.cab v2002,IE5\EN\TCAIME.cab v2002,                                                                |
|                                                       | IE5\EN\TS95.cab v2002,IE5\EN\TSNT.cab v2002,                                                                     |
|                                                       | IE5\EN\USP10.cab v2002,IE5\EN\VBSCRIPT.cab v2002,                                                                |
|                                                       | IE5\EN\VGX.cab v2002,IE5\EN\VMX86_01.cab v2002,<br>IE5\EN\VMX86_02.cab v2002,IE5\EN\VRML2C.exe 4.71.1015.0       |
|                                                       | IE5\EN\WAB.cab v2002,IE5\EN\WEBFLDRS.cab v2002,                                                                  |
|                                                       | IE5\EN\WPIE5X86.cab v2002,chs.syn 6.1.0.0                                                                        |
|                                                       | chsrom.DLL 6.1.0.0,eci.DLL 6.1.0.0,enu.syn 6.1.0.0                                                               |
|                                                       | esm.syn 6.1.0.0,jpn.syn 6.1.0.0,jpnrom.DLL 6.1.0.0                                                               |

|                                                                          | kor.syn 6.1.0.0,korrom.DLL 6.1.0.0,ARIALUNI.TTF,BATANG.TTF                                                                                         |
|--------------------------------------------------------------------------|----------------------------------------------------------------------------------------------------|
|                                                                          | MSMINCHO.TTF,PMINGLIU.TTF,sqlxml.MSI c3.0                                                                                                    |
|                                                                          | xblkld3.DLL 3.30.3457.0,Helper.exe,SqlRun.cab,,SqlRun01.MSl                                                                                        |
|                                                                          | 1033dotnetfx.exe 1.1.4322.573                                                                                                    |
|                                                                          | 1033,dotnetfxSp1.exe 1.0.0.0,dotnetfxSp1.exe 1.0.871.2738                                                                                          |
|                                                                          | chs.syn v6.1.0.0,chsrom.DLL v6.1.0.0,eci.DLL v6.1.0.0,                                                                                             |
|                                                                          | enu.syn v6.1.0.0,esm.syn v6.1.0.0,jpn.syn v6.1.0.0,jpnrom.DLL v6.1.0.0,                                                                            |
|                                                                          | kor.syn v6.1.0.0,korrom.DLL v6.1.0.0,chs.syn v6.1.0.0,chsrom.DLL v6.1.0.0, eci.DLL v6.1.0.0,enu.syn v6.1.0.0,esm.syn v6.1.0.0,FTD2XX.DLL v6.1.0.0, |
|                                                                          | ftd2xx.inf v6.1.0.0,ftdi_d2xx.DLL v6.1.0.0,jpn.syn v6.1.0.0,jpnrom.DLL                                                                             |
|                                                                          | v6.1.0.0,kor.syn v6.1.0.0,korrom.DLL                                                                                                    |
|                                                                          | v6.1.0.0,Microsoft.WindowsCE.Forms.DLL v1.0.2268.0,                                                                                                |
|                                                                          | MSCORLIB.DLL v1.0.2268.0,regflush.exe                                                                                                    |
|                                                                          | System.DATa.Common.DLL 1.0.2268.0,ICSharpCode.SharpZipLib.DLL                                                                                      |
|                                                                          | 0.85.1.271,New Text Document.txt 0.85.1.271,SharpZipLib_0855_Bin[1].zip                                                                            |
|                                                                          | 0.85.1.271,cabwiz.ddf,Cabwiz.exe 3.1.0.9386,CFResGen.exe 1.0.4128.0,                                                                               |
|                                                                          | Makecab.exe                                                                                                    |
| 3 <sup>rd</sup> Party Source Code (COTS) and                             | None                                                                                                    |
| Version                                                                  |                                                                                                    |
| 3 <sup>rd</sup> Party DLLs, Drivers, etc. and Version(s)                 | None                                                                                                    |
| Additional file(s) loaded and version(s)                                 | None                                                                                                    |
| Record the disk image software version                                   | Norton GHOST V:11.0                                                                                                    |
| being used                                                               | Librard than Austa-Marda Dans (Oasta innormana D. 11 L                                                                                             |
| Record the filename of the build                                         | Used the AutoMark PostCots image as Build environment                                                                                              |
| environment file signature (5.6.1.3) –  Record the filename of the build | ESS_AutoMark_PostCots_05222009.GHO                                                                                                    |
| environment disk image —                                                 | Used the AutoMark PostCots image as Build environment ESS_AutoMark_PostCots_05222009.hash.txt                                                      |
| Verify (by signature) the build environment                              | OK                                                                                                    |
| file signature (5.6.1.3)                                                 |                                                                                                    |
| Loading Source Code (5.6.2)                                              |                                                                                                    |
| Record the file signature of the source                                  | see table of source code, above                                                                                                    |
| code (5.6.2.1)                                                           |                                                                                                    |
| Verify (by signature) that each file                                     | OK                                                                                                    |
| signature of the source code loaded                                      |                                                                                                    |
| matches as documented above (5.6.2.1)                                    |                                                                                                    |
| Method of Build Witness                                                  | Trusted Build                                                                                                    |
| Record the combined source code and                                      | ESS_AutoMarkPEB_PreBuild_06092009.hash.txt                                                                                                    |
| pre-build environment file signature                                     |                                                                                                    |
| (5.6.2.2)                                                                |                                                                                                    |
| Record the combined source code and                                      | ESS_AutoMarkPEB_PreBuild_06092009.GHO                                                                                                    |
| pre-build environment disk image (5.6.2.3)                               |                                                                                                    |
| Record the Final Build Version – Unique                                  | PrinterEngineBoard1.7(PEB)                                                                                                    |
| Identifier                                                               | FCC0704                                                                                                    |
| Certification Application Number (if                                     | ESS0701                                                                                                    |
| applicable)  Document during the Build Witness:                          |                                                                                                    |
| Date / Time Build Initiated                                              | 05/21/2009 1.35pm                                                                                                    |
| Compiler and Version                                                     | See build tools and versions                                                                                                    |
| Application Name                                                         | AutoMark PrinterEngineBoard                                                                                                    |
| Application Name Application Version Order                               | PrinterEngineBoard1.7(PEB)                                                                                                    |
| Obtain Names and Signatures of all                                       | Sridevi Jakileti                                                                                                    |
| persons present during build (record                                     | Rhonda Fox                                                                                                    |
| below)                                                                   |                                                                                                    |
| Issue(s) and Resolution(s)                                               | No issues                                                                                                    |
| Document at Completion of the Build Witness:                             |                                                                                                    |
| Record the disk image of the final build (5.7.3)                         | ES&S AutoMarkPEB TB 06092009 Hardware CD                                                                                                    |
| Record file signature of the final build (5.6.3.1)                       | ESS_AutoMarkPEB_TBInstall06092009.hash.txt                                                                                                    |
| Record the type of unalterable storage                                   | CD                                                                                                    |
| media being used for installation disk(s) (i.e., CD) – (5.6.3.2)         |                                                                                                    |
|                                                                          |                                                                                                    |

| Record each piece of media that is part of<br>the installation disk (each must have a<br>unique identifier) (5.6.3.2, 5.7.5)       | DS200Ancillary install files are (pmb.hex, fw.iic) input to DS200 firmware build                                              |
|----------------------------------------------------------------------------------------------------|----------------------------------------------------------------------------------------------------|
| Record the file signature of the installation disk(s). (5.6.3.3, 5.7.5) (include in below archive)                                 | ESS_DS200Ancillary_TBInstall05282009.hash.txt                                                                                 |
| Record the type of unalterable storage media being used for pre-build and post-build archive disk (i.e., CD) –                     | T9 hard Drive backed up on T8 (Pending Burning DVD or CD) final burn to unalterable media is pending the EAC Initial Decision |
| Record each piece of media that is part of the pre-build archive disk (each must have a unique identifier) (5.6.2.4, 5.7.2, 5.7.3) | T9 hard Drive backed up on T8 (Pending Burning DVD or CD) final burn to unalterable media is pending the EAC Initial Decision |
| Explanation of any significant differences observed                                                                                | No differences                                                                                                    |

Build Witnesses): Hard copies of the witness signatures are on file at iBeta: iBeta: Sridevi Jakileti 6/9/09

iBeta: Sridevi Jakileti 6/9/09 ES&S: Rhonda Fox 6/9/09

### 7.7.3 Witness of the Trusted Build AutoMARK VAT1.3.2906 &AIMS1.3.157

| Application/ Component    | Version  | Language    | File Signature                    |
|---------------------------|----------|-------------|-----------------------------------|
| AM Code                   | 1.0.0.1  | VB.net      | AutoMarkInputTB_05192009.hash.txt |
| Automark                  | 1.3.2906 | VB.net      | AutoMarkInputTB_05192009.hash.txt |
| Automark32                | 1.3.2906 | File        | AutoMarkInputTB_05192009.hash.txt |
| AutomarkData              | 1.3.2906 | C#          | AutoMarkInputTB_05192009.hash.txt |
| AutomarkDataHelperLibrary | 1.0.121  | C++         | AutoMarkInputTB_05192009.hash.txt |
| AutomarkService           | 1.0.4    | C++         | AutoMarkInputTB_05192009.hash.txt |
| AutomarkStartup           | 1.0.7    | C++         | AutoMarkInputTB_05192009.hash.txt |
| DiagnosticLogger          | 1.0.105  | C++         | AutoMarkInputTB_05192009.hash.txt |
| GetMarks                  | 1.4.9    | C++         | AutoMarkInputTB_05192009.hash.txt |
| Makebin                   | 1.1.0.0  | С           | AutoMarkInputTB_05192009.hash.txt |
| NonVolatileLibrary        | 1.0.116  | C/C++       | AutoMarkInputTB_05192009.hash.txt |
| OperationLogger           | 1.0.135  | C++         | AutoMarkInputTB_05192009.hash.txt |
| PrinterEngineBoard        | 65.1.3   | С           | AutoMarkInputTB_05192009.hash.txt |
| ScanDriver                | 1.542    | C++         | AutoMarkInputTB_05192009.hash.txt |
| Scanner                   | 1.48     | C, Assembly | AutoMarkInputTB_05192009.hash.txt |
| ScannerPrinterLibrary     | 1.8.37   | C++         | AutoMarkInputTB_05192009.hash.txt |
| SecurityLibrary           | 1.2.4    | C/C++       | AutoMarkInputTB_05192009.hash.txt |
| SwitchInterfaceBoard      | 1.8.37   | С           | AutoMarkInputTB_05192009.hash.txt |
| UltrasonicSheetDetector   | 8.0.1    | C, Assembly | AutoMarkInputTB_05192009.hash.txt |
| AIMS                      |          |             |                                   |
| AIMSESS DLL               | 1.0.1.0  | C#          | AutoMarkInputTB_05192009.hash.txt |
| AutomarkEncoder           | 1.0.105  | C/C++       | AutoMarkInputTB_05192009.hash.txt |
| MDB                       | 1.3.157  | VB          | AutoMarkInputTB_05192009.hash.txt |
| SQL Server                | 1.3.054  | SQL         | AutoMarkInputTB_05192009.hash.txt |

| Document Prior to the Build Witness:                |                                                |
|-----------------------------------------------------|------------------------------------------------|
| Vendor Name                                         | ES&S                                           |
| Vendor Consultant(s) (5.6)                          | Rhoda Fox                                      |
| Witness Name (5.6)                                  | Sridevi Jakileti                               |
| Witness Title                                       | Trusted Builder                                |
| Vendor Build Document(s) used and version(s)        | AutoMARK VAT Software and Firmware Compilation |
|                                                     | Instructions.pdf Rev 16                        |
| Equipment Used                                      | DellOptipllexGX520                             |
| iBeta COTS used to clean the build environment disk | Active KillDisk for DOS V:4.1 Build 2380       |
| (name and version) (5.6.1.1)                        |                                                |
| iBeta COTS used to generate HASH file signatures    | Mares Hash Ver. 07.08.10.07.12                 |
| (name and version)                                  |                                                |
| Construct the build environment (5.6.1.2)           |                                                |
| Verify (by signature) that the build environment is | Sridevi Jakileti                               |

| isolated and controlled by iBeta Witness attests to verifying that the source code being | Rhoda Fox                                                                                                    |  |
|------------------------------------------------------------------------------------------|----------------------------------------------------------------------------------------------------|--|
| built is the source code provided by iBeta                                               |                                                                                                    |  |
| Build Environment Operating System                                                       | Windows XP Professional Version 2002 Service Pack 2 (does not us SP3)                                          |  |
| Vendor CM Tool and version                                                               | Listed in TDP document: Unity 3.2.0.0 Source Code Repository & Version                                         |  |
| Build tool(s) and version(s)                                                             | VAIO System Recovery DVD PCG-K23/PCG-K25/PCG-K27 Series                                                        |  |
|                                                                                          | Microsoft Embedded Visual C++ 4.0 Service Pack 4. Microsoft Visual Studio .NET 2003 Service Pack 2             |  |
|                                                                                          | Keil Software μVision2, C compiler Version 2.40                                                                |  |
|                                                                                          | Texas Instruments Code Composer Studio. Version 2.0 Cosmic Compiler V 4.1H                                     |  |
|                                                                                          | Borland C 4.02<br>Prog08sz Programmer for v 2.05                                                               |  |
|                                                                                          | Atmel Flip v2.4.6                                                                                              |  |
|                                                                                          | Atmel MCU ISP Software V1.0                                                                                    |  |
|                                                                                          | Microsoft Access XP/2002                                                                                       |  |
|                                                                                          | InstallShield 10.5 Migrosoft Windows CE With Platform Builder Version 5.0                                      |  |
| 3 <sup>rd</sup> Party Libraries and Version                                              | Microsoft Windows CE With Platform Builder Version 5.0  ACCESSRT.MSI v2002,MSOHELP.exe 10.0.2609.0,Office1.cab |  |
| 3 Party Libraries and Version                                                            | v2002,                                                                                                    |  |
|                                                                                          | OSP.MSI v2002,OSP1.cab                                                                                         |  |
|                                                                                          | v2002,FILES\SYSTEM\EXTRACT.exe v2002,                                                                          |  |
|                                                                                          | FILES\SYSTEM\MLANG.DAT                                                                                         |  |
|                                                                                          | v2002,FILES\SYSTEM\MLANG.DLL<br>5.0.2919.6304,FILES\SYSTEM\MSXML.DLL 5.0.2919.6303,                            |  |
|                                                                                          | FILES\SYSTEM\T2EMBED.DLL,0.2.0.69,FILES\WINDOWS\HE                                                             |  |
|                                                                                          | P\OSP.HLP v2002,IE5\EN\ACTSETUP.cab                                                                            |  |
|                                                                                          | v2002,IE5\EN\ADVAUTH.cab v2002,                                                                                |  |
|                                                                                          | IE5\EN\AOLSUPP.cab v2002,IE5\EN\AXA.cab                                                                        |  |
|                                                                                          | v2002,IE5\EN\AXA2.cab v2002,IE5\EN\AXA3.cab                                                                    |  |
|                                                                                          | v2002,IE5\EN\BRANDING.cab v2002,<br>IE5\EN\DCOM95.exe 4.71.1015.0,IE5\EN\DXDDEX.cab v2002,                     |  |
|                                                                                          | IE5\EN\DXMINI.cab v2002, IE5\EN\FONTCORE.cab v2002,                                                            |  |
|                                                                                          | IE5\EN\FONTSUP.cab v2002,IE5\EN\FPESETUP.cab v2002,                                                            |  |
|                                                                                          | IE5\EN\GSETUP95.cab v2002,IE5\EN\GSETUPNT.cab v2002,                                                           |  |
|                                                                                          | IE5\EN\HELPCONT.cab v2002,IE5\EN\HHUPD.cab v2002,                                                              |  |
|                                                                                          | IE5\EN\ICW.cab v2002,IE5\EN\ICWCON.cab v2002,                                                                  |  |
|                                                                                          | IE5\EN\IE4MFC40.cab v2002,IE5\EN\IE4SHL95.cab v2002,                                                           |  |
|                                                                                          | IE5\EN\IE4SHLNT.cab v2002,IE5\EN\IE5COMP.exe   5.0.2919.6307                                                   |  |
|                                                                                          | IE5\EN\IE5SETUP.exe 5.0.2919.6307,IE5\EN\IECIF.cab v2002                                                       |  |
|                                                                                          | IE5\EN\IEDATA.cab v2002,IE5\EN\IEDATAJA.cab v2002,                                                             |  |
|                                                                                          | IE5\EN\IELPKAD.cab v2002,IE5\EN\IELPKAR.cab v2002,                                                             |  |
|                                                                                          | IE5\EN\IELPKIW.cab v2002,IE5\EN\IELPKJA.cab v2002,                                                             |  |
|                                                                                          | IE5\EN\IELPKKO.cab. v2002,IE5\EN\IELPKPE.cab v2002,                                                            |  |
|                                                                                          | IE5\EN\IELPKTH.cab v2002,IE5\EN\IELPKVI.cab v2002,<br>  IE5\EN\IELPKZHC.cab v2002,IE5\EN\IELPKZHT.cab v2002,   |  |
|                                                                                          | IE5\EN\IENT S1.cab v2002,IE5\EN\IENT S2.cab v2002,                                                             |  |
|                                                                                          | IE5\EN\IENT_S3.cab v2002,IE5\EN\IENT_S4.cab v2002,                                                             |  |
|                                                                                          | IE5\EN\IENT_S5.cab v2002,IE5\EN\IESETUP.INI v2002,                                                             |  |
|                                                                                          | IE5\EN\IE_EXTRA.cab v2002,IE5\EN\IE_S1.cab v2002,                                                              |  |
|                                                                                          | IE5\EN\IE_S2.cab v2002,IE5\EN\IE_S3.cab v2002,                                                                 |  |
|                                                                                          | IE5\EN\IE_S4.cab v2002,IE5\EN\JAAIME.cab v2002,                                                                |  |
|                                                                                          | IE5\EN\KOAIME.cab v2002,IE5\EN\MAILNEWS.cab v2002, IE5\EN\MDAC IE5.cab v2002,IE5\EN\MOBILE95.cab v2002,        |  |
|                                                                                          | IE5\EN\MOBILENT.cab v2002,IE5\EN\MPCDCS.cab v2002,                                                             |  |
|                                                                                          | IE5\EN\MPLAYER2.cab v2002,IE5\EN\MSN AUTH.cab v2002,                                                           |  |
|                                                                                          | IE5\EN\NM30.cab v2002,IE5\EN\OAINST.exe 4.71.1015.0                                                            |  |
|                                                                                          | IE5\EN\SCAIME.cab v2002,IE5\EN\SETUPNT.cab v2002,                                                              |  |
|                                                                                          | IE5\EN\SETUPW95.cab v2002,IE5\EN\SWDIR.cab v2002,                                                              |  |
|                                                                                          | IE5\EN\SWFLASH.cab v2002,IE5\EN\TCAIME.cab v2002,                                                              |  |

|                                                          | IE5\EN\TS95.cab v2002,IE5\EN\TSNT.cab v2002,                                     |
|----------------------------------------------------------|----------------------------------------------------------------------------------|
|                                                          | IE5\EN\USP10.cab v2002,IE5\EN\VBSCRIPT.cab v2002,                                |
|                                                          | IE5\EN\VGX.cab v2002,IE5\EN\VMX86_01.cab v2002,                                  |
|                                                          | IE5\EN\VMX86_02.cab v2002,IE5\EN\VRML2C.exe 4.71.1015.0                          |
|                                                          | IE5\EN\WAB.cab v2002,IE5\EN\WEBFLDRS.cab v2002,                                  |
|                                                          | IE5\EN\WPIE5X86.cab v2002,chs.syn 6.1.0.0                                        |
|                                                          | chsrom.DLL 6.1.0.0,eci.DLL 6.1.0.0,enu.syn 6.1.0.0                               |
|                                                          | esm.syn 6.1.0.0,jpn.syn 6.1.0.0,jpnrom.DLL 6.1.0.0                               |
|                                                          | kor.syn 6.1.0.0,korrom.DLL                                                       |
|                                                          | 6.1.0.0,ARIALUNI.TTF,BATANG.TTF                                                  |
|                                                          | MSMINCHO.TTF,PMINGLIU.TTF,sqlxml.MSI c3.0                                        |
|                                                          | xblkld3.DLL 3.30.3457.0,Helper.exe,SqlRun.cab,,SqlRun01.MSl                      |
|                                                          | 1033dotnetfx.exe 1.1.4322.573                                                    |
|                                                          | 1033,dotnetfxSp1.exe 1.0.0.0,dotnetfxSp1.exe 1.0.871.2738                        |
|                                                          | chs.syn v6.1.0.0,chsrom.DLL v6.1.0.0,eci.DLL v6.1.0.0,                           |
|                                                          | enu.syn v6.1.0.0,esm.syn v6.1.0.0,jpn.syn v6.1.0.0,jpnrom.DLL                    |
|                                                          | v6.1.0.0,                                                                        |
|                                                          | kor.syn v6.1.0.0,korrom.DLL v6.1.0.0,chs.syn                                     |
|                                                          | v6.1.0.0,chsrom.DLL v6.1.0.0,                                                    |
|                                                          | eci.DLL v6.1.0.0,enu.syn v6.1.0.0,esm.syn                                        |
|                                                          | v6.1.0.0,FTD2XX.DLL v6.1.0.0,                                                    |
|                                                          | ftd2xx.inf v6.1.0.0,ftdi_d2xx.DLL v6.1.0.0,jpn.syn                               |
|                                                          | v6.1.0.0,jpnrom.DLL v6.1.0.0,kor.syn v6.1.0.0,korrom.DLL                         |
|                                                          | v6.1.0.0,Microsoft.WindowsCE.Forms.DLL v1.0.2268.0,                              |
|                                                          | MSCORLIB.DLL v1.0.2268.0,regflush.exe                                            |
|                                                          | System.DATa.Common.DLL                                                           |
|                                                          | 1.0.2268.0,ICSharpCode.SharpZipLib.DLL 0.85.1.271,New Text                       |
|                                                          | Document.txt 0.85.1.271,SharpZipLib_0855_Bin[1].zip                              |
|                                                          | 0.85.1.271,cabwiz.ddf,Cabwiz.exe 3.1.0.9386,CFResGen.exe                         |
|                                                          | 1.0.4128.0,                                                                      |
|                                                          | Makecab.exe, unzip.exe 5.52,                                                     |
|                                                          | WinCEPB50-060430-2006M04-Armv4I.msi V5.0,WinCEPB50-                              |
|                                                          | 060831-2006M08-Armv4I.msi V5.0,WinCEPB50-060228-                                 |
|                                                          | 2006M02-Armv4I.msi V5.0,WinCEPB50-060131-2006M01-                                |
|                                                          | Armv4l.msi V5.0,WinCEPB50-060731-2006M07-Armv4l.msi                              |
|                                                          | V5.0,WinCEPB50-060630-2006M06-Armv4I.msi                                         |
|                                                          | V5.0,WinCEPB50-060331-2006M03-Armv4l.msi V5.0,                                   |
|                                                          | WinCEPB50-060531-2006M05-Armv4I.msi V5.0,WinCEPB50-                              |
|                                                          | 041231-Product-Update-Rollup-Armv4I.msi V5.0,WinCEPB50-                          |
|                                                          | 051231-Product-Update-Rollup-Armv4I.msi V5.0,autoit-v3-                          |
|                                                          | setup.exe 3.3.0.0,                                                               |
|                                                          | ADS_XSCALE_4_2_SDK.msi,                                                          |
|                                                          | DATA.TAG v2.4.6,data1.cab v2.4.6,                                                |
|                                                          | lang.dat v2.4.6,layout.bin v2.4.6,                                               |
|                                                          | os.dat v2.4.6,setup.bmp v2.4.6,<br>SETUP.EXE v2.4.6,SETUP.INI v2.4.6,            |
|                                                          | SETUP.EXE V2.4.6,SETUP.INI V2.4.6,<br>setup.ins v2.4.6,setup.lid v2.4.6,         |
|                                                          | Setup.ins v2.4.6, Setup.ind v2.4.6,<br>  _INST32I.EX_ v2.4.6, _ISDEL.EXE v2.4.6, |
|                                                          | ins1321.eAv2.4.6,_isDeL.eAe_v2.4.6,<br>setup.dll v2.4.6,_sys1.cab v2.4.6,        |
|                                                          | setup.uli v2.4.6,_sys1.cab v2.4.6,<br>user1.cab v2.4.6,evc4sp4.exe v4            |
|                                                          | PL2303.CAT,SER2PL.INF,SER2PL.SYS                                                 |
|                                                          | DISK.INI v7.09,c51util.dll v7.09,TX51TNY.LIB                                     |
|                                                          | v7.09,CONF_TNY.A51 v7.09,DBG_TINY.DSW v7.09,                                     |
|                                                          | GENRTX.BAT v7.09,READ.ME2 v7.09,                                                 |
|                                                          | RIGHT.A51 v7.09,RTX51TNY.A51 v7.09,                                              |
|                                                          | VERS.A51 v7.09                                                                   |
| 3 <sup>rd</sup> Party Source Code (COTS) and Version     | None                                                                             |
| 3 <sup>rd</sup> Party DLLs, Drivers, etc. and Version(s) | None                                                                             |
| Additional file(s) loaded and version(s)                 | None                                                                             |
| Record the disk image software version being used        | Norton GHOST V:11.0                                                              |
| Record the filename of the build environment file        | ESS_AutoMark_PostCots_05222009.hash.txt                                          |
| signature (5.6.1.3) –                                    | 200_/ (dtowart_1 00t00t0_00222000.11d011.txt                                     |
| Record the filename of the build environment disk        | ESS_AutoMark_PostCots_05222009.GHO                                               |
| image —                                                  | 200_/\diolylanc_i 03\00\03_00222003.0110                                         |
| ago                                                      | I .                                                                              |

| Verify (by signature) the build environment file signature (5.6.1.3)                                    | Sridevi Jakileti                                                                                                    |  |
|----------------------------------------------------------------------------------------------------|----------------------------------------------------------------------------------------------------|--|
| Loading Source Code (5.6.2)                                                                             |                                                                                                    |  |
| Record the file signature of the source code (5.6.2.1)                                                  | see table of source code, above                                                                                                    |  |
| ,                                                                                                    |                                                                                                    |  |
|                                                                                                    |                                                                                                    |  |
| Verify (by signature) that each file signature of the                                                   | Sridevi Jakileti                                                                                                    |  |
| source code loaded matches as documented above                                                          |                                                                                                    |  |
| (5.6.2.1)  Method of Build Witness                                                                      | Trusted Build                                                                                                    |  |
| Record the combined source code and pre-build                                                           | ESS_AutoMark_PreBuild_05272009.hash.txt                                                                                                    |  |
| environment file signature (5.6.2.2)                                                                    | 200_7 tatomant_1 Tobalia_00272000.flaofi.txt                                                                                                    |  |
| Record the combined source code and pre-build                                                           | ESS_AutoMark_PreBuild_05272009.hash.txt                                                                                                    |  |
| environment disk image (5.6.2.3)                                                                        |                                                                                                    |  |
| Record the Final Build Version – Unique Identifier                                                      | AIMS1.3.157                                                                                                    |  |
| Certification Application Number (if applicable)                                                        | VAT1.3.2906<br>ESS0701                                                                                                    |  |
| Document during the Build Witness:                                                                      | 200000                                                                                                    |  |
| Date / Time Build Initiated                                                                             | 05/21/2009 1.35pm                                                                                                    |  |
| Compiler and Version                                                                                    | See build tools and versions                                                                                                    |  |
| Application Name                                                                                        | AIMS                                                                                                    |  |
|                                                                                                    | VAT                                                                                                    |  |
| Application Version Order                                                                               | AIMS1.3.157<br>VAT1.3.2906                                                                                                    |  |
| Obtain Names and Signatures of all persons present                                                      | OK                                                                                                    |  |
| during build (record below)                                                                             | - Cit                                                                                                    |  |
| Issue(s) and Resolution(s)                                                                              | No Issues                                                                                                    |  |
| Document at Completion of the Build Witness:                                                            |                                                                                                    |  |
| Record the disk image of the final build (5.7.3)                                                        | ESS_AutoMark_PostBuild_05272009.GHO                                                                                                    |  |
| Record file signature of the final build (5.6.3.1)                                                      | ESS_AutoMark_PostBuild_05272009.hash.txt                                                                                                    |  |
| Record the type of unalterable storage media being used for installation disk(s) (i.e., CD) – (5.6.3.2) | CD and CF cards on VAT                                                                                                    |  |
| Record each piece of media that is part of the                                                          | VAT full 1.3.2906(CF card for VAT machine)05/27/2009                                                                                                    |  |
| installation disk (each must have a unique identifier)                                                  | VAT upgrade 1.3.2906(CF card for VAT machine) 05/27/2009                                                                                                    |  |
| (5.6.3.2, 5.7.5)                                                                                        | CD:ESS VAT Hardware 1.3.2906 TB05/27/2009 CD:ES&S AIMS & AIMS preview1.3.157 and 1.3.2906 TB                                                                                                    |  |
|                                                                                                    | 05/27/2009                                                                                                    |  |
|                                                                                                    | AIMS_TBINSTALLS05212009.hash.txt                                                                                                    |  |
| Record the file signature of the installation disk(s). (5.6.3.3, 5.7.5) (include in below archive)      | ESS_AutoMark_PostBuild_05272009.GHO                                                                                                    |  |
| Record the type of unalterable storage media being                                                      | T9 hard Drive backed up on T8 (Pending Burning DVD or CD)                                                                                                    |  |
| used for pre-build and post-build archive disk (i.e., CD)                                               | final burn to unalterable media is pending the EAC Initial                                                                                                    |  |
|                                                                                                    | Decision To (P. 11 P. 12 P. 12 P. 13 P. 14 P. 15 P. 15 |  |
| Record each piece of media that is part of the pre-build                                                | T9 hard Drive backed up on T8 (Pending Burning DVD or CD)                                                                                                    |  |
| and post-build archive disks (each must have a unique identifier) (5.6.2.4, 5.7.2, 5.7.3)               | final burn to unalterable media is pending the EAC Initial Decision                                                                                                    |  |
| Explanation of any significant differences observed                                                     | According to the documentation stating CD labeled with ADA                                                                                                    |  |
| , , . , . , . ,                                                                                         | Applications and Files(Need to change the documentation), but                                                                                                    |  |
|                                                                                                    | we used in the Build was Trusted COTS 1 CD                                                                                                    |  |
|                                                                                                    | From Trusted COTS1 CD copied the unzip.exe to C:\. This is not                                                                                                    |  |
| Build Witnesses): Hard copies of the witness signatures ar                                              | documented in a right place.                                                                                                    |  |

iBeta: Sridevi Jakileti 5/27/2009 ES&S: Rhoda Fox 5/27/2009

## 7.7.4 Witness of the Trusted Build DS200 Ancillary Devices (PowermanagementMsp430 1.2.0.1 &Scanner C8051 2.11.0.1)

| Application/ Component  | Version   | Language | File Signature                          |
|-------------------------|-----------|----------|-----------------------------------------|
| Power Management_MSP430 | 1.2.0.1a  | С        | DS200AncillaryInputTB_05282009.hash.txt |
| Scanner_C8051           | 2.11.0.1a | С        | DS200AncillaryInputTB_05282009.hash.txt |

| Document Prior to the Build Witness:                                                                                                    |                                                                                                    |  |  |
|----------------------------------------------------------------------------------------------------|----------------------------------------------------------------------------------------------------|--|--|
| Vendor Name                                                                                                    | ES&S                                                                                                    |  |  |
| Vendor Consultant(s) (5.6)                                                                                                    | Dave Herrera                                                                                                    |  |  |
| Witness Name (5.6)                                                                                                    | Sridevi Jakileti                                                                                                    |  |  |
| Witness Title                                                                                                    | Trusted Builder                                                                                                    |  |  |
| Vendor Build Document(s) used and version(s)                                                                                                    | WinXPwithSP3-DellOptiplexGX520_INST_2009.03.31.pdf IAREmbeddedWorkbench3.40_INST_2009.04.20.pdf KeiluVision3DevelopmentTools4.2007_INST_2009.04.20.pdf CypressEZ USBReferenceDesignKit2.31_INST_2009.04.20.pdf DS200AncillaryDevices_BECI_3.2.0.0_2009.05.05.pdf                                                                                                    |  |  |
| Equipment Used                                                                                                    | DellOptipllexGX520                                                                                                    |  |  |
| iBeta COTS used to clean the build environment disk (name and version) (5.6.1.1)                                                                                       | Active KillDisk for DOS V:4.1 Build 2380                                                                                                    |  |  |
| iBeta COTS used to generate HASH file signatures (name and version)                                                                                                    | Mares Hash Ver. 07.08.10.07.12                                                                                                    |  |  |
| Construct the build environment (5.6.1.2)                                                                                                    |                                                                                                    |  |  |
| Verify (by signature) that the build environment is isolated and controlled by iBeta                                                                                   | Sridevi Jakilet                                                                                                    |  |  |
| Witness attests to verifying that the source code being built is the source code provided by iBeta                                                                     | Dave Herrera                                                                                                    |  |  |
| Vendor CM Tool and version                                                                                                    | Listed in TDP document: Unity 3.2.0.0 Source Code Repository & Version                                                                                                    |  |  |
| Build Environment Operating System                                                                                                    | Windows XP Professional Version 2002 Service Pack 3                                                                                                    |  |  |
| Build tool(s) and version(s)                                                                                                    | Keil µVision3 Development Tools Cypress CY4611 EZ-USB FX2 Reference Design Kit IAR Embedded Workbench EW430                                                                                                    |  |  |
| 3 <sup>rd</sup> Party Libraries and Version                                                                                                    | None                                                                                                    |  |  |
| 3 <sup>rd</sup> Party Source Code (COTS) and Version                                                                                                    | None                                                                                                    |  |  |
| 3 <sup>rd</sup> Party DLLs, Drivers, etc. and Version(s)                                                                                                    | None                                                                                                    |  |  |
| Additional file(s) loaded and version(s)                                                                                                    | Build scripts(unzip.exe, TB-3_CreateExecutables.bat, TB-2_LoadSourceCode.bat, TB-0_CheckInputMedium.bat, ESSSourceFileList.txt, ESSScriptsFileList.txt, BuildScripts.ini, TB-2_LSC-2_ScannerBoard.bat, TB-2_LSC-1_PowerManagementBoard.bat, TB-2_LSC-0.2_MakeDirectories.bat, TB-2_LSC-0.1_SetEnvironmentVariables.bat, TB-3_CE-0.01_SetEnvironmentVariables.bat, TB-3_CE-1.01_PowerManagementMsp430.bat, TB-3_CE-1.02_ScannerC8051.bat, TB-0_CIM-0_SetEnvironmentVariables.bat) |  |  |
| Record the disk image software version being used                                                                                                    | Notron GHOST V:11.0                                                                                                    |  |  |
| Record the filename of the build environment file signature (5.6.1.3) –                                                                                                | DS200Ancillary_PostCots_05282009.hash.txt                                                                                                    |  |  |
| Record the filename of the build environment disk image –                                                                                                    | DS200Ancillary_PostCots_05282009.GHO                                                                                                    |  |  |
| Verify (by signature) the build environment file signature (5.6.1.3)                                                                                                   | Ok                                                                                                    |  |  |
| Loading Source Code (5.6.2)                                                                                                    |                                                                                                    |  |  |
| Record the file signature of the source code (5.6.2.1)  Verify (by signature) that each file signature of the source code loaded matches as documented above (5.6.2.1) | See table of source code, above Ok                                                                                                    |  |  |
| Method of Build Witness                                                                                                    | Trusted Build                                                                                                    |  |  |
| Record the combined source code and pre-build environment file signature (5.6.2.2)                                                                                     | DS200Ancillary_PreBuild_05282009.hash.txt                                                                                                    |  |  |
| Record the combined source code and pre-build environment disk image (5.6.2.3)                                                                                         | DS200Ancillary_PreBuild_05282009.GHO                                                                                                    |  |  |
| Record the Final Build Version – Unique Identifier                                                                                                    | PowermanagementMsp430 1.2.0.1<br>Scanner C8051 2.11.0.1                                                                                                    |  |  |
| Certification Application Number (if applicable)                                                                                                    | ESS0701                                                                                                    |  |  |
| Document during the Build Witness:  Date / Time Build Initiated                                                                                                    | 5/28/2009 10.00am                                                                                                    |  |  |
|                                                                                                    |                                                                                                    |  |  |

| Compiler and Version                                      | See Build tools and versions                                      |  |  |
|-----------------------------------------------------------|-------------------------------------------------------------------|--|--|
| Application Name                                          | DS200ancillary Devices (Power management and Scanner)             |  |  |
| Application Version Order                                 | PowermanagementMsp430 1.2.0.1                                     |  |  |
|                                                           | Scanner C8051 2.11.0.1                                            |  |  |
| Obtain Names and Signatures of all persons present        | Sridevi Jakileti                                                  |  |  |
| during build (record below)                               | Dave Herrera                                                      |  |  |
| Issue(s) and Resolution(s)                                | No Issues                                                         |  |  |
| Document at Completion of the Build Witness:              |                                                                   |  |  |
| Record the disk image of the final build (5.7.3)          | DS200Ancillary_PostBuild_05282009.hash.txt                        |  |  |
| Record file signature of the final build (5.6.3.1)        | DS200Ancillary_PostBuild_05282009.GHO                             |  |  |
| Record the type of unalterable storage media being        | CD                                                                |  |  |
| used for installation disk(s) (i.e., CD) - (5.6.3.2)      |                                                                   |  |  |
| Record each piece of media that is part of the            | DS200Ancillary install files are (pmb.hex, fw.iic) input to DS200 |  |  |
| installation disk (each must have a unique identifier)    | firmware build                                                    |  |  |
| (5.6.3.2, 5.7.5)                                          |                                                                   |  |  |
| Record the file signature of the installation disk(s).    | ESS_DS200Ancillary_TBInstall05282009.hash.txt                     |  |  |
| (5.6.3.3, 5.7.5) (include in below archive)               |                                                                   |  |  |
| Record the type of unalterable storage media being        | T9 hard Drive backed up on T8 (Pending Burning DVD or CD)         |  |  |
| used for pre-build and post-build archive disk (i.e., CD) | final burn to unalterable media is pending the EAC Initial        |  |  |
| _                                                         | Decision                                                          |  |  |
| Record each piece of media that is part of the pre-build  | T9 hard Drive backed up on T8 (Pending Burning DVD or CD)         |  |  |
| archive disk (each must have a unique identifier)         | final burn to unalterable media is pending the EAC Initial        |  |  |
| (5.6.2.4, 5.7.2, 5.7.3)                                   | Decision                                                          |  |  |
| Explanation of any significant differences observed       | No differences                                                    |  |  |

Sridevi Jakileti 5/29/2009

ES&S Dave Herrera 5/29/2009

### 7.7.5 Witness of the Trusted Build DS200 v.1.3.10.0

| Application/ Component | Version   | Language | File Signature                         |
|------------------------|-----------|----------|----------------------------------------|
| DS200                  | 1.3.10.0a | C/C++    | DS200FirmwareInputTB_05302009.hash.txt |

| Document Prior to the Build Witness:                                                               |                                                                                                    |
|----------------------------------------------------------------------------------------------------|----------------------------------------------------------------------------------------------------|
| Vendor Name                                                                                        | ES&S                                                                                                    |
| Vendor Consultant(s) (5.6)                                                                         | Dave Herrera                                                                                                    |
| Witness Name (5.6)                                                                                 | Sridevi Jakileti                                                                                                    |
| Witness Title                                                                                      | Trusted Builder                                                                                                    |
| Vendor Build Document(s) used and version(s)                                                       | DS200Firmware_BECI_v1.3.10.0_2009.06.25.pdf DS200Firmware_PreBuildTaskList_3.2.0.0_2009.06.25.pdf DS200Firmware_BECI_3.2.0.0_2009.06.25.pdf |
| Equipment Used                                                                                     | Dell Precision 670                                                                                                    |
| iBeta COTS used to clean the build environment disk (name and version) (5.6.1.1)                   | Restored from the DS200 TOS PostBuild(DS200TOS_PostBuild_05302009.GHO) as a Build environment for DS200 Firmware                            |
| iBeta COTS used to generate HASH file signatures (name and version)                                | Mares Hash Ver. 07.08.10.07.12                                                                                                    |
| Construct the build environment (5.6.1.2)                                                          |                                                                                                    |
| Verify (by signature) that the build environment is isolated and controlled by iBeta               | Sridevi Jakileti                                                                                                    |
| Witness attests to verifying that the source code being built is the source code provided by iBeta | Dave Herrera                                                                                                    |
| Vendor CM Tool and version                                                                         | Listed in TDP document: Unity 3.2.0.0 Source Code Repository & Version                                                                      |
| Build tool(s) and version(s)                                                                       | Linux From Scratch 6.25                                                                                                    |
| Build Environment Operating System                                                                 | Linux operating system 6.25                                                                                                    |
| 3 <sup>rd</sup> Party Libraries and Version                                                        | See DS200TOS Trusted Build Doc 3 <sup>rd</sup> Party Libraries and versions                                                                 |
| 3 <sup>rd</sup> Party Source Code (COTS) and Version                                               | None                                                                                                    |

| Additional file(s) loaded and version(s)  BuildScripts(BuildFirmware1 sh, BuildFirmware2 sh, PersionAumbers xtt), PMB hex and fw ic these are coming from DS200AncillaryDevices trusted Build Notron GHOST V:11.0  Record the filename of the build environment file signature (5.6.1.3)  Record the filename of the build environment disk image –  Verify (by signature) the build environment file signature (5.6.1.3)  Loading Source Code (5.6.2)  Record the file signature of the source code (5.6.2.1)  Verify (by signature) that each file signature of the source code loaded matches as documented above (5.6.2.1)  Method of Build Witness  Record the file signature (5.6.2.2)  Record the formbined source code and pre-build environment file signature (5.6.2.2)  Record the formbined source code and pre-build environment file signature (5.6.2.2)  Record the final Build Version — Unique Identifier Ds200 Firmware PreBuild_06252009.hashl  Posument during the Build Witness:  Date / Time Build Initiated  6/25/2009 7.40am  Document during the Build Witness  Record the disk image of the final build (5.7.3)  Record the disk image of the final build (5.6.3.1)  Record the disk image of the final build (5.6.3.1)  Record the signature of the Build Witness  Record the file signature of the signature of the source code and pre-build environment file signature of the signature of the final build (5.6.3.1)  Record the file signature of the signature of the signature of the final build (5.6.3.1)  Record the file signature of the signature of the  | 3 <sup>rd</sup> Party DLLs, Drivers, etc. and Version(s)                  | See in DS200TOS 3 <sup>rd</sup> party Drivers, etc. and versions                     |  |  |
|----------------------------------------------------------------------------------------------------|---------------------------------------------------------------------------|--------------------------------------------------------------------------------------|--|--|
| Record the filsk image software version being used Record the filename of the build environment file signature (5.6.1.3) – Record the filename of the build environment disk image – Verify (by signature) the build environment disk image – Verify (by signature) the build environment file signature (5.6.1.3) – Record the filename of the build environment file signature (5.6.1.3) – Record the file signature of the source code (5.6.2.1)  Verify (by signature) that each file signature of the source code loaded matches as documented above (5.6.2.1)  Method of Build Witness Record the combined source code and pre-build environment file signature (5.6.2.2)  Record the file signature (5.6.2.2)  Record the file signature (5.6.2.2)  Record the file signature (5.6.2.2)  Record the file signature (5.6.2.2)  Record the file signature (5.6.2.2)  Record the file signature (5.6.2.2)  Document during the Build Witness:  Date / Time Build Initiated  Gozean (6.6.2.3)  Application Name  Application Name  Application Name  Application Name  Application Name  Application Name  Application Name  Application Version Order  Obtain Names and Signatures of all persons present uning build (fecord below)  Bocument at Completion of the Build Witness  Record the disk image of the final build (5.7.3)  Record the file signature of the Build Witness  Record the disk image of the final build (5.6.3.1)  Record the signature of the source code and pre-build environment disk image of the final build (5.6.3.1)  Record the file signature of the build witness  Record the signature of the source code and pre-build environment disk image of the final build (5.6.3.1)  Record the disk image of the final build (5.6.3.1)  Record the signature of the source code and pre-build environment disk image of the final build (5.6.3.2)  Record the signature of the source code and pre-build environment disk (seach must have a unique identifier)  (5.6.3.3, 5.7.5) (include in below archive)  Record the signature of the signature of the installation disk (seach must have a | Additional file(s) loaded and version(s)                                  | BuildFirmware3.sh, VersionNumbers.txt), PMB.hex and fw.iic                           |  |  |
| Restord the filename of the build environment disk image — Restord from the DS200 TOS postBuild(DS200TOS, PostBuild(DS200TOS, PostBuild(DS200P, ABBUILD(DS200TOS, PostBuild(DS200P, ABBUILD(DS200P, ABBUILD(DS200P | Record the disk image software version being used                         |                                                                                      |  |  |
| PostBuild(DS200TOS_PostBuild_05302099.GHO) as a Build environment for DS200 Firmware   Verify (by signature) the build environment file signature (5.6.1.3)                                                                                                    | signature (5.6.1.3) –                                                     |                                                                                      |  |  |
| Signature (5.6.1.3)                                                                                                    | image -                                                                   | PostBuild(DS200TOS_PostBuild_05302009.GHO) as a Build environment for DS200 Firmware |  |  |
| Record the file signature of the source code (5.6.2.1)  Verify (by signature) that each file signature of the source code loaded matches as documented above (5.6.2.1)  Method of Build Witness  Record the combined source code and pre-build environment file signature (5.6.2.2)  Record the combined source code and pre-build environment file signature (5.6.2.2)  Record the combined source code and pre-build environment file signature (5.6.2.2)  Record the combined source code and pre-build environment file signature (5.6.2.2)  Record the Final Build Version - Unique Identifier  Certification Application Number (if applicable)  Document during the Build Witness:  Date / Time Build Initiated  6/25/2009 7.40am  Compiler and Version  Application Version Order  Obtain Name  Application Version Order  Obtain Names and Signatures of all persons present during build (record below)  Issue(s) and Resolution(s)  No Issues  Record the disk image of the final build (5.7.3)  Record the type of unalterable storage media being used for installation disk (s) (i.e., CD) – (5.6.3.2)  Record the file signature of the installation disk (s) (i.e., CD) – (5.6.3.2)  Record deach piece of media that is part of the installation disk (each must have a unique identifier)  (5.6.3.2, 5.7.5) (include in below archive)  Record each piece of media that is part of the pre-build archive disk (each must have a unique identifier)  (5.6.3.2, 5.7.5) (include in below archive)  Record each piece of media that is part of the pre-build archive disk (each must have a unique identifier)  (5.6.3.2, 5.7.5) (include in below archive)  Record each piece of media that is part of the pre-build archive disk (each must have a unique identifier)  (5.6.3.2, 5.7.5) (include in below archive)  Record each piece of media that is part of the pre-build archive disk (each must have a unique identifier)  (5.6.3.2, 5.7.5) (include in below archive)  Record deach piece of media that is part of the pre-build archive disk (each must have a unique identifier)  (5.6.3.2, 5.7.5) (i | signature (5.6.1.3)                                                       | Sridevi Jakileti                                                                     |  |  |
| Verify (by signature) that each file signature of the source code loaded matches as documented above (5.6.2.1)  Method of Build Witness  Record the combined source code and pre-build environment file signature (5.6.2.2)  Record the combined source code and pre-build environment file signature (5.6.2.3)  Record the Final Build Version – Unique Identifier  Certification Application Number (if applicable)  Date / Time Build Initiated  Compiler and Version  Document during the Build Witness:  Date / Time Build Initiated  Compiler and Version  Application Name  Discouding Signatures of all persons present during build (record below)  Application Version of the Build Witness  Record the disk image of the final build (5.7.3)  Record the type of unalterable storage media being used for installation disk (each must have a unique identifier)  (5.6.3.2, 5.7.5)  Record the tipe of unalterable storage media being used for pre-build and post-build archive disk (each must have a unique identifier)  Record each piece of media that is part of the pre-build archive disk (each must have a unique identifier)  Record each piece of media that is part of the pre-build archive disk (each must have a unique identifier)  Record each piece of media that is part of the pre-build archive disk (each must have a unique identifier)  Record each piece of media that is part of the pre-build archive disk (each must have a unique identifier)  Record each piece of media that is part of the pre-build archive disk (each must have a unique identifier)  Record each piece of media that is part of the pre-build archive disk (each must have a unique identifier)  Record each piece of media that is part of the pre-build archive disk (each must have a unique identifier)  Record each piece of media that is part of the pre-build archive disk (each must have a unique identifier)                                                                                                    | Loading Source Code (5.6.2)                                               |                                                                                      |  |  |
| source code loaded matches as documented above (5.6.2.1)  Record the combined source code and pre-build environment file signature (5.6.2.2)  Record the combined source code and pre-build environment file signature (5.6.2.2)  Record the combined source code and pre-build environment file signature (5.6.2.2)  Record the Emal Build Version – Unique Identifier  Certification Application Number (if applicable)  Document during the Build Witness:  Date / Time Build Initiated  Compiler and Version  Application Name  Application Version Order  Obtain Names and Signatures of all persons present during build (record below)  Document at Completion of the Build Witness  Record the disk image of the final build (5.7.3)  Record the disk image of the final build (5.7.3)  Record the ginal build (5.6.3.1)  Record the file signature of the final build (5.6.3.2)  Record the type of unalterable storage media being used for installation disk(s) (i.e., CD) – (5.6.3.2)  Record the type of unalterable storage media being used for pre-build and post-build archive disk (i.e., CD)  Record the type of unalterable storage media being used for pre-build and post-build archive disk (i.e., CD)  Record each piece of media that is part of the pre-build archive disk (each must have a unique identifier) (5.6.3.3, 5.7.5) (include in below archive)  Record each piece of media that is part of the pre-build archive disk (each must have a unique identifier)  (5.6.2.4, 5.7.2, 5.7.3)  Record each piece of media that is part of the pre-build archive disk (each must have a unique identifier)  (5.6.2.4, 5.7.2, 5.7.3)  Record each piece of media that is part of the pre-build archive disk (each must have a unique identifier)  (5.6.2.4, 5.7.2, 5.7.3)  Record each piece of media that is part of the pre-build archive disk (each must have a unique identifier)  (5.6.2.4, 5.7.2, 5.7.3)  Record each piece of media that is part of the pre-build archive disk (each must have a unique identifier)                                                                          | Record the file signature of the source code (5.6.2.1)                    | see table of source code, above                                                      |  |  |
| Record the combined source code and pre-build environment file signature (5.6.2.2)  Record the combined source code and pre-build environment disk image (5.6.2.3)  Record the Final Build Version – Unique Identifier  Certification Application Number (if applicable)  Ds200_1.3.10.0  Document during the Build Witness:  Date / Time Build Initiated  Compiler and Version  Application Name  Application Name  Application Version Order  Obtain Names and Signatures of all persons present during build (record below)  Issue(s) and Resolution(s)  Document at Completion of the Build Witness  Record the disk image of the final build (5.6.3.1)  Record the type of unalterable storage media being used for installation disk (s). (i.e., CD) – (5.6.3.2)  Record each piece of media that is part of the pre-build archive disk (seach must have a unique identifier) (5.6.3.4, 5.7.3)  Record each piece of media that is part of the pre-build archive disk (seach must have a unique identifier) (5.6.2.4, 5.7.2, 5.7.3)  Record each piece of media that is part of the pre-build archive disk (seach must have a unique identifier) (5.6.2.4, 5.7.2, 5.7.3)  Record each piece of media that is part of the pre-build archive disk (seach must have a unique identifier) (5.6.2.4, 5.7.2, 5.7.3)                                                                                                    | source code loaded matches as documented above (5.6.2.1)                  |                                                                                      |  |  |
| environment file signature (5.6.2.2)  Record the combined source code and pre-build environment disk image (5.6.2.3)  Record the Final Build Version – Unique Identifier  Certification Application Number (if applicable)  Document during the Build Witness:  Date / Time Build Initiated  Compiler and Version  Application Name  Application Name  Application Version Order  Obtain Names and Signatures of all persons present during build (record below)  Issue(s) and Resolution(s)  Document at Completion of the Build Witness  Record the disk image of the final build (5.6.3.1)  Record the type of unalterable storage media being used for installation disk (s) (i.e., CD) – (5.6.3.2)  Record teach piece of media that is part of the pre-build archive disk (i.e., CD)  Record each piece of media that is part of the pre-build archive disk (each must have a unique identifier)  (5.6.2.4, 5.7.2, 5.7.3)                                                                                                    |                                                                           |                                                                                      |  |  |
| environment disk image (5.6.2.3) Record the Final Build Version – Unique Identifier  Ds200_1.3.10.0  Document during the Build Witness:  Date / Time Build Initiated  6/25/2009 7.40am  Compiler and Version  GCC-4.0.3 (GNU Compiler Collection). This compiler is part of the LFS (Linux From Scratch) 6.2-5 Live CD  Application Name  Application Name  Ds200  Application Version Order  Obtain Names and Signatures of all persons present during build (record below)  Issue(s) and Resolution(s)  Document at Completion of the Build Witness  Record the disk image of the final build (5.7.3)  Record file signature of the final build (5.6.3.1)  Record the type of unalterable storage media being used for installation disk (so. (c.e., CD) – (5.6.3.2)  (5.6.3.2, 5.7.5)  Record the type of unalterable storage media being used for pre-build and post-build archive disk (i.e., CD)  Record the type of unalterable storage media being used for pre-build and post-build archive disk (i.e., CD)  Record the type of unalterable storage media being used for pre-build and post-build archive disk (i.e., CD)  Record the type of unalterable storage media being used for pre-build and post-build archive disk (i.e., CD)  Record the type of unalterable storage media being used for pre-build and post-build archive disk (i.e., CD)  Record the type of unalterable storage media being used for pre-build and post-build archive disk (i.e., CD)  Record the type of unalterable storage media being used for pre-build and post-build archive disk (i.e., CD)  Record the type of unalterable storage media being used for pre-build and post-build archive disk (i.e., CD)  Ta hard Drive (Pending Burning DVD or CD) final burn to unalterable media is pending the EAC Initial Decision (5.6.2.4, 5.7.2, 5.7.3)                                                                                                    | environment file signature (5.6.2.2)                                      |                                                                                      |  |  |
| Decument during the Build Witness:  Date / Time Build Initiated  Compiler and Version  Application Name  Application Version Order  Obtain Names and Signatures of all persons present during build (record below)  Issue(s) and Resolution(s)  Decument at Completion of the Build Witness  Record the disk image of the final build (5.6.3.1)  Record the type of unalterable storage media being used for pre-build and post-build archive disk (each must have a unique identifier)  Record each piece of media that is part of the pre-build archive disk (each must have a unique identifier)  (5.6.3.2, 5.7.3)  Record each piece of media that is part of the pre-build archive disk (each must have a unique identifier)  (5.6.2.4, 5.7.2, 5.7.3)  Record each piece of media that is part of the pre-build archive disk (each must have a unique identifier)  (5.6.2.4, 5.7.2, 5.7.3)                                                                                                    | environment disk image (5.6.2.3)                                          |                                                                                      |  |  |
| Date / Time Build Initiated  Compiler and Version  GCC-4.0.3 (GNU Compiler Collection). This compiler is part of the LFS (Linux From Scratch) 6.2-5 Live CD  Application Name  Application Version Order  Obtain Names and Signatures of all persons present during build (record below) Issue(s) and Resolution(s)  Document at Completion of the Build Witness  Record the disk image of the final build (5.7.3)  Record the type of unalterable storage media being used for installation disk (each must have a unique identifier) (5.6.3.2, 5.7.5)  Record the tipe of unalterable storage media being used for pre-build and post-build archive disk (i.e., CD)  Record the type of unalterable storage media being used for pre-build and post-build archive disk (i.e., CD)  Record the type of unalterable storage media being used for pre-build and post-build archive disk (i.e., CD)  Record the type of unalterable storage media being used for pre-build and post-build archive disk (i.e., CD)  Record the type of unalterable storage media being used for pre-build and post-build archive disk (i.e., CD)  Record the type of unalterable storage media being used for pre-build and post-build archive disk (i.e., CD)  Record the type of unalterable storage media being used for pre-build and post-build archive disk (i.e., CD)  Ta hard Drive (Pending Burning DVD or CD) final burn to unalterable media is pending the EAC Initial Decision  Ta hard Drive (Pending Burning DVD or CD) final burn to unalterable media is pending the EAC Initial Decision                                                                                                    | •                                                                         |                                                                                      |  |  |
| Date / Time Build Initiated  Compiler and Version  GCC-4.0.3 (GNU Compiler Collection). This compiler is part of the LFS (Linux From Scratch) 6.2-5 Live CD  Application Name  Application Version Order  Ds200  Application Version Order  Obtain Names and Signatures of all persons present during build (record below)  Issue(s) and Resolution(s)  Pocument at Completion of the Build Witness  Record the disk image of the final build (5.7.3)  Record file signature of the final build (5.6.3.1)  Record the type of unalterable storage media being used for installation disk(s) (i.e., CD) – (5.6.3.2)  Record each piece of media that is part of the installation disk(s). (5.6.3.3, 5.7.5) (include in below archive)  Record the type of unalterable storage media being used for pre-build and post-build archive disk (i.e., CD)  Record the type of unalterable storage media being used for pre-build and post-build archive disk (i.e., CD)  Record the type of unalterable storage media being used for pre-build and post-build archive disk (i.e., CD)  Record each piece of media that is part of the pre-build archive disk (each must have a unique identifier)  (5.6.2.4, 5.7.2, 5.7.3)                                                                                                    |                                                                           | Ds200_1.3.10.0                                                                       |  |  |
| Compiler and Version  GCC-4.0.3 (GNU Compiler Collection). This compiler is part of the LFS (Linux From Scratch) 6.2-5 Live CD  Application Name  Application Version Order  Obtain Names and Signatures of all persons present during build (record below)  Issue(s) and Resolution(s)  Document at Completion of the Build Witness  Record the disk image of the final build (5.7.3)  Record file signature of the final build (5.6.3.1)  Record the type of unalterable storage media being used for installation disk (each must have a unique identifier) (5.6.3.2, 5.7.5)  Record the file signature of the installation disk(s).  (5.6.3.3, 5.7.5) (include in below archive)  Record each piece of media that is part of the used for pre-build and post-build archive disk (i.e., CD)  Record each piece of media that is part of the pre-build archive disk (each must have a unique identifier) (5.6.2.4, 5.7.2, 5.7.3)  Ta hard Drive (Pending Burning DVD or CD) final burn to unalterable media is pending the EAC Initial Decision  Ta hard Drive (Pending Burning DVD or CD) final burn to unalterable media is pending the EAC Initial Decision                                                                                                    |                                                                           |                                                                                      |  |  |
| Application Name  Application Version Order  Obtain Names and Signatures of all persons present during build (record below)  Issue(s) and Resolution(s)  Pocument at Completion of the Build Witness  Record the disk image of the final build (5.7.3)  Record file signature of the final build (5.6.3.1)  Record the type of unalterable storage media being used for pre-build and post-build archive disk (i.e., CD)  Record each piece of media that is part of the pre-build archive disk (each must have a unique identifier)  Record each piece of media that is part of the pre-build archive disk (each must have a unique identifier)  Record each piece of media that is part of the pre-build archive disk (each must have a unique identifier)  Record each piece of media that is part of the pre-build archive disk (each must have a unique identifier)  Record each piece of media that is part of the pre-build archive disk (each must have a unique identifier)  Record each piece of media that is part of the pre-build archive disk (each must have a unique identifier)  Ta hard Drive (Pending Burning DVD or CD) final burn to unalterable media is pending the EAC Initial Decision  Ta hard Drive (Pending Burning DVD or CD) final burn to unalterable media is pending the EAC Initial Decision                                                                                                    | Date / Time Build Initiated                                               | 6/25/2009 7.40am                                                                     |  |  |
| Application Version Order  Obtain Names and Signatures of all persons present during build (record below)  Issue(s) and Resolution(s)  No Issues  Record the disk image of the final build (5.7.3)  Record file signature of the final build (5.6.3.1)  Record the type of unalterable storage media being used for installation disk(s) (i.e., CD) – (5.6.3.2)  Record each piece of media that is part of the installation disk (each must have a unique identifier) (5.6.3.2, 5.7.5)  Record the type of unalterable storage media being used for pre-build and post-build archive disk (i.e., CD)  Record the type of unalterable storage media being used for pre-build archive disk (i.e., CD)  Record the type of unalterable storage media being used for pre-build and post-build archive disk (i.e., CD)  Record each piece of media that is part of the pre-build archive disk (each must have a unique identifier)  (5.6.2.4, 5.7.2, 5.7.3)                                                                                                    | •                                                                         |                                                                                      |  |  |
| Obtain Names and Signatures of all persons present during build (record below)  Issue(s) and Resolution(s)  Record the disk image of the final build (5.6.3.1)  Record file signature of the final build (5.6.3.1)  Record the type of unalterable storage media being used for installation disk (each must have a unique identifier)  (5.6.3.2, 5.7.5)  Record the file signature of the installation disk(s). (5.6.3.3, 5.7.5) (include in below archive)  Record the type of unalterable storage media being used for pre-build and post-build archive disk (i.e., CD)  Record each piece of media that is part of the unalterable storage media being used for pre-build archive disk (each must have a unique identifier)  Record each piece of media that is part of the pre-build archive disk (each must have a unique identifier)  (5.6.2.4, 5.7.2, 5.7.3)  Sridevi Jakileti Dave Herrera  No Issues  DS200Firmware_PostBuild_06252009.hashl  DS200Firmware_PostBuild_06252009.dHO  CF card on DS200 machine  CF card on DS200 for full install(DS200 1.3.10.0 full)  USB on DS200 for upgrade(DS200 1.3.10.0 upgrade)  T8 hard Drive (Pending Burning DVD or CD) final burn to unalterable media is pending the EAC Initial Decision  T8 hard Drive (Pending Burning DVD or CD) final burn to unalterable media is pending the EAC Initial Decision                                                                                                    | Application Name                                                          | DS200                                                                                |  |  |
| during build (record below)  Issue(s) and Resolution(s)  No Issues  Record the disk image of the final build (5.7.3)  Record file signature of the final build (5.6.3.1)  Record the type of unalterable storage media being used for installation disk(s) (i.e., CD) – (5.6.3.2)  Record each piece of media that is part of the installation disk (each must have a unique identifier) (5.6.3.2, 5.7.5)  Record the file signature of the installation disk(s). (5.6.3.3, 5.7.5) (include in below archive)  Record the type of unalterable storage media being used for pre-build and post-build archive disk (i.e., CD)  Record each piece of media that is part of the pre-build archive disk (each must have a unique identifier) (5.6.2.4, 5.7.2, 5.7.3)  DS200Firmware_PostBuild_06252009.hashl  DS200Firmware_PostBuild_06252009.GHO  CF card on DS200 machine  CF card on DS200 for full install(DS200 1.3.10.0 full)  USB on DS200 for upgrade(DS200 1.3.10.0 upgrade)  T8 hard Drive (Pending Burning DVD or CD) final burn to unalterable media is pending the EAC Initial Decision  T8 hard Drive (Pending Burning DVD or CD) final burn to unalterable media is pending the EAC Initial Decision                                                                                                    | Application Version Order                                                 | Ds2001.3.9.0                                                                         |  |  |
| Issue(s) and Resolution(s)  No Issues  Record the disk image of the final build (5.7.3)  Record file signature of the final build (5.6.3.1)  Record the type of unalterable storage media being used for installation disk(s) (i.e., CD) – (5.6.3.2)  Record each piece of media that is part of the installation disk (each must have a unique identifier) (5.6.3.2, 5.7.5)  Record the file signature of the installation disk(s). (5.6.3.3, 5.7.5) (include in below archive)  Record the type of unalterable storage media being used for pre-build and post-build archive disk (i.e., CD)  Record each piece of media that is part of the pre-build archive disk (each must have a unique identifier) (5.6.2.4, 5.7.2, 5.7.3)  No Issues  DS200Firmware_PostBuild_06252009.hashl  DS200Firmware_PostBuild_06252009.GHO  CF card on DS200 machine  CF card on DS200 for full install(DS200 1.3.10.0 full)  T8 hard Drive (Pending Burning DVD or CD) final burn to unalterable media is pending the EAC Initial Decision  T8 hard Drive (Pending Burning DVD or CD) final burn to unalterable media is pending the EAC Initial Decision                                                                                                    |                                                                           |                                                                                      |  |  |
| Record the disk image of the final build (5.7.3)  Record file signature of the final build (5.6.3.1)  Record the type of unalterable storage media being used for installation disk(s) (i.e., CD) – (5.6.3.2)  Record each piece of media that is part of the installation disk (each must have a unique identifier) (5.6.3.2, 5.7.5)  Record the file signature of the installation disk(s). (5.6.3.2, 5.7.5) (include in below archive)  Record the type of unalterable storage media being used for pre-build and post-build archive disk (i.e., CD)  Record each piece of media that is part of the pre-build archive disk (each must have a unique identifier) (5.6.3.4, 5.7.2, 5.7.3)  Ta hard Drive (Pending Burning DVD or CD) final burn to unalterable media is pending the EAC Initial Decision (5.6.2.4, 5.7.2, 5.7.3)                                                                                                    |                                                                           |                                                                                      |  |  |
| Record the disk image of the final build (5.7.3)  Record file signature of the final build (5.6.3.1)  Record the type of unalterable storage media being used for installation disk(s) (i.e., CD) – (5.6.3.2)  Record each piece of media that is part of the installation disk (each must have a unique identifier) (5.6.3.2, 5.7.5)  Record the file signature of the installation disk(s). (5.6.3.3, 5.7.5) (include in below archive)  Record the type of unalterable storage media being used for pre-build and post-build archive disk (i.e., CD)  Record each piece of media that is part of the pre-build archive disk (each must have a unique identifier) (5.6.2.4, 5.7.2, 5.7.3)  Table 10 DS200 Firmware_PostBuild_06252009.GHO  CF card on DS200 machine  CF card on DS200 for full install(DS200 1.3.10.0 full)  USB on DS200 for upgrade(DS200 1.3.10.0 upgrade)  Table 11 Table 12 Table 12 Table 13 Table 13 Table 13 Table 13 Table 14 Table 14 Table 14 Table 14 Table 14 Table 14 Table 14 Table 15 Table 14 Table 15 Table 14 Table 15 Table 15 Table 16 Table 16  | · · · · · · · · · · · · · · · · · · ·                                     | No issues                                                                            |  |  |
| Record file signature of the final build (5.6.3.1)  Record the type of unalterable storage media being used for installation disk(s) (i.e., CD) – (5.6.3.2)  Record each piece of media that is part of the installation disk (each must have a unique identifier) (5.6.3.2, 5.7.5)  Record the file signature of the installation disk(s). (5.6.3.3, 5.7.5) (include in below archive)  Record the type of unalterable storage media being used for pre-build and post-build archive disk (i.e., CD)  Record each piece of media that is part of the pre-build archive disk (each must have a unique identifier) (5.6.2.4, 5.7.2, 5.7.3)  DS200Firmware_PostBuild_06252009.GHO  CF card on DS200 for full install(DS200 1.3.10.0 full)  USB on DS200 for upgrade(DS200 1.3.10.0 upgrade)  T8 hard Drive (Pending Burning DVD or CD) final burn to unalterable media is pending the EAC Initial Decision (5.6.2.4, 5.7.2, 5.7.3)                                                                                                    |                                                                           | DOGGOTISTO DE LA PUBLICA DOGGOGO LA SELE                                             |  |  |
| Record the type of unalterable storage media being used for installation disk(s) (i.e., CD) – (5.6.3.2)  Record each piece of media that is part of the installation disk (each must have a unique identifier) (5.6.3.2, 5.7.5)  Record the file signature of the installation disk(s). (5.6.3.3, 5.7.5) (include in below archive)  Record the type of unalterable storage media being used for pre-build and post-build archive disk (i.e., CD) – Record each piece of media that is part of the pre-build archive disk (each must have a unique identifier) (5.6.2.4, 5.7.2, 5.7.3)  CF card on DS200 for full install(DS200 1.3.10.0 full)  USB on DS200 for upgrade(DS200 1.3.10.0 upgrade)  T8 hard Drive (Pending Burning DVD or CD) final burn to unalterable media is pending the EAC Initial Decision (5.6.2.4, 5.7.2, 5.7.3)                                                                                                    |                                                                           |                                                                                      |  |  |
| used for installation disk(s) (i.e., CD) – (5.6.3.2)  Record each piece of media that is part of the installation disk (each must have a unique identifier) (5.6.3.2, 5.7.5)  Record the file signature of the installation disk(s). (5.6.3.3, 5.7.5) (include in below archive)  Record the type of unalterable storage media being used for pre-build and post-build archive disk (i.e., CD) –  Record each piece of media that is part of the pre-build archive disk (each must have a unique identifier) (5.6.2.4, 5.7.2, 5.7.3)  CF card on DS200 for full install(DS200 1.3.10.0 full)  USB on DS200 for upgrade(DS200 1.3.10.0 upgrade)  T8 hard Drive (Pending Burning DVD or CD) final burn to unalterable media is pending the EAC Initial Decision (5.6.2.4, 5.7.2, 5.7.3)                                                                                                    |                                                                           |                                                                                      |  |  |
| installation disk (each must have a unique identifier) (5.6.3.2, 5.7.5)  Record the file signature of the installation disk(s). (5.6.3.3, 5.7.5) (include in below archive)  Record the type of unalterable storage media being used for pre-build and post-build archive disk (i.e., CD)  Record each piece of media that is part of the pre-build archive disk (each must have a unique identifier) (5.6.2.4, 5.7.2, 5.7.3)  USB on DS200 for upgrade(DS200 1.3.10.0 upgrade)  T8 hard Drive (Pending Burning DVD or CD) final burn to unalterable media is pending the EAC Initial Decision                                                                                                    | used for installation disk(s) (i.e., CD) - (5.6.3.2)                      |                                                                                      |  |  |
| (5.6.3.3, 5.7.5) (include in below archive)  Record the type of unalterable storage media being used for pre-build and post-build archive disk (i.e., CD)  Record each piece of media that is part of the pre-build archive disk (each must have a unique identifier) (5.6.2.4, 5.7.2, 5.7.3)  Table to the type of unalterable storage media being unalterable media is pending Burning DVD or CD) final burn to unalterable media is pending the EAC Initial Decision                                                                                                    | installation disk (each must have a unique identifier) (5.6.3.2, 5.7.5)   |                                                                                      |  |  |
| used for pre-build and post-build archive disk (i.e., CD)  Record each piece of media that is part of the pre-build archive disk (each must have a unique identifier)  (5.6.2.4, 5.7.2, 5.7.3)  unalterable media is pending the EAC Initial Decision  T8 hard Drive (Pending Burning DVD or CD) final burn to unalterable media is pending the EAC Initial Decision                                                                                                    | (5.6.3.3, 5.7.5) (include in below archive)                               |                                                                                      |  |  |
| archive disk (each must have a unique identifier) unalterable media is pending the EAC Initial Decision (5.6.2.4, 5.7.2, 5.7.3)                                                                                                    | used for pre-build and post-build archive disk (i.e., CD)                 | unalterable media is pending the EAC Initial Decision                                |  |  |
|                                                                                                    | archive disk (each must have a unique identifier) (5.6.2.4, 5.7.2, 5.7.3) |                                                                                      |  |  |
|                                                                                                    |                                                                           | No differences                                                                       |  |  |

Build Witnesses): Hard copies of the witness signatures are on file at iBeta: Sridevi Jakileti 6/25/2009

#### ES&S Dave Herrera 6/25/2009

### 7.7.6 Witness of the Trusted Build DS200 TOS v.1.0.1.0

| Application/ Component    | Version | Language | File Signature                    |
|---------------------------|---------|----------|-----------------------------------|
| BLFS_1.0.1.0_BuildPkg.iso | 1.0.1.0 | NA- not  | DS200TOSInputTB_05292009.hash.txt |

| Application/ Component | Version | Language    | File Signature |
|------------------------|---------|-------------|----------------|
|                        |         | source code |                |

| Document Prior to the Build Witness:                     |                                                                     |  |  |
|----------------------------------------------------------|---------------------------------------------------------------------|--|--|
| Vendor Name                                              | ES&S                                                                |  |  |
| Vendor Consultant(s) (5.6)                               | Dave Herrera                                                        |  |  |
| Witness Name (5.6)                                       | Sridevi Jakileti                                                    |  |  |
| Witness Title                                            | Trusted Builder                                                     |  |  |
| Vendor Build Document(s) used and version(s)             | LFS BECI x86-6.2-5 v2.0                                             |  |  |
| veridor baila bocament(s) asea ana version(s)            | BLFS_BECI_v1.0.0.0 v2.0                                             |  |  |
| Equipment Used                                           | Dell Precision 670                                                  |  |  |
| iBeta COTS used to clean the build environment disk      | Active KillDisk for DOS V:4.1 Build 2380                            |  |  |
| (name and version) (5.6.1.1)                             | 7 Suite Milibion for Boo VIIII Build 2000                           |  |  |
| iBeta COTS used to generate HASH file signatures         | Mares Hash Ver. 07.08.10.07.12                                      |  |  |
| (name and version)                                       |                                                                     |  |  |
| Construct the build environment (5.6.1.2)                |                                                                     |  |  |
| Verify (by signature) that the build environment is      | Sridevi Jakileti                                                    |  |  |
| isolated and controlled by iBeta                         |                                                                     |  |  |
| Witness attests to verifying that the source code being  | Dave Herrera                                                        |  |  |
| built is the source code provided by iBeta               |                                                                     |  |  |
| Vendor CM Tool and version                               | Listed in TDP document: Unity 3.2.0.0 Source Code Repository        |  |  |
|                                                          | & Version                                                           |  |  |
| Build Environment Operating System                       | Linux operating system 6.25                                         |  |  |
| Build tool(s) and version(s)                             | Linux From Scratch 6.25                                             |  |  |
| 3 <sup>rd</sup> Party Libraries and Version              | None                                                                |  |  |
| 3 <sup>rd</sup> Party Source Code (COTS) and Version     | None                                                                |  |  |
| 3 <sup>rd</sup> Party DLLs, Drivers, etc. and Version(s) | cryptocme-2.0-rhel30.tar.gz 2.0-rhel30, X11R6.9.0-src7.tar.gz       |  |  |
|                                                          | R6-6.9.0,                                                           |  |  |
|                                                          | X11R6.9.0-src6.tar.gz R6-6.9.0 ,gtkmm-2.8.12.tar.bz2 2.8.12 ,       |  |  |
|                                                          | libsigc2.0.18.tar.bz2 2.0.18 ,pango-1.12.3.tar.bz2 1.12.3,          |  |  |
|                                                          | jpegsrc.v6b.tar.gz v6b ,libpng-1.2.12.tar.bz2 1.2.12 ,              |  |  |
|                                                          | giflib-4.1.4.tar.bz2 4.1.4 ,jre-6u3-linux-i586.bin 6u3 ,            |  |  |
|                                                          | gtk+2.8.20.tar.bz2 2.8.20, tiff-3.8.2.tar.gz 3.8.2,                 |  |  |
|                                                          | lcms-1.14.tar.gz 1.14 ,X11R6.9.0-src4.tar.gz R6-6.9.0,              |  |  |
|                                                          | atk-1.11.4.tar.bz2 1.11.4, X11R6.9.0-src3.tar.gz R6-6.9.0,          |  |  |
|                                                          | glibmm-2.12.10.tar.bz2 2.12.10,libmng-1.0.9.tar.gz 1.0.9 ,          |  |  |
|                                                          | bootsplash-3.2.tar.bz2 3.2,X11R6.9.0-src5.tar.gz R6-6.9.0,          |  |  |
|                                                          | freetype-2.1.10.tar.bz2 2.1.10,glib-2.10.3.tar.bz2 2.10.3,          |  |  |
|                                                          | X11R6.9.0-src1.tar.gz R6-6.9.0 ,fontconfig-2.3.2.tar.gz 2.3.2,      |  |  |
|                                                          | lcms-1.14-gcc343-1.patch 1.14,bootsplash-3.2_makefile.patch 3.2,    |  |  |
|                                                          | X11R6.9.0-src2.tar.gz R6-6.9.0 ,apache-ant-1.7.0-bin.zip 1.7.0,     |  |  |
|                                                          | jdk-6u3-linux-i586.bin 6u3 ,cairo-1.2.4.tar.gz 1.2.4 ,              |  |  |
|                                                          | xorg-6.9.0-luit_race-1.patch R6-6.9.0 ,libusb-0.1.12.tar.gz 0.1.12, |  |  |
|                                                          | gpm-1.20.1-segfault-1.patch 1.20.1 ,openssl-0.9.8d-                 |  |  |
|                                                          | fix_manpages-1.patch 0.9.8d,                                        |  |  |
|                                                          | cvs-1.11.22.tar.bz2 1.11.22 ,boost_1_34_1.tar.bz2 1.34.1 ,          |  |  |
|                                                          | e2fsprogs-1.38.tar.bz2 1.38 ,gpm-1.20.1-silent-1.patch 1.20.1 ,     |  |  |
|                                                          | unzip552.tar.gz 552 ,busybox-1.2.1.tar.bz2 1.2.1 ,                  |  |  |
|                                                          | zip232.tar.gz 232 ,beecrypt-4.1.2.tar.gz 4.1.2,                     |  |  |
|                                                          | aumix-2.8.tar.bz2 2.8 ,ctags-5.6.tar.gz 5.6 ,                       |  |  |
|                                                          | expat-2.0.0.tar.gz 2.0.0 ,pkg-config-0.20.tar.gz 0.2 ,              |  |  |
|                                                          | blfs-bootscripts-20060910.tar.bz2 20060910,openssh-                 |  |  |
|                                                          | 4.5p1.tar.gz 4.5p1,                                                 |  |  |
|                                                          | cvs-1.11.22-zlib-1.patch 1.11.22,usbutils-0.72.tar.gz 0.72,         |  |  |
|                                                          | dosfstools-2.11.src.tar.gz 2.11,linux-libc-headers-2.6.12.0.tar.bz2 |  |  |
|                                                          | 2.6.12.0,                                                           |  |  |
|                                                          | gpm-1.20.1.tar.bz2 1.20.1,openssl-0.9.8d.tar.gz 0.9.8d ,            |  |  |
|                                                          | linux-2.6.16.27-utf8_input-1.patch 2.6.16.27 ,udev-096.tar.bz2      |  |  |
|                                                          | 096,                                                                |  |  |
|                                                          | bootsplash-3.1.6-2.6.15.diff 3.1.6-2.6.15,linux-                    |  |  |
| Additional file(a) landed and version(a)                 | 2.6.16.27.tar.bz22.6.16.27, Ifslivecd-x86-6.2-5.iso 6.25,           |  |  |
| Additional file(s) loaded and version(s)                 | LFS1.sh,BLFS1.sh,BLFS2.sh,BLFS3.sh,                                 |  |  |

|                                                                                                    | TOS1.sh, VersionNumbers.txt, BLFS_1.0.1.0_BuildPkg.iso       |  |
|----------------------------------------------------------------------------------------------------|--------------------------------------------------------------|--|
| Record the disk image software version being used                                                       | Notron GHOST V:11.0                                          |  |
| Record the filename of the build environment file                                                       | DS200TOS_PostCots_05292009.hashl                             |  |
| signature (5.6.1.3) –                                                                                   |                                                              |  |
| Record the filename of the build environment disk                                                       | DS200TOS_PostCots_05292009.GHO                               |  |
| image –                                                                                                 |                                                              |  |
| Verify (by signature) the build environment file                                                        | Sridevi Jakileti                                             |  |
| signature (5.6.1.3)                                                                                     |                                                              |  |
| Loading Source Code (5.6.2)                                                                             |                                                              |  |
| Record the file signature of the source code (5.6.2.1)                                                  | see table of source code, above                              |  |
| Verify (by signature) that each file signature of the                                                   | Sridevi Jakileti                                             |  |
| source code loaded matches as documented above                                                          |                                                              |  |
| (5.6.2.1)                                                                                               |                                                              |  |
| Method of Build Witness                                                                                 | Trusted Build                                                |  |
| Record the combined source code and pre-build                                                           | DS200TOS_PreBuild_05292009.hashl                             |  |
| environment file signature (5.6.2.2)                                                                    | DOGGOTOG Des Desitel OFFICIONO OLIO                          |  |
| Record the combined source code and pre-build                                                           | DS200TOS_PreBuild_05292009.GHO                               |  |
| environment disk image (5.6.2.3)  Record the Final Build Version – Unique Identifier                    | CfCord do200 n1 0.1 0 ima                                    |  |
|                                                                                                    | CfCard_ds200_n1.0.1.0.img<br>ESS0701                         |  |
| Certification Application Number (if applicable)  Document during the Build Witness:                    | E550701                                                      |  |
| Date / Time Build Initiated                                                                             | 5/29/2009 8.20am                                             |  |
| Compiler and Version                                                                                    | Listed in TDP document: Unity 3.2.0.0 Source Code Repository |  |
|                                                                                                    | & Version                                                    |  |
| Application Name                                                                                        | CfCard_ds200_n1.0.1.0 (DS200 Target operating system)        |  |
| Application Version Order                                                                               | CfCard_ds200_n1.0.1.0.img                                    |  |
| Obtain Names and Signatures of all persons present                                                      | Sridevi Jakileti                                             |  |
| during build (record below)                                                                             | Dave Herrera                                                 |  |
| Issue(s) and Resolution(s)                                                                              | None                                                         |  |
| Document at Completion of the Build Witness:                                                            |                                                              |  |
| Record the disk image of the final build (5.7.3)                                                        | DS200TOS_PostBuild_05292009.hashl                            |  |
| Record file signature of the final build (5.6.3.1)                                                      | DS200TOS_PostBuild_05292009.GHO                              |  |
| Record the type of unalterable storage media being used for installation disk(s) (i.e., CD) – (5.6.3.2) | CF card on DS200 machine                                     |  |
| Record each piece of media that is part of the                                                          | See DS200                                                    |  |
| installation disk (each must have a unique identifier)                                                  |                                                              |  |
| (5.6.3.2, 5.7.5)                                                                                        |                                                              |  |
| Record the file signature of the installation disk(s).                                                  | ESS_DS200TOS_TBInstall05302009.hash.txt                      |  |
| (5.6.3.3, 5.7.5) (include in below archive)                                                             |                                                              |  |
| Record the type of unalterable storage media being                                                      | T9 hard Drive backed up on T8 (Pending Burning DVD or CD)    |  |
| used for pre-build and post-build archive disk (i.e., CD)                                               | final burn to unalterable media is pending the EAC Initial   |  |
| _                                                                                                    | Decision                                                     |  |
| Record each piece of media that is part of the pre-build                                                | T9 hard Drive backed up on T8 (Pending Burning DVD or CD)    |  |
| archive disk (each must have a unique identifier)                                                       | final burn to unalterable media is pending the EAC Initial   |  |
| (5.6.2.4, 5.7.2, 5.7.3)                                                                                 | Decision                                                     |  |
| Explanation of any significant differences observed                                                     | No differences                                               |  |

Build Witnesses): Hard copies of the witness signatures are on file at iBeta: Sridevi Jakileti 5/30/2009

ES&S Dave Herrera 5/30/2009

#### 7.7.7 Witness of the Trusted Build Model 650 v.2.2.2.0

| Application/ Component | Version   | Language | File Signature                |
|------------------------|-----------|----------|-------------------------------|
| M650                   | 2.2.2.0.1 | С        | M650InputTB_05192009.hash.txt |

| Document Prior to the Build Witness:         |                                      |
|----------------------------------------------|--------------------------------------|
| Vendor Name                                  | ES&S                                 |
| Vendor Consultant(s) (5.6)                   | Dave Herrera                         |
| Witness Name (5.6)                           | Sridevi Jakileti                     |
| Witness Title                                | Trusted Build                        |
| Vendor Build Document(s) used and version(s) | Model650_BECI_3.2.0.0_2009.05.12.pdf |
|                                              | X4.25_INST_2009.05.12.doc            |
| Equipment Used                               | Optiplex G110                        |

| iBeta COTS used to clean the build environment disk                                 | Active KillDisk for DOS V:4.1 Build 2380                                                                                  |  |  |
|-------------------------------------------------------------------------------------|----------------------------------------------------------------------------------------------------|--|--|
| (name and version) (5.6.1.1) iBeta COTS used to generate HASH file signatures       | Mares Hash Ver. 07.08.10.07.12                                                                                            |  |  |
| (name and version)                                                                  | Wates Hasif Vel. 07.00.10.07.12                                                                                           |  |  |
| Construct the build environment (5.6.1.2)                                           |                                                                                                    |  |  |
| Verify (by signature) that the build environment is                                 | Sridevi Jakileti                                                                                                    |  |  |
| isolated and controlled by iBeta                                                    |                                                                                                    |  |  |
| Witness attests to verifying that the source code being                             | Dave Herrera                                                                                                    |  |  |
| built is the source code provided by iBeta  Vendor CM Tool and version              | Listed in TDP document: Unity 3.2.0.0 Source Code Repository                                                              |  |  |
| Vendor Civi 100i and Version                                                        | & Version                                                                                                    |  |  |
| Build Environment Operating System                                                  | QNX operating system4.25                                                                                                  |  |  |
| Build tool(s) and version(s)                                                        | QNX Operating System Runtime 4.25                                                                                         |  |  |
| · , , , , , , , , , , , , , , , , , , ,                                             | Photon Runtime 1.14                                                                                                    |  |  |
|                                                                                     | TCP/IP runtime 4.25                                                                                                    |  |  |
|                                                                                     | Voyager RunTime 2.00                                                                                                    |  |  |
|                                                                                     | WATCOM C Compiler                                                                                                    |  |  |
|                                                                                     | WATCOM C++ Compiler                                                                                                    |  |  |
| 3 <sup>rd</sup> Party Libraries and Version                                         | TCP/IP SDK<br>None                                                                                                    |  |  |
| 3 <sup>rd</sup> Party Source Code (COTS) and Version                                | None                                                                                                    |  |  |
| 3 <sup>rd</sup> Party DLLs, Drivers, etc. and Version(s)                            | None                                                                                                    |  |  |
| Additional file(s) loaded and version(s)                                            | QNX 4.25 Product Suite (May 2001)                                                                                         |  |  |
| (1)                                                                                 | Patch G for QNX 4.25(qnx-4.25-01G.tarx)                                                                                   |  |  |
|                                                                                     | Patch D for the TCP/IP Runtime(tcprt-4.25-01D.tarx)                                                                       |  |  |
|                                                                                     | Patch D for the TCP/IP Runtime Documentation(tcprt-4.25-                                                                  |  |  |
|                                                                                     | 02D.tarx)                                                                                                    |  |  |
|                                                                                     | Patch C for the TCP/IP Development Kit(tcptk-4.25-01C.tarx)                                                               |  |  |
|                                                                                     | Patch D for the TCP/IP Development Kit Documentation(tcptk-                                                               |  |  |
|                                                                                     | 4.25-02C.tarx)                                                                                                    |  |  |
| Record the disk image software version being used                                   | Norton GHOST V:11.0                                                                                                    |  |  |
| Record the filename of the build environment file                                   | M650-PostCots_05192009.hashl                                                                                              |  |  |
| signature (5.6.1.3) –                                                               |                                                                                                    |  |  |
| Record the filename of the build environment disk                                   | M650_PostCOTS_05192009.GHO                                                                                                |  |  |
| image –                                                                             | Oridavi lakilati                                                                                                    |  |  |
| Verify (by signature) the build environment file signature (5.6.1.3)                | Sridevi Jakileti                                                                                                    |  |  |
| Loading Source Code (5.6.2)                                                         |                                                                                                    |  |  |
| Record the file signature of the source code (5.6.2.1)                              | see table of source code, above                                                                                           |  |  |
| Verify (by signature) that each file signature of the                               | Sridevi Jakileti                                                                                                    |  |  |
| source code loaded matches as documented above                                      |                                                                                                    |  |  |
| (5.6.2.1)                                                                           |                                                                                                    |  |  |
| Method of Build Witness                                                             | Trusted Build                                                                                                    |  |  |
| Record the combined source code and pre-build                                       | M650_PreBuild_05202009.hashl                                                                                              |  |  |
| environment file signature (5.6.2.2)  Record the combined source code and pre-build | M650_PreBuild_05202009.GHO                                                                                                |  |  |
| environment disk image (5.6.2.3)                                                    | NIOSO_FT&BUIIU_USZUZUUS.GFTU                                                                                              |  |  |
| Record the Final Build Version – Unique Identifier                                  | M650 2.2.2.0                                                                                                    |  |  |
| Certification Application Number (if applicable)                                    | ESS0701                                                                                                    |  |  |
| Document during the Build Witness:                                                  |                                                                                                    |  |  |
| Date / Time Build Initiated                                                         | 05/19/2009 8.20am                                                                                                    |  |  |
| Compiler and Version                                                                | See Build tools and versions                                                                                              |  |  |
| Application Name                                                                    | M650                                                                                                    |  |  |
| Application Version Order                                                           | M650 2.2.2.0                                                                                                    |  |  |
| Obtain Names and Signatures of all persons present                                  | Sridevi Jakileti                                                                                                    |  |  |
| during build (record below)                                                         | Dave Herrera                                                                                                    |  |  |
| Issue(s) and Resolution(s)                                                          | M650 system not able to recognize the ZIP disk(patches). Formatted new zip disk, copied the patches to it, it worked fine |  |  |
| Document at Completion of the Build Witness:                                        | Torrialied new zip disk, copied the patches to it, it worked life                                                         |  |  |
| Record the disk image of the final build (5.7.3)                                    | M650_PostBuild_05222009.GHO                                                                                               |  |  |
| Record file signature of the final build (5.6.3.1)                                  | M650 PostBuild 05222009.hahsl                                                                                             |  |  |
| Record the type of unalterable storage media being                                  | Zip disk on M650 machine                                                                                                  |  |  |
| <u> </u>                                                                            | 1 1                                                                                                    |  |  |

| M650 2.2.2.0 Install TB5/22/09>Zip disk                           |
|-------------------------------------------------------------------|
|                                                                   |
|                                                                   |
| ESS_M650_TBInstall05222009.hash.txt                               |
|                                                                   |
| T9 hard drive & backup on T8 final burn to unalterable media is   |
| pending the EAC Initial Decision                                  |
|                                                                   |
| T9 hard drive & backup on T8 final burn to unalterable media is   |
| pending the EAC Initial Decision                                  |
|                                                                   |
| Section 3.3 in QNX4.25_INST.pdf , 4.5>modify the b drive          |
| setting                                                           |
| Fatfsys b=/dev/fd1t11 a=/dev/fd0 & (in the build instead of fdt11 |
| used only fd1) and not inserted these lines section4.6.(This      |
| change was made to resolve the troubleshooting with zip disk)     |
|                                                                   |

Sridevi Jakileti 5/29/2009 ES&S Dave Herrera 5/29/2009

### **7.7.8** Witness of the Trusted Build Unity 3.2.0.0 (Audit Manager 7.5.2.0, EDM 7.8.1.0, ERM7.5.4.0, ESSIM7.7.1.0, & HPM 5.7.1.0)

| Application/ Component | Version  | Language  | File Signature                 |
|------------------------|----------|-----------|--------------------------------|
| AuditManager           | 7.5.2.0a | VB        | UnityInputTB_05192009.hash.txt |
| CB_650                 | 1.2.1.0a | С         | UnityInputTB_05192009.hash.txt |
| CB_Eagl                | 1.3.2.0a | C++       | UnityInputTB_05192009.hash.txt |
| CB_M100                | 1.4.1.0a | C++       | UnityInputTB_05192009.hash.txt |
| Cb_PEB                 | 1.0.2.0a | C++       | UnityInputTB_05192009.hash.txt |
| CB_Rand                | 1.1.1.0a | C++       | UnityInputTB_05192009.hash.txt |
| CF_Utility             | 9.2.1.0a | VB        | UnityInputTB_05192009.hash.txt |
| CrcDLL                 | 1.4.2.0a | C++       | UnityInputTB_05192009.hash.txt |
| EDM                    | 7.8.1.0a | C++       | UnityInputTB_05192009.hash.txt |
| ElectionPackager       | 1.1.0.0a | C++       | UnityInputTB_05192009.hash.txt |
| ERM                    | 7.5.4.0b | Cobol     | UnityInputTB_05192009.hash.txt |
| ERMDLL                 | 1.1.0.0a | C++       | UnityInputTB_05192009.hash.txt |
| ESSCRYPT1              | 1.1.1.0a | C++       | UnityInputTB_05192009.hash.txt |
| ESSCrypt               | 1.9.3.0a | C++       | UnityInputTB_05192009.hash.txt |
| ESSDecpt               | 1.9.3.0b | C++       | UnityInputTB_05192009.hash.txt |
| ESSEagl                | 1.3.2.0a | C++       | UnityInputTB_05192009.hash.txt |
| ESSIM                  | 7.7.1.0a | C++       | UnityInputTB_05192009.hash.txt |
| ESSM100                | 1.7.2.0b | C/C++     | UnityInputTB_05192009.hash.txt |
| EssPCMIO               | 1.1.1.0a | C++       | UnityInputTB_05192009.hash.txt |
| ESSPEB                 | 1.0.2.0a | C++       | UnityInputTB_05192009.hash.txt |
| ESSXML                 | 2.1.0.0a | C++       | UnityInputTB_05192009.hash.txt |
| ESSZIP                 | 2.1.0.0a | C++       | UnityInputTB_05192009.hash.txt |
| Events                 | 9.2.1.0a | C/C++     | UnityInputTB_05192009.hash.txt |
| ExitWin                | 1.1.1.0a | VB        | UnityInputTB_05192009.hash.txt |
| GetAuditData           | 9.2.1.0a | VB        | UnityInputTB_05192009.hash.txt |
| HPM                    | 5.7.1.0b | Cobol     | UnityInputTB_05192009.hash.txt |
| HPMDLL                 | 1.1.0.0a | C++       | UnityInputTB_05192009.hash.txt |
| Images                 | 9.2.1.0a | C/C++     | UnityInputTB_05192009.hash.txt |
| MakelBin               | 9.2.1.0a | C++       | UnityInputTB_05192009.hash.txt |
| MPRBoot                | 2.6.2.0a | Assembler | UnityInputTB_05192009.hash.txt |
| MYDLL                  | 1.1.0.1a | С         | UnityInputTB_05192009.hash.txt |
| PBMtoBMP               | 1.1.0.1a | C++       | UnityInputTB_05192009.hash.txt |
| PCCARD30               | 3.5.1.0a | C++       | UnityInputTB_05192009.hash.txt |
| RegUtil                | 1.1.0.1a | C++       | UnityInputTB_05192009.hash.txt |
| Shell                  | 1.1.1.0a | C++       | UnityInputTB_05192009.hash.txt |

| Application/ Component | Version   | Language | File Signature                 |
|------------------------|-----------|----------|--------------------------------|
| ShellSetup             | 1.1.1.0a  | C++      | UnityInputTB_05192009.hash.txt |
| Undrvote               | 9.2.2.0a  | C++      | UnityInputTB_05192009.hash.txt |
| VIODialog              | 9.2.2.0a  | C/C++    | UnityInputTB_05192009.hash.txt |
| VioWin                 | 9.2.1.0a  | C++      | UnityInputTB_05192009.hash.txt |
| Win650                 | 2.2.2.0.1 | С        | UnityInputTB_05192009.hash.txt |

| Document Prior to the Build Witness:                                                               |                                                                                                    |  |  |
|----------------------------------------------------------------------------------------------------|----------------------------------------------------------------------------------------------------|--|--|
| Vendor Name                                                                                        | ES&S                                                                                                    |  |  |
| Vendor Consultant(s) (5.6)                                                                         | Dave Herrera                                                                                                    |  |  |
| Witness Name (5.6)                                                                                 | Sridevi Jakileti                                                                                                    |  |  |
| Witness Title                                                                                      | Trusted Builder                                                                                                    |  |  |
| Vendor Build Document(s) used and version(s)                                                       | Unity_BECI_3.2.0.0_2009.05.20 WinXP-CorsairwithVGA_INST_2009.04.22.pdf Visual Studio_6.0_EntEdwithSP5_INST_2009.04.30.pdf vbAdvance3.1_INST_2009.04.30.pdf VisualStudio2005ProEd_INST_2009.04.21.pdf RMCOBOLDeveloper11.01_INST_2009.04.29.pdf AvocetADXZ180_INST_2009.04.30.pdf Codebase6.5Release3_INST_2009.04.21.pdf CrystalReports9_INST_2009.04.29.pdf PCCardSDKv2.20_INST_2009.04.30.pdf Xerces2.7.0_INST_2009.04.25.pdf InstallShieldPro7.01_INST_2009.03.23.doc InstallShieldExpress2.1_INST_2008.11.30.pdf                                                                                                    |  |  |
| Equipment Used                                                                                     | Corsair Orbit PC                                                                                                    |  |  |
| iBeta COTS used to clean the build environment disk (name and version) (5.6.1.1)                   | Active KillDisk for DOS V:4.1 Build 2380                                                                                                    |  |  |
| iBeta COTS used to clean the build environment disk (name and version)                             | Mares Hash Ver. 07.08.10.07.12                                                                                                    |  |  |
| Construct the build environment (5.6.1.2)                                                          |                                                                                                    |  |  |
| Verify (by signature) that the build environment is isolated and controlled by iBeta               | Sridevi Jakileti                                                                                                    |  |  |
| Witness attests to verifying that the source code being built is the source code provided by iBeta | Dave Herrera                                                                                                    |  |  |
| Vendor CM Tool and version                                                                         | Listed in TDP document: Unity 3.2.0.0 Source Code Repository & Version                                                                                                    |  |  |
| Build Environment Operating System                                                                 | Windows XP with Service Pack 3  AuditManager: MicroVisual Studio 2005                                                                                                    |  |  |
| Build tool(s) and version(s)                                                                       | ALL other unity software: Visual Studio 6.0 Enterprise with Service Pack 5 ERM and HPM: RM/COBOL v11.01                                                                                                    |  |  |
| 3 <sup>rd</sup> Party Libraries and Version                                                        | ESSZIP: zip32.lib; unzip32.lib, AuditManager: asycfilt.dll2.40.4275.1, Comcat.dll,comct332.ocx6.7.0.8988, comdlg32.ocx6.0.84.18,msado25.tlb2.5 2.60.6526.0, msadodc.ocx6.0.88.4, msbind.dll6.0.88.62,mscdrun.dll6.0.88.4 mscomct2.ocx 6.0.88.4 ,mscomctl.ocx 6.0.88.62 ,msderun.dll6.0.88.4 msflxgrd.ocx6.0.84.18,msvbvm60.dll6.0.89.64 oleaut32.dll2.40.4275.1,olepro32.dll5.0.4275.1 stdole2.tlb2.40.4275.1,sysinfo.ocx6.0.81.69 vb6stkit.dll 6.0.84.50, comct332.ocx 6.7.0.8988,comdlg32.ocx6.0.84.18, msadodc.ocx6.0.88.4,mscomct2.ocx6.0.88.4, mscomctl.ocx6.0.88.62,msflxgrd.ocx6.0.84.18, sysinfo.ocx6.0.81.69,msbind.dll6.0.88.62, mscdrun.dll6.0.88.4,msderun.dll6.0.88.4, msrdo20.dll6.0.88.62,msstdfmt.dll6.0.88.4, rdocurs.dll6.0.88.4, |  |  |

|                                                                                             | 1 <b></b>                                                       |
|---------------------------------------------------------------------------------------------|-----------------------------------------------------------------|
|                                                                                             | <b>ESSIM</b> : mfc80.dll8.0.50727.42,                           |
|                                                                                             | mfc80u.dll8.0.50727.42,mfcm80.dll8.0.50727.42,                  |
|                                                                                             | mfcm80u.dll8.0.50727.42,msvcm80.dll8.0.50727.42,                |
|                                                                                             | msvcp80.dll8.0.50727.42,msvcr80.dll8.0.50727.42,                |
|                                                                                             | msvcr71.dll8.0.50727.42,msvcrt.dll6.0.8797.0,                   |
|                                                                                             | roboex32.dll9.20.534.0,unzip32.dll5.5.2.0,                      |
|                                                                                             | zip32.dll 2.3.1.0,microsoft.vc80.crt.manifest,                  |
|                                                                                             | microsoft.vc80.mfc.manifest,                                    |
|                                                                                             | <b>EDM</b> :c4dll.dll1.0.0.1,                                   |
|                                                                                             | crdb_p2bxbse.dll9.2.1.106,crpe32.dll9.2.3.745,                  |
|                                                                                             | crge.dll9.2.1.605,crtslv.dll9.2.0.528,                          |
|                                                                                             | crxf_pdf.dll9.2.1.567,crxf_rtf.dll9.2.0.566,                    |
|                                                                                             | crxf_wordw.dll9.2.0.566,crxf_xls.dll9.2.1.662,                  |
|                                                                                             | exportmodeller.dll9.2.1.559,inetwh32.dll7.0.133.0,              |
|                                                                                             | msvcr71.dll7.10.3052.4,roboex32.dll9.0.79.0,                    |
|                                                                                             | u2ddisk.dll9.2.0.541,u2ftext.dll9.2.1.555,                      |
|                                                                                             |                                                                 |
|                                                                                             | ufmanager.dll9.0.0.1,xerces-c_2_7.dll2.7.0.0,                   |
|                                                                                             | ERM:ROBOEX32.DLL                                                |
|                                                                                             | 5.0.0.7.022,wh2robo.dll13.10.606.6,asycfilt.dll2.40.4275.1,comc |
|                                                                                             | at.dll4.71.1460.1, comct332.ocx6.7.0.8988,                      |
|                                                                                             | comdlg32.ocx6.0.84.18,mscomct2.ocx6.0.88.4,mscomctl.ocx6.0      |
|                                                                                             | .88.62,MSVBVM50.DLL5.1.43.19,                                   |
|                                                                                             | msvbvm60.dll6.0.89.64,msvcp60.dll6.0.8168.0,                    |
|                                                                                             | MSVCRTD.DLL6.0.8447.0,oleaut32.dll2.40.4275.1,olepro32.dll5     |
|                                                                                             | .0.4275.1,OpenSaveFile.ocx1.0.0.0,                              |
|                                                                                             | RICHTX32.OCX6.0.88.4,stdole2.tlb2.40.4275.1,                    |
|                                                                                             | sysinfo.ocx6.0.81.69,tabctl32.ocx6.0.90.43,WSC32.DLL0.0.0.0     |
|                                                                                             | Linker Rev. 3, WSC32.lib,                                       |
|                                                                                             | HPM:                                                            |
|                                                                                             | HtmlWH.dll7.0.131.0,ROBOEX32.DLL8.0.131.0,asycfilt.dll2.40.     |
|                                                                                             | 4275.1,                                                         |
|                                                                                             | · ·                                                             |
|                                                                                             | comcat.dll4.71.1460.1,comct332.ocx6.7.0.8988,comdlg32.ocx6.     |
|                                                                                             | 0.84.18,                                                        |
|                                                                                             | MFC42D.DLL6.0.8447.0,mscomct2.ocx6.0.88.4,mscomctl.ocx6.        |
|                                                                                             | 0.88.62,                                                        |
|                                                                                             | msdxm.ocx6.4.9.1128,msvbvm60.dll6.0.89.64,msvcp60.dll6.0.8      |
|                                                                                             | 168.0,                                                          |
|                                                                                             | MSVCP60D.DLL6.0.8168.0,msvcrt.dll6.0.8797.0,MSVCRTD.DL          |
|                                                                                             | L6.0.8447.0,                                                    |
|                                                                                             | oleaut32.dll2.40.4275.1,olepro32.dll5.0.4275.1,OpenSaveFile.o   |
|                                                                                             | cx1.0.0.0,                                                      |
|                                                                                             | Quartz.dll6.4.2600.1221,RICHTX32.OCX6.0.88.4,stdole2.tlb2.4     |
|                                                                                             | 0.4275.1,                                                       |
| 3 <sup>rd</sup> Party Source Code (COTS) and Version                                        | Codebase 6.5, Release 3                                         |
| and version                                                                                 | Modified COTS                                                   |
|                                                                                             | Codebase file - d4all.h                                         |
| 3 <sup>rd</sup> Party DLLs, Drivers, etc. and Version(s)                                    | Windows XP with Service Pack 3,MicroVisual Studio 2005          |
| o rang DLLs, Drivers, etc. and version(s)                                                   |                                                                 |
|                                                                                             | Visual Studio 6.0 Enterprise with Service Pack 5                |
|                                                                                             | Yong Dynamic Software vbAdvance 3.1                             |
|                                                                                             | RM/COBOL v11.01 Compiler                                        |
|                                                                                             | RM/COBOL v11.01 WOW Extensions                                  |
|                                                                                             | 64180 macro assembler version 4.01a by 2500 A.D. Software       |
|                                                                                             | Crystal Reports 9 Full Developer                                |
|                                                                                             | Crystal Reports 9 Main Program Files Patch                      |
|                                                                                             | (05/14/2003)                                                    |
|                                                                                             | Crystal Reports 9 Database and Export Patch                     |
|                                                                                             | (05/14/2003)                                                    |
|                                                                                             | OmniDrive SDK v1.01                                             |
|                                                                                             | Sourceforge Info-Zip Zip version 2.32                           |
|                                                                                             | Sourceforge Info-Zip Unzip version 5.52                         |
|                                                                                             | Xerces-C 2.7.0                                                  |
|                                                                                             | InstallShield Professional version 7.01                         |
|                                                                                             |                                                                 |
|                                                                                             |                                                                 |
| Additional file(s) loaded and version(s)                                                    | InstallShield Express version 2.1                               |
| Additional file(s) loaded and version(s)  Record the disk image software version being used |                                                                 |

| Record the filename of the build environment file signature (5.6.1.3) –                              | Unity3.2.0.0_PostCOTS_05212009.hash.txt                           |  |  |
|----------------------------------------------------------------------------------------------------|-------------------------------------------------------------------|--|--|
| Record the filename of the build environment disk image                                              | Unity3.2.0.0_PostCOTS_05212009.GHO                                |  |  |
| Verify (by signature) the build environment file signature                                           | Sridevi Jakileti                                                  |  |  |
| (5.6.1.3)                                                                                            |                                                                   |  |  |
| Loading Source Code (5.6.2)                                                                          |                                                                   |  |  |
| Record the file signature of the source code (5.6.2.1)                                               | see table of source code, above                                   |  |  |
| Verify (by signature) that each file signature of the source code loaded matches as documented above | Sridevi Jakileti                                                  |  |  |
|                                                                                                    |                                                                   |  |  |
| (5.6.2.1)                                                                                            | Tweeted Duild                                                     |  |  |
| Method of Build Witness                                                                              | Trusted Build                                                     |  |  |
| Record the combined source code and pre-build environment file signature (5.6.2.2)                   | Unity3.2.0.0_PreBuild_05212009.hash.txt                           |  |  |
| Record the combined source code and pre-build                                                        | Unity3.2.0.0_PreBuild_05212009.GHO                                |  |  |
| environment disk image (5.6.2.3)                                                                     |                                                                   |  |  |
| Record the Final Build Version – Unique Identifier                                                   | AuditManager 7.5.2.0                                              |  |  |
|                                                                                                    | EDM 7.8.1.0                                                       |  |  |
|                                                                                                    | ERM 7.5.3.0 (superseded in Supplemental A)                        |  |  |
|                                                                                                    | ESSIM 7.7.1.0                                                     |  |  |
|                                                                                                    | HPM 5.7.1.0                                                       |  |  |
| Certification Application Number (if applicable)                                                     | ESS0701                                                           |  |  |
| Document during the Build Witness:                                                                   |                                                                   |  |  |
| Date / Time Build Initiated                                                                          | 5/19/2009 12.45PM                                                 |  |  |
| Compiler and Version                                                                                 | <b>ERM</b> : WOW Extensions Designer version 11.01, RM/Cobol for  |  |  |
|                                                                                                    | Windows version 11.01, RM/Cobol Codebridge for Windows,           |  |  |
|                                                                                                    | Microsoft Visual C++ 6.0, Borland C/C++ 5.01, Microsoft Visual    |  |  |
|                                                                                                    | Basic 5.0, InstallShield Express 2.12                             |  |  |
|                                                                                                    | <b>HPM</b> : Cobol-WOW version 3.12, RM/Cobol for Windows version |  |  |
|                                                                                                    | 7.50.01, RM/Cobol Codebridge for Windows, Microsoft Visual        |  |  |
|                                                                                                    | C++ 6.0, Borland C/C++ 5.01, Microsoft Visual Basic 5.0,          |  |  |
|                                                                                                    | InstallShield Express 2.12                                        |  |  |
|                                                                                                    | EDM: Microsoft Visual Studio 6.0 SP 5, InstallShield              |  |  |
|                                                                                                    | Professional 7.01                                                 |  |  |
|                                                                                                    | AuditManger and ESSIM: Microsoft Visual Basic 6.0 SP6,            |  |  |
|                                                                                                    | InstallShield Professional 7.01                                   |  |  |
| Application Name                                                                                     | Unity3.2.0.0                                                      |  |  |
| Application Version Order                                                                            | AuditManager 7.5.2.0                                              |  |  |
|                                                                                                    | EDM 7.8.1.0                                                       |  |  |
|                                                                                                    | ERM 7.5.3.0 (superseded in Supplemental A)                        |  |  |
|                                                                                                    | ESSIM 7.7.1.0                                                     |  |  |
|                                                                                                    | HPM 5.7.1.0                                                       |  |  |
| Obtain Names and Signatures of all persons present                                                   | Sridevi Jakileti                                                  |  |  |
| during build (record below)                                                                          | Dave Herrera                                                      |  |  |
| Issue(s) and Resolution(s)                                                                           | No Issues                                                         |  |  |
| Document at Completion of the Build Witness:                                                         | W. b. a a a a B. va v. a a a a a a a a a a a a a a a a            |  |  |
| Record the disk image of the final build (5.7.3)                                                     | Unity3.2.0.0_PostCots_05212009.GHO                                |  |  |
| Record file signature of the final build (5.6.3.1)                                                   | Unity3.2.0.0_PostCots_05212009.hash.txt                           |  |  |
| Record the type of unalterable storage media being used                                              | CD                                                                |  |  |
| for installation disk(s) (i.e., CD) – (5.6.3.2)                                                      |                                                                   |  |  |
| Record each piece of media that is part of the installation                                          | Unity3.2.0.0_TBINSTALLS05192009.hash.txt                          |  |  |
| disk (each must have a unique identifier) (5.6.3.2, 5.7.5)                                           |                                                                   |  |  |
| Record the file signature of the installation disk(s).                                               | ESS_Unity3.2.0.0_TBInstall05212009.hash.txt                       |  |  |
| (5.6.3.3, 5.7.5) (include in below archive)                                                          |                                                                   |  |  |
| Record the type of unalterable storage media being used                                              | T9 hard Drive backed up on T8 (Pending Burning DVD or CD)         |  |  |
| for pre-build and post-build archive disk (i.e., CD) –                                               | final burn to unalterable media is pending the EAC Initial        |  |  |
|                                                                                                    | Decision                                                          |  |  |
| Record each piece of media that is part of the pre-build                                             | T9 hard Drive backed up on T8 (Pending Burning DVD or CD)         |  |  |
| archive disk (each must have a unique identifier)                                                    | final burn to unalterable media is pending the EAC Initial        |  |  |
| (5.6.2.4, 5.7.2, 5.7.3)                                                                              | Decision                                                          |  |  |
| Explanation of any significant differences observed                                                  | No differences                                                    |  |  |
| Build Witnesses): Hard copies of the witness signatures are                                          |                                                                   |  |  |

Build Witnesses): Hard copies of the witness signatures are on file at iBeta: Sridevi Jakileti 5/27/2009

ES&S Dave Herrera 5/27/2009

## 7.7.9 Witness of the Trusted Build Unity 3.2.0.0 (Supplemental Build A) - ERM v.7.5.4.0

| Application/ Component | Version  | Language | File Signature                       |
|------------------------|----------|----------|--------------------------------------|
| ERM                    | 7.5.4.0b | Cobol    | Unity_ERM_Source_TB06252009.hash.txt |

| Document Prior to the Build Witness:                                                                                                    |                                                                                                    |  |
|----------------------------------------------------------------------------------------------------|----------------------------------------------------------------------------------------------------|--|
| Vendor Name                                                                                                    | ES&S                                                                                                    |  |
| Vendor Consultant(s) (5.6)                                                                                                    | Dave Herrera                                                                                                    |  |
| Witness Name (5.6)                                                                                                    | Sridevi Jakileti                                                                                                    |  |
| Witness Title                                                                                                    | Trusted Builder                                                                                                    |  |
| Vendor Build Document(s) used and version(s)                                                                                                    | Unity_BECI_3.2.0.0_2009.06.25.pdf Unity_PreBuildTaskList_3.2.0.0_2009.06.25.pdf WinXP-CorsairwithVGA_INST_2009.04.22.pdf Visual Studio_6.0_EntEdwithSP5_INST_2009.04.30.pdf vbAdvance3.1_INST_2009.04.30.pdf VisualStudio2005ProEd_INST_2009.04.21.pdf RMCOBOLDeveloper11.01_INST_2009.04.29.pdf AvocetADXZ180_INST_2009.04.30.pdf Codebase6.5Release3_INST_2009.04.21.pdf CrystalReports9_INST_2009.04.29.pdf PCCardSDKv2.20_INST_2009.04.30.pdf Xerces2.7.0_INST_2009.04.30.pdf InstallShieldPro7.01_INST_2009.03.23.doc InstallShieldExpress2.1_INST_2008.11.30.pdf                                                                                                    |  |
| Equipment Used                                                                                                    | Corsair Orbit PC                                                                                                    |  |
| iBeta COTS used to clean the build environment disk (name and version) (5.6.1.1) iBeta COTS used to clean the build environment disk (name and version) | Restored from post cots image from Unity3.2.0.0 TB05212009 (Unity3.2.0.0_PostCOTS_05212009.GHO)  Mares Hash Ver. 07.08.10.07.12                                                                                                    |  |
| Construct the build environment (5.6.1.2)                                                                                                    |                                                                                                    |  |
| Verify (by signature) that the build environment is isolated and controlled by iBeta                                                                    | Sridevi Jakileti                                                                                                    |  |
| Witness attests to verifying that the source code being built is the source code provided by iBeta                                                      | Dave Herrera                                                                                                    |  |
| Vendor CM Tool and version                                                                                                    | Listed in TDP document: Unity 3.2.0.0 Source Code Repository & Version                                                                                                    |  |
| Build Environment Operating System                                                                                                    | Windows XP with Service Pack 3                                                                                                    |  |
| Build tool(s) and version(s)                                                                                                    | AuditManager: MicroVisual Studio 2005 ALL other unity software: Visual Studio 6.0 Enterprise with Service Pack 5 ERM and HPM: RM/COBOL v11.01                                                                                                    |  |
| 3 <sup>rd</sup> Party Libraries and Version                                                                                                    | ESSZIP: zip32.lib; unzip32.lib, AuditManager: asycfilt.dll2.40.4275.1, Comcat.dll,comct332.ocx6.7.0.8988, comdlg32.ocx6.0.84.18,msado25.tlb2.5 2.60.6526.0, msadodc.ocx6.0.88.4, msbind.dll6.0.88.62,mscdrun.dll6.0.88.4 mscomct2.ocx 6.0.88.4 ,mscomctl.ocx 6.0.88.62 ,msderun.dll6.0.88.4 msflxgrd.ocx6.0.84.18,msvbvm60.dll6.0.89.64 oleaut32.dll2.40.4275.1,olepro32.dll5.0.4275.1 stdole2.tlb2.40.4275.1,sysinfo.ocx6.0.81.69 vb6stkit.dll 6.0.84.50, comct332.ocx 6.7.0.8988,comdlg32.ocx6.0.84.18, msadodc.ocx6.0.88.4,mscomct2.ocx6.0.88.4, mscomctl.ocx6.0.88.62,msflxgrd.ocx6.0.84.18, sysinfo.ocx6.0.81.69,msbind.dll6.0.88.62, mscdrun.dll6.0.88.4,msderun.dll6.0.88.4, msrdo20.dll6.0.88.62,msstdfmt.dll6.0.88.4, |  |

|                                                          | rdocurs.dll6.0.88.4,                                                                                                    |
|----------------------------------------------------------|----------------------------------------------------------------------------------------------------|
|                                                          | ESSIM: mfc80.dll8.0.50727.42,                                                                                                    |
|                                                          | mfc80u.dll8.0.50727.42,mfcm80.dll8.0.50727.42,                                                                                                |
|                                                          | mfcm80u.dll8.0.50727.42,msvcm80.dll8.0.50727.42,                                                                                              |
|                                                          | msvcp80.dll8.0.50727.42,msvcr80.dll8.0.50727.42,                                                                                              |
|                                                          | msvcr71.dll8.0.50727.42,msvcrt.dll6.0.8797.0,                                                                                                 |
|                                                          | roboex32.dll9.20.534.0,unzip32.dll5.5.2.0,                                                                                                    |
|                                                          | zip32.dll 2.3.1.0,microsoft.vc80.crt.manifest,                                                                                                |
|                                                          | microsoft.vc80.mfc.manifest,                                                                                                    |
|                                                          | EDM :c4dll.dll1.0.0.1,                                                                                                    |
|                                                          | crdb_p2bxbse.dll9.2.1.106,crpe32.dll9.2.3.745,                                                                                                |
|                                                          | crqe.dll9.2.1.605,crtslv.dll9.2.0.528,                                                                                                    |
|                                                          | crxf_pdf.dll9.2.1.567,crxf_rtf.dll9.2.0.566,                                                                                                  |
|                                                          | crxf_wordw.dll9.2.0.566,crxf_xls.dll9.2.1.662,                                                                                                |
|                                                          | exportmodeller.dll9.2.1.559,inetwh32.dll7.0.133.0,                                                                                            |
|                                                          | msvcr71.dll7.10.3052.4,roboex32.dll9.0.79.0,                                                                                                  |
|                                                          | u2ddisk.dll9.2.0.541,u2ftext.dll9.2.1.555,                                                                                                    |
|                                                          | ufmanager.dll9.0.0.1,xerces-c_2_7.dll2.7.0.0,                                                                                                 |
|                                                          | ERM:RÖBOEX32.DLL                                                                                                    |
|                                                          | 5.0.0.7.022,wh2robo.dll13.10.606.6,asycfilt.dll2.40.4275.1,comc                                                                               |
|                                                          | at.dll4.71.1460.1, comct332.ocx6.7.0.8988,                                                                                                    |
|                                                          | comdlg32.ocx6.0.84.18,mscomct2.ocx6.0.88.4,mscomctl.ocx6.0                                                                                    |
|                                                          | .88.62,MSVBVM50.DLL5.1.43.19,                                                                                                    |
|                                                          | msvbvm60.dll6.0.89.64,msvcp60.dll6.0.8168.0,                                                                                                  |
|                                                          | MSVCRTD.DLL6.0.8447.0,oleaut32.dll2.40.4275.1,olepro32.dll5                                                                                   |
|                                                          | .0.4275.1,OpenSaveFile.ocx1.0.0.0,                                                                                                    |
|                                                          | RICHTX32.OCX6.0.88.4,stdole2.tlb2.40.4275.1,                                                                                                  |
|                                                          | sysinfo.ocx6.0.81.69,tabctl32.ocx6.0.90.43,WSC32.DLL0.0.0.0                                                                                   |
|                                                          | Linker Rev. 3, WSC32.lib,                                                                                                    |
|                                                          | HPM:                                                                                                    |
|                                                          | HtmlWH.dll7.0.131.0,ROBOEX32.DLL8.0.131.0,asycfilt.dll2.40.                                                                                   |
|                                                          | 4275.1,                                                                                                    |
|                                                          | comcat.dll4.71.1460.1,comct332.ocx6.7.0.8988,comdlg32.ocx6.                                                                                   |
|                                                          | 0.84.18,                                                                                                    |
|                                                          | MFC42D.DLL6.0.8447.0,mscomct2.ocx6.0.88.4,mscomctl.ocx6.                                                                                      |
|                                                          | 0.88.62,                                                                                                    |
|                                                          | msdxm.ocx6.4.9.1128,msvbvm60.dll6.0.89.64,msvcp60.dll6.0.8                                                                                    |
|                                                          | 168.0,                                                                                                    |
|                                                          | · · · · · · · · · · · · · · · · · · ·                                                                                                    |
|                                                          | MSVCP60D.DLL6.0.8168.0,msvcrt.dll6.0.8797.0,MSVCRTD.DL                                                                                        |
|                                                          | L6.0.8447.0,                                                                                                    |
|                                                          | oleaut32.dll2.40.4275.1,olepro32.dll5.0.4275.1,OpenSaveFile.o                                                                                 |
|                                                          | CX1.0.0.0,                                                                                                    |
|                                                          | Quartz.dll6.4.2600.1221,RICHTX32.OCX6.0.88.4,stdole2.tlb2.4                                                                                   |
| Old D 1 (0072)                                           | 0.4275.1,                                                                                                    |
| 3 <sup>rd</sup> Party Source Code (COTS) and Version     | Codebase 6.5, Release 3                                                                                                    |
|                                                          | Modified COTS                                                                                                    |
| ord D. ( DI D. )                                         | Codebase file - d4all.h                                                                                                    |
| 3 <sup>rd</sup> Party DLLs, Drivers, etc. and Version(s) | Windows XP with Service Pack 3, MicroVisual Studio 2005                                                                                       |
|                                                          | Visual Studio 6.0 Enterprise with Service Pack 5                                                                                              |
|                                                          | Yong Dynamic Software vbAdvance 3.1                                                                                                    |
|                                                          | RM/COBOL v11.01 Compiler                                                                                                    |
|                                                          | RM/COBOL v11.01 WOW Extensions                                                                                                    |
|                                                          | 64180 macro assembler version 4.01a by 2500 A.D. Software                                                                                     |
|                                                          | Crystal Reports 9 Full Developer                                                                                                    |
|                                                          | Crystal Reports 9 Main Program Files Patch                                                                                                    |
|                                                          | (05/14/2003)                                                                                                    |
|                                                          | Crystal Reports 9 Database and Export Patch                                                                                                   |
|                                                          | (05/14/2003)                                                                                                    |
|                                                          |                                                                                                    |
|                                                          | OmniDrive SDK v1.01                                                                                                    |
|                                                          | Sourceforge Info-Zip Zip version 2.32                                                                                                    |
|                                                          | Sourceforge Info-Zip Zip version 2.32<br>Sourceforge Info-Zip Unzip version 5.52                                                              |
|                                                          | Sourceforge Info-Zip Zip version 2.32<br>Sourceforge Info-Zip Unzip version 5.52<br>Xerces-C 2.7.0                                            |
|                                                          | Sourceforge Info-Zip Zip version 2.32<br>Sourceforge Info-Zip Unzip version 5.52<br>Xerces-C 2.7.0<br>InstallShield Professional version 7.01 |
|                                                          | Sourceforge Info-Zip Zip version 2.32<br>Sourceforge Info-Zip Unzip version 5.52<br>Xerces-C 2.7.0                                            |

| Additional file(s) loaded and version(s)                    | Codebase file - d4all.h(Modified COTS)                                                                               |
|-------------------------------------------------------------|----------------------------------------------------------------------------------------------------|
| radialiana mo(o) roddod and voroion(o)                      | Build Scripts                                                                                                    |
| Record the disk image software version being used           | Notron GHOST V:11.0                                                                                                  |
| Record the filename of the build environment file           | Unity3.2.0.0_PostCOTS_05212009.hash.txt                                                                              |
| signature (5.6.1.3) –                                       |                                                                                                    |
| Record the filename of the build environment disk image     | Restored from post cots image from Unity3.2.0.0 TB05212009                                                           |
| _                                                           | (Unity3.2.0.0_PostCOTS_05212009.GHO)                                                                                 |
| Verify (by signature) the build environment file signature  | Sridevi Jakileti                                                                                                    |
| (5.6.1.3)                                                   |                                                                                                    |
| Loading Source Code (5.6.2)                                 |                                                                                                    |
| Record the file signature of the source code (5.6.2.1)      | see table of source code, above                                                                                      |
| Verify (by signature) that each file signature of the       | Sridevi Jakileti                                                                                                    |
| source code loaded matches as documented above              |                                                                                                    |
| (5.6.2.1)                                                   |                                                                                                    |
| Method of Build Witness                                     | Trusted Build                                                                                                    |
| Record the combined source code and pre-build               | Unity3.2.0.0_PreBuild_06252009.hash.txt                                                                              |
| environment file signature (5.6.2.2)                        |                                                                                                    |
| Record the combined source code and pre-build               | Unity3.2.0.0_PreBuild_06252009.GHO                                                                                   |
| environment disk image (5.6.2.3)                            |                                                                                                    |
| Record the Final Build Version – Unique Identifier          | ERM7.5.4.0                                                                                                    |
| Certification Application Number (if applicable)            | ERM7.5.4.0                                                                                                    |
| Document during the Build Witness:                          | 20/20/2005                                                                                                    |
| Date / Time Build Initiated                                 | 06/25/2009 7.15am                                                                                                    |
| Compiler and Version                                        | ERM: WOW Extensions Designer version 11.01, RM/Cobol for                                                             |
|                                                             | Windows version 11.01, RM/Cobol Codebridge for Windows,                                                              |
|                                                             | Microsoft Visual C++ 6.0, Borland C/C++ 5.01, Microsoft Visual                                                       |
|                                                             | Basic 5.0, InstallShield Express 2.12                                                                                |
|                                                             | HPM: Cobol-WOW version 3.12, RM/Cobol for Windows version 7.50.01, RM/Cobol Codebridge for Windows, Microsoft Visual |
|                                                             | C++ 6.0, Borland C/C++ 5.01, Microsoft Visual Basic 5.0,                                                             |
|                                                             | InstallShield Express 2.12                                                                                           |
|                                                             | EDM: Microsoft Visual Studio 6.0 SP 5, InstallShield                                                                 |
|                                                             | Professional 7.01                                                                                                    |
|                                                             | AuditManger and ESSIM: Microsoft Visual Basic 6.0 SP6,                                                               |
|                                                             | InstallShield Professional 7.01                                                                                      |
| Application Name                                            | Unity3.2.0.0                                                                                                    |
| Application Version Order                                   | ERM7.5.4.0                                                                                                    |
| Obtain Names and Signatures of all persons present          | Sridevi Jakileti                                                                                                    |
| during build (record below)                                 | Dave Herrera                                                                                                    |
| Issue(s) and Resolution(s)                                  | No Issues                                                                                                    |
| Document at Completion of the Build Witness:                |                                                                                                    |
| Record the disk image of the final build (5.7.3)            | Unity3.2.0.0_PostBuild_06252009.GHO                                                                                  |
| Record file signature of the final build (5.6.3.1)          | Unity3.2.0.0_PostBuild_06252009.hash.txt                                                                             |
| Record the type of unalterable storage media being used     | CD                                                                                                    |
| for installation disk(s) (i.e., CD) – (5.6.3.2)             |                                                                                                    |
| Record each piece of media that is part of the installation | Unity3.2.0.0(ERM) TB062509 Installs                                                                                  |
| disk (each must have a unique identifier) (5.6.3.2, 5.7.5)  |                                                                                                    |
| Record the file signature of the installation disk(s).      | Unity3.2.0.0_TBINSTALLS06252009.hash.txt                                                                             |
| (5.6.3.3, 5.7.5) (include in below archive)                 |                                                                                                    |
| Record the type of unalterable storage media being used     | T8 hard Drive (Pending Burning DVD or CD) final burn to                                                              |
| for pre-build and post-build archive disk (i.e., CD) –      | unalterable media is pending the EAC Initial Decision                                                                |
| Record each piece of media that is part of the pre-build    | T8 hard Drive (Pending Burning DVD or CD) final burn to                                                              |
| archive disk (each must have a unique identifier)           | unalterable media is pending the EAC Initial Decision                                                                |
| (5.6.2.4, 5.7.2, 5.7.3)                                     | Destand the DestOste law or from TD05400000                                                                          |
| Explanation of any significant differences observed         | Restored the PostCots Image from TB05192009                                                                          |

Sridevi Jakileti 6/25/2009

ES&S Dave Herrera 6/25/2009

## 7.7.1 Witness of the Trusted Build Unity 3.2.0.0 (Supplemental Build B) - LogMonitor v.1.0.0.0

| Application/ Component | Version | Language | File Signature |
|------------------------|---------|----------|----------------|
|------------------------|---------|----------|----------------|

| Application/ Component | Version  | Language | File Signature                              |
|------------------------|----------|----------|---------------------------------------------|
| Log Montior            | 1.0.0.0c | C++      | Unity3.2.0.0_LogMonitor_Source_07132009.has |
|                        |          |          | h.txt                                       |

| Document Prior to the Build Witness:                                                               |                                                                                                    |
|----------------------------------------------------------------------------------------------------|----------------------------------------------------------------------------------------------------|
| Vendor Name                                                                                        | ES&S                                                                                                    |
| Vendor Consultant(s) (5.6)                                                                         | Dave Herrera                                                                                                    |
| Witness Name (5.6)                                                                                 | Sridevi Jakileti                                                                                                    |
| Witness Title                                                                                      | Trusted Builder                                                                                                    |
| Vendor Build Document(s) used and version(s)                                                       | Unity_BECI_3.2.0.0_SBC_2009.07.13.pdf WinXP-CorsairwithVGA_INST_2009.04.22.pdf Unity_PreBuildTaskList_3.2.0.0_SBC_2009.07.13.pdf InstallShield2008Standalone_INST_2009.07.10.pdf VisualStudio2005ProEdwithSP1_INST_2009.0421.pdf                                                                                                    |
| Equipment Used                                                                                     | Corsair Orbit PC                                                                                                    |
| iBeta COTS used to clean the build environment disk (name and version) (5.6.1.1)                   | Active KillDisk for DOS V:4.1 Build 2380                                                                                                    |
| iBeta COTS used to clean the build environment disk (name and version)                             | Mares Hash Ver. 07.08.10.07.12                                                                                                    |
| Construct the build environment (5.6.1.2)                                                          |                                                                                                    |
| Verify (by signature) that the build environment is isolated and controlled by iBeta               | Sridevi Jakileti                                                                                                    |
| Witness attests to verifying that the source code being built is the source code provided by iBeta | Dave Herrera                                                                                                    |
| Vendor CM Tool and version                                                                         | Microsoft Visual SourceSafe 6.0                                                                                                    |
| Build Environment Operating System                                                                 | Windows XP Professional with Service Pack 3                                                                                                    |
| Build tool(s) and version(s)                                                                       | Microsoft Visual Studio 2005 with Service Pack 1 Macrovision InstallShield 2008 Standalone Build with object scripts Macrovision InstallShield 2008 Standalone Build                                                                                                    |
| 3 <sup>rd</sup> Party Libraries and Version                                                        | None                                                                                                    |
| 3 <sup>rd</sup> Party Source Code (COTS) and Version                                               | None                                                                                                    |
| 3 <sup>rd</sup> Party DLLs, Drivers, etc. and Version(s)                                           | Windows XP Professional with Service Pack 3 Microsoft Visual Studio 2005 with Service Pack 1 Macrovision InstallShield 2008 Standalone Build with object scripts Macrovision InstallShield 2008 Standalone Build                                                                                                    |
| Additional file(s) loaded and version(s)                                                           | Build Scripts(BuildScripts.ini, ESSInstallFileList.txt, ESSPreBuiltFileList.txt, ESSScriptsFileList.txt, ESSSourceFileList.txt, TB-0_CheckInputMedium.bat, TB-2_LoadSourceCode.bat, TB- 2_CreateExecutables.bat, unzip.exe, TB-0_CIM- 0_SetEnvironmentVariables.bat, TB-3_CE- 0.01_SetEnvironmentVariables.bat, TB-3_CE- 0.02_CreateBuildLog.bat, TB-3_CE- 1.01_LogMonitorExecutable.bat, TB-3_CE- 2.01_LogMonitorInstall.bat, TB-2_LSC- 0.1_SetEnvironmentVariables.bat, TB-2_LSC- 0.2_MakeDirectories.bat, TB-2_LSC-0.3_CreateLoadLog.bat, TB-2_LSC-1_LogMonitorExecutable.bat, TB-2_LSC-2_LogMonitorInstall.bat) |
| Record the disk image software version being used                                                  | Norton GHOST V:11.0                                                                                                    |
| Record the filename of the build environment file signature (5.6.1.3) –                            | Unity3.2.0.0_LogMonitor_ 07132009_PostCots.hash.txt                                                                                                    |
| Record the filename of the build environment disk image                                            | Unity3.2.0.0_LogMonitor_PostCots_07132009.GHO                                                                                                    |
| Verify (by signature) the build environment file signature (5.6.1.3)                               | Sridevi Jakileti                                                                                                    |
| Loading Source Code (5.6.2)                                                                        |                                                                                                    |
| Record the file signature of the source code (5.6.2.1)                                             | see table of source code, above                                                                                                    |
| Verify (by signature) that each file signature of the                                              | Sridevi Jakileti                                                                                                    |

| source code loaded matches as documented above              |                                                     |
|-------------------------------------------------------------|-----------------------------------------------------|
| (5.6.2.1)                                                   |                                                     |
| Method of Build Witness                                     | Trusted Build                                       |
| Record the combined source code and pre-build               | Unity3.2.0.0 LogMonitor PreBuild 07132009.hash.txt  |
| environment file signature (5.6.2.2)                        | ,                                                   |
| Record the combined source code and pre-build               | Unity3.2.0.0_LogMonitor_PreBuild_07132009.GHO       |
| environment disk image (5.6.2.3)                            | , – , – –                                           |
| Record the Final Build Version – Unique Identifier          | LogMonitor1.0.0.0                                   |
| Certification Application Number (if applicable)            | LogMonitor1.0.0.0                                   |
| Document during the Build Witness:                          |                                                     |
| Date / Time Build Initiated                                 | 7/13/2009 7.15am                                    |
| Compiler and Version                                        | See Build tools and versions                        |
| Application Name                                            | LogMonitor                                          |
| Application Version Order                                   | LogMonitor1.0.0.0                                   |
|                                                             |                                                     |
| Obtain Names and Signatures of all persons present          | Sridevi Jakileti                                    |
| during build (record below)                                 | Dave Herrera                                        |
| Issue(s) and Resolution(s)                                  | No issues                                           |
| Document at Completion of the Build Witness:                |                                                     |
| Record the disk image of the final build (5.7.3)            | Unity3.2.0.0_LogMonitor_PostBuild_07132009.GHO      |
| Record file signature of the final build (5.6.3.1)          | Unity3.2.0.0_LogMonitor_PostBuild_07132009.hash.txt |
| Record the type of unalterable storage media being used     | CD                                                  |
| for installation disk(s) (i.e., CD) – (5.6.3.2)             |                                                     |
| Record each piece of media that is part of the installation | Unity3.2.0.0_LogMonitor1.0.0.0_07132009 Installs    |
| disk (each must have a unique identifier) (5.6.3.2, 5.7.5)  |                                                     |
| Record the file signature of the installation disk(s).      | Unity3.2.0.0_LogMonitor_07132009Installs.hash.txt   |
| (5.6.3.3, 5.7.5) (include in below archive)                 |                                                     |
| Record the type of unalterable storage media being used     | DVD(Pending burn from T8 Drive)                     |
| for pre-build and post-build archive disk (i.e., CD) –      | DVD(D III I ( TO D I )                              |
| Record each piece of media that is part of the pre-build    | DVD(Pending burn from T8 Drive)                     |
| archive disk (each must have a unique identifier)           |                                                     |
| (5.6.2.4, 5.7.2, 5.7.3)                                     | No differences                                      |
| Explanation of any significant differences observed         | No differences                                      |

Sridevi Jakileti 7/13/2009

ES&S Dave Herrera 7/13/2009

### 7.7.2 ES&S Unity 3.2.0.0 System Identification Tools

As identified in Section 5.8 and 5.9 of the *US Election Assistance Commission Test and Certification Program Manual* delivery of the System Identification Tools to the EAC is the responsibility of ES&S following the EAC Initial Decision. Review of the System Identification Tools is the responsibility of the EAC.

### 7.8 Appendix H: Amended Test Plan

The Election Systems & Software Unity 3.2.0.0 Voting System VSTL Certification Test Plan and the EAC Approval letter of ES&S Unity 3.2 Test Plan version 2.0 are found on the EAC website.

This test plan was amended during test execution. This amended test plan is attached, *ES&S Unity 4.0 VSTL Certification Test Plan v. 3.0.* Changes are provided in red text for easy identification.

### 7.9 Appendix I: State Test Reports

No state testing was performed by iBeta concurrent to certification testing.

No state testing was identified by ES&S, the EAC or SysTest Labs.

### 7.10 Appendix J ES&S Unity 3.2.0.0 Implementation Statement

A copy of the ES& S Unity 3.2.0.0 implementation statement is attached as a separate document.

# 7.11 Appendix K – EAC Certification Number & Voting System Configuration

EAC Certification # ESSUnity3200 was issued July 21, 2009.

This Certification is for the Voting System Hardware and Software configuration(s) listed in section 3.1.

Page 283 of 283 (V)2009-30Jun-001(D)